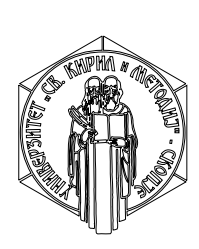

Универзитет "Св. Кирил и Методиј" Факултет за електротехника и информациски технологии

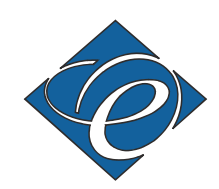

# М. Тодоровски, Р. Ачковски

# Режими на работа на ЕЕС

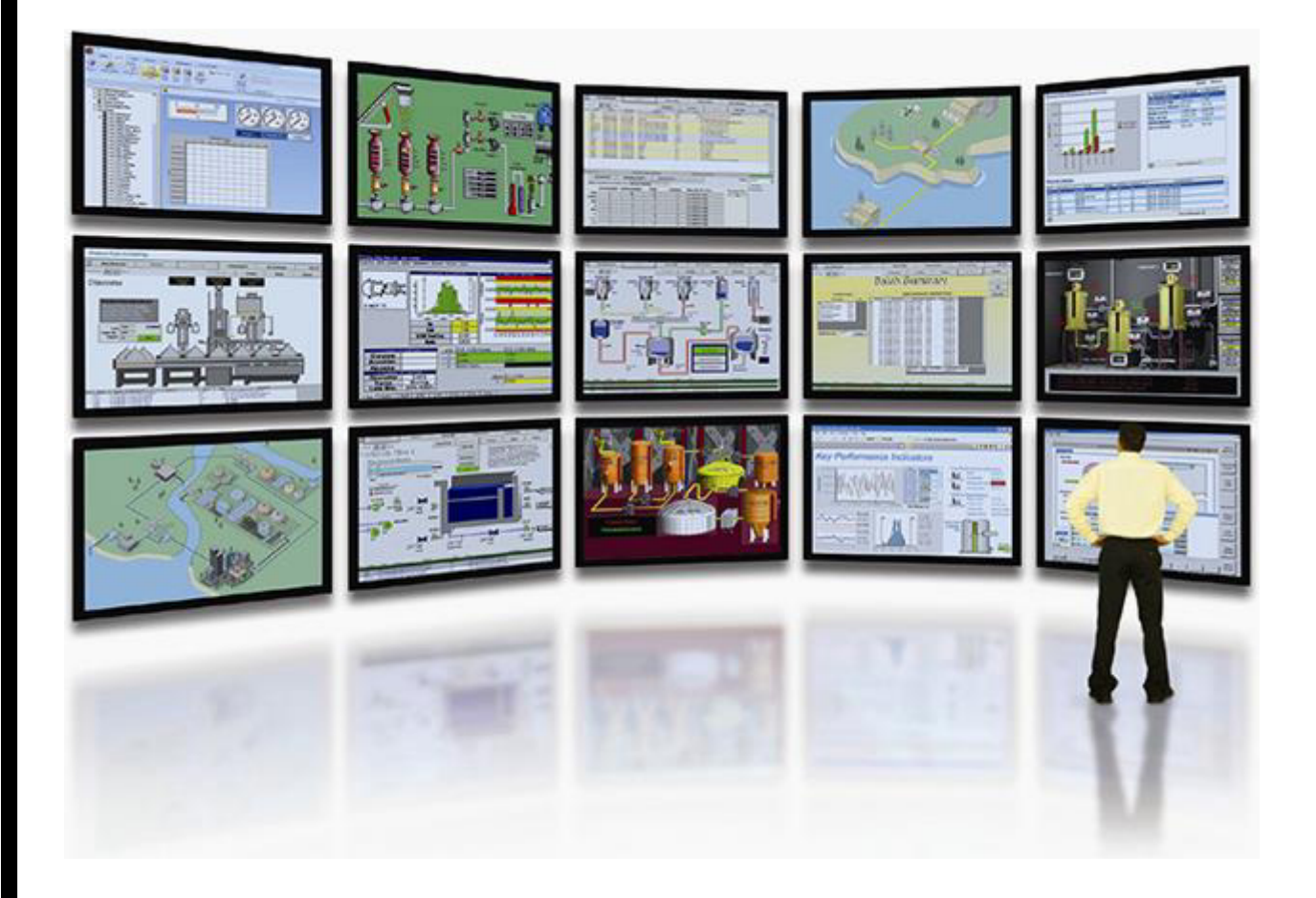

Скопје, 2015

Изложениот материјал во овој учебник е наменет за настава по предметот Режими на работа на ЕЕС (шифра ФЕИТ09З019) кој е задолжителен предмет во седмиот семестар на студиската програма Електроенергетски системи. Тој може да се најде во електронска форма на интернет страницата на предметот: http: //pees.feit.ukim.edu.mk/predmeti/rees/index.php

© М. Тодоровски, Р. Ачковски, ПЕЕС, ФЕИТ, 2015. [ПЕЕС – Институт за преносни електроенергетски системи:](http://pees.feit.ukim.edu.mk/predmeti/rees/index.php) http://pees.feit.ukim.edu.mk/ ФЕИТ – Факултет за електротехника и информациски технологии: http://www.feit.ukim.edu.mk/

# Содржина

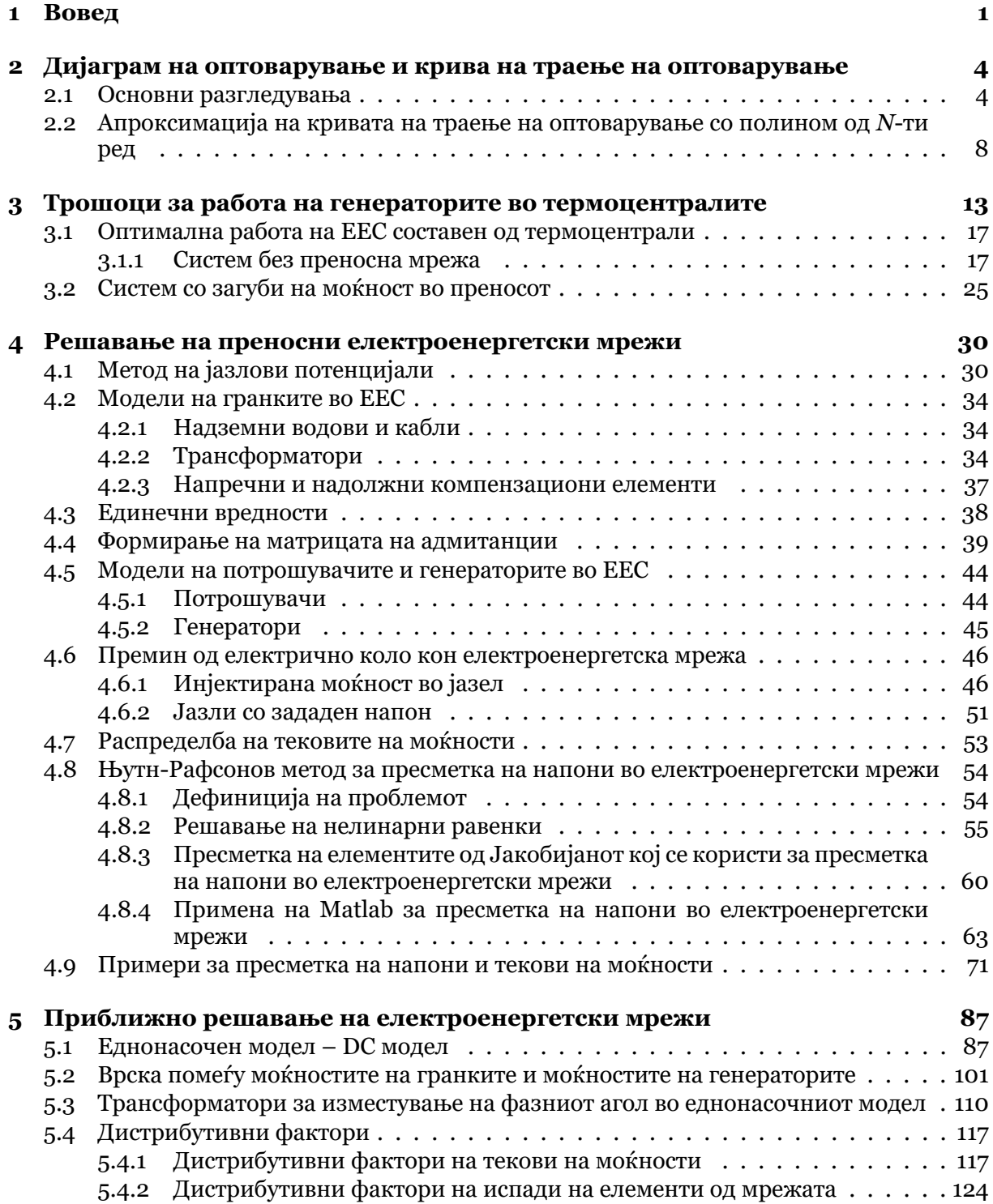

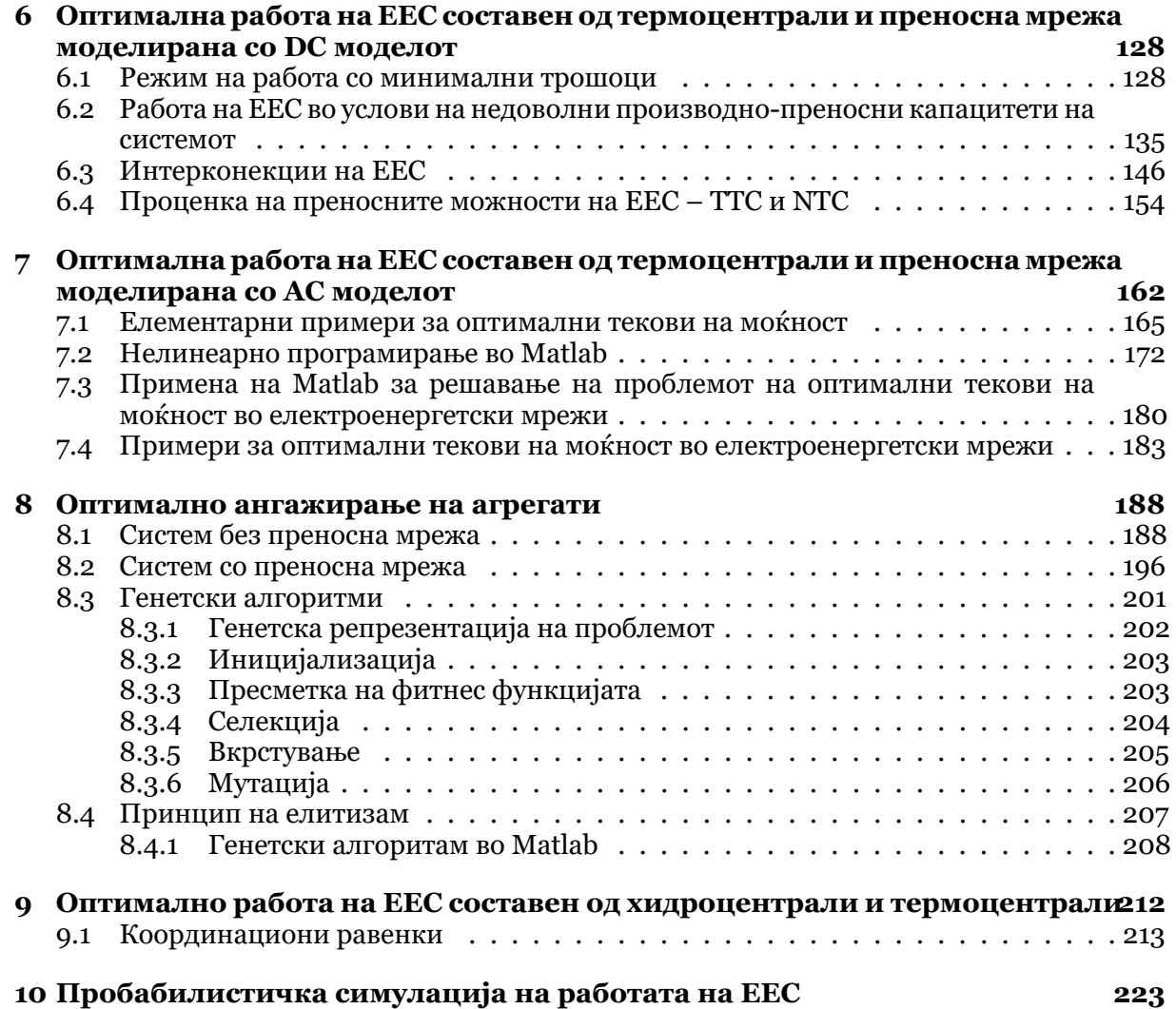

# **ВОВЕД**

<span id="page-4-0"></span>.

Во учебникот се разгледуваат стационарни работни режими во електроенергетските системи (ЕЕС), при што се обработени две категории на проблеми: пресметка на напони и распределба на моќности и одредување оптимални режими на работа со уважување на преносната мрежа и без неа.

Пресметката на напони и распредлбата на моќности е многу често користена за да се изврши проверка на техничките услови за работа на системот. Со неа се утврдува дали постојат превисоки или прениски напони, преоптоварени надземни водови, трансформатори или кабли и дали работните режими на генераторите се во склад со нивните технички можности. Овие пресметки се користат при планирањето на градбата на ЕЕС но и при нивната експлоатација.

Состојба во системот е опишана со два типа параметри: параметри на елементите на системот и нивна поврзаност (мрежни параметри) и параметри на режимот на работа на системот (режимски параметри). Мрежните параметри зависат од физичките карактеристики на елементите на мрежата и тие се практично константни. Режимските параметри ја опишуваат електричната состојба на мрежата и во нив спаѓаат моќностите на потрошувачите и генераторите, напоните на јазлите, моќностите во елементите, фреквенцијата, итн. Режимот на работа на мрежата непрекинато се менува и системот постојано осцилира околу некоја рамнотежна положба, сè дури не настане некое поголемо пореметување (појава на куса врска или исклучување на некој генератор, голем потрошувач или вод) кое е проследено со преоден режим кој вообичаено завршува со нова стационарна состојба на системот, дефинирана со нови режимски параметри.

Поради постојаната промена на режимот на работа на системот пресметките на напоните и распределбата на моќности не може да ги опфатат сите ситуации туку тие се прават за одредени карактеристични работни режими. Најчесто се бираат режими со максимално оптоварување кога може да се случи да има ниски напони или преоптоварени елементи и режими со минимално оптоварување кога може да има превисоки напони. Освен тоа, пресметките се прават за карактеристични режими во различни периоди во годината бидејќи максималното/минималното оптоварување многу зависи од сезоната. Во пресметките се опфаќаат и режими во кои има испади од погон на поважни елементи во системот.

Во случаите кога со пресметките на напони и распределба на моќности ќе се констатира дека некое техничко ограничување е прекршено треба да се преземат мерки тоа прекршување да се надмине. Во спротивен случај ќе дојде до делување на заштитата во системот со што одредени елементи ќе бидат исклучени од погон, а тоа, пак, може да ја влоши состојбата и да доведе до дополнитетлни исклучувања кои во најлош случај можат да предизвикаат распад на системот.

Мерките со кои може да надмине состојбата со прекршени технички ограничувања

се регулација на моќности и напони кај генераторите, регулација на напон кај трансформаторите, регулација на компензационите уреди, вклучување и исклучување на елементи од системот. Одредувањето на вредностите коишто треба да ги имаат наведените променливи се одредува со примена на соодветни оптимизациони методи. Оптимизационите методи се наменети за одредување минимум на функција со повеќе променливи, при што едновремено треба да се задоволени повеќе ограничувања. Функцијата која се минимизира може да биде: трошоци за работа на генераторите, загуби на активна моќност во преносната мрежа, емисија на штетни гасови и слично. Во некои случаи се бара максимум на функцијата, како на пример максимална моќност која може да се пренесе преку одредена мрежа. Во зависност од тоа каква форма има функцијата и какви се ограничувањата се применуваат различни методи за решавање. Од нив ќе ги разгледуваме линераното програмирање, квадратното програмирање и нелинеарното програмирање.

Од оптимизационите постапки ќе ги разледаме и генетските алгоритми, коишто многу се разликуваат од претходно наведените. Нив ќе ги примениме за одредување на оптималното ангажирање на генератори во ЕЕС.

Проблемите кои ќе ги решаваме со наброените методи се поделени на две групи во зависност од тоа дали преносната мрежа е земена во предвид или не. Во најголем број случаи преносната мрежа ќе ја земаме упростено користејќи го нејзиниот линеарен модел со што пресметките значително се упростуваат, а сепак се добиваат задоволително точни резултати.

Во учебникот ќе се запознаеме со дијаграмите на оптоварување во системот и нивните основни карактеристики, а ќе видиме и како дијаграмот на траење на оптоварувањето може да се примени за пробабилистичка симулација на работата на системот со што навлегуваме и во областа на доверливост на работата на ЕЕС.

Електроенергетските системи, кои се меѓусебно поврзани, се многу големи и можат да содржат илјадници елементи. Меѓутоа, при изучувањето на проблемите во ЕЕС е сосема доволно тоа да се прави со мали тест системи бидејќи е важно да се разбере принципот на функционирање и методот за решавање на проблемот. Начуеното, потоа лесно може да се примени на вистински ЕЕС во "природна" големина со примена на соодветна компјутерска програма.

Во денешно време, дури и кога веќе никој не решава рачно, тешко може да се најде книга од која ќе се научи како со примена на компјутер се решаваат проблеми во ЕЕС. Од друга страна постојат одлични книги за електроенергетика и за програмирање, но за жал инженерите многу ретко успеваат да најдат врска помеѓу двете области затоа што во текот на студирањето тие се научени дека тоа се два одвоени света.

Често пати дипломираните инженери имаат прилика да се сретнат со комерцијални софтверски пакети наменети за решавање на различни проблеми во ЕЕС. Тие во текот на студирањето се солидно теоретски подготвени и концептуално ги разбираат проблемите, но тешко успеваат да најдат врска меѓу теоретските основи на некој проблем и софтверскиот пакет кој е наменет за негово решавање. Комерцијалните софтверски пакети се "црни кутии" во кои се вметнуваат едни броеви, а од нив излегуваат други броеви коишто претставуваат решение на проблемот.

Изложениот материјал во овој учебник е еден обид да се спојат светот на електроенергетиката и светот на програмирањето и да се покаже дека може многу лесно да се направи компјутерска програма која ќе реши некој сериозен проблем во ЕЕС. Овој учебник не треба да се сфати како учебник по програмирање, иако во него има многу програмски кодови. Оние читатели коишто не се сигурни во своите програмерски вештини не треба воопшто да стравуваат дека успешно ќе го совладаат метеријалот изложен во него. Првенствената намена на материјалот е да се покаже како со знаењето стекнатно на основните курсеви по електротехника може да се стигне до ниво каде лесно

ќе се совладаат проблемите од ЕЕС.

Многу е важно да се усвои критички однос кон резултатите кои се добиени со некоја компјутерска програма. Во секоја програма е можно да има некоја грешка, а уште повеќе е можно да има грешка во влезните податоци кои се потребни за неа. И најдобрата компјутерска програма со погрешни влезни податоци ќе даде погрешно решение. Октривањето на "дефекти" во добиеното решение е вештина која може да се стекне со долготрајно проучување на проблемите и нивно решавање.

За решавање на претходно наведените проблеми е применет Matlab. Ваквиот избор е направен поради две причини

- Matlab е применуван и во други курсеви на студиите по електротехника и студентите се веќе запознаени со него,
- Програмирањето во Matlab е практично идентично со програмирањето во GNU Octave, кој е бесплатен и со тоа доспатен на секого.

Програмите коишто се дадени во овој учебник се применети за мали системи но тие без никакви измени може да се применат и за големи системи кои реално постојат. Тоа значи дека за разгледуваните проблеми дадените програми можат да извршат пресметки какви што прават професионалните софтверски пакети. Во поглед на компатибилноста со GNU Octave потребни се миминални измени кај примената на функции за оптимизација.

<span id="page-7-0"></span>**2**

.

# ДИЈАГРАМ НА ОПТОВАРУВАЊЕ И КРИВА НА ТРАЕЊЕ НА **ОПТОВАРУВАЊЕ**

# **2.1 Основни разгледувања**

<span id="page-7-1"></span>Дијаграмот на оптоварување ја дава хронолошката зависност на моќноста на потрошувачот од времето и според должината на периодот за кој е дадена зависноста на моќноста може да биде: дневен, неделен, месечен или годишен. Обликот на дијаграмот на оптоварување зависи од природата на потрошувачите, процентуалното учество на одделните потрошувачи во вкупната потрошувачка и од периодот во годината за кој се однесува дијаграмот. Моќноста на потрошувачите која се црта на дијаграмот обично е средна вредност на моќноста која е измерена во интервали од 15 минути, 30 минути или 1 час. На сликата 2.1 се прикажани 4 дневни дијаграми на оптоварување на ЕЕС на Р. Македонија. Прикажани се по еден неработен ден (недела) и работен ден (среда) од јуни и декември 2005 година. Од сликата се забележува дека обликот на дијаграмите е различен за различни денови од неделата поради различното однесување на потрошувачите во тие денови, а очиг[лед](#page-8-0)на е и разликата во големината на моќностите на потрошувачите во различни периоди од годината (јуни и декември). Обликот на дневниот дијаграм на оптоварување во ЕЕС на Р. Македонија е многу сличен и во лето и во зима, со таа разлика што во зима моќностите на потрошувачите се за околу 50% поголеми заради поголемото ангажирање на електрични уреди за греење. Во некои други ЕЕС, како на пример во Грција, ситуацијата е обратна и моќностите на потрошувачите се поголеми во лето отколку во зима. Тоа е така поради локалните услови кои владеат во тој ЕЕС, а тоа се: благи зими во кои не се троши многу електрична енергија за греење и многу топли лета во кои се користи многу електрична енергија за ладење.

Основните големини со кои се карактеризира дијаграмот на оптоварување се прикажани на сликата 2.2 и тие се: минимална моќност  $P_{\text{min}}$ , максимална моќност  $P_{\text{max}}$ и енергија *W* која всушност е еднаква на површината под кривата на дијаграмот на оптоварување

$$
W = \sum_{i} P_i \cdot \Delta t_i, \tag{2.1}
$$

при што *∆t<sup>i</sup>* изнесува 15 минути, 30 минути или 1 час што е доста чест случај при претставувањето на дневните дијаграми.

Од основните големини може да се изведат и други карактеристични показатели на дијаграмот на оптоварување. Факторот на оптоварување е позитивен реален број дефиниран на следниот начин

$$
f = \frac{W}{P_{\text{max}} \cdot T},\tag{2.2}
$$

<span id="page-8-0"></span>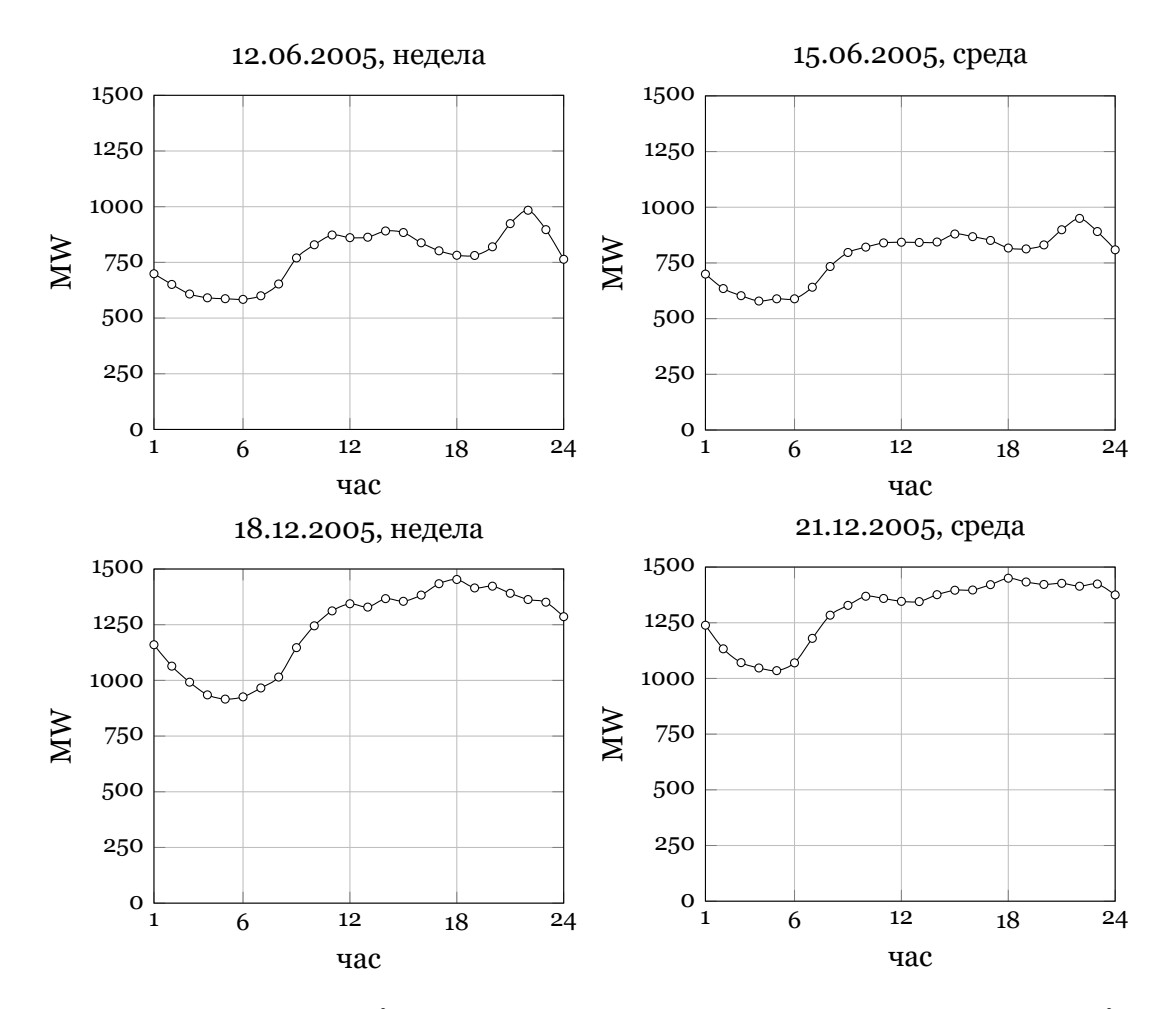

**Слика 2.1. Дневни дијаграми на оптоварување во ЕЕС на Македонија**

каде што *T* е должина на траење на периодот за којшто е нацртан дијаграмот (за сликата 2.2 = 24 часа). Колку повеќе факторот на оптоварување е поблизок до 1 толку повеќе дијаграмот на оптоварување е поблизок до правоаголник со ширина *T* и висина *P*max.

Средното оптоварување на системот е такво оптоварување со коешто би се потрошило исто количество енергија *W* во ситуација кога системот би работел со константно [опт](#page-9-0)оварување *P*ср. во целиот временски интервал *T*. Тоа изнесува

$$
P_{\rm cp.} = \frac{W}{T}.
$$
\n(2.3)

Времето на максимална моќност е дефинирано така што во системот би се потрошило исто количество енергија *W* во ситуација кога тој би работел со константно оптоварување *P*max во целиот временски интервал *T*. Времето на максимална моќност изнесува

$$
T_{\text{max}} = \frac{W}{P_{\text{max}}}.\tag{2.4}
$$

Односот на дневниот мимимум и максимум е дефиниран со следниот израз

$$
m = \frac{P_{\min}}{P_{\max}},\tag{2.5}
$$

што значи дека тој е позитивен реален број помал од 1. Колку овој однос е поблизок до 1 толку дијаграмот на оптоварување е поблизок до дијаграм со константно оптоварување.

<span id="page-9-0"></span>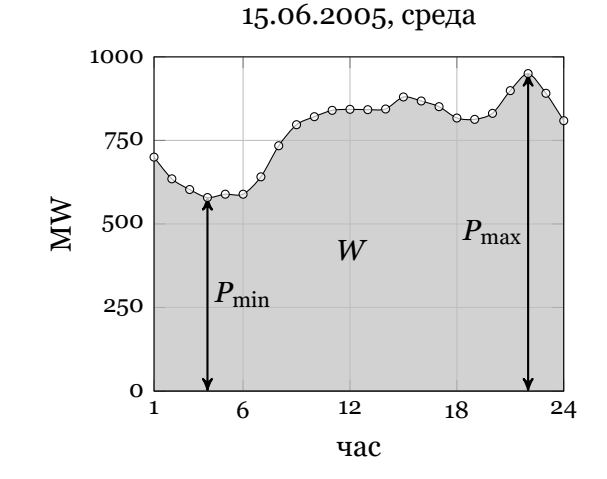

**Слика 2.2. Карактеристични големи на дијаграмот на оптоварување**

Секој дијаграм на оптоварување може да се претстави како суперпозиција на дијаграм на оптоварување со константна моќност *P*min и дијаграм на оптоварување со варијабилна моќност која се менува во интервалот од 0 до  $P_v = P_{max} - P_{min}$ , како што тоа е прикажано на сликата 2.3. Соодветно на тоа разликуваме и две енергии придружени за двата дела од дријаграмот на оптоварување: константна енергија  $W_k = P_{\min} \cdot T$ и варијабилна енергија  $W_{\rm v} = W - W_{\rm k}$ .

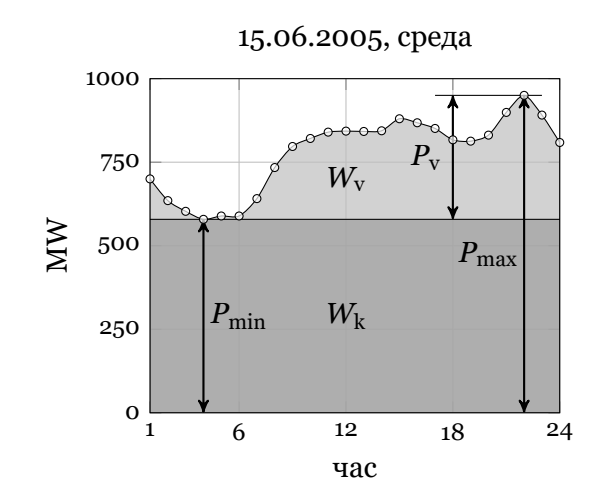

**Слика 2.3. Поделба на дијаграмот на константен и варијабилен**

Доколку оптоварувањата во дијаграмот на оптоварување се подредат по големина како што тоа е прикажано на сликата 2.4, се добива кривата на траење на оптоварување. Таа ги задржува основните големини како и дијаграмот на оптоварување но во неа се губи информацијата за хронолошката промена на оптоварувањето. Од кривата на траење на оптоварувањето се добива доплнителна информација за временското траење на секое оптоварување (од таму го добила и им[ето\)](#page-10-0). На пример од сликата 2.4 можеме да отчитаме дека оптоварување од 840 MW и повеќе се појавува во 10 часови во денот, оптоварување со моќност *P*min и повеќе се појавува во 24 часови во денот, а оптоварување со моќност *P*max се појавува во 1 час во денот.

Доколку кривата на траење на оптоварувањето ја инверти[рам](#page-10-0)е, т.е. ја нацртаме така што на хоризонталната оска ги претставиме моќностите, а на вертикалната оска времето изразено во релативни единици (вистинското време поделено со *T*) ја добиваме инверзната крива на траење на оптоварувањето која всушност е крива на веројатноста за

<span id="page-10-0"></span>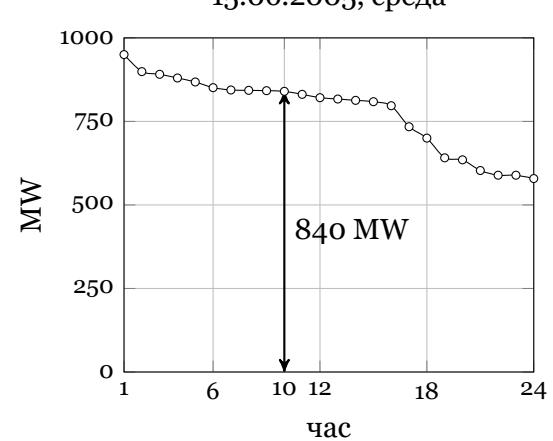

15.06.2005, среда

**Слика 2.4. Крива на траење на оптоварувањето**

појавување на одредена моќност. Со инвертирање на кривата од сликата 2.4 ја добиваме инверзната крива на траење на оптоварувањето од слика 2.5 од која на пример можеме да отчитаме дека веројатноста за појава на моќност од 700 MW изнесува 0,75.

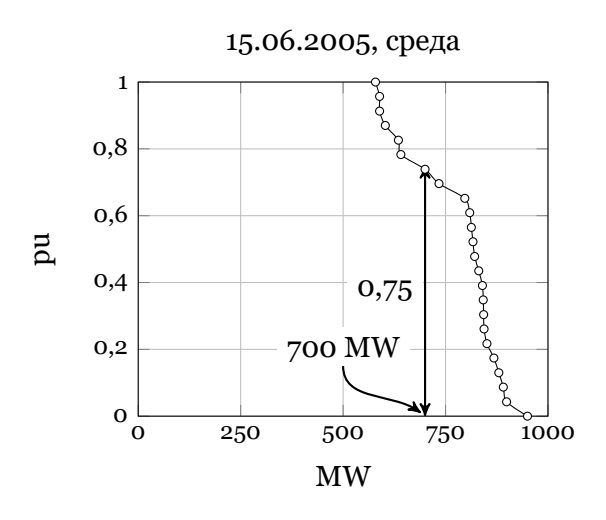

**Слика 2.5. Инверзна крива на траење на оптоварувањето**

Сите досега наведени карактеристики за дијаграмите на оптоварување кои беа илустрирани на примерот на дневниот дијаграм на оптоварување важат и за неделните, месечните и годишните дијаграми на оптоварувања. За илустрација на изгледот на дијаграмите на оптоварувања кои се однесуваат на период подолг од еден ден на сликите 2.6 и 2.7 се прикажани неделен и месечен дијаграм на оптоварување од ЕЕС на Македонија од каде се забележува дека тие практично се состојат од повеќе скоро идентични дневни дијаграми надоврзани еден на друг.

Често пати е згодно кривата на траење на оптоварување да се апроксимира со некој израз ко[ј е](#page-11-1) ле[сно](#page-11-2) применлив. Таа апрокцимација може да биде направена на повеќе начини од кои најчести се прикажувањето на кривата на траење на оптоварување со помош искршена линија или со полином. Во продолжение ќе покажеме како може да се направи апроксимација на кривата на траење на оптоварување со помош на полином од *N*-ти ред.

<span id="page-11-1"></span>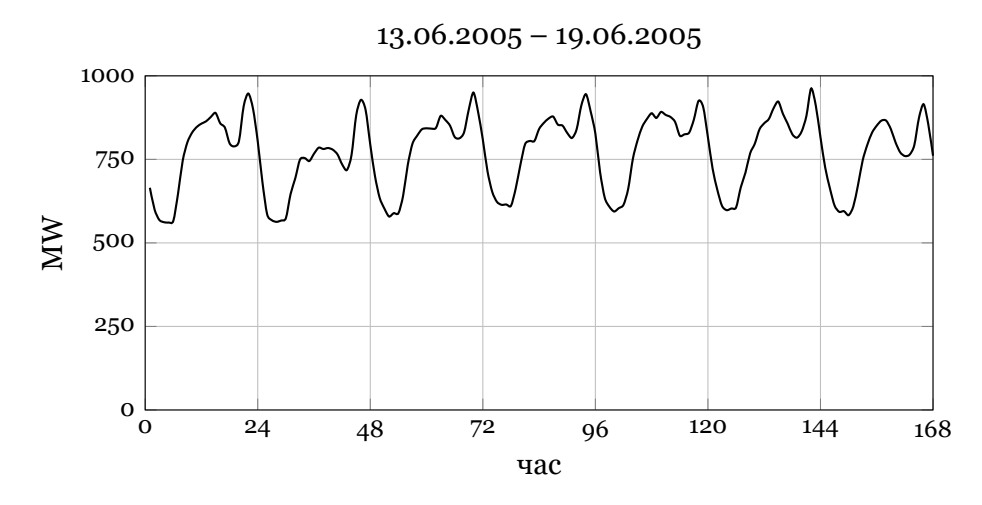

**Слика 2.6. Неделен дијаграм на оптоварување**

<span id="page-11-2"></span>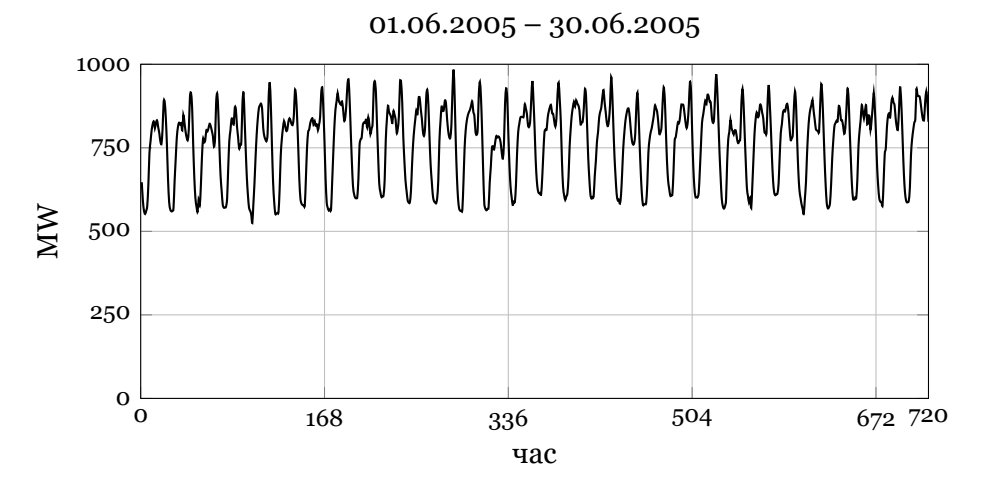

**Слика 2.7. Месечен дијаграм на оптоварување**

# **2.2 Апроксимација на кривата на траење на оптоварување со полином од** *N***-ти ред**

<span id="page-11-0"></span>На сликата 2.8 е прикажана нормализираната инверзна крива на траење на оптоварувањето во која и моќноста на хоризонталната оска е прикажана во единечни вредности кои се добиени со делење на вистинските вредности со максималната моќност. Според тоа, на двете оски имаме релативни единици кои се во интервалот од 0 до 1 така што координа[тит](#page-12-0)е на *i*-тата точка се

$$
y_i = \frac{i-1}{n-1},
$$
  
\n
$$
x_i = \frac{P_i}{P_{\text{max}}},
$$
\n(2.6)

каде што *n* е вкупниот број на точки во кривата. На пример, ако кривата е нацртана за месец јуни и ако моќностите се дадени за интервали од 1 час бројот на точки ќе изнесува  $n = 720.$ 

Нормализираната крива на траење на оптоварувањето ќе ја апроксимираме со полином на следниот начин

$$
f(x) = a_0 + a_1 \cdot x + a_2 \cdot x^2 + \dots a_N \cdot x^N, \tag{2.7}
$$

<span id="page-12-0"></span>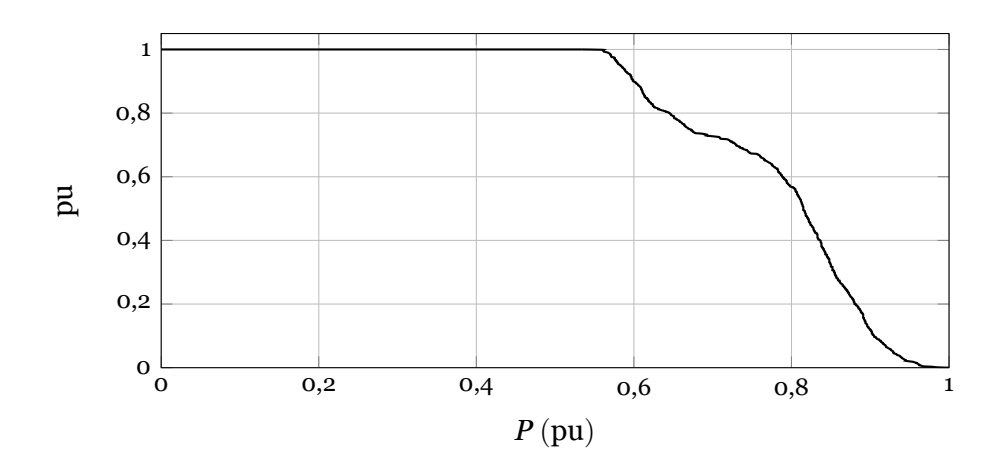

**Слика 2.8. Инверзна месечна крива на траење на оптоварувањето**

кој треба да минува низ точките кои одговараат на минималната и максималната моќност. Според тоа треба да бидат исполнети следните ограничувања

$$
f(P_{\min}/P_{\max}) = f(m) = 1,
$$
  
\n
$$
f(P_{\max}/P_{\max}) = f(1) = 0,
$$
\n(2.8)

од каде што следува

<span id="page-12-1"></span>
$$
a_0 + a_1 \cdot m + a_2 \cdot m^2 + \ldots + a_N \cdot m^N = 1,
$$
 (2.9)

<span id="page-12-2"></span>
$$
a_0 + a_1 + a_2 + \ldots + a_N = 0. \tag{2.10}
$$

Површината под апроксимираната крива на траење на оптоварувањето треба да биде еднаква со енергијата пресметана од оргиналната зададена крива на оптоварување

$$
W = W_{\rm k} + W_{\rm v} = \left[ m \cdot 1 + \int\limits_{m}^{1} f(x) dx \right] \cdot P_{\rm max} \cdot T, \qquad (2.11)
$$

од каде се добива следното ограничување

<span id="page-12-3"></span>
$$
a_0 (1 - m) + \frac{a_1}{2} (1 - m^2) + \ldots + \frac{a_N}{N+1} (1 - m^{N+1}) = \frac{W}{P_{\text{max}} \cdot T} - m.
$$
 (2.12)

Енергијата под оргиналната зададена крива на оптоварување можеме да ја пресметаме со примена на трапезното правило за интеграција на следниот начин

$$
W = \left(\frac{y_1 + y_n}{2} + \sum_{i=2}^{n-2} y_i\right) \cdot \frac{1}{n-1} \cdot P_{\text{max}} \cdot T.
$$
 (2.13)

За одредување на коефициентите на полиномот ќе го примениме методот на најмали квадрати при што функцијата на цел ќе биде квадратот од разликата помеѓу апроксимираната крива и оргиналната крива

$$
F = \sum_{i=1}^{n} \left( a_0 + a_1 \cdot x_i + a_2 \cdot x_i^2 + \ldots + a_N \cdot x_i^N - y_i \right)^2 +
$$
  
+  $\lambda \left( a_0 + a_1 \cdot m + a_2 \cdot m^2 + \ldots + a_N \cdot m^N - 1 \right) +$   
+  $\mu \left( a_0 + a_1 + a_2 + \ldots + a_N \right) +$   
+  $\rho \left[ a_0 \left( 1 - m \right) + \frac{a_1}{2} \left( 1 - m^2 \right) + \ldots + \frac{a_N}{N+1} \left( 1 - m^{N+1} \right) - \frac{W}{P_{\text{max}} \cdot T} + m \right],$  (2.14)

при што ограничувањата (2.9), (2.10) и (2.12) се земени предвид преку соодветните Лагранжови множители *λ*, *µ* и *ρ*.

 $\Phi$ ункцијата  $F$  е функцијата од  $N+4$  променливи  $(a_0,a_1,\ldots a_{N+1},\,\lambda,\,\mu$  и  $\rho),$  така што нејзиниот минимум ќе го одредиме со прирамнување со нула на парцијалните изводи по сите променливи. На таков [нач](#page-12-1)ин [ги д](#page-12-2)оби[ваме](#page-12-3) следните линеарни равенки

$$
\frac{\partial F}{\partial a_k} = 2 \cdot \sum_{i=1}^{m} \left( a_0 + a_1 \cdot x_i + a_2 \cdot x_i^2 + \dots + a_N \cdot x_i^N - y_i \right) \cdot x_i^k +
$$
  
+  $\lambda \cdot m^k + \mu + \frac{1}{k+1} \cdot \rho \cdot (1 - m^{k+1}) = 0, \quad k = 0, 1, \dots N,$   

$$
\frac{\partial F}{\partial \lambda} = a_0 + a_1 \cdot m + a_2 \cdot m^2 + \dots + a_N \cdot m^N - 1 = 0,
$$
  

$$
\frac{\partial F}{\partial \mu} = a_0 + a_1 + a_2 + a_3 + a_4 + a_5 = 0,
$$
  

$$
\frac{\partial F}{\partial \rho} = a_0 (1 - m) + \frac{a_1}{2} (1 - m^2) + \dots + \frac{a_N}{N+1} (1 - m^{N+1}) - \frac{W}{P_{\text{max}} \cdot T} + m = 0,
$$

коишто може да се запишат во матрична форма како што следува

$$
\begin{bmatrix}\nn & \sum_{i=1}^{n} x_i & \sum_{i=1}^{n} x_i^2 & \cdots & \sum_{i=1}^{n} x_i^N & \frac{1}{2} & \frac{1}{2} & \frac{1-m}{2} \\
\sum_{i=1}^{n} x_i & \sum_{i=1}^{n} x_i^2 & \sum_{i=1}^{n} x_i^3 & \cdots & \sum_{i=1}^{n} x_i^{N+1} & \frac{m}{2} & \frac{1}{2} & \frac{1-m^2}{4} \\
\vdots & & & & & & \\
\sum_{i=1}^{n} x_i^N & \sum_{i=1}^{n} x_i^{N+1} & \sum_{i=1}^{n} x_i^{N+2} & \cdots & \sum_{i=1}^{n} x_i^{2N} & \frac{m^N}{2} & \frac{1}{2} & \frac{1-m^{N+1}}{2(n+1)} \\
1 & m & m^2 & \cdots & m^N & 0 & 0 & 0 \\
1 & 1 & 1 & \cdots & 1 & 0 & 0 & 0 \\
1-m & \frac{1-m^2}{2} & \frac{1-m^3}{3} & \cdots & \frac{1-m^{N+1}}{N+1} & 0 & 0 & 0 \\
\vdots & & & & & \\
= \left[ \sum_{i=1}^{n} y_i & \sum_{i=1}^{n} x_i y_i & \sum_{i=1}^{n} x_i^2 y_i & \cdots & \sum_{i=1}^{n} x_i^N y_i & 1 & 0 & \frac{W}{P_{\text{max}} \cdot T} - m \right]^T.\n\end{bmatrix} (2.15)
$$

Со решавање на системот равенки (2.15) се добиваат бараните коефициенти на полиномната апроксимација на кривата на траење на оптоварувањето. Целата постапка е дадена во програмата 2.1 која што како влезни параметри ги има името на датотеката во која што се дадени вредностите за моќностите од дијаграмот на оптоварувањето **datoteka** и редот на полиномот **N**. Како из[лез о](#page-13-0)д функцијата се добива векторот **a** кој ги содржи коефициентите [на](#page-13-1) апроксимациониот полином.

#### **Програма 2.1. Полиномна апроксимација на инверзната крива на траење на оптоварувањето**

<span id="page-13-0"></span>**(programi/dijagram\_polinom.m)**

```
1 function a = dijagram_polinom(datoteka,N)
1
     2 \times \mathbf{x} = \text{load}(\text{database}); n = \text{length}(\mathbf{x}); T = n;
       3 x = sort(x,'descend');
       4 \sqrt{Pmax = x(1)}; Pmin = x(\text{end}); m = Pmin/Pmax;
       5\left| \mathbf{W} = (\mathbf{x}(1) + \mathbf{x}(2))/2 + \text{sum}(\mathbf{x}(2:\text{end}))\right|2. 6 x = x/Pmax;
       7 \mid y = ((1:n)' - 1)/(n - 1);\binom{3}{3} 8 A = zeros (N+1);
      9 \begin{array}{|c|c|c|c|c|} \hline 9 & \text{for i = 1:N+1} \\ \hline \text{for i = 1} & \hline \end{array}for j = 1:N+111 A(i,j) = \text{sum}(\mathbf{x} \cdot (i+j-2));<br>12 end
                  12 end
```

```
13 end
    14 | C = \text{ones}(3, N+1);15 for i = 1:N+1
    16 C(1,i) = m^(i-1);<br>17 C(3,i) = (1-m^i)C(3,i) = (1-m^i)/i;18 end
    19 | A = |20 A C'/2
    21 C zeros(3)
    22 ];
(4)23 B = zeros(N+1,1);
    24 \begin{array}{|l} \n\text{for } i = 1:N+1 \\
\text{B}(i) = \text{su}\n\end{array}B(i) = \text{sum}(x \cdot (i-1) \cdot xy);26 end
    27 \text{ } \frac{\text{B}}{\text{}} = \text{ } \frac{\text{B}}{\text{}}; 1; 0; W/(Pmax*T)-m];
 \overline{5}. 28 c = A\B;
     29 a = c(1:N+1);
    30 yp = polyval(a(N+1:-1:1),x);
     31 plot(x,[y yp]); grid;
```
Програмата 2.1 ги има следните главни делови

- .**<sup>1</sup>** Читање на податоците за моќностите од дијаграмот на оптоварување. За случај за месечен дијаграм со часовна резолуција за месец со 30 дена влезната датотека има 720 редици со вредности за моќноста во секој час (juni\_2005.txt). Моќно[сти](#page-13-1)те се сортираат во опаѓачки редослед и се пресметуваат основните параметри на кривата.
- **<sup>2</sup>**. Пресметување на координатите од кривата на траење на оптоварување во релативни единици.
- **<sup>3</sup>**. Одредување на елементите на матрицата од левата страна на системот равенки  $(2.15)$ .
- **<sup>4</sup>**. Одредување на елементите на матрицата од десната страна на системот равенки  $(2.15).$
- **<sup>5</sup>**. Решавање на системот равенки (2.15), издвојување на коефициентите на [поли](#page-13-0)номот во векторот **a** и цртање на огриналната крива и нејзината апроксимација.

Прогр[амат](#page-13-0)а ќе ја искористиме за одредување на апроксимација на кривата на траење на оптоварување во ЕЕС на Македонија за [јуни](#page-13-0) 2005 година. Неа ја повикуваме на следниот начин

**a = dijagram\_polinom('juni\_2005.txt',5)**

со што ги добиваме коефициентите на полиномот од петти ред кој гласи

$$
f(x) = -65,979 + 509,558 \cdot x - 1522,952 \cdot x^2 + 2239,095 \cdot x^3 - 1621,542 \cdot x^4 + 461,821 \cdot x^5,
$$

а ако за последниот параметар во функцијата наместо 5 напишеме 3 ќе ги добиеме коефициентите на полиномот од трети ред

$$
f(x) = -2,389 + 16,204 \cdot x - 23,783 \cdot x^2 + 9,969 \cdot x^3.
$$

Двете решенија се нацртани на сликата 2.9 каде што е дадена и оргиналната крива со испрекината линија. На прв поглед полиномот од петти степен е подобра апроксимација на кривата, но тој при крајот на кривата има негативни вредности што е неприфатливо. При апроксимацијата не постои строго правило каков полином треба да се користи, туку тоа се одредува од случај до случај со метод [на](#page-15-0) проба. При тоа, секако, можни се и други апроксимации со други типови на криви.

Од програмата можеме да ги добиеме и следните резултати  $P_{\text{min}} = 525$  MW,  $P_{\text{max}} =$ 984 MW,  $m = 0,534$ ,  $W = 553.454$  MWh.

Ќе усвоиме дека инверзната крива на траењето на оптоварувањето во ЕЕС на Македонија за јуни 2005 година може приближно да се опише со полином од трет степен.

<span id="page-15-0"></span>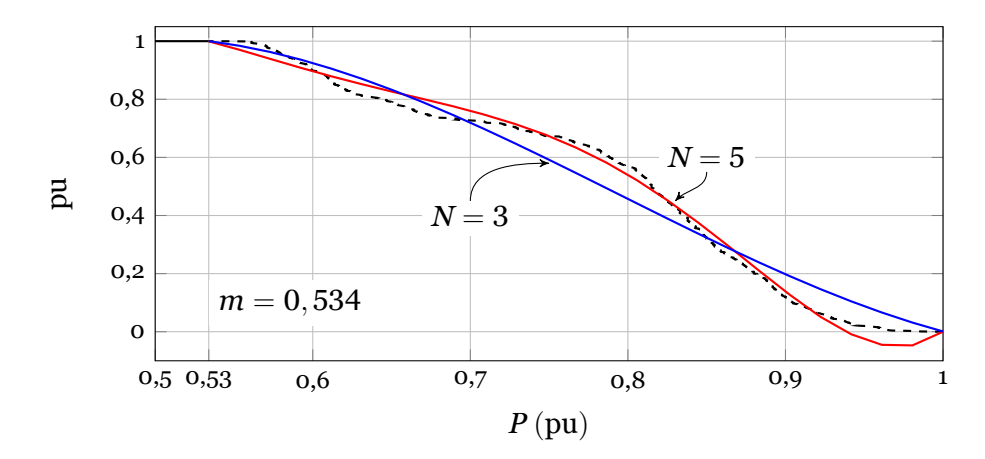

**Слика 2.9. Полиномна апроксимација на инверзната крива на траење на оптоварувањето**

Тоа значи дека ако сакаме да пресметаме колкава е веројатноста во ЕЕС на Македонија да се појави моќност од 850 MW во некој друг месец чија крива на оптоварување е многу слична со кривата на оптоварување за јуни 2005 година едноставно треба да пресметаме  $x = 850/984 = 0,864 \text{ m}$   $f(x) = -2,389 + 16,204 \cdot 0,864 - 23,783 \cdot 0,864^2 + 9,969 \cdot 0,864^3 =$ 0, 287.

<span id="page-16-0"></span>.

# ТРОШОЦИ ЗА РАБОТА НА ГЕНЕРАТОРИТЕ ВО ТЕРМОЦЕНТРАЛИТЕ

Трошоците за производство на електрична енергија во термоцентралите во прв ред ги вклучуваат трошоците за гориво, но и трошоците за работа и одржување на термоцентралата. Последните трошоци во принцип не зависат од трошоците за горивото и се однесуваат на издатоци за плати за вработените, трошоци за извршување на редовни ремонти, трошоци за резервни делови итн., но при одредувањето на карактеристика на производните трошоци на генераторите обично се зема дека и тие трошоци можат да се изразат како процент од трошоците за гориво.

Карактеристиката на производните трошоци на генераторите претставува зависност на трошоците за производство на електрична енергија од излезната активна моќност на генераторот. Во многу случаи случаи таа карактеристика се задава и како зависност на вложената топлина од излезната активна моќност на генераторот како што е прикажано на сликата 3.1.

<span id="page-16-1"></span>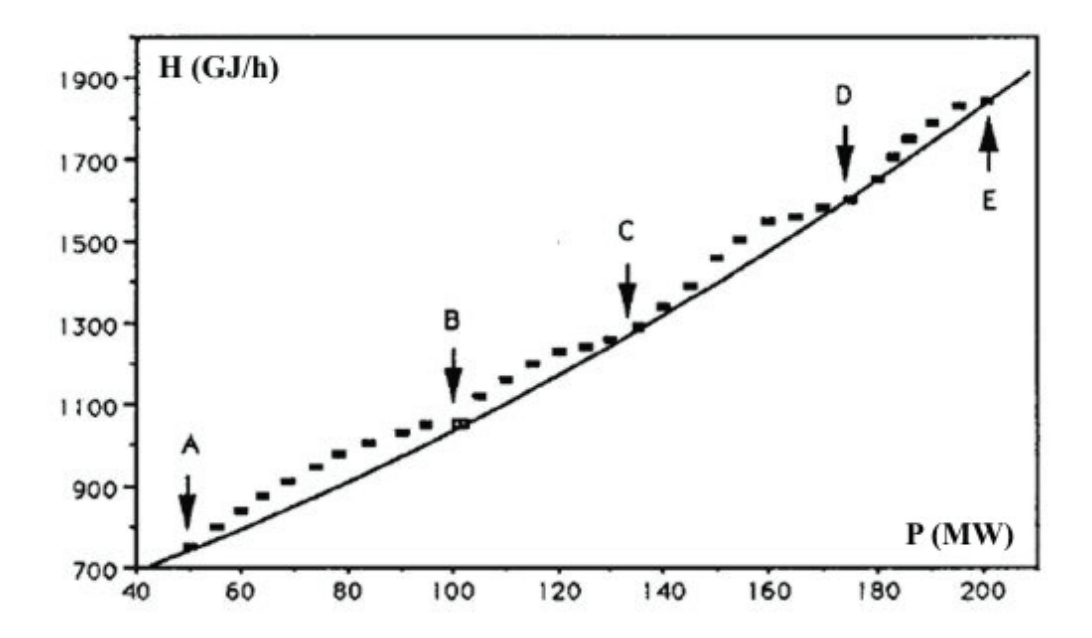

**Слика 3.1. Пример на крива на вложена топлина во производство на електрична енергија со генератор во термоцентрала**

Како што може да се забележи од сликата 3.1 карактеристиката на генераторот (дадена со испрекината линија) е непрекината функција која не е мазна бидејќи при одредени вредности на излезната моќност е потребно да се отвораат дополнителни

вентили за пареа во турбината. Во тие моменти се појавуваат одредени прекршни точки на кривата означени со точките A, B, C, D и E. Ние тука таквиот сложен облик на кривата ќе го занемариме и ќе ја апроксимираме со една континуирана линија без прекршни точки која на сликата 3.1 е означена со полна линија.

Kарактеристиките на производните трошоци на генераторите се добиваат преку мерења на потрошувачката на гориво при што излезната моќност постепено се зголемува од нејзината минимална до максималната вредност. Обично карактеристиката се апроксимира со пара[бола](#page-16-1), т.е. има облик:

$$
f = a + b \cdot P_{\mathcal{G}} + c \cdot P_{\mathcal{G}}^2,\tag{3.1}
$$

каде  $a, b$  и  $c$  се константи и  $P_G$  е активната моќност на генераторот, при што за активната моќност важи следното ограничување:

<span id="page-17-0"></span>
$$
P_{\rm G}^{\rm min} \le P_{\rm G} \le P_{\rm G}^{\rm max},\tag{3.2}
$$

каде што  $P^{min}_{\rm G}$  и  $P_{\rm G}$ max се минимална и максимална моќност на генераторот кои зависат од конструктивните особини на термоцентралата и од нејзиниот технолошки процес.

Овде под активната моќност на генераторот која се појавува во изразот (3.1) подразбираме моќност која што генераторот ја оддава во преносната мрежа, односно нето моќност на генераторот (слика 3.2). Нето моќноста *P* се разликува од бруто моќноста *P*брутоза вредноста *∆P* која претставува моќност за задоволување на сопствените потреби на термоцентралата како што се машини за подготовка на горивото, пумпи за в[ода](#page-17-0), вентилатори, филтри за димнит[е га](#page-17-1)сови и друго.

<span id="page-17-1"></span>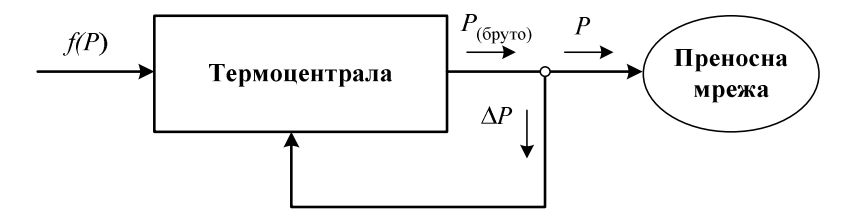

**Слика 3.2. Бруто и нето моќност на термоцентралата**

Одредувањето на коефициентите *a*, *b* и *c* од карактеристиката на генераторот се прави со примена на методот на најмали квадрати кој ги користи податоците добиени со мерењето на потрошувачката на топлина на термоцентралата за различни вредности на моќноста. Постапката ќе ја илустрираме преку еден пример.

**Пример 3.1.** Во табелата П.3.1.1 дадени се податоци од мерењето на потрошувачката на топлина на една термоцентрала изразени во kJ/kWh. Да се нацрта карактеристиката на потрошувачка на топлина и со примена на методот на најмали квадрати и да се одредат коефициентите *a*, *b* и *c* на параболата со која ќе се апроксимира карактеристиката. Да се направи конверзија на [каракте](#page-17-2)ристиката на потрошувачка на топлина така што таа да биде изразена во GJ/h и за повторно да се направи нејзина апроксимација.

<span id="page-17-2"></span>**Табела П.3.1.1. Потрошувачка на топлина на една термоцентрала**

| $P_{\rm G}$ (MW)                         | 70 | 75 | $112,5$   150 |  |
|------------------------------------------|----|----|---------------|--|
| $H$ (kJ/kWh)   8200   8150   7965   7955 |    |    |               |  |

За одредување на коефициентите на полиномот ќе го примениме методот на најмали квадрати при што функцијата на цел ќе биде квадратот од разликата помеѓу апроксимираната крива и оргиналната крива

$$
F = \sum_{i=1}^{n} \left( a + b \cdot P_{Gi} + c \cdot P_{Gi}^{2} - H_{i} \right)^{2}, \qquad (3.3)
$$

каде што со *n* е означен бројот на точки во зададената каратеристика (во конкретниот случај е *n* = ɫ).

Функцијата *F* е функцијата од 3 променливи (*a, b, c*), така што нејзиниот минимум ќе го одредиме со прирамнување со нула на парцијалните изводи по сите променливи. На таков начин ги добиваме следните линеарни равенки

$$
\frac{\partial F}{\partial a} = 2 \sum_{i=1}^{n} \left( a + b \cdot P_{Gi} + c \cdot P_{Gi}^{2} - H_{i} \right) = 0,
$$
  

$$
\frac{\partial F}{\partial b} = 2 \sum_{i=1}^{n} \left( a + b \cdot P_{Gi} + c \cdot P_{Gi}^{2} - H_{i} \right) \cdot P_{Gi} = 0,
$$
  

$$
\frac{\partial F}{\partial c} = 2 \sum_{i=1}^{n} \left( a + b \cdot P_{Gi} + c \cdot P_{Gi}^{2} - H_{i} \right) \cdot P_{Gi}^{2} = 0,
$$

коишто може да се запишат во матрична форма на следниот начин

$$
\begin{bmatrix} n & \sum_{i=1}^{n} P_{Gi} & \sum_{i=1}^{n} P_{Gi}^{2} \\ \sum_{i=1}^{n} P_{Gi} & \sum_{i=1}^{n} P_{Gi}^{2} & \sum_{i=1}^{n} P_{Gi}^{3} \\ \sum_{i=1}^{n} P_{Gi}^{2} & \sum_{i=1}^{n} P_{Gi}^{3} & \sum_{i=1}^{n} P_{Gi}^{4} \end{bmatrix} \cdot \begin{bmatrix} a \\ b \\ c \end{bmatrix} = \begin{bmatrix} \sum_{i=1}^{n} H_{i} \\ \sum_{i=1}^{n} H_{i} \cdot P_{Gi} \\ \sum_{i=1}^{n} H_{i} \cdot P_{Gi}^{2} \\ \sum_{i=1}^{n} H_{i} \cdot P_{Gi}^{2} \end{bmatrix}.
$$
 (3.4)

Горниот систем равенки ќе го решиме со примена на Matlab како што е дадено со следната програма

#### **programi/odredi\_abc.m**

```
1 PG = [70 75 112.5 150];
 2 H = [8200 8150 7965 7955];
   3 A = zeros(3,3);
 4 for i = 1:3
 5 \vert for j = 1:36 A(i,j) = \text{sum}(PG.^(i+j-2));
 7 end
 8 end
9 \mid B = \text{zeros}(3,1);
10 for i = 1:3
11 B(i) = sum(H.*PG.^(i-1));<br>12 end
   12 end
13 koeficienti = A\B; fprintf('%.4f\n',koeficienti)
```
од каде што како резултат се добива *a* = ɰɧɰɨ*,* ɪɭɰɫ; *b* = *−*ɨɮ*,* ɪɮɭɭ и *c* = ɧ*,* ɧɭɬɫ. На сликата П.3.1.1 е прикажана добиената парабола заедно со точките според податоците од табелата П.3.1.1.

Истиот резултат можеме да го добиеме и со користење на функцијата **polyfit** која е наменета за полиномна апроксимација во Matlab на следниот начин

```
PG = [70 75 112.5 150];
H = [8200 8150 7965 7955];
koeficienti = polyfit(PG,H,2);
fprintf('%.4f\n',koeficienti)
```
*,*

<span id="page-19-0"></span>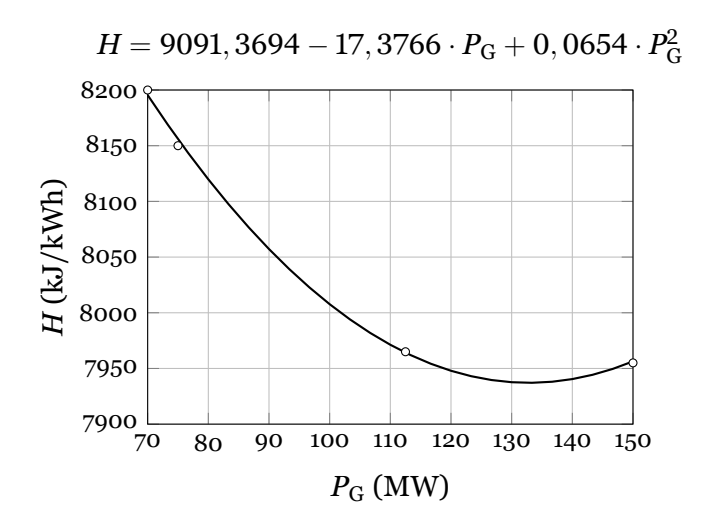

**Слика П.3.1.1. Карактеристика на генераторот изразена во kJ/kWh**

За да ја изразиме потрошувачка на топлина во GJ/h наместо во kJ/kWh треба секоја вредност на *H* од табелата П.3.1.1 да ја помножиме со вредноста на моќноста при која што таа е измерена. Така на пример за првиот податок од табелата имаме:

$$
H_1' = H_1 \cdot P_{G,1} = 8200 \cdot 70 \cdot 10^3 = 574 \cdot 10^6 \frac{\text{kJ}}{\text{h}} = 574 \frac{\text{GJ}}{\text{h}}
$$

а понатаму повторувајќи ја постапката за останатите податоци ги добиваме вредностите кои се прикажани во последната редица од табелата П.3.1.2.

**Табела П.3.1.2. Потрошувачка на топлина изразена во GJ/h**

| $P_{\rm G}$ (MW) | 70   | 75     | 112,5    | 150     |
|------------------|------|--------|----------|---------|
| $H$ (kJ/kWh)     | 8200 | 8150   | 7965     | 7955    |
| H'(GJ/h)         | 574  | 611,25 | 896,0625 | 1193,25 |

<span id="page-19-1"></span>На идентичен начин како претходно ги добиваме коефициентите на параболата со која правиме апроксимација на карактеристиката на трошоци на генераторот. Тие изнесуваат:  $a = 77,946$ ;  $b = 6,7835$  и  $c = 0,0043$ .

Карактеристиката на генераторот во која е дадена зависноста на потрошувачката на топлина на час (GJ/h) од неговата активна моќност не дава информации за неговата економичност. Затоа е згодно да се дефинира карактеристика во која ќе биде дадена зависноста на трошоците за работење на генераторот (на пример изразени во €) во зависност од моќноста. Таа карактеристика може да се добие со едноставно множење на карактеристиката на потрошувачка на топлина со цената на горивото изразена по единица топлина:

$$
F = K \cdot f = K \cdot (a + b \cdot P_{\mathcal{G}} + c \cdot P_{\mathcal{G}}^2),\tag{3.5}
$$

каде што *K* е цена на горивото изразена во €/GJ.

**Пример 3.2.** Една термоцентрала чија карактеристика на потрошувачка на топлина е  $f = 77,946 + 6,7835 \cdot P_{\rm G} + 0,0043 \cdot P_{\rm G}^2 \text{ (GJ/h) користи лигнит чија цена изнесува  $K$  = 2,5$  $\epsilon$ /GJ. Да се одреди карактеристиката на трошоци на термоцентралата и да се пресметаат трошоците за работа на термоцентралата со моќности од 70, 130 и 150 MW. Колкава ќе биде цената на произведената електрична енергија за трите зададени моќности? Колкави

 $\Box$  $\Box$ 

 $\Box$ 

ќе бидат трошоците за работа на термоцентралата за еден ден ако во текот на целиот ден работи со моќност од 130 MW?

Забелешка: Вообичаено <sup>е</sup> цените на горивата да се изразуваат во однос на нивната маса или волумен, така што во овој случај поприродно би било да се каже дека цената на лигнитот изнесува 20 €/t. Тогаш за да ја пресметаме цената на горивото изразена во парични единици по единица топлина потребно <sup>е</sup> да ја знаеме специфичната содржина на топлина на горивото. Нека за дадениот тип лигнит таа изнесува 8000 kJ/kg што <sup>е</sup> еквивалентно со 8 GJ/t. За цената на *K* ќе добиеме:

$$
K = \frac{20 \, \mathbb{C}/t}{8 \, \text{GJ}/t} = 2,5 \, \mathbb{C}/\text{GJ}.
$$

#### **Решение**

Карактеристиката на трошоци на термоцентралата изнесува

$$
F = 2,5 \cdot (77,946 + 6,7835 \cdot P_{G} + 0,0043 \cdot P_{G}^{2}) =
$$
  
= 194,87 + 16,9588 \cdot P\_{G} + 0,0108 \cdot P\_{G}^{2} (E/h),

од каде што со едноставна замена на дадените моќности добиваме

$$
F(70) = 194,87 + 16,9588 \cdot 70 + 0,0108 \cdot 70^2 = 1434,66 \text{ }\mathfrak{C}/\mathfrak{h},
$$
  
\n
$$
F(130) = 194,87 + 16,9588 \cdot 130 + 0,0108 \cdot 130^2 = 2581,18 \text{ }\mathfrak{C}/\mathfrak{h},
$$
  
\n
$$
F(150) = 194,87 + 16,9588 \cdot 150 + 0,0108 \cdot 150^2 = 2980,56 \text{ }\mathfrak{C}/\mathfrak{h}.
$$

Цената на произведената електрична енергија ќе ја добиеме кога трошоците за работа на термоцентралата ќе ги поделиме со соодветната моќност:

$$
C(70) = \frac{F(70)}{70} = \frac{1434,66}{70} = 20,50 \text{ E/MWh},
$$
  
\n
$$
C(130) = \frac{F(130)}{130} = \frac{2581,18}{130} = 19,86 \text{ E/MWh},
$$
  
\n
$$
C(150) = \frac{F(150)}{150} = \frac{2980,56}{150} = 19,87 \text{ E/MWh}.
$$

Од резултатите се забележува дека произведената електрична енергија е најскапа во случајот кога генераторот работи со минимална моќност, додека таа е минимална кога тој работи со моќност од 130 МW. Тоа можеше и да се очекува затоа што според сликата П.3.1.1 генераторот троши најмалку топлина по единица произведена енергија.

Доколку тој работи со моќност од 130 MW во текот на целиот ден вкупните трошоци за негова работа ќе изнесуваат 2581, 18 · 24 = 61948, 32 €, при тоа тој ќе произведе 130 · 24 = 3120 MWh електрична енергија.

$$
\Box\quad\Box\quad\Box
$$

### **3.1 Оптимална работа на ЕЕС составен од термоцентрали**

#### <span id="page-20-0"></span>**3.1.1 Систем без преносна мрежа**

<span id="page-20-1"></span>На почетокот ќе претпоставиме дека сите генератори во еден ЕЕС се поврзани во една точка занемарувајќи ја преносната мрежа и сите потрошувачи во системот се еквивалентирани со едно оптоварување  $P_P$  како што е тоа прикажано на сликата 3.3.

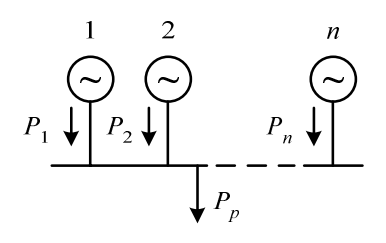

**Слика 3.3. Паралелна работа на термоцентрали при занемарена преносна мрежа**

За секој генератор *i* се познати неговата минимална моќност *P* min G*i* , макисмалната моќност Р<sup>max</sup>, како и неговата карактеристика на производни трошоци која е дадена во облик на квадратна функција *f<sup>i</sup>* = *a<sup>i</sup>* + *biP*G*<sup>i</sup>* + *ciP* ɩ G*i* . За вака дефинираниот ЕЕС е потребно да се одредат моќностите на сите генератори така што вкупните трошоци за работа на системот да бидат минимални, а истовремено да биде задоволен билансот на моќности, односно сумата на моќностите на сите генератори да биде еднаква со моќноста на потрошувачите *P*P. Решението на проблемот ќе го добиме со барање на минимум на фукцијата дефинирана со (**??**) која се состои од вкупните трошоци на сите генератори,

$$
F = \sum_{i=1}^{n} f_i = \sum_{i=1}^{n} \left( a_i + b_i P_{Gi} + c_i P_{Gi}^2 \right), \qquad (3.6)
$$

при што треба да биде задоволено ограничувањето за билансот на моќности

$$
\sum_{i=1}^n P_{Gi} = P_P,
$$

односно

$$
P_{\rm P} - \sum_{i=1}^{n} P_{\rm G} = 0, \tag{3.7}
$$

како и техничките ограничувања за моќностите на генераторите

<span id="page-21-3"></span><span id="page-21-0"></span>
$$
P_{Gi}^{\min} \le P_{Gi} \le P_{Gi}^{\max}.\tag{3.8}
$$

Како што е познато, минимизацијата на фукнција од *n* променливи (3.6) со ограничување дадено во облик на равенство (3.7) се прави со помош на методот на Лагранж при што се дефинира нова фукнција

$$
L = \sum_{i=1}^{n} \left( a_i + b_i P_{Gi} + c_i P_{Gi}^2 \right) + \lambda \left( P_P - \sum_{i=1}^{n} P_{Gi} \right), \qquad (3.9)
$$

каде што *λ* е Лагранжов множител.

Минимумот на фукнцијата (3.9) се добива како решение на систем равенки кои се добиваат со прирамнување на нула на сите парцијални изводи на фукнцијата

<span id="page-21-1"></span>
$$
\frac{\partial L}{\partial P_{Gi}} = b_i + 2c_i P_{Gi} - \lambda, \quad i = 1, 2, \dots, n,
$$
\n(3.10)

<span id="page-21-2"></span>
$$
\frac{\partial L}{\partial \lambda} = P_{\rm P} - \sum_{i=1}^{n} P_{\rm G} = 0. \tag{3.11}
$$

Од равенката (3.11) се добива:

$$
P_{\text{G}i} = \frac{\lambda - b_i}{2c_i},\tag{3.12}
$$

а со заменување н[а \(3.1](#page-21-2)2) во (3.10) имаме

<span id="page-22-0"></span>
$$
P_{\text{P}} - \sum_{i=1}^{n} \frac{\lambda - b_i}{2c_i} = 0
$$

од каде за Лагранжовиот множител *λ* добиваме

<span id="page-22-1"></span>
$$
\lambda = \frac{2P_{\rm P} + \sum_{i=1}^{n} \frac{b_i}{c_i}}{\sum_{i=1}^{n} \frac{1}{c_i}}.
$$
\n(3.13)

Познавајќи ја вредноста на *λ*, моќностите на генераторите можеме да ги добиеме со помош на равенката (3.12). При пресметувањето на моќностите на генераторите треба да се води сметка за техничкиот минимум и максимум на секој генератор, затоа што понекогаш може да се случи моќноста *P*G*<sup>i</sup>* пресметана со (3.12) да не биде во дозволениот опсег или пак да биде [нега](#page-22-0)тивна. Во таквите случаи задаваме нова вредност за моќноста *P*G*<sup>i</sup>* на следниот начин

$$
P_{\text{Gi(HOBa)}} = \left\{ \begin{array}{ll} P_{\text{Gi}}^{\min} & \text{ako e } P_{\text{Gi(crapa)}} < P_{\text{Gi}}^{\min}, \\ P_{\text{Gi}}^{\max} & \text{ako e } P_{\text{Gi(crapa)}} > P_{\text{Gi}}^{\min}, \end{array} \right. \tag{3.14}
$$

потоа вршиме корекција на моќноста  $P_P$  така да биде

<span id="page-22-2"></span>
$$
P_{\mathcal{P}(\text{HOBA})} = P_{\mathcal{P}(\text{crapa})} - P_{\text{Gi(HOBA)}},\tag{3.15}
$$

и генераторот *i* го исклучуваме од пресметките и повторно ги применуваме релациите (3.13) и (3.12) за останатите *n* − 1 генератор користејќи ја новопресметаната вредност на моќноста на потрошувачите од релацијата (3.15).

Горната постапка ја повторуваме сè додека за моќностите на сите генератори не биде [задов](#page-22-1)ол[ено т](#page-22-0)ехничкото ограничувањето за моќностите на генераторите (3.8).

<span id="page-22-4"></span>**Пример 3.3.** Во табелата П.3.3.1 дад[ени](#page-22-2) се податоци за карактеристиките на генераторите во еден ЕЕС кој се состои од 3 генератори. Моќноста на сите потрошувачи во системот изнесува  $P_P = 1000 \text{ MW}$ . Да се одредат моќностите на генера[тор](#page-21-3)ите така што вкупните трошоци во системот [да бида](#page-22-3)т минимални, а потоа да се пресметаат трошоците.

**Табела П.3.3.1. Табела 4.1. Карактеристики на генераторите**

<span id="page-22-3"></span>

| Бp. | $P_{C}^{min}$ (MW) | $P_{\rm C}^{\rm max}$ (MW) | $a \left( \frac{\varepsilon}{h} \right)$ | $b \left( \frac{\epsilon}{\text{MWh}} \right)$ | $c \in \mathcal{C}/MW^2h$ |
|-----|--------------------|----------------------------|------------------------------------------|------------------------------------------------|---------------------------|
|     | 200                | 600                        | 2311                                     | 41                                             | 0,0027                    |
|     | 200                | 500                        | 2500                                     | 42                                             | 0,0030                    |
|     | 100                | 300                        | 2417                                     | 43                                             | 0,0028                    |

#### **Решение**

Со помош на релацијата (3.13) ја пресметуваме вредноста на лагранжовиот мултипликатор *λ*:

$$
\lambda=\frac{2\cdot 1000+\displaystyle\frac{41}{0,0027}+\frac{42}{0,0030}+\frac{43}{0,0028}}{0,0027} = 43,87 \text{ E/MWh},
$$

потоа со примена на (3.12) ги пресметуваме моќностите на генераторите

$$
P_{G1} = \frac{43,87 - 41}{2 \cdot 0,0027} = 532,003 \text{ MW},
$$
  
\n
$$
P_{G2} = \frac{43,87 - 42}{2 \cdot 0,0030} = 312,136 \text{ MW},
$$
  
\n
$$
P_{G3} = \frac{43,87 - 43}{2 \cdot 0,0028} = 155,860 \text{ MW}.
$$

Бидејќи за пресметаните моќностите на сите генератори е исполнет условот  $P_{\mathrm{G}i}^{\mathrm{min}} \leq$  $P_{\text{G}i} \leq P_{\text{G}i}^{\text{max}}$ , решението е технички прифатливо па според тоа можеме да ги пресметаме трошоците за работа на секој од генераторите

$$
f_1 = 2311 + 41 \cdot 532,003 + 0,0027 \cdot 532,003^2 = 24887,31 \text{ E/h},
$$
  
\n
$$
f_2 = 2500 + 42 \cdot 312,136 + 0,0030 \cdot 312,136^2 = 15902,02 \text{ E/h},
$$
  
\n
$$
f_3 = 2417 + 43 \cdot 155,860 + 0,0028 \cdot 155,860^2 = 9187,01 \text{ E/h},
$$

според тоа вкупните трошоци за работа на системот изнесуваат

$$
F = f_1 + f_2 + f_3 = 49976, 34 \text{ }\mathbb{C}/\text{h}.
$$

$$
\Box \quad \Box \quad \Box
$$

**Пример 3.4.** За колку ќе се зголемат трошоците за работа на системот од примерот 3.3 ако моќноста на потрошувачите се зголеми за 1 MW?

#### **Решение**

<span id="page-23-0"></span>Во овој случај зема[јќи](#page-22-4) за моќноста на потрошувачите  $P_P = 1001$  MW и постапувајќи наполно идентично како во примерот 3.3 ги добиваме следните резултати

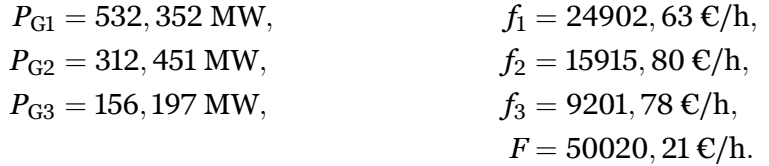

Прирастот на трошоците за работа на системот изнесува:  $\Delta F = 50020, 21$  − 49976, 34 = 43, 87 €/h, од каде се забележува дека бројно тој е точно еднаков на вредноста на Лагранжовиот множител *λ*. Тоа значи дека Лагранжовиот множител *λ* има и физичко значење, односно тој ни дава информација за колкава вредност ќе се зголемат вкупните трошоци во системот при единичен пораст на моќноста на потрошувачите.

$$
\Box\quad\Box\quad\Box
$$

**Пример 3.5.** Во системот од примерот 3.3 се појавил купувач кој сака да купи електрична енергија по цена од 44 €/MWh. Колкава дополнителна моќност треба да се произведе и да се продаде на купувачот? Колкава е заработката од продажбата?

#### **[Реш](#page-22-4)ение**

Според (3.12) можеме да ги пресметаме моќностите на генераторите сметајќи дека е  $\lambda = 44 \text{ E} / \text{MWh}$  со што добиваме

$$
P_{G1} = \frac{44 - 41}{2 \cdot 0,0027} = 555,556 \text{ MW},
$$
  
\n
$$
P_{G2} = \frac{44 - 42}{2 \cdot 0,0030} = 333,333 \text{ MW},
$$
  
\n
$$
P_{G3} = \frac{44 - 43}{2 \cdot 0,0028} = 178,571 \text{ MW}.
$$

Според билансот на моќности во системот имаме

$$
P'_{\rm P} = P_{\rm G1} + P_{\rm G2} + P_{\rm G3} = 1067,46
$$
 MW,

што значи во системот ќе треба да се генерира дополнителна моќност која изнесува

$$
P_{\text{dotonнително}} = P_{\text{P}}' - P_{\text{P}} = 1067,46 - 1000 = 67,46 \text{ MW}.
$$

Трошоци за работа во овој случај изнесуваат

$$
f_1 = 2311 + 41 \cdot 555,556 + 0,0027 \cdot 555,556^2 = 25922,13 \cdot \text{C/h},
$$
  
\n
$$
f_2 = 2500 + 42 \cdot 333,333 + 0,0030 \cdot 333,333^2 = 16833,32 \cdot \text{C/h},
$$
  
\n
$$
f_3 = 2417 + 43 \cdot 178,571 + 0,0028 \cdot 178,571^2 = 10184,84 \cdot \text{C/h},
$$

според тоа вкупните трошоци за работа на системот изнесуваат

$$
F = f_1 + f_2 + f_3 = 52940, 29 \text{ }\mathbb{C}/\text{h}.
$$

Во исто време имаме заработка од продавањето на 67,46 MW која што изнесува

$$
\Delta F = 67, 46 \cdot 44 = 2968, 24 \cdot \text{C/h},
$$

што значи дека вкупните трошоци за работа изнесуваат

$$
F' = F - \Delta F = 52940, 29 - 2968, 24 = 49972, 05 \text{ E/h}.
$$

Споредувајќи ги трошоците со резултатот од примерот 3.3 заклучуваме дека заработката изнесува 49976, 34 – 49972, 05 = 4, 29 €/h.

$$
\Box \quad \Box \quad \Box
$$

**Пример 3.6.** Да се реши примерот 3.3 ако моќноста на потрошувачите во системот изнесува  $P_P = 1300$  MW.

#### **Решение**

<span id="page-24-0"></span>Постапувајќи како во примерот 3.3 [ги](#page-22-4) добиваме следните резултати

$$
P_{G1} = 636,741 \text{ MW},
$$
  
\n
$$
P_{G2} = 406,401 \text{ MW},
$$
  
\n
$$
P_{G3} = 256,858 \text{ MW},
$$

од каде што забележуваме дека кај првиот генератор е надмината неговата максимална моќност  $P_{\rm G1} > P_{\rm G1}^{\rm max}$ , што значи решението е технички неприфатливо.

Во овој случај, според (3.14) на првиот генератор ќе му зададеме моќност еднаква на неговата максимална моќност. Моќностите на другите два генератора ќе ги пресметаме со релациите (3.13) и (3.12) само што во овој случај според (3.15) моќноста на потрошувачите ќе биде

$$
P_{P} = 1300 - 600 = 700
$$
 MW.

Ова значи дека останатите два генератори заедно треба да дадат моќност од 700 MW која заедно со моќноста на првиот генератор ќе ги покрие вкупните потреби за моќност на потрошувачите кои изнесуваат 1300 MW.

Со помош на релацијата (3.13) ја пресметуваме вредноста на Лагранжовиот множител

$$
\lambda=\frac{2\cdot 1000+\displaystyle\frac{42}{0,0030}+\frac{43}{0,0028}}{1} = 44,54\ \text{E/MWh}, \newline \frac{1}{0,0030}+\frac{1}{0,0028}
$$

потоа со (3.12) ги пресметуваме моќностите на генераторите

$$
P_{G2} = \frac{44,54 - 42}{2 \cdot 0,0030} = 424,138 \text{ MW},
$$
  

$$
P_{G3} = \frac{44,54 - 43}{2 \cdot 0,0028} = 275,862 \text{ MW}.
$$

Бидејќи за пресметаните моќностите на сите генератори е исполнет условот  $P_{\mathrm{G}i}^{\mathrm{min}} \leq$  $P_{\text{G}i} \leq P_{\text{G}i}^{\text{max}}$ , решението е технички прифатливо па според тоа можеме да ги пресметаме трошоците за работа на секој од генераторите

$$
f_1 = 2311 + 41 \cdot 600 + 0,0027 \cdot 600^2 = 27883,00 \cdot f/h,
$$
  
\n
$$
f_2 = 2500 + 42 \cdot 424,138 + 0,0030 \cdot 424,138^2 = 20853,47 \cdot f/h,
$$
  
\n
$$
f_3 = 2417 + 43 \cdot 275,862 + 0,0028 \cdot 275,862^2 = 14492,15 \cdot f/h,
$$

според тоа вкупните трошоци за работа на системот изнесуваат

$$
F = f_1 + f_2 + f_3 = 63228, 62 \text{ C/h}.
$$

**Пример 3.7.** Да се решат примерите 3.3, 3.4 и 3.6 со примена на квадратно програмирање во Matlab.

#### **Решение**

Квадратното програмирање е метод за [реш](#page-22-4)а[вањ](#page-23-0)е н[а ма](#page-24-0)тематички проблеми во кои функцијата за која треба да се одреди минимум или максимум е кадратна функција со повеќе променливи. Воедно, може да постојат линеарни ограничувања за променливите во форма на равенства и неравенства, како и долни и горни граници за променливите.

Проблемот на квадратно програмирање, во Matlab, е дефиниран на следниот начин

$$
\min_{x} \frac{1}{2} x^{\mathrm{T}} H x + f^{\mathrm{T}} x,\tag{3.16}
$$

со следните ограничувања

<span id="page-25-0"></span>
$$
A \cdot x \leq b,A_{\text{eq}} \cdot x = b_{\text{eq}},lb \leq x \leq ub,
$$
 (3.17)

каде што

- *H* Квадратна матрица со ред еднаков со бројот на променливи во векторот *x* со неа е дефиниран квадратниот дел од функцијата која треба да се минимизира,
- *f* Вектор со број на елементи еднаков со бројот на променливи со него е дефиниран линеарниот дел од функцијата која треба да се минимизира,
- *A* Правоаголна матрицата чиј број на редици е еднаков со бројот на линеарни ограничувања од типот на неравенство, додека бројот на колони е еднаков со бројот на променливи,
- *b* Вектор кој ги содржи елементите од десната страна на линеарните ограничувања од типот на неравенство,
- *A*eq Правоаголна матрицата чиј број на редици е еднаков со бројот на линеарни ограничувања од типот на равенство, додека бројот на колони е еднаков со бројот на променливи,
- *b*eq Вектор кој ги содржи елементите од десната страна на линеарните ограничувања од типот на равенство,
- *lb,ub* Вектори со долни и горни граници за променливите.

Проблемот на квадратно програмирање во Matlab се решава со функцијата **quadprog** која се повикува на следниот начин

#### **[x,fval,exitflag,output,lambda] = quadprog(H,f,A,b,Aeq,beq,lb,ub)**

при што влезните променливи во функцијата се објаснети претходно, додека излезните променливи се

- **x** Вектор со вредности на променливите,
- **fval** Вредност на минимумот на функцијата,
- **exitflag** Скалар со кој се сигнализира за успешноста на решението. Тој има различни целобројни вредности чие значење може да се види ако се прочита документацијата за функцијата **quadprog**, а тука само ќе наведеме дека тој има вредност 1 ако функцијата конвергирала кон оптимално решение.
- **output** Структура во која што е дадена информација за процесот на оптимизација,
- **lambda** Структура во која што ги содржи Лагранжовите множители добиени во конечното решение, при што тие се поделени на множители за долните и горните граници на променливите, множители за ограничувањата од типот на равенства и множители за ограничувањата од типот на неравенство.

Пред да ја примениме функцијата **quadprog** за решавање на проблемот на определување минимални трошоци за работа на генератори во термоцентралите ќе ја дефинираме формата на влезната датотека во која што ќе ги запишеме податоците за проблемот што сакаме да го решиме. За примерот 3.6 влезната датотека го има следниот изглед

#### **programi/ed\_3.m**

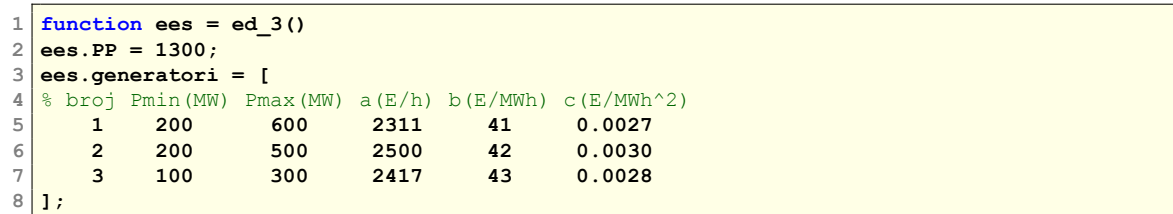

од каде што се гледа дека таа е направена во форма на функција која ја враќа структурата **ees** во која има еден скалар **ees.PP** каде е зададена моќноста на потрошувачите и една матрица **ees.generatori** каде што се зададени податоците за генераторите. Секоја редица од матрицата одговара на еден генератор, а во неа се дадени редниот број на генераторот, минималната и максималната моќност и коефициентите од кривата на трошоци. За примерите 3.3 и 3.4 влезните датотеки се со други вредности за големината **ees.PP** и тие се дадени во ed\_1.m и ed\_2.m.

Ако за *H* и *f* напишеме

$$
H = 2 \cdot \left[ \begin{array}{ccc} c_1 & 0 & 0 \\ 0 & c_2 & 0 \\ 0 & 0 & c_3 \end{array} \right] \quad \text{if} \quad f = \left[ \begin{array}{c} b_1 \\ b_2 \\ b_3 \end{array} \right]
$$

тогаш според (3.16), ако непознатите величини наместо со *x* ги означиме со  $P_{\rm G}$ , добиваме

$$
\frac{1}{2}P_{\rm G}^{\rm T} H P_{\rm G} + f^{\rm T} P_{\rm G} = c_1\cdot P_{\rm G1}^2 + c_2\cdot P_{\rm G2}^2 + c_3\cdot P_{\rm G3}^2 + b_1\cdot P_{\rm G1} + b_2\cdot P_{\rm G2} + b_3\cdot P_{\rm G3},
$$

што е иденти[чно с](#page-25-0)о функцијата на трошоци со единствена разлика што тука ги нема коефициентите  $a_1,\ a_2$  и  $a_3$  но тоа нема да го смени решението бидејќи позицијата на минимунот на една функција нема да се смени ако неа и се додаде или одземе константа.

Ограничувањето за баланс на моќности (3.7) во матрична форма може да се напише на следниот начин

$$
\left[\begin{array}{ccc}1 & 1 & 1\end{array}\right]\cdot P_{\rm G}=P_{\rm P},
$$

што значи дека матрицата *A*eq е редица со [сите](#page-21-0) единици која во Matlab се запишува со **ones** (1, NG), додека  $b_{eq}$  е скалар еднаков на  $P_P$ .

Според тоа, функцијата **quadprog** за одредување на минимум трошоци на генераторите треба да ја повикаме на следниот начин

**quadprog(2\*diag(c),b,[],[],ones(1,NG),ees.PP,PGmin,PGmax)**

каде што празни матрици, означени со **[]**, се внесени за *A* и *b* што значи дека тие две матрици не ги користиме бидејќи во нашиот проблем нема линеарни ограничувања од типот на неравенства. Целата програма е даден со функцијата **ek\_disp** и таа се состои од два дела

- .**<sup>1</sup>** Вчитување на влезните податоци, при што ако влезниот податок е структура тој едноставно се копира во **ees**, а доколку тој е име на влезна датотека тогаш структурата **ees** се добива со читање од датотеката. Потоа, од матрицата **ees.generatori** се одделуваат колоните со кои се формираат векторите **PGmin**, **PGmax**, **a**, **b** и **c**,
- **<sup>2</sup>**. Повикување на функцијата **quadprog** и додавање на сумата на елементите од векторот *a* (кој не е вклучен во минимизацијата) со што ги добиваме вкупните трошоци за работа на генераторите.

#### **Програма 3.1. Одредување минимални трошоци за работа на генератори со помош на квадратно програмирање (programi/ek\_disp.m)**

```
1 function [PG,F,exitflag,output,lambda] = ek_disp(datoteka)
1
   . 2 if isstruct(datoteka)
    3 ees = datoteka;
    4 else
    5 ees = feval(datoteka);
    6 end
    7 G = ees.generatori; NG = size(G,1);
    8 [PGmin,PGmax,a,b,c] = \text{deal}(G(:,2),G(:,3),G(:,4),G(:,5),G(:,6));
(2) 9 [PG,F,exitflag,output,lambda] = ...
   10 quadprog(2*diag(c),b,[],[],ones(1,NG),ees.PP,PGmin,PGmax);
   11 \text{ F} = \text{F} + \text{sum(a)};
```
За да го решиме примерот 3.6 треба да напишеме

**[PG,F,exitflag,output,lambda] = ek\_disp('ed\_3')**

со што добиваме го добиваме следното решение, во коешто е **exitflag = 1**, што значи дека процесот конвергирал ко[н от](#page-24-0)пималното решение

```
PG =
  600.0000
  424.1379
  275.8621
F =
  6.3229e+004
exitflag =
     1
lambda.eqlin
```
#### **-44.5448**

#### .

**Пример 3.8.** Во табелата П.3.8.1 дадени се податоци за карактеристиките на генераторите во еден ЕЕС кој се состои од 3 генератори. Со примена на квадратно програмирање да се одредат моќностите на генераторите така што вкупните трошоци во системот да бидат минимални, а потоа да се пресметаат трошоците за три различни вредности на моќноста на потр[ошувач](#page-28-1)ите 900 MW, 1100 MW и 1300 MW.

<span id="page-28-1"></span>

| Бp. | $P_C^{\min}$ (MW) | $P_C^{\max}$ (MW) | $a \in \mathcal{E}/h$ |    | $b \in (E/MWh)$ $c \in (E/MW^2h)$ |
|-----|-------------------|-------------------|-----------------------|----|-----------------------------------|
|     | 200               | 700               | 2300                  | 40 | 0,0027                            |
|     | 200               | 500               | 2600                  | 42 | 0,0030                            |
| ັ   | 100               | 300               | 2417                  | 43 | 0,0028                            |

**Табела П.3.8.1. Карактеристики на генераторите**

#### **Решение**

Влезните податоци за системот ги внесуваме во датотеката ed\_4.m која го има претходно дефинираниот формат. Барањето за повеќекратно решавање на проблемот со различни моќности на потрошувачите можеме да го направиме така што во еден **for** циклус ќе ја повикаме функцијата **ed\_disp** 3 пати при што ќе ја менуваме вредноста на променливата **ees.PP**. Резултатите за моќностите на генераторите за секоја моќност на потрошувачите ги запишуваме во матрицата **PG3** во која колоните одговараат на едно решение. Пресметаните моќности на генераторите се дадени во табелата П.3.8.2, а програма со која се пресметами го има следниот изглед

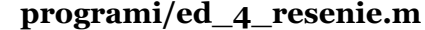

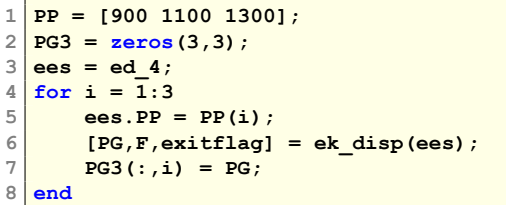

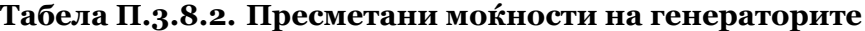

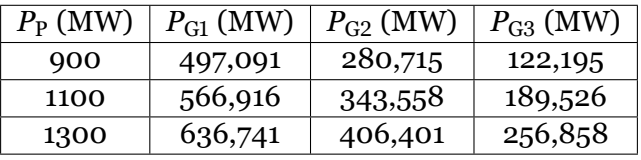

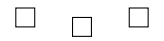

## **3.2 Систем со загуби на моќност во преносот**

<span id="page-28-0"></span>На сликата 3.4 прикажани се три едноставни ЕЕС во кои покрај генераторите се разгледуваат и преносни водови во кои постојат одредени загуби на активна моќност. За секој од овие системи ќе ги пресметаме загубите на моќност и врз основа на резултатите ќе се обидеме да изведеме едноставни изрази во кои загубите на моќност во преносните водови ќе би[дат](#page-29-0) изразени преку активните моќности на генераторите.

<span id="page-29-0"></span>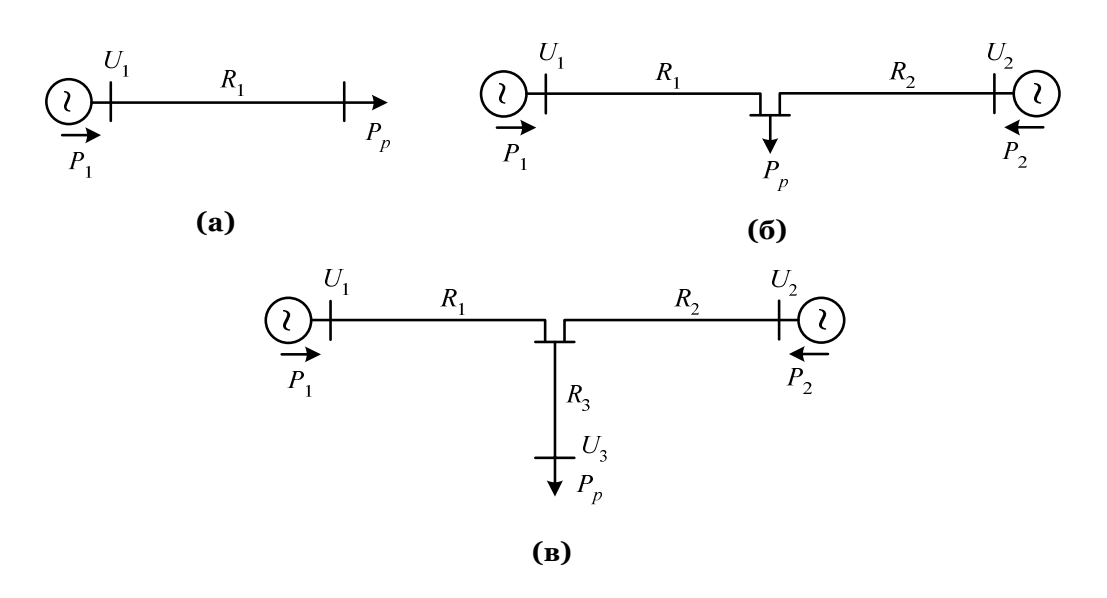

**Слика 3.4. Едноставни електроенергетски системи**

Системот од сликата 3.4а има само еден вод чии загуби на моќност можеме да ги пресметаме со изразот

$$
\Delta P = \Delta P_1 = \frac{P_{\text{G1}}^2}{U_1^2 \cos^2 \varphi} \cdot R_1 = B_{11} P_{\text{G1}}^2,\tag{3.18}
$$

од каде се забележува дека загубите на моќност се пропорционални на квадратот на моќноста на генераторот.

Во системот од сликата 3.4б вкупните загуби на моќност ќе бидат збир од загубите на моќност во водот 1 и во водот 2, според тоа ќе имаме

$$
\Delta P = \Delta P_1 + \Delta P_2 = \frac{P_{\text{G1}}^2}{U_1^2 \cos^2 \varphi} \cdot R_1 + \frac{P_{\text{G2}}^2}{U_2^2 \cos^2 \varphi} \cdot R_2 = B_{11} P_{\text{G1}}^2 + B_{22} P_{\text{G2}}^2,\tag{3.19}
$$

од каде се гледа изразот за пресметување на загуби во овој случај е многу сличен со изразот во елементарниот случај прикажан на сликата 3.4а само што сега тука за секој генератор има по еден член кој е пропорционален на квадратот на моќноста на соодветниот генераторот.

За системот од сликата 3.4в вкупните загуби на моќност [ќе б](#page-29-0)идат

$$
\Delta P = \Delta P_1 + \Delta P_2 + \Delta P_2 = \frac{P_{G1}^2}{U_1^2 \cos^2 \varphi} \cdot R_1 + \frac{P_{G2}^2}{U_2^2 \cos^2 \varphi} \cdot R_2 + \frac{P_P^2}{U_3^2 \cos^2 \varphi} \cdot R_3, \tag{3.20}
$$

ако земеме предвид дека во овој случај приближно важи  $P_P = P_1 + P_2$  за вкупните загуби добиваме

$$
\Delta P = \frac{P_{\text{G1}}^2}{U_1^2 \cos^2 \varphi} \cdot R_1 + \frac{P_{\text{G2}}^2}{U_2^2 \cos^2 \varphi} \cdot R_2 + \frac{(P_{\text{G1}} + P_{\text{G2}})^2}{U_3^2 \cos^2 \varphi} \cdot R_3 =
$$
  
=  $B_{11} P_{\text{G1}}^2 + 2B_{12} P_{\text{G1}} P_{\text{G2}} + B_{22} P_{\text{G2}}^2.$  (3.21)

Од трите наведени прости примери може да се насети дека во случаите кога имаме повеќе генератори и сложени врски на преносните водови изразот за загубите на моќност во системот ќе содржи членови со квадрати на моќностите на сите генератори како

и членови со производи на моќности за сите комбинации на генератори. Според тоа генералниот израз за загуби на моќност во ЕЕС гласи

<span id="page-30-0"></span>
$$
\Delta P = \sum_{i=1}^{n} \sum_{j=1}^{n} P_{\rm G}iB_{ij}P_{\rm G}j + \sum_{i=1}^{n} B_{i0}P_{\rm G}i + B_{00}.
$$
 (3.22)

**Пример 3.9.** За ЕЕС од сликата 3.4в се познати следните податоци  $R_1 = 4 \Omega$ ,  $R_2 = 4 \Omega$ ,  $R_3 = 2 \Omega$ ,  $U_1 = 112$  kV,  $U_2 = 111$ , 9 kV и  $U_3 = 108$ , 2 kV. Да се одреди изразот за пресметка на загубите на активна моќност во системот и потоа да се пресметаат загубите за случајот кога е  $P_P = 100 \text{ MW}, P_{GI} = 50 \text{ MW}$  [и](#page-29-0)  $P_{G2} = 50 \text{ MW}.$  Да се земе дека факторот на моќност е  $\cos \varphi = 1$ .

#### **Решение**

Cметајќи со  $\cos \varphi = 1$  според релацијата (3.21) за загубите на моќност имаме

$$
\Delta P = \frac{P_{\rm G1}^2}{U_1^2} \cdot R_1 + \frac{P_{\rm G2}^2}{U_2^2} \cdot R_2 + \frac{(P_{\rm G1} + P_{\rm G2})^2}{U_3^2} \cdot R_3
$$

од каде по средувањето се добива

$$
\Delta P = \left(\frac{R_1}{U_1^2} + \frac{R_3}{U_3^2}\right) P_{G1}^2 + \frac{2R_3}{U_3^2} P_{G1} P_{G2} + \left(\frac{R_2}{U_2^2} + \frac{R_3}{U_3^2}\right) P_{G2}^2
$$

а со замена на бројните вредности добиваме

$$
\varDelta P = \left(\frac{4}{112^2} + \frac{2}{108,2^2}\right) P_{G1}^2 + \frac{2 \cdot 2}{108,2^2} P_{G1} P_{G2} + \left(\frac{4}{111,9^2} + \frac{2}{108,2^2}\right) P_{G2}^2,
$$

односно

$$
\Delta P = 0,000490 \cdot P_{G1}^2 + 0,000342 \cdot P_{G1} \cdot P_{G2} + 0,000490 \cdot P_{G2}^2
$$

Ако ги замениме дадените вредностите за моќностите на генераторите за загубите во системот добиваме

 $\Delta P = 0$ , 000490 ·  $50^2 + 0$ , 000342 ·  $50 \cdot 50 + 0$ , 000490 ·  $50^2 = 3$ , 304 MW.

Точната вредност на загубите на моќност за овој систем изнесува 3,416 MW, што значи дека и приближната формула дава задоволително точни резултати.

$$
\Box\quad\Box\quad\Box
$$

За да ги одредиме активните моќности на генераторите на таков начин да се постигнат минимални вкупни трошоци на работење на ЕЕС со земање на предвид на загубите на моќност во преносната мрежа проблемот на минимизација го дефинираме на следниот начин: бараме минимум на фукцијата која се состои од вкупните трошоци на сите генератори,

$$
F = \sum_{i=1}^{n} f_i = \sum_{i=1}^{n} \left( a_i + b_i P_{Gi} + c_i P_{Gi}^2 \right), \tag{3.23}
$$

*.*

при што треба да биде задоволено ограничувањето за билансот на моќности во кој се земаат предвид и загубите на моќност *∆P*

$$
\sum_{i=1}^{n} P_{Gi} - \Delta P = P_{P},
$$

27

односно

$$
P_{\rm P} + \Delta P - \sum_{i=1}^{n} P_{\rm G} = 0, \qquad (3.24)
$$

како и техничките ограничувања за моќностите на генераторите

$$
P_{Gi}^{\min} \le P_{Gi} \le P_{Gi}^{\max}.\tag{3.25}
$$

Повторно ја формираме Лагранжовата функција

$$
L = \sum_{i=1}^{n} \left( a_i + b_i P_{Gi} + c_i P_{Gi}^2 \right) + \lambda \left( P_P + \Delta P - \sum_{i=1}^{n} P_{Gi} \right), \qquad (3.26)
$$

а потоа ги пресметуваме парцијалните изводи по сите моќности и по Лагранжовиот множител, ги прирамнуваме на нусла со што добиваме

<span id="page-31-1"></span>
$$
\frac{\partial L}{\partial P_{\text{G}i}} = b_i + 2c_i P_{\text{G}i} + \lambda \cdot \left(\frac{\partial \Delta P}{\partial P_{\text{G}i}} - 1\right) = 0, \quad i = 1, 2, \dots, n,
$$
\n(3.27)

$$
\frac{\partial L}{\partial \lambda} = P_{\rm P} + \Delta P - \sum_{i=1}^{n} P_{\rm Gi} = 0.
$$
 (3.28)

Во овој случај равенките горните две равенки не се линеарни затоа што величината *∆P* не е константа туку на сложен начин зависи од моќностите на сите генератори како што тоа е дадено со релацијата (3.22).

**Пример 3.10.** Во табелата П.3.10.1 дадени се податоци за карактеристиките на два генератори, при што моќноста на сите потрошувачи во системот изнесува  $P_P = 1000$  MW. За пресметување на загубите во [сист](#page-30-0)емот важи следната релација  $\varDelta P = 0,00015\cdot P_{\rm G1}^2$ . Да се одредат моќностите на ген[ераторит](#page-31-0)е така што вкупните трошоци во системот да бидат минимални.

**Табела П.3.10.1. Карактеристики на генераторите**

<span id="page-31-0"></span>

| Бp. | $P_C^{\min}$ (MW) | $P_{\rm C}^{\rm max}$ (MW) | $a\left(\frac{\epsilon}{h}\right)$ | b (E/MWh) | $ c(E/MW^2h) $ |
|-----|-------------------|----------------------------|------------------------------------|-----------|----------------|
|     | 200               | 800                        | 462,3                              | 8,28      | 0,00053        |
|     | 200               | 800                        | 483,4                              | 8,65      | 0,00056        |

#### **Решение**

Парцијалните изводи на загубите на моќност по однос на моќностите на двата генератора се

$$
\frac{\partial \Delta P}{\partial P_{\text{G1}}} = 0,0003 \cdot P_{\text{G1}},
$$

$$
\frac{\partial \Delta P}{\partial P_{\text{G2}}} = 0.
$$

Со нивна замена во релацијата (3.27) добиваме

$$
8,28+0,00106 \cdot P_{G1} = \lambda \cdot (1-0,0003 \cdot P_{G1}),
$$
  

$$
8,65+0,00112 \cdot P_{G1} = \lambda
$$

од каде по елиминирањето на *λ* се добива

$$
8,28+0,00106 \cdot P_{G1} = (8,65+0,00112 \cdot P_{G1}) \cdot (1-0,0003 \cdot P_{G1})
$$

додека релацијата за биланс на моќности гласи

$$
P_{\rm G1} + P_{\rm G2} = 1000 + 0,00015 \cdot P_{\rm G1}^2.
$$

Последните две равенките формираат еден нелинеарн систем равенки со непознати величини  $P_{\text{G1}}$  и  $P_{\text{G2}}$  кој и за вака едноставен пример е комплицирано да се реши. По елиминацијата на  $P_{G2}$ , со замена од втората во првата равенка, и со воведувањето на смената  $x = 10^{-3} P_{\text{G1}}$  се добива следната равенка

$$
x^3 - 10x^2 + 101, 4x - 29, 56 = 0.
$$

Нулите на овој полином можеме да ги одредиме во Matlab на следниот начин **P = [1 -10 101.4 -29.56]; roots(P)**

од каде што се добива дека единственото реално решение е  $x = 0,30014$ . Според тоа следува дека е  $P_{G1} = 1000 \cdot x = 300,14$  MW. Моќноста на вториот генератор се добива од од равенката за билансот на моќности и таа изнесува

$$
P_{G2} = 1000 - 300, 14 + 0,00015 \cdot 300, 14^2 = 713, 37 \text{ MW}.
$$

Примерот којшто тука го разгледавме не спаѓа во класата на проблеми што може да се решат до помош на квадратно програмирање, затоа што иако функцијата која треба да се минимизира е квадратна ограничувањата не се линеарни. Поради нелинеарноста на ограничувањата треба да се примени друг метод за решавање и тоа од областа на нелинеарното програмирање. За таа цел може да се искористи функцијата **fmincon** во Matlab, но тоа тука нема да го разгледуваме од две причини:

- 1. Во понатамошниот текст ќе разгледуваме случај на оптимизација на работата на ЕЕС (со помош на **fmincon**) во кој не само што комплетно ќе се моделира преносната мрежа така што ќе бидат вклучени и загубите на моќност во неа, но што е уште поважно ќе бидат земени предвид и напонските прилики и отповарувањата на гранките од мрежата,
- 2. Кај преносните мрежи многу е поважно да се земат предвид можните проблеми со преоптоварени гранки во мрежите кои во значителна мерка можат да го променат работниот режим, а со тоа и трошоците за работа на системот. Загубите на моќност се вообичаено околу 2 ÷ 3%, така што нивното занемарување нема многу да влијае на резултатот. Во поедноставената претстава на преносната мрежа, во која се земени ограничувањата за оптоварувањето на гранките, а се занемарени загубите на моќност проблемот може да се реши многу поедноставно затоа што таму сите ограничувања ќе бидат линеарни. Оваа проблематика понатаму ќе биде разгледувана и ќе заземе голем дел од содржината на оваа скрипта.

# <span id="page-33-0"></span>**4**

.

# РЕШАВАЊЕ НА ПРЕНОСНИ ЕЛЕКТРОЕНЕРГЕТСКИ МРЕЖИ

### **4.1 Метод на јазлови потенцијали**

<span id="page-33-1"></span>Методот на јазлови потенцијали е често користен за решавање на електрични кола и како што самото име му кажува со него се одредуваат потенцијалите на јазлите и тоа преку решавање на систем од линеарни равенки. Пример за едно такво електрично коло е прикажан на сликата 4.1.

<span id="page-33-2"></span>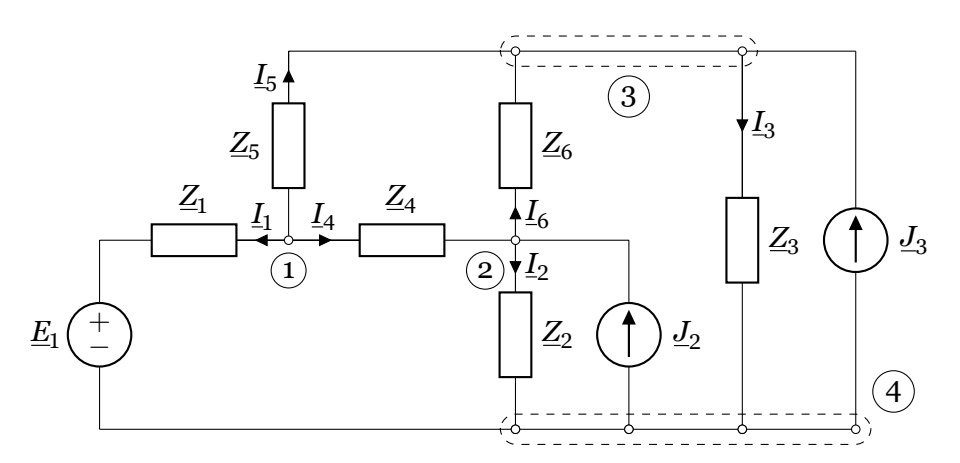

**Слика 4.1. Електрично коло со напонски и струјни генератори**

Иако методот веќе е изучуван во основните предмети на студиите по електротехника овде повторно го разгледуваме затоа што е значаен и применлив и за решавање на електроенергетски мрежи. При примената кај електроенергетските мрежи постојат одредени специфики кои доведуваат до потреба од решавање на систем од нелинеарни равенки. Тоа е главната разлика помеѓу решавањето на електрично коло од основи на електротехника и електроенергетска мрежа. Целта на разгледување на методот овде е постепено да се воведеме во проблемот на решавање на електроенергетски мрежи користејќи го порано стекнатото знаење за решавање на линеарни електрични кола со помош на методот на јазлови потенцијали.

Принципот кој се користи кај методот на јазлови потенцијали е сосема едноставен и се базира на примена на Кирхофовиот закон за струи за сите јазли од колото. За илустрација ќе се послужиме со едноставно електрично коло дадено на сликата 4.1 коешто се состои од линеарни пасивни елементи дадени со своите импеданции и идеални напонски и струјни генератори. Правилата коишто ќе произлезат од ова електрично коло се генерални и се применливи на секое друго коло без оглед на неговата големина [и на](#page-33-2)чин на поврзување

на елементите.

Во колото од сликата 4.1 има 6 гранки претставени со импеданциите  $\underline{Z}_1, \underline{Z}_2, \ldots, \underline{Z}_6,$  два струјни генератори со струи *J*<sup>ɩ</sup> и *J*<sup>ɪ</sup> коишто се поврзани паралелно со гранките 2 и 3 и еден напонски генератор со напон *E*<sub>1</sub> којшто е поврзан редно со гранката 1. Редните броеви на гранките се еднакви со индексите на соодветната импеданција, додека редните броеви на јазлите се напишани со б[рое](#page-33-2)ви во кругчиња. Насоките на струите во гранките се означени на сликата.

Пред да почнеме со решавање на колото напонскиот генератор го претвораме во струен чија струја изнесува

$$
\underline{J}_1 = \frac{\underline{E}_1}{\underline{Z}_1},
$$

со што го добиваме колото од сликата 4.2 во кое постојат само струјни генератори чии струи се инјектираат во јазлите 1, 2 и 3. Овие струи се познати под името инјектирани струи во јазлите.

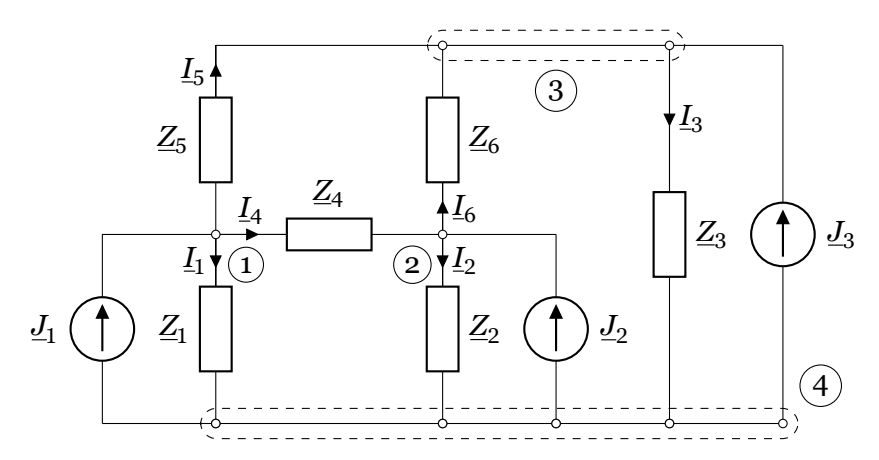

**Слика 4.2. Електрично коло само со струјни генератори**

Со примена на Крихофовиот закон за струи за јазлите 1, 2 и 3 ги добиваме следните релации

<span id="page-34-1"></span>
$$
L_1 = L_1 + L_4 + L_5,
$$
  
\n
$$
L_2 = L_2 - L_4 + L_6,
$$
  
\n
$$
L_3 = L_3 - L_5 - L_6,
$$
\n(4.1)

додека за јазелот 4 можеме да напишеме

<span id="page-34-0"></span>
$$
\underline{J}_1 + \underline{J}_2 + \underline{J}_3 = \underline{I}_1 + \underline{I}_2 + \underline{I}_3. \tag{4.2}
$$

Лесно се забележува дека релацијата (4.2) може да се добие со сумирање на трите релации од (4.1), што значи дека релацијата (4.2) не е независна, т.е. јазелот 4 не е "независен" јазел. Ваквиот јазел се нарекува референтен јазел и неговиот потенцијал се задава однапред. Вообичаено е потенција[лот н](#page-34-0)а референтниот јазел да биде еднаков на нула

$$
\underline{U}_4=0,
$$

што значи дека потенцијалите на другите јазли се изразени во однос на референтниот и се еднакви на напонот помеѓу нив и референтниот јазел.

Системот од 3 равенки (4.1) содржи 3 познати величини (<u>J<sub>1</sub>, J<sub>2</sub></u> и <u>J</u><sub>3</sub>) и 6 непознати величини ( $\mathit{I}_1, \mathit{I}_2, \ldots, \mathit{I}_6$ ), што значи дека од него не можеме директно да ги добиеме непознатите струи во гранките. Тој ќе биде решлив ако 6-те непознати струи ги изразиме преку 3-те непознати напони (<u>U<sub>1</sub>, U<sub>2</sub> и U<sub>3</sub>) на следниот начин</u>

$$
L_1 = \frac{U_1}{Z_1} + \frac{U_1 - U_2}{Z_4} - \frac{U_1 - U_3}{Z_5},
$$
  
\n
$$
L_2 = \frac{U_2}{Z_2} - \frac{U_1 - U_2}{Z_4} + \frac{U_2 - U_3}{Z_6},
$$
  
\n
$$
L_3 = \frac{U_3}{Z_3} - \frac{U_1 - U_3}{Z_5} - \frac{U_2 - U_3}{Z_6}.
$$
\n(4.3)

Членовите во претходните равенки можеме да ги групираме според непознатите напони со што добиваме

$$
\left(\frac{1}{Z_1} + \frac{1}{Z_4} + \frac{1}{Z_5}\right) \underline{U}_1 - \frac{1}{Z_4} \underline{U}_2 - \frac{1}{Z_5} \underline{U}_3 = \underline{J}_1,\n-\frac{1}{Z_4} \underline{U}_1 + \left(\frac{1}{Z_2} + \frac{1}{Z_4} + \frac{1}{Z_6}\right) \underline{U}_2 - \frac{1}{Z_6} \underline{U}_3 = \underline{J}_2,\n-\frac{1}{Z_5} \underline{U}_1 - \frac{1}{Z_6} \underline{U}_2 + \left(\frac{1}{Z_3} + \frac{1}{Z_5} + \frac{1}{Z_6}\right) \underline{U}_3 = \underline{J}_3,
$$
\n(4.4)

што во матрична форма може да се напише како

$$
\underline{Y} \cdot \underline{U} = \underline{J},\tag{4.5}
$$

*,*

каде што  $\underline{Y}$  е матрица на адмитанции со димензии  $3\times 3$ , а  $\underline{U}$  и  $\underline{J}$  се вектори со димензии  $3 \times 1$  коишто ги содржат непознатите напони и познатите струјни инјекции, соодветно.

Матрицата на адмитанции ги содржи коефициентите од левата страна на системот равенки (4.4) и таа за разгледуваниот случај е

$$
\underline{Y} = \left[\begin{array}{ccc} \frac{1}{Z_1} + \frac{1}{Z_4} + \frac{1}{Z_5} & -\frac{1}{Z_4} & -\frac{1}{Z_5} \\ -\frac{1}{Z_4} & \frac{1}{Z_2} + \frac{1}{Z_4} + \frac{1}{Z_6} & -\frac{1}{Z_6} \\ -\frac{1}{Z_5} & -\frac{1}{Z_6} & \frac{1}{Z_3} + \frac{1}{Z_5} + \frac{1}{Z_6} \end{array}\right]
$$

од каде што насетуваме дека правилата за нејзино формирање преку инспекција на колото се

- елементот *Ykk* е еднаков на сумата на адмитанциите на сите елементи на кои им припаѓа јазелот *k*,
- елементот  $\underline{Y}_{ik}$  е еднаков на сумата на адмитанциите на сите елементи што директно ги поврзуваат јазлите *i* и *k*, со променет знак.

Равенките (4.1) можеме да ги напишеме во матрична форма на следниот начин

$$
\underline{\boldsymbol{J}} = \boldsymbol{C} \cdot \underline{\boldsymbol{I}} = \boldsymbol{C} \cdot \begin{bmatrix} \underline{I}_1 & \underline{I}_2 & \underline{I}_3 & \underline{I}_4 & \underline{I}_5 & \underline{I}_6 \end{bmatrix}^T \tag{4.6}
$$

каде што со *C* [е оз](#page-34-1)начена следната матрица

$$
C=\left[\begin{array}{cccccc} 1 & 0 & 0 & 1 & 1 & 0 \\ 0 & 1 & 0 & -1 & 0 & 1 \\ 0 & 0 & 1 & 0 & -1 & -1 \end{array}\right],
$$

со која всушност е искажан Кирхофовиот закон за струи за сите јазли одеднаш. Матрицата која се добива со транспонирање на матрицата *C* се нарекува матрица на
инциденција и таа во случајов гласи

$$
A=C^{\rm T}=\left[\begin{array}{cccc}1&0&0\\0&1&0\\0&0&1\\1&-1&0\\1&0&-1\\0&1&-1\end{array}\right].
$$

Бројот на редици во матрицата *A* е еднаков со бројот на гранки, додека бројот на колони е еднаков со бројот јазли (референтниот јазел е испуштен). Нејзините елементи имаат вредности *−*ɨ, ɧ или ɨ при што важи следното

$$
A_{ki} = \left\{ \begin{array}{cl} -1, & \text{ako насоката на гранката } k \text{ е кон јазелот і,} \\ 0, & \text{ако границата } k \text{ не е поврзана со јазелот і,} \\ 1, & \text{ако насоката на гранката } k \text{ е од јазелот і.} \end{array} \right.
$$

Со помош на матрицата  $A$  можеме да ги изразиме напоните на гранките  $U_{GR}$  преку напоните на јазлите на следниот начин

$$
\underline{U}_{\text{GR}} = A \cdot \underline{U},\tag{4.7}
$$

односно

$$
\underline{U}_{\text{GR}} = A \cdot \underline{U} = \begin{bmatrix} \underline{U}_1 \\ \underline{U}_2 \\ \underline{U}_3 \\ \underline{U}_1 - \underline{U}_2 \\ \underline{U}_1 - \underline{U}_3 \\ \underline{U}_2 - \underline{U}_3 \end{bmatrix},
$$

*U*ɨ

што навистина одговара на ситуацијата во колото од сликата 4.2.

Ако ги знаеме напоните на гранките, тогаш преку матрицата на импеданции на гранките

$$
\underline{\boldsymbol{Z}}_{GR} = \left[ \begin{array}{cccccc} \underline{Z_1} & 0 & 0 & 0 & 0 & 0 \\ 0 & \underline{Z_2} & 0 & 0 & 0 & 0 \\ 0 & 0 & \underline{Z_3} & 0 & 0 & 0 \\ 0 & 0 & 0 & \underline{Z_4} & 0 & 0 \\ 0 & 0 & 0 & 0 & \underline{Z_5} & 0 \\ 0 & 0 & 0 & 0 & 0 & \underline{Z_6} \end{array} \right],
$$

можеме да ги пресметаме струите во гранките на следниот начин

$$
\underline{\mathbf{I}} = \underline{\mathbf{Z}}_{\text{GR}}^{-1} \cdot \underline{\mathbf{U}}_{\text{GR}} = \underline{\mathbf{Z}}_{\text{GR}}^{-1} \cdot \mathbf{A} \cdot \underline{\mathbf{U}}, \tag{4.8}
$$

а потоа и инјектираните струи во јазлите користејќи го изразот (4.6)

$$
\underline{\boldsymbol{J}} = \boldsymbol{A}^{\mathrm{T}} \cdot \underline{\boldsymbol{Z}}_{\mathrm{GR}}^{-1} \cdot \boldsymbol{A} \cdot \underline{\boldsymbol{U}} \tag{4.9}
$$

Споредувајќи го претходниот израз со (4.5) заклучуваме [де](#page-35-0)ка за матрицата на адмитанции важи следната релација

<span id="page-36-0"></span>
$$
\underline{Y} = A^{\mathrm{T}} \cdot \underline{Z}_{\mathrm{GR}}^{-1} \cdot A,\tag{4.10}
$$

со што добивме уште еден начин за нејзино формирање.

Доколку ги извршиме матричните операции од (4.10) ќе ја добиеме истата матрицата која што претходно веќе ја добивме со инспекција на колото.

## **4.2 Модели на гранките во ЕЕС**

### **4.2.1 Надземни водови и кабли**

Надземните водови и кабли се моделираат со *π*-еквивалетно како што е прикажано на сликата 4.3. Колото се состои од редна импеданција  $Z_V$  и две напречни адмитации  $jB_V/2$ со кои е претставен капацитетот на водод, т.е. кабелот.

Параметрите на колото зависат од конструкцијата на водот, односно кабелот, при што влијание има начинот на поставување на спроводниците од одделните фази како и матер[ијал](#page-37-0)ите коишто се употребени за изградба на водот. За пресметување на овие параметри постојат различни постапки, во кои со различно ниво на детали често пати се применуваат и нумерички методи од областа на електромагнетиката. Тука нема да се задржуваме на начинот за нивна пресметка и ќе сметаме дека се тие однапред дадени и познати.

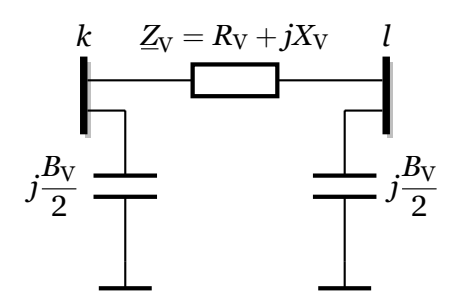

**Слика 4.3. Модел на надземен вод**

<span id="page-37-0"></span>При анализата на електрични кола (слика 4.1) вообичаено е два јазли да се споени со една гранка, при што две или повеќе паралелни гранки може да се еквивалентираат со една. Но тука имаме поинаква ситуација. Како што се гледа од сликата 4.3 секој вод или кабел којшто во реалниот систем спојува два јазли е претставен со три гранки.

Ваквата ситуација на прв поглед создава п[роб](#page-33-0)лем при формирањето на матрицата на адмитации. Можни се два пристапа:

- 1. Бројот на гранки во еквивалентното коло да биде 3 пати пого[лем](#page-37-0) од бројот на водови/кабли со што матрицата *A* ќе има 3 пати повеќе колони, а матрицата *Z*GR ќе има 3 пати повеќе колони и редици. Во овој случај треба да се води сметка за правилно означување на редните и напречните гранки и нивно сместување во двете наведени матрици.
- 2. Бројот на гранки во еквивалентното коло да биде еднаков со бројот на водови/кабли. Тоа значи дека при формирањето на матрицата на адмитанции во матрицата *A* и *Z*GR нема директно да ги земеме напречните гранки. Нив ќе ги додадеме одделно што е лесно изводливо затоа што тие се вклучени само во дијагоналните елементи на матрицата на адмитанции.

Овде ќе го користиме вториот пристап, а деталите ќе ги наведеме подоцна. Тој пристап е можен и кај транформаторите затоа што и тие имаат еквивалента шема со иста топологија како што тоа е покажано во следното поглавје.

### **4.2.2 Трансформатори**

Трансформаторите во ЕЕС се употребуваат за покачување на напонот во електричните централи за да се овозможи пренос на електричната енергија на голема далечина, како и за снижување на напонот при употребата на електричната енергија кај потрошувачите. Тие најчесто се опремени со можност за регулација на напонот со посебни преклопки кои што го менуваат преносниот однос, односно го менуваат бројот на навивки на намотката со повисок напон. Регулацијата на напонот се прави за да се обезбеди потребното ниво на напонот кај потрушувачите и во самите електроенергетски мрежи. При тоа напонот го задржува истиот фазен агол, а само се менува неговата ефективна вредност. На таков начин, како што ќе видиме подоцна, во мрежите се влијае на тековите на реактивни моќности.

<span id="page-38-0"></span>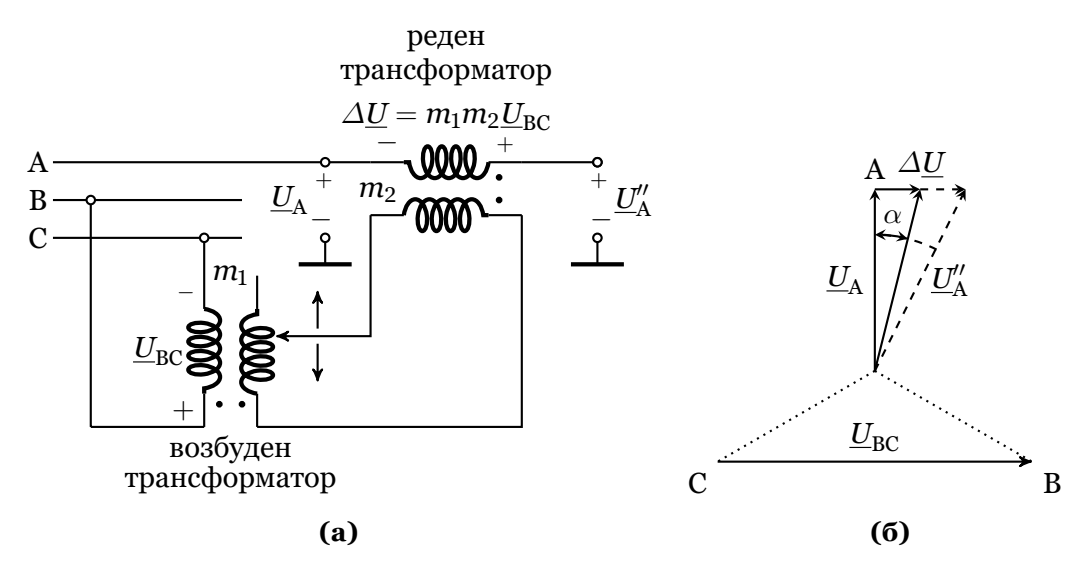

**Слика 4.4. Принцип на работа на трансформатор за изместување на фазниот агол**

За да се делува врз тековите на активни моќности потребно е да се направи промена на фазните агли на напоните. Тоа е особено важно за регулирање на размената на активни моќности помеѓу две или повеќе области од дадена интерконекција на ЕЕС. За таа цел се користат специјални трансформатори коишто можат да го променат фазниот агол на напонот на една од своите намотки. Трансформаторите за изместување на фазниот агол во литературата се познати под името phase-shift трансформатори. Тие најчесто се поврзуваат во јазлите каде што се поврзани интерконетивните водови за да се овозможи контрола на размената на енергија со соседните системи.

Овие трансформатори се состојат од два трансформатори: возбуден којшто се поврзува напречно и реден којшто се поврзува сериски со водот. Возбудниот трансформарот има спрега триаголник/ѕвезда, а редниот има спрега ѕвезда/ѕвезда. На сликата 4.4а е прикажан принципот на поврзување на намотките за една фаза. Од сликата 4.4а може да се види дека во серија со напонот  $U_A$  на фазата A се додава напон кој што е пропорционален со меѓуфазниот напон  $U_{BC}$  помеѓу фазите B и C. Вредноста на дополнителниот напон  $\Delta \underline{U} = m_1 m_2 \underline{U}_{BC}$  може да се менува со промена на преносниот однос н[а воз](#page-38-0)будниот трансформатор. Од фазорскиот дијаграм на сликата 4.4б се гледа [дека](#page-38-0) дополнителниот напон ∆<u>U</u> е фазно изместен во однос на напонот <u>U<sub>A</sub></u> за 90°. Напонот на фазата А по редниот трансформатор изнесува  $\underline{U}'_\mathrm{A} = \underline{U}_\mathrm{A} + \varDelta \underline{U}$ и тој е нешто поголем од  $\underline{U}_\mathrm{A}$ , но што е многу битно е изместен за одреден фазен агол  $\alpha$  како што тоа е прикажано на сликата 4.4б. Доколку вредноста на дополнителниот напон се зголеми ([прика](#page-38-0)жано со испрекинатите линии) фазниот агол на напонот *U ′′* A во однос на напонот *U*<sup>A</sup> исто така ќе се зголеми. При тоа, вредноста на фазното изместување на аголот на напонот *U ′′* A во однос на напонот *U*<sub>[A](#page-38-0)</sub> изнесува

$$
\alpha=\text{arctg}\frac{\Delta U}{U_{\rm A}},
$$

од каде е очигледно дека за разгледуваниот трансформатор можни се само позитивни вредности за аголот *α*.

На крајот само уште ќе напоменеме дека трансформаторот за изместување на фазниот агол којшто тука е разгледуван е само една од можните варијанти. Постојат трансформатори кај коишто дополнителниот напон  $\Delta U$  се додава на напонот  $U_\mathrm{A}$  под агол различен од 90*◦* (на пример 60*◦* или 120*◦* ). Освен тоа, кај реалните трансформатори, без оглед на аголот под којшто се додава дополнителниот напон е овозможено тој да се додава во двете насоки (а не само надесно како на сликата 4.4б) со што се овозможува аголот *α* да има позитивни и негативни вредности.

<span id="page-39-0"></span>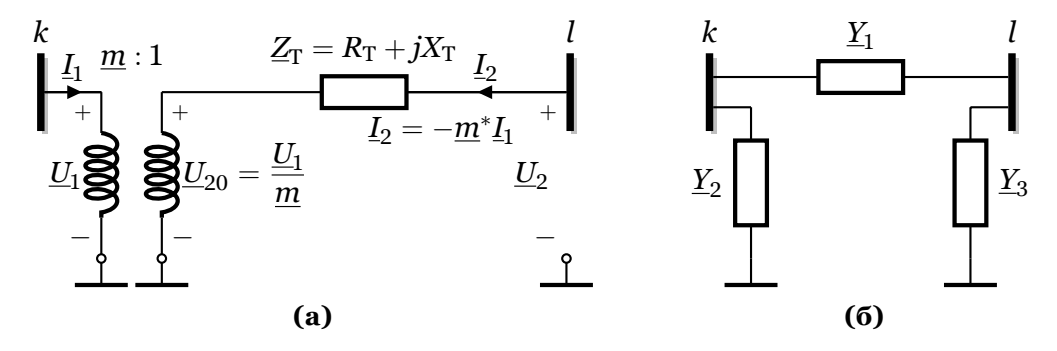

**Слика 4.5. Модел на трансформатор**

Моделот на трансформаторот е даден со електричното коло од сликата 4.5а. Тој е претставен со идеален трансформатор со комплексен преносен однос

$$
\underline{m}=m\cdot e^{j\alpha},
$$

со што е уважено можното фазно изместување на напонот и редно поврзана импеданцијата на трансформаторот $\mathit{Z}_{\mathrm{T}}.$  Реалниот и имагинарниот дел на импеданцијата на трансформаторот се пресметуваат преку загубите во бакар и напонот на куса врска. Тука ќе сметаме дека импеданцијата  $Z_T = R_T + jX_T$  е позната.

Во понатамошниот текст ќе покажеме дека при одредени услови еквивалентното коло на трансформаторот може да се сведе на обликот прикажан на сликата 4.5б кој е идентичен како кај надземните водови со тоа што напречните адмитанции имаат поинаков карактер.

За идеалниот трансформатор важи следната релација за напоните

$$
\underline{U}_{20} = \frac{\underline{U}_1}{\underline{m}},\tag{4.11}
$$

а постои и еднаквост на моќностите на двете страни од трансформаторот

$$
\underline{U}_1 \underline{I}_1^* = -\underline{U}_{20} \underline{I}_2^*,
$$

од каде што за струјата на секундарот се добива

$$
\underline{I}_2 = -\left(\frac{\underline{U}_1}{\underline{U}_{20}}\right)^* \underline{I}_1 = -\underline{m}^* \underline{I}_1. \tag{4.12}
$$

Од колото на сликата 4.5а, користејќи ги и релациите (4.11) и (4.12), добиваме

$$
\underline{I}_2 = \frac{\underline{U}_2 - \frac{\underline{U}_1}{m}}{\underline{Z}_T} = \underline{Y}_T \left( -\frac{\underline{U}_1}{m} + \underline{U}_2 \right)
$$
\n
$$
\underline{I}_1 = -\frac{\underline{I}_2}{m^*} = \underline{Y}_T \left( \frac{\underline{U}_1}{m^2} - \frac{\underline{U}_2}{m^*} \right),
$$
\n(4.13)

каде што

$$
\underline{Y}_T = \frac{1}{\underline{Z}_T}.
$$

Релациите (4.13) можеме да ги напишеме во матрична форма на следниот начин

$$
\left[\begin{array}{c}\underline{I}_1\\ \underline{I}_2\end{array}\right] = \underline{Y}_T \left[\begin{array}{cc}1/m^2 & -1/\underline{m}^*\\ -1/\underline{m} & 1\end{array}\right] \left[\begin{array}{c}\underline{U}_1\\ \underline{U}_2\end{array}\right],\tag{4.14}
$$

од каде што следува дека матрицата на адмитанции на трансформаторот е

$$
\underline{Y}_{\mathrm{T}} = \underline{Y}_{\mathrm{T}} \left[ \begin{array}{cc} 1/m^2 & -1/\underline{m}^* \\ -1/\underline{m} & 1 \end{array} \right]. \tag{4.15}
$$

Матрицата на адмитанции за колото од сликата 4.5б е

<span id="page-40-0"></span>
$$
\underline{\boldsymbol{Y}}_{\mathrm{T}} = \begin{bmatrix} \underline{Y}_1 + \underline{Y}_2 & -\underline{Y}_1 \\ -\underline{Y}_1 & \underline{Y}_1 + \underline{Y}_3 \end{bmatrix}, \tag{4.16}
$$

и таа е симетрична за разлика од матрицата дадена со (4.15). Со споредба на овие две матрици можеме да ги одредиме параметрите на колото 4.5б, но тоа ќе биде можно само ако и матрицата (4.15) е симтерична. Поради тоа *π*-еквивалентна шема за трансформаторот може да се направи ако важи

$$
\underline{m}=\underline{m}^*,
$$

односно ако преносниот однос биде реален број

$$
\underline{m}=m,\quad \alpha=0.
$$

Во тој случај, со споредба на елементите на матриците (4.15) и (4.16) добиваме дека за елементите од *π*-еквивалентната шема на трансформаторот важи

$$
\underline{Y}_1 = \frac{\underline{Y}_T}{m},
$$
\n
$$
\underline{Y}_2 = \frac{\underline{Y}_T}{m^2} - \underline{Y}_1 = \frac{1}{m} \left( \frac{1}{m} - 1 \right) \underline{Y}_T,
$$
\n
$$
\underline{Y}_3 = \underline{Y}_T - \underline{Y}_1 = \left( 1 - \frac{1}{m} \right) \underline{Y}_T.
$$
\n(4.17)

За трансформатори со комплексен преносен однос не е можно да се конструира *π*-еквивалентна шема и во тој случај елементите од матрицата на адмитанции на трансформаторот (4.15) треба да директно да се додадат во матрицата на адмитанции за целиот ЕЕС. При тоа, дијагоналните елементи од (4.15) се додаваат на елементите *Ykk* и  $Y_{ll}$ , додека вондијагоналните се додаваат на елементите  $Y_{kl}$  и  $Y_{lk}$ , соодветно.

### **4.2.3 Напречни [и на](#page-40-0)должни компензациони елементи**

Во електроенергетските мрежи се користат компензациони уреди кои може да бидат напречни и надолжни. Напречните уреди се користат за компензација на реактивната моќност што ја бараат потрошувачите и елементите од мрежата, додека надолжните уреди служат за компензација на реактивните параметри на водовите.

Ваквите уреди се прават со помош на кондензатори или калеми и уште се нарекуваат шантови. Во еквивалентните кола тие се претставуваат со адмитанции или импеданции кои имаат чисто капацитивен или индуктивен карактер (слика 4.6а, 4.6б, 4.7а и 4.7б).

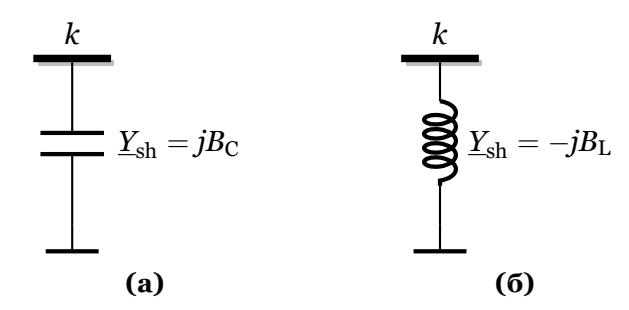

<span id="page-41-0"></span>**Слика 4.6. Модел на напречен компензационен елемент**

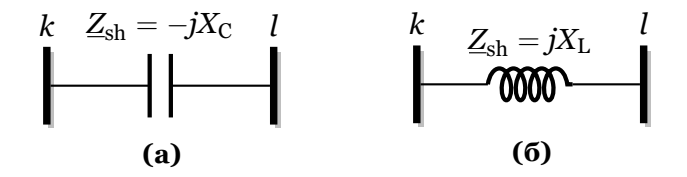

**Слика 4.7. Модел на надолжен компензационен елемент**

Адмитанциите на напречно поврзаните уреди се додаваат во дијагоналниот елемент на матрицата на адмитанции на ЕЕС којшто се однесува на јазелот во кој се приклучени. За овие уреди се познати номиналната реактивна моќност *Q*sh и номиналниот напон *U*<sup>n</sup> преку кои може да се пресмета сусцептансата на следниот начин

$$
B_{\rm sh} = \frac{Q_{\rm sh}}{U_{\rm n}^2},
$$

при што треба да се води сметка за знакот пред сусцептансата како што е означено на сликите 4.6а и 4.6б.

Надолжните кондензаторски батерии се применуваат за намалување на реактивната отпорност на долгите надземни водови, т.е. за "редна компензација". Спротивно на тоа, надолжните калеми (реактори) се користат за намалување на струите на куси врски преку зг[олем](#page-41-0)у[вање](#page-41-0) на реактанцијата на водовите. Реактивната моќност на надолжните компензациони уреди е мала, а напонот на нивните краеви изнесува од 5% до 20% од номиналниот напон на мрежата. Како номинален податок за овие уреди вообичаено се дава нивната реактанција  $X_{\text{C}}$  или  $X_{\text{L}}$ .

Моделот на надолжните компензациони уреди е многу сличен со моделот на водовите и трансформаторите со единствена разлика што тука нема напречни гранки во шемата. Тоа значи нивните импеданции ќе се вградуваат во матрицата на адмитанции на ЕЕС на ист начин како кај трансформаторите со тоа што ќе земеме дека е  $Y_1 = 0$  и  $Y_2 = 0$ .

Според досега изнесеното можеме да заклучиме дека сите надолжни елементи во ЕЕС (водови, кабли, трансформатори и редни компензациони уреди) можеме да ги претставиме со еквивалентно коло како на сликата 4.5б. Што значи дека со една едиствена постапка за вградување на надолжните елементи во матрицата на адмитанции можеме да го моделираме целиот ЕЕС.

### **4.3 Единечни вредности**

Во претходното поглавје беа дадени моделите на гранките на ЕЕС при што нивните параметри беа изразени во физички големини: Оми и Сименси. Иако е можно со таквите мерни единици да се направат пресметки за целиот ЕЕС обично тоа не се прави така. Причините порано биле од техничка природа, а денес се главно историско наследство. При решавање на ЕЕС со повеќе напонски нивоа лесно може да се случи импеданциите

или адмитанциите изразени во Оми односно Сименси да бидат во опсег кој опфаќа цела декада и повеќе. Тоа порано бил технички проблем кој не можел да се надмине со аналогната опрема која се користела за симулација на работата на електроенергетските мрежи. Поради тоа, сите мерни единици биле сведувани на исто ниво преку воведувањето на единечните вредности. Во денешно време, со современите компјутери лесно може да се справиме со големиот опсег на мерни единици но и понатаму се користи системот на единечни вредности.

Воведувањето на системот на единечни вредности е направено со цел да се надмине проблемот на сведување на параметрите на мрежите со различни напонски нивоа. Единечната големина на една физичка променлива се дефинира како количник од разгледуваната променлива и една произволно избрана вредност, која има иста димензија и се нарекува базна големина. Единечни големини се бездимензионални и нивната мерна единица се означува со ознаката pu (per unit). За секоја електрична променлива во мрежите се избира по една базна големина *U*B, *I*B, *S*B, *Z*<sup>B</sup> и *Y*B. Притоа, од петте базни големини, произволно се избираат две, а останатите се изразуваат преку усвоените две големини. Згодно се покажало да се изврши избор на базната моќност  $S_B$  (најчесто 100 MVA) која што е единствена за целиот ЕЕС и базниот напон  $U_B$  кој се бира да биде еднаков со номиналниот напон на мрежата. Во мрежи со повеќе напонски нивоа, за секое напонско ниво се дефинира по еден базен напон. За базен напон се избира линискиот напон со што се постигнува во еднофазниот модел на колото да имаме електрична моќност еднаква на трифазната моќност во елементите од системот, а пресметаните напони се еднакви на линиските што е вообичаен начин за искажување на напоните во една мрежа.

Базната струја  $I_B$ , базната импеданција  $Z_B$  и базната адмитанција  $Y_B$  се пресметуваат на следниот начин

$$
I_{\rm B} = \frac{S_{\rm B}}{\sqrt{3}U_{\rm B}}, \quad Z_{\rm B} = \frac{U_{\rm B}^2}{S_{\rm B}}, \quad Y_{\rm B} = \frac{S_{\rm B}}{U_{\rm B}^2}.
$$
 (4.18)

## **4.4 Формирање на матрицата на адмитанции**

Претходно разгледавме две правила за формирање на матрицата на адмитанции на ЕЕС: со инспекција на мрежата и со примена на релацијата (4.10).

Покрај претходните две правила, кои што се широко познати и често применувани, тука ќе разгледаме уште една постапка за формирање на матрицата *Y*. Таа е позната под името "систем пошта" и е многу едноставна и погодна за формирање на матрицата со помош на компјутерска програма. Оваа постапка ќе ја [илуст](#page-36-0)рираме преку еден пример.

<span id="page-42-0"></span>На сликата 4.8 е прикажана една мрежа составена од 4 водови со номинален напон од 110 kV за кои што се познати параметрите од нивните *π*-еквивалентни шеми (табела 4.1). Со помош на постапката "систем пошта" ќе ја формираме матрицата на адмитанции *Y* и резултатот [ќе го](#page-42-0) споредиме со резултатот добиен со помош на (4.10).

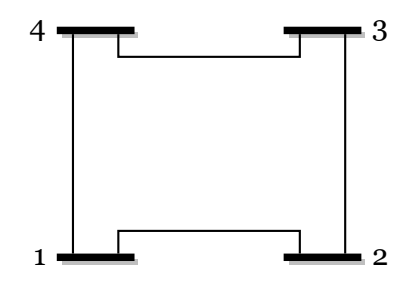

**Слика 4.8. Едноставна мрежа**

| <b>Spoj</b>    | Гранка  | $R_{\rm V}\left(\Omega\right)$ | $X_{\rm V}\left(\Omega\right)$ | $B_V(\mu S)$ |
|----------------|---------|--------------------------------|--------------------------------|--------------|
|                | $1-2$   | 12,1                           | 24,2                           | 330,5785     |
| $\overline{2}$ | $2 - 3$ | 12,1                           | 36,3                           | 330,5785     |
| 3              | $3 - 4$ | 6,05                           | 18,15                          | 165,2893     |
| 3              |         | 6,05                           | 18,15                          | 165,2893     |

**Табела 4.1. Податоци за гранките на мрежата**

Бидејќи пресметките ќе ги правиме со единечни вредности усвојуваме базна моќност и напон и тоа  $S_B = 100$  MVA и  $U_B = 110$  kV, а потоа пресметуваме базна импеданција

$$
Z_{\rm B} = \frac{110^2}{100} = 121 \,\Omega.
$$

Параметрите  $R_V$  и  $X_V$  ги делиме со  $Z_B$ , додека параметарот  $B_V$  го множиме со  $Z_B$  со што ги добиваме параметрите на гранките во единечни вредности како што тоа е дадено во табелата 4.2. Во неа се пресметани и параметрите од еквивалентата шема дадена на сликата 4.5б на следниот начин

$$
\underline{Y}_1 = \frac{1}{R_V + jX_V},
$$
  

$$
\underline{Y}_2 = \underline{Y}_3 = \frac{jB_V}{2}.
$$

Еквивалентното коло на мрежата е прикажано на сликата 4.9 каде што се нацртани *π*-еквивалентни шеми за сите гранки при што адмитанциите се изразени во единечни вредности. Како што се забележува во еквивалентното коло има 12 гранки што е за 3 пати повеќе од бројот на гранки во мрежата. Како што претходно кажавме, постапките за формирање на матрицата *Y* кои се дадени подолу ќе функцио[нира](#page-44-0)ат само со 4 гранки.

<span id="page-43-0"></span>**Табела 4.2. Податоци за гранките на мрежата изразени во единечни вредности**

| <b>Spoj</b>    | Гранка  | $R_V$ (pu) | $X_V(pu)$ | $B_V$ (pu) | $Y_1$ (pu) | $\underline{Y}_2 = \underline{Y}_3$ (pu) |
|----------------|---------|------------|-----------|------------|------------|------------------------------------------|
|                | $1 - 2$ | 0,1        | 0,2       | 0,04       | $-i4$      | j0,02                                    |
| $\overline{2}$ | $2 - 3$ | 0,1        | 0,3       | 0,04       | $1 - i3$   | j0, 02                                   |
| 3              | $-4$    | 0,0.5      | 0,15      | 0,02       | $2 - j6$   | j0, 01                                   |
| 3              | $4 - 1$ | 0,05       | 0,15      | 0,02       | $-j6$      | j0,01                                    |

Кога ја формираме матрицата *Y* со помош на инспекција на мрежата ги одредуваме нејзините елементи одејќи по редиците (или колоните) при што се фокусираме на еден елемент и не се одвојуваме од него додека комплетно не го пресметаме.

На пример, кога го пресметуваме елементот  $Y_{11}$  од сликата на мрежата визуелно бараме кои се сите гранки што се поврзани со јазелот 1 и во елементот <u>Y<sub>11</sub></u> ја пресметуваме сумата на нивните адмитанции. Во овој случај, според претходно кажаното, можеме да напишеме

 $Y_{11} = (2 - j4) + (2 - j6) + j0$ ,  $02 + j0$ ,  $01 = (4 - j9, 97)$  pu.

Но, компјутерите "не знаат" да гледаат слики, затоа нив мрежата мораме да им ја опишеме со помош на табела како што е тоа направено во табелата 4.2. Според тоа кога елементот *Y*<sub>11</sub> би го пресметувал компјутерот тој би требало да оди во табелата 4.2 и од неа да ги одбере сите гранки во кои што едниот од индексите (почетен или краен) е еднаков на 1. За така одбраните гранки, потоа, ќе треба да направи сума на нивните адмитанции и би го добил истиот резултат како во претходниот израз. Тоа знач[и дек](#page-43-0)а за [комп](#page-43-0)јутерот

<span id="page-44-0"></span>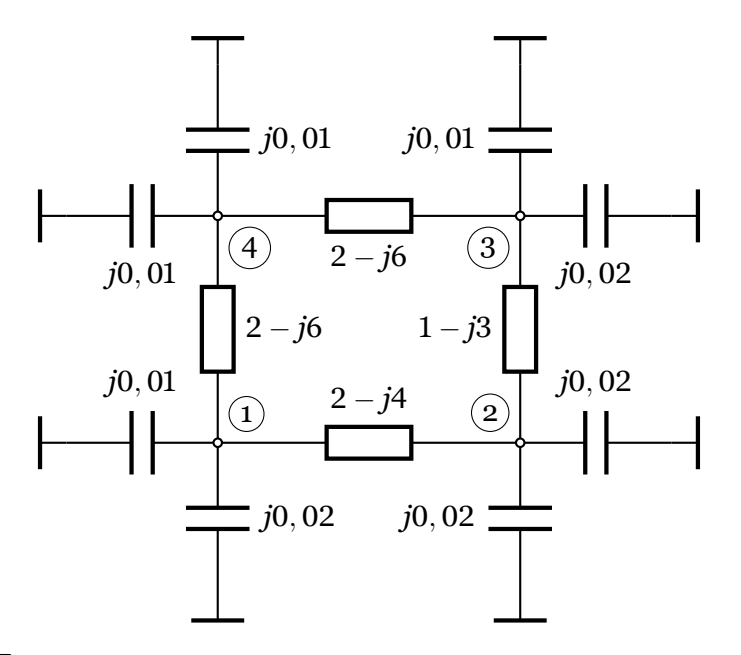

**Слика 4.9. Еквиваленто коло на мрежата со адмитанции во единечни вредности**

да го пополни елементот  $\underline{Y}_{11}$  треба да го пребара целиот список со гранки и што е уште полошо тоа ќе треба да го повторува  $N^2$  пати додека не ја пополни целата матрица.

Нека замислиме сега дека елементот  $Y_{11}$  е "поштенско сандаче" во кое што треба да стигнат "писмата" наменети за него, а тоа тука се адмитанциите на гранките кои што го содржат јазелот 1. Во тој случај целата матрица *Y* можеме да ја замислиме како збир од поштенски сандачиња сместени на едно место, на пример на влезот во една зграда. Во оваа приказна табелата 4.2 ја претставува чантата на поштарот во која што се наоѓаат сите писма наменети за разгледуваната зграда.

Кога поштарот ќе пристигне пред влезот на зградата тој ќе ги распредели писмата на следниот начин: ќе го земе првото писмо ќе види за кого е адресирано и ќе го смести во соодветното поштенс[ко с](#page-43-0)андаче. Потоа истото ќе го повтори и со сите други писма одејќи по ред како што тие се наредени во чантата. Доколку во чантата имало три писма за едно исто сандаче тие на крајот од постапката ќе се најдат во сандачето но нема да бидат испорачани сите три одеднаш во еден ист момент. Имено, поштарот нема да пребарува низ чантата за да ги најде сите три писма (тој и не мора да знае дека има три писма за едно сандаче) наменети за предметното сандаче за да би ги ставил сите три одеднаш во него.

Претходната постапка ќе ја примениме и на формирањето на матрицата *Y* на следниот начин:

**Чекор 0.** Формираме матрица со димензии 4*×*4 која што содржи само нули (празни поштенски сандачиња), со што добиваме

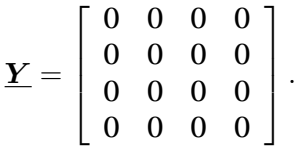

**Чекор 1.** Ја обработуваме гранката бр. 1 од табелата 4.2 и гледаме за кое сандаче таа е "адресирана", односно ги гледаме индексите на нејзиниот почетен и краен јазел. Тие во овој случај се 1 и 2, што значи дека неа треба да ја сместиме во матрицата *Y* на локации дадени со овие индекси. При тоа, во соодветните дијагонални елементи ( $Y_{11}$  и  $Y_{22}$ ) [тре](#page-43-0)ба да ја додадме вредноста

*.*

на адмитанцијата на гранката 1 како и адмитанциите на напречните гранки (од капацитивностите), а во соодветните вондијагонални ( $Y_{12}$  и  $Y_{21}$ ) да ја одземеме. По овој чекор добиваме

$$
\underline{\boldsymbol{Y}} = \left[ \begin{array}{cccc} 2-j3,98 & -2+j4 & 0 & 0 \\ -2+j4 & 2-j3,98 & 0 & 0 \\ 0 & 0 & 0 & 0 \\ 0 & 0 & 0 & 0 \end{array} \right].
$$

**Чекор 2** Ја обработуваме гранката бр. 2 од табелата 4.2 која што е поврзана со јазлите 2 и 3. Според тоа, ги менуваме дијагонални елементи  $Y_{22}$  и  $Y_{33}$  и вондијагонални *Y*<sub>23</sub> и *Y*<sub>32</sub> така што на првите им ја додаваме адмитанцијата на гранката 2 и на нејзините напречни гранки, а на вторите им ја одземаме адмитанцијата на гранката 2. По овој чекор до[бив](#page-43-0)аме

$$
\underline{Y} = \left[\begin{array}{cccc} 2-j3,98 & -2+j4 & 0 & 0 \\ -2+j4 & 3-j6,96 & -1+j3 & 0 \\ 0 & -1+j3 & 1-j2,98 & 0 \\ 0 & 0 & 0 & 0 \end{array}\right].
$$

**Чекор 3** Ја обработуваме гранката бр. 3 од табелата 4.2 која што е поврзана со јазлите 3 и 4. Според тоа, ги менуваме дијагонални елементи  $\underline{Y}_{33}$  и  $\underline{Y}_{44}$  и вондијагонални *Y*<sub>34</sub> и *Y*<sub>43</sub> така што на првите им ја додаваме адмитанцијата на гранката 2 и на нејзините напречни гранки, а на вторите им ја одземаме адмитанцијата на гранката 2. По овој чекор до[бив](#page-43-0)аме

$$
\underline{Y} = \left[\begin{array}{cccc} 2-j3,98 & -2+j4 & 0 & 0 \\ -2+j4 & 3-j6,96 & -1+j3 & 0 \\ 0 & -1+j3 & 3-j8,97 & -2+j6 \\ 0 & 0 & -2+j6 & 2-j5,99 \end{array}\right].
$$

**Чекор 4** Ја обработуваме гранката бр. 4 од табелата 4.2 која што е поврзана со јазлите 4 и 1. Според тоа, ги менуваме дијагонални елементи  $\underline{Y}_{44}$  и  $\underline{Y}_{11}$  и вондијагонални  $Y_{41}$  и  $Y_{14}$  така што на првите им ја додаваме адмитанцијата на гранката 2 и на нејзините напречни гранки, а на вторите им ја одземаме адмитанцијата на гранката 2. По овој чекор до[бив](#page-43-0)аме

$$
\underline{Y} = \left[ \begin{array}{cccc} 4-j9,97 & -2+j4 & 0 & -2+j6 \\ -2+j4 & 3-j6,96 & -1+j3 & 0 \\ 0 & -1+j3 & 3-j8,97 & -2+j6 \\ -2+j6 & 0 & -2+j6 & 4-j11,98 \end{array} \right]
$$

По извршувањето на сите чекори, кои ги има толку колку што има гранки во мрежата, го добиваме конечниот резултат за матрицата *Y* кој што е идентичен со резултатот кој што би се добил доколку матрицата ја формиравме на претходниот познат начин каде што се обработува елемент по елемент од матрицата т.е. јазел по јазел од мрежата.

Врз основа на опишаната постапка е направена програмата 4.1 во Matlab која што можеме да ја поделиме на три дела. Во оваа програма, како и во сите наредни, секој дел кој ќе биде коментиран во текстот е означен со соодветен број во круг на левата маргина од страницата.

.**<sup>1</sup>** На почетокот се дефинира матрицата **MREZA** која [всу](#page-46-0)шност ги содржи податоците од табелата 4.2. Во неа секоја редица одговара на една гранка од мрежата. Матрицата има 5 колони, при што во првите две се запишани почетниот и крајниот јазел на гранката, а во останатите се запишани параметрите  $R_V$ ,  $X_V$  и  $B_V$ .

- **<sup>2</sup>**. Потоа се одредува бројот на гранки **M** и бројот на јазли **N**, се формираат векторите **f** и **t** коишто ги содржат индексите на почетните и крајните јазли на гранките, како и векторите **Y1**, **Y2** и **Y3** кои ги содржат параметрите од еквивалентното коло на гранките (слика 4.5б).
- **<sup>3</sup>**. На крајот, во третиот дел, се формира матрицата **Y** со помош на системот пошта.

### **Програма 4.1. Формирање на** *Y* **според системот пошта (pro[gram](#page-39-0)i/maty\_primer\_1a.m)**

```
1
    \frac{1}{2} MREZA = [<br>\frac{1}{2} 1 2
    2 1 2 0.1 0.2 0.04
              3 2 3 0.1 0.3 0.04
    4 3 4 0.05 0.15 0.02
    5 4 1 0.05 0.15 0.02
    6 ];
2) 7 \times M = \text{size}(\text{MREZA}, 1);8 | f = MREZA(:,1); t = MREZA(:,2); N = max(max(f), max(t));9 Y1 = 1./(MREZA(:,3) + 1j*MREZA(:,4)); Y2 = 1j*MREZA(:,5)/2; Y3 = Y2;
(3)10 Y = zeros (N,N);
   11 for i = 1:M
   12 j = f(i); k = t(i);
   13 Y(j,j) = Y(j,j) + Y1(i) + Y2(i);14 Y(k,k) = Y(k,k) + Y1(i) + Y3(i);15 Y(j,k) = Y(j,k) - Y(1(i));
   16 \begin{array}{c} Y(k,j) = Y(k,j) - Y1(i); \\ 17 \end{array}17 end
```
Формирањето на матрицата *Y* преку релацијата 4.10 е направено во програмата 4.2. Во неа се користени ретки матрици во Matlab (команда **sparse**) со што се штеди на мемориски простор, а матричните операции влучувајќи го и решавањето на системи линеарни равенки се прават повеќекратко побрзо. Ова е посебно важно во случаите [кога](#page-46-1) работиме со големи матрици, т.е. со големи електро[енерг](#page-36-0)етски мрежи.

Програмата 4.2 се состои од три дела организирани на следниот начин

- .**<sup>1</sup>** Идентично како во програмата 4.1.
- **<sup>2</sup>**. Идентично како во програмата 4.1.
- **<sup>3</sup>**. Формирање на матрицата на инциденција *A* и пресметување на матрицата *Y* со [пом](#page-46-1)ош на релацијата (4.10). Овде матрицата *A* има 4 редици, што значи со неа се опфатени сам[о р](#page-46-0)едните гранки од еквивалентните шеми на водовите. Напречните гранки([вку](#page-46-0)пно 8) се додаваат во матрицата *Y* со помош на наредбите

### **sparse(f,f,Y2,N,N) + spars[e\(t,](#page-36-0)t,Y3,N,N)**

при што секоја од наредбите додава по 4 напречни гранки во дијагоналните елементи што одговараат на почетните јазли (прва наредба) и на крајните јазли на гранките (втора наредба).

**Програма 4.2. Формирање на** *Y* **според релацијата (4.10) (programi/maty\_primer\_1b.m)**

```
1
   \frac{1}{2} MREZA = [
          2 1 2 0.1 0.2 0.04
    3 2 3 0.1 0.3 0.04
    4 3 4 0.05 0.15 0.02
    5 4 1 0.05 0.15 0.02
    6 ];
(2) 7 M = size(MREZA, 1);
    8 f = MREZA(:,1); t = MREZA(:,2); N = max(max(f), max(t));9 Y1 = 1./(MREZA(:,3) + 1j*MREZA(:,4)); Y2 = 1j*MREZA(:,5)/2; Y3 = Y2;
3. 10 A = sparse(1:M,f,ones(M,1),M,N) - sparse(1:M,t,ones(M,1),M,N);
   11 Y = A'*sparse(1:M,1:M,Y1)*A + sparse(f,f,Y2,N,N) + sparse(t,t,Y3,N,N);
```
### Во програмата се користи командата **sparse** која што ја има следната синтакса

```
S = sparse(i, j, s, m, n)
```
каде што векторите **i**, **j** и **s** се користат за генерирање на ретка матрица со димензии *m×n*

за чии елементи важи следното **S(i(k),j(k)) = s(k)**. Векторите **i**, **j** и **s** треба да се со иста должина. Ако во **s** постојат елементи еднакви на нула тие се игнорираат, а доколку во **i** и **j** има дупликати тогаш елементите од **s** на тие позиции се собираат.

Како илустрација за командата ќе разгледаме два случаја. Во првиот случај ќе генерираме матрица со димензии ɫ *×* ɫ со 5 ненулти елементи. Векторите **i**, **j** и **s** имаат по 5 елементи, при што во векторите **i** и **j** нема две исти редици, т.е. немаме зададено два пати еден елемент на одредена локација во матрицата. Матрицата ја добиваме со следната команда

**S = sparse([3 2 3 4 1],[1 2 2 3 4],[1 2 3 4 5],4,4)**

која како резултат дава

**S =**

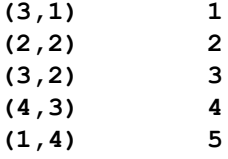

во кој се запишани само ненултите елементи и локациите на кои тие се наоѓаат. Тоа значи дека матрицата го има следниот изглед

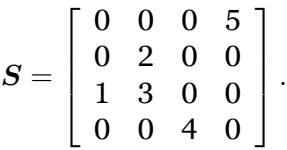

Ако генерираме матрица со следната команда, во која што забележуваме дека во векторите **i** и **j** два пати ја има комбинацијата (3,2)

**S = sparse([3 2 3 4 1],[2 2 2 3 4],[1 2 3 4 5],4,4)**

како резултат добиваме

**S =**

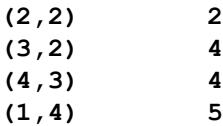

односно

$$
S = \left[ \begin{array}{cccc} 0 & 0 & 0 & 5 \\ 0 & 2 & 0 & 0 \\ 0 & 4 & 0 & 0 \\ 0 & 0 & 4 & 0 \end{array} \right],
$$

од каде што забележуваме дека  $S_{32} = 4$ . Вредноста на овој елемент е добиена со збир на елементот 1 и 3 од векторот **s**, бидејќи во редиците 1 и 3 во векторите **i** и **j** ја има комбинацијата (3,2).

Претходно наведеното сумирање на елементи кои се наоѓаат на иста позицијата во една ретка матрица е посебно корисно при извршување на следните наредби

**sparse(f,f,Y2,N,N) sparse(t,t,Y3,N,N)**

затоа што на таков начин автоматски ќе бидат собрани напречните адмитанции на гранките (**Y2** и **Y3**) кои почнуваат или завршуваат на исти јазел.

## **4.5 Модели на потрошувачите и генераторите во ЕЕС**

### **4.5.1 Потрошувачи**

При пресметките на напоните во високонапонските мрежи вообичаено е оптоварувањата на потрошувачите да се претставуваат со константна активна и реактивна моќност кои не зависат од напонот (слика 4.10а). Според тоа ќе сметаме дека за јазелот *k* е позната привидната моќност  $\underline{S}_{\text{P}k}=P_{\text{P}k}+jQ_{\text{P}k}.$ 

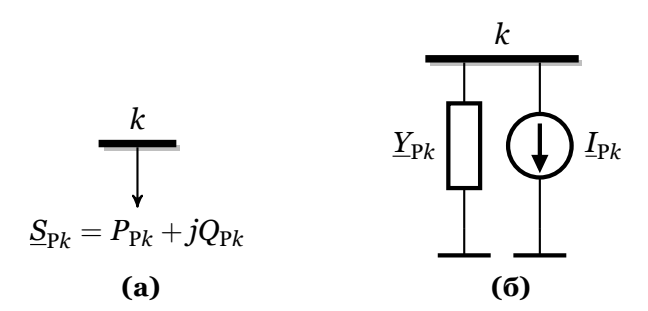

**Слика 4.10. Модели на потрошувачи**

<span id="page-48-0"></span>Ваквата претпоставка е прифатлива затоа што потрошувачите кои се напојуваат од високонапонските мрежи се практично градски или индустриски дистрибутивни мрежи кои се напојуваат преку регулациони трансформатори со приближно константен напон на секундарната страна. Затоа, во услови кога напонот многу малку се менува можеме да сметаме дека моќноста е константна.

Моделот со константа моќност на потрошувачите го усложнува решавањето на електроенергетските мрежи. Во овој случај за јазлите со потрошувачи не е позната инјектираната струја која се користи во десната страна на системот равенки (4.5) при пресметка на напоните со методот на јазлови потенцијали. Тоа значи дека не можеме едноставно да ги пресметаме напоните затоа што не ги знаеме струите туку го знаеме производот од напонот и инјектираната струја, при што двете величини се непознати.

На сликата 4.10б е прикажан модел на потрошувач кој е претставен како п[арал](#page-35-1)елна комбинација од адмитанцијата *Y*P*<sup>k</sup>* и струен генератор со струја *I*P*<sup>k</sup>* . Иако овој модел не е соодветен за практична примена тој е тука наведен затоа што подоцна ќе го користиме за објаснување на поимот инјектирана моќност и за премин од решавање на електрично коло составено [само о](#page-48-0)д импеданции, реактанции и струјни генератори кон решавање на електроенергетска мрежа каде струјните инјекции се заменети со инјектирани моќности. Со ваков модел на потрошувачите можеме лесно да го решиме системот равенки (4.5) со тоа што адмитанцијата *Y*P*<sup>k</sup>* ќе биде вградена во матрицата на адмитанции, а струјниот генератор *I*P*<sup>k</sup>* ќе биде вметнат во векторот од десната страна равенството.

### **4.5.2 Генератори**

Вообичаено генераторите во високонапонските мрежи се моделираат со зададени активна моќност и напон (слика 4.11а). Тоа е во согласност со начинот на управување на генераторите во елктричните централи каде што се регулира (одржува) одредена вредност на активната моќност на генераторот преку регулација на турбината и одредена вредност на напонот преку релулација на возбудната намотка. Според тоа, ќе сметаме дека за генераторот во јазелот  $k$  с[е позн](#page-49-0)ати активната моќност  $P_{\rm{G}k}$  и напонот  $U_{\rm{G}k}$ . Освен тоа, за генераторот треба да се познаваат минималната и максималната вредност на реактивната моќност која тој може да ја обезбеди во дадениот режим на работа со

специфицирана активна моќност. Овие величини ќе ги означуваме со  $Q_{\mathrm{G}k}^{\mathrm{min}}$  и  $Q_{\mathrm{G}k}^{\mathrm{max}}$  и нив ќе ги користиме за проверка на техничките ограничувања кај генераторот во поглед на можноста за одржување на одредено ниво на напонот. Деталите за тоа ќе бидат разглеадни подоцна.

<span id="page-49-0"></span>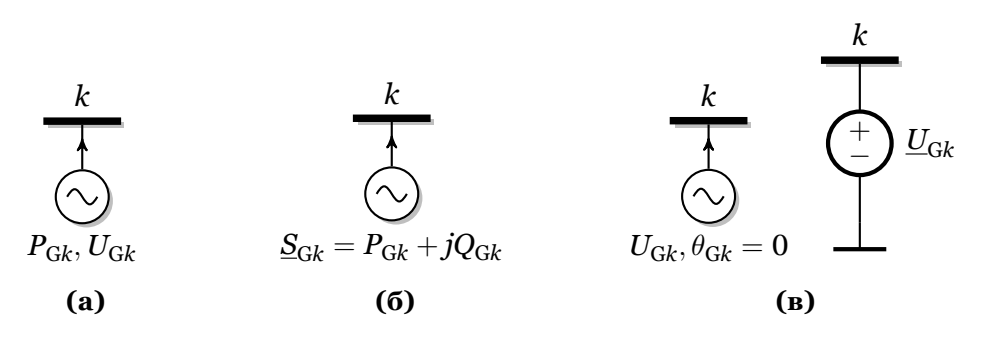

**Слика 4.11. Модели на генератори**

Начинот на моделирање на генератор според сликата 4.11а е многу различен од моделот на генератор во електрично коло. Тој не е нималку сличен на идеален напонски генератор иако на прв поглед изгледа дека е напонски генератор бидејќи е познат напонот. Кај генераторите во електроенергетските мрежи е познат само модулот на напонот, а не и неговиот фазен агол кој допрва треба да се [пресм](#page-49-0)ета. Освен тоа и тука е познат производот од напонот и струјата, т.е. моќноста на генераторот.

Со моделот од сликата (4.11б) генераторот е зададен со константна активна и реактивна моќност која не зависи од напонот што е идентично како кај моделирањето на потрошувачите. Единствена разлика е во тоа што кај генераторите моќностите се насочени кон јазелот иако во некои ретки случаи реактивната моќност може да биде насочена и од јазелот. Со ва[ков мо](#page-49-0)дел ќе ги моделираме генераторите чија реактивна моќност е на една од дозволените границите, што практично значи дека генераторот не е во состојба да го одржи зададениот напон.

Моделот од сликата (4.11в) претставува генератор за кој се зададени напонот и фазниот агол кој е еднаков на нула. Тоа значи дека за ваквиот генератот практично го знаеме комплексниот претставник на напонот, т.е. генераторот е претставен со идеален напонски генератор со напон  $\underline{U}_{\text{G}k}$ . Како што ќе видиме подоцна, во мрежата треба да има еден ваков генератор. Тоа [значи](#page-49-0) дека ако решаваме мрежа со само еден генератор тој ќе биде моделиран со идеален напонски генератор што е сосема идентично како и во обично електрично коло кое веќе знаеме како се решава. Токму со такви едноставни електроенергетски мрежи ќе го започнеме следното поглавје.

## **4.6 Премин од електрично коло кон електроенергетска мрежа**

#### **4.6.1 Инјектирана моќност во јазел**

<span id="page-49-1"></span>**Пример 4.1.** На сликата П.4.1.1 е прикажан наједноставен ЕЕС во кој потрошувач е напојуван преку еден 400 kV вод. Водот е со должина  $l = 100$  km, а неговите подолжни параметри се  $r = 0$ , 032 Ω/km;  $x = 0$ , 325 Ω/km и  $b = 3$ , 548 μS/km. Генераторот кој се наоѓа на почетокот на водот го одржува напонот на јазелот 1 на вредност  $\underline{U}_1 = 405$  kV. Да се пресмета напонот на кра[јот на в](#page-50-0)одот ако се познати активната и реактивната моќност на потрошувачот  $P_P = 500$  MW и  $Q_P = 200$  Mvar. Во пресметките да се смета дека потрошувачот приближно може да се претстави како на сликата 4.10б. Ќе ги разгледаме следните два случаја

а) потрошувачот е претставен само со константна адмитанција  $\underline{Y}_\mathrm{P},$ 

б) потрошувачот е претставен само со константна струја <u>I<sub>P</sub>,</u>

<span id="page-50-0"></span>при што параметрите на потрошувачот треба да се пресметаат преку неговата зададена моќност користејќи вредност за напонот еднаква на номиналниот напон.

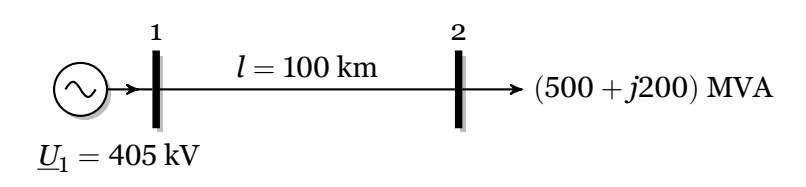

**Слика П.4.1.1. Потрошувач напојуван преку вод**

### **Решение**

Имајќи ги предвид претходно наведените модели за одделните елементи од системот, еквивалентното коло ќе го има изгледот како на сликата П.4.1.2. Бидејќи во колото има само еден генератор тој е еквивалентиран со идеален напонски генератор, водот со својата *π*-заменска шема, а потрошувачот е претставен со паралелна врска од адмитанција и струен генератор. Со тоа еквивалентото коло е линеарно со идеални напонски и струјни генератори и него можеме да го решиме со досегашното з[наење з](#page-50-1)а решавање електрични кола.

<span id="page-50-1"></span>Треба да нагласиме дека во колото од сликата П.4.1.2 во случајот под а) ќе постои само адмитанцијата <u>У</u><sub>Р</sub>, а во случајот под б) ќе постои само струјниот генератор <u>I</u><sub>P</sub>.

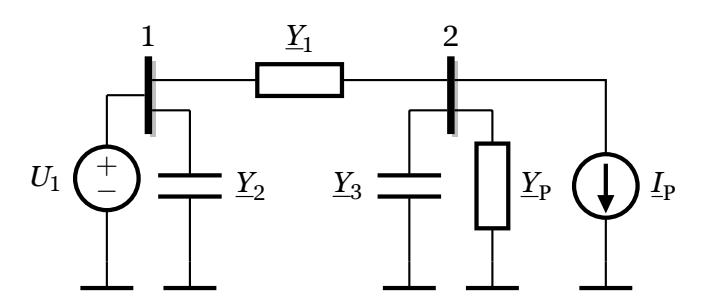

**Слика П.4.1.2. Еквивалентно коло за системот од сликата П.4.1.1**

Прво одбираме базна моќност и напон со кои ја пресметуваме базната импеданција

$$
S_B = 100 \text{ MVA}, \quad U_B = 400 \text{ kV}, \quad Z_B = \frac{U_B^2}{S_B} = \frac{400^2}{100} = 1600 \text{ }\Omega,
$$

а потоа ги пресметуваме параметрите на еквивалентната шема на водот

$$
Z_V = \frac{(r + jx) \cdot l}{Z_B} = \frac{(0,032 + j0,325) \cdot 100}{1600} = (0,0020 + j0,0203) \text{ pu},
$$
  
\n
$$
B_V = \frac{b \cdot l}{Y_B} = b \cdot l \cdot Z_B = 3,548 \cdot 10^{-6} \cdot 100 \cdot 1600 = 0,5677 \text{ pu},
$$
  
\n
$$
\underline{Y}_1 = \frac{1}{Z_V} = \frac{1}{0,0020 + j0,0203} = (4,8008 - j48,7581) \text{ pu},
$$
  
\n
$$
\underline{Y}_2 = \underline{Y}_3 = j\frac{B_V}{2} = j\frac{0,5677}{2} = j0,2838 \text{ pu}.
$$

Ако претпоставиме дека потрошувачот е претставен со адмитанција  ${\bf \underline{Y_P}}$  тогаш неговата моќност може да биде изразена преку адмитанцијата и напонот на следниот начин  $\overline{a}$ 

$$
\underline{S}_{\mathrm{P}}=\underline{U}_{\mathrm{P}}\underline{I}_{\mathrm{P}}^{*}=\underline{U}_{\mathrm{P}}\left(\underline{Y}_{\mathrm{P}}\underline{U}_{\mathrm{P}}\right)^{*}=\underline{Y}_{\mathrm{P}}^{*}U_{\mathrm{P}}^{2},
$$

од каде што, заменувајќи  $S_P = (500 + j200)/100 = (5 + j2)$  pu и сметајќи дека напонот е еднаков на номиналниот  $U_P = 1$  pu, за адмитанцијата добиваме

$$
\underline{Y}_{P} = \frac{\underline{S}_{P}^{*}}{U_{P}^{2}} = \frac{(5+j2)^{*}}{1^{2}} = (5-j2) \text{ pu}.
$$

Понатаму, ја формираме матрицата на адмитанции во која е вклучена и адмитанцијата  $Y_P$ 

$$
\underline{\boldsymbol{Y}} = \left[ \begin{array}{cc} \underline{Y}_1 + \underline{Y}_2 & -\underline{Y}_1 \\ -\underline{Y}_1 & \underline{Y}_1 + \underline{Y}_3 + \underline{Y}_P \end{array} \right] = \left[ \begin{array}{cc} 4,8008 - j48,4742 & -4,8008 + j48,7581 \\ -4,8008 + j48,7581 & 9,8008 - j50,4742 \end{array} \right] \text{ pu},
$$

и ја пишуваме втората равенка според методот на јазлови потенцијали

$$
\underline{Y}_{21}\underline{U}_1+\underline{Y}_{22}\underline{U}_2=0,
$$

во која што единствена непозната величина е напонот <u>U2</u>. Од десната страна на оваа равенка има 0 затоа што во колото не постојат струјни генератори.

Решението на претходната линеарна равенка гласи

$$
\underline{U}_2=-\frac{\underline{Y}_{21}}{\underline{Y}_{22}}\underline{U}_1=-\frac{-4,8008+j48,7581}{9,8008-j50,4742}\cdot 1,0125=(0,9606-j0,0902)\text{ pu},
$$

од каде добиваме дека ефективната вредност на напонот на крајот на водот е  $U_2$  =  $0,9648$  pu, додека неговиот фазен агол е  $\theta_2 = -5,3653^\circ.$ 

Бидејќи при решавањето претпоставивме дека потрошувачот е зададен со константна адмитанција, а не со константна моќност како што, решението е приближно. За да оцениме колкава грешка сме направиле со ваквото приближно моделирање на потрошувачот ќе ја пресметаме неговата моќност користејќи ја пресметаната вредност на напонот

$$
\underline{S}_{P} = \underline{Y}_{P}^{*} U_{2}^{2} = (5 - j2)^{*} \cdot 0,9648^{2} =
$$
  
= (4,6540 + j1,8616) pu = (465,4 + j186,2) MVA

од каде што забележуваме дека реалниот и имагинарниот дел од пресметаната моќност се разликуваат од зададените вредности за *P*<sup>P</sup> и *Q*P.

Во вториот случај, потрошувачот го моделираме со струен генератор чија струја изнесува

$$
\underline{I}_{P} = \left(\frac{\underline{S}_{P}}{\underline{U}_{P}}\right)^{*} = \left(\frac{5+j2}{1}\right)^{*} = (5-j2) \text{ pu}.
$$

Во овој случај, матрицата на адмитанции ја формираме исто како претходно со таа разлика што во неа не е додадена адмитанцијата  $Y_P$ 

$$
\underline{Y} = \left[\begin{array}{cc} \underline{Y}_1 + \underline{Y}_2 & -\underline{Y}_1 \\ -\underline{Y}_1 & \underline{Y}_1 + \underline{Y}_3 \end{array}\right] = \left[\begin{array}{cc} 4,8008 - j48,4742 & -4,8008 + j48,7581 \\ -4,8008 + j48,7581 & 4,8008 - j48,4742 \end{array}\right] \text{ pu.}
$$

Втората равенка според методот на јазлови потенцијали гласи

$$
\underline{Y}_{21}\underline{U}_1 + \underline{Y}_{22}\underline{U}_2 = -\underline{I}_P,
$$

а нејзиното решение е

$$
\underline{U}_2 = -\frac{\underline{I}_P + \underline{Y}_{21}\underline{U}_1}{\underline{Y}_{22}} = -\frac{5 - j2 + (-4,8008 + j48,7581) \cdot 1,0125}{4,8008 - j48,4742} = \newline = (0,9674 - j0,0987) \text{ pu},
$$

од каде добиваме дека ефективната вредност на напонот на крајот на водот е  $U_2$  =  $0,9724$  pu, а неговиот фазен агол е  $\theta_2 = -5,8244^\circ$ .

Како и претходно, за да провериме колку е прецизно добиеното решение, ја пресметуваме моќноста на потрошувачот користејќи ја пресметаната вредност на напонот

$$
\underline{S}_{P} = \underline{U}_{2}\underline{I}_{P}^{*} = (0,9674 - j0,0987) \cdot (5 - j2)^{*} =
$$
  
= (5,0343 + j1,4414) pu = (503, 4 + j144, 1) MVA

И тука забележуваме разлика помеѓу пресметаните и зададените вредности за  $P_P$  и *Q*P.

На крајот ќе покажеме дека моќностите на потрошувачите и генераторите во една мрежа, без разлика на нејзината големина и поврзаност, може да се пресметаат многу едноставно со помош на матрицата на адмитанции и напоните на јазлите. При тоа треба да имаме на ум дека ако користиме приближни вредности за напоните тогаш и пресметаните вредности на моќностите ќе бидат приближни и може да се разликуваат од зададените моќности.

Познавајќи го векторот на инјектирани струи во јазлите

$$
\underline{\boldsymbol{I}} = \underline{\boldsymbol{Y}} \cdot \underline{\boldsymbol{U}},
$$

можеме да го пресметаме векторот на инјектирани моќности во јазлите на следниот начин

<span id="page-52-0"></span>
$$
\underline{S} = {\underline{U}} \cdot \underline{I}^* = {\underline{U}} \cdot ({\underline{Y}} \cdot {\underline{U}})^*, \tag{4.19}
$$

*.*

каде што *{U}* означува дијагонална матрица на чија што дијагонала се наоѓаат елементите од векторот *U*. Ако на пример векторот има два елементи, како во овој случај, тогаш имаме

$$
\{\underline{U}\}=\left[\begin{array}{cc} \underline{U}_1 & 0 \\ 0 & \underline{U}_2 \end{array}\right]
$$

Во конкретниот случај добиваме

$$
\begin{aligned} \mathbf{S} & = \begin{bmatrix} 1,0125 & 0 \\ 0 & 0,9674 - j0,0987 \end{bmatrix} \cdot \left( \mathbf{Y} \cdot \begin{bmatrix} 1,0125 \\ 0,9674 - j0,0987 \end{bmatrix} \right)^{*} = \\ & = \begin{bmatrix} 5,0909 + j1,4560 \\ -5,0343 - j1,4414 \end{bmatrix} \text{ pu}, \end{aligned}
$$

при што забележуваме дека моќностите на генераторот се позитивни, а на потрошувачот се негативни.

Точната вредност на напонот <u>U</u><sub>2</sub>, која што сеуште не знаеме како се пресметува, изнесува *U*<sup>ɩ</sup> = (ɧ*,* ɰɬɬɩ *− j*ɧ*,* ɧɰɭɰ) pu. Тоа значи дека точната ефективна вредност на напонот на крајот на водот е  $U_2\,=\,0,9601$  pu, а неговиот фазен агол е  $\theta_2\,=\,-5,7908^\circ.$ Ако оваа вредност на напонот ја искористиме за пресметка на инјектираните моќности во јазлите добиваме

$$
\underline{S} = \begin{bmatrix} 1,0125 & 0 \\ 0 & 0,9552 - j0,0969 \end{bmatrix} \cdot \left( \underline{Y} \cdot \begin{bmatrix} 1,0125 \\ 0,9552 - j0,0969 \end{bmatrix} \right)^{*} = \begin{bmatrix} 5,0608 + j2,0648 \\ -5 - j2 \end{bmatrix} \text{pu},
$$

при што забележуваме дека инјектираната моќност во јазелот 2 е еднаква на зададената моќност на потрошувачот со негативен знак.

Ако ги собереме инјектираните моќности ќе ги добиеме загубите на моќност во системот кои изнесуваат

$$
\Delta \underline{S} = 5,0608 + j2,0648 - 5 - j2 = (0,0608 + j0,0648) \text{ pu} = (6,08 + j6,48) \text{ MVA}.
$$

Според досега наведеното можеме да заклучиме дека одредувањето на точните вредности на напоните на јазлите се сведува на следното

 $\Box$ 

 $\Box$ 

. пресметани инјектирани моќности еднакви на зададените. При тоа, Да се пресметаат напоните на јазлите во една електроенергетска мрежа значи да се одредат такви вредности на напоните со кои ќе се добијат зададената инјектирана моќност во еден јазел <sup>е</sup> дефинирана како разлика од моќноста на генераторите <sup>и</sup> потрошувачите во тој јазел *S<sup>i</sup>* =  $S_{Gi} - S_{Pi}$ .

Во продолжение ќе покажеме како се формира системот нелинеарни равенки со чие решавање се пресметуваат напоните на јазлите кои го задоволуваат горниот услов.

Во примерот 4.1б веќе видовме дека според методот на јазлови потенцијали за јазелот 2 можеме да ја напишеме следната равенка

$$
\underline{Y}_{21}\underline{U}_1+\underline{Y}_{22}\underline{U}_2=-\underline{I}_P,
$$

која може многу лесно да се реши ако се претпостави дека струјата <u>I<sub>P</sub> е позната. Но за</u> разлика од "обичните" електрични кола, каде што за јазлите се познати инјектираните струи, кај електроенергетските мрежи за јазлите се познати инјектираните моќности како што тоа е дадено уште на самиот почеток кога беше поставен проблемот. Инјектираната струја во јазелот 2 можеме да ја пресметаме со зададената моќност на потрошувачот во тој јазел и неговиот напон

$$
\underline{I}_{\mathrm{P}}=\left(\frac{\underline{S}_{\mathrm{P}}}{\underline{U}_2}\right)^*,
$$

со што равенката за јазелот 2 го добива следниот облик

$$
\underline{Y}_{21}\underline{U}_1 + \underline{Y}_{22}\underline{U}_2 = -\left(\frac{\underline{S}_P}{\underline{U}_2}\right)^*,
$$
  
(4,8008 – j48,4742) ·  $\underline{U}_2 + (-4,8008 + j48,7581) \cdot 1,0125 = -\frac{5 - j2}{\underline{U}_2^*},$ 

од каде што се забележува дека таа е нелинеарна равенка во која непознатата величина е  $\underline{U}_2.$  Бидејќи равенката е комплексна таа во суштина се состои од две нелинеарни реални равенки. Проблемот е решлив затоа што и бројот на непознати величини е исто така 2 и тоа ефективна вредност на напонот *U*<sup>ɩ</sup> и неговиот фазен агол *θ*ɩ.

При решавањето на електроенергетски мрежи комплексните вредности на напоните најчесто се изразуваат во експоненцијален облик  $\underline{U}_2\ =\ U_2e^{j\theta_2},$  така што равенката за напонот *U*<sup>ɩ</sup> ќе биде

$$
(4,8008-j48,4742)\cdot U_2^2 + (-4,8608+j49,3676)\cdot U_2(\cos\theta_2 - j\sin\theta_2) = -5 + j2.
$$

Ако ги прирамниме реалните и имагинарните делови од левата и десната страна ќе ги добиеме следните две реални равенки

<span id="page-53-0"></span>
$$
4,8008U_2^2 + U_2(-4,8608\cos\theta_2 + 49,3676\sin\theta_2) + 5 = 0,
$$
  

$$
48,4742U_2^2 + U_2(-4,8608\sin\theta_2 - 49,3676\cos\theta_2) + 2 = 0.
$$
 (4.20)

Подоцна ќе ја разгледаме постапката за решавање на системи нелинеарни равенки, а тука решението на системот равенки (4.20) ќе го добиеме со помош на Matlab користејќи ја функцијата **fsolve**. Таа е наменета за решавање на општи системи нелинеарни равенки од обликот *f*(*x*) = ɧ каде што *f* и *x* се вектори. За да можеме да ја користиме функцијата **fsolve** треба да напишеме функција во Matlab со која се дефинирани равенките од системот (4.20), како што тоа е дадено со програмата 4.3. При тоа го одбираме следниот начин на означување на променливите  $U_2 = x_1$  и  $\theta_2 = x_2$ .

**Програма 4.3. Систем нелинеарни равенки за примерот 4.1 (programi/vod\_1.m)**

```
1 function f = \text{vod }1(x)2 | f = |3 \overline{)4.8008 \cdot x(1)^2 + x(1) \cdot (-4.8608 \cdot \cos(x(2)) + 49.3676 \cdot \sin(x(2))) + 5}4\left(48.4742*x(1)^2+x(1)*( - 4.8608*sin(x(2)) - 49.3676*cos(x(2))) + 2\right)5 ];
```
Решението на системот равенки го добиваме на следниот начин

```
x = fsolve(@vod_1,[1 0])
x =
    0.9601 -0.1011
```
каде што во функцијата **fsolve** првиот параметар е името на функцијата со која што е опишан системот равенки, а вториот параметар е вектор со почетно решение. За почетни вредности задаваме  $U_2 = 1$  pu и  $\theta_2 = 0$  rad.

Како резултат се добива  $x_1 = 0,9601$  и  $x_2 = -0,1011$  што значи дека е  $U_2 = 0,9601$  pu  $\mu \theta_2 = -0,1011 \text{ rad} = -5,7908^\circ.$ 

Во општ случај нелинеарните равенки за инјектираните моќности може да се добијат тргнувајќи од (4.19). Равенката за инјектирана моќност за јазелот *i* напишана во развиена форма гласи

$$
\begin{aligned} \underline{S}_i &= U_i \left( \sum_{k=1}^N \underline{Y}_{ik} \underline{U}_k \right)^* = U_i e^{j\theta_i} \left[ \sum_{k=1}^N \left( G_{ik} + j B_{ik} \right) U_k e^{j\theta_k} \right]^* = \\ &= U_i \sum_{k=1}^N (G_{ik} - j B_{ik}) U_k \left( \cos \theta_{ik} + j \sin \theta_{ik} \right), \end{aligned}
$$

каде што *θik* = *θi−θ<sup>k</sup>* . Од неа, со издвојување на реалниот и имагинарниот дел ги добиваме равенките за инјектираната активна и реактивна моќност во јазелот *i*

$$
P_i = U_i \sum_{k=1}^{N} U_k (G_{ik} \cos \theta_{ik} + B_{ik} \sin \theta_{ik}),
$$
 (4.21)

$$
Q_i = U_i \sum_{k=1}^{N} U_k (G_{ik} \sin \theta_{ik} - B_{ik} \cos \theta_{ik}).
$$
 (4.22)

Со помош на последните две равенки лесно можеме да го добиеме системот равенки (4.20) со замена на соодветни бројни вредности.

### **4.6.2 Јазли со зададен напон**

**[Прим](#page-53-0)ер 4.2.** Да се реши примерот 4.1 така што на крајот од водот, кај јазелот 2, се додава генератор чија активна моќност изнесува 100 MW и кој го одржува напонот на јазелот 2 на вредност од 400 kV (слика П.4.2.1). Во дадениот работен режим генераторот во јазелот 2 може да генерира реакт[ивн](#page-49-1)а моќност чија максимална вредност изнесува  $Q_{\rm G2}^{\rm max} = 200$  Mvar.

### <span id="page-54-1"></span><span id="page-54-0"></span>**[Решен](#page-55-0)ие**

Во овој случај е додаден уште еден елемент карактеристичен за електроенергетските мрежи: генератор со задача да регулира напон на јазелот на којшто е приклучен. Земајќи

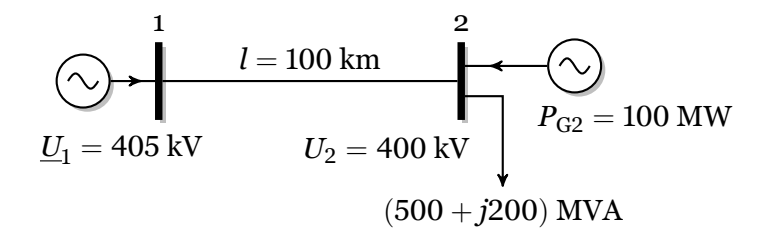

### <span id="page-55-0"></span>**Слика П.4.2.1. Потрошувач напојуван преку вод со зададен напон на крајот**

ги истите базни величини како претходно можеме да ја пресметаме вредноста на напонот на јазелот 2 која изнесува  $U_2 = 400/400 = 1$ .

За јазелот 2 ја знаеме само инјектираната активна моќност која што изнесува

 $P_2 = 100 - 500 = -400$  MW =  $-4$  pu,

додека инјектираната реактивна моќност не можеме да ја пресметаме затоа што не е позната реактивната моќност на генераторот. Поради тоа тука ќе ја користиме само првата равенка од системот (4.20) која, водејќи сметка за променетата инјектирана активна моќност, гласи

$$
4,8008U_2^2+U_2(-4,8608\cos\theta_2+49,3676\sin\theta_2)+4=0.
$$

Ако во претходната раве[нка з](#page-53-0)амениме  $U_2 = 1$  добиваме една тригонометриска равенка во која едиствена непозната величина е  $\theta_2$ 

$$
-4,8608\cos\theta_2+49,3676\sin\theta_2+8,8008=0.
$$

Горната равенка ќе ја решиме во Matlab со примена на функцијата **fzero** која што е наменета за решавање на нелинеарна равенка со една непозната. Решението на равенката го добиваме на следниот начин

$$
f = \frac{\text{inline}(' - 4.8608 \times \cos(x) + 49.3676 \times \sin(x) + 8.8008')}{x = \text{fzero}(f, 0)}
$$
  
x =  
-0.0802

каде што во функцијата **fzero** првиот параметар е името на функцијата (**f**) со која што е дефинирана равенката од интерес, а вториот параметар е почетното решение ( $\theta_2 = 0$ ).

Како резултат се добива *x* = *−*ɧ*,* ɧɯɧɩ што значи дека е *θ*<sup>ɩ</sup> = *−*ɧ*,* ɧɯɧɩ rad = *−*ɫ*,* ɬɰɬɨ*◦* . Со тоа можеме да ја пресметаме комплексната вредност на напонот во јазелот 2

 $\underline{U}_2 = 1 \cdot [\cos(-0, 0802) + j \sin(-0, 0802)] = (0, 9968 - j0, 0801)$  pu,

а понатаму и инјектираните моќности во јазлите кои изнесуваат

$$
\underline{S} = \begin{bmatrix} 1,0125 & 0 \\ 0 & 0,9968 - j0,0801 \end{bmatrix} \cdot \left( \underline{Y} \cdot \begin{bmatrix} 1,0125 \\ 0,9968 - j0,0801 \end{bmatrix} \right)^{*} = \begin{bmatrix} 4,0320 + j0,0954 \\ -4 - j0,3451 \end{bmatrix} \text{pu}.
$$

Познавајќи ја инјектираната моќност во јазелот 2 можеме да ја пресметаме моќноста на генераторот на следниот начин

$$
\underline{S}_{G2} = \underline{S}_2 + \underline{S}_{P2} = -4 - j0,3451 + 5 + j2 = (1 + j1,6549) \text{ pu} = (100 + j165, 49) \text{ MVA},
$$

од каде гледаме дека е активната моќност е  $P_{\rm G2} = 100$  MW, т.е. колку и што беше зададено, додека реактивната моќност е  $Q_{\rm G2} = 165,49$  Mvar. Бидејќи важи  $Q_{\rm G2} < Q_{\rm G2}^{\rm max}$  генераторот

може да работи со пресметана вредност за реактивната моќност така што ќе биде во можност да го одржи напонот на јазелот 2 на зададената вредност.

Доколку се случи да биде  $Q_{\rm G2} > Q_{\rm G2}^{\rm max}$  тогаш пресметаната вредност на реактивната моќност се занемарува и се задава нова  $\bar{Q}_{\rm G2} = Q_{\rm G2}^{\rm max}$ , а генераторот веќе нема задача да го одржува напонот на зададената вреност. Во тој случај, за јазелот 2 може да се пресметаат инјектираната активна и реактивна моќност и проблемот да се реши според системот равенки (4.20).

$$
\Box\quad\Box\quad\Box
$$

## **4.7 [Расп](#page-53-0)ределба на тековите на моќности**

По пресметувањето на напоните во јазлите, може да се премине на определување на распределбата на тековите на моќностите во елементите од мрежата. Како што веќе видовме сите елементи во ЕЕС ги претставуваме со *π*-заменски шеми кои во општ случај имаат изглед како на сликата 4.12. Со *S ′ k−l* ја означуваме комплексната моќност на почетокот на елементот *k−l*, а со *S ′ k−l ′* моќноста на неговиот крај. При тоа за позитивната насока ја усвојуваме насоката од почетниот јазел *k* кон крајниот јазел *l*.

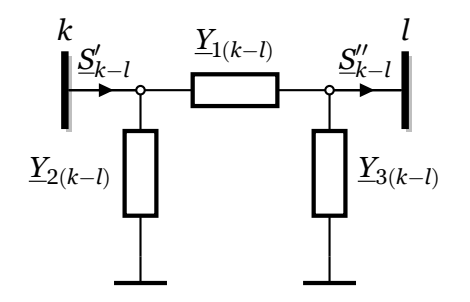

**Слика 4.12. Општа еквивалентна** *π***-заменска шема**

<span id="page-56-0"></span>Моќноста на почетокот и крајот од елементот *k − l* можеме да ја добиеме преку познатите напони на јазлите *k* и *l* и струите на соодветните краеви *I ′ k−l* и *I ′′ k−l* кои едноставно се пресметуваат со помош на параметрите на елементот. Според сликата 4.12 можеме да напишеме

$$
\underline{I}'_{k-l} = \underline{Y}_{1(k-l)}(\underline{U}_k - \underline{U}_l) + \underline{Y}_{2(k-l)}\underline{U}_k, \n\underline{I}''_{k-l} = \underline{Y}_{1(k-l)}(\underline{U}_k - \underline{U}_l) - \underline{Y}_{3(k-l)}\underline{U}_l,
$$
\n(4.23)

а потоа за моќностите добиваме

$$
\underline{S}_{k-l}' = \underline{U}_k \left( \underline{I}_{k-l}' \right)^* = \underline{U}_k \left[ \underline{Y}_{1(k-l)} (\underline{U}_k - \underline{U}_l) + \underline{Y}_{2(k-l)} \underline{U}_k \right]^*,
$$
\n
$$
\underline{S}_{k-l}'' = \underline{U}_l \left( \underline{I}_{k-l}'' \right)^* = \underline{U}_l \left[ \underline{Y}_{1(k-l)} (\underline{U}_k - \underline{U}_l) - \underline{Y}_{3(k-l)} \underline{U}_l \right]^*.
$$
\n(4.24)

За илустрација ќе го разгледаме примерот 4.1. Параметрите на водот 1-2 се

$$
\underline{Y}_1 = (4,8008 - j48,7581) \text{ pu},
$$
  

$$
\underline{Y}_2 = \underline{Y}_3 = j0,2838 \text{ pu},
$$

додека за напоните на јазлите добивме

$$
\underline{U}_1 = 1,0125 \text{ pu}, \underline{U}_2 = (0,9552 - j0,0969) \text{ pu}.
$$

Според тоа, моќностите на почетокот и крајот на водот 1-2 ќе изнесуваат

$$
\underline{S}'_{1-2} = 1,0125 \cdot [(4,8008 - j48,7581)(1,0125 - 0,9552 + j0,0969) ++ j0,2838 \cdot 1,0125]^* = (5,0608 + j2,0648) pu,\\ \underline{S}''_{1-2} = (0,9552 - j0,0969) \cdot [(4,8008 - j48,7581)(1,0125 - 0,9552 + j0,0969) -- j0,2838 \cdot (0,9552 - j0,0969)]^* = (5 + j2) pu,
$$

односно

$$
\underline{S}_{1-2}^{\prime} = (506, 08 + j206, 48) \text{ MVA},
$$
  

$$
\underline{S}_{1-2}^{\prime\prime} = (500 + j200) \text{ MVA}.
$$

Загубите на моќност во водот 1-2 се еднакви на разликата на моќност на почетокот и крајот на водот и тие изнесуваат

$$
\Delta \underline{S} = \underline{S}'_{1-2} - \underline{S}''_{1-2} = (6, 08 + j6, 48) \text{ MVA},
$$

што е идентично со резултатот добиен претходно преку пресметка на инјектираните моќности во јазлите.

## **4.8 Њутн-Рафсонов метод за пресметка на напони во електроенергетски мрежи**

### **4.8.1 Дефиниција на проблемот**

Состојбата на секој јазел *i* во преносната мрежа е одредена со четири големини:

- инјектирана активна моќност *P<sup>i</sup>* ,
- инјектирана реактивна моќност *Q<sup>i</sup>* ,
- ефективна вредност на напонот *U<sup>i</sup>* ,
- фазен агол на напонот *θ<sup>i</sup>* .

Според методот на јазлови потенцијали за мрежата може да се напишат *N* комплексни равенки, што е еквивалентно на 2N реални равенки. Од друга страна бројот на величини придружени кон јазлите изнесува ɫ*N*, што значи за да добиеме решлив систем од нелинеарни равенки на половина од величините треба однапред да им зададеме вредности.

Според тоа кои две големини придружени кон јазелот се познати пред пресметката, тој ќе припадне на едно од трите подмножества јазли на разгледуваниот систем.

- Јазли со контролиран напон PU јазли: познати се инјектираната активна моќност и модулот на напонот. Дополнително, треба да се наведат граничните вредности на реактивната моќност на приклучениот уред во тој јазел. Обично тоа се јазли со генератори и синхрони компензатори.
- Потрошувачки јазли PQ јазли: познати се инјектираната активна и реактивна моќност. Вообичаено е потрошувачите да се моделирани со константна моќност, но со таков модел може да се претставени и некои генератори.
- Балансен јазел во англиската терминологија тој се нарекува swing или slack јазел: познат е модулот и фазниот агол на напонот. Бидејќи не се знаат загубите на моќност во системот, најмалку еден јазел мора да има недефинирани инјектирана активна и реактивна моќност. За балансен јазел најчесто се избира оној во кој е приклучена голема регулациона електрана. Пожелно е тој да се наоѓа блиску до електричната средина на системот.

Нека во преносната мрежа постојат *n* јазли, при што бројот на PQ јазли е *q*. Во мрежата постои и еден јазол со позната ефективната вредност и фазниот агол на напонот (балансен јазел).

Тоа значи дека при решавање на проблемот на пресметката на напоните на јазлите треба да се пресметаат *n −* ɨ непознати фазни агли на напоните за сите јазли освен балансниот и *q* непознати ефективни вредности на напоните за PQ јазлите. Вкупниот број на непознати е *n−*ɨ+*q* поради што е потребно да се реши систем со *n−*ɨ+*q* равенки. Од нив *n −* ɨ равенка има облик како (4.21) и *q* равенки имаат облик како (4.22).

. освен балансниот и равенки [за ин](#page-54-0)јектирани реактивни моќности [за PQ](#page-54-1) Системот равенки за одредување на напоните се добива така што се пишуваат равенки за инјектирани активни моќности за сите јазли јазлите. Односно, се пишуваат равенки за сите инјектирани моќности кои се зададени при дефинирањето на проблемот којшто треба да се реши.

Системот равенки е нелинераен и за неговото решавање можат да се користат соодветни методи. Еден од методите за ефикасно решавање такви системи равенки е Њутн-Рафсоновиот метод кој е опишан во продолжение.

### **4.8.2 Решавање на нелинарни равенки**

### **Функции со една променлива**

Веројатно најмногу користениот метод за решавање на нелинеарни равенки е Њутн-Рафсоновиот метод. Во него, за разлика од некои други методи, во пресметките се користат вредноста на нелинеарните функциите со кои се дефинирани равенките, како и нивните први изводи. Геометриски тој се базира на одредување тангента на нелинераната крива и барање пресек на тангентата со хоризонталната оска.

За илустрација, на сликата 4.13 е прикажан начинот на функционирање на Њутн-Рафсоновиот метод за функција со една променлива  $f(x) = x^3 − x − 1$ . Како почетно решение за нулата на оваа функција е земено  $x_0 = 2, 5$  што одговара на точката  $P_0$ . Функцијата во оваа точка има вредност *f*(*x*ɧ) со што е добиена точката *T*ɧ. Во точката *T*<sup>ɧ</sup> се повлекува тангента на функција[та](#page-59-0) *f*(*x*) и се одредува нејзиниот пресек со хоризонталната оска во точката  $P_1.~\Pi$ ознато е дека равенката на тангентата гласи

$$
y - f(x_0) = f'(x_0)(x - x_0),
$$

од каде што лесно можеме да го одредиме пресекот со хоризонталната оска ако зададеме *y* = ɧ. На таков начин добиваме

$$
x_1 = x_0 - \frac{f(x_0)}{f'(x_0)},
$$

со што сме ја одредиле позицијата на точката  $P_1$  која е поблиску до бараната нула на функцијата  $f(x)$ . Понатаму, постапката ја повторуваме во точката  $T_1$  во која повлекуваме тангента и го одредуваме нејзиниот пресек со хоризонталната оска во точката  $P_2$ . Постапката ја прекинуваме по одреден број чекори и тоа тогаш кога ќе добиеме доволно мала вредност на функцијата  $f(x)$ , која обично се бара да биде  $10^{-6}$  или помалку.

Алгебарски, решавањето на нелинерна равенка од обликот

$$
f(x) = 0,\t\t(4.25)
$$

се изведува поаѓајќи од развивањето во Тајловор ред на функцијата *f*(*x*) во околина на точката *x*

$$
f(x + \Delta x) \approx f(x) + f'(x)\Delta x + \frac{f''(x)}{2}\Delta x + \dots
$$

<span id="page-59-0"></span>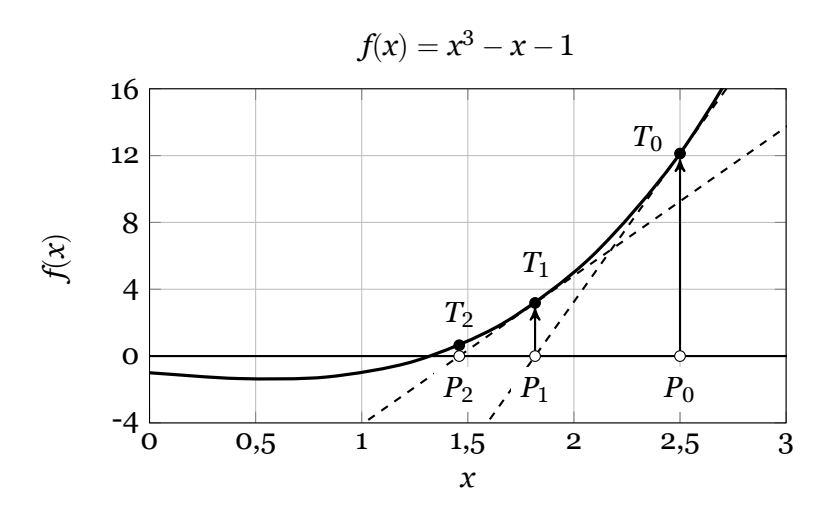

**Слика 4.13. Њутн-Рафсонов метод за функција со една променлива**

За мали вредности на *∆x*, членовите од втор и повисок ред се занемарливо мали, така што ако зададеме  $f(x + \Delta x) = 0$  се добива

$$
\varDelta x = -\frac{f(x)}{f'(x)},
$$

со што за корекција на решението од итерацијата *i* можеме да напишеме

$$
x_{i+1} = x_i + \Delta x_i = x_i - \frac{f(x_i)}{f'(x_i)}.
$$
\n(4.26)

Во конкретниот случај формулата за уточнување на решението гласи

$$
x_{i+1} = x_i - \frac{x_i^3 - x_i - 1}{3x_i^2 - 1},
$$

со што ако зададеме почетно решение  $x_0 = 2, 5$  ја добиваме следната низа на решенија

$$
x_1 = 2, 5 - \frac{2, 5^3 - 2, 5 - 1}{3 \cdot 2, 5^2 - 1} = 1,816901;
$$
  
\n
$$
x_2 = 1,816901 - \frac{1,816901^3 - 1,816901 - 1}{3 \cdot 1,816901^2 - 1} = 1,459630;
$$
  
\n
$$
x_3 = 1,459630 - \frac{1,459630^3 - 1,459630 - 1}{3 \cdot 1,459630^2 - 1} = 1,339045;
$$
  
\n
$$
\vdots
$$

Конечното решение го добиваме по 6 итерации и тоа гласи  $x_6 = 1,324718$  и во тој случај функцијата има вредност *f*(*x*ɭ) = ɨ*,* ɪɰɰ *·* ɨɧ*−*<sup>ɮ</sup> *<* ɨɧ*−*<sup>ɭ</sup> . Начинот на изведување на пресметките во Matlab, со прекин кога ќе е исполнет условот $f\!(x) < 10^{-6}$ , е даден со програмата 4.4.

### **Програма 4.4. Њутн-Рафсонов метод за функција со една променлива (programi/nr\_1dim.m)**

```
1 \mid x = 2.5; konverg = false; iter = 0;
2 while (~konverg && iter < 100)
\begin{array}{|c|c|c|c|}\n3 & \text{iter} = \text{iter} + 1; \\
4 & \text{f} = \text{x}^3 - \text{x} - 1; \\
\end{array}f = x^3 - x - 1; df = 3*x^2 - 1;<br>x = x - f/df;x = x - f/df;
6 konverg = f < 1e-6;
7 end
```
#### **Функции со две и повеќе променливи**

Во општ случај е потребно да се одредат нулите на *N* функции од исто толку променливи  $x_i, i = 1, 2, \ldots, N$  напишани на следниот начин

$$
F_i(x_1, x_2, \dots, x_N) = 0, \quad i = 1, 2, \dots, N. \tag{4.27}
$$

Повторно применуваме развивање на функции во Тајлоров ред, но сега во околината на *N*-димензионална точка *x* + *∆x*

$$
F_i(x + \Delta x) = F_i(x) + \sum_{j=1}^N \frac{\partial F_i}{\partial x_j} \Delta x_j + O(\Delta x^2), \quad i = 1, 2, \ldots, N.
$$

При тоа е вообичаено працијалните изводи на функциите по секоја од променливите да се означуваат на следниот начин

$$
J_{ij} = \frac{\partial F_i}{\partial x_j},\tag{4.28}
$$

со што сите нив можеме да ги сместиме во една матрица *J* која што се нарекува Јакобијан.

Воведувајќи вектор со вредности на функциите *F* и вектор со вредности на променливите*x*Тајлоровиот ред можеме да го напишеме во матрична форма на следниот начин

$$
\boldsymbol{F}(\boldsymbol{x}+\varDelta \boldsymbol{x}) = \boldsymbol{F}(\boldsymbol{x}) + \boldsymbol{J} \cdot \varDelta \boldsymbol{x} + \boldsymbol{O}(\varDelta \boldsymbol{x}^2).
$$

каде што со  $O(\varDelta x^2)$  се означени членовите од втор и повисок ред, кои ќе ги занемариме. Задавајќи *F*(*x* + *∆x*) = ɧ го добиваме следниот систем од линерани равенки

<span id="page-60-0"></span>
$$
J \cdot \Delta x = -F,\tag{4.29}
$$

од каде што можеме да го одредиме векторот со прирасти на променливите *∆x*. Решението за *∆x* можеме елегантно да го напишеме во облик *∆x* = *−J −*ɨ *· F*, но тоа никогаш нема така да го пресметуваме затоа што постојат други многу поефикасни методи за решавање на системи линеарни равенки без примена на матрична инверзија.

Познавајќи го векторот *∆x* пресметуваме нови вредности на променливите, т.е. на векторот *x*

$$
x^{(i+1)} = x^{(i)} + \Delta x, \tag{4.30}
$$

каде што со  $x^{(i+1)}$  и  $x^{(i)}$  се означени вредности на векторот  $x$  во две последователни итерации. Кога ќе правиме програмска реализација во Matlab ќе постои само еден единствен вектор *x* чии вредности ќе бидат корегирани во секоја итерација.

За илустрација ќе го разгледаме примерот од сликата 4.14 каде што е даден пресек на две кружници чии равенки се  $x^2 + (y - 0, 5)^2 - 4 = 0$  и  $(x - 2)^2 + y^2 - 1 = 0.$ 

За да го одредиме пресекот на двете кружници ќе треба да го решиме следниот систем од две нелинеарни равенки

$$
F_1 = x_1^2 + (x_2 - 0, 5)^2 - 4,
$$
  
\n
$$
F_2 = (x_1 - 2)^2 + x_2^2 - 1,
$$

во кој промеливите се означени со  $x_1$  и  $x_2$ , при што тие значат хоризонтална и вертикална координата на пресечните точки.

Јакобијанот во овој случај е

$$
\boldsymbol{J} = \left[ \begin{array}{cc} \partial F_1/\partial x_1 & \partial F_1/\partial x_2 \\ \partial F_2/\partial x_1 & \partial F_2 \partial x_2 \end{array} \right] = \left[ \begin{array}{cc} 2x_1 & 2(x_2 - 0, 5) \\ 2(x_1 - 2) & 2x_2 \end{array} \right].
$$

<span id="page-61-0"></span>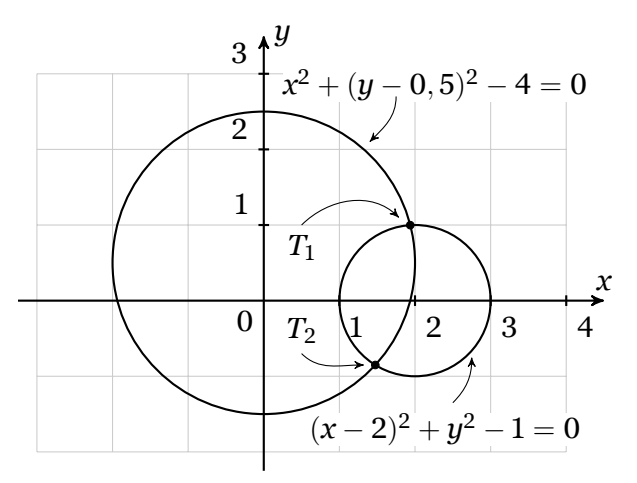

**Слика 4.14. Геомериски приказ на решение на систем од две нелинеарни равенки со две променливи**

Ќе зададеме почетно решение

$$
x^{(0)}=\left[\begin{array}{c} 2 \\ 1 \end{array}\right],\quad
$$

а потоа ги пресметуваме вредностите на двете функции и елементите од Јакобијанот

$$
F_1 = 2^2 + (1 - 0, 5)^2 - 4 = 0, 25;
$$
  
\n
$$
F_2 = (2 - 2)^2 + 1^2 - 1 = 0;
$$
  
\n
$$
J = \begin{bmatrix} 2 \cdot 2 & 2 \cdot (1 - 0, 5) \\ 2 \cdot (2 - 2) & 2 \cdot 1 \end{bmatrix} = \begin{bmatrix} 4 & 1 \\ 0 & 2 \end{bmatrix},
$$

со што го добиваме следниот систем линерани равенки

$$
\left[\begin{array}{cc} 4 & 1 \\ 0 & 2 \end{array}\right] \cdot \Delta x = -\left[\begin{array}{c} 0.25 \\ 0 \end{array}\right],
$$

чиешто решение е

$$
\varDelta x=\left[\begin{array}{c}-0,0625\\0\end{array}\right].
$$

На крајот од првата итерација правиме корекција на почетното решение со што добиваме

$$
x^{(1)}=x^{(0)}+\varDelta x=\left[\begin{array}{c} 2\\1 \end{array}\right]+\left[\begin{array}{c} -0,0625\\0 \end{array}\right]=\left[\begin{array}{c} 1,9375\\1 \end{array}\right].
$$

Конечното решение го добиваме по 4 итерации и тоа гласи

$$
x^{(4)} = \left[\begin{array}{c} 1,937003 \\ 0,998014 \end{array}\right],
$$

што одговара на координатите на точката  $T_{1}$  од сликата 4.14. При тоа функциите имаат вредност  $F_1(x^{(4)})\,=\,4,817\cdot 10^{-10}\,<\,10^{-6}$  и  $F_2(x^{(4)})\,=\,4,817\cdot 10^{-10}\,<\,10^{-6}.$  Начинот на изведување на пресметките во Matlab е даден со програмата 4.5.

Ако зададеме друго почетно решение, на пример  $x_1^{(0)} = 2$  $x_1^{(0)} = 2$  $x_1^{(0)} = 2$  и  $x_2^{(0)} = -1$ , резултатот ќе го добиеме по 5 итерации и тој гласи  $x_1^{(5)} = 1,474761$  и  $x_2 = -0,850955$  што одговара на координатите на точката *T*<sup>ɩ</sup> од сликата 4.14.

**Програма 4.5. Њутн-Рафсонов метод за функција со две променливи (programi/nr\_2dim.m)**

```
1 | x = [2; 1]; konverg = false; iter = 0;
 2 while (~konverg && iter < 100)
 3 iter = iter + 1;
 4 F = [
 5 x(1)^2 + (x(2)-0.5)^2 - 4
 6 (x(1)-2)^2 + x(2)^2 - 1\begin{array}{c|c} 7 & \mathbf{1} \\ 8 & \mathbf{J} = \mathbf{I} \end{array}J = \lceil9 2*x(1) 2*(x(2)-0.5)
10 2*(x(1)-2) 2*x(2)
11 ];
\begin{array}{|c|c|c|}\n\hline\n12 & \mathbf{x} = \mathbf{x} - \mathbf{J} \backslash \mathbf{F};\n\hline\n13 & \text{konverg} = \mathbf{ma}\n\end{array}\text{known} = \text{max}(\text{abs}(F)) < 1e-6;14 end
```
На крајот, ќе се навратиме на примерот 4.1 (страница 46) во кој разгледувавме напојување на потрошувач преку еден вод. Напонот на почетокот на водот е познат, а треба да се пресмета напонот на крајот од водот. Таму видовме дека проблемот се сведе на решавње на систем од две нелинерани ра[венк](#page-49-1)и (4.20), к[ои](#page-49-1) заради прегледност ги наведуваме и тука

4,8008
$$
U_2^2
$$
 +  $U_2$ (-4,8608 cos  $\theta_2$  + 49,3676 sin  $\theta_2$ ) + 5 = 0,  
48,4742 $U_2^2$  +  $U_2$ (-4,8608 sin  $\theta_2$  - 49,3676 cos  $\theta_2$ ) + 2 = 0.

Првата равенка претставува разлика од пресметаната и зададената инјектирана активна моќност во јазелот 2, а втората равенка е разлика од пресметаната и зададената инјектирана реактивна моќност во истиот јазел. Непознатите големини  $U_2$  и  $\theta_2$  ќе ги замениме со  $x_1$  и  $x_2$ , соодветно, така што добиваме

$$
F_1(x_1, x_2) = 4,8008 \cdot x_1^2 + x_1 \cdot (-4,8608 \cos x_2 + 49,3676 \sin x_2) + 5 = 0,
$$
  

$$
F_2(x_1, x_2) = 48,4742 \cdot x_1^2 + x_1 \cdot (-4,8608 \sin x_2 - 49,3676 \cos x_2) + 2 = 0.
$$

Елементите на Јакобијанот во овој случај се

 $J_{11} = 9,6016 \cdot x_1 - 4,8608 \cos x_2 + 49,3676 \sin x_2$  $J_{12} = x_1 \cdot (4, 8608 \sin x_2 + 49, 3676 \cos x_2),$  $J_{21} = 96,9484 \cdot x_1 - 4,8608 \sin x_2 - 49,3676 \cos x_2$  $J_{22} = x_1 \cdot (-4, 8608 \cos x_2 + 49, 3676 \sin x_2).$ 

За почетно решение задаваме  $x_1 = 1$  и  $x_2 = 0$ , а пресметките во Matlab кои се дадени во програмата 4.6 се многу слични со програмата 4.5 со едниствена разлика во изразите за двете функции и елементите на Јакобијанот. Овие две места во програмата се означени  $\overline{c}$ о (1) и (2). Како резултат од програмата се добива  $x_1 = 0,960$ 1 и  $x_2 = -0,1011$  што е идентично со [реш](#page-62-0)ението што го добивме претход[но.](#page-62-1)

### **Програма 4.6. Пресметка на напонот на крајот на водот од примерот 4.1 (programi/nr\_2dim\_vod\_1.m)**

```
1 \mid x = [1; 0]; konverg = false; iter = 0;
     2 while (~konverg && iter < 100)
     3 iter = iter + 1;
1
     . 4 F = [
     5 4.8008*x(1)^2 + x(1)*(-4.8608*cos(x(2)) + 49.3676*sin(x(2))) + 5
     6 48.4742*x(1)^2 + x(1)*(-4.8608*sin(x(2)) - 49.3676*cos(x(2))) + 2
    \begin{array}{c|c} 7 & \mathbf{1}; \\ 8 & \mathbf{J} = \mathbf{I} \end{array}\boxed{2} 8 J = [
    9 9.6016*x(1) - 4.8608*cos(x(2)) + 49.3676*sin(x(2)) ...<br>10 x(1)*(4.8608*sin(x(2)) + 49.3676*cos(x(2)))
                 x(1) * (4.8608 * sin(x(2)) + 49.3676 * cos(x(2)))
```

```
11 96.9484*x(1) - 4.8608*sin(x(2)) - 49.3676*cos(x(2)) ...
12 x(1)*(-4.8608*cos(x(2)) + 49.3676*sin(x(2)))
\begin{array}{c|c} 13 & \mathbf{1} \end{array}<br>14 x
\begin{array}{|c|c|c|}\n\hline\n14 & \mathbf{x} = \mathbf{x} - \mathbf{J} \backslash \mathbf{F};\n\hline\n15 & \text{konverg} = \mathbf{ma}\n\end{array}15 konverg = max(abs(F)) < 1e-6;
16 end
```
### **4.8.3 Пресметка на елементите од Јакобијанот кој се користи за пресметка на напони во електроенергетски мрежи**

Како што видовме најголем проблем при примената на методот Њутн-Рафсон за пресметка на напони во електроенергетски мрежи има при одредувањето на вредностите на функциите и нивните парцијални изводи, т.е. елементите од Јакобијанот. Пресметката на тие величини, означени со  $\Gamma$  и  $\Gamma$  во програмата 4.6, е најобемниот дел од целата пресметка и затоа нив ќе им посветиме посебно внимание.

Веќе видовме дека со помош на релацијата (4.19) можеме многу едноставно со две матрични множења да ги пресметаме инјектираните привидни моќности во сите јазли, што воедно значи дека едновремено со истата операција ги пресметув[аме](#page-62-0) инјектираните активни и реактивни моќности во сите јазли од мрежата.

Тргнувајќи од релацијата за инјектирани [моќн](#page-52-0)ости во јазлите (4.19) тука ќе ги изведеме матричните изрази за парцијалните изводи на комплексните инјектирани моќности по фазните агли и по ефективните вредности на напоните. Во изразите се содржани изводите на инјектираните моќности за сите јазли во мрежата, така што со соодветно селектирање на некои од нив и одделување на реален и [има](#page-52-0)гинарен дел можеме да го формираме Јакобијанот.

Парцијални изводи на инјектираните моќности по фазните агли се

$$
\frac{\partial \mathbf{S}}{\partial \boldsymbol{\theta}} = \{\underline{\mathbf{I}}^*\} \cdot \frac{\partial \underline{\mathbf{U}}}{\partial \boldsymbol{\theta}} + \{\underline{\mathbf{U}}\} \cdot \frac{\partial \underline{\mathbf{I}}^*}{\partial \boldsymbol{\theta}}.\tag{4.31}
$$

Имајќи предвид дека е  $\underline{U}_i = U_i \cdot e^{j\theta_i}$  за парцијалниот извод на комплексните напони по фазните агли ќе имаме

$$
\frac{\partial U}{\partial \theta} = j \cdot \{ \underline{U} \},\tag{4.32}
$$

додека за парцијалниот извод на комплексните струи по фазните агли со замена на (4.32) во *Y · U* = *I* добиваме

<span id="page-63-0"></span>
$$
\frac{\partial \underline{I}}{\partial \theta} = j \cdot \underline{Y} \cdot \{\underline{U}\} \,. \tag{4.33}
$$

Со замена на (4.32) и (4.33) во (4.31) добиваме

$$
\frac{\partial \mathbf{S}}{\partial \boldsymbol{\theta}} = \{ \underline{\mathbf{I}}^* \} \cdot j \cdot \{ \underline{\mathbf{U}} \} + \{ \underline{\mathbf{U}} \} \cdot (j \cdot \underline{\mathbf{Y}} \cdot \{ \underline{\mathbf{U}} \})^* = j \cdot \{ \underline{\mathbf{U}} \} \cdot (\{ \underline{\mathbf{I}} \} - \underline{\mathbf{Y}} \cdot \{ \underline{\mathbf{U}} \})^* =
$$
\n
$$
= j \cdot (\{ \underline{\mathbf{S}} \} - \{ \underline{\mathbf{U}} \} \cdot \underline{\mathbf{Y}}^* \cdot \{ \underline{\mathbf{U}} \})^*.
$$
\n(4.34)

Изразот (4.34) за случај со систем со три јазли во развиена форма го има следниот изглед

$$
\begin{aligned} \frac{\partial \underline{S}}{\partial \theta} = &\,j \left[ \begin{array}{ccc} \underline{U}_{1} & 0 & 0 \\ 0 & \underline{U}_{2} & 0 \\ 0 & 0 & \underline{U}_{3} \end{array} \right] \left( \left[ \begin{array}{ccc} \underline{I}_{1}^{*} & 0 & 0 \\ 0 & \underline{I}_{2}^{*} & 0 \\ 0 & 0 & \underline{I}_{3}^{*} \end{array} \right] - \left[ \begin{array}{ccc} \underline{Y}_{11}^{*} & \underline{Y}_{12}^{*} & \underline{Y}_{13}^{*} \\ \underline{Y}_{21}^{*} & \underline{Y}_{22}^{*} & \underline{Y}_{23}^{*} \\ \underline{Y}_{31}^{*} & \underline{Y}_{32}^{*} & \underline{Y}_{33}^{*} \end{array} \right] \left( \begin{array}{ccc} \underline{U}_{1}^{*} & 0 & 0 \\ 0 & \underline{U}_{2}^{*} & 0 \\ 0 & 0 & \underline{U}_{3}^{*} \end{array} \right) \right) = \\ = &\,j \left[ \begin{array}{ccc} \underline{U}_{1}\underline{I}_{1}^{*} - \underline{U}_{1} \left( \underline{Y}_{11}\underline{U}_{1} \right)^{*} & -\underline{U}_{1} \left( \underline{Y}_{12}\underline{U}_{2} \right)^{*} & -\underline{U}_{1} \left( \underline{Y}_{13}\underline{U}_{3} \right)^{*} \\ -\underline{U}_{2} \left( \underline{Y}_{21}\underline{U}_{1} \right)^{*} & \underline{U}_{2}\underline{I}_{2}^{*} - \underline{U}_{2} \left( \underline{Y}_{22}\underline{U}_{2} \right)^{*} & -\underline{U}_{2} \left( \underline{Y}_{23}\underline{U}_{3} \right)^{*} \\ -\underline{U}_{3} \left( \underline{Y}_{31}\underline{U}_{1} \right)^{*} & -\underline{U}_{3} \left( \underline{Y}_{32}\underline{U}_{2} \right)^{*} & \underline{U}_{3}\underline{I}_{3}^{*} - \underline{U}_{3} \left( \underline{Y}_{33}\underline{U}_{3} \right)^{*} \end{array} \right].
$$

60

Парцијалните изводи на инјектираните моќности по ефективните вредности на напоните се

$$
\frac{\partial \underline{S}}{\partial U} = {\underline{I^*}} \cdot \frac{\partial \underline{U}}{\partial U} + {\underline{U}} \cdot \frac{\partial \underline{I^*}}{\partial U} \tag{4.35}
$$

Имајќи предвид дека е  $\underline{U}_i = U_i \cdot e^{j\theta_i}$  за парцијалниот извод на комплексните напони по ефективните вредности на напоните ќе имаме

<span id="page-64-2"></span>
$$
\frac{\partial U}{\partial U} = \{U\} \cdot \{U\}^{-1}
$$
\n(4.36)

додека за парцијалниот извод на комплексните струи по ефективните вредности на напоните со замена на (4.36) во *Y · U* = *I* добиваме

<span id="page-64-3"></span><span id="page-64-1"></span><span id="page-64-0"></span>
$$
\frac{\partial \underline{\mathbf{I}}}{\partial \mathbf{U}} = \underline{\mathbf{Y}} \cdot {\underline{\{\mathbf{U}}}} \cdot {\underline{\{\mathbf{U}}}}^{-1} \tag{4.37}
$$

Со замена на (4.36) [и \(4.](#page-64-0)37) во (4.35) добиваме

$$
\frac{\partial \mathbf{S}}{\partial \mathbf{U}} = {\{\underline{\mathbf{I}}^*\} \cdot {\{\underline{\mathbf{U}}\} \cdot {\{\mathbf{U}}\}^{-1} + {\{\underline{\mathbf{U}}\} \cdot {\underline{\mathbf{Y}}^*} \cdot {\{\underline{\mathbf{U}}^*\} \cdot {\{\mathbf{U}}\}^{-1}}} =
$$
\n
$$
= {\{\underline{\mathbf{U}}\} \cdot ({\{\underline{\mathbf{I}}^*\} + {\underline{\mathbf{Y}}^*} \cdot {\{\underline{\mathbf{U}}^*\}}) \cdot {\{\mathbf{U}}\}^{-1}} =
$$
\n
$$
= {\{\underline{\mathbf{S}}\} \cdot {\{\mathbf{U}}\}^{-1} + {\{\underline{\mathbf{U}}\} \cdot {\underline{\mathbf{Y}}^*} \cdot {\{\underline{\mathbf{U}}\}^* \cdot {\{\mathbf{U}}\}^{-1}}. \tag{4.38}
$$

Изразот (4.38) за случај со систем со три јазли во развиена форма го има следниот изглед

$$
\begin{aligned} \frac{\partial \underline{S}}{\partial \overline{U}} &= \begin{bmatrix} \underline{U}_1 & 0 & 0 \\ 0 & \underline{U}_2 & 0 \\ 0 & 0 & \underline{U}_3 \end{bmatrix} \left( \begin{bmatrix} \underline{I}_1^* & 0 & 0 \\ 0 & \underline{I}_2^* & 0 \\ 0 & 0 & \underline{I}_3^* \end{bmatrix} + \begin{bmatrix} \underline{Y}_{11}^* & \underline{Y}_{12}^* & \underline{Y}_{13}^* \\ \underline{Y}_{21}^* & \underline{Y}_{22}^* & \underline{Y}_{23}^* \\ \underline{Y}_{31}^* & \underline{Y}_{32}^* & \underline{Y}_{33}^* \end{bmatrix} \cdot \begin{bmatrix} \underline{U}_1^* & 0 & 0 \\ 0 & \underline{U}_2^* & 0 \\ 0 & 0 & \underline{U}_3^* \end{bmatrix} \right) \begin{bmatrix} U_1 & 0 & 0 \\ 0 & U_2 & 0 \\ 0 & 0 & U_3 \end{bmatrix}^{-1}, \\ \frac{\partial \underline{S}}{\partial \overline{U}} &= \begin{bmatrix} \frac{\underline{U}_1 \underline{I}_1^* + \underline{U}_1 (\underline{Y}_{11} \underline{U}_1)^*}{U_1} & \frac{\underline{U}_1 (\underline{Y}_{12} \underline{U}_2)^*}{U_2} & \frac{\underline{U}_1 (\underline{Y}_{13} \underline{U}_3)^*}{U_3} \\ \frac{\underline{U}_2 (\underline{Y}_{21} \underline{U}_1)^*}{U_1} & \frac{\underline{U}_2 \underline{I}_2^* + \underline{U}_2 (\underline{Y}_{22} \underline{U}_2)^*}{U_2} & \frac{\underline{U}_2 (\underline{Y}_{23} \underline{U}_3)^*}{U_3} \\ \frac{\underline{U}_3 (\underline{Y}_{33} \underline{U}_3)^*}{U_3} & \frac{\underline{U}_3 (\underline{Y}_{32} \underline{U}_2)^*}{U_3} & \frac{\underline{U}_3 \underline{I}_3^* + \underline{U}_3 (\underline{Y}_{33} \underline{U}_3)^*}{U_3} \end{bmatrix} .\end{aligned}
$$

Имајќи го превид претходно изнесеното за парцијалните изводи на инјектираните комплексни моќности можеме да напишеме:

$$
\frac{\partial \underline{S}_{i}}{\partial \theta_{j}} = \begin{cases}\nj \left[ \underline{S}_{i} - \underline{U}_{i} \left( \underline{Y}_{ij} \underline{U}_{j} \right)^{*} \right], & i = j \\
-\underline{j} \underline{U}_{i} \left( \underline{Y}_{ij} \underline{U}_{j} \right)^{*}, & i \neq j\n\end{cases}
$$
\n
$$
\frac{\partial \underline{S}_{i}}{\partial U_{j}} = \begin{cases}\n\underline{\underline{S}_{i}} + \underline{U}_{i} \left( \underline{Y}_{ij} \underline{U}_{j} \right)^{*} \\
\underline{U}_{i} & i = j \\
\underline{U}_{i} \left( \underline{Y}_{ij} \underline{U}_{j} \right)^{*}, & i \neq j\n\end{cases}
$$
\n
$$
(4.40)
$$

Ако ги воведеме следните ознаки

$$
\underline{S}^{\theta} = \frac{\partial \underline{S}}{\partial \theta} \quad \text{if} \quad \underline{S}^U = \frac{\partial \underline{S}}{\partial U},
$$

тогаш за јакобијанот можеме да напишеме

$$
J = \begin{bmatrix} \mathcal{R} \left( \underline{S}_{ww}^{\theta} \right) & \mathcal{R} \left( \underline{S}_{wq}^{\theta} \right) \\ \mathcal{I} \left( \underline{S}_{qw}^{\theta} \right) & \mathcal{I} \left( \underline{S}_{qq}^{\theta} \right) \end{bmatrix},
$$
(4.41)

каде што *q* е вектор со индекси на PQ јазлите, додека за векторот *w* важи следната релација

<span id="page-65-1"></span>
$$
\boldsymbol{w} = \left[ \begin{array}{c} q \\ v \end{array} \right],
$$

во која со *v* е даден векторот со индекси на PU јазлите, што значи дека векторот *w* е унија од индексите на PQ и PU јазлите. Одделувањето на реален и имагинарен дел од комплексен број е означено со *R*(*·*) и *I*(*·*), соодветно.

Како што видовме претходно во примерот 4.1 (страница 46) пресметката на напонот на крајот од водот се сведе на решавње на систем од две нелинерани равенки (4.20). Тука ќе покажеме дека истиот проблем можеме да го решиме и без да ги напишеме равенките во развиена форма со што ќе избегмене пишување и пресметка на тригонометриски изрази. Уште повеќе, тоа ќе го направиме и з[а ел](#page-49-1)ементите [од Ј](#page-49-1)акобијанот кој исто така содржи тригонометриски изрази. Постапката за пресметка на напоните [е дад](#page-53-0)ена во програмата 4.7. Таа се состои од следните делови

- .**<sup>1</sup>** На почетокот е дадена матрицата **Y**, векторот **U** со почетните вредности на напоните, векторите **Um** и **Ua** во кои се содржани модулите и аргументите на напоните и векторот со зададените инјектирани моќности во јазлите **Sdad**.
- **<sup>2</sup>**. И[тера](#page-65-0)тивната постапка се извршува во еден while циклус кој се прекинува кога ќе се постигне конвергенција, т.е. кога променливата **konverg** ќе добие вредност true или кога ќе се извршат 20 итерации.
- **<sup>3</sup>**. Во третиот дел се пресметуваат инјектираните моќности, како и разликата меѓу пресметаните и зададените инјектирани моќности кои всушност се еднакви на вредностите на нелинеарните функции чиишто нули треба да се одредат. Како што може да се забележи во векторот **F** се внесени реалниот и имагинарниот дел од разликата на пресметаната и зададената моќност за јазелот 2. Тоа значи дека во векторот **F** се вредностите на равенките добиени со разликите на активните и реактивните моќности за јазелот 2, бидејќи за тој јазел се непознати модулот на напонот (равенка за разлики од реактивни моќности) и фазниот агол на напонот (равенка за разлики од активни моќности).
- **<sup>4</sup>**. Парцијалните изводи на инјектираните привидни моќности во јазлите се пресметани според (4.34) и (4.38), а потоа е формиран Јакобијанот според (4.41).
- **<sup>5</sup>**. Со решавање на системот равенки (4.29) ги добиваме прирастите на променливите кои ги додаваме на **Ua(2)** и **Um(2)** и тоа по тој редослед бидејќи во векторот **F** прво ја напишавме разликата од активните моќности, а потоа разликата од реакт[ивни](#page-63-0) м[оќнос](#page-64-3)ти. На крајот пресметуваме нови вред[ност](#page-65-1)и на комплексните напони користејќи ги [актуе](#page-60-0)лните вредности на модулите и аргументите на напоните.

### **Програма 4.7. Пресметка на напонот на крајот на водот од примерот 4.1 со Јакобијан пресметан со матрични множења (programi/nr\_2dim\_vod\_1a.m)**

```
1
    1 \mid \mathbf{Y} = [2 4.8008-48.4742i -4.8008+48.7581i
     3 -4.8008+48.7581i 4.8008-48.4742i
     4 ];
     5\overline{U} = [1.0125; 1]; Um = U; Va = [0; 0];<br>6 Sdad = [0: -5-2i]:
       Sdad = [0; -5-2i];7 konverg = false; iter = 0;
2. 8 while (~konverg && iter < 20)
```

```
\begin{array}{c|c} 9 & \text{iter} = \text{iter} + 1; \\ \hline 3 & 10 & \text{Spres} = 0.1 \end{array}3\text{pres} = U \cdot * \text{conj}(Y * U);11 dS = Spres - Sdad;<br>12 F = [
     \begin{array}{|c|c|c|}\n\hline\n\text{12} & \text{F} & = & \text{F} \\
\hline\n\text{13} & & \text{r} & \text{F}\n\end{array}13 real(dS(2))
     14 imag(dS(2))
     15 ];
     16 konverg = norm(F, inf) < 1e-6;
4. 17 dS_dUa = 1j*(diag(Spres) - diag(U)*conj(Y*diag(U)));
     18 dS_dUm = diag(Spres./abs(U)) + diag(U)*conj(Y*diag(U./abs(U)));
     \begin{array}{|c|c|c|}\n\hline\n19 & \mathbf{J} & \mathbf{I} \\
20 & \mathbf{I}^{\mathbf{R}}\n\end{array}20 real(dS_dUa(2,2)) real(dS_dUm(2,2))
                         21 imag(dS_dUa(2,2)) imag(dS_dUm(2,2))
\frac{22}{\sqrt{5}} 23 dx = -
                  dx = -J\ F;24 Ua(2) = Ua(2) + dx(1);<br>25 Im(2) = Im(2) + dx(2);
     25 \text{Um}(2) = \text{Um}(2) + \text{dx}(2);<br>26 \text{U} = \text{Um} \cdot * \text{exp}(1j * \text{Ua})26 U = Um .* exp(1j * Ua);
     27 end
```
### **4.8.4 Примена на Matlab за пресметка на напони во електроенергетски мрежи**

Влезните податоци за електроенергетските мрежи ќе ги внесуваме во m-датотеки кои се дефинирани како функции без влезни параметри и еден излезен параметар **ees** којшто претставува структура со еден скалар и три матрици. Слично како и во други програмски јазици структура во Matlab е променлива којашто содржи повеќе други променливи во себе. До одделните променливи се пристапува така што се пишува името на структурата, потоа се става точка и на крајот се пишува името на променливата од интерес. Во продолжение е дадена датотеката со која што е опишана мрежата од примерот 4.1.

**Програма 4.8. Податоци за системот составен од еден преносен вод (programi/ees\_1.m)**

| 11   | function ees = ees $1()$                                                                                    |  |  |  |  |  |  |  |  |
|------|----------------------------------------------------------------------------------------------------|--|--|--|--|--|--|--|--|
|      | $ees . Sb = 100;$                                                                                           |  |  |  |  |  |  |  |  |
| 3 I  | ees.jazli = $[$                                                                                             |  |  |  |  |  |  |  |  |
| 41   | % jazel tip Ub(kV) Pp(MW) Qp(Mvar) Qsh(Mvar) oblast Umin(pu) Umax(pu)                                       |  |  |  |  |  |  |  |  |
| 5    | 400<br>$\overline{\mathbf{3}}$<br>$\overline{\mathbf{0}}$<br>$\mathbf 0$<br>0.9<br>1.1<br>$\mathbf{0}$<br>1 |  |  |  |  |  |  |  |  |
| 6    | $\mathbf{1}$<br>$2 \quad 1$<br>$\mathbf 0$<br>1.1<br>200<br>400<br>500<br>0.9                               |  |  |  |  |  |  |  |  |
|      | 7 1;                                                                                                    |  |  |  |  |  |  |  |  |
|      | $8 \mid$ ees.granki = [                                                                                     |  |  |  |  |  |  |  |  |
|      | $9 \times$ pocetok kraj R(pu) X(pu) B(pu) m(pu) Smax(MVA) status                                            |  |  |  |  |  |  |  |  |
| 10 I | 1 2 0.002 0.0203125 0.56768 1.000 1000                                                                      |  |  |  |  |  |  |  |  |
|      | $11$   ];                                                                                                   |  |  |  |  |  |  |  |  |
|      | 12 ees.generatori = [                                                                                       |  |  |  |  |  |  |  |  |
|      | 13 % jazel Pq(MW) Qq(Mvar) Uq(pu) Pmin(MW) Pmax(MW) Qmin(Mvar) Qmax(Mvar) status                            |  |  |  |  |  |  |  |  |
| 14   | $1.0125 - 1000$<br>1 <sub>0</sub><br>$\sim$ 0<br>1000<br>$-1000$<br>1000<br>1                               |  |  |  |  |  |  |  |  |
|      | $15$ $\vert$ ;                                                                                              |  |  |  |  |  |  |  |  |

Во неа со скаларот **ees.Sb** е зададена базната моќност која вообичаено е да изнесува 100 MVA. Потоа следуваат три матрици во кои што се дадени податоците за јазлите и потрошувачите кај нив, податоци на гранките од мрежата и податоци за генераторите.

Матрицата **ees.jazli** ги содржи податоците за јазлите потрошувачите и бројот на нејзините редици е еднаков со бројот на јазли во системот. Таа има 9 колони кои ги содржат следните податоци:

- 1. Број на јазелот,
- 2. Тип на јазелот кој може да биде 1, 2 или 3, при што со 1 се означени јазлите од типот PQ, со 2 јазлите од типот PU, а со 3 е означен балансниот јазел. Редоследот на јазлите не е битен, може да бидат нумерирани произволно и едиствено е важно да бидат нумерирани последователно со броевите од 1 до *n*,
- 3. Базен напон на јазелот (kV) кој вообичаено е еднаков на номиналниот напон на јазелот,
- 4. Активна моќност на потрошувачот  $P_P$  (MW),
- 5. Реактивна моќност на потрошувачот *Q*<sup>P</sup> (Mvar),
- 6. Реактивна моќност на напречниот шант во јазелот *Q*sh (Mvar), при што позитивна вредност е за кондензатори, а негативна за калеми,
- 7. Реден број на областа во која што припаѓа јазелот. Овој податок за сега не е потребен, но ќе ни треба подоцна кога ќе разгледуваме интерконекции од повеќе меѓусебно поврзани електроенергетски системи кои се состојат од повеќе области. Најчесто една област означува област на ингеренција на операторот на преносниот систем на една земја.
- 8. Минимална дозволена вредност на напонот *U*min (pu),
- 9. Максимална на дозволена вредност на напонот *U*max (pu),

Матрицата **ees.granki** ги содржи податоците за гранките во мрежата и бројот на нејзините редици е еднаков со бројот на гранки во системот (надземни водови, кабли и трансформатори). Таа има 8 колони кои ги содржат следните податоци:

- 1. Број на почетниот јазелот на гранката,
- 2. Број на крајниот јазелот на гранката,
- 3. Надолжна активна отпорност на гранката *R* (pu),
- 4. Надолжна реактивна отпорност на гранката *X* (pu),
- 5. Напречна реактивна проводност на гранката *B* (pu),
- 6. Преносен однос на гранката *m* (pu), при што ако гранката е надземен вод или кабел се става вредност 1,
- 7. Максимална дозволена привидна моќност *S* max (MVA),
- 8. Статус на гранката кој може да има вредност 1 или 0 што означува дека гранката е вклучена или исклучена.

На прв поглед ставањето на податок во колоната 8 изгледа бесмислено затоа што една гранка може да се исклучи од анализата со едноставно бришење на соодветната редица од матрицата или ставање на знакот % на нејзиниот почеток што е еквивалетно на бришење на редицата. Бришењето на гранката ќе го промени редниот број на гранките под неа и за тоа треба да водиме сметка ако правиме анализи во некоја мрежа со испади на одделни гранки. Затоа е подобро гранката да остане во матрицата, а нејзините параметри да се модифицираат на таков начин што таа нема да учествува во распределбата на моќности во мрежата. За тоа ќе стане збор подоцна.

Матрицата **ees.generatori** ги содржи податоците за генераторите во мрежата и бројот на нејзините редици е еднаков со бројот на генератори во системот. Таа има 9 колони кои ги содржат следните податоци:

- 1. Број на јазелот во којшто е приклучен генераторот,
- 2. Активна моќност на генераторот *P*<sup>G</sup> (MW) за балансниот генератот таа е непозната но сепак треба да се стави одредена вредност (на пример 0) која ионака ќе биде игнорирана, а е потребна за да се добие правоаголна матрица,
- 3. Реактивна моќност на генераторот *Q*<sup>G</sup> (Mvar) за јазлите од типот PU и за балансниот јазел таа е непозната но од истите причини како претходно треба да се стави одредена вредност,
- 4. Зададена вредност на напонот на јазелот во кој е приклучен генераторот *U*<sup>G</sup> (pu) кај јазлите од типот PQ таа ќе биде игнорирана,
- 5. Минимална дозволена вредност на активната моќност  $P_\mathrm{G}^\mathrm{min}$  (MW),
- 6. Максимална на дозволена вредност на активната моќност  $P_\mathrm{G}^{\mathrm{max}}$  (MW),
- 7. Минимална дозволена вредност на реактивната моќност  $Q_\mathrm{G}^\mathrm{min}$  (Mvar),
- 8. Максимална на дозволена вредност на реактивната моќност  $Q_\mathrm{G}^\mathrm{max}$  (Mvar),
- 9. Статус на генераторот кој може да има вредност 1 или 0 што означува дека генераторот е вклучен или исклучен. Воведен е од истите причини како кај матрицата **ees.granki**.

### **Програма 4.9. Податоци за системот составен од еден преносен вод со генератор на крајот од водот (programi/ees\_1u.m)**

```
1 \vert function ees = ees 1u()2 ees.Sb = 100;
3 ees.jazli = [
4 \frac{4}{5} iazel tip Ub(kV) Pp(MW) Qp(Mvar) Qsh(Mvar) oblast Umin(pu) Umax(pu)<br>5 1 3 400 0 0 0 1 0.9 1.1
 5 1 3 400 0 0 0 1 0.9 1.1
6 2 2 400 500 200 0 1 0.9 1.1
7 ];
8 ees.granki = [
9 % pocetok kraj R(pu) X(pu) B(pu) m(pu) Smax(MVA) status
10 1 2 0.002 0.0203125 0.56768 1.000 1000 1
11 ];
12 ees.generatori = [
13 % jazel Pg(MW) Qg(Mvar) Ug(pu) Pmin(MW) Pmax(MW) Qmin(Mvar) Qmax(Mvar) status
14 1 0 0 1.0125 -1000 1000 -1000 1000 1
15 2 100 0 1 -1000 1000 -1000 1000 1
16 ];
```
Методот Њутн-Рафсон веќе беше применет за пресметка на напонот на крајот од еден вод со програмата 4.7. Таму методот е применет за точно одреден случај и во голем дел има променливи кои се фиксирани однапред и важат само за тој случај. Во продолжение е дадена програмата 4.10 каде е напишана функцијата **nr**. Таа ги има следните влезни параметри:

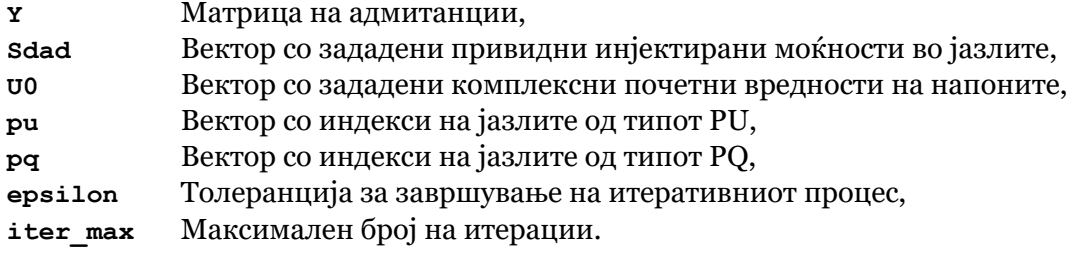

# **Програма 4.10. Њутн-Рафсонов метод**

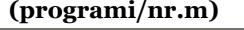

```
1 function [U, konverg, vreme, iter] = nr(Y, Sdad, U0, pu, pq, epsilon, iter_max)
     2 %% inicijalizacija
 \overline{\mathbf{1}} \overline{\mathbf{3}} \overline{\mathbf{U}} = \overline{\mathbf{U}}; \overline{\mathbf{8}} pocetni naponi
     4 n = length(U); % broj na jazli
     5 iter = 0; % brojac na iteracii
     6 Um = abs(U); % modul na naponite
     7 Ua = angle(U); % agol na naponite
     8 pqpu = [pq; pu]; % indeksi na site pq i pu jazli
     9 q = length(pqpu); % broj na jazli so nepoznati agli na naponite
   10 8% proverka na pocetnoto resenie
   11 [Spres, F, konverg] = proverka(Y,Sdad,U,pq,pqpu,epsilon);
   12 %% iteracii
   13 tic
(2) 14 \sqrt{\frac{m}{2}} while (\sim konverg && iter < iter max)
   15 iter = iter + 1;
   16 %% Jakobijan
3. 17 diagU = sparse(1:n,1:n,U);
   18 diagUnorm = sparse(1:n,1:n,U./abs(U));
   19 diagS = sparse(1:n,1:n,Spres);<br>20 diagSnorm = sparse(1:n,1:n,Spres,/
            20 diagSnorm = sparse(1:n,1:n,Spres./abs(U));
   dS_dUa = 1j*(diagS - diagU*conj(Y*diagU)); % izvodi na S vo odnos na Ua<br>22 dS_dUm = diagSporm + diagU*conj(Y*diagUporm); % izvodi na S vo odnos na Um
            22 dS_dUm = diagSnorm + diagU*conj(Y*diagUnorm); % izvodi na S vo odnos na Um
   23 J = [24 real(dS_dUa(pqpu,pqpu)) real(dS_dUm(pqpu,pq))<br>25 imag(dS_dUa(pq, pqpu)) imag(dS_dUm(pq, pq))
                  25 imag(dS_dUa(pq, pqpu)) imag(dS_dUm(pq, pq))
   26 ];
27 % presmetka na prirasti na promenlivite<br>
4 28 dx = -J\F;
            dx = -J\ F;29 8% novi vrednosti na promenlivite<br>
(5) 30 Ua(pqpu) = Ua(pqpu) + dx(1:q); %
            5. 30 Ua(pqpu) = Ua(pqpu) + dx(1:q); % novi agli na naponite kaj pq i pu jazlite
   31 if ~isempty(pq)
                 32 Um(pq) = Um(pq) + dx(q+1:end); % novi moduli na naponite kaj pq jazlite
```

```
33 end
   34 U = Um .* exp(1j * Ua); % novi kompleksni vrednosti na naponite
   35 <sup>8%</sup> proverka na resenieto<br>36 [Spres, F, konverg] = pr
            36 [Spres, F, konverg] = proverka(Y,Sdad,U,pq,pqpu,epsilon);
   37 end
\widehat{6} 38 \overline{\text{vreme}} = \text{toc};<br>\widehat{6} 39 \overline{\text{function}} [Sp
       39 function [Spres, F, konverg] = proverka(Y,Sdad,U,pq,pqpu,epsilon) .6
   40 Spres = U .* conj(Y * U); % presmetani injektirani moknosti
   41 dS = Spres - Sdad; % razlika vo injektiranite moknosti (presmetani minus dadeni)
   42 \text{ F} = \text{I}43 real(dS(pqpu)) % razliki vo aktivnite moknosti kaj pq i pu jazlite
   44 imag(dS(pq)) % razliki vo reaktivnite moknosti kaj pq jazlite
   45 ];
   46 konverg = norm(F, inf) < epsilon; % proverka za konvergencija
```
Програмата се состои од следните главни делови

- .**<sup>1</sup>** На почетокот се задаваат почетните вредности за напоните во векторот **U**, се формираат векторите **Um** и **Ua** во кои се содржани модулите и аргументите на напоните, се одредува бројот на јазли **n**, се формира векторот **pqpu** со индекси на PQ и PU јазлите и се одредува **q** кој е број на јазли си напознати фазни агли на напоните. На крајот, се проверува зададеното почетно решение за напоните преку функцијата **proverka**.
- **<sup>2</sup>**. Итеративната постапка се извршува во еден while циклус кој се прекинува кога ќе се постигне конвергенција, т.е. кога променливата **konverg** ќе добие вредност true или кога ќе се изврши максималнот број итерации.
- **<sup>3</sup>**. Се фомираат дијагонални матрици во форма на ретки матрици и тоа **diagU** за напоните на јазлите, **diagUnorm** за нормираните напоните на јазлите кои се еднакви на количникот од напоните на јазлите и нивните модули, **diagS** за инјектираните моќности во јазлите и **diagSnorm** за нормираните инјектирани моќности во јазлите кои се еднакви на количникот од инјектираните моќности во јазлите и модулите на напоните. Парцијалните изводи на инјектираните привидни моќности по фазните агли на напоните **dS\_dUa** и по модулите на напоните **dS\_dUm** се пресметани според (4.34) и (4.38), а потоа е формиран Јакобијанот според (4.41).
- **<sup>4</sup>**. Со решавање на системот равенки (4.29) ги добиваме прирастите на променливите кои потоа ги додаваме на **Ua** и **Um**.
- **<sup>5</sup>**. Во **Ua** на позици според индексите од в[ектор](#page-63-0)от **[pqpu](#page-64-3)** ги додаваме првите *q* елементи од вектор[от](#page-65-1) **dx** (прирасти на фазните агли на напоните). Во **Um** на позици според индексите од векто[рот](#page-60-0) **pq** ги додаваме елементите *q* + ɨ до последниот од векторот **dx** (прирасти на модулите на напоните). На крајот пресметуваме нови вредности на комплексните напони користејќи ги актуелните вредности на модулите и аргументите на напоните и повторно правиме проверка на решението со помош на функцијата **proverka**.
- .**<sup>6</sup>** Со функцијата **proverka** се пресметуваат инјектираните моќности **Spres**, како и разликата меѓу пресметаните и зададените инјектирани моќности **dS**. Со нивна помош се формира векторот **F** каде што се внесени реалниот и имагинарниот дел од разликите на пресметаните и зададените моќности за јазлите чии индекси се во векторот **pqpu** (за реалниот дел) и во векторот **pq** (за имагинарниот дел). На крајот се прави за конвергенција така што се испитува дали најголемиот елемент од векторот **F** по апсолутна вредност е помал од **epsilon**.

Функцијата **nr** ги има следните излезни параметри:

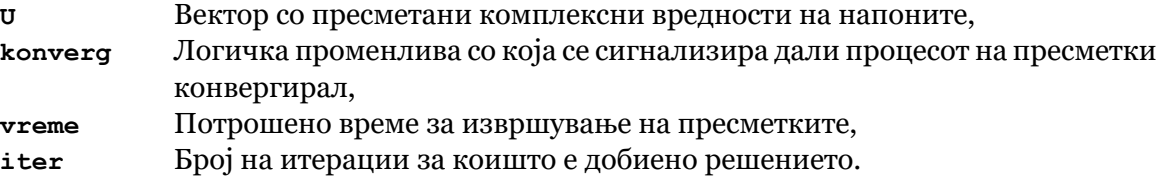

Програмата **acpf** (4.11) ги вчитува податоците за одредена електроенергетска мрежа во претходно опишаната форма, потоа со помош на функцијата **nr** ги пресметува напоните на јазлите и ја определува распределбата на моќности во мрежата. Таа ги има следните влезни параметри

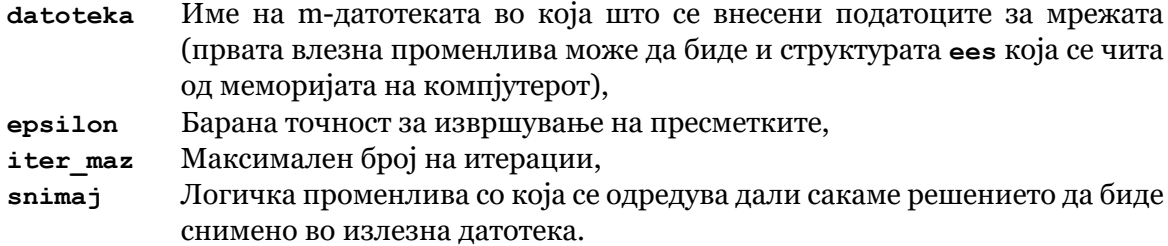

Како излез од програмата **acpf** се добива структурата **ees** која е иста како и структурата со која се зададени влезните податоци со тоа што во матрицата **ees.granki** се додаваат 5 колони во кои се запишуваат активната и реактивната моќност на почетокот и крајот од гранките и нивната процентуална оптовареност, додека во матрицата **ees.jazli** се додаваат 3 колони во кои се запишуваат модулот и фазниот агол, како и модулот на напоните изразен во kV. Исто така, во матрицата **ees.generatori** на соодветните места се запишуваат пресметаните активни и реактивни моќности на генераторите.

### **Програма 4.11. Решавање електроенергетска мрежа со примена на Њутн-Рафсоновиот метод (programi/acpf.m)**

```
1 function ees = acpf(datoteka,epsilon,iter_max,snimaj)
    2 if nargin == 1
1
    . 3 epsilon = 1e-8; iter_max = 20; snimaj = true;
    4 end
    5 8% citanje na vleznite podatoci
2. 6 if isstruct(datoteka)
    7 ees = datoteka;
    8 else
    9 ees = feval(datoteka);
   10 end
   11 \n\boxed{n} = size(ees.jazli,1); % broj na jazli
   12 ng = size(ees.generatori,1); % broj na generatori
   13 %% matrica Y i zadadeni injektirani moknosti vo jazlite
3. 14 [Y, f, t, Y1, Y2, Y3] = matrica_y(ees.Sb, ees.jazli, ees.granki);
   15 iskl = find(ees.generatori(:,9) == 0); % iskluceni generatori
   16 ees.generatori(iskl,2:8) = 0; % nuli kaj isklucenite generatori
   17 ees.jazli(ees.generatori(iskl,1),2) = 1; % tip = 1 za jazlite so iskl. generatori
   18 Sg = ees.generatori(:,2) + 1j * ees.generatori(:,3);
   19 Sp = ees.jazli(:,4) + 1j * ees.jazli(:,5);
   20 igen = ees.generatori(:,1);
   21 Cg = sparse(igen,(1:ng)',ones(ng,1),n,ng);
   22 Sdad = (Cg*Sg - Sp)/ees.Sb;
   23 %% vektori so tipovite na jazli
(4)24 pq = find(ees.jazli(:,2) == 1);
   25 pu = find(ees.jazli(:,2) == 2);
 \begin{bmatrix} 26 \\ 5 \end{bmatrix} \begin{bmatrix} 8 \\ 27 \\ 00 \end{bmatrix} z c c ones (n,1);
   28 \mathbf{vkl} = \mathbf{find}(\mathbf{ees}.\mathbf{generatori}(:,9)) == 1); % vkluceni generatori
   29 U0(ees.generatori(vkl,1)) = ees.generatori(vkl,4); % naponi na generatorskite jazli
   30 %% Newton-Raphson
\frac{1}{2} [U, ees.konverg, ees.vreme, ees.iter] = nr(Y, Sdad, U0, pu, pq, epsilon, iter_max);
   32 %% moduli i agli na naponite
7. 33 ees.jazli(:,10:12) = [abs(U) angle(U)/pi*180 abs(U).*ees.jazli(:,3)];
   34 %% zagubi na moknost vo sistemot
   35 Sinj = U .* conj(Y * U);
\mathbf{S}(38) 36 \mathbf{e} es.dS = \mathbf{sum(Sinj)} * \mathbf{e} es.Sb;
   37 8% moknosti na generatorite
   38 Sg = Sinj(igen) * ees.Sb + Sp(igen);
9. 39 ees.generatori(:,2:3) = [real(Sg) imag(Sg)];
   40 ees.generatori(iskl,2:3) = 0;
   41 %% tekovi na moknost vo grankite
(10)42 \vert Tf = Y1 .* (U(f) - U(t)) + Y2 .* U(f);
```

```
43 It = Y1 .* (U(f) - U(t)) - Y3 .* U(t);
   44 Sf = U(f) .* conj(If) * ees.Sb;
   45 St = U(t) .* conj(It) * ees.Sb;
   46 \text{ ees.granki}(:,9:12) = [\text{real}(Sf) \text{ imag}(Sf) \text{ real}(St) \text{ imag}(St)]47 S = max(abs(Sf), abs(St));
   48 ees.granki(:,13) = S./ees.granki(:,7)*100;
   49 %% snimanje na rezultatite
11. 50 if snimaj; snimi_acpf(ees); type('acpf.txt'); end
```
Програмата **acpf** се состои од следните главни делови

- .**<sup>1</sup>** Ако бројот на влезни параметри е 1, што значи е зададен само параметарот **datoteka**, тогаш се задава точност од  $\varepsilon = 10^{-8}$ , максимален број на итерации еднаков на 20 и се избира опција за снимање на решението во излезна датотека.
- **<sup>2</sup>**. Вчитување на влезните податоци, при што ако првиот влезен податок е структура тој едноставно се копира во **ees**, а доколку тој е име на влезна датотека тогаш структурата **ees** се добива со читање од датотеката.
- **<sup>3</sup>**. Формирање на матрицата на адмитанции и векторот на инјектирани моќности во јазлите. При тоа се води сметка за генераторите кои се исклучени од погон така што за нивната активна и реактива моќност се задава 0, а типот на јазелот во кој што тие се приклучени се става да биде еднаков на 1 (PQ јазел).
- **<sup>4</sup>**. Определување на векторите **pq** и **pu** во кои се дадени индексите на јазлите од типот PQ и од типот PU.
- **<sup>5</sup>**. Задавање почетни вредности за напоните еднакви на 1 pu, при што за генераторските јазли, каде што има вклучени генератори, се задаваат соодветните напони на генераторите.
- .**<sup>6</sup>** Пресметна на напоните со помош на методот Њутн-Рафсон со примена на функцијата **nr**.
- **<sup>7</sup>**. Додавање на 3 колони на крајот од матрицата **ees.jazli** во кои се ставаат модулот на напонот во pu, фазниот агол во степени и модулот на напонот во kV.
- .**<sup>8</sup>** Пресметка на загубите на моќност во мрежата.
- **<sup>9</sup>**. Пресметка на моќностите на генераторите и ставање на вредности во колоните за активна и реактивна моќност во матрицата **ees.generatori**.
- . **<sup>10</sup>** Пресметка на струи и моќности на двата краја од гранките. Додавање на 5 колони на крајот од матрицата **ees.granki**. Во првите 4 колони кои се запишуваат активната и реактивната моќност на почетокот и крајот од гранките, а во колоната 5 се запишува процентуалната оптовареност на гранкта и тоа поголемата од оптовареноста на двата краја.

.**<sup>11</sup>** Запишување на решението во излезната датотека acpf.txt.

Матрицата на адмитанции се формира со помош на функцијата **matrica\_y** која што е дадена во програмата 4.12. Во неа влезни параметри се базната моќност **Sb** и матриците **jazli** и **granki** чија содржина е иста како претходно. Како излезни параметри се добиваат матрицата **Y**, векторите со почетните и крајните јазли на гранките **f** и **t**, како и векторите **Y1**, **Y2** и **Y3** [во](#page-71-0) коишто се запишани параметрите од *π*-еквивалентната шема на гранките.

### **Програма 4.12. Формирање на матрицата** *Y* **(programi/matrica\_y.m)**

```
1 function [Y, f, t, Y1, Y2, Y3] = matrica_y(Sb, jazli, granki)
 \hat{1} \begin{bmatrix} 1 & 2 \\ 2 & n \end{bmatrix} = size(jazli,1);
    3 ngr = size(granki,1);
    4 [f, t, Ygranki, Bgranki, m, status] = ...
           5 deal(granki(:,1), granki(:,2), 1./(granki(:,3)+1j*granki(:,4)), ...
    6 granki(:,5), granki(:,6), granki(:,8));
2. 7 Y1 = status .* Ygranki./m;
     8 \mid Y2 = status .* (1j * Bgranki/2 + 1./m .* (1./m - 1) .* Ygranki);9 Y3 = status .* (1j*Bgranki/2 + (1 - 1./m) .* Ygranki);
```
```
10\overline{\smash){{\mathbf{Ysh}} = \mathbf{1}\texttt{j*jazli}(:,6)/\texttt{Sh}}},<br>
\overline{\mathbf{A}} = \texttt{sparse}(\texttt{l:ngr, f})\overline{3} \overline{)11} \overline{) A = sparse(1:ngr, f, ones(ngr, 1), ngr, n) ...
     12 - sparse(1:ngr, t, ones(ngr, 1), ngr, n);
 12 Parse(1:ngr, t, ones(ngr, 1), ngr,<br>
4)13 Y = A' * sparse(1:ngr,1:ngr,Y1) * A ...
     14 + sparse(f, f, Y2, n, n) ...
     15 + sparse(t, t, Y3, n, n) ...
     16 + sparse(1:n,1:n,Ysh);
```
Функцијата **matrica\_y** се состои од следните главни делови

- .**<sup>1</sup>** Одредување на бројот на јазли и гранки и формирање на вектори со кои се опишани гранките: почетните и крајните јазли **f** и **t**, надолжни адмитанции и напречни сусцептанции **Ygranki** и **Bgranki**, преносен однос **m** и статус на вклученост/исклученост **status**.
- **<sup>2</sup>**. Одредување на векторите **Y1**, **Y2** и **Y3** кои ги содржат параметрите од еквивалентното коло на гранките (слика 4.5б) и векторот **YSh** со адмитанции на напречните шантови во јазлите. Тука треба да одбележиме дека елементите од векторите **Y1**, **Y2** и **Y3** се множат со вредноста од векторот **status** која може да е 1 или 0. На таков начин, ако гранката е исклучена соодветните елементи од векторите **Y1**, **Y2** и **Y3** ќе бидат еднакви на [0 так](#page-39-0)а што гранката нема да има удел во матрицата на адмитанции, а потоа во пресметките струите и моќностите на двата нејзини краја исто така ќе бидат еднакви на 0.
- **<sup>3</sup>**. Формирањето на матрицата *Y* преку релацијата 4.10 исто како што тоа е направено во програмата 4.2 (страница 43).

**Пример 4.3.** Да се реши примерот 4.1 со помош на програм[ата](#page-36-0) **acpf**.

#### **Решени[е](#page-46-0)**

Програмата **acpf** се користи многу едноставно. На пример, ако сакаме да ги пресметаме напоните и распределб[ата](#page-49-0) на моќности во мрежата дадена во датотеката ees\_1.m, каде што се внесени податоците за примерот 4.1, треба да ја напишеме следната команда

```
acpf('ees_1');
```
со што на екранот го добиваме следното решение

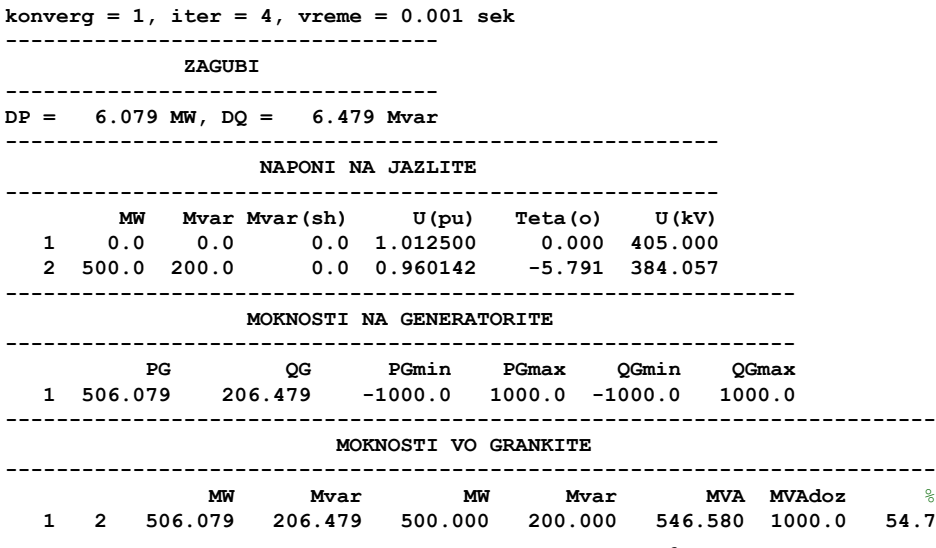

а истото е запишано и во излезната датотека acpf.txt.

 $\Box$  $\Box$  $\Box$ 

**Пример 4.4.** Да се реши примерот 4.1 со тоа што активната моќност на потрошувачот во јазелот 2 ќе се зголеми на 600 MW.

#### **Решение**

Во овој случај можеме да постапиме на два начина. На првиот начин можеме да ја отвориме датотека ees\_1.m и да ја промениме вредноста на активната моќност на потрошувачот во јазелот 2 во матрицата **ees.jazli**, а потоа да ја напишеме истата команда како во претходниот пример. На вториот начин прво ќе ги вчитаме податоците од датотеката ees\_1.m со командата **ees = ees\_1;**, потоа програмски ќе ја смениме вредноста во редицата 2 и колоната 4 од матрицата **ees.jazli** и на крајот ќе ја повикаме програмата со структурата **ees** како нејзин влезен параметар. Тоа го правиме на следниот начин

**ees = ees\_1; ees.jazli(2,4) = 600; acpf(ees);**

со што на екранот и во датотеката acpf.txt го добиваме следното решение **konverg = 1, iter = 4, vreme = 0.001 sek**

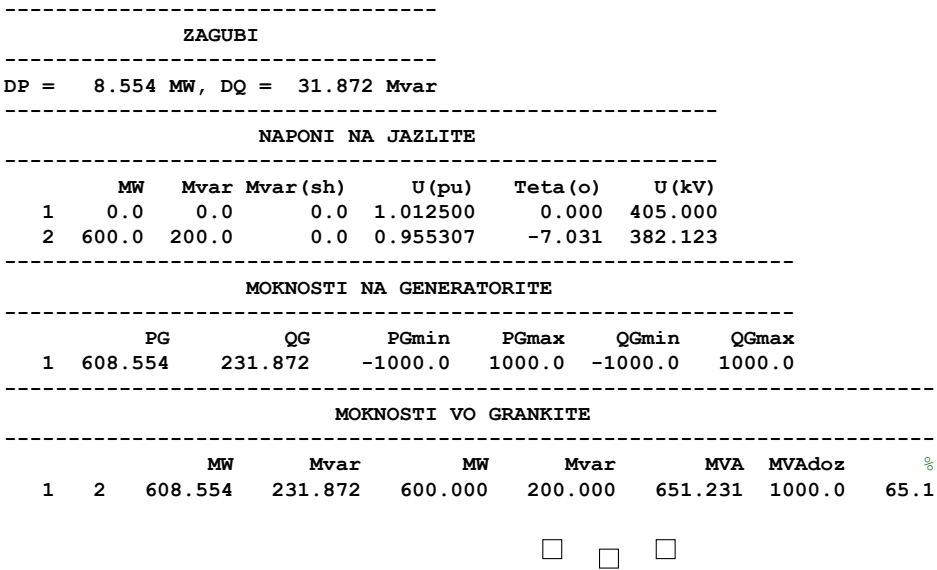

**Пример 4.5.** За системот од примерот 4.1 да се нацрта зависноста на ефективната вредност напонот на јазелот 2 од активната моќност на потрошувачот во тој јазел  $U_2 =$  $f(P_{P2})$ . Моќноста  $P_{P2}$  да се менува од 0 до 1450 MW со чекор од 50 MW, при што реактивната моќност ќе биде  $Q_{P2} = P_{P2}/2$ , [што](#page-49-0) значи дека факторот на моќност изнесува  $\cos \varphi = \cos(\arctan(1/2)) = 0$ , 894.

#### **Решение**

За да ја добиеме бараната зависност прво ги вчитуваме податоците од датотеката ees\_1.m, а потоа програмски ги менуваме активната и реактивната моќност на потрошувачот во јазелот 2. При тоа дефинираме вектор **P** со вредности од 0 до 1450 со чекор од 50, и вектор **U** со нулти елементи и со исти димензии како векторот **P**. Во еден **for** циклус ги менуваме елементите во колоните 4 и 5 од редицата 2 на матрицата **ees.jazli** со соодветните вредности на активната и реактивната моќност. Правиме пресметки со програмата **acpf** при што сега ги пишуваме сите параметри при нејзиното повикување затоа што сакаме да доделиме вредност **false** на последниот што значи дека не сакаме печатење на решението на екранот и во излезната датотека. На крајот на секој чекор ја сметуваме вредноста на напонот на јазелот 2 во векторот **U** и потоа ја цртаме бараната зависност.

**ees = ees\_1; P = 0:50:1450; U = zeros(size(P));**

```
for i = 1: length(P)ees.jazli(2,4:5) = [P(i) P(i)/2];
    ees = acpf(ees,1e-8,20,false);
    U(i) = ees.jazli(2,10);
end
plot(P,U,'-ok','LineWidth',2); grid;
xlabel('P_2 (MW)'); ylabel('U_2 (pu)');
```
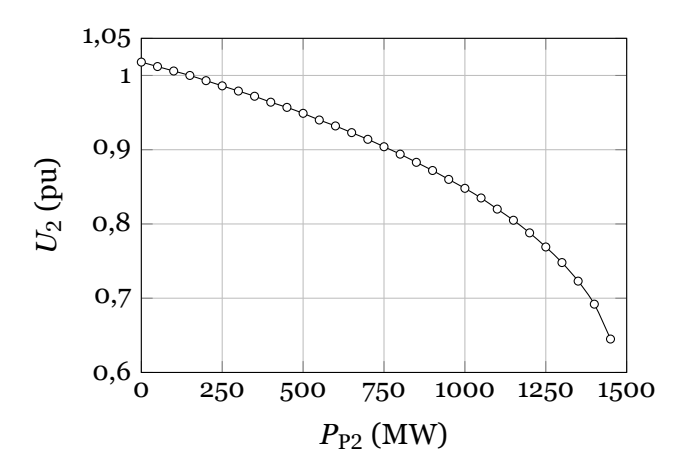

**Слика П.4.5.1. Зависност**  $U_2 = f(P_{P2})$ 

.  $\Box$  $\Box$ 

# **4.9 Примери за пресметка на напони и текови на моќности**

Во процесот на планирање на преносната мрежа на еден електроенергетски систем вообичаено е да се разгледуваат повеќе варијанти за коишто се прават детални пресметки на напонските прилики и тековите на моќност. Целта на таквите пресметки е да се одреди конфигурација или работен режим на преносната мрежа во којшто ќе бидат исполнети сите технички ограничувања.

Врз основа на високонапонската мрежа на Република Македонија е формирана тест мрежа на северозападниот дел од целата мрежа којашто работи во некаков хипотетички режим. Таа е прикажана на сликата 4.15, при што податоците за елементите од системот се дадени во табелите 4.3, 4.4 и 4.5.

За полесна обработка на податоците за системот тие се внесени и во датотеката sz.xls во форма на табели во Excel. Во неа има 5 работи листови: jazli, granki, generatori, TipskiV и TipskiT. Први[те 3](#page-75-0) ги содржат податоците за јазлите, гранките и генераторите во м[реж](#page-76-0)[ата.](#page-76-1) [Во](#page-77-0) работните листови TipskiV и TipskiT се сместени податоците за типските надземни водови и кабли кои се употребени или можеби ќе бидат употребени во разгледуваната електроенергетска мрежа, како и податоците за типските трансформатори. Нивниот изглед е прикажан на сликите од 4.16 до 4.20.

Во работниот лист jazli се сместени податоците за имињата на јазлите од разгледуваната електроенергетска мрежа како и за моќностите на потрошувачите што се напојуваат од тие јазли. Изгледот на овој работен лист е прикажан на сликата 4.16. Податоците во овој работен лист се сместени во 10 коло[ни и](#page-75-1) п[оголе](#page-79-0)м број редици. Првата редица е заглавие и таа го опишува карактерот на податоците што се сместени во колоните од овој работен лист. Во наредните редици за секој јазел во првата колона е внесено неговото име, додека од втората до последната колона се внесени подато[ците](#page-75-1) кои се потребни за матрицата **ees.jazli**.

<span id="page-75-0"></span>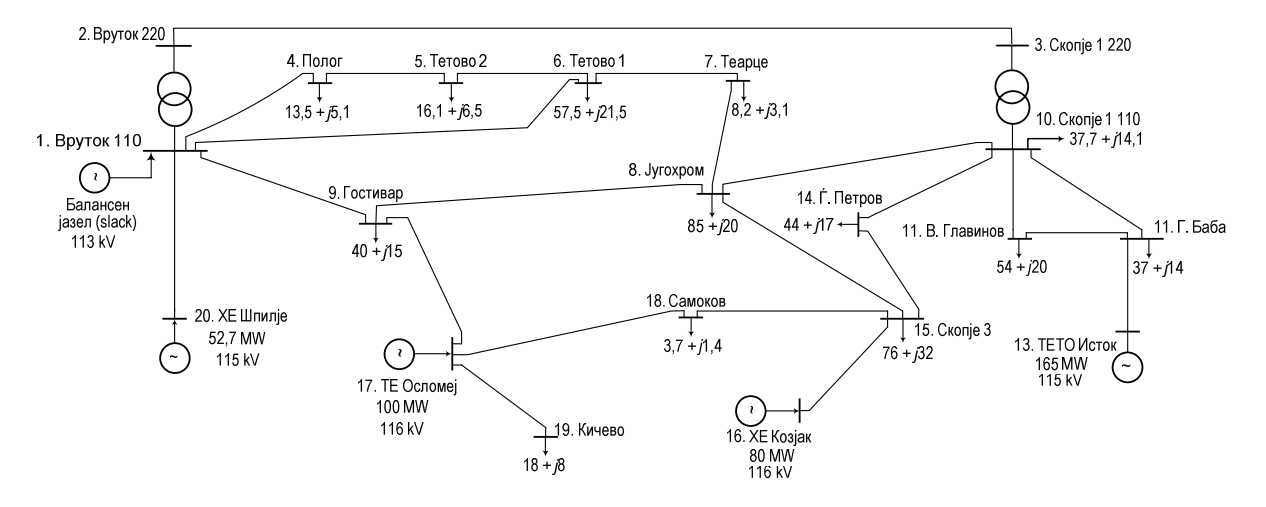

**Слика 4.15. Северозападен дел од ЕЕС на Македонија**

<span id="page-75-1"></span>

| 画<br>$\mathbf{X} \mathbf{F} = \mathbf{F} \cdot \mathbf{F} \cdot \mathbf{F} \cdot \mathbf{F}$<br>sz.xls [Compatibility Mode] - Microsoft Excel<br>$\Box$ |                                      |                |                |                |         |              |                                                                                                    |                         |           |                            |     |  |
|----------------------------------------------------------------------------------------------------|--------------------------------------|----------------|----------------|----------------|---------|--------------|----------------------------------------------------------------------------------------------------|-------------------------|-----------|----------------------------|-----|--|
|                                                                                                    | <b>File</b><br>Home Insert Page La   |                |                |                |         |              | Formula Data Review View Develor Add-Ins ABBYYF Acrobat Team $\heartsuit$ $\Box$ $\Box$ $\Box$ $\boxtimes$ |                         |           |                            |     |  |
|                                                                                                    | A1                                   | ٠              | $\equiv$       | $f_x$          | Јазел   |              |                                                                                                    |                         |           |                            |     |  |
|                                                                                                    | $\overline{A}$                       | B              | $\mathbf C$    | D              | E       | F            | G                                                                                                    | H                       |           | J                          |     |  |
| $\mathbf{1}$                                                                                                    | <b>Јазел</b>                         | <b>Epoj</b>    |                | Тип $U_n$ (kV) | P(MW)   |              | Q (Mvar) $Q_{sh}$ (Mvar) Област $U^{min}$                                                                  |                         | (pu)      | $U$ <sup>max</sup><br>(pu) |     |  |
| $\overline{2}$                                                                                                    | Вруток 110                           | 1              | 3              | 110            | 0.0     | 0.0          | 0.0                                                                                                    | 1                       | 0.9       | 1.1                        |     |  |
| 3                                                                                                    | Вруток 220                           | $\overline{c}$ | 1              | 220            | 0.0     | 0.0          | 0.0                                                                                                    | 1                       | 0.9       | 1.1                        |     |  |
| 4                                                                                                    | Скопје 1 220                         | 3              | 1              | 220            | 0.0     | 0.0          | 0.0                                                                                                    | 1                       | 0.9       | 1.1                        |     |  |
| 5                                                                                                    | Полог                                | 4              | 1              | 110            | 13.5    | 5.1          | 0.0                                                                                                    | 1                       | 0.9       | 1.1                        |     |  |
| 6                                                                                                    | Тетово 2                             | 5              | 1              | 110            | 16.1    | 6.5          | 0.0                                                                                                    | 1                       | 0.9       | 1.1                        |     |  |
| $\overline{7}$                                                                                                    | Тетово 1                             | 6              | 1              | 110            | 57.5    | 21.5         | 0.0                                                                                                    | 1                       | 0.9       | 1.1                        |     |  |
| 8                                                                                                    | Теарце                               | 7              | 1              | 110            | 8.2     | 3.1          | 0.0                                                                                                    | 1                       | 0.9       | 1.1                        |     |  |
| 9                                                                                                    | Југохром                             | 8              | 1              | 110            | 85.0    | 20.0         | 0.0                                                                                                    | 1                       | 0.9       | 1.1                        |     |  |
| 10                                                                                                    | Гостивар                             | 9              | 1              | 110            | 40.0    | 15.0         | 0.0                                                                                                    | 1                       | 0.9       | 1.1                        |     |  |
| 11                                                                                                    | Скопје 1 110                         | 10             | 1              | 110            | 37.7    | 14.1         | 0.0                                                                                                    | 1                       | 0.9       | 1.1                        | $=$ |  |
| 12                                                                                                    | В. Главинов                          | 11             | 1              | 110            | 54.0    | 20.0         | 0.0                                                                                                    | 1                       | 0.9       | 1.1                        |     |  |
| 13                                                                                                    | Г. Баба                              | 12             | 1              | 110            | 37.0    | 14.0         | 0.0                                                                                                    | 1                       | 0.9       | 1.1                        |     |  |
| 14                                                                                                    | <b>ТЕТО Исток</b>                    | 13             | $\overline{2}$ | 110            | 0.0     | 0.0          | 0.0                                                                                                    | 1                       | 0.9       | 1.1                        |     |  |
| 15                                                                                                    | Г. Петров                            | 14             | 1              | 110            | 44.0    | 17.0         | 0.0                                                                                                    | 1                       | 0.9       | 1.1                        |     |  |
| 16                                                                                                    | Скопје 3                             | 15             | 1              | 110            | 76.0    | 32.0         | 0.0                                                                                                    | 1                       | 0.9       | 1.1                        |     |  |
| 17                                                                                                    | <b>ХЕ Козјак</b>                     | 16             | $\overline{c}$ | 110            | 0.0     | 0.0          | 0.0                                                                                                    | 1                       | 0.9       | 1.1                        |     |  |
| 18                                                                                                    | ТЕ Осломеј                           | 17             | $\overline{2}$ | 110            | 0.0     | 0.0          | 0.0                                                                                                    | $\overline{\mathbf{1}}$ | 0.9       | 1.1                        |     |  |
| 19                                                                                                    | Самоков                              | 18             | 1              | 110            | 3.7     | 1.4          | 0.0                                                                                                    | 1                       | 0.9       | 1.1                        |     |  |
| 20                                                                                                    | Кичево                               | 19             | 1              | 110            | 18.0    | 8.0          | 0.0                                                                                                    | 1                       | 0.9       | 1.1                        |     |  |
| 21                                                                                                    | <b>ХЕ Шпилје</b>                     | 20             | $\overline{2}$ | 110            | 0.0     | 0.0          | 0.0                                                                                                    | 1                       | 0.9       | 1.1                        |     |  |
| 22                                                                                                    |                                      |                |                |                |         |              |                                                                                                    |                         |           |                            |     |  |
| 23                                                                                                    |                                      |                |                |                |         |              |                                                                                                    |                         |           |                            |     |  |
|                                                                                                    | <b>El jazli</b><br>$M \rightarrow P$ | granki         |                | generatori     | TipskiV | 行<br>TipskiT | ∏⊣                                                                                                    |                         | III       |                            | k   |  |
| Ready                                                                                                    | P.                                   |                |                |                |         |              |                                                                                                    | 田回凹                     | 100%<br>Ξ |                            | Đ   |  |

**Слика 4.16. Изглед на работниот лист jazli**

Во работниот лист granki (слика 4.17) се сместени податоците за гранките на мрежата почнувајќи од втората редица. Во колоната A е даден редниот број на гранката, во колоните B и C се дадени имињата на почетните и крајните јазли на гранките, додека во колоните D и E се дадени типот на гранката и нејзината должина ако се работи за надземен вод или кабел, односно п[олож](#page-78-0)бата на регулационата преклопка ако се работи за трансформатор. Од колоната F до колоната M се внесени податоците кои се потребни за матрицата **ees.granki**. Тие се пресметани со помош на формули во Excel за кои ќе стане збор подоцна.

Во работниот лист generatori (слика 4.18) се сместени податоците за генераторите во мрежата. За секој генератор во колоната A е даден редниот број на генераторот, во колоната B е дадено името на јазелот во којшто е приклучен, додека во колоната C е даден напонот на генераторот. Во колоните од D до L се внесени податоците кои се потребни за матрицата **ees.generatori**. При тоа инд[ексот](#page-78-1) на јазелот (колона D) и зададениот напон во единечни вредности (колона G) се пресметани со помош на формули во Excel.

Претходно споменавме дека индексите на почетните и крајните јазли на гранките

<span id="page-76-0"></span>

| Јазел          | Име          | Тип            | $U_n$ (kV) | $P_{\rm P}$ (MW) | $Q_{P}$ (Mvar) |
|----------------|--------------|----------------|------------|------------------|----------------|
| 1              | Вруток 110   | 3              | 110        | $\mathbf 0$      | $\mathbf 0$    |
| $\mathbf{2}$   | Вруток 220   | $\mathbf{1}$   | 220        | 0                | 0              |
| 3              | Скопје 1 220 | $\mathbf{1}$   | 220        | $\mathbf 0$      | $\mathbf 0$    |
| $\overline{4}$ | Полог        | $\mathbf{1}$   | 110        | 13,5             | 5,1            |
| 5              | Тетово 2     | $\mathbf{1}$   | 110        | 16,1             | 6,5            |
| 6              | Тетово 1     | $\mathbf{1}$   | 110        | 57,5             | 21,5           |
| 7              | Теарце       | $\mathbf{1}$   | 110        | 8,2              | 3,1            |
| 8              | Југохром     | $\mathbf{1}$   | 110        | 85               | 20             |
| 9              | Гостивар     | $\mathbf{1}$   | 110        | 40               | 15             |
| 10             | Скопје 1 110 | $\mathbf{1}$   | 110        | 37,7             | 14,1           |
| 11             | В. Главинов  | 1              | 110        | 54               | 20             |
| 12             | Г. Баба      | $\mathbf{1}$   | 110        | 37               | 14             |
| 13             | ТЕТО Исток   | $\overline{2}$ | 110        | $\mathbf 0$      | $\mathbf 0$    |
| 14             | Ѓ. Петров    | $\mathbf{1}$   | 110        | 44               | 17             |
| 15             | Скопје 3     | $\mathbf{1}$   | 110        | 76               | 32             |
| 16             | ХЕ Козјак    | $\overline{2}$ | 110        | $\mathbf{O}$     | $\mathbf{O}$   |
| 17             | ТЕ Осломеј   | $\overline{2}$ | 110        | $\mathbf 0$      | $\mathbf{O}$   |
| 18             | Самоков      | $\mathbf{1}$   | 110        | 3,7              | 1,4            |
| 19             | Кичево       | $\mathbf{1}$   | 110        | 18               | 8              |
| 20             | ХЕ Шпилје    | $\overline{2}$ | 110        | $\mathbf 0$      | $\mathbf{O}$   |

**Табела 4.3. Податоци за јазлите**

**Табела 4.4. Податоци за генераторите**

<span id="page-76-1"></span>

|       |            | $P_{\rm G}$ | $U_{\rm G}$ | $P_{\rm G}^{\rm min}$ | $_{\rm{pmax}}$<br>G | $Q_\mathrm{G}^{\mathrm{min}}$ | $Q_G^{\max}$ |
|-------|------------|-------------|-------------|-----------------------|---------------------|-------------------------------|--------------|
| Јазел | Име        | (MW)        | (kV)        | (MW)                  | (MW)                | (Mvar)                        | (Mvar)       |
|       | Вруток 110 | 100         | 113         | 0                     | 150                 | 0                             | 100          |
| 13    | ТЕТО Исток | 165         | 114         | 100                   | 180                 | 0                             | 65           |
| 16    | ХЕ Козјак  | 80          | 116         | $\Omega$              | 85                  | 0                             | 67           |
| 17    | ТЕ Осломеј | 100         | 116         | 80                    | 120                 | $\Omega$                      | 22           |
| 20    | ХЕ Шпилје  | 52,7        | 115         | O                     | 80                  | 0                             | 42           |

и параметрите R, X и B од работниот лист granki се пресметани со помош на формули во Excel. Тоа е направено со помош на наредбата MATCH. Во ќелијата F2 во која што е потребно да се одреди индексот на почетниот јазел на првата гранка е напишана формулата =MATCH(B2,jazli!\$A\$2:\$A\$1001,0). Со оваа формула се бара вредноста од ќелијата B2 (прв параметар кој што е еднаков на името на почетниот јазел на гранката) во табелата jazli!\$A\$2:\$A\$1001, што значи го бараме името на почетниот јазел на гранката во работниот лист jazli во опсегот од ќелии дефиниран со !\$A\$2:\$A\$1001 кој што ги опфаќа сите имиња на јазлите. Со третиот параметар, кој што тука е 0, се нагодува пребарување во коешто ќе се бара потполно еднаков текст со бараниот (не само првиот што приближно личи на бараното име). Барајќи го името "Вруток 110" од табелата jazli!\$A\$2:\$A\$1001 командата MATCH ќе застане во првата редица што значи дека индексот на бараниот јазел е 1 и тој ќе биде вратен како резултат од пребарувањето. На сличен начин се пополнети сите останати ќелии од колоните F и G.

Во ќелијата H2, каде што се пресметува параметарот R за првата гранка, е внесена формулата =VLOOKUP(D2,TipskiV!\$B\$2:\$K\$101,8,FALSE)\*E2. Со помош на

<span id="page-77-0"></span>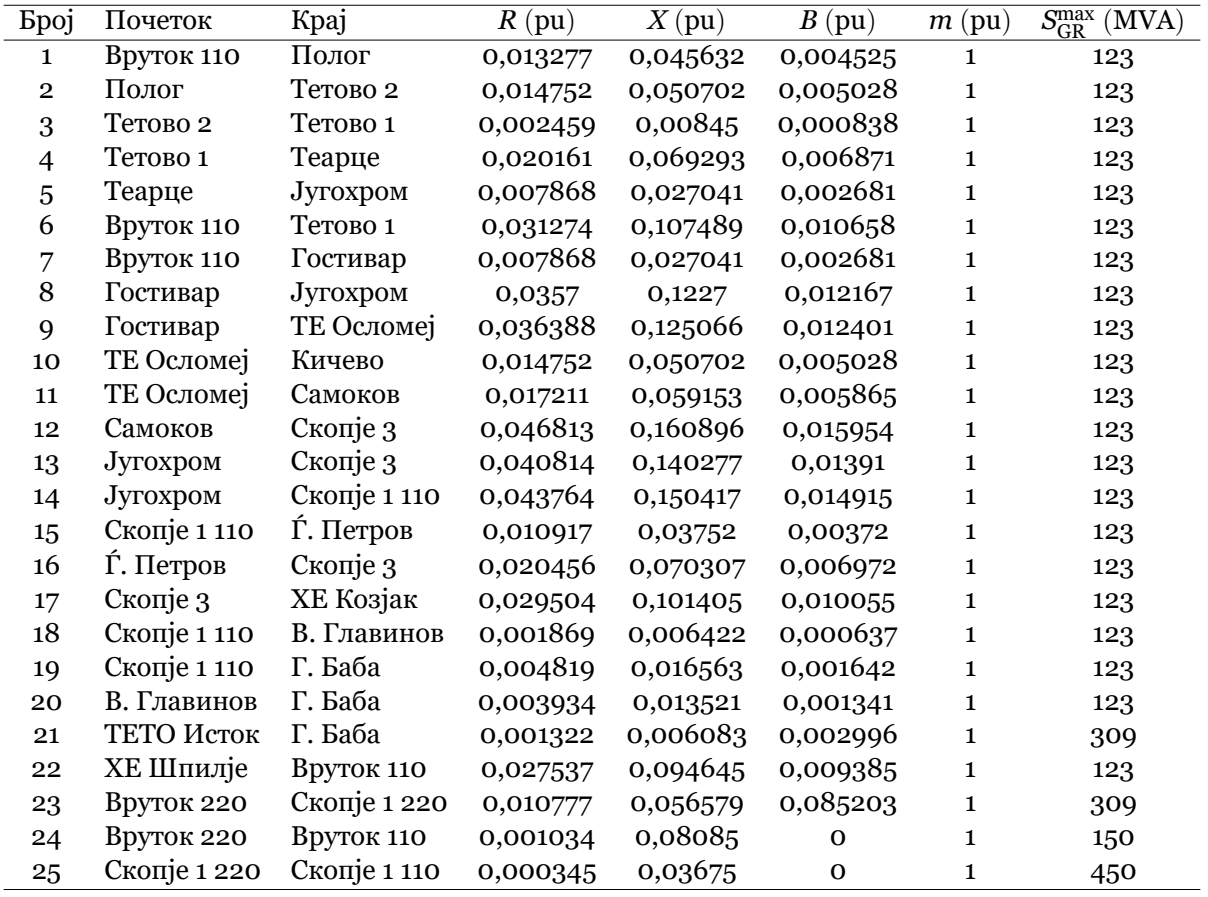

#### **Табела 4.5. Податоци за гранките**

оваа формула се бара вредноста од ќелијата D2 (која што го содржи типот на гранката, V102) во табелата TipskiV!\$B\$2:\$K\$101 (табела со податоци за типските водови) и од неа се зема вредноста на подолжната отпорност на соодветниот тип изразена во pu (колона 8). Оваа вредност се множи со вредноста од ќелијата E2 која што е еднаква на должината на гранката. Слично е постапено и со останатите параметри и тоа кај сите гранки. Кај трансформаторите, барањето на податоците за типот на трансформаторот се прави од табелата TipskiT!\$B\$2:\$K\$101 каде што се сместени типските трансформатори. На пример, формулата во ќелијата H25 е =VLOOKUP(granki!D25,TipskiT!\$B\$2:\$K\$101,8,FALSE).

Во работниот лист generatori елементите на векторот IPV повторно се одредени со помош на VLOOKUP слично како што беа одредени индексите на почетните и крајните јазли на гранките. На пример, во ќелијата E2 е напишана формулата =MATCH(B2,jazli!\$A\$2:\$A\$1001,0). Единечната вредност на напонот на првиот генератор е дадена во ќелијата G2 и таа е добиена со помош на формулата  $=C2/INDEX(iazli$ :\$D\$2:\$D\$1001,D2) каде што се гледа дека вредноста на напонот во kV (C2) е поделена со INDEX(jazli!\$D\$2:\$D\$1001,D2). Наредбата INDEX се користи за земање на вредност на елемент од вектор или матрица. Тука векторот е дефиниран со опсегот jazli!\$D\$2:\$D\$1001 којшто всушност е колоната со номинални напони на јазлите внесена во работниот лист jazli. Од оваа колона со помош на INDEX го земаме елементот на позиција дефинирана во ќелијата D2 која што има вредност 1. Според тоа, од работниот лист jazli ќе го земеме првиот номинален напон со што ќе добиеме резултат  $113/110 = 1,0273.$ 

Во текстот што следува се дадени повеќе задачи при што во секоја од нив е разгледуван по еден карактеристичен проблем од тест мрежата. Проблемите се делумно

<span id="page-78-0"></span>

|                   |                       | $\mathbb{X} \times \mathbb{R}$ |                   |                  |                |                          |      | sz.xls [Compatibility Mode] - Microsoft Excel |                            |                                      |        |                          | $\Box$<br>$\Box$        | $\mathbf{x}$             |
|-------------------|-----------------------|--------------------------------|-------------------|------------------|----------------|--------------------------|------|-----------------------------------------------|----------------------------|--------------------------------------|--------|--------------------------|-------------------------|--------------------------|
|                   | <b>File</b>           | Home<br>Insert                 | Page Layout       | Formulas         | Data<br>Review |                          | View | Developer                                     | Add-Ins                    | ABBYY FineReader 11                  |        | Team<br>Acrobat          | $\circ$<br>$\heartsuit$ | 一 印<br>- 23              |
|                   |                       | A1<br>٠                        | $f_x$<br>÷        |                  |                |                          |      |                                               |                            |                                      |        |                          |                         |                          |
| $\overline{A}$    | A                     | B                              | C                 | D                | E              | F                        | G    | H                                             |                            | J                                    | K      |                          | M                       | N                        |
|                   |                       | Почетен јазел                  | Краен јазел       | Тип              | L(km)          | IP                       | IQ   | $R$ (pu)                                      | $X$ (pu)                   | $B$ (pu)                             |        | $m$ (pu) $Smax$ (MVA)    | Вклучена                |                          |
| $\overline{2}$    | 1                     | <b>Вруток 110</b>              | Полог             | V102             | 13.50          |                          |      | 4 0.013277                                    |                            | 0.045632 0.004525 1.0000             |        | 123                      |                         |                          |
| 3                 | $\overline{2}$        | Полог                          | Тетово 2          | V <sub>102</sub> | 15.00          | 4                        |      |                                               |                            | 5 0.014752 0.050702 0.005028         | 1.0000 | 123                      |                         |                          |
| 4                 | 3                     | Тетово 2                       | Тетово 1          | V102             | 2.50           | 5                        |      |                                               |                            | 6 0.002459 0.008450 0.000838         | 1.0000 | 123                      |                         |                          |
| 5                 | 4                     | Тетово 1                       | Теарце            | V <sub>102</sub> | 20.50          | 6                        |      | 7 0.020161 0.069293 0.006871                  |                            |                                      | 1.0000 | 123                      |                         |                          |
| 6                 | 5                     | Теарце                         | <b>JVFOXDOM</b>   | V <sub>102</sub> | 8.00           | 7                        |      | 8 0.007868 0.027041 0.002681                  |                            |                                      | 1.0000 | 123                      |                         |                          |
| $\overline{7}$    | 6                     | BDVTOK <sub>110</sub>          | Тетово 1          | V <sub>102</sub> | 31.80          | 1                        |      | 6 0.031274 0.107489 0.010658                  |                            |                                      | 1 0000 | 123                      |                         |                          |
| 8                 | 7                     | Вруток 110                     | Гостивар          | V <sub>102</sub> | 8.00           | $\mathbf{1}$             |      | 9 0.007868 0.027041 0.002681                  |                            |                                      | 1.0000 | 123                      |                         | ≣                        |
| 9                 | 8                     | Гостивар                       | Југохром          | V <sub>102</sub> | 36.30          | 9                        |      |                                               |                            | 8 0.035700 0.122700 0.012167         | 1 0000 | 123                      | 1                       |                          |
| 10                | 9                     | Гостивар                       | <b>ТЕ Осломеј</b> | V <sub>102</sub> | 37.00          | 9                        | 17   |                                               | 0.036388 0.125066 0.012401 |                                      | 1 0000 | 123                      |                         |                          |
| 11                | 10                    | <b>ТЕ Осломеј</b>              | Кичево            | V <sub>102</sub> | 15.00          | 17                       |      | 19 0.014752 0.050702 0.005028                 |                            |                                      | 1 0000 | 123                      |                         |                          |
| 12                | 11                    | ТЕ Осломеј                     | Самоков           | V <sub>102</sub> | 17,50          | 17                       |      |                                               |                            | 18 0.017211 0.059153 0.005865 1.0000 |        | 123                      |                         |                          |
| 13                | 12                    | Самоков                        | Скопје 3          | V <sub>102</sub> | 47.60          | 18                       |      |                                               |                            | 15 0.046813 0.160896 0.015954 1.0000 |        | 123                      |                         |                          |
| 14                | 13                    | Југохром                       | Скопіе 3          | V <sub>102</sub> | 41.50          | 8                        |      |                                               |                            | 15 0.040814 0.140277 0.013910 1.0000 |        | 123                      |                         |                          |
| 15                | 14                    | Југохром                       | Скопје 1 110      | V <sub>102</sub> | 44.50          | 8                        |      |                                               |                            | 10 0.043764 0.150417 0.014915 1.0000 |        | 123                      |                         |                          |
| 16                | 15                    | Скопје 1 110                   | Г. Петров         | V <sub>102</sub> | 11.10          | 10                       |      |                                               |                            | 14 0.010917 0.037520 0.003720 1.0000 |        | 123                      |                         |                          |
| 17                | 16                    | Г. Петров                      | Скопје 3          | V <sub>102</sub> | 20.80          | 14                       |      |                                               |                            | 15 0.020456 0.070307 0.006972 1.0000 |        | 123                      |                         |                          |
| 18                | 17                    | Скопіе 3                       | ХЕ Козјак         | V <sub>102</sub> | 30.00          | 15                       |      |                                               |                            | 16 0.029504 0.101405 0.010055        | 1.0000 | 123                      |                         |                          |
| 19                | 18                    | Скопіе 1 110                   | В. Главинов       | V <sub>102</sub> | 1.90           | 10                       |      |                                               |                            | 11 0.001869 0.006422 0.000637 1.0000 |        | 123                      | 1                       |                          |
| 20                | 19                    | Скопје 1 110                   | Г. Баба           | V <sub>102</sub> | 4.90           | 10                       |      |                                               |                            | 12 0.004819 0.016563 0.001642        | 1.0000 | 123                      |                         |                          |
| 21                | 20                    | В. Главинов                    | Г. Баба           | V <sub>102</sub> | 4.00           | 11                       |      | 12 0.003934 0.013521 0.001341                 |                            |                                      | 1.0000 | 123                      |                         |                          |
| 22                | 21                    | <b>ТЕТО Исток</b>              | Г. Баба           | V <sub>123</sub> | 4.00           | 13                       |      | 12 0.001322 0.006083 0.002996                 |                            |                                      | 1.0000 | 309                      |                         |                          |
| 23                | 22                    | <b>ХЕ Шпилје</b>               | <b>Вруток 110</b> | V <sub>102</sub> | 28.00          | 20                       |      | 1 0.027537 0.094645 0.009385                  |                            |                                      | 1.0000 | 123                      |                         |                          |
| 24                | 23                    | <b>Вруток 220</b>              | Скопје 1 220      | V203             | 65.20          | $\overline{2}$           |      | 3 0.010777                                    |                            | 0.056579 0.085203                    | 1.0000 | 309                      |                         |                          |
| 25                | 24                    | <b>Вруток 220</b>              | Вруток 110        | <b>TR150</b>     | 0.00           | $\overline{\phantom{a}}$ |      |                                               |                            | 1 0.001034 0.080850 0.000000         | 1.0000 | 150                      | 1                       |                          |
| 26                | 25                    | Скопје 1 220                   | Скопје 1 110      | <b>TR450</b>     | 0.00           | 3                        |      |                                               |                            | 10 0.000345 0.036750 0.000000 1.0000 |        | 450                      | 1                       |                          |
| 27                |                       |                                |                   |                  |                |                          |      |                                               |                            |                                      |        |                          |                         |                          |
| $M \rightarrow P$ | $\blacktriangleright$ | jazli<br>granki                | generatori        | TipskiV          | ノね<br>TipskiT  |                          |      |                                               | ∏∢                         |                                      | IIII.  |                          |                         | FП                       |
| Ready             |                       | P.                             |                   |                  |                |                          |      |                                               |                            |                                      | 田回凹    | 100%<br>$\overline{(-)}$ | o                       | $^{\rm \textregistered}$ |

**Слика 4.17. Изглед на работниот лист granki**

<span id="page-78-1"></span>

| $\mathbf{X}$ |                | 周 り・ペ・コー                     |                          |    |                                |      |                | sz.xls [Compatibility Mode] - Microsoft Excel |         |                     |                                                                                                    | $\Box$<br>$\Box$ |                |
|--------------|----------------|------------------------------|--------------------------|----|--------------------------------|------|----------------|-----------------------------------------------|---------|---------------------|----------------------------------------------------------------------------------------------------|------------------|----------------|
|              | File           | Home                         | Page Layout<br>Insert    |    | Formulas                       | Data | Review<br>View | Developer                                     | Add-Ins | ABBYY FineReader 11 | Acrobat<br>Team                                                                                                    |                  |                |
|              |                | A1                           | $\overline{\phantom{a}}$ | fx |                                |      |                |                                               |         |                     |                                                                                                    |                  |                |
|              |                | B                            | C                        | D  | Ε                              | F    | G              | H                                             |         |                     | K                                                                                                    |                  |                |
|              |                | Јазел                        |                          |    |                                |      |                |                                               |         |                     | $U^{\text{Aa},1}$ (kV) IPV P (MW) Q (Mvar) $U^{\text{Aa},1}$ (pu) $P^{\min}$ (Mvar) $P^{\max}$ (Mvar) Q <sup>min</sup> (Mvar) Q <sup>max</sup> (Mvar) Bknyчен |                  |                |
|              |                | Вруток 110                   | 113                      |    | 100.0                          | 0.0  | 1.0273         |                                               | 150     |                     | 100                                                                                                    |                  |                |
|              |                | 2 ТЕТО Исток                 | 114                      | 13 | 165.0                          | 0.0  | 1.0364         | 100                                           | 180     |                     | 65                                                                                                    |                  |                |
|              |                | <b>3 ХЕ Козјак</b>           | 116                      | 16 | 80.0                           | 0.0  | 1.0545         |                                               | 85      |                     | 67                                                                                                    |                  |                |
| 5            |                | 4 ТЕ Осломеј                 | 116                      | 17 | 100.0                          | 0.0  | 1.0545         | 80                                            | 120     |                     | 22                                                                                                    |                  |                |
|              | 6              | 5 ХЕ Шпилје                  | 115                      | 20 | 52.7                           | 0.0  | 1.0455         | $\bf{0}$                                      | 80      | $\Omega$            | 42                                                                                                    |                  |                |
|              | $\overline{ }$ |                              |                          |    |                                |      |                |                                               |         |                     |                                                                                                    |                  |                |
|              | $\sqrt{8}$     |                              |                          |    |                                |      |                |                                               |         |                     |                                                                                                    |                  |                |
|              |                | granki<br>$  $ $  $<br>jazli |                          |    | generatori TipskiV TipskiT / U |      |                |                                               | ïl ∢    | Ш                   |                                                                                                    |                  |                |
|              | Ready          | <b>PET</b>                   |                          |    |                                |      |                |                                               |         | 田回凹                 | $100%$ $(-)$                                                                                                    |                  | $^\circledast$ |

**Слика 4.18. Изглед на работниот лист generatori**

решени со помош на програмата **acpf**, при што напишаните кодови во Matlab треба да послужат како пример за целосно решавање на проблемите.

# **Пример 4.6. Нормална вклопна состојба во 2005 година – работа на системот со различни коефициенти на трансформација на енергетските трансформатори.**

Да се пресметаат приликите во системот за разни вредности на коефициентот на трансформација на трансформаторот во постројката во хидроцентралата Вруток којшто ги поврзува јазлите "Вруток 220" и "Вруток 110". Позицијата на преклопката на високонапонската страна од овој трансформатор се менува при што таа ги има вредностите од следното множество  $\alpha_1 \in \{-10\%, -5\%, 0\%, 5\%, 10\%\},$  додека позицијата на преклопката на вториот трансформатор, инсталиран во трафостаницата "Скопје 1", е фиксна и изнесува  $\alpha_2 = -1,25\%$ .

Да се обрати внимание на напонските прилики во 220 kV дел од мрежата, на производството на реактивна моќност на "ТЕТО Исток" и на "ХЕ Вруток" (балансниот јазел), како и на тековите на реактивната моќност во неа. Резултатите од пресметките да се прикажат во следната табела.

| $\mathbf{X}$    |                                                                                                    |                  | $9 - (1) =$ |     |                                                            |  | sz.xls [Compatibility Mode] - Microsoft Excel |       |  |  |                                     |                                                |              |  | $\mathbf{x}$<br>回<br>-           |             |     |
|-----------------|----------------------------------------------------------------------------------------------------|------------------|-------------|-----|------------------------------------------------------------|--|-----------------------------------------------|-------|--|--|-------------------------------------|------------------------------------------------|--------------|--|----------------------------------|-------------|-----|
|                 | File                                                                                                    | Home             |             |     | Insert Page Layout Formulas                                |  |                                               |       |  |  |                                     | Data Review View Developer Add-Ins ABBYY FineR |              |  | Acrobat Team $\heartsuit$<br>ー 印 |             | -53 |
| $f_x$<br>A1     |                                                                                                    |                  |             |     |                                                            |  |                                               |       |  |  |                                     |                                                |              |  |                                  |             |     |
|                 | $\mathsf{A}$                                                                                               | B                | C           | D   | Ε                                                          |  | F                                             | G     |  |  | Н                                   |                                                | л.           |  | $\mathsf{K}$                     |             |     |
|                 |                                                                                                    |                  |             |     | $ U_n (kV)  Z_b (\Omega)  r (\Omega/km)  x (\Omega/km)  b$ |  |                                               |       |  |  | $(\mu S/km)$ $S_{\text{max}}$ (MVA) | r (pu/km)                                      | $x$ (pu/km)  |  | $b$ (pu/km)                      |             |     |
| $\overline{2}$  |                                                                                                    | V <sub>102</sub> | 110         | 121 | 0.119                                                      |  | 0.409                                         | 2.770 |  |  | 123                                 | 0.000983                                       | 0.003380     |  | 0.000335                         |             |     |
| 3               | 2                                                                                                    | V <sub>123</sub> | 110         | 121 | 0.040                                                      |  | 0.184                                         | 6.190 |  |  | 309                                 | 0.000331                                       | 0.001521     |  | 0.000749                         |             |     |
| $\overline{4}$  | 3                                                                                                    | V203             | 220         | 484 | 0.080                                                      |  | 0.420                                         | 2.700 |  |  | 309                                 | 0.000165                                       | 0.000868     |  | 0.001307                         |             |     |
| 5               |                                                                                                    |                  |             |     |                                                            |  |                                               |       |  |  |                                     |                                                |              |  |                                  |             |     |
| 6               |                                                                                                    |                  |             |     |                                                            |  |                                               |       |  |  |                                     |                                                |              |  |                                  |             |     |
| $\overline{7}$  |                                                                                                    |                  |             |     |                                                            |  |                                               |       |  |  |                                     |                                                |              |  |                                  |             |     |
| $\overline{14}$ | TipskiT / 名<br>∏∢<br>granki<br>$\blacktriangleright$<br><b>TipskiV</b><br>generatori<br>Þ 11<br>jazli<br>Ш |                  |             |     |                                                            |  |                                               |       |  |  |                                     |                                                |              |  |                                  |             |     |
|                 | Ready                                                                                                    | <b>Part</b>      |             |     |                                                            |  |                                               |       |  |  |                                     | ⊞<br>回凹                                        | $100%$ $(-)$ |  |                                  | $_{\oplus}$ |     |

**Слика 4.19. Изглед на работниот лист TipskiV**

<span id="page-79-0"></span>

|                |             | $X = 9 - 2 = 1$ |               |               |         |           | sz.xls [Compatibility Mode] - Microsoft Excel                                                   |                |          |                            |                    | لمارد | $\mathbf{x}$  |
|----------------|-------------|-----------------|---------------|---------------|---------|-----------|-------------------------------------------------------------------------------------------------|----------------|----------|----------------------------|--------------------|-------|---------------|
|                | <b>File</b> | Home            | Insert        |               |         |           | Page Layout Formulas Data Review View Developer Add-Ins ABBYY FineR Acrobat Team ♡ 2 c c c 3 23 |                |          |                            |                    |       |               |
|                |             | A1              | ▼             | $f_x$         |         |           |                                                                                                 |                |          |                            |                    |       | $\mathcal{A}$ |
| $\overline{A}$ | A           | B               | C             | D             |         | F         | G                                                                                               | H              |          |                            | K                  |       | e             |
| $\overline{1}$ |             | Име             | $U_{1n}$ (kV) | $U_{2n}$ (kV) |         |           | $S_n$ (MVA) $u_k$ (%) $\Delta P_{\text{Cu}}$ (kW)                                               | $\Delta m$ (%) | $R$ (pu) | $Z$ (pu)                   | $X$ (pu)           |       |               |
| $\overline{2}$ |             | <b>TR150</b>    | 231           | 115.5         | 150.0   | 11.0      | 211.0                                                                                           | 1.25           |          | 0.001034 0.080850 0.080843 |                    |       | ≣             |
| $\overline{3}$ | 2           | <b>TR450</b>    | 231           | 115.5         | 450.0   | 15.0      | 633.0                                                                                           | 1.25           |          | 0 000345 0 036750 0 036748 |                    |       |               |
| $\overline{4}$ |             |                 |               |               |         |           |                                                                                                 |                |          |                            |                    |       |               |
| 5              |             |                 |               |               |         |           |                                                                                                 |                |          |                            |                    |       |               |
| $6\phantom{a}$ |             |                 |               |               |         |           |                                                                                                 |                |          |                            |                    |       |               |
| $\overline{7}$ |             |                 |               |               |         |           |                                                                                                 |                |          |                            |                    |       |               |
|                | $H + H$     | jazli           | granki        | generatori    | TipskiV | TipskiT 2 |                                                                                                 | ∏⊣             |          | Ш                          |                    |       |               |
| Ready          |             | P.              |               |               |         |           |                                                                                                 |                | 囲        | 回凹<br>100%                 | $\left($ $\right)$ |       | Ð             |

**Слика 4.20. Изглед на работниот лист TipskiT**

### **Решение**

**programi/sz\_1.m**

```
1 ees = sz; ees.granki(25,6) = 1 - 1.25/100;
    2 a = -10:5:10; n = length(a);
3 \nvert \nabla = \nvert \nabla = \nabla \cdot (\mathbf{n}, 2);<br>4 for i = 1:n\begin{array}{|c|c|c|}\n\hline\n4 & \text{for i = 1:n} \\
\hline\n5 & \text{ees.gral}\n\hline\n\end{array}5 ees.granki(24,6) = 1 - a(i)/100;
6 ees = acpf(ees,1e-8,20,false);<br>7 U(i.:) = ees.jaz1i(2:3.12)':
           7 U(i,:) = ees.jazli(2:3,12)';
8 end
```

$$
\Box\quad\Box\quad\Box
$$

# **Пример 4.7. Нормална вклопна состојба во мрежата за годините 2005, 2010 и 2015.**

Да се пресметаат приликите во системот во периодот од 2005 до 2015 година за нормална вклопна состојба. При тоа да се смета дека годишната стапка на пораст на моќноста изнесува  $p = 3.5\%$  при со еднаква стапка се зголемуваат и активните

# **Табела П.4.6.1. Работа на системот со различни коефициенти на трансформација**

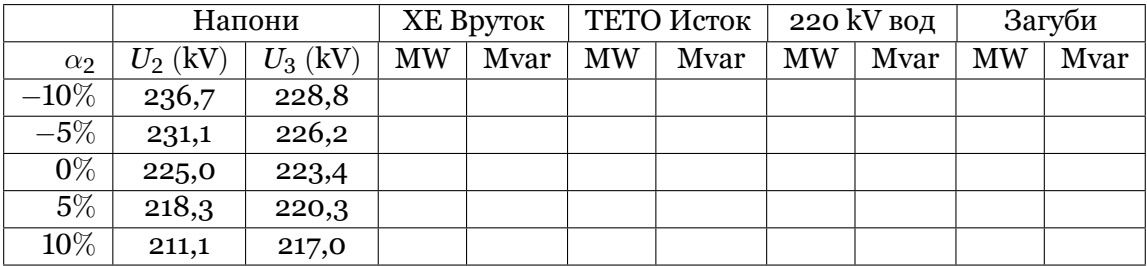

и реактивните моќности на сите потрошувачи. Според тоа, активната и реактивната моќност на потрошувачот во јазелот *i* можат да се пресметаат според изразите

$$
P_{\text{P}i}^{g} = k \cdot P_{\text{P}i}^{2005},
$$
  

$$
Q_{\text{P}i}^{g} = k \cdot Q_{\text{P}i}^{2005},
$$

каде што  $P^g_{\rm p}$ P*i* и *Q g* P*i* се активната и реактивната моќност на потрошувачот во јазелот  $i$  во годината  $g$ , додека  $P^{2005}_{{\rm P}i}$  и  $Q^{2005}_{{\rm P}i}$  се активната и реактивната моќност на истиот потрошувач во 2005 година. За коефицинетот *k* важи

$$
k = \left(1 + \frac{p}{100}\right)^{g - 2005}.
$$

Трансформаторот во хидроцентралата Вруток работи со преносен однос  $\alpha_1 = 5\%$ , додека трансформаторот во трафостаницата Скопје 1 работи со преносен однос  $\alpha_2$  =  $-1,25%$ .

Резултатите од пресметките да се сместат во дадената табела и тоа вредностите на загуби на моќност и тоа привидните моќности  $S_j,\,(j\,=\,1,2,\ldots,9)$  и напоните  $U_j,\,(j\,=\,1,2,\ldots,9)$ ɫ*,* ɬ*, . . . ,* ɰ) за нормална состојба за 2005, 2010 и 2015 година.

# **Табела П.4.7.1. Прилики во системот за нормален режим на работа во 2005, 2010 и 2015 година**

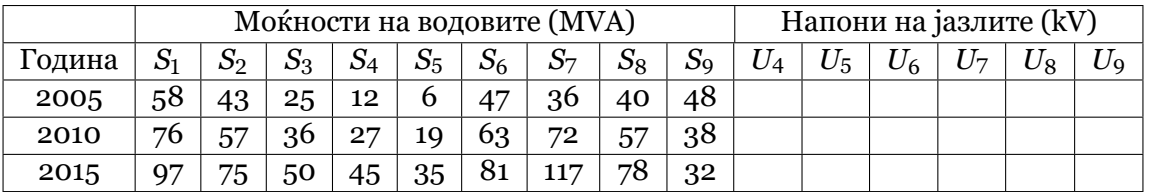

Пресметките на состојбата на системот во годините 2006, 2007, . . . , 2015 треба да се изврши со цел да се утврди до која година мрежата ќе биде способна да ја пренесува бараната моќност. Критериум за адекватност на мрежата и за прифатливост на режимот на работа во нормални услови (состојба во системот без испаднати елементи) е следниот:

- а) напоните во сите јазли да бидат во границите  $U_n \pm 10\%,$
- б) оптоварување на сите водови да биде до 80% од нивната термичка граница,
- в) оптоварувањето на сите трансформатори да биде до 100% од нивната номинална моќност.

#### **Решение**

#### **programi/sz\_2.m**

```
\frac{1}{2} ees = sz;
 2 ees.granki(24:25,6) = [1 + 5/100; 1 - 1.25/100];
    3 g = 2005:5:2015; n = length(g);
 4 \overline{\smash{\big)}\xspace} = (1 + 3.5/100) \cdot \text{``(g - 2005)}<br>
5 \overline{\smash{\big)}\xspace} = \text{zeros}(n, 9);
    S = \text{zeros}(n, 9);
 \begin{array}{c|c}\n6 & \text{for } i = 1:n \\
7 & \text{ees } \sigma = \n\end{array}7 ees_g = ees;
           8 ees_g.jazli(:,4:5) = k(i) * ees_g.jazli(:,4:5);
 9 ees_g = acpf(ees_g,1e-8,20,false);
10 S(i,:) = (ees_g.granki(1:9,13)/100 .* ees_g.granki(1:9,7))';
11 end
```
**Пример 4.8. Состојба во 2005 година – работа на мрежата со единечни испади на 110 kV водови**

 $\Box$ 

 $\Box$ 

Да се пресметаат приликите во системот во 2005 година при испад на еден од водовите со номинален напон од 110 kV во полошкиот регион и да се пополни табелата 4, а потоа врз основа на добиените резултати да се утврди дали е мрежата соодветна и за состојбите со испаднат еден елемент.

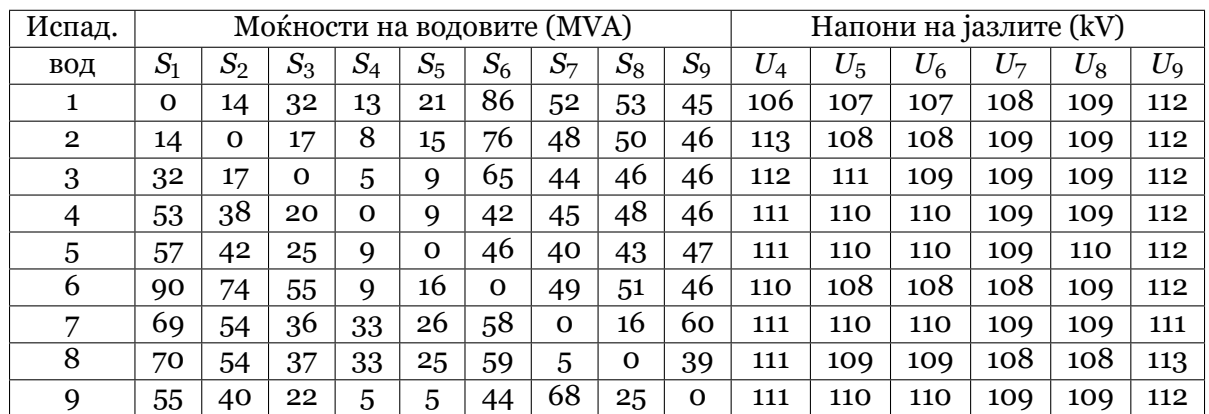

# **Табела П.4.8.1. Прилики во полошкиот регион за случај на единични испади на 110 kV водови**

Критериумите за прифатливост на режимот на работа во системот во случај на "хавариска состојба" (состојба со еден испаднат елемент) е следниот:

- а) напоните во сите јазли да бидат во границите  $U_n \pm 10\%,$
- б) оптоварување на сите водови да биде до 100% од нивната термичка граница,
- в) оптоварувањето на сите трансформатори да биде до 120% од нивната номинална моќност.

#### **Решение**

#### **programi/sz\_3.m**

```
1 \vert \text{ees} = \text{sz};2\begin{cases} s = \text{zeros}(9,9); \space U = \text{zeros}(9,6); \\ \text{for } i = 1:9 \end{cases}for i = 1:94 ees.granki(:,8) = 1;
5 ees.granki(i,8) = 0;
            6 ees = acpf(ees,1e-8,20,false);
7 S(i,:) = (ees.granki(1:9,13)/100 .* ees.granki(1:9,7))';
8 \begin{cases} 0 & \text{if } \frac{1}{2} \text{ and } \frac{1}{2} \end{cases} u \left(\frac{1}{2}, \frac{1}{2}\right) = \text{ees.} \frac{1}{2} \text{azli}(4:9,12);
    9 end
```
# $\Box$   $\Box$

# **Пример 4.9. Состојба во 2005 година – работа на мрежата со единечни испади на 110 kV водови во услови кога ХЕ Козјак не работи**

Хидроцентралата Којзак која е во погон во 2004 година, поради ограниченото количество вода, ќе работи само 2-3 часа преку денот со својата максимална инсталирана моќност од 80 MW. Во преостанатиот дел од од времето таа ќе биде исклучена од мрежата. Затоа е многу веројатно некогаш да дојде и до коинциденција на нејзиното неработење со испад на некој од водовите на ЕЕС, па е потребно да се оцени состојбата во системот и за таквиот случај на комбиниран испад. Значи, овде ќе треба да се повторат пресметките од претходната задача со испади на 110 kV водови од полошкиот регион, но во случај кога ХЕ Козјак не е во погон.

Резултатите од пресметките да се сместат во долната табела. Притоа да се означат (на пример со болд знаци) критичните случаи кога некој од техничките критериуми за прифатливост на режимот не е исполнет.

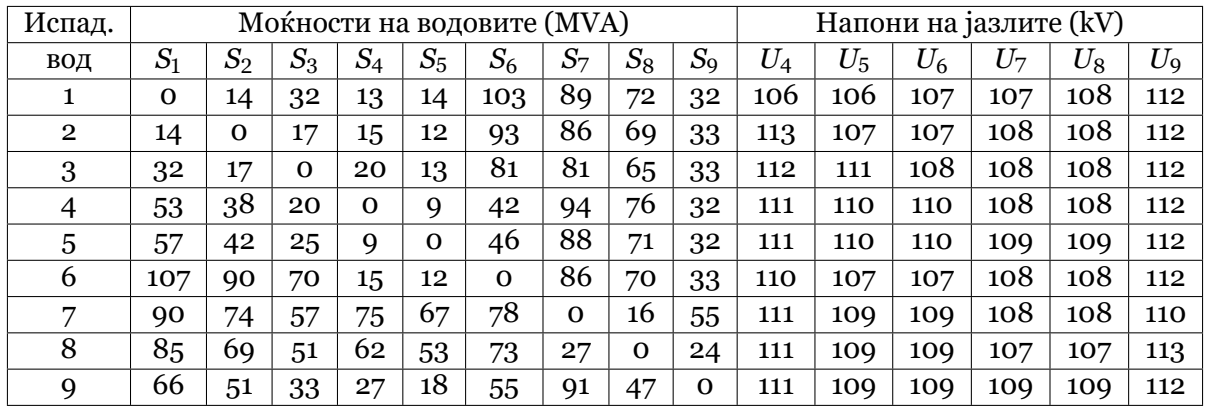

# **Табела П.4.9.1. Прилики во полошкиот регион за случај на единични испади на 110 kV водови (ХЕ Козјак е исклучена)**

#### **Решение**

**programi/sz\_4.m**

```
1 \text{ } ees = \text{ }sz;
 2 ees.generatori(3,9) = 0;
    S = \text{zeros}(9, 9); U = \text{zeros}(9, 6);
 \begin{array}{c|c} 4 & \text{for } i = 1:9 \\ 5 & \text{ees.} \end{array}5 ees.granki(:,8) = 1;
           6 ees.granki(i,8) = 0;
 c ees = acpf(ees,1e-8,20,false);<br>8<br><b>8 5 (i,:) = (ees.granki(1:9,13)/1
 8 S(i,:) = (ees.granki(1:9,13)/100 .* ees.granki(1:9,7))';<br>9 II(i,:) = ees.jazli(4:9.12)';
           9 U(i,:) = ees.jazli(4:9,12)';
10 end
```
 $\Box$   $\Box$ 

# **Пример 4.10. Состојба во 2005 година – работа на мрежата со зголемена потрошувачка на Југохром**

Под претпоставката дека во 2005 година Југохром двојно ќе ја зголеми ангажираната моќност, на вредноста  $(170 + i40)$  MVA, да се пресмета состојбата во ЕЕС за нормални услови на работа (состојба без испаднати елементи) како и состојбите со единични испади на 110 kV водови од полошкиот регион, според табелата 6. Резултатите од пресметките да се внесат во истата табела.

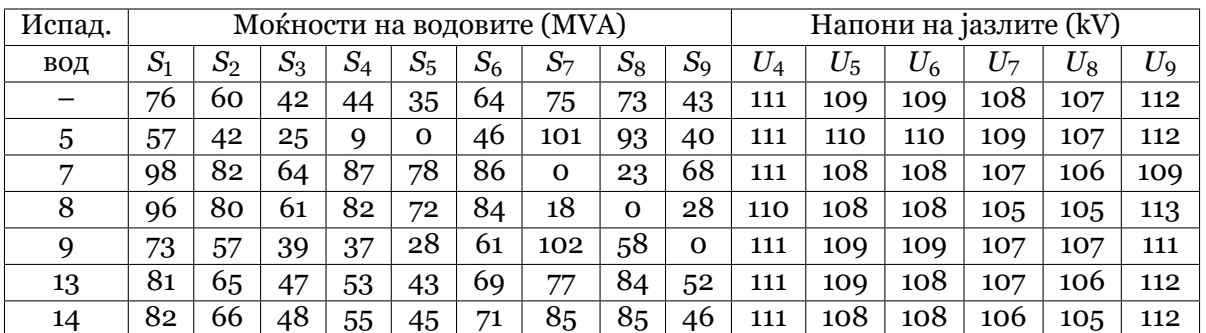

# **Табела П.4.10.1. Прилики во полошкиот регион за случај на единични** испади на 110 kV водови (Југохром работи со моќност (170 + *j*40) MVA)

#### **Решение**

#### **programi/sz\_5.m**

```
\begin{array}{c|c}\n1 & \text{ees} = \text{sz}; \\
2 & \text{ees,iazli}\n\end{array}2 ees.jazli(8,4:5) = [170 40];
   3 v = [5 7 8 9 13 14]; n = length(v);
 4 S = zeros(n+1,9); U = zeros(n+1,6);
 5 for i = 0:n
 6 ees.granki(:,8) = 1;
 7 if i > 0
              8 ees.granki(v(i),8) = 0;
 9 end
10 ees = acpf (ees, 1e-8, 20, false);<br>11 S(i+1.:) = (ees. granki(1:9.13)
         11 S(i+1,:) = (ees.granki(1:9,13)/100 .* ees.granki(1:9,7))';
12 U(i+1,:) = ees.jazli(4:9,12)';
13 end
```
# $\Box \quad \Box \quad \Box$

# **Пример 4.11. Состојба во 2005 година – инсталирање редна компензација во** водот "Вруток 220" - "Скопје 1 220".

Од тековите на моќности во нормалните работни режими заклучуваме дека водот "Вруток 220" – "Скопје 1 220" пренесува моќност којашто е многу помала од неговата преносна моќ и како таков е сосема малку искористен. Тоа главно се должи на фактот што 220 kV дел од контурата формирана од овој вод, двата трансформатора 220/110 во Вруток и Скопје и водовите 110 kV во полошкиот регион има голема реактанција па скоро целата активна моќност тече по 110 kV дел.

Проблемот со неповолната распределба на моќностите и слабата оптовареност на водот "Вруток 220" – "Скопје 1 220" може да е ублажи со примена на редна компензација на неговата реактанција. Редната компензација се врши со поставување на кондензаторски батерии (во сите три фази) редно на водот чијашто реактанција треба да се компензира. Реактанцијата  $X<sub>C</sub>$  на кондензаторската батерија се избира така што по големина таа да биде од 50 до 100% од реактанцијата на самиот вод, т.е.  $X_{\text{C}}$  =  $(0, 5 \div 1) \cdot X_{\text{BOL}}$ 

Во конкретниот случај, за да се оцени какви ефекти од аспект на прераспределба на тековите на активните моќности и намалувањето на вкупните загуби *∆P<sup>Σ</sup>* во ЕЕС би се постигнале со инсталирањето на редната кондензаторска батерија е потребно да се анализира состојбата со распределбата на моќности и загуби во ЕЕС кога е  $X_{C}$  = (ɧ*,* ɬ *÷* ɨ) *· X*вод. Реактанцијата на водот, како што може да се види од sz.xls, изнесува  $X_{\text{BOL}} = 27,4$  Ω.

Самото вметнување на батеријата во мрежата може да се симулира со следните измени во влезната датотека или со измени на структурата **ees** која е прочитата од неа:

- 1. Се воведува нов јазел со реден број 21 којшто ќе биде средна точка помеѓу јазелот "Вруток 220" и почетокот на водот.
- 2. Се воведува нов елемент во мрежата помеѓу стариот јазел "Вруток 220" (реден број 2) и новиот јазел со реден број 21. Новиот елемент го допишуваме на крајот од матрицата **ees.granki** и неговата реактанција треба да изнесува: а) 13,7 Ω (50% од  $X_{\text{BOL}}$ ); б) 20,5 Ω (75% од  $X_{\text{BOL}}$ ) и в) 27,4 Ω (100% од  $X_{\text{BOL}}$ ). Вредностите на реактанцијата на кондензаторската батерија треба да се поделат со базната импеданција која изнесува 484 Ωи во единечни вредности, со негативен знак (поради капацитивниот карактер на реактанцијата), треба да се внесат во колоната 4. Така на пример во првиот случај треба да се внесе −13,7/484 = −0,028306. За останатите параметри на елементот се внесува  $R = 0, B = 0, m = 1$  и  $S^{\max} = 309$  MVA.
- 3. Водот "Вруток 220" "Скопје 1 220" треба да се "пренасочи" така што тој сега ќе ги поврзува јазлите 21 и 3 ("Скопје 1 110"). Тоа може да се постигне така што првата колона од 23 редица во матрицата **ees.granki** ќе се напише 21 наместо 2 ("Вруток  $220^{\circ}$ ).

Врз основа на ваквата анализа да се оцени колкави се активната и реактивната моќност низ водот "Вруток 220" - "Скопје 1 220" и за колку се намалуваат загубите на моќност во системот за разни вредности на реактанцијата *X*C. Резултатите од пресметките да се сместат во табелата П.4.11.1.

Покрај тоа во табелата П.4.11.2 да се внесат оптовареностите на гранките во проценти во зависност од големината на *X*C. Што се забележува од резултатите, на каков начин се прераспределуваат моќн[остите в](#page-84-0)о системот?

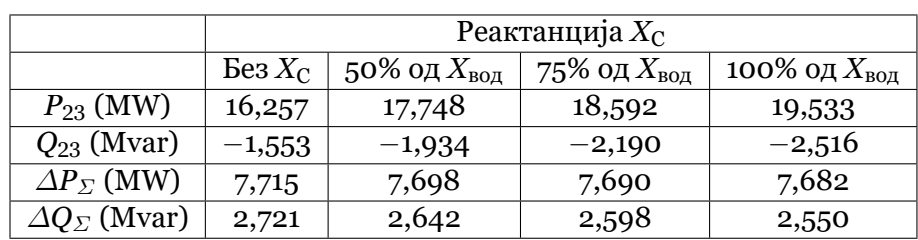

# <span id="page-84-0"></span>**Табела П.4.11.1. За[висност](#page-84-1) на тековите на моќности и на загубите во системот од реактанцијата**  $X<sub>C</sub>$

# <span id="page-84-1"></span>**Табела П.4.11.2. Оптовареност на гранките на мрежата во зависност од реактанцијата**  $X<sub>C</sub>$

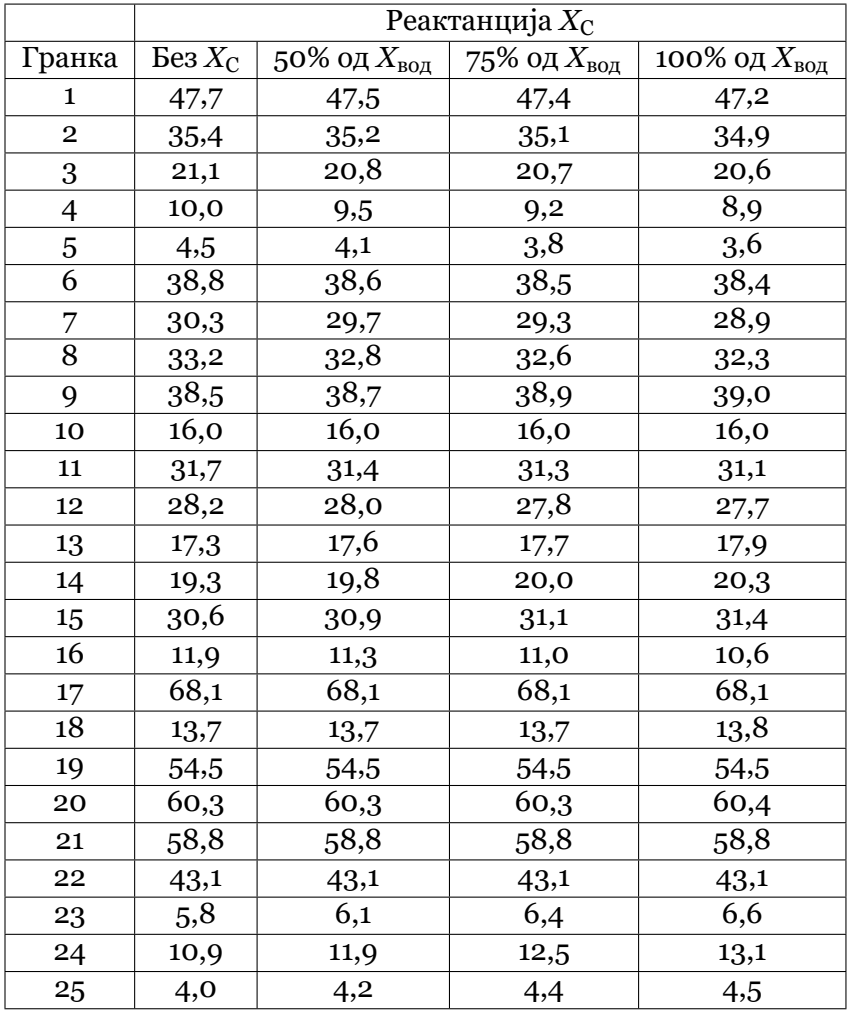

#### **Решение**

**programi/sz\_6.m**

```
1 | P = \text{zeros}(1, 4); Q = P; DP = P; DQ = P;2 \, \textbf{s} = \textbf{zeros}(25, 4);
 3
 4 \text{ } \bullet \text{ } \bullet \text{s} = \text{ } \text{sz}5 ees = acpf(ees,1e-8,20,false);
 6 \overline{P(1)} = \overline{e} \cdot \text{grad} \cdot (23, 9); Q(1) = \overline{e} \cdot \text{grad} \cdot (23, 10);
 7 | DP(1) = real(ees.dS); DQ(1) = imag(ees.dS);8 S(:,1) = ees.granki(1:25,13);
 9
10 ees = sz;
11 ees. jazli(21, :) = [21 1 220 0 0 0 1 0.9 1.1];
12 \left| \frac{\text{ees.granki}(23,1) = 21;}{\text{ees.granki}(23,1)} \right|13 ees.granki(26,:) = [2 21 0 -13.7/484 0 1 309 1];
14 X = [13.7 20.5 27.4];
15 for i = 1:3
16 ees.granki(26,4) = -X(i)/484;
17 ees = acpf(ees,1e-8,20,false);
18 P(i+1) = ees.granki(23,9); Q(i+1) = ees.granki(23,10);
19 DP(i+1) = real(ees.dS); DQ(i+1) = imag(ees.dS);
20 S(:,i+1) = ees.granki(1:25,13);
21 end
```
 $\Box$  $\overline{\phantom{a}}$ 

# Пример 4.12. Состојба во 2005 година – собирниците "Вруток 110" работат **секционирано**

Поволна распределба на тековите на моќности во полошкиот регион, особено на 220 kV потег Вруток – Скопје 1, може да се постигне и на друг начин – со поделба (секционирање) на 110 kV собирници во 110 kV постојка Вруток 110, според сликата П.4.12.1. Значи два од четирите постојни агрегати во ХЕЦ Вруток се одделуваат од групата и ќе инјектираат моќност од 80 MW директно во новите собирници "Вруток 110 S" (јазел број 21) и ќе го одржуваат напонот на вредност од 113 kV. Понатаму моќноста преку трансформаторот во Вруток и преку 220 kV преносен вод Вруток 220 – Скопје [1 110 ди](#page-85-0)ректно се пласира во скопскиот потрошувачки регион. Преостанатите два агрегата во Вруток, заедно со агрегатите на локалните и останатите електрани, остануваат приклучени како и дотогаш на постојната собирница Вруток 110, која и понатаму ќе биде балансен јазел. Тие, значи, ќе ја надополнуваат сета моќност што се бара од балансниот јазел.

<span id="page-85-0"></span>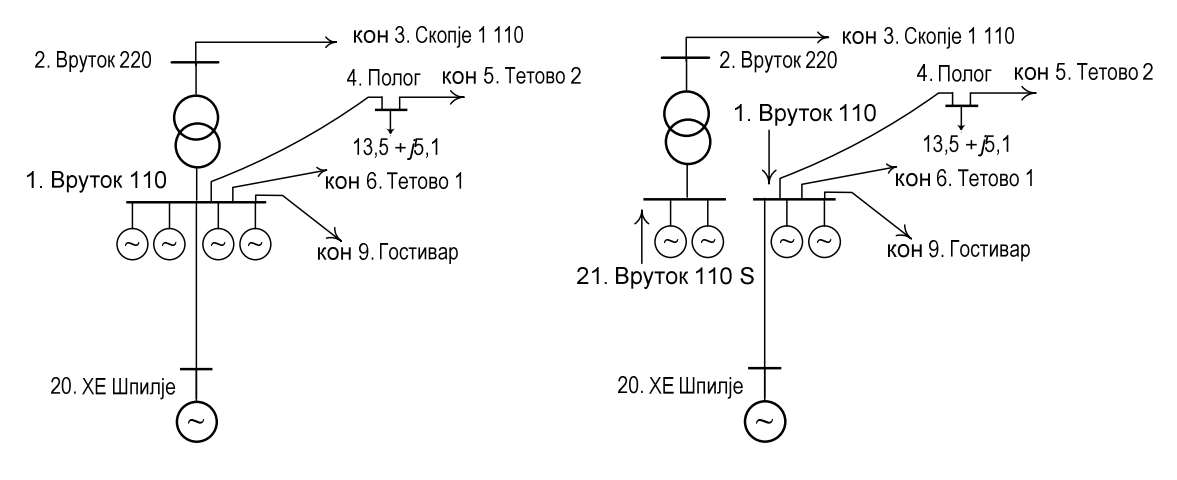

# **Слика П.4.12.1. Работа со секционирани собирници** во постројката во "Вруток 110"

За да тоа се постигне треба да се додаде нов јазел "Вруток 110 S" (јазел број 21), како и нов извор во истиот тој јазел (промени во матриците **ees.jazli** и **ees.generatori**). При

тоа, треба да се води сметка дека новиот јазел 21 треба да биде од типот PV. Промени треба да се направат и во матрицата **ees.granki** со тоа што трансформаторот во Вруток треба да биде поврзан со јазлите "Вруток 220" и "Вруток 110 S" (јазли 2 и 21), наместо со јазлите "Вруток 220" и "Вруток 110" (јазли 2 и 1) како што е во оргиналната верзија на мрежата.

Во рамките на оваа задача треба да се оцени какви ефекти треба да се очекуваат во нормален режим но и во хавариски режими со испаднат еден 110 kV вод од полошкиот регион врз распределбата на моќности и врз степенот на оптовареност на одделните водови, особено оние водови што се нормално силно оптоварени. Резултатите од пресметките треба да се сместат во табелата П.4.12.1.

# **Табела П.4.12.1. Прилики во полошкиот регион во нормален режим и во случаи со единични испади на некои 110 kV водови (собирниците Вруток 110 работат сек[ционир](#page-86-0)ано)**

<span id="page-86-0"></span>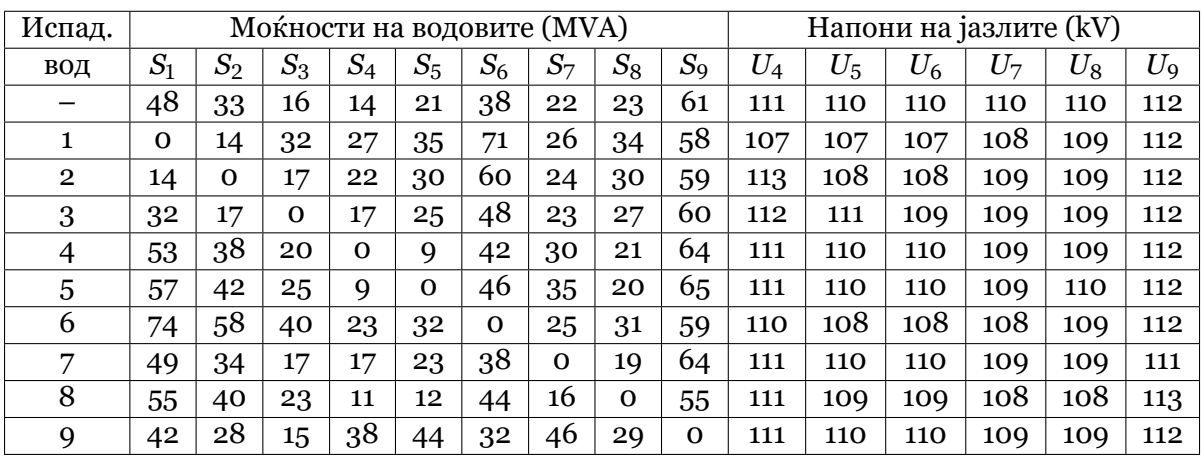

#### **Решение**

**programi/sz\_7.m**

```
1 \vert \text{ees} = \text{sz};2 ees.jazli(21,:) = [21 2 110 0 0 0 1 0.9 1.1];
3 ees.granki(24,2) = 21;
4 ees.generatori(6,:) = [21 80 0 113/110 0 150 0 100 1];
5 S = zeros(10,9); U = zeros(10,6);
6 for i = 0:9
7 ees.granki(:,8) = 1;
8 if i > 0
9 ees.granki(i,8) = 0;
10 end
11 ees = acpf(ees,1e-8,20,false);
12 S(i+1,:) = (ees.granki(1:9,13)/100 .* ees.granki(1:9,7))';
13 U(i+1,:) = ees.jazli(4:9,12)';
14 end
```
#### $\Box$  $\Box$

# Пример 4.13. Состојба во 2005 година - водот "Вруток 220" - "Скопје 1 220" **работи на ниво од 110 kV**

Учеството на постојниот 220 kV вод "Вруток 220, - "Скопје 1 220" во преносот може да се зголеми на неколку начини. Еден од начините за кој одамна се размислувало е тој вод да се користи како директна 110 kV врска помеѓу собирниците "Вруток 110" и "Скопје 1 110". Со оваа измена 220 kV мрежа би престанала да постои (слика П.4.13.1).

За да се симулира ваквиот режим на работа во матрицата **ees.granki**, во редицата 23, крајните јазли на водот "Вруток 220" - "Скопје 1 220" да се променат во "Вруток 110" -

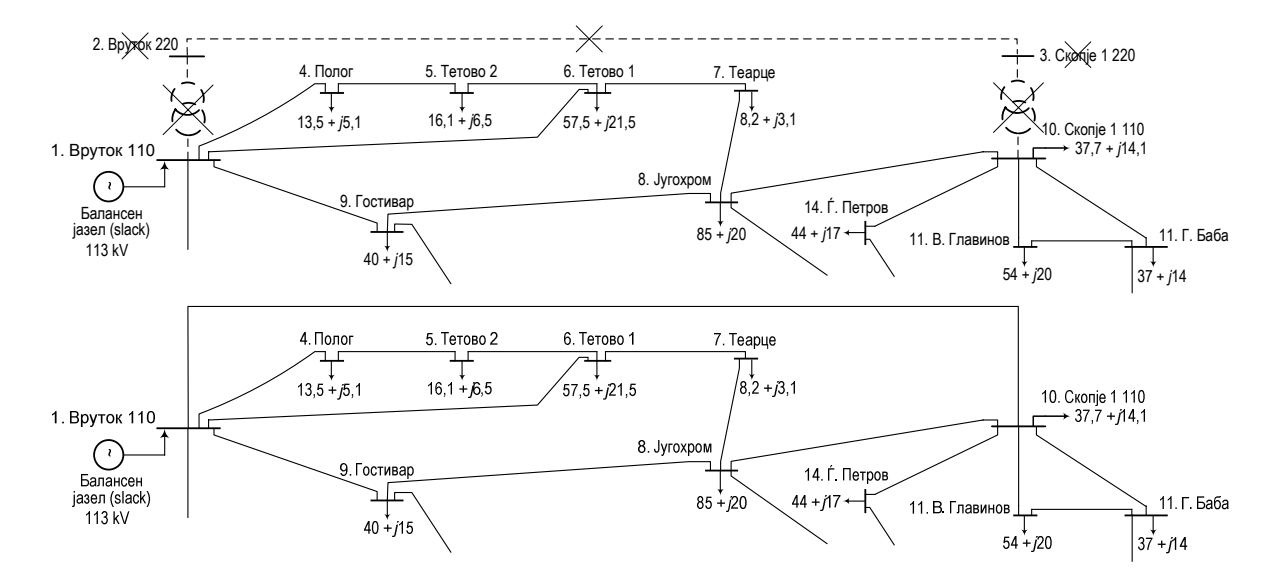

Слика П.4.13.1. Случај кога 220 kV вод "Вруток 220" - "Скопје 1 220" работи **под напон од 110 kV**

"Скопје 1 110" (јазли 1 и 10). Покрај тоа, поради промена на напонското ниво, параметрите *R* и *X* треба да се помножат со 484/121, а параметарот *B* да се помножи со 121/484.

Да се определат приликите во системот за случај кога постојниот вод 220 kV би работел под напон 110 kV. Дали со овој зафат се намалуваат загубите на активна моќност и енергија во системот. Испитувањата да се направат за нормален режим (режим без испаднати елементи) и за режимите со единични испади, според табелата П.4.13.1. Резултатите од пресметките да се споредат со резултатите од примерот 3 коишто се однесуваат на постојната состојба во системот.

# **Табела П.4.13.1. Прилики во полошкиот регион за случај на един[ични](#page-87-0) испади на 110 kV водови кога постојниот 220 kV далновод работи под напон од 110 kV**

<span id="page-87-0"></span>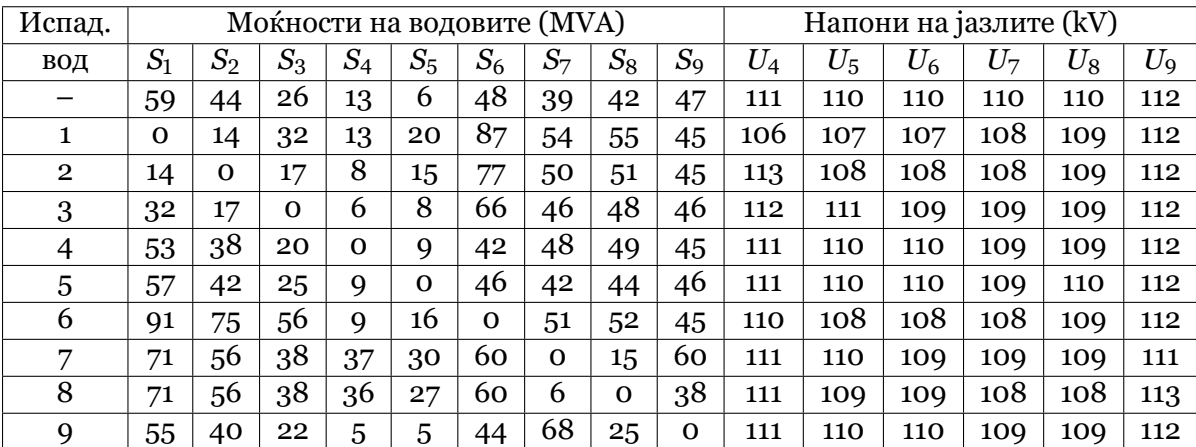

#### **Решение**

**programi/sz\_8.m**

```
1 ees = sz;
```

```
2 ees.granki(23,1:2) = [1 10];
```
- **3 ees.granki(23,3:4) = 484/121 \* ees.granki(23,3:4);**
- **4 ees.granki(23,5) = 121/484 \* ees.granki(23,5);**

```
5 S = zeros(10,9); U = zeros(10,6);
6 for i = 0:9
7 ees.granki(:,8) = 1;
8 if i > 0
          9 ees.granki(i,8) = 0;
10 end
11 ees = acpf(ees,1e-8,20,false);
12 S(i+1,:) = (ees.granki(1:9,13)/100 .* ees.granki(1:9,7))';
13 U(i+1,:) = ees.jazli(4:9,12)';
14 end
```
 $\Box$  $\Box$  $\Box$ 

# **Пример 4.14. Состојба во 2005 година – водот 220 kV Вруток 220 - Скопје 1 220 работи на ниво 110 kV. Водот е преполовен, т.е. е поделен е на две секции. Југохром се напојува преку тој вод.**

Уште еден начин за зголемување на преносот на моќност преку водот "Вруток 220" – "Скопје 1 220" покрај тоа што тој ќе се користи на напон од 110 kV е тој да се подели на два дела така што на местото на поделба ќе се сврти кон постројката на Југохром така што потрошувачот Југохром би се напојувал директно од него, како што е тоа прикажано на сликата П.4.14.1.

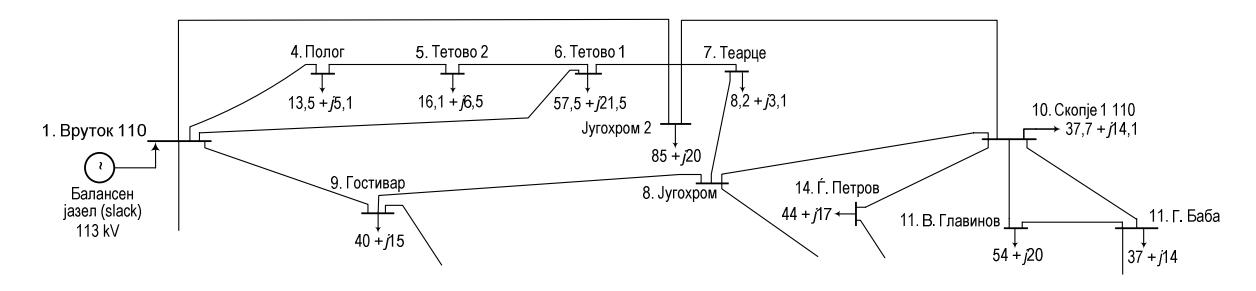

**Слика П.4.14.1. Случај кога водот 220 kV "Вруток 220" - "Скопје 1 220" работи под напон 110 kV и Југохром се напојува директно од него**

Во овој случај, во матрицата ees.jazli треба да се додаде нов јазел "Југохром 2" (јазел 21) каде што ќе има потрошувач со моќност од (85 + *j*20) MVA, но во јазелот Југохром (јазел 8) моќностите на потрошувачот треба да бидат еднакви на нула. Потоа, во матрицата ееs.granki, водот "Вруток 110" - "Скопје 1 110" треба да се замени со два вода "Вруток 110" - "Југохром 2" (јазли 1 и 21) и "Југохром 2" - "Скопје 1 110" (јазли 21 и 10) при што и двата вода ќе бидат долги по 35 km. Бидејќи водот "Вруток 110" - "Скопје 1 110" е долг 65,2 km, водејќи сметка и за промената на напонското нови, за параметрите на новите водови ќе важи: параметрите  $R$  и  $X$  треба да се помножат со  $35/65$ ,  $2 \cdot 484/121$ , а параметарот *B* да се помножи со 35/65, 2 · 121/484.

Резултатите од пресметките да се сместат во табелата П.4.14.1 и да се споредат со резултатите од примерот 3 коишто се однесуваат на постојната состојба во системот.

# **Табела П.4.14.1. Прилики во полошкиот регион за случај на единични испади на 110 kV водови кога потрошувачот Југохром се напојува преку постојниот 220 kV далновод кој работи под напон од 110 kV**

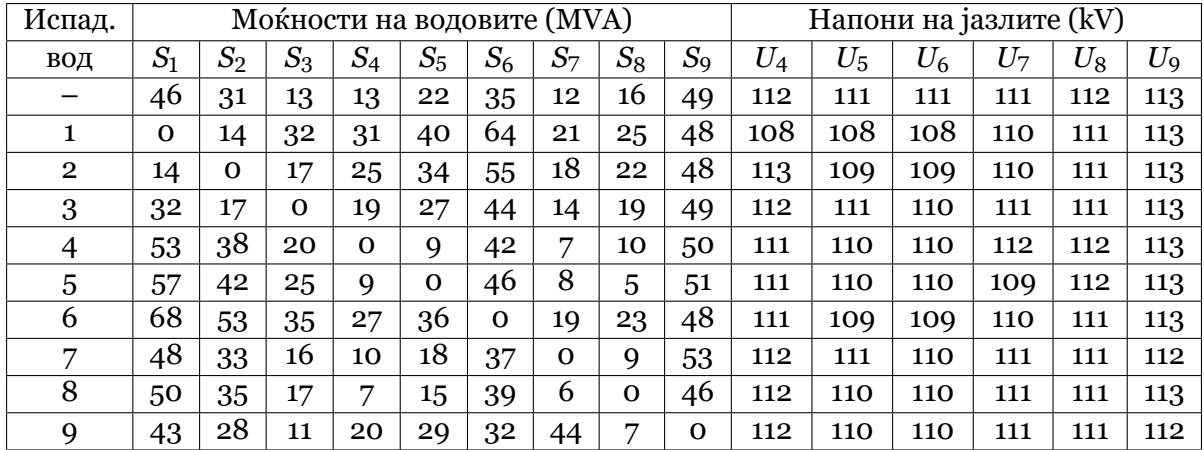

#### **Решение**

#### **programi/sz\_9.m**

 **ees = sz; ees.jazli(21,:) = [21 1 110 85 20 0 1 0.9 1.1]; ees.jazli(8,4:5) = [0 0]; ees.granki(23,8) = 0; ees.granki(26,:) = [ 1 21 0 0 0 1 309 1]; ees.granki(27,:) = [21 10 0 0 0 1 309 1]; ees.granki(26,3:4) = 35/65.2 \* 484/121 \* ees.granki(23,3:4); ees.granki(26,5) = 35/65.2 \* 121/484 \* ees.granki(23,5); ees.granki(27,3:5) = ees.granki(26,3:5);**  $10 \text{ }\frac{\text{}}{\text{S}} = \text{zeros}(10, 9)$ ;  $\text{U} = \text{zeros}(10, 6)$ ; **for i = 0:9 ees.granki(:,8) = 1;**<br>13 **if i > 0 if i > 0 ees.granki(i,8) = 0; end ees = acpf(ees,1e-8,20,false);**  $\begin{array}{c|c} 17 & S(i+1,:) = (\text{ees.} \text{granki}(1:9,13)/100 \quad \text{* ees.} \text{granki}(1:9,7))';\\ 18 & U(i+1,:) = \text{ees.} \text{jazli}(4:9,12)'; \end{array}$  $U(i+1,:) = e$ es.jazli(4:9,12)'; **end**

 $\Box$   $\Box$ 

# **5**

.

# ПРИБЛИЖНО РЕШАВАЊЕ НА ЕЛЕКТРОЕНЕРГЕТСКИ МРЕЖИ

# **5.1 Еднонасочен модел – DC модел**

Иако името на моделот е еднонасочен модел тој не треба да се меша со еднонасочните струи. Со него повторно се решава преносна мрежа со наизменична струја, а името му доаѓа од таму што системот равенки со кои што се решава мрежата е линеарен и решението се добива на ист начин како што се добива решение за електрично коло со еднонасочна струја.

Кај високонапонските преносни мрежи со голема точност може да се смета дека напоните на јазлите се приближно еднакви на номиналните или, пак, во единечни вредности нивните вредности се приближно еднакви на 1. Според тоа, за секој јазел *i* во мрежата можеме да напишеме

$$
U_i=1\,\mathrm{pu}.
$$

Фазните агли на напоните се доста мали така што за вредностите на тригонометриските функции од тие агли кај јазелот *i* ќе важи

$$
\sin \theta_i \approx \theta_i,
$$
  

$$
\cos \theta_i \approx 1.
$$

Водејќи сметка за претходно наведените упростувања за комплексната вредност на напонот на јазелот *i* добиваме

<span id="page-90-0"></span>
$$
\underline{U}_i = U_i e^{j\theta_i} = U_i (\cos \theta_i + j \sin \theta_i) = 1 + j\theta_i.
$$
\n(5.1)

Покрај тоа, во преносните мрежи вредноста на реактанцијата на гранките е значително поголема од нивната активна отпорност, а често пати е можно да се занемари нивната капацитивна адмитанција спрема земјата. Во таквиот случај, матрицата на адмитанции на јазлите ќе биде чисто имагинарна

$$
\underline{Y}=j\boldsymbol{B}.
$$

Инјектираната струја во јазелот *i* изнесува

$$
\underline{I}_i = \sum_{k=1}^N \underline{Y}_{ik} \underline{U}_k = \sum_{k=1}^N j B_{ik} (1 + j \theta_k) = j \sum_{k=1}^N B_{ik} - \sum_{k=1}^N B_{ik} \theta_k.
$$
 (5.2)

Според методот на јазлови потенцијали се добива дека во случаите кога една мрежа нема напречни гранки кон земјата, како што е тоа тука случај, сумата на елементите

од која било нејзина редица или колона е еднаква на нула. Тоа е така затоа што адмитанциите на гранките влегуваат со позитивен знак во дијагоналните елементи од матрицата и воедно со иста вредност и негативен знак во некој вондијагонален елемент на матрицата во зависност од поврзаноста на гранките со јазлите. Според тоа можеме да напишеме

$$
\sum_{k=1}^N B_{ik} = 0,
$$

со што за инјектираната струја добиваме

$$
\underline{I}_i = -\sum_{k=1}^N B_{ik}\theta_k.
$$
\n(5.3)

Знаејќи ја инјектираната струја во јазелот *i* можеме да ја пресметаме и инјектираната привидна моќност на следниот начин

$$
\underline{S}_i = \underline{U}_i \underline{I}_i^* = (1 + j\theta_i) \left( -\sum_{k=1}^N B_{ik}\theta_k \right), \qquad (5.4)
$$

од каде што за активната моќност, која што е еднаква на реалниот дел од изразот (5.4), добиваме

$$
P_i = -\sum_{k=1}^{N} B_{ik}\theta_k.
$$
\n
$$
(5.5)
$$

Последната релација можеме да ја напишеме во матричен облик за целата мрежа на следниот начин

<span id="page-91-0"></span>
$$
P = -B \cdot \theta,\tag{5.6}
$$

каде што *P* е вектор со инјектираните активни моќности во јазлите, *B* е имагинарниот дел од матрицата *Y* , а *θ* е вектор со фазните агли на напоните на јазлите.

Бидејќи инјектираните активни моќности во јазлите се познати со решавање на системот равенки (5.6) можеме да ги пресметаме фазните агли на напоните.

Приближните текови на активните моќности во мрежата се добиваат врз основа на колото од сликата 5.1 каде што е прикажана упростената *π*-заменска шема која е во согласност со пого[ре н](#page-91-0)аведените упростувања.

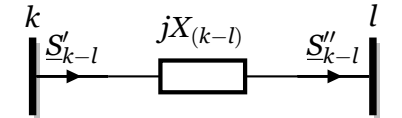

**Слика 5.1. Упростена еквивалентна** *π***-заменска шема**

За моќноста на почетокот на гранката *k − l* можеме да напишеме

$$
\underline{S}_{k-l}' = \underline{U}_k \cdot \underline{I}^* = \underline{U}_k \cdot \left(\frac{\underline{U}_k - \underline{U}_l}{jX_{k-l}}\right)^*.
$$
\n(5.7)

Водејќи сметка за упростувањата дефинирани со (5.1) за напоните на јазлите *k* и *l* важи  $\underline{U}_k = 1 + j\theta_k$  и  $\underline{U}_l = 1 + j\theta_l.$  Ако последните два изрази се заменат во (5.7) се добива

$$
S'_{k-l} = (1+j\theta_k) \cdot \left(\frac{1+j\theta_k - 1 - j\theta_l}{jX_{k-l}}\right)^*.
$$
 (5.8)

чиј што реален дел т.е. активната моќност во гранката *k − l* изнесува

<span id="page-92-0"></span>
$$
P'_{k-l} = \frac{\theta_k - \theta_l}{X_{k-l}}.\tag{5.9}
$$

Лесно може да се покаже дека вредноста на активната моќност на крајот на гранката е исто така дадена со изразот (5.9). Тоа е во согласност и со моделот на мрежата кој што го користиме и во кој ги занемаривме активните отпорности поради што загубите на активна моќност се еднакви на нула.

За да видиме која е аналогијата помеѓу приближното решавања на преносна мрежа и електрично коло за еднонасо[чна](#page-92-0) струја ќе го разгледаме колото од сликата 5.2. На сликата е прикажано коло за еднонасочна струја со посебна конфигурација во која што постојат врски со отпорници помеѓу јазлите и струјни генератори помеѓу јазлите и референтниот јазел. Во колото нема ниту една врска со отпорник од кој било јазел кон референтниот. Ваквата конфигурација е избрана за да добиеме идентична то[поло](#page-92-1)гија како кај еквивалетните кола за преносни мрежи во кои се занемарени напречните гранки.

За одбележување е дека инјектираната струја во јазелот 3 не може да има произволна вредност, туку според Кирхофовиот закон за струи таа треба да изнесува  $J_3 = 3$  A колку што е збирот од струите  $J_1$  и  $J_2$  кои истекуваат од колото. Поинаку кажано, со терминологија од електроенергетските мрежи, секогаш постои баланс на инјектираните струи во колото. Подоцна ќе видиме дека истото важи за инјектираните активни моќности во преносната мрежа.

<span id="page-92-1"></span>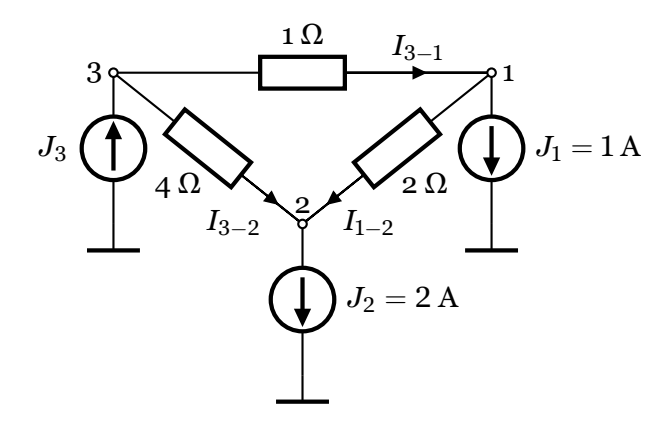

**Слика 5.2. Електрично коло со еднонасочна струја**

За одредување на потенцијалите на јазлите, според методот на јазлови потенцијали, за колото можеме да го напишеме следниот систем равенки

$$
G \cdot U = J \quad \Rightarrow \quad \begin{bmatrix} 1 + \frac{1}{2} & -\frac{1}{2} & -1 \\ -\frac{1}{2} & \frac{1}{2} + \frac{1}{4} & -\frac{1}{4} \\ -1 & -\frac{1}{4} & 1 + \frac{1}{4} \end{bmatrix} \cdot \begin{bmatrix} U_1 \\ U_2 \\ U_3 \end{bmatrix} = \begin{bmatrix} -1 \\ -2 \\ 3 \end{bmatrix},
$$

каде што се забележува дека сумата на елементите од која било редица или колона од матрицата *G* е еднаква на нула. Според тоа, на пример третата редица можеме да ја добиеме како негативна сума од првите две што значи дека третата равенка не е независна и произлегува од првите две. Поради тоа, ќе зададеме  $U_3 = 0$ , ќе ја испуштиме третата редица од системот равенки, а во првите две членовите во третата колона ќе бидат

еднакви на нула така што системот равенки ќе се сведе на следните две равенки

$$
\mathbf{G}' \cdot \mathbf{U}' = \mathbf{J}' \quad \Rightarrow \quad \begin{bmatrix} 1,5 & -0,5 \\ -0,5 & 0,75 \end{bmatrix} \cdot \begin{bmatrix} U_1 \\ U_2 \end{bmatrix} = \begin{bmatrix} -1 \\ -2 \end{bmatrix},
$$

чиешто решение е  $U_1 = -2$  V и  $U_2 = -4$  V.

Познавајќи ги потенцијалите на јазлите, струите во гранките ќе ги пресметаме со помош на Омовиот закон како количник од напонот на крајот на секоја гранка и нејзината отпорност

$$
I_{3-1} = \frac{U_3 - U_1}{R_{3-1}} = \frac{0 - (-2)}{1} = 2 \text{ A},
$$
  
\n
$$
I_{3-2} = \frac{U_3 - U_2}{R_{3-2}} = \frac{0 - (-4)}{4} = 1 \text{ A},
$$
  
\n
$$
I_{1-2} = \frac{U_1 - U_2}{R_{1-2}} = \frac{-2 - (-4)}{2} = 1 \text{ A}.
$$

Од овој едноставен пример, споредувајќи ја постапката за решавање на колото за еднонасочна струја со постапката за приближно решавање на електроенергетска мрежа дадена со (5.6) и (5.9) можеме да заклучиме дека важи следната аналогија

Приближното решавање на електроенергетска мрежа е аналогно на решавањето на коло за еднонасочна струја при што во равенките и при н[ивн](#page-91-0)ото [реш](#page-92-0)авање треба да се направат следните измени

- . реактанцијата на гранките од мрежата, • активната отпорност од еднонасочното коло да се замени со
- инјектираните струи во јазлите од еднонасочното коло да се заменат со инјектирани активни моќности во јазлите од мрежата,
- потенцијалите на јазлите од еднонасочното коло да се заменат со фазните агли на напоните на мрежата (во референтниот јазел фазниот агол е еднаков на нула).

при што сите сите методи кои ги знаеме за решавање на електрични кола за еднанасочна струја можеме да ги примениме и при приближното решавање на електроенергетски мрежи.

<span id="page-93-0"></span>**Пример 5.1.** На сликата П.5.1.1 e даден едноставен ЕЕС во кој што потрошувачот во јазелот B со моќност 90 MW се напојува преку два генератори кои што се наоѓаат во јазлите А и C, при што нивните моќности се 30 MW и 60 MW. Сите водови имаат надолжна реактанција *x* = 0,4 Ω/km, а нивните должини се дадени на сликата. Со примена на DCмоделот приближно да се [пресмет](#page-94-0)аат активните моќности во сите гранки. Да се провери дали некоја гранка е преоптоварена ако е познато дека максималната моќност на сите гранки изнесува 50 MW. Генераторот во јазелот A е балансен генератор.

#### **Решение**

Најпрво ќе ги пресметаме реактанциите на гранките и ќе извршиме нумерирање на јазлите. Бидејќи генераторот во јазелот A е балансен, фазниот агол на напонот кај него ќе биде *θ* = 0, и нему ќе му го доделиме индексот 3, додека останатите два јазла ќе добијат индекси 1 и 2. Тоа значи дека во дадениот систем имаме два непознати фазни агли на напоните, односно системот равенки (5.6) во овој случај ќе биде од втор ред. Еквивалентната шема на мрежата со која е претставен разгледуваниот ЕЕС е дадена на сликата П.5.1.2.

<span id="page-94-0"></span>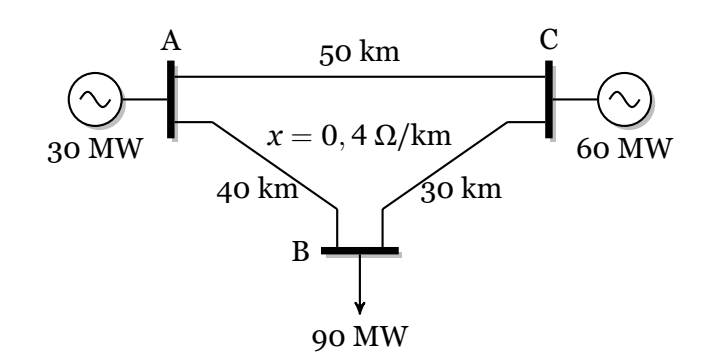

**Слика П.5.1.1. Едноставен ЕЕС**

<span id="page-94-1"></span>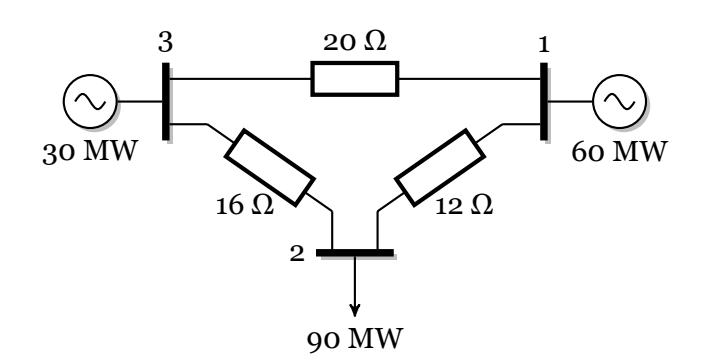

**Слика П.5.1.2. Едноставен ЕЕС – еквивалентна шема**

Со инспекција на еквивалетната шема од сликата П.5.1.2 за матрицата *B*, која се однесува на јазлите 1 и 2, можеме да напишеме

$$
-B = \left[ \begin{array}{cc} 1/20 + 1/12 & -1/12 \\ -1/12 & 1/16 + 1/12 \end{array} \right] \text{ S},
$$

а потоа ја одредуваме нејзината инверзна матрица *X*

$$
\bm{X}=(-\bm{B})^{-1}=\left[\begin{array}{cc} 35/3 & 20/3 \\ 20/3 & 32/3 \end{array}\right]\,\Omega.
$$

За инјектираните моќности во јазлите важи следната релација

$$
P = P_{G} - P_{P} = \left[ \begin{array}{c} 60 \\ 0 \end{array} \right] - \left[ \begin{array}{c} 0 \\ 90 \end{array} \right] = \left[ \begin{array}{c} 60 \\ -90 \end{array} \right]
$$
 MW,

а за фазните агли на јазлите 1 и 2 имаме

$$
\theta = \left[\begin{array}{cc} 35/3 & 20/3 \\ 20/3 & 32/3 \end{array}\right] \cdot \left[\begin{array}{c} 60 \\ -90 \end{array}\right] = \left[\begin{array}{c} 100 \\ -560 \end{array}\right] \text{ MW} \cdot \Omega.
$$

На крајот според релацијата (5.9) ги пресметуваме моќностите во гранките

$$
P_{GR,3-1(A-C)} = \frac{0 - 100}{20} = -5 \text{ MW},
$$
  
\n
$$
P_{GR,3-2(A-B)} = \frac{0 - (-560)}{16} = 35 \text{ MW},
$$
  
\n
$$
P_{GR,1-2(C-B)} = \frac{100 - (-560)}{12} = 55 \text{ MW},
$$

<span id="page-95-0"></span>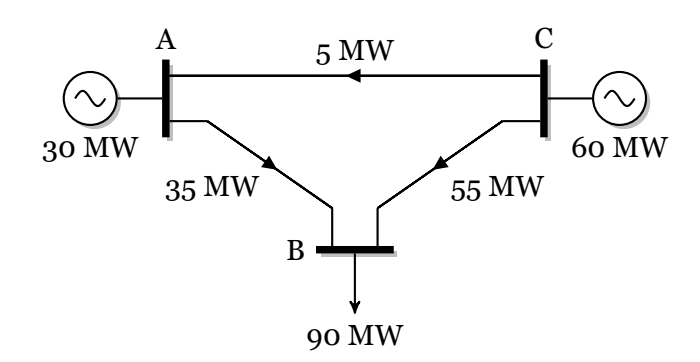

**Слика П.5.1.3. Едноставен ЕЕС – распределба на моќности**

и графички ги прикажуваме на сликата П.5.1.3. Од добиените резултати може да се забележи дека гранката B–C e преоптоварена бидејќи моќноста во неа е 55 MW што е повеќе од максимално дозволената моќност која што изнесува 50 MW.

Во претходното поглавје пресметките [секогаш](#page-95-0) ги правевме со користење на единечни вредности. Како што може да се забележи во овој пример работевме со природни вредности и за реактанциите и за моќностите и добивме коректно пресметани моќности на гранките. Единствено фазните агли не се пресметани во радијани но тоа не пречи бидејќи тие тука не се од интерес. Точно решение ќе добиевме и ако работевме со единечни вредности само за реактанциите или само за моќностите. Што е уште поинтересно точно решение ќе добиевме дури и ако наместо со реактанциите на гранките работевме со нивните должини. На читателот се остава да провери дека е тоа така и да размисли зошто во сите наведени случаи се добиваат точни вредности за моќностите на гранките.

Во продолжение ќе прикажеме уште еден начин за решавање на примерот во кој ќе ја користиме теоремата за суперпозиција која ни е позната како метод за решавање на кола со еднонасочна струја. Тргнуваме од колото на сликата П.5.1.2 кое ќе го решиме 2 пати и тоа првиот пат само со инјектираната моќност во јазелот 1, а вториот пат само со инјектираната моќност во јазелот 2. Двете решенија ќе ги собереме со што ќе го добиеме конечното решение. Двете електрични кола кои треба да ги решиме се прикажани на сликата П.5.1.4 каде јазелот 3, кој е референтен, е споен со зе[мјата.](#page-94-1)

<span id="page-95-1"></span>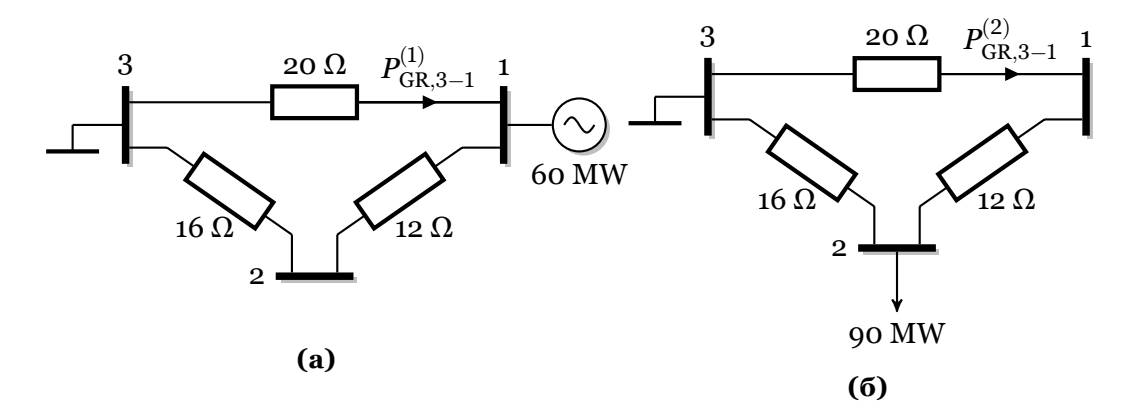

**Слика П.5.1.4. Примена на теоремата за суперпозиција**

Во двата случаја за да ги одредиме моќностите на гранките ќе го користиме правилото

за струен делител, при што за колото од сликата П.5.1.4а имаме

$$
P_{GR,3-1}^{(1)} = -60 \cdot \frac{16 + 12}{16 + 12 + 20} = -35 \text{ MW},
$$
  
\n
$$
P_{GR,3-2}^{(1)} = -60 \cdot \frac{20}{16 + 12 + 20} = -25 \text{ MW},
$$
  
\n
$$
P_{GR,1-2}^{(1)} = -P_{GR,3-2}^{(1)} = 25 \text{ MW},
$$

додека за колото од сликата П.5.1.4б имаме

$$
P_{GR,3-1}^{(2)} = 90 \cdot \frac{16}{16 + 12 + 20} = 30 \text{ MW},
$$
  
\n
$$
P_{GR,3-2}^{(2)} = 90 \cdot \frac{20 + 12}{16 + 12 + 20} = 60 \text{ MW},
$$
  
\n
$$
P_{GR,1-2}^{(2)} = P_{GR,3-1}^{(2)} = 30 \text{ MW},
$$

така што конечното решение ќе биде

$$
P_{\text{GR},3-1} = P_{\text{GR},3-1}^{(1)} + P_{\text{GR},3-1}^{(2)} = -35 + 30 = -5 \text{ MW},
$$
  
\n
$$
P_{\text{GR},3-2} = P_{\text{GR},3-2}^{(1)} + P_{\text{GR},3-2}^{(2)} = -25 + 60 = 35 \text{ MW},
$$
  
\n
$$
P_{\text{GR},1-2} = P_{\text{GR},1-2}^{(1)} + P_{\text{GR},1-2}^{(2)} = 25 + 35 = 55 \text{ MW}.
$$

**Пример 5.2.** Да се реши примерот 5.1 за случајот кога моќностите на генераторите кои што се наоѓаат во јазлите A и C изнесуваат  $P_{GA} = 42$  MW и  $P_{GC} = 48$  MW. Да се провери дали во тој случај има преоптоварени гранки?

#### **[Р](#page-93-0)ешение**

<span id="page-96-0"></span>Бидејќи ништо не е менувано во структурата на мрежата и нејзините параметри матрицата *X* и во овој случај ќе биде иста како и во примерот 5.1. Но сега за инјектираните моќности во јазлите 1 и 2 важи следната релација

$$
P = P_{G} - P_{P} = \left[ \begin{array}{c} 48 \\ 0 \end{array} \right] - \left[ \begin{array}{c} 0 \\ 90 \end{array} \right] = \left[ \begin{array}{c} 48 \\ -90 \end{array} \right]
$$
 MW,

а за фазните агли на јазлите 1 и 2 имаме

$$
\theta = \left[\begin{array}{cc} 35/3 & 20/3 \\ 20/3 & 32/3 \end{array}\right] \cdot \left[\begin{array}{c} 48 \\ -90 \end{array}\right] = \left[\begin{array}{c} -40 \\ -640 \end{array}\right] \text{ MW} \cdot \Omega.
$$

На крајот според релацијата (5.9) ги пресметуваме моќностите во гранките

$$
P_{GR,3-1(A-C)} = \frac{0 - 40}{20} = -2 \text{ MW},
$$
  
\n
$$
P_{GR,3-2(A-B)} = \frac{0 - (-640)}{16} = 40 \text{ MW},
$$
  
\n
$$
P_{GR,1-2(C-B)} = \frac{-40 - (-640)}{12} = 50 \text{ MW},
$$

и графички ги прикажуваме на сликата П.5.2.1. Од добиените резултати може да се забележи дека гранката B–C веќе не е преоптоварена.

Од примерот се гледа дека преоптовареноста на некои гранки во мрежата може едноставно да се елиминира со различно [ангажи](#page-97-0)рање на генераторите, т.е. со промена

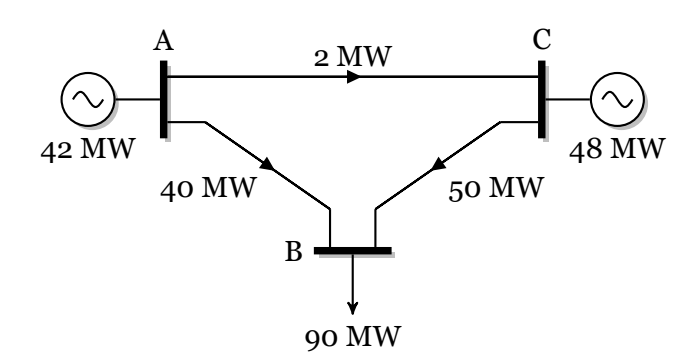

<span id="page-97-0"></span>**Слика П.5.2.1. Распределба на моќности во ЕЕС од примерот 5.2**

на моќностите кои што тие ги инјектираат во мрежата. Ваквата промена на моќноста на некои генератори ќе доведе и до промена на трошоците за работење на систе[мот б](#page-96-0)идејќи тие се директно поврзани со моќностите на генераторите. Секогаш кога е потребно да се направи прераспределба на моќностите на генераторите за да се елиминира некое преоптоварување во гранките доаѓа до зголемување на трошоците за работење. Тоа ќе го прикажеме на неколку примери во понатамошниот текст.

Во овој едноставен случај моќноста на двата генератори можеме да ги одредиме од условот

$$
P_{\text{GR},1-2(C-B)} = \frac{\theta_1 - \theta_2}{12} = 50 \text{ MW},
$$

од каде што следува следната равенка

$$
\theta_1 - \theta_2 = 50 \cdot 12 = 600 \text{ MW} \cdot \Omega.
$$

За фазните агли на јазлите 1 и 2, сметајќи со непозната моќност на генераторот во јазелот 1, имаме

$$
\theta = \left[\begin{array}{cc} 35/3 & 20/3 \\ 20/3 & 32/3 \end{array}\right] \cdot \left[\begin{array}{c} P_{\rm GC} \\ -90 \end{array}\right] = \left[\begin{array}{c} 35/3 \cdot P_{\rm GC} - 600 \\ 20/3 \cdot P_{\rm GC} - 960 \end{array}\right],
$$

со што горниот услов станува

$$
35/3 \cdot P_{GC} - 600 - 20/3 \cdot P_{GC} + 960 = 600,
$$

од каде што се добива

$$
P_{\rm GC} = \frac{600 + 600 - 960}{35/3 - 20/3} = 48
$$
 MW.

Моќноста на другиот генератор едноставно се добива преку билансот на моќност од каде што следува

$$
P_{\text{GA}} = 90 - P_{\text{GC}} = 90 - 48 = 42 \text{ MW}.
$$

<span id="page-97-1"></span>**Пример 5.3.** Нека во ЕЕС од примерот 5.1 се вклучи нов потрошувач во јазелот D со моќност  $P_{\text{PD}} = 30$  MW кој се наоѓа точно на половина од гранката A–C, како што тоа е прикажано на сликата П.5.3.1. Моќностите на генератори во јазлите А и C изнесуваат  $P_{GA} = 57$  MW и  $P_{GC} = 63$  MW, додека останатите податоци се исти како и во примерот 5.1. Да се одпредели распределбата на моќнос[ти в](#page-93-0)о гранките на системот. Да се провери дали во овој случај има преоп[товарен](#page-98-0)и гранки?

#### **Решение**

<span id="page-98-0"></span>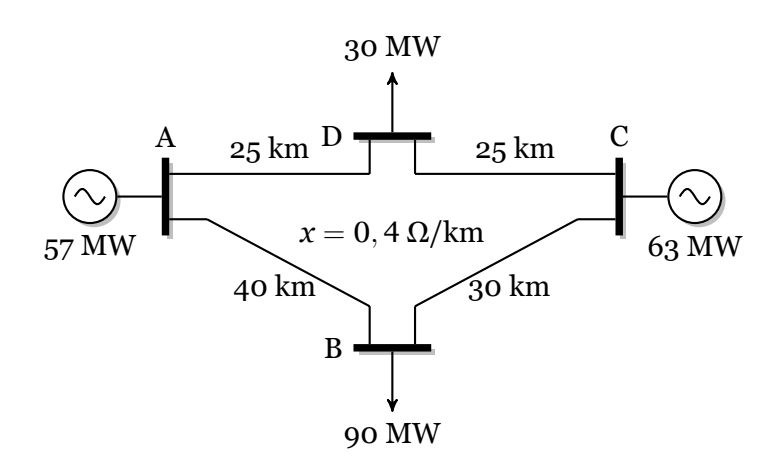

**Слика П.5.3.1. Едноставен ЕЕС од примерот 5.3**

Најпрво, како и во примерот 5.1 ќе ги пресметаме реактанциите на гранките и ќе извршиме нумерирање на јазлите (слика П.5.3.2). Јазелот A во овој [случ](#page-97-1)ај ќе има индекс 4, јазлите C и B повторно ќе имаат индекси 1 и 2, а јазелот D ќе има индекс 3. Тоа значи дека сега во дадениот систем имаме три непознати фазни агли на напоните, односно системот равенки (5.6) во овој слу[чај ќ](#page-93-0)е б[иде од т](#page-98-1)рет ред.

<span id="page-98-1"></span>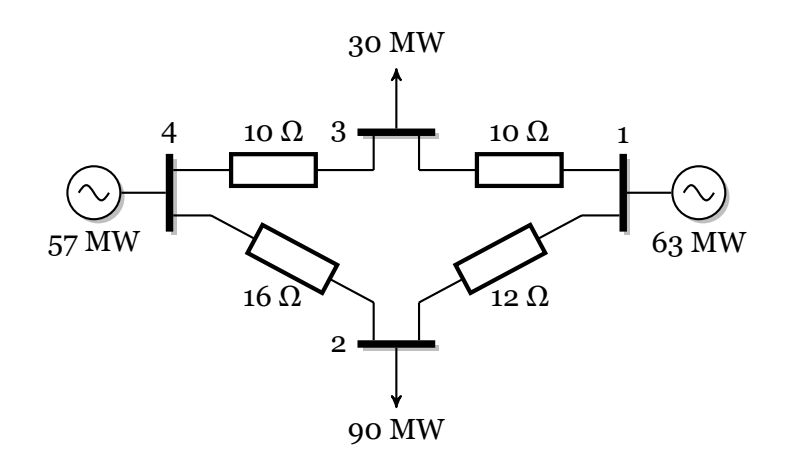

**Слика П.5.3.2. Еквивалентна шема за ЕЕС од примерот 5.3**

Бидејќи сега решавањето на системот равенки (5.6) е доста посложено од системот равенки од примерот 5.1 задачата ќе ја решиме со помош на Matlab. Програмата со која што се прават пресметките во потполност ја следи постапката опишана в[о пр](#page-97-1)етходните два примера. Таа го има следниот изглед

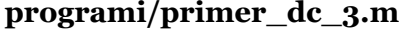

```
\frac{1}{2} B = [
 2 1/10 + 1/12, -1/12, -1/10
                      3 -1/12, 1/16 + 1/12, 0
 4 -1/10, 0, 2/10
        5 ];
 6 P = [63; -90; -30];
 7 \left| \frac{\text{teta} = B \backslash P;}{\text{teta}(4) = 0} \right|8 teta(4) = 0;
 9 PGR = \blacksquare10 (teta(1) - teta(2)) / 12
11 (teta(1) - teta(3)) / 10
        12 (teta(4) - teta(2)) / 16
13 (teta(4) - teta(3)) / 10
14 ]
```
Со активирањето програмата се добива следното решение

**>> primer\_dc\_3 PGR = 50.0000 13.0000 40.0000 17.0000**

кое што графички е прикажано на сликата П.5.3.3. Од решението лесно се забележува дека ниедна од гранките не е преоптоварена, но тоа можеме да го провериме и програмски на следниот начин

**>> find(abs(PGR) > 50) ans =**

**Empty matrix: 0-by-1**

од каде што како одговор сме добиле дека множеството на гранки чија што моќност е поголема од 50 МW е празно множество. При проверката користиме апсолутна вредност на моќностите затоа што во некои случаи моќностите може да бидат негативни. Така на пример, ако моќноста во некоја гранка беше −53 MW таа гранка ќе беше преоптоварена, но немаше да добиеме потврден одговор за нејзината преоптовареност ако прашавме дали е −53 > 50. Но ако, пак, во истиот случај прашавме дали е  $|-53|$  > 50 одговорот ќе беше потврден.

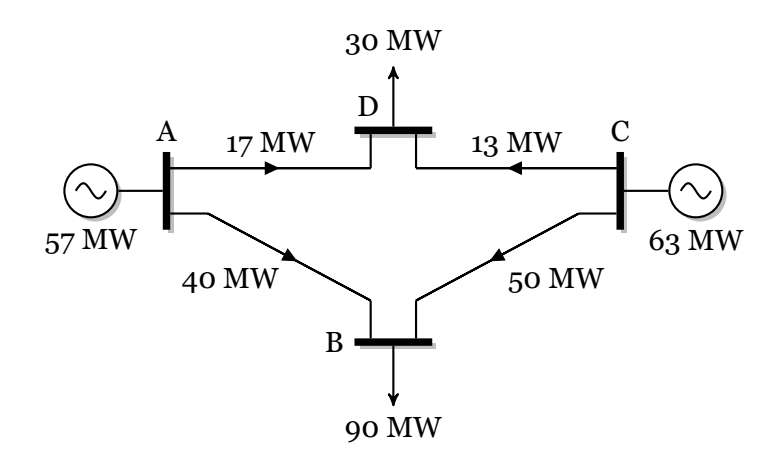

**Слика П.5.3.3. Распределба на моќности во ЕЕС од примерот 5.3**

Програмата која што погоре е опишана е направена така што таа го решава само овој пример и кога би сакале да ја користиме и за други проблеми би требало на соодветен начин да ја промениме. Поради тоа, тука ќе прикажеме уште една програма [кој](#page-97-1)а што е наменета за решавање на мрежи со произволна конфигурација.

Како и во претходното поглавје влезните податоци за електроенергетските мрежи ќе ги внесуваме во m-датотеки кои се дефинирани како функции без влезни параметри и еден излезен параметар **ees** којшто претставува структура со еден скалар и три матрици. Податоците за дадениот ЕЕС ги сместуваме во датотеката дадена подолу.

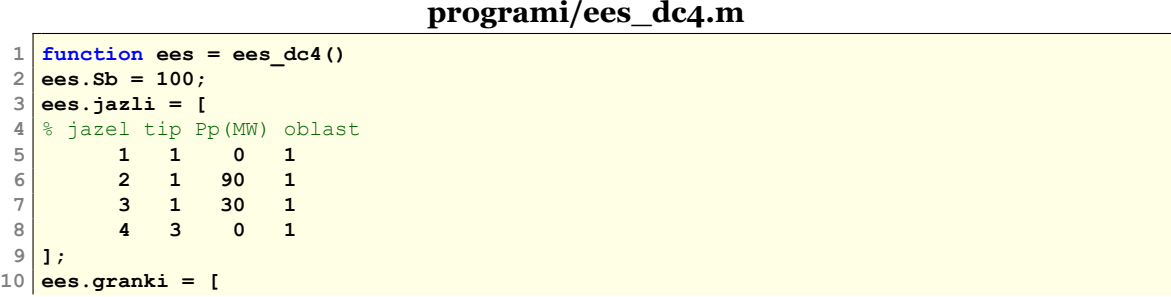

```
11 % pocetok kraj X(pu) Pmax(MW) status
12 1 2 12/121 50 1
13 1 3 10/121 50 1
14 4 2 16/121 50 1
     15 4 3 10/121 50 1
16 ];
17 ees.generatori = [
18 % jazel Pg(MW) Pmin(MW) Pmax(MW) status
19 1 63 -1000 1000 1
20 4 57 -1000 1000 1
21 ];
```
Во неа со скаларот **ees.Sb** е зададена базната моќност која вообичаено е да изнесува 100 MVA. Потоа следуваат три матрици во кои што се дадени податоците за јазлите и потрошувачите кај нив, податоци на гранките од мрежата и податоци за генераторите.

Матрицата **ees.jazli** ги содржи податоците за јазлите потрошувачите и бројот на нејзините редици е еднаков со бројот на јазли во системот. Таа има 4 колони кои ги содржат следните податоци:

- 1. Број на јазелот,
- 2. Тип на јазелот кој може да биде 1 или 3, при што со 1 се означени јазлите од типот PQ, а со 3 е означен балансниот јазел. Редоследот на јазлите не е битен, може да бидат нумерирани произволно и едиствено е важно да бидат нумерирани последователно со броевите од 1 до *n*,
- 3. Активна моќност на потрошувачот  $P_P$  (MW),
- 4. Реден број на областа во која што припаѓа јазелот.

Матрицата **ees.granki** ги содржи податоците за гранките во мрежата и бројот на нејзините редици е еднаков со бројот на гранки во системот (надземни водови, кабли и трансформатори). Таа има 5 колони кои ги содржат следните податоци:

- 1. Број на почетниот јазелот на гранката,
- 2. Број на крајниот јазелот на гранката,
- 3. Надолжна реактивна отпорност на гранката *X* (pu),
- 4. Максимална дозволена активна моќност *S* max (MW),
- 5. Статус на гранката кој може да има вредност 1 или 0 што означува дека гранката е вклучена или исклучена.

Матрицата **ees.generatori** ги содржи податоците за генераторите во мрежата и бројот на нејзините редици е еднаков со бројот на генератори во системот. Таа има 5 колони кои ги содржат следните податоци:

- 1. Број на јазелот во којшто е приклучен генераторот,
- 2. Активна моќност на генераторот *P*<sup>G</sup> (MW) за балансниот генератот таа е непозната но сепак треба да се стави одредена вредност (на пример 0) која ионака ќе биде игнорирана, а е потребна за да се добие правоаголна матрица,
- 3. Минимална дозволена вредност на активната моќност  $P_\mathrm{G}^\mathrm{min}$  (MW),
- 4. Максимална на дозволена вредност на активната моќност  $P_\mathrm{G}^{\mathrm{max}}$  (MW),
- 5. Статус на генераторот кој може да има вредност 1 или 0 што означува дека генераторот е вклучен или исклучен.

Програмата **dcpf** (5.1) ги вчитува податоците за одредена електроенергетска мрежа во претходно опишаната форма, потоа ги пресметува фазните агли на напоните на јазлите и ја определува распределбата на активни моќности во мрежата. Таа ги има следните влезни параметри

- **datoteka** Име [на](#page-101-0) m-датотеката во која што се внесени податоците за мрежата (првата влезна променлива може да биде и структурата **ees** која се чита од меморијата на компјутерот),
- **snimaj** Логичка променлива со која се одредува дали сакаме решението да биде снимено во излезна датотека.

Како излез од програмата **dcpf** се добива структурата **ees** која е иста како и

структурата со која се зададени влезните податоци со тоа што во матрицата **ees.granki** се додаваат 2 колони во кои се запишуваат активната моќност на гранките и нивната процентуална оптовареност, додека во матрицата **ees.jazli** се додава 1 колона во која се запишува фазниот агол на напонот. Исто така, во матрицата **ees.generatori** на соодветните места се запишуваат пресметаните активни моќности на генераторите.

#### **Програма 5.1. Приближно решавање електроенергетска мрежа со примена на еднонасочниот модел**

**(programi/dcpf.m)**

```
1 function ees = dcpf(datoteka,snimaj)
    2 8% citanje na vleznite podatoci
    3 \nvert if nargin == 1, snimaj = true; end
(1). 4 if isstruct(datoteka)
    5 ees = datoteka;
    6 else
    7 ees = feval(datoteka);
    8 end
    9 n = size(ees.jazli,1); % broj na jazli
   10 ngr = size(ees.granki,1); % broj na granki
   11 ng = size(ees.generatori,1); % broj na generatori
   12 %% matrica B
   13 G = ees.granki;
(2) 14 [f, t, Bgranki] = deal(G(:,1),G(:,2),1./G(:,3).*G(:,5));
   15 A = sparse(1:ngr, f, ones(ngr, 1), ngr, n) ...
   16 - sparse(1:ngr, t, ones(ngr, 1), ngr, n);
   17 B = A' * sparse(1:ngr,1:ngr,Bgranki) * A;
   18 8% zadadeni injektirani moknosti vo jazlite
   19 iskl = find(ees.generatori(:,5) == 0); % iskluceni generatori
   20 ees.generatori(iskl,2:4) = 0; % nuli kaj isklucenite generatori
   21 Pg = ees.generatori(:,2);
   22 Pp = ees.jazli(:,3);
   23 igen = ees.generatori(:,1);
   24 Cg = sparse(igen,(1:ng)',ones(ng,1),n,ng);
   25 P = (Cg*Pg - Pp)/ees.Sb;
   26 %% dc model
3. 27 ref = find(ees.jazli(:,2) == 3);
   28 \text{ neref} = (1:n)'; neref(ref) = [];
   29 Ua = zeros(n,1); tic
   30 \text{ } \text{Ua (neref)} = B(neref, neref) \text{ } \text{P(neref)}; ees. vreme = \text{toc};31 ees.jazli(:,5) = Ua/pi*180;
   32 %% moknosti na generatorite
(4)33 P = B * Ua;
   34 Pg = P(igen) * ees.Sb + Pp(igen);
   35 ees.generatori(:,2) = Pg;
   36 ees.generatori(iskl,2) = 0;
   37 8% tekovi na moknost vo grankite
5. 38 Pgr = (Ua(f) - Ua(t)) .* Bgranki * ees.Sb;
   39 ees.granki(:,6) = Pgr;
   40 ees.granki(:,7) = abs(Pgr)./ees.granki(:,4)*100;
   41 %% snimanje na rezultatite
42 if snimaj; snimi_dcpf(ees); type('dcpf.txt'); end .6
```
Програмата **dcpf** се состои од следните главни делови

- .**<sup>1</sup>** Вчитување на влезните податоци, при што ако првиот влезен податок е структура тој едноставно се копира во **ees**, а доколку тој е име на влезна датотека тогаш структурата **ees** се добива со читање од датотеката. Од прочитаните податоци се одредува бројот на јазли, гранки и генератори во системот.
- **<sup>2</sup>**. Формирање на матрицата *B* и векторот *P* со инјектирани моќности во јазлите. При тоа се води сметка за генераторите кои се исклучени од погон така што за нивната активна моќност се задава 0. Матрицата *B* се формира со постапката за формирање на матрицата *Y* која е објаснета во поглавјето 4.4 (стр. 39).
- **<sup>3</sup>**. Определување референтниот јазел **ref** и векторот **neref** кој ги содржи индеските на сите јазли освен референтниот. За јазлите од векторот **neref** се решава системот равенки (5.6), користејќи ги *B* и *P* од претходниот чекор, со што се одредуваат нивните фазни агли. Пресметани[те ф](#page-42-0)азн[и а](#page-42-0)гли се

запишуваат во матрицата **ees.jazli**.

- **<sup>4</sup>**. Пресметка на моќностите на генераторите и ставање на вредности во колоните за активна моќност во матрицата **ees.generatori**.
- **<sup>5</sup>**. Пресметка на активните моќности на гранките со помош на (5.9). Додавање на 2 колони на крајот од матрицата **ees.granki** во кои се запишуваат активната моќност и процентуалната оптовареност на гранките.
- .**<sup>6</sup>** Запишување на решението во излезната датотека dcpf.txt.

Ако сакаме да ги пресметаме фазните агли на напоните и распред[елб](#page-92-0)ата на активни моќности во мрежата дадена во датотеката ees\_dc4.m, каде што се внесени податоците за овој пример, треба да ја напишеме следната команда

#### **dcpf('ees\_dc4');**

со што на екранот го добиваме следното решение

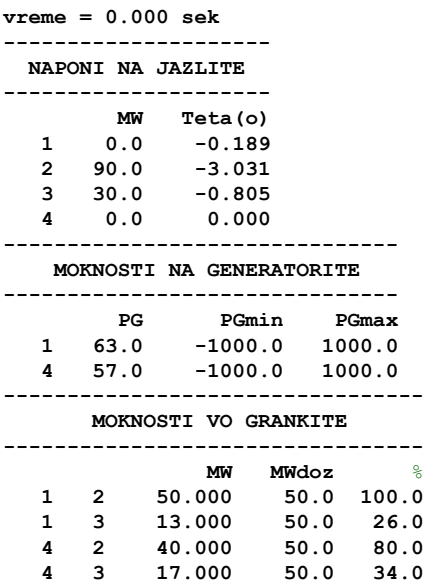

а истото е запишано и во излезната датотека dcpf.txt.

 $\Box$  $\Box$  $\Box$ 

**Пример 5.4.** За тест мрежата на северозападниот дел на ЕЕС на Македонија да се направи приближна пресметка на тековите на активни моќности во гранките и резултатите да се споредат со точните вредности добиени со помош на програмата **acpf**. За двата краја од секоја гранка да се одредат грешките на приближно пресметаните моќности.

#### **Решение**

Податоците за тест мрежата на северозападниот дел на ЕЕС на Македонија се дадени во датотеката sz.m чија структура е опишана во претходното поглавје. Во неа матриците **ees.jazli**, **ees.granki** и **ees.generatori** имаат повеќе колони од соодветните матрици кои се користат во програмата **dcpf**. Но, важно е дека колоните кои се од интерес за **dcpf** во потполно иста форма ги има и во датотеката sz.m, што значи дека за да може да се примени програмата **dcpf** потребно е да се извадат само некои колони. За таа цел е направена програмата **acdc** која од трите наведени матрици ги селектира колоните од интерес и како излез ја дава структурата **ees** која може да се прати како влезен параметар во програмата **dcpf**.

#### **programi/acdc.m**

- **1 function ees = acdc(datoteka)**
- **2 if isstruct(datoteka)**

```
3 ees = datoteka;
4 else
5 ees = feval(datoteka);
\begin{array}{c|c}\n6 & \text{end} \\
\hline\n7 & \text{else}\n\end{array}7 ees.jazli = ees.jazli(:,[1 2 4 7]);
8 ees.granki = ees.granki(:,[1 2 4 7 8]);
9 ees.generatori = ees.generatori(:,[1 2 5 6 9]);
```
Во продолжени е дадена кратка програма со која мрежата дадена во sz.m се решава два пати, со програмите **acpf** и **dcpf**, при што резултатите за активните моќности во гранките се ставаат во матрицата **PGR** во која првите 2 колони ги содржат точните вредности на моќностите на двата краја од гранките, а во колоната 3 е дадена приближната вредност на моќноста. Грешките на приближно пресметаните вредности на моќностите за двата краја на гранките се пресметани во матрицата **greska**, при што се користени следните релации

$$
G' = \left(\frac{P_{\text{GR}}}{P_{\text{GR}}'} - 1\right) \cdot 100,
$$

$$
G'' = \left(\frac{P_{\text{GR}}}{P_{\text{GR}}''} - 1\right) \cdot 100,
$$

каде што  $P_{\rm GR}'$  и  $P_{\rm GR}''$  се точните вредности на активните моќности на почетокот и крајот на гранките, а *P*GR е приближната вредност на активната моќност во гранките.

#### **programi/sz\_acdc.m**

```
1 \vert \text{ees} = \text{sz};2 ac = acpf(ees);
3 dc = dcpf(acdc(ees));
  4 PGR = [ac.granki(:,[9 11]) dc.granki(:,6)];
5 greska = [(PGR(:,3)./PGR(:,1)-1)*100 (PGR(:,3)./PGR(:,2)-1)*100];
```
Резултатите од пресметките се дадени во табелата П.5.4.1 од каде што може да се забележи дека тие по апсолутна вредност во најголем број случаи се занемарливо мали. Во одредени случаи грешките надминуваат 10%, но тоа вообичаено се случува кај гранки кои се слабо оптоварени. Според тоа, ако сакаме да го примениме еднонасочниот модел за проверка на критични работни режими во кои може [да има п](#page-103-0)реоптоварени гранки во мрежата скоро секогаш ќе можеме да ги идентификуваме таквите случаи. На крајот само ќе истанеме и дека "точниот" метод (Њутн-Рафсонов) ќе биде онолку точен колку што се точни влезните податоци со кои тој оперира. Многу често податоците за оптоварувањата во мрежата се знаат со помала точност од точноста на резултатите на приближниот метод.

<span id="page-103-0"></span>**Табела П.5.4.1. Споредба на точните и приближните моќности за тест мрежата на северозападниот дел на ЕЕС на Македонија**

| Гранка         | $P'_{\text{GR}}\left(\text{MW}\right)$ | $\overline{P}_{\text{GR}}^{\prime\prime}\left(\text{MW}\right)$ | $P_{GR}$ (MW) | G'(%)   | $G^{\prime\prime}\left( \% \right)$ |
|----------------|----------------------------------------|-----------------------------------------------------------------|---------------|---------|-------------------------------------|
| 1              | 55,5                                   | 55,0                                                            | 54,3          | $-2,1$  | $-1,3$                              |
| $\overline{2}$ | 41,5                                   | 41,2                                                            | 40,8          | $-1,7$  | $-1,1$                              |
| 3              | 25,1                                   | 25,1                                                            | 24,7          | $-1,7$  | $-1,7$                              |
| 4              | 12,2                                   | 12,2                                                            | 11,5          | $-6,4$  | $-6,2$                              |
| 5              | 4,0                                    | 4,0                                                             | 3,3           | $-18,9$ | $-18,8$                             |
| 6              | 45,3                                   | 44,6                                                            | 44,2          | $-2,3$  | $-0,8$                              |
| 7              | 35,7                                   | 35,6                                                            | 32,9          | $-7,7$  | $-7,4$                              |
| 8              | 39,8                                   | 39,2                                                            | 38,7          | $-2,7$  | $-1,3$                              |
| 9              | $-44,2$                                | $-44,9$                                                         | $-45,7$       | 3,5     | 1,8                                 |
| 10             | 18,1                                   | 18,0                                                            | 18,0          | $-0,3$  | $\mathbf 0$                         |
| 11             | 37,0                                   | 36,8                                                            | 36,3          | $-2,1$  | $-1,4$                              |

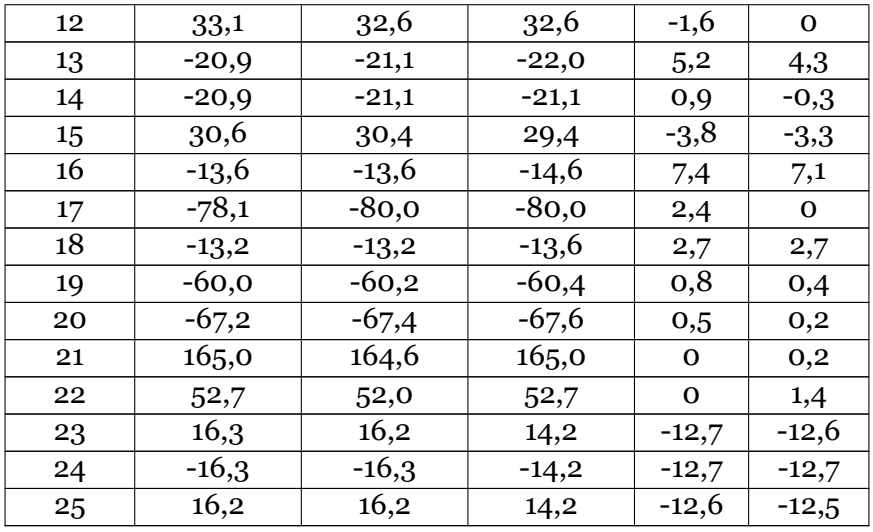

 $\begin{array}{c} \square \hspace{0.2cm} \square \hspace{0.2cm} \square \end{array}$ 

# **5.2 Врска помеѓу моќностите на гранките и моќностите на генераторите**

Го разгледуваме повторно ЕЕС од примерот 5.1 кој што е прикажан на сликата 5.3, при што тука наместо нумерички вредности за моќностите во гранките ќе изведеме релации со кои што ќе видиме како тие моќности зависат од моќностите на генераторите.

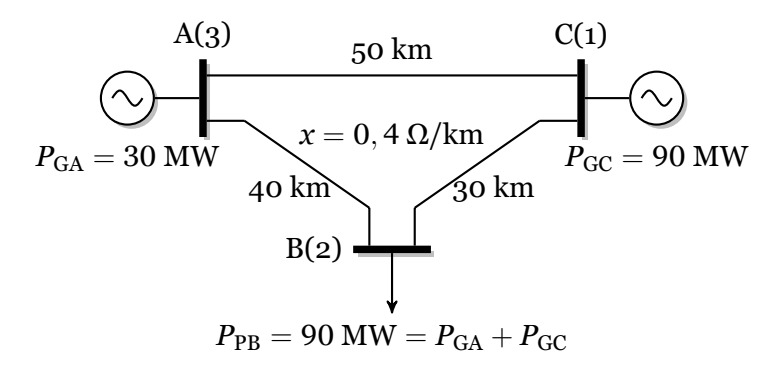

**Слика 5.3. Едноставен ЕЕС**

Бидејќи во мрежата, која што е моделирана според еднонасочниот модел, нема загуби на активна моќност за билансот на моќности важи дека збирот на активните моќности на сите потрошувачи е еднаков на збирот на активните моќности на сите генератори, што во овој случај е

$$
P_{\rm PB} = P_{\rm GC} + P_{\rm GA}.
$$

Според тоа, за инјектираните моќности во јазлите можеме да напишеме

$$
P = \left[ \begin{array}{c} P_{\rm GC} \\ -P_{\rm PB} \end{array} \right] = \left[ \begin{array}{c} P_{\rm GC} \\ -P_{\rm GC} - P_{\rm GA} \end{array} \right],
$$

а потоа користејќи ја матрицата на реактанции од примерот 5.1, која изнесува,

$$
\boldsymbol{X} = \left[\begin{array}{cc} 35/3 & 20/3 \\ 20/3 & 32/3 \end{array}\right] \ \Omega,
$$

за фазните агли на напоните добиваме

$$
\theta = \left[ \begin{array}{cc} 35/3 & 20/3 \\ 20/3 & 32/3 \end{array} \right] \cdot \left[ \begin{array}{c} P_{\text{GC}} \\ -P_{\text{GC}} - P_{\text{GA}} \end{array} \right] = \left[ \begin{array}{c} 5 \cdot P_{\text{GC}} - 20/3 \cdot P_{\text{GA}} \\ -4 \cdot P_{\text{GC}} - 32/3 \cdot P_{\text{GA}} \end{array} \right].
$$

Моќностите во гранките ги пресметуваме според (5.9) при што водиме сметка дека фазниот агол на напонот на јазелот A(3) е еднаков на нула. Така добиваме

$$
P_{GR,3-1(A-C)} = \frac{0 - (5 \cdot P_{GC} - 20/3 \cdot P_{GA})}{20} = -1/4 \cdot P_{GC} + 1/3 \cdot P_{GA},
$$
  

$$
P_{GR,3-2(A-B)} = \frac{0 - (-4 \cdot P_{GC} - 32/3 \cdot P_{GA})}{16} = 1/4 \cdot P_{GC} + 2/3 \cdot P_{GA},
$$
  

$$
P_{GR,1-2(C-B)} = \frac{5 \cdot P_{GC} - 20/3 \cdot P_{GA} - (-4 \cdot P_{GC} - 32/3 \cdot P_{GA})}{12} = 3/4 \cdot P_{GC} + 1/3 \cdot P_{GA},
$$

Последните три релации можеме да ги напишеме со помош на матрици на следниот начин

$$
\begin{bmatrix} P_{\text{GR},3-1(\text{A}-\text{C})} \\ P_{\text{GR},3-2(\text{A}-\text{B})} \\ P_{\text{GR},1-2(\text{C}-\text{B})} \end{bmatrix} = \begin{bmatrix} -1/4 & 1/3 \\ 1/4 & 2/3 \\ 3/4 & 1/3 \end{bmatrix} = \begin{bmatrix} P_{\text{GC}} \\ P_{\text{GA}} \end{bmatrix},
$$

кој во компактна форма е

<span id="page-105-0"></span>
$$
P_{\rm GR} = H \cdot P_{\rm G},\tag{5.10}
$$

каде што *P*GR е вектор со моќности на гранките кој што има *m* елементи (колку што изнесува бројот на гранките), *P*<sup>G</sup> е вектор со моќности на генераторите кој што има *n*<sup>G</sup> елементи (колку што изнесува бројот на генераторите), додека *H* е матрица со *m* редици и *n*<sup>G</sup> колони за која што во дадениот случај важи

$$
\boldsymbol{H} = \left[ \begin{array}{rrr} -0.25 & 0.33333 \\ 0.25 & 0.66667 \\ 0.75 & 0.33333 \end{array} \right].
$$

Со тоа покажавме дека активните моќности на гранките се директно пропорционални на моќностите на генераторите, при што пропорционалноста е дадена со матрицатата *H* во која редиците од се однесуваат на гранките додека колоните се на генераторите.

Бидејќи во разгледуваниот случај важи  $P_{GC} = 60$  MW и  $P_{GA} = 30$  MW моќностите на гранките, според (5.10), ќе ги добиеме на следниот начин

$$
P_{GR} = \left[ \begin{array}{cc} -0,25 & 0,33333 \\ 0,25 & 0,66667 \\ 0,75 & 0,33333 \end{array} \right] \cdot \left[ \begin{array}{c} 60 \\ 30 \end{array} \right] = \left[ \begin{array}{c} -5 \\ 35 \\ 55 \end{array} \right] \text{ MW},
$$

додека, пак, за случајот од примерот 5.2 каде што е  $P_{GC}$  = 42 MW и  $P_{GA}$  = 48 MW моќностите на гранките изнесуваат

$$
P_{GR} = \left[ \begin{array}{cc} -0.25 & 0.33333 \\ 0.25 & 0.66667 \\ 0.75 & 0.33333 \end{array} \right] \cdot \left[ \begin{array}{c} 42 \\ 48 \end{array} \right] = \left[ \begin{array}{c} 2 \\ 40 \\ 50 \end{array} \right]
$$
MW.

Системот равенки (5.10) напишан во развиена форма, за општ случај со *m* гранки и  $n<sub>G</sub>$  генератори е даден со изразот

$$
\begin{bmatrix}\nP_{\text{GR1}} \\
P_{\text{GR2}} \\
\vdots \\
P_{\text{GRi}} \\
\vdots \\
P_{\text{GRm}}\n\end{bmatrix} = \begin{bmatrix}\nH_{11} & H_{12} & \cdots & H_{1i} & \cdots & H_{1n_{G}} \\
H_{21} & H_{22} & \cdots & H_{2i} & \cdots & H_{2n_{G}} \\
\vdots & \vdots & \vdots & \vdots & \vdots \\
H_{i1} & H_{i2} & \cdots & H_{ii} & \cdots & H_{in_{G}} \\
\vdots & \vdots & \vdots & \vdots & \vdots \\
H_{m1} & H_{m2} & \cdots & H_{mi} & \cdots & H_{mn_{G}}\n\end{bmatrix} \cdot \begin{bmatrix}\nP_{\text{G1}} \\
P_{\text{G2}} \\
\vdots \\
P_{\text{G1}} \\
P_{\text{G2}} \\
\vdots \\
P_{\text{G1}} \\
P_{\text{G2}}\n\end{bmatrix}
$$
\n(5.11)

којшто може да послужи за одредување на матрицата *H*.

Нека претпоставиме дека сите генератори имаат моќности еднакви на нула освен генераторот *i* кој што има моќност од 1 MW, со што за векторот *P*<sup>G</sup> добиваме

$$
P_{\mathrm{G}} = \left[ \begin{array}{c} 0 \\ 0 \\ \vdots \\ 1 \\ \vdots \\ 0 \end{array} \right]
$$

од каде што, со замена во (5.10), за моќностите на гранките добиваме

<span id="page-106-0"></span>
$$
\begin{bmatrix}\nP_{\text{GR1}} \\
P_{\text{GR2}} \\
\vdots \\
P_{\text{GRi}} \\
\vdots \\
P_{\text{GRm}}\n\end{bmatrix} =\n\begin{bmatrix}\nH_{1i} \\
H_{2i} \\
\vdots \\
H_{ii} \\
\vdots \\
H_{mi}\n\end{bmatrix}\n\begin{aligned}\nP_{\text{G}j} = 0; j = 1, 2, \dots, NG; j \neq i,\n\end{aligned}
$$
\n(5.12)

Од равенката (5.12) се гледа дека ако во само генераторот *i* има моќност од 1 MW, а останатите генератори се со моќности еднакви на нула, моќностите на гранките ќе бидат еднакви на вредностите од колоната *i* на матрицата *H*. Тоа значи дека за да ги одредиме елементите од колоната *i* на матрицата *H* е потребно да ги пресметаме моќностите на гранките за случај[от ко](#page-106-0)га во мрежата постои само генераторот *i* и тој има моќност од 1 MW.

При тоа, треба да водиме сметка дека секогаш треба да важи еднаквоста помеѓу сумата на моќности на сите потрошувачи и сумата на моќности на сите генератори. Тоа значи дека при употребата на релацијата (5.12) е потребно и сумата на моќности на сите потрошувачи да изнесува 1 MW. Ова може да се постигне ако моќноста на секој потрошувач ја изразиме во релативни единици во однос на сумата на вистински моќности на сите потрошувачи. Така, за потрош[увач](#page-106-0)от *i* дефинираме релативна моќност на следниот начин

$$
\alpha_i = \frac{P_{\text{P}i}}{P_{\text{P}2}}, \quad i = 1, 2, \dots, n,
$$
\n(5.13)

каде што *P*PΣ е сума на моќностите на сите потрошувачи за која што важи

$$
P_{\mathrm{P}\Sigma} = \sum_{i=1}^{n} P_{\mathrm{P}i}.
$$

Коефициентот *α<sup>i</sup>* е познат под името коефициент на учество при што се претпоставува дека без разлика на работниот режим во системот тој е константен, што значи дека потрошувачот *i* секогаш превзема еднаков дел од моќноста на сите потрошувачи во системот.

**Пример 5.5.** Користејќи ја релацијата (5.12) да се одреди матрицата *H* за ЕЕС од примерот 5.1.

#### **Решение**

Бидејќи во мрежата има само еден п[отро](#page-106-0)шувач, неговиот коефициент *α* ќе биде еднаков н[а 1,](#page-93-0) т.е.

$$
\alpha_2 = \frac{P_{P2}}{P_{P\Sigma}} = \frac{90}{90} = 1,
$$

со што е исполнет условот сумата на моќности на сите потрошувачи при примена на (5.12) да биде еднаква на 1.

За да ја одредиме првата колона од матрицата *H* ги задаваме следните вредности на моќностите на генераторите  $P_{GC} = 1$  MW и  $P_{GC} = 0$  MW, со што за инјектира[ните](#page-106-0) моќности во јазлите 1 и 2 важи

$$
P = P_{\rm G} - P_{\rm P} = \left[ \begin{array}{c} 1 \\ 0 \end{array} \right] - \left[ \begin{array}{c} 0 \\ 1 \end{array} \right] = \left[ \begin{array}{c} 1 \\ -1 \end{array} \right]
$$
 MW,

а за фазните агли на јазлите 1 и 2 имаме

$$
\theta = \left[\begin{array}{cc} 35/3 & 20/3 \\ 20/3 & 32/3 \end{array}\right] \cdot \left[\begin{array}{c} 1 \\ -1 \end{array}\right] = \left[\begin{array}{c} 5 \\ -4 \end{array}\right] \text{ MW} \cdot \Omega.
$$

На крајот според релацијата (5.9) ги пресметуваме моќностите во гранките

$$
P_{\text{GR},3-1(\text{A}-\text{C})} = \frac{0-5}{20} = -0,25 \text{ MW},
$$
  
\n
$$
P_{\text{GR},3-2(\text{A}-\text{B})} = \frac{0-(-4)}{16} = 0,25 \text{ MW},
$$
  
\n
$$
P_{\text{GR},1-2(\text{C}-\text{B})} = \frac{5-(-4)}{12} = 0,75 \text{ MW},
$$

од каде што според (5.12) имаме

$$
\left[\begin{array}{c} H_{11} \\ H_{21} \\ H_{31} \end{array}\right] = \left[\begin{array}{c} -0.25 \\ 0.25 \\ 0.75 \end{array}\right].
$$

За да ја одредиме втората колона од матрицата  $H$  задаваме  $P_{GC} = 0$  MW и  $P_{GC} = 1$  MW и понатаму пресметуваме

$$
P = P_{G} - P_{P} = \begin{bmatrix} 0 \\ 0 \end{bmatrix} - \begin{bmatrix} 0 \\ 1 \end{bmatrix} = \begin{bmatrix} 0 \\ -1 \end{bmatrix}
$$
 MW,  
\n
$$
\theta = \begin{bmatrix} 35/3 & 20/3 \\ 20/3 & 32/3 \end{bmatrix} \cdot \begin{bmatrix} 0 \\ -1 \end{bmatrix} = \begin{bmatrix} -20/3 \\ -32/3 \end{bmatrix}
$$
 MW ·  $\Omega$ ,  
\n
$$
P_{GR,3-1(A-C)} = \frac{0 - (-20/3)}{20} = 0,33333
$$
 MW,  
\n
$$
P_{GR,3-2(A-B)} = \frac{0 - (-32/3)}{16} = 0,66667
$$
 MW,  
\n
$$
P_{GR,1-2(C-B)} = \frac{-20/3 - (-32/3)}{12} = 0,33333
$$
 MW,  
\n
$$
\begin{bmatrix} H_{12} \\ H_{22} \\ H_{32} \end{bmatrix} = \begin{bmatrix} 0,33333 \\ 0,66667 \\ 0,33333 \end{bmatrix},
$$

со што го добивме истиот резултат во двете колони од матрицата *H* како и претходно.

$$
\Box\quad\Box\quad\Box
$$
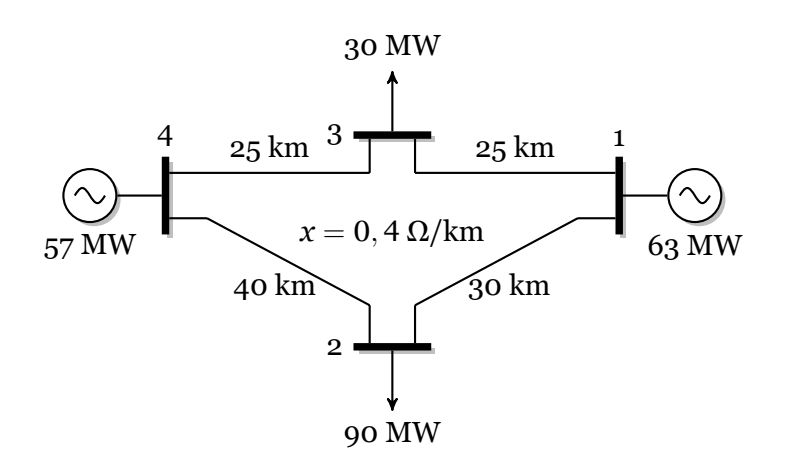

**Слика П.5.6.1. Едноставен ЕЕС од примерот 5.3**

**Пример 5.6.** Со помош на Matlab да се одреди матрицата *H* за ЕЕС од примерот 5.3.

### **Решение**

На почетокот го пресметуваме векторот  $\alpha$  којшто има три елементи (за јазлит[е 1,](#page-97-0) 2 и 3) чиишто вредности се

$$
\boldsymbol{\alpha} = \left[ \begin{array}{c} 0 \\ 0.75 \\ 0.25 \end{array} \right].
$$

Бидејќи во системот постојат 4 гранки и 2 генератора матрицата *H* во овој случај ќе има 4 редици и 2 колони. За да ја одредиме нејзината прва колона, на првиот генератор во јазелот 1 му задаваме моќност од 1 MW, вториот генератор е исклучен, а на потрошувачите им задаваме онолку MW колку што изнесува соодветниот елемент од векторот *α*. Ваквата ситуација е прикажана на сликата П.5.6.2.

<span id="page-108-0"></span>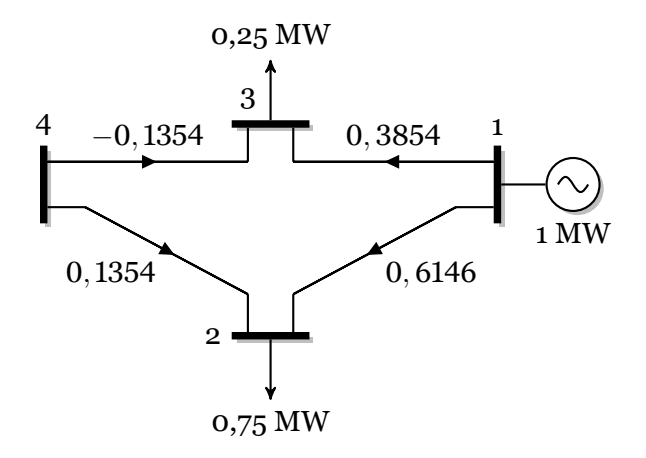

# **Слика П.5.6.2. Состојба во системот за одредување на првата колона од матрицата** *H*

Векторот со инјектирани моќности во јазлите за овој случај изнесува

$$
\boldsymbol{P} = \left[ \begin{array}{c} 1 \\ -\alpha_2 \\ -\alpha_3 \end{array} \right] = \left[ \begin{array}{c} 1 \\ -0.75 \\ -0.25 \end{array} \right] \text{ MW},
$$

додека фазните агли на напоните на јазлите 1, 2 и 3 се пресметуваат според (5.6), сметајќи

со истата матрица *B* како во примерот 5.3, со што добиваме

$$
\theta = \left[\begin{array}{c} 5,2083 \\ -2,1667 \\ 1,3542 \\ 0 \end{array}\right] \ \text{MW} \cdot \Omega.
$$

На крајот од постапката за одредување на првата колона од матрицата *H⟨*ɨ*⟩* ги пресметуваме моќностите во гранките според (5.9),

$$
\boldsymbol{H}^{\langle 1 \rangle} = \left[ \begin{array}{c} (\theta_1 - \theta_2)/12 \\ (\theta_1 - \theta_3)/10 \\ (\theta_4 - \theta_2)/16 \\ (\theta_4 - \theta_3)/10 \end{array} \right] = \left[ \begin{array}{c} 0,6146 \\ 0,3854 \\ 0,1354 \\ -0,1354 \end{array} \right] \text{MW}.
$$

со што се добиваат вредностите коишто се нацртани на сликата П.5.6.2. Овие вредности на моќностите во гранките се всушност елементите од првата колона на матрицата *H*, која е означена со *H⟨*ɨ*⟩* .

За одредување на елементите од втората колона на матрицата *H* ја повторуваме истата постапка со тоа што првиот генератор го исклучуваме, [на втор](#page-108-0)иот му задаваме моќност од 1 MW, додека моќностите на потрошувачите остануваат исти како и претходно (слика П.5.6.3).

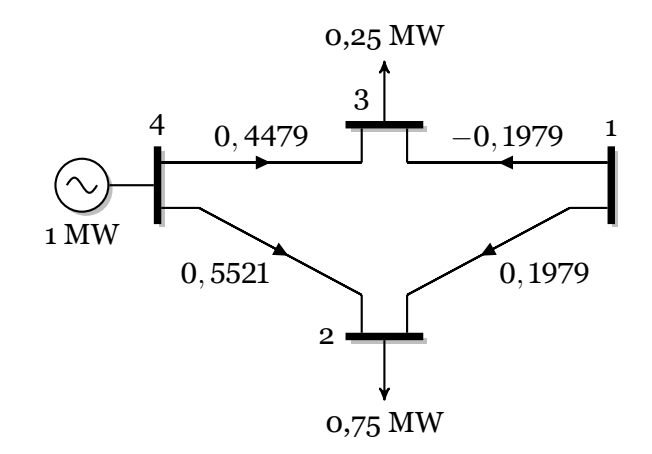

# **Слика П.5.6.3. Состојба во системот за одредување на втората колона од матрицата** *H*

Со тоа на крајот за комплетната матрица *H* добиваме

$$
\boldsymbol{H} = \left[ \begin{array}{ccc} 0,6146 & 0,1979 \\ 0,3854 & -0,1979 \\ 0,1354 & 0,5521 \\ -0,1354 & 0,4479 \end{array} \right]
$$

*.*

Програмата со којашто ја одредуваме матрицата *H* за дадениот ЕЕС го има следниот изглед

**programi/ees\_dc4\_h.m**

```
1
    1 \quad f = [1; 1; 4; 4];
         t = [2; 3; 2; 3];3 XGR = [12; 10; 16; 10];
    4 A = sparse(1:4,f,ones(4,1),4,4) - sparse(1:4,t,ones(4,1),4,4);
    5 \nvert \nvert B = A' \nvert * \nvert sparse (1:4, 1:4, 1. / XGR) * A;(2) 6 PP = [0; 90; 30];
```

```
7 alfa = PP / sum(PP);
    8 H = zeros(4,2);
(3) 9 P = [1; -a1fa(2); -a1fa(3)];
   10 \text{teta} = B(1:3,1:3) P; teta(4) = 0;
   11 \, \text{H}(:,1) = (teta(f) - teta(t))./XGR;
(4)12 P = [0; -a1fa(2); -a1fa(3)];
   13 \text{teta} = B(1:3,1:3) P; teta(4) = 0;
   14 H(:,2) = (teta(f) - teta(t))./XGR
```
каде што можеме да одделиме четири главни делови

- .**<sup>1</sup>** Формирање на матрицата *B* со примена на релацијата (4.10, стр. 33).
- $\overline{2}$  Формирање на векторот  $\alpha$  со примена на релацијата (5.13).<br> **(3)** На генераторот во јазелот 1 му задаваме моќност од 1 MW
- **<sup>3</sup>**. На генераторот во јазелот 1 му задаваме моќност од 1 MW, вториот генератор е исклучен, а на потрошувачите им задаваме моќности од векторот *α*. Ги пресметуваме фазните агли на напоните, а потоа и моќ[ности](#page-36-0)те н[а гр](#page-36-0)анките кои се еднакви на елементите од првата колона на матри[цата](#page-106-0) *H*.
- **<sup>4</sup>**. Ја повторуваме постапката од претходниот чекор со тоа што генераторот во јазелот 1 е исклучен, а на генераторот во јазелот 2 му задаваме моќност од 1 MW. Пресметаните моќностите на гранките се еднакви на елементите од втората колона на матрицата *H*.

На крајот ќе ја прикажеме програмата 5.2 (**matrica\_h**) која што е наменета за одредување на матрицата *H* за систем чии податоци се запишани во структурата **ees** чиј формат беше објаснет претходно.

**Програма 5.2. Пресметка на е[лем](#page-110-0)ентите од матрицата** *H* **(programi/matrica\_h.m)**

```
1 function H = matrica_h(datoteka)
\mathbf{u}2 if isstruct(datoteka)<br>3 ees = datoteka;
           3 ees = datoteka;
    4 else
    5 ees = feval(datoteka);
    6 end
(2) 7 iskl = ees.generatori(:,5) == 0;
    8 ees.generatori(iskl,:) = [];
    9 ngr = size(ees.granki,1);
   10 ng = size(ees.generatori,1);
(3)11 ees.jazli(:,3) = ees.jazli(:,3)/sum(ees.jazli(:,3));
   12 H = zeros(ngr,ng);
   13 for i = 1:nq(4)14 PG = zeros(ng,1); PG(i) = 1;
   15 ees.generatori(:,2) = PG;<br>16 ees = dcpf(ees,false);
           16 ees = dcpf(ees,false);
   17 H(:,i) = ees.granki(:,6);
   18 end
```
Функцијата **matrica\_h** има една влезна променлива која што е име на m-датотеката во која што се внесени податоците за мрежата (таа може да биде и структурата **ees** која се чита од меморијата на компјутерот). Како излез од функцијата се добива матрицата *H*. Таа можеме да ја поделиме на следните делови

- .**<sup>1</sup>** Вчитување на влезните податоци од датотека, при што ако првиот влезен податок е структура тој едноставно се копира во **ees**.
- **<sup>2</sup>**. Во матрицата **ees.generatori** се бришат редиците кои соответствуваат на исклучените генератори. Се одредува бројот на гранки и генератори.
- **<sup>3</sup>**. Се пресметуваат моќности на потрошувачите еднакви на елементите од векторот  $\alpha$ . Се и формира матрица со димензии  $n_{GR} \times n_G$  со сите елементи еднакви на нула.
- **<sup>4</sup>**. На генераторот *i* му се задава моќност од 1 MW, додека сите останати генератори имаат моќност еднаква на 0 MW. Се решава мрежата со помош на програмата **dcpf** и пресметаните моќности на гранките се сместуваат во колоната *i* од матрицата *H*.

За да ја пресметаме матрицата *H* за системот зададен во датотеката ees\_dc4.m треба да ја напишеме следната команда

```
>> H = matrica_h('ees_dc4')
H =
   0.6146 0.1979
   0.3854 -0.1979
   0.1354 0.5521
  -0.1354 0.4479
```
 $\Box$  $\Box$ 

**Пример 5.7.** Го разгледуваме системот прикажан на сликата П.5.7.1 каде што се дадени само податоците неопходни за пресметки според DC-моделот. Да се одреди матрицата *H* за системот и со нејзина помош да се пресметаат моќностите во гранките за следните два случаја

a)  $P_{G2} = 80 \text{ MW}, P_{G4} = 80 \text{ MW},$ 

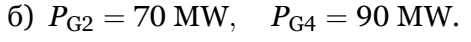

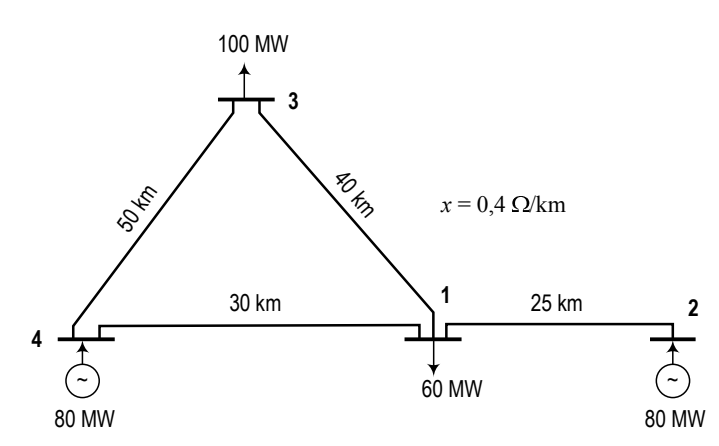

**Слика П.5.7.1**

### **Решение**

Датотеката во која што ќе го опишеме системот ја има следната содржина

**programi/ees\_dc4rad.m**

```
1 \vert function ees = ees_dc4rad()
2 ees.Sb = 100;
3 ees.jazli = [
4 % jazel tip Pp(MW) oblast
5 1 1 60 1
 6 2 1 0 1
7 3 1 100 1
 8 4 3 0 1
9 ];
10 ees.granki = [
11 % pocetok kraj L(km) Pmax(MW) status<br>12 4 1 30 50 1
12 4 1 30 50 1
13 4 3 50 50 1
14 1 3 40 50 1
15 2 1 25 50 1
16 ];
  17 ees.generatori = [
18 % jazel Pg(MW) Pmin(MW) Pmax(MW) status<br>19 2 80 -1000 1000 1
19 2 80 -1000 1000 1
20 4 80 -1000 1000 1
21 ];
```
во која што за разлика од претходно наместо реактанциите на гранките зададени се нивните должини изразени во km. Така можеме да постапиме бидејќи сите водови на мрежата имаат исти надолжни реактанции.

Матрицата *H* ја добиваме на следниот начин

**>> H = matrica\_h('ees\_dc4rad') H = -0.2083 0.5417 0.2083 0.4583 0.4167 0.1667 1.0000 -0.0000**

при што редиците се однесуваат на гранките според следниот редослед 4-1, 4-3, 1-3 и 2-1. Првата колона се однесува на генераторот во јазелот 2, додека втората колона се однесува на генераторот во јазелот 4. Сето тоа одговара на редоследот на внесени податоци во датотеката ees\_dc4rad.m.

Елементите од последната редица може да се толкуваат на следниот начин: моќноста на гранката 2-1 е еднаква на моќноста на генераторот во јазелот 2 што е во согласност со конфигурацијата на мрежата од каде што тоа веднаш се забележува. Нулата во втората колона од таа редица ни кажува дека моќноста на генераторот во јазелот 4 воопшто не поминува низ гранката 2-1.

Бараните моќности ги пресметуваме на следниот начин

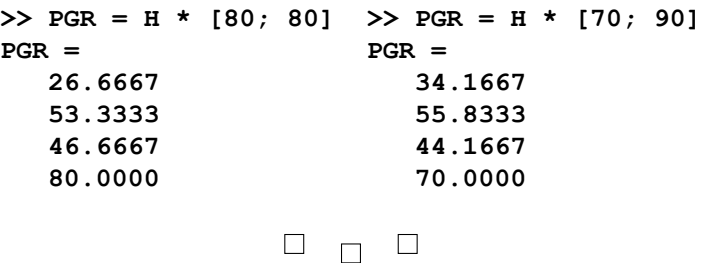

**Пример 5.8.** За мрежата од примерот 5.1 е познато дека матрицата *H* изнесува

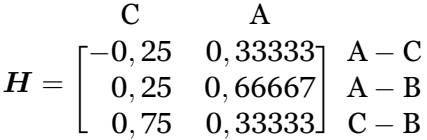

каде што редиците и колоните се означени со гранките, односно генераторите, за кои се однесуваат. Да се одредат моќностите на генераторите така што моќноста на гранката C-B ќе изнесува 50 MW.

### **Решение**

Од условот за зададената вредност на моќноста во гранката C-B можеме да ја напишеме следната равенка

$$
0,75 \cdot P_{GC} + 0,33333 \cdot P_{GA} = 50,
$$

додека од билансот на моќности произлегува

$$
P_{GA} + P_{GC} = 90.
$$

Од втората равенка следува

$$
P_{\rm GC}=90-P_{\rm GA},
$$

а понатаму со замена во првата равенка добиваме

$$
0,75\cdot(90-P_{GA})+0,33333\cdot P_{GA}=50,
$$

од каде што следува

$$
P_{\text{GA}} = \frac{0,75 \cdot 90 - 50}{0,75 - 0,33333} = 42 \text{ MW}.
$$

За другиот генератор од билансот на моќности добиваме

$$
P_{\rm GC} = 90 - P_{\rm GA} = 90 - 42 = 48
$$
 MW.  
 $\square$ 

# **5.3 Трансформатори за изместување на фазниот агол во еднонасочниот модел**

За да можеме да ги уважиме трансформаторите за изместување на фазниот агол во DC моделот на преносната мрежа ќе треба да направиме одредени измени. Нека ја разгледуваме гранката *k − l* со реактанција *Xk−<sup>l</sup>* со која што редно е поврзан еден таков трансформатор (слика 5.4а). Трансформаторот врши изместување на фазниот агол на напонот за износ *δk−<sup>l</sup>* при што знакот плус ја означува референтната насока на зголемување на аголот во случај на позитивни вредности за *δk−<sup>l</sup>* .

<span id="page-113-0"></span>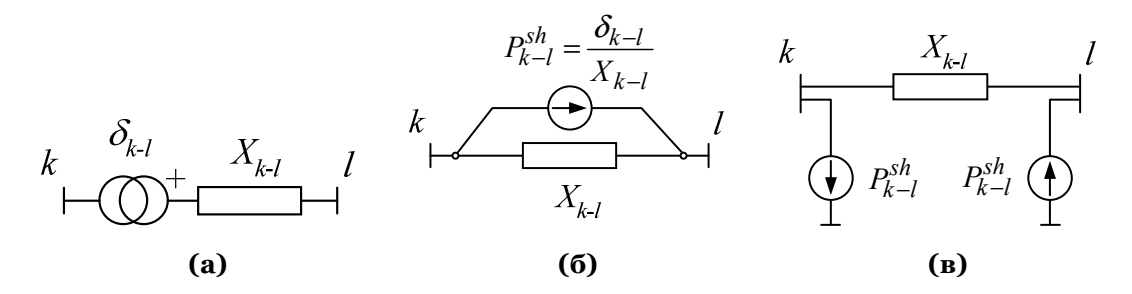

**Слика 5.4. Еквивалентна шема на гранка која што содржи трансформатор за изместување на фазниот агол**

Во еднонасочниот модел на преносната мрежа фазните агли на напоните се аналогни со напоните во еднонасочно коло, додека инјектираните активни моќности во јазлите се аналогни со инјектираните струи во јазлите во еднонасочно коло. Според тоа, трансформаторот за изместување на фазниот агол којшто е вметнат редно со гранката *k − l* можеме да го третираме како напонски генератор вметна редно во гранка од коло со еднонасочна струја. Ако тој напонски генератор го претвориме во струен ќе го добиеме колото од сликата 5.4б. Струјата на струјниот изнесува

<span id="page-113-1"></span>
$$
P_{k-l}^{\text{sh}} = \frac{\delta_{k-l}}{X_{k-l}},
$$
\n(5.14)

која што, всушнос[т, во](#page-113-0) еднонасочниот модел на преносната мрежа ќе биде инјекција на активна моќност.

Ако инјекцијата на активна моќност од сликата 5.4б се подели на две одделни инјекции како на сликата 5.4в состојбата во колото повторно ќе биде иста затоа што и во двата случаја во јазелот *k* се инјектира моќност *−P* sh *k−l* , додека во јазелот *l* се инјектира моќност *P*<sup>sh</sup><sub>*k−l*</sub>.

Според тоа, за да ре[шиме](#page-113-0) една преносна мрежа [која](#page-113-0) што содржи трансформатор за изместување на фазниот агол, според еднонасочниот модел, ќе биде потребно во

мрежата да додадеме две инјекции на активна моќност во почетниот и крајниот јазел на трансформаторот пресметани според (5.14). Покрај овие инјекции во мрежата ќе постојат и инјекциите од генераторите и потрошувачите. Вака дополнетиот DC модел се решава на ист начин како и порано. Прво со решавање на системот равенки (5.6) се пресметуваат фазните агли на напоните, а потоа се пресметуваат моќностите на гранките. При тоа во (5.9) треба да се вметне и член којшто [води](#page-113-1) сметка за дополнителното фазно изместување на аглите на двата краја од гранките. Со тоа релацијата (5.9) станува

$$
P_{k-l} = \frac{\theta_k - \theta_l + \delta_{k-l}}{X_{k-l}}.\tag{5.15}
$$

**Пример 5.9.** На сликата П.5.9.1 е прикажан еден ЕЕ[С во](#page-92-0) кој што балансниот јазел е јазелот 5 со номинален напон од 110 kV. Моќноста на генераторот во балансниот јазел изнесува 750 MW, а моќноста на потрошувачот со кој што е еквивалениран остатокот од системот изнесува 900 MW. Во јазелот 1, исто така со номинален напон од 110 kV, е приклучен генератор кој ш[то одда](#page-114-0)ва во системот активна моќност од 250 MW. Моќноста на генераторот се пренесува преку две паралелни патеки. Во патеката 1-3-4-5 водот 3-4 е со номинален напон од 220 kV и на двата краја има трансформација 110/220 и 220/110 kV/kV, додека во патеката 1-2-5 преносот по целата должина се прави со напон од 110 kV. Водот 3-4 е долг 70 km и има надолжна реактанција *x* = 0,42 Ω/km. Водовите 1-2 и 2-5 имаат иста надолжни реактанција *x* = 0,41 Ω/km, додека нивните должини изнесуваат 30 и 40 km соодветно. Двата трансформатора ги имаат следните параметри 231/115 kV/kV, 150 MVA, *u*<sup>k</sup> = 11%. Моќноста на потрошувачот во јазелот 2 изнесува 100 MW. Со примена на DC моделот да се одреди распределбата на моќности во системот за следните случаи a) Двата трансформатора се без можност за изместување на фазниот агол,

б) Трансформаторот  $T_1$  има можност за изместување на фазниот агол при што треба да се испитаат случаите со  $\delta_{1-3} = 5^{\circ}, \delta_{1-3} = 10^{\circ}$  и  $\delta_{1-3} = 15^{\circ}.$ 

За двата случаја да се провери дали некој елемент во мрежата е преоптоварен ако се знае дека максимално дозволената активна моќност на 220 kV вод изнесува 300 MW, додека за 110 kV водови таа изнесува 110 MW.

<span id="page-114-0"></span>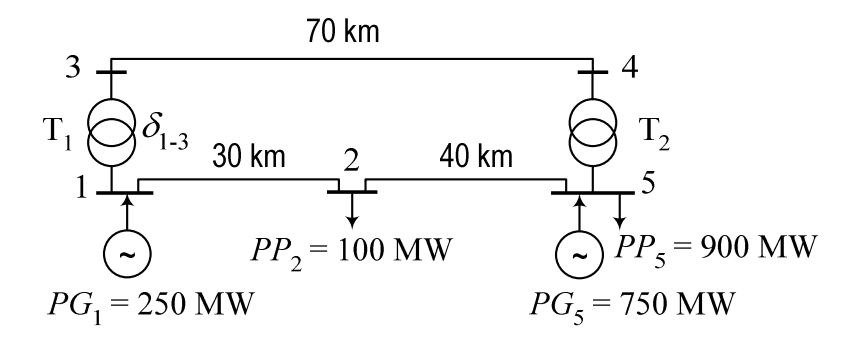

### **Слика П.5.9.1**

### **Решение**

а) На почетокот ги усвојуваме базната моќност и базните напони  $S_b$  = 100 MVA,  $U_{b1}$ = 110 kV и  $U_{b2}$  = 220 kV, со што за базните импеданции добиваме  $Z_{b1}$  = 121 Ω и  $Z_{b2}$  = 484 Ω. Понатаму ги пресметуваме реактанциите на водовите и трансформаторите со што добиваме

$$
X_{1-2} = \frac{0,41 \cdot 30}{121} = 0,1017 \text{ pu}; \quad X_{2-5} = \frac{0,41 \cdot 40}{121} = 0,1355 \text{ pu};
$$
  

$$
X_{3-4} = \frac{0,42 \cdot 70}{484} = 0,0607 \text{ pu}; \quad X_{T1} = X_{T2} = \frac{0,11 \cdot 231^2}{150 \cdot 484} = 0,0809 \text{ pu}.
$$

Распределбата на моќности ќе ја пресметаме со помош на следната програма

**programi/dc\_kontura\_a.m**

```
1 \over 2 \overline{\smash)X12 = 0.41*30/121;}<br>2 \overline{\smash)X25 = 0.41*40/121;}X25 = 0.41*40/121;3 X34 = 0.42*70/484;
4 XT = 0.11*231^2/150/484;
5 \, | \, \mathbf{B} = [6 1/X12 + 1/XT, -1/X12, -1/XT, 0
7 -1/X12, 1/X12 + 1/X25, 0, 0
8 -1/XT, 0, 1/XT + 1/X34, -1/X34
9 0, 0, -1/X34, 1/X34 + 1/XT];
10 P = [2.5; -1; 0; 0];
11 \text{teta} = B \setminus P; teta(5) = 0;
12 PGR = [
13 (teta(1) - teta(2)) / X12
14 (teta(2) - teta(5)) / X25
15 (teta(3) - teta(4)) / X34
16 (teta(1) - teta(3)) / XT
17 (teta(4) - teta(5)) / XT
18 ] * 100
```
Во неа прво се одредува матрицата *B* и векторот со инјектираните моќности во јазлите *B*. Потоа според (5.6) се пресметуваат фазните агли на напоните и на крајот според (5.9) се пресметуваат моќностите на гранките со што се добива следниот резултат

**PGR = 150.4777 50.4777 99.5223 99.5223 99.5223**

којшто е прикажан на сликата П.5.9.2.

Од резултатите се забележува дека водот 1-2 е преоптоварен. Во дадената мрежа двете патеки 1-3-4-5 и 1-2-5 имаат приближно еднакви реактанции од коишто зависи распределбата на активните моќности. Тоа значи дека вкупната активна моќност на генераторот во јазелот 1 би се [подели](#page-115-0)ла по половина меѓу нив, но и во тој случај водот 1-2 би бил преоптоварен. Бидејќи на патеката 1-2-5 се наоѓа и еден потрошувач поголем дел од моќноста оди низ неа со што водот 1-2 е оптоварен за 50% повеќе од максимално дозволената моќност.

<span id="page-115-0"></span>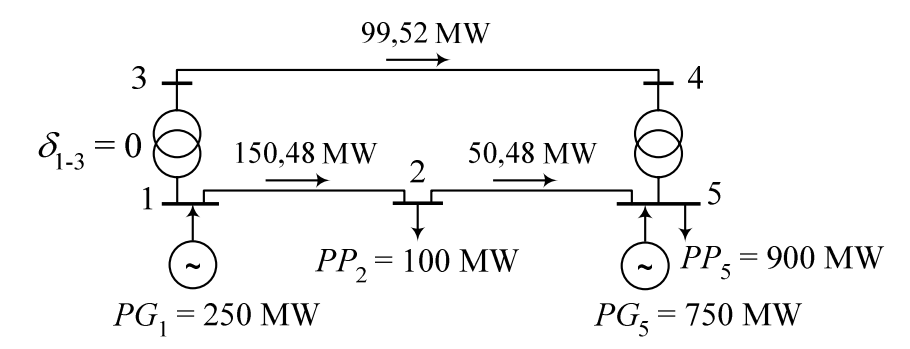

**Слика П.5.9.2. Распределба на моќности за случајот**  $δ$ <sub>1−3</sub> = 0

б) Како што веќе видовме постоењето на трансформатори со изместување на фазниот агол можеме да го земеме предвид така што ќе додадеме две дополнителни инјекции на моќност. Според (5.14) за случајот кога е  $\delta$ <sub>1−3</sub> = 5° за дополнителните инјекции на моќност добиваме

$$
P_{1-3}^{\text{sh}} = \frac{\delta_{1-3}}{X_{1-3}} = \frac{5 \cdot \frac{\pi}{180}}{0,0809} = 1,0794 \text{ pu} = 107,94 \text{ MW}.
$$

Нив, во согласност со сликата 5.4, ги поставуваве во јазлите 1 и 3 како што тоа е прикажано на сликата П.5.9.3.

<span id="page-116-0"></span>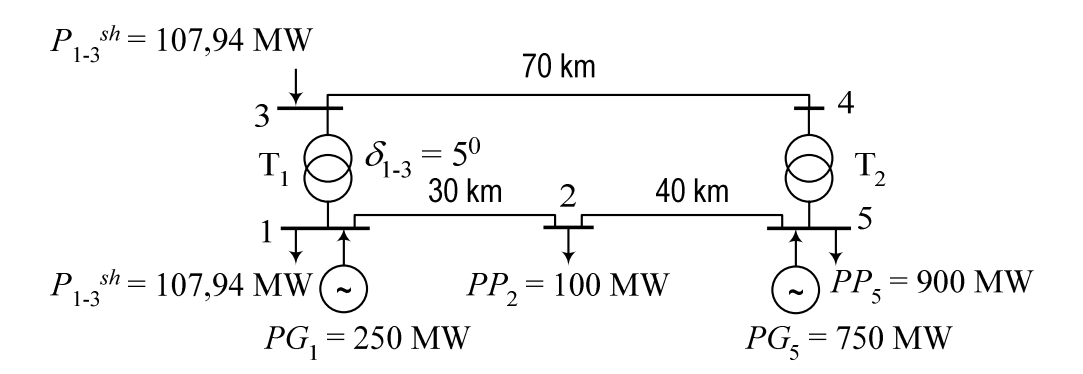

# **Слика П.5.9.3. Дополнителни инјекции на моќност со кои се симулира фазното изместување**

Бидејќи DC моделот е линеарен колото од сликата П.5.9.3 можеме да го решаваме со принципот на суперпозиција. Прво ќе земеме дека во јазлите постојат инјекциите на моќност од генераторите 1 и 5 и потроувачите 2 и 5. Со тоа ја добиваме ситуацијата од примерот под а) за која што го знаеме решението. Потоа земаме дека постојат инјекциите со вредност  $P_{1-3}^{\text{sh}}$  во јазлите 1 и 3 со што го добиваме кол[ото од сл](#page-116-0)иката П.5.9.4.

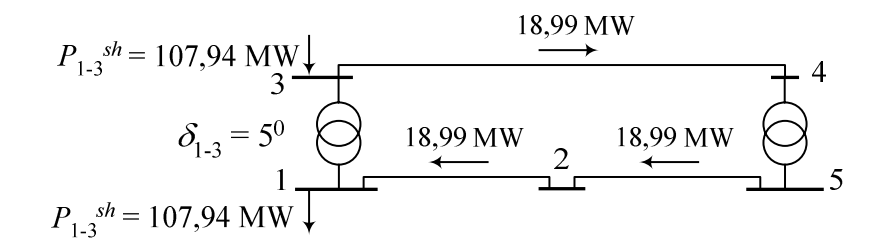

# <span id="page-116-1"></span>**Слика П.5.9.4. Пресметка на распределбата на моќности од дополнителните инјекции**

Повторувајќи ја постапката како во примерот под а), но со други инјекции во јазлите, ги добиваме вредностите на моќностите коишто се нацртани на сликата. Како што се гледа од сликата, низ контурата кружи моќност од 18,99 MW. Оваа моќност можеме да ја пресметаме многу едноставно по аналогија на пресметување струја во контура од коло со еднонасочна струја. За таа цел треба да ги поделиме напонот во контурата со нејзината отпорност. Во овој случај напонот е еднаков со фазната разлика на аглите на двете страни од трансформаторот, а отпорот е еднаков на вкупната реактанција на сите гранки во контурата

$$
P_{\text{koffypa}} = \frac{\delta_{1-3}}{X_{1-2} + X_{2-5} + X_{3-4} + 2X_{T}} = \frac{5 \cdot \frac{\pi}{180}}{0,4596} = 0,1899 \text{ pu} = 18,99 \text{ MW}.
$$

Целата пресметка е дадена во програмата dc\_kontura\_b.m која што во првиот дел ја повикува програмата dc\_kontura\_a.m, а потоа следуваат дополнителните пресметки спред сликата П.5.9.4 и на крајот сумирање на решението од двата случаја.

**programi/dc\_kontura\_b.m**

**2 dc\_kontura\_a**

**<sup>1</sup>** % bez transformator za izmestuvanje na aglite

**<sup>3</sup>** % samo so [transform](#page-116-1)atorot za izmestuvanje na aglite

```
4 delta13 = 5/180*pi;
 5 \mid P \text{ sh} = \text{delta13} / \text{XT};6 \overline{P} = [-P \overline{sh}; 0; P \overline{sh}; 0];\texttt{teta} = \overline{\texttt{B}} \setminus \texttt{P}; \texttt{teta}(5) = 0;
 8 PGR_sh = [
 9 (teta(1) - teta(2)) / X12
10 (teta(2) - teta(5)) / X25
11 (teta(3) - teta(4)) / X34
12 (teta(1) - teta(3) + delta13) / XT
13 (teta(4) - teta(5)) / XT
14 ] * 100;
15 % vkupno resenie
16 PGR = PGR + PGR_sh
```
Со собирање на моќностите на гранките од сликите П.5.9.2 и П.5.9.4 го добиваме конечното решение коешто е прикажано на сликата П.5.9.5.

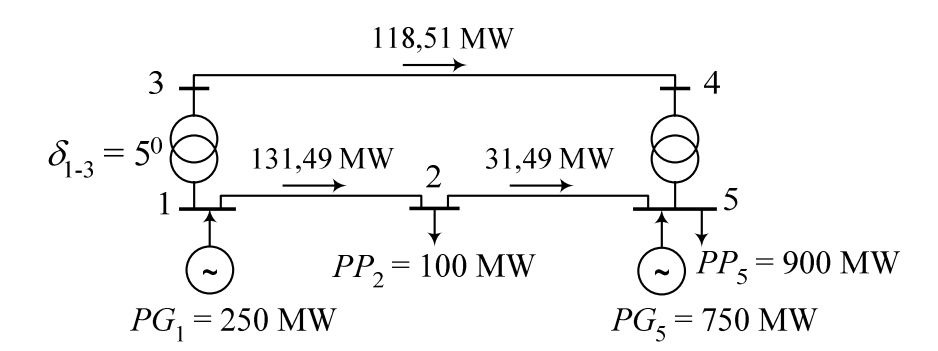

**Слика П.5.9.5. Распределба на моќности за случајот** *δ*ɨ*−*<sup>ɪ</sup> = ɬ *◦*

 $3$ а случаите со  $\delta_{1-3} = 10^\circ$  и  $\delta_{1-3} = 15^\circ$ , коишто се решават потполно идентично, се добиваат распределбите на моќности прикажани на сликите П.5.9.6 и П.5.9.7. Веќе при агол од ɬ*◦* водот 1-2 е оптоварен со моќност која што е приближно еднаква со неговата максимално дозволена моќност, додека при агол од 10° тој е потполно релаксиран и практично пренесува само онолку моќност колку што бара потрошувачот во јазелот 2. Со натамошно зголемување на аголот на 15° се доаѓа во со[стојба к](#page-117-0)ог[а по во](#page-118-0)дот 3-4 се пренесува толку голема моќност што доаѓа до преоптоварување на трансформаторите на двата краја од водот. Интересно е што во тој случај дел од активната моќност на потрошувачот 2 доаѓа оддесно преку водот 2-5.

<span id="page-117-0"></span>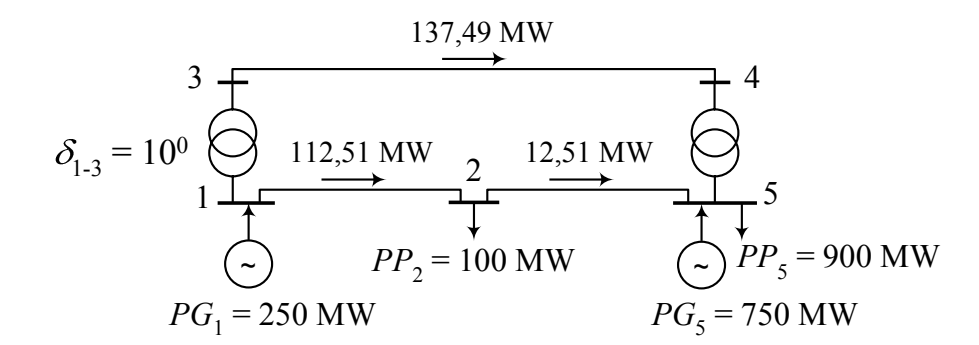

Слика П.5.9.6. Распределба на моќности за случајот  $\delta$ <sub>1−3</sub> = 10<sup>°</sup>

.

Од претходниот пример дојдовме до заклучок дека распределбата на моќности во ЕЕС којшто содржи трансформатори за изместување на фазниот агол може да се пресмета

<span id="page-118-0"></span>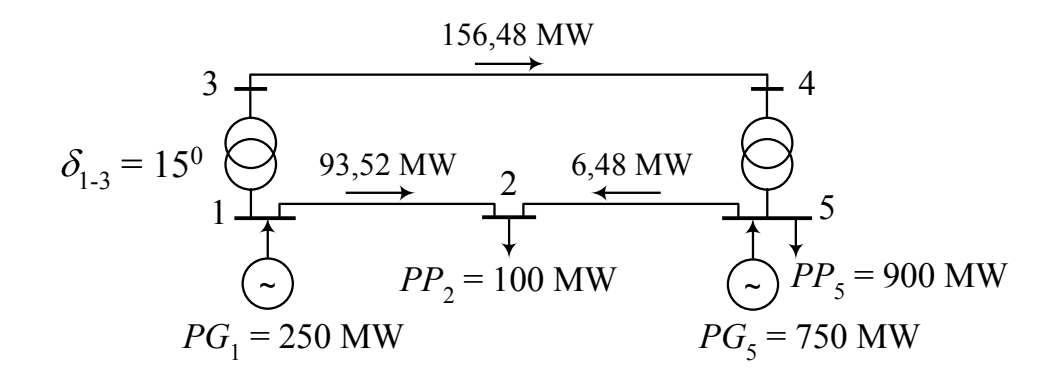

Слика П.5.9.7. Распределба на моќности за случајот  $\delta$ <sub>1−3</sub> = 15<sup>°</sup>

со помош на DC моделот со примена на методот на суперпозиција. Моќностите во гранките можат да се пресметаат како збир од моќности пресметани за случајот кога не се уважуваат трансформаторите и моќности пресметани со дополнителните инјекции според сликата 5.4. Според тоа за моќностите на гранките можеме да напишеме

$$
P_{\rm GR} = H \cdot P_{\rm G} + P_{\rm GR}^{\rm sh},\tag{5.16}
$$

каде што првио[т чл](#page-113-0)ен е идентичен со релацијата (5.10), додека вториот член се добива со решавање на мрежата со дополнителните инјекции според сликата 5.4 и тој ги содржи пресметаните моќности на гранките за тој случај. Моќностите од векторот  $P^{\mathrm{sh}}_{\mathrm{GR}}$  се константи и не зависат од моќностите на генераторите или потрошувачите во мрежата туку само од фазните агли на трансформаторите [и кон](#page-105-0)фигурацијата [на м](#page-113-0)режата.

**Пример 5.10.** Го разгледуваме системот од примерот 5.1 во кој сериски со гранката 3-2 е додаден трансформатор за изместување на фазниот агол на напонот (слика П.5.10.1). Неговата реактанција е  $X_\text{T}$  = 12 Ω, а фазното изместување на аголот изнесува  $\delta = 5^\circ$ . Да се пресметаат моќностите на гранките и решението да се с[пор](#page-93-0)еди со решението од примерот 5.1.

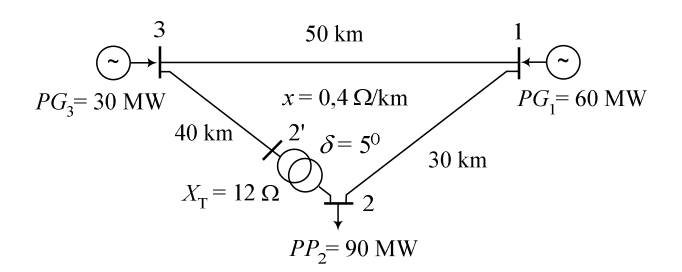

# **Слика П.5.10.1. ЕЕС од примерот 2.1 надополнет со трансформатор за изместување на фазниот агол**

### **Решение**

На почетокот ја формираме матрицата *B* која се однесува на јазлите 1 и 2

$$
-B = \left[ \begin{array}{cc} 1/20 + 1/12 & -1/12 \\ -1/12 & 1/28 + 1/12 \end{array} \right] \text{ s},
$$

а потоа ја одредуваме нејзината инверзна матрица *X*

$$
\boldsymbol{X}=(-\boldsymbol{B})^{-1}=\left[\begin{array}{ccc}13,3333&9,3333\\9,3333&14,9333\end{array}\right]\,\Omega.
$$

За решавање на мрежата повторно го применуваме принципот на суперпозиција при што прво ги земаме предвид само инјектираните моќности од генераторите и потрошувачот, а потоа инјектираните моќности ги прирамнуваме на нула и го земаме предвид "напонскиот" генератор од трансформаторот со променлива фазен агол (слика 5.4).

Во првиот случај за инјектираните моќности во јазлите важи следната релација

$$
P = P_{G} - P_{P} = \left[ \begin{array}{c} 60 \\ 0 \end{array} \right] - \left[ \begin{array}{c} 0 \\ 90 \end{array} \right] = \left[ \begin{array}{c} 60 \\ -90 \end{array} \right]
$$
 MW,

а за фазните агли на јазлите 1 и 2 имаме

$$
\boldsymbol{\theta} = \left[\begin{array}{cc} 13,3333 & 9,3333 \\ 9,3333 & 14,9333 \end{array}\right] \cdot \left[\begin{array}{c} 60 \\ -90 \end{array}\right] = \left[\begin{array}{c} -40 \\ -784 \end{array}\right] \text{ MW} \cdot \Omega.
$$

На крајот според релацијата (5.9) ги пресметуваме моќностите во гранките

$$
P_{GR,3-1}^{(1)} = \frac{0 - (-40)}{20} = 2 \text{ MW},
$$
  
\n
$$
P_{GR,3-2}^{(1)} = \frac{0 - (-784)}{28} = 28 \text{ MW},
$$
  
\n
$$
P_{GR,1-2}^{(1)} = \frac{-40 - (-784)}{12} = 62 \text{ MW}.
$$

Во вториот случај ја пресметуваме моќноста која под дејство од "напонскиот" генератор *δ* циркулира во контурата

$$
P_{\text{kohrypa}} = \frac{\delta}{X_{3-1} + X_{3-2} + X_{1-2} + X_{T}} = \frac{5 \cdot \frac{\pi}{180}}{(120 \cdot 0, 4+12)/121} = 0,176 \text{ pu} = 17,6 \text{ MW}.
$$

според насоката на контурата за моќностите во гранките можеме да напишеме

$$
P_{GR,3-1}^{(2)} = -P_{\text{KOHrypa}} = -17,6 \text{ MW},
$$
  
\n
$$
P_{GR,3-2}^{(2)} = P_{\text{KOHrypa}} = 17,6 \text{ MW},
$$
  
\n
$$
P_{GR,1-2}^{(2)} = -P_{\text{KOHrypa}} = -17,6 \text{ MW}.
$$

Вкупните моќности на гранките ги добиваме како сума од моќностите пресметани во двата случаја со што добиваме

$$
P_{\text{GR},3-1} = P_{\text{GR},3-1}^{(1)} + P_{\text{GR},3-1}^{(2)} = -15,6 \text{ MW},
$$
  
\n
$$
P_{\text{GR},3-2} = P_{\text{GR},3-2}^{(1)} + P_{\text{GR},3-2}^{(2)} = 45,6 \text{ MW},
$$
  
\n
$$
P_{\text{GR},1-2} = P_{\text{GR},1-2}^{(1)} + P_{\text{GR},1-2}^{(2)} = 44,4 \text{ MW}.
$$

Резултатите се прикажани на сликата П.5.10.2а. За споредба, на сликата П.5.10.2б се прикажани резултатите од примерот 2.1. Од резултатите се забележува дека нема ниедна преоптоварена гранка (максимално дозволената моќност е 50 MW) што не беше случај во примерот 5.1. Овде, без да се прави промена на моќноста на генераторите се избегна преоптоварувањето на гранката 1-2 со соо[дветно из](#page-120-0)бирање на аголот на транс[формато](#page-120-0)рот во гранката 3-2. Со тоа се покажа дека со помош на регулацијата на тековите на активни моќности во преносните мрежи со примена на трансформаторите за изместување на фазните агл[и е м](#page-93-0)ожно да се надминат проблемите со преоптоварени гранки.

$$
\Box \quad \Box \quad \Box
$$

<span id="page-120-0"></span>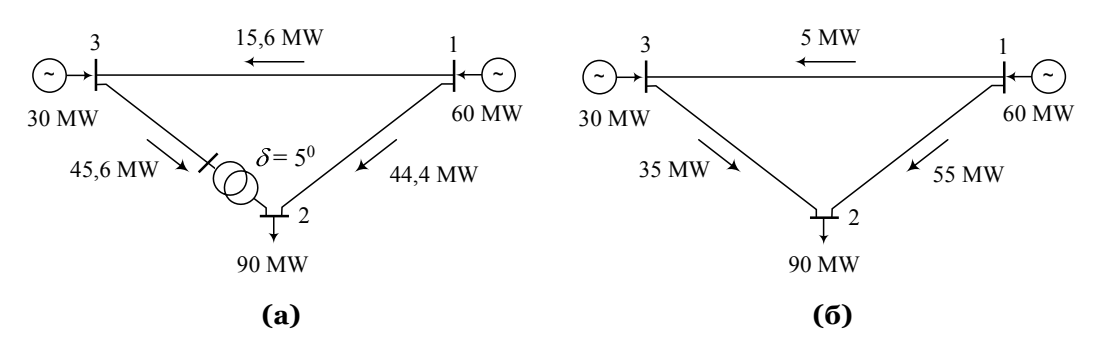

**Слика П.5.10.2. Распределба на моќности со и без трансформатор за изместување на фазниот агол**

# **5.4 Дистрибутивни фактори**

Во нормални услови на работа со сите расположиви елементи преносниот систем треба да ги задоволи техничките ограничувања кои се однесуваат на неговите елементи (термичките граници за водовите и трансформаторите), како и одржување на напоните во одреден интервал за да се овозможи квалитетно и непрекинато снабдување со електрична енергија.

Освен тоа, во мрежата е потребно да постои одредено "удвојување" на нејзините компоненти за да се осигура правилна работа на системот дури и во непредвидливи режими на работа во кои има испадни на одредени елементи поради дефекти.

Проверката на појава на преоптоварувања при промена на инјектираните моќности во јазлите поради промена на нивото на производство или потрошувачка се вика анализа *N −* ɧ. Бидејќи системот треба да остане во рамки на дозволените технички параметри и во случаи на непланирани испади на елементите се прави проверка на неговата работа со единечни испади на елементите која се нарекува анализа  $N - 1$ .

Генерално, погонската состојба на ЕЕС треба да ги задоволува критериумите *N −* ɧ и *N −* ɨ во секој момент, додека критериумот *N −* ɩ, со двојни испади, се применува во специјални критични случаи. Европските преносни мрежи се дизајнирани и работат според критериумот *N −* ɨ кој е долгогодишен оперативен принцип во ENTSO-E. Во суштина, критериумот *N −* ɨ служи да спречи ефекти на каскадно распаѓање на системот.

Кога се разгледува настан со испад на елемент, принципот  $N-1$  опфаќа

- Примена на корективни мерки веднаш по испадот на елементот со што се обезбедува загубата на тој елемент да не ја загрози стабилната работа на мрежата.
- Што е можно поскоро по обезбедување на стабилна работа, ако е неопходно, треба да се превземат дополнителни мерки за системот во новиот режим на работа (нова вклопна состојба) повторно да го задоволува критериумот  $N-1$ .

Проверка на критериумот  $N-1$  се прави на планирачко и на оперативно ниво на водење на системот и тоа периодично или по потреба. За таа цел се користат дистрибутивните фактори кои се дадени во облик прилагоден на DC моделот. Тие претставуваат линеарна проценка на промената на тековите на моќности низ елементите заради промената на мрежните и режимските параметри. Линеарните карактеристики на DC моделот значително можат да ја поедностават и забрзаат пресметката.

# **5.4.1 Дистрибутивни фактори на текови на моќности**

Дистрибутивниот фактор на текот на моќност (Power Transfer Distribution Factor, PTDF) во една гранка (вод или трансформатор) е дефиниран како коефициент на осетливост на моќноста во гранката во однос на промена на инјектираната моќности во некој јазел од

мрежата.

Овие коефициенти на осетливост се сместени во една матрица која ќе ја означуваме со *H*ˆ . Со неа можеме да напишеме линеарна матрична релација која дава врска меѓу моќностите на гранките и инјектираните моќности во јазлите

<span id="page-121-1"></span>
$$
P_{\rm GR} = \hat{H} \cdot P. \tag{5.17}
$$

Матрицата *H*ˆ е со димензии *m×n*, каде што *m* и *n* се број на гранки и јазли, соодветно. Таа се формира при одреден избор на референтен (балансен) јазел и го има следното својство: колоната која се однесува на референтниот јазел содржи само нули.

Од равенката (5.17) можеме да изведеме правило за одредување на одредена колона од матрицата  $\hat{H}$ . Нека претпоставиме дека векторот на инјектирани моќности е следниот

<span id="page-121-0"></span>
$$
P_k = \begin{cases} 0, & k = 1, 2, ..., n, k \neq i, k \neq s, \\ 1, & k = i, \\ -1, & k = s, \end{cases}
$$
 (5.18)

каде што со *s* е означен референтниот јазел.

Со замена на (5.18) во (5.17) може да се покаже дека, во овој специјален случај, моќностите во гранките се еднакви на елементите од колоната *i* од матрицата *H*ˆ . Тоа значи дека елементите од колоната *i* од матрицата *H*ˆ може да се добијат со решавање на мрежата со еднонасочниот модел при што инјекциите на моќности во јазлите се дадени со изразот (5.18) ка[ко ш](#page-121-0)то е [прик](#page-121-1)ажано на сликата (5.5).

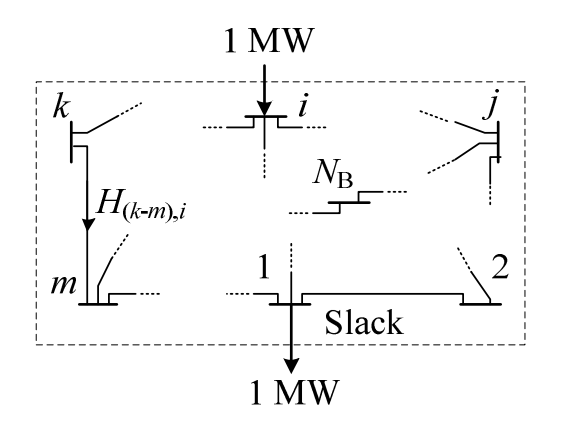

**Слика 5.5. Одредување на елементите од колоната** *i* **од матрицата** *H*ˆ

Ако ги пермутираме колоните од матрицата  $\hat{H}$  така што прво ќе ги ставиме колоните кои одговараат на јазлите каде што има генератори, а потоа колоните кои одговараат на јазлите каде што има потрошувачи, релацијата (5.17) можеме да ја напишеме на следниот начин

$$
P_{GR} = \left[ \begin{array}{cc} H_1 & H_2 \end{array} \right] \cdot \left[ \begin{array}{c} P_1 \\ -P_2 \end{array} \right] = H_1 \cdot P_1 - H_2 \cdot P_2, \tag{5.19}
$$

каде што  $H_1$  и  $H_2$  се подматрици од матрицата  $H$  кои ги содржат колоните кои одговараат на генераторските и потрошувачките јазли, соодветно. Векторите  $P_1$  и  $P_2$  ги содржат моќностите на генераторите и потрошувачите одделно.

Во случаите кога се решаваат проблеми за точно одредени моќности на потрошувачите непознати величини во системот се моќностите на генераторите (повеќе детали за ваквите проблеми ќе видиме во следното поглавје). Според тоа, векторот  $P_2$ е константен, а е потребно да се одредат елементите на векторот  $P_1$ . Тогаш, како што

видовме во претходното поглавје, аналогно на (5.10) можеме да напишеме директна врска меѓу моќностите на гранките и моќностите на генераторите

$$
P_{\rm GR} = H \cdot P_1. \tag{5.20}
$$

Со замена на (5.20) во (5.17) го добиваме следниот израз

<span id="page-122-0"></span>
$$
\boldsymbol{H} \cdot \boldsymbol{P}_1 = \boldsymbol{H}_1 \cdot \boldsymbol{P}_1 - \boldsymbol{H}_2 \cdot \boldsymbol{P}_2, \tag{5.21}
$$

од кој можеме дај[а одр](#page-122-0)еди[ме м](#page-121-1)атрицата *H*.

Нека претпоставиме дека сите генератори имаат моќности еднакви на нула освен генераторот *i* кој што има моќност еднаква на моќноста на сите потрошувачи P<sub>PΣ</sub>, со што за векторот  $P_1$  добиваме

<span id="page-122-1"></span>
$$
P_1 = \begin{bmatrix} 0 \\ 0 \\ \vdots \\ P_{\text{P}\Sigma} \\ \vdots \\ 0 \end{bmatrix} \begin{bmatrix} 1 \\ 2 \\ \vdots \\ i \\ n_{\text{G}} \end{bmatrix}
$$

од каде што со замена во (5.21) добиваме

$$
P_{\rm P\Sigma} \cdot \boldsymbol{H}^{\langle i \rangle} = P_{\rm P\Sigma} \cdot \boldsymbol{H}_1^{\langle i \rangle} - \boldsymbol{H}_2 \cdot \boldsymbol{P}_2, \tag{5.22}
$$

каде што симболот *⟨i⟩* озн[ачув](#page-122-1)а колона *i* од дадена матрица.

Ако последната равенка ја поделиме со  $P_{P\Sigma}$  имајќи ја превид и дефиницијата за коефициентите на учество (5.13) добиваме

$$
\boldsymbol{H}^{\langle i\rangle} = \boldsymbol{H}_1^{\langle i\rangle} - \boldsymbol{H}_2 \cdot \boldsymbol{\alpha}.\tag{5.23}
$$

Од (5.23) се гледа дека е[дна к](#page-106-0)олона од матрицата *H* се добива така што од соодветната колона на матрицата  $H_1$  го одземаме векторот  $H_2 \cdot \alpha$ . Целата матрица можеме да ја добиеме со помош на следниот израз

$$
H = H_1 - H_2 \cdot \alpha \cdot I_G, \tag{5.24}
$$

каде што со  $I_G$  е означена матрица редица со  $n_G$  елементи кои се еднакви на 1.

**Пример 5.11.** Да се одредат матриците  $\hat{H}$  и  $H$  за ЕЕС од примерот 5.3.

### **Решение**

Бидејќи во системот постојат 4 гранки и 4 јазли матрицата *H*ˆ во овој случај ќе има 4 редици и 4 колони. За да ја одредиме нејзината прва колона во ј[азел](#page-97-0)от 1 инјектираме моќност од 1 MW, додека во јазелот 4, кој е референтен, инјектираме моќност од *−*1 MW. Ваквата ситуација е прикажана на сликата П.5.11.2.

Моќноста во гранката 1-2 можеме да ја пресметаме едноставно со примена на правилото за струен делител со што добиваме

$$
P_{1-2} = \frac{25 + 25}{25 + 25 + 30 + 40} \cdot 1 = 0,4167 \text{ MW},
$$

додека моќноста во гранката 1-3 ќе ја добиеме со примена на Кирхофовиот закон за струи за јазелот 1

$$
P_{1-3} = 1 - P_{1-2} = 1 - 0,4167 = 0,5833
$$
 MW.

119

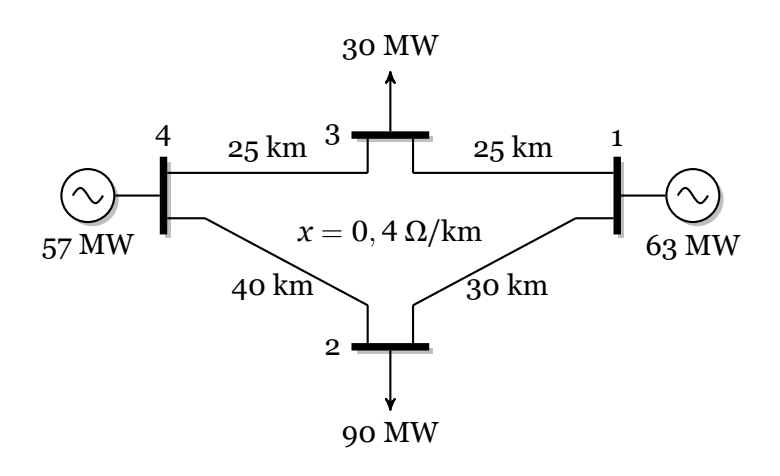

**Слика П.5.11.1. Едноставен ЕЕС од примерот 5.3**

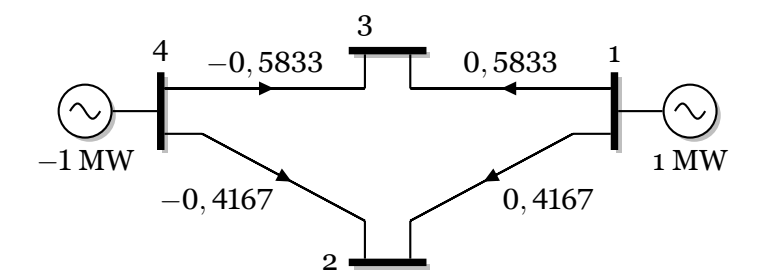

<span id="page-123-0"></span>. **Слика П.5.11.2. Состојба во системот за одредување на првата колона од матрицата** *H*ˆ

Моќностите во гранките 4-2 и 4-3 се еднакви на моќностите во гранките 1-2 и 1-3 соодветно, со тоа што има промена на знакот поради ориентацијата на гранките.

Со тоа сме ги пресметале елементите од првата колона на матрицата *H*ˆ . Ако постапката ја повториме уште 3 пати ќе ги добиеме и колоните кои одговараат на останатите 3 јазли. Тоа ќе го направиме со примена на Matlab. Податоците за системот се внесени во датотеката ees\_dc4.m (пример 5.3, страница 96).

Матрицата *H*ˆ ќе ја одредиме со помош на програмата 5.3 (**matrica\_ptdf**) која, како и другите програми, е наменета за примена на систем чии податоци се запишани во структурата **ees**.

```
Програма 5.3. Одредување на матрицата Hˆ
          (programi/matrica_ptdf.m)
```

```
1 function H = matrica_ptdf(datoteka)
1
    . 2 if isstruct(datoteka)
    3 ees = datoteka;
     4 else
    5 ees = feval(datoteka);
     6 end
2. 7 m = size(ees.granki,1);
    8 n = size(ees.jazli,1);
    9 \text{ H} = \text{zeros}(m,n);\widehat{10} ees.generatori(:,2) = 0;<br>(3) 11 for i = 1:n
       for i = 1:n12 ees.jazli(:,3) = 0;
           ees.jazli(i,3) = -1;
   14 ees = dcpf(ees,false);
   15 H(:,i) = ees.granki(:,6);<br>16 end
       16 end
```
Функцијата **matrica\_ptdf** можеме да ја поделиме на следните делови

.**<sup>1</sup>** Вчитување на влезните податоци од датотека, при што ако првиот влезен

податок е структура тој едноставно се копира во **ees**.

- **<sup>2</sup>**. Се одредува бројот на гранки и јазли и се формира матрица *H*ˆ со сите нули. Моќностите на сите генератори се прирамнуваат на нула.
- **<sup>3</sup>**. Во јазелот *i* се инјектира моќност од 1 MW, така што на потрошувачот во тој јазе му се задава моќност од *−*ɨ MW. Се решава мрежата со помош на програмата **dcpf** и пресметаните моќности на гранките се сместуваат во колоната *i* од матрицата *H*.

Програмата се активира со следната команда

**Hh = matrica\_ptdf('ees\_dc4')**

со што се добива следната матрица

**Hh =**

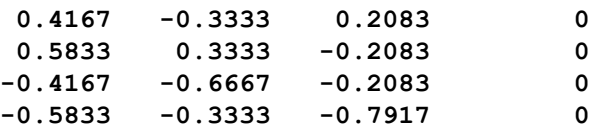

На крајот ќе ја одредиме матрицата *H* со помош на следната програма

### **programi/ptdf\_1.m**

```
1 ees = ees dc4;
2 Hh = matrica_ptdf(ees)
3 igen = ees.generatori(:,1);
4 ipot = ees.jazli(:,1); ipot(igen) = [];
5 alfa = ees.jazli(ipot,3)/sum(ees.jazli(ipot,3));
6 \nvert H = Hh(:,igen) - Hh(:,ipot) * alfa * ones(1, length(igen))
```
каде прво ја вчитуваме структурата **ees** од датотеката ees\_dc4.m и ја пресметуваме матрицата  $H$  со помош на matrica ptdf. Потоа ги одредуваме индексите на јазлите на генераторите **igen** и потрошувачите **ipot**, го пресметуваме векторот **alfa** и во последната редица ја пресметуваме матрицата *H* со помош на релацијата (5.24). Со тоа добиваме

**H =**

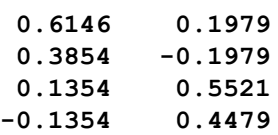

што е ист резултат како во примерот 5.6 кој е добиен со командата

```
H = matrica_h('ees_dc4')
```

```
\Box\overline{\phantom{a}}
```
**Пример 5.12.** Го разгледуваме основното сценарио за ЕЕС од примерот 5.3 кое е прикажано на сликата П.5.12.1. Потребно е:

- а) Да се одредат дистрибутивните фактори на тековите на моќности (PTDF) за гранките 4–2 и 1–2 во однос на моќноста на генераторот во јазелот 1;
- <span id="page-124-0"></span>б) Да се пресметаат промените на тековите на моќност во гранките 4–2 [и 1–](#page-97-0)2 ако моќноста на гене[раторот в](#page-125-0)о јазелот 1 се зголеми за 5 MW, а моќноста на генераторот во јазелот 4 се намали за 5 MW;
- в) Да се пресметаат моќностите во сите гранки ако дојде до испад на генераторот во јазелот 1.
- г) Да се пресметаат моќностите во сите гранки ако дојде до зголемување на моќност на потрошувачот во јазелот 2 за 10 MW.

### **Решение**

Од примерот 5.11 познати се матриците  $H$ <sup> $H$ </sup> и  $H$  кои се дадени подолу при што се додадени ознаки над колоните и десно од редиците. Кај матрицата *H*ˆ над колоните

<span id="page-125-0"></span>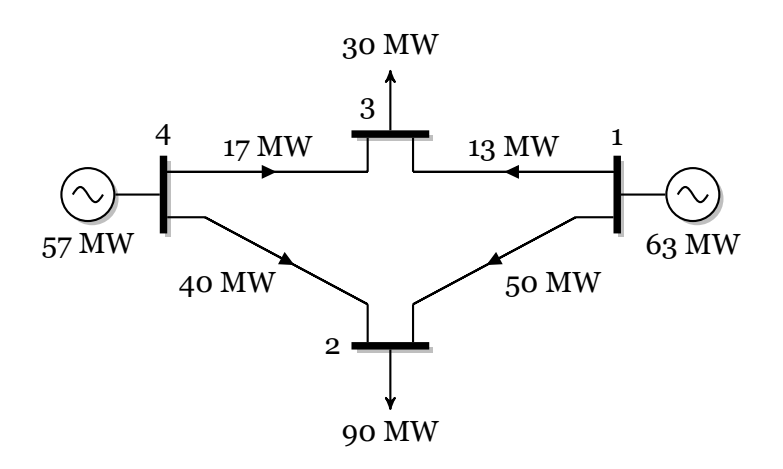

**Слика П.5.12.1. Распределба на моќности во ЕЕС од примерот 5.3**

се дадени броевите на јазлите за кои тие се однесуваат, а кај *H* над колоните дадени се броевите на генераторските јазли. Десно од двете матрици дадени се о[знак](#page-97-0)ите на гранките за кои се однесуваат редиците.

$$
\hat{\boldsymbol{H}} = \begin{bmatrix} 1 & 2 & 3 & 4 & 1 & 4 \\ 0,4167 & -0,3333 & 0,2083 & 0 \\ 0,5833 & 0,3333 & -0,2083 & 0 \\ -0,4167 & -0,6667 & -0,2083 & 0 \\ -0,5833 & -0,3333 & -0,7917 & 0 \end{bmatrix} \begin{bmatrix} 1 & 2 \\ 1 & -2 \\ 1 & -3 \\ 4 & -2 \end{bmatrix} \quad \boldsymbol{H} = \begin{bmatrix} 0,6146 & 0,1979 \\ 0,3854 & -0,1979 \\ 0,1354 & 0,5521 \\ -0,1354 & 0,4479 \end{bmatrix} \begin{bmatrix} 1 & -2 \\ 1 & -3 \\ 4 & -2 \\ 4 & -3 \end{bmatrix}
$$

а) Според дефиницијата на дистрибутивните фактори на тековите на моќност се добива дека тие всушност се еднакви на елементите на матрицата  $\hat{H}$ . Бидејќи гранките 4–2 и 1–2 се во редиците 3 и 1 во матрицата *H*ˆ за бараните дистрибутивни фактори на тековите на моќност можеме да напишеме

$$
PTDF_{4-2,1} = \hat{H}_{31} = -0,4167;
$$
  

$$
PTDF_{1-2,1} = \hat{H}_{11} = 0,4167;
$$

каде што ознаката *PTDF*<sub>4−2.1</sub> означува дистрибутивен фактор за гранката 4−2 во однос на инјектираната моќност во јазелот 1. Овие два фактори можеме да ги добиеме и преку матрицата *H* на следниот начин

$$
PTDF_{4-2,1} = H_{31} - H_{32} = 0,1345 - 0,5521 = -0,4167;
$$
  
\n
$$
PTDF_{1-2,1} = H_{11} - H_{12} = 0,6146 - 0,1979 = 0,4167;
$$

при што тука го одземаме елементот од матрицата *H* којшто се однесува на референтниот генератор. Вака треба да постапиме за да го задоволиме билансот на моќности во системот кој во овој случај се сведува на следното: ако еден генератор ја зголеми својата моќност за одредена вредност тогаш референтниот генератор треба да ја намали својата моќност за истата вредност. При фомирањето на матрицата *H*ˆ билансот на моќности е веќе земен предвид.

б) Користејќи ги дистрибутивните фактори од точката а) за промените на моќности во двете гранки можеме да напишеме

$$
\Delta P_{GR,4-2} = P T D F_{4-2,1} \cdot 5 = -0,4167 \cdot 5 = -2,0835 \text{ MW};
$$
  

$$
\Delta P_{GR,1-2} = P T D F_{1-2,1} \cdot 5 = 0,4167 \cdot 5 = 2,0835 \text{ MW};
$$

што значи дека тие се добиваат така што соодветниот дистрибутивен фактор ќе се промени со износот на промената на моќноста на генераторот бидејќи дистрибутивните фактори всушност се вредности на промена на моќноста во гранката при промена на инјектираната моќност во некој јазел во износ од 1 MW.

Распределбата на моќностите во мрежата по извршената промена на моќноста кај генераторот 1 е дадена на следната слика.

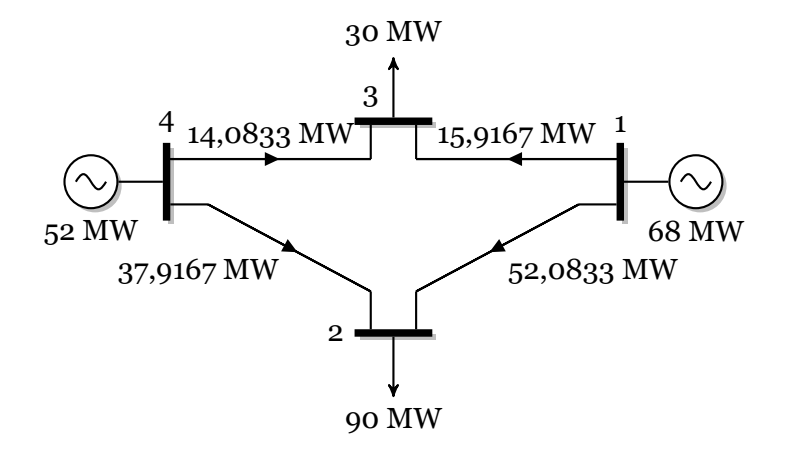

# **Слика П.5.12.2. Распределба на моќности откако генераторот 1 ја зголемил моќноста за 5 MW**

в) Испадот на генераторот 1 е еквивалентен со промена на неговата моќност за -63 MW. Бидејќи се бараат моќностите во сите гранки треба да ја земеме целата прва колона од матрицата *H*, да ја помножиме со −63 и да ја додадеме на моќностите на гранките од основното сценарио. На таков начин добиваме

$$
P_{\text{GR}} = \left[\begin{array}{c} 50 \\ 13 \\ 40 \\ 17 \end{array}\right] - 63 \cdot \left[\begin{array}{c} 0,4167 \\ 0,5833 \\ -0,4167 \\ -0,5833 \end{array}\right] = \left[\begin{array}{c} 23,75 \\ -23,75 \\ 66,25 \\ 53,75 \end{array}\right] \text{MW}.
$$

Распределбата на моќностите во мрежата по испадот на генераторот во јазелот 1 е дадена на следната слика.

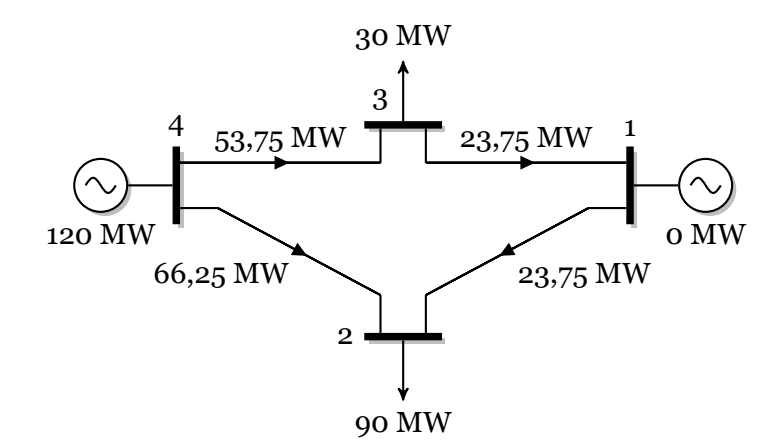

### **Слика П.5.12.3. Распределба на моќности при испад на генераторот 1**

г) Поспапувајќи како во точката в), но земајќи ја колоната 2 од матрицата  $\hat{H}$  и водејќи сметка дека прирастот на потрошувачката значи прираст на инјектираната моќност во јазелот за *−*ɨɧ MW, за новите моќности на гранките добиваме

$$
P_{\text{GR}} = \left[ \begin{array}{c} 50 \\ 13 \\ 40 \\ 17 \end{array} \right] - 10 \cdot \left[ \begin{array}{c} -0,3333 \\ 0,3333 \\ -0,6667 \\ -0,3333 \end{array} \right] = \left[ \begin{array}{c} 53,3333 \\ 9,6667 \\ 46,6667 \\ 20,3333 \end{array} \right] \ \text{MW}.
$$

Распределбата на моќностите во мрежата по зголемувањето на моќноста на потрошувачот во јазелот 2 за 10 MW е дадена на следната слика.

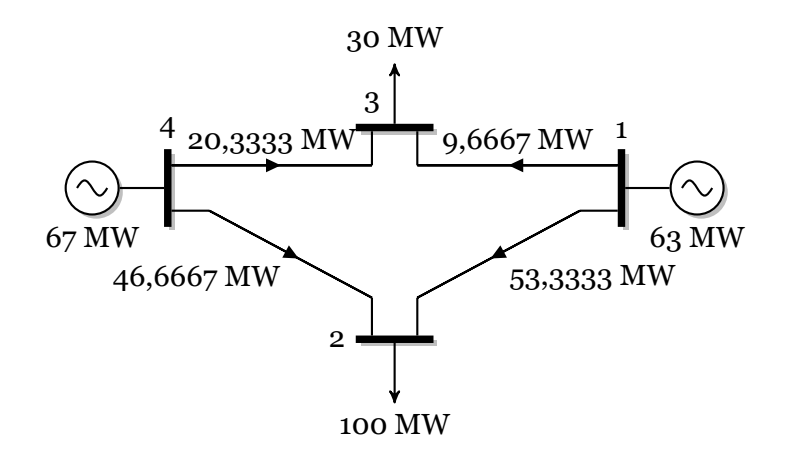

**Слика П.5.12.4. Распределба на моќности по зголемувањето на моќноста на потрошувачот во јазелот 2 за 10 MW**

 $\Box$  $\Box$  $\Box$ 

# **5.4.2 Дистрибутивни фактори на испади на елементи од мрежата**

Во случај на испад на одреден елемент од мрежата (вод или трансформатор) тековите на моќности низ сите елементи од мрежата ќе се променат. Дистрибутивниот фактор на испад на елемент од мрежата (Line Outage Distribution Factor, LODF) претставува мерка за наведената промена на моќноста во елементите од мрежата и може да се искористи при проверка на критериумот  $N-1$ .

Промената на моќност во гранката *j* при испад на гранката *i* ќе ја означуваме со *∆Pji* и неа ќе ја изразуваме во однос на моќноста која што течела во гранката *i* пред да се случи испадот. Според тоа промената на моќност во гранката *j* е пропорционална на моќноста *P*GR*<sup>i</sup>*

$$
\Delta P_{ji} = L_{ji} \cdot P_{GRi},\tag{5.25}
$$

каде што коефициентот на пропорционалност е дистрибутивниот фактор *Lji*.

Дистрибутивните фактори на испади на гранки се сместени во квадратна матрица која ќе ја означуваме со *L* и која има димензии *m × m*, каде што *m* е број на гранки во мрежата.

За одредување на промените на струите, односно промените на активните моќности во нашиот случај, во едно електрично коло можеме да ја примениме Нортоновата теорема. Ако во едно коло ги знаеме сите моќности во гранките (слика 5.6а) и ако разгледуваме случај во кој се исклучува гранката *i*, меѓу јазлите *k* и *l* тогаш промените на моќностите по исклучувањето на гранката можеме да ги добиеме ако го решиме колото дадено на сликата 5.6б. Во тоа коло гранката *i* е исклучена и наместо неа е ставен генератор со насока од јазелот *l* кон јазелот *k*, при што тој има моќност [едн](#page-128-0)аква на моќноста во гранката *i* пред таа да биде исклучена. Освен тоа, во останатиот дел од колото

<span id="page-128-0"></span>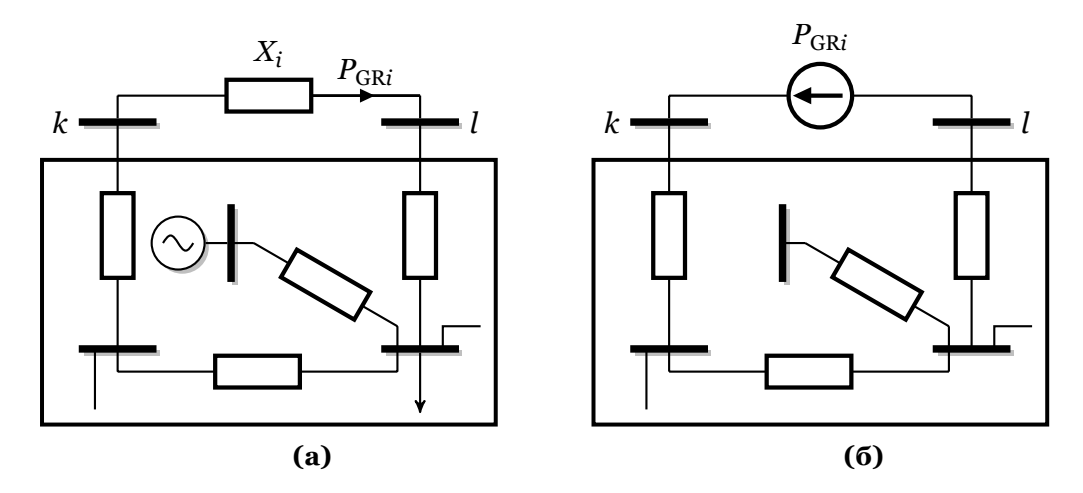

**Слика 5.6. Примена на Нортоновата теорема за одредување на промените во колото по исклучување на една гранка**

сите инјектирани моќности во јазлите се исто така исклучени. Тоа значи дека треба да решиме едно коло составено од пасивни елементи со единствена струјна инјекција.

Колото од сликата 5.6б може да се реши на разни начини но ние тука ќе покажеме како тоа може многу едноставно да се реши ако за оргиналното коло од сликата 5.6а ја знаеме матрицата  $\hat{H}$  со дистрибутивните фактори на текови на моќност. Но, за да можеме да ја користиме матрицата *H*ˆ пасивниот дел од колото треба да биде идентичен со колото од сликата 5.6а за кое[што в](#page-128-0)ажи таа матрица. Поради тоа ќе направиме модифика[ција](#page-128-0) на Нортоновата теорема како што е прикажано на сликата 5.7а.

<span id="page-128-1"></span>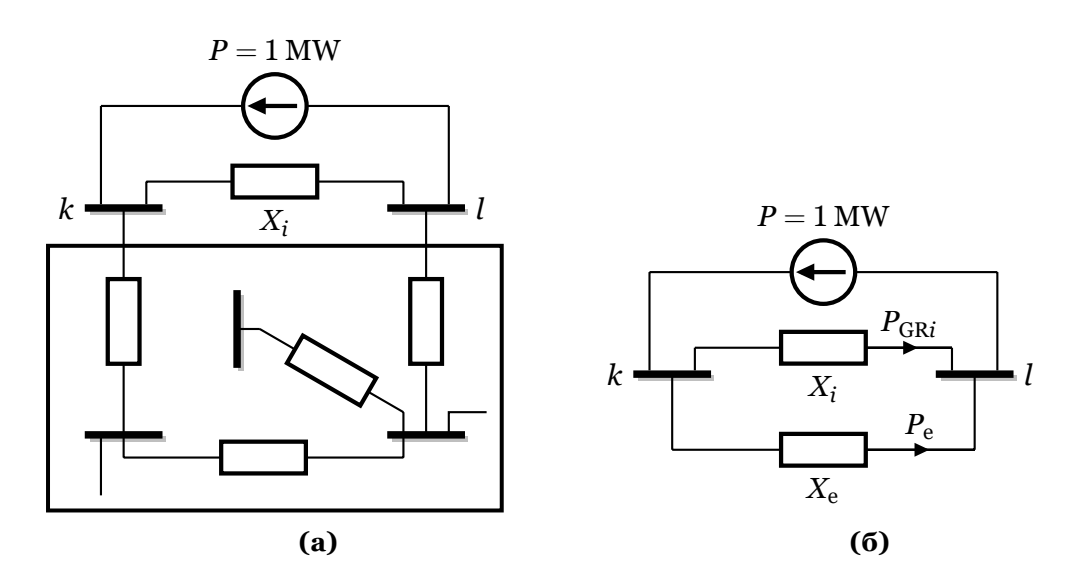

**Слика 5.7. Модифицирана примена на Нортоновата теорема за одредување на промените во колото по исклучување на една гранка**

На сликата 5.7а направени се две промени: вратена е реактацијата *X<sup>i</sup>* и инјекцијата на моќност во јазлите *k* и *l* е еднаква на 1 MW. Со првата промена овозможуваме користење на матрицата  $\hat{H}$ , додека со втората промена моќностите во гранките директно ќе бидат изразени во релативни единици во однос на инјектираната моќност – токму онака како што е дефинир[ан к](#page-128-1)оефициентот *Lji*.

Користејќи ја релацијата (5.17) и водејќи сметка дека имаме инјекции од 1 MW во јазелот *k* и *−*ɨ MW во јазелот *l* можеме да заклучиме дека моќностите во гранките се еднакци на разликата од колоните  $k$  и  $l$  од матрицата  $\hat{H}$ , така што можеме да напишеме

$$
P_{\rm GR} = \hat{H}^{\langle k \rangle} - \hat{H}^{\langle l \rangle},\tag{5.26}
$$

каде што *⟨k⟩* и *⟨l⟩* означуваат колона *k* и колона *l*.

Ќе се осврнеме на колото од сликата 5.7б во кое пасивниот дел од делот од колото означен со правоаголник на сликата 5.7а е еквивалентиран со реактанцијата *X*e. Пресметаните моќности во гранките кои ги добивме со последната релација не одговараат на реалноста затоа што во колото е присутна реактацијата *X<sup>i</sup>* низ која тече моќност  $P_{\text{GR}i}$ . Во реактанцијата  $X_{\text{e}}$  тече моќно[ст е](#page-128-1)днаква на 1 −  $P_{\text{GR}i}$ , а доколку ја немаше реактанцијата *X<sup>i</sup>* ќе течеше моќност од 1 M[W. З](#page-128-1)а да постигнеме и при присутво на реактанцијата *X<sup>i</sup>* низ реактанцијата *X*<sup>e</sup> да тече моќност од 1 MW треба да ја зголемиме моќноста која се инјектира во јазелот *k* за одреден фактор кој изнесува

$$
a=\frac{1}{1-P_{\mathrm{GR}i}}.
$$

Бидејќи колото е линеарно тогаш и моќностите во сите други гранки ќе се зголемат за истиот фактор *a*, што значи дека елементите од колоната *i* од матрицата *L*, кои се еднакви на моќностите во гранките при испад на гранката *i* и при инјекција од 1 MW на нејзините краеви, ќе бидат

<span id="page-129-0"></span>
$$
L^{\langle i \rangle} = \frac{\hat{H}^{\langle k \rangle} - \hat{H}^{\langle l \rangle}}{1 - P_{\text{GR}i}} = \frac{\hat{H}^{\langle k \rangle} - \hat{H}^{\langle l \rangle}}{1 - (\hat{H}_{ik} - \hat{H}_{il})}.
$$
 (5.27)

Бидејќи гранката *i* е испадната, што значи низ неа не тече моќност, факторот *Lii* ќе биде

$$
L_{ii} = -1,\tag{5.28}
$$

затоа што промената на моќност во гранката *i* изнесува *−*ɨ *· P*GR*<sup>i</sup>* .

Постапката за одредување на матрицата *L* во Matlab е дадена во функцијата **matrica\_lodf** која е прикажана подолу. Во неа влезни параметри се матрицата **ees.granki** и матрицата  $H$ .

### **Програма 5.4. Одредување на матрицата** *L* **(programi/matrica\_lodf.m)**

```
1 \mid function L = matrica lodf(granki, H)
2 [f, t] = deal(granki(:,1),granki(:,2));
3 \mid m = \text{length}(f); L = \text{zeros}(m, m);4 for i = 1:m
5 Pgr = H(:,f(i)) - H(:,t(i));
6 Pgr = Pgr / (1 - Pgr(i));
7 \mid \text{Pgr}(i) = -1;8 L(:,i) = Pgr;
9 end
```
**Пример 5.13.** За ЕЕС од примерот 5.12 да се одредат дистрибутивните фактори на испад на елемент од мрежата во случајот кога испаднатиот елемент е гранката 1–3. Користејќи ги пресметаните фактори да се одредат моќностите во останатите гранки при испад на гранката 1–3.

# **[Р](#page-124-0)ешение**

Дистрибутивните фактори при испад на гранката 1–3 ќе ги пресметаме според релацијата (5.27) користејќи ја матрицата *H*ˆ од примерот 5.12. Од матрицата *H*ˆ ќе ги користиме колоните 1 и 3 бидејќи тие се индексите на јазлите на гранката, а во овој случај  $\mathbf{e} \mathbf{i} = 2$  бидејќи гранката 1–3 е во втората редица во матрицата. Прво ќе го пресметаме именителот

 $1 - (\hat{H}_{ik} - \hat{H}_{il}) = 1 - (\hat{H}_{21} - \hat{H}_{23}) = 1 - [0, 5833 - (-0, 2083)] = 0,2084;$ 

а потоа ја пресметуваме колоната 3 од матрицата *L*

$$
L^{\langle 3 \rangle} = \frac{1}{0,2084} \left( \left[\begin{array}{c} 0,4167 \\ 0,5833 \\ -0,4167 \\ -0,5833 \end{array}\right] - \left[\begin{array}{c} 0,2083 \\ -0,2083 \\ -0,2083 \\ -0,7917 \end{array}\right] \right) = \left[\begin{array}{c} 1 \\ 3,8 \\ -1 \\ 1 \end{array}\right].
$$

На крајот, според (5.28), на вториот елемент му задаваме вредност *−*ɨ со што добиваме

*.*

$$
\bm{L}^{\langle 3 \rangle} = \left[\begin{array}{c} \phantom{-}1 \\ -1 \\ -1 \\ 1 \end{array}\right]
$$

Моќностите во гранките по испадот на гранката 1–3 ќе ги добиеме со следниот израз

$$
\boldsymbol{P_{\text{GR}}} = \boldsymbol{P_{\text{GR}}^{(0)}} + \boldsymbol{P_{\text{GR2}}}^{(0)} \cdot \boldsymbol{L}^{\langle 3 \rangle},
$$

каде што индексот (ɧ) означува вредности на соодветните променливи пред испадот на гранката 1–3. Со замена на бројните вредности добиваме

$$
P_{GR} = \begin{bmatrix} 50 \\ 13 \\ 40 \\ 17 \end{bmatrix} + 13 \begin{bmatrix} 1 \\ -1 \\ -1 \\ 1 \end{bmatrix} = \begin{bmatrix} 63 \\ 0 \\ 27 \\ 30 \end{bmatrix} \text{MW}.
$$

Состојбата во системот по испадот на гранката 1–3 е прикажана на следната слика.

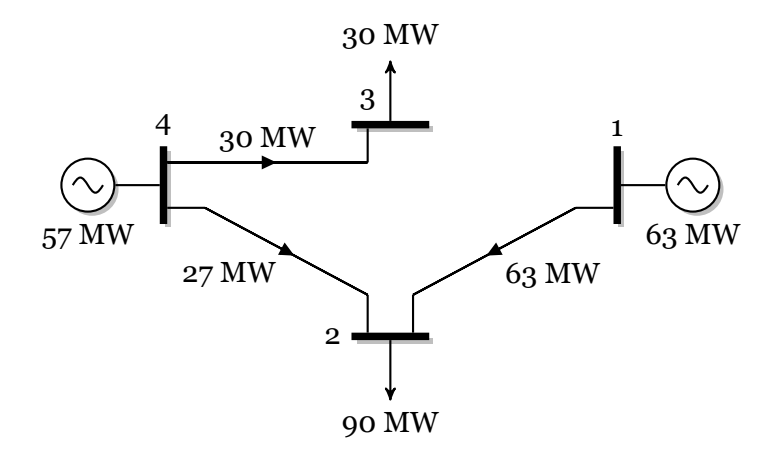

### **Слика П.5.13.1. Распределба на моќности по испадот на гранката 1–3**

Целата матрица *L* можеме да ја добиеме со помош на следната програма

### **programi/lodf\_1.m**

```
\frac{1}{2} ees = ees dc4;<br>2 H = matrica pt
  2 H = matrica_ptdf(ees);
3 \mid L = matrica lodf(ees.granki, H)
```
со што добиваме

$$
L = \begin{bmatrix} -1 & 1 & 1 & -1 \\ 1 & -1 & -1 & 1 \\ 1 & -1 & -1 & 1 \\ -1 & 1 & 1 & -1 \end{bmatrix}.
$$

**6**

.

# ОПТИМАЛНА РАБОТА НА ЕЕС СОСТАВЕН ОД ТЕРМОЦЕНТРАЛИ И ПРЕНОСНА МРЕЖА МОДЕЛИРАНА СО DC МОДЕЛОТ

# **6.1 Режим на работа со минимални трошоци**

Разгледуваме ЕЕС во којшто постојат *N*<sup>G</sup> генератори поврзани на преносна мрежа претставена со нејзиниот DC-модел. За секој генератор *i* се познати неговата минимална моќност  $P_{\rm{G}i}^{\rm{min}}$ , максималната моќност  $P_{\rm{G}i}^{\rm{max}}$ , како и неговата карактеристика на производни трошоци којашто е дадена во облик на квадратна функција $\,f_{i} = a_{i} + b_{i} \cdot$  $P_{\rm G}$ і +  $c_i\cdot P_{\rm G}^2$ . За вака дефинираниот ЕЕС е потребно да се одредат моќностите на сите генератори така што вкупните трошоци за работа на системот да бидат минимални, а истовремено да биде задоволен билансот на моќности, односно сумата на моќностите на сите генератори да биде еднаква со сумата на моќности на сите потрошувачи P<sub>PΣ</sub>. Покрај тоа, е потребно активните моќности на гранките да бидат помали или еднакви на соодветните максимално дозволени активни моќности.

Според тоа, решението на проблемот ќе го добиме со барање на минимум на фукцијата која што се состои од вкупните трошоци на сите генератори,

$$
F = \sum_{i=1}^{N_{\rm G}} f_i = \sum_{i=1}^{N_{\rm G}} \left( a_i + b_i P_{\rm G} + c_i P_{\rm G}^2 \right),\tag{6.1}
$$

при што треба да биде задоволено ограничувањето за билансот на моќности

$$
\sum_{i=1}^{N_{\rm G}} P_{\rm G} = P_{\rm P},\tag{6.2}
$$

техничките ограничувања за моќностите на генераторите

$$
P_{Gi}^{\min} \le P_{Gi} \le P_{Gi}^{\max}, \quad i = 1, 2, \dots, N_G. \tag{6.3}
$$

и ограничувањата за максималните моќности на гранките

<span id="page-131-1"></span><span id="page-131-0"></span>
$$
|P_{\text{GR}i}| \le P_{\text{GR}i}^{\text{max}}, \quad i = 1, 2, \dots, M,
$$
\n(6.4)

каде што *N*<sup>G</sup> е број на генератори во системот, а *M* е бројот на гранки.

Во релацијата (6.4) е земена апсолутна вредност на моќноста во гранките затоа што тековите на моќност во некои гранки може да имаат спротивни насоки од референтните, односно да бидат негативни. На таков начин всушност е поставено ограничување за

моќноста во гранката *i* во интервалот [− $P_{\text{GR}i}^{\text{max}}, P_{\text{GR}i}^{\text{max}}]$ , па според тоа релација (6.4) може да се раздвои на следните две релации

$$
P_{\text{GR}i} \leq P_{\text{GR}i}^{\text{max}},
$$
  

$$
P_{\text{GR}i} \geq -P_{\text{GR}i}^{\text{max}}, \quad i = 1, 2, ..., M,
$$

односно

$$
P_{\text{GR}i} \le P_{\text{GR}i}^{\text{max}},
$$
  
-
$$
P_{\text{GR}i} \le P_{\text{GR}i}^{\text{max}}, \quad i = 1, 2, ..., M.
$$
 (6.5)

Користејќи ја релацијата (5.10), која што ја дава зависноста на моќностите на гранките од моќностите на генераторите, релациите (6.5) можеме да ги напишеме во матрична форма на следниот начин

<span id="page-132-0"></span>
$$
H\cdot P_G\leq P_{GR}^{max},\\-H\cdot P_G\leq P_{GR}^{max},
$$

кои може да се комбинираат во една матрична равенка на следниот начин

<span id="page-132-1"></span>
$$
\left[\begin{array}{c} H \\ -H \end{array}\right] \cdot P_{\rm G} = \left[\begin{array}{c} P_{\rm GR}^{\rm max} \\ P_{\rm GR}^{\rm max} \end{array}\right],\tag{6.6}
$$

што претставува само поинаква форма на ограничувањето (6.4) коешто се однесува на максималните моќности на гранките.

За решавање на горенаведениот проблем ќе ја користиме функцијата **quadprog** од Matlab. Таа е наменета за решавање на проблемот на квадратно програмирање во кој функцијата за која треба да се одреди минимум или макс[иму](#page-131-0)м е кадратна со повеќе променливи. При тоа може да постојат линеарни ограничувања за променливите во форма на равенства и неравенства, како и долни и горни граници за променливите. Начинот на повикување на оваа функција веќе го разгледувавме во примерот 3.3 (страница 19). Тука, само треба да го додадеме линеарното ограничување за моќностите на гранките кое е во форма на неравенство (6.6). Постапката ќе ја илустрираме преку еден пример.

<span id="page-132-2"></span>**Пример [6.1](#page-22-0).** Го разгледуваме ЕЕС од примерот 5.1 којшто е прикажан на сликата П.6.1.1, при што податоците за минимални[те и](#page-132-1) максималните моќности на генераторите, како и коефициентите од нивните карактеристики на трошоци се дадени во табелата П.6.1.1. Потребно е да се одредат оптималните вредности на моќностите на генераторите така што вкупните трошоци за работа да бидат ми[ним](#page-93-0)ални и да бидат исполнети сите [ограни](#page-133-0)чувања во системот.

| Јазел | $P_C^{\min}$ (MW) |     | $P_G^{\text{max}}(\text{MW}) \mid a \left(\frac{\epsilon}{\text{MW}}\right) \mid b \left(\frac{\epsilon}{\text{MW}}\right) \mid c \left(\frac{\epsilon}{\text{h}}\right)$ |    |      |
|-------|-------------------|-----|----------------------------------------------------------------------------------------------------|----|------|
|       | 30                | 100 | 100                                                                                                    | 20 | 0.10 |
|       | 30                | 100 | 100                                                                                                    | 15 | 0.12 |

**Табела П.6.1.1. Карактеристики на генераторите**

### **Решение**

Како и во примерот 5.1, генераторот во јазелот A е балансен и нему ќе му го доделиме индексот 3, а останатите два јазли ќе добијат индекси 1 и 2, со што ја добиваме еквивалентната шема од сликата П.6.1.2 кај која за разлика од примерот 5.1 не знаеме колкави се моќностите на генераторите.

Податоците за дадени[от Е](#page-93-0)ЕС ги сместуваме во следната датотека

<span id="page-133-0"></span>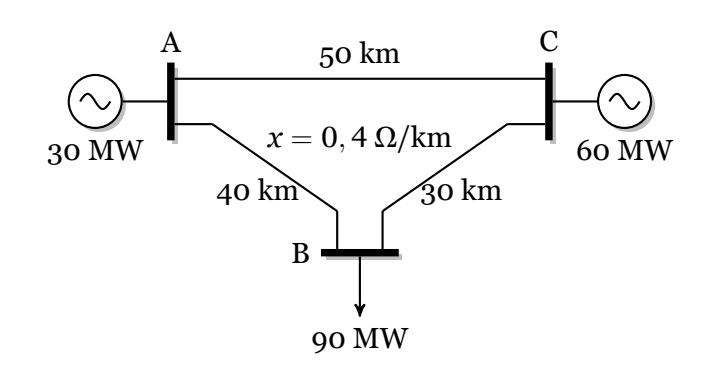

**Слика П.6.1.1. Едноставен ЕЕС**

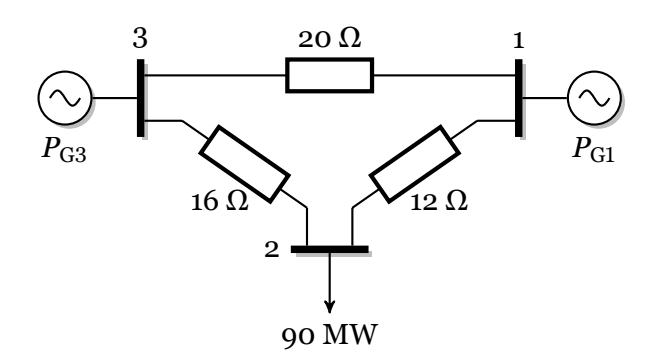

**Слика П.6.1.2. Еквивалентна шема за ЕЕС од примерот 6.1**

```
programi/ees_dc3.m
 \frac{1}{2} function ees = ees_dc3()<br>\frac{2}{3} ees. Sb = 100;
   2 ees.Sb = 100;
 3 ees.jazli = [
 4 \n\begin{array}{c} 4 \hline 3 \end{array} jazel tip Pp (MW) oblast
 5 1 1 0 1
 6 2 1 90 1
 7 3 3 0 1
 8 ];
 9 ees.granki = [
10 % pocetok kraj X(pu) Pmax(MW) status
11 3 1 20/121 50 1
12 3 2 16/121 50 1
       1 2 12/121
14 ];
15 ees.generatori = [
16 % jazel Pg(MW) Pmin(MW) Pmax(MW) status
17 1 60 30 100 1
18 3 30 30 100 1
19 ];
20 ees.trosoci = [<br>21 \frac{1}{2} jazel a(E/h) ]
   21 % jazel a(E/h) b(E/MWh) c(E/MWh^2)
22 1 100 15 0.12
           23 3 100 20 0.10
24 ];
```
во која, како и претходно, податоците се дадени во форма на структура **ees**. Таа ги содржи истите матрици како во претходното поглавје со таа разлика што има и уште една матрица **ees.trosoci**. Таа матрица ги содржи податоците за коефициентите од квадратната крива на трошоци за генераторите. Секоја редица се однесува на еден генератор и во неа се дадени јазелот во којшто е приклучен генераторот и коефициентите *a*, *b* и *c* за тој генератор. Редоследот на генераторите треба да биде ист со редоследот во матрицата **ees.generatori**.

Програмата 6.1 (**dcopf**) го решава проблемот на квадратно програмирање

за одредување минимални трошоци за работа на генераторите со уважување на ограничувањата од преносната мрежа. Влезните параметри имаат исто значење како и кај програмата 5.1 (**dcpf**), додека како излез од неа повторно се добива структурата **ees** и уште 3 други променливи. Скаларот **exitflag** со кој се сигнализира за успешноста на решението (цел број чие значење може да се види од документацијата за функцијата **quadprog** – ако тој има вредност 1 решение е оптимално и сите ограничувања се задоволени). [Стр](#page-101-0)уктурата **output** со информација за процесот на оптимизација и структурата **lambda** која што ги содржи Лагранжовите множители за долните и горните граници на променливите, за ограничувањата од типот на равенства и за ограничувањата од типот на неравенства.

# **Програма 6.1. Минимизација на трошоците во ЕЕС со преносна мрежа моделирана со еднонасочниот модел**

**(programi/dcopf.m)**

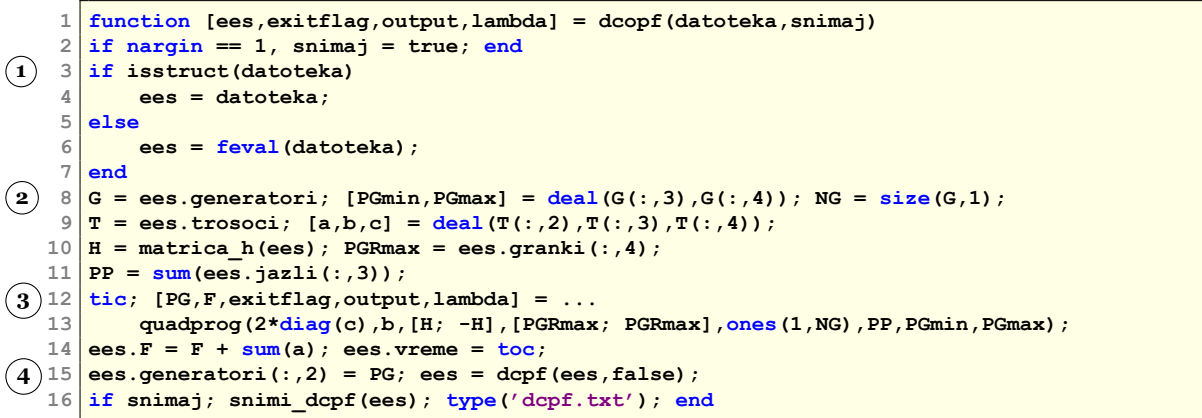

Програмата **dcopf**<sup>1</sup> се состои од следните главни делови

- .**<sup>1</sup>** Вчитување на влезните податоци, при што ако првиот влезен податок е структура тој едноставно се копира во **ees**.
- $\widehat{\mathbf{2}}$ ) Формирање на векторите  $P_\mathrm{G}^\mathrm{min}$  и  $P_\mathrm{G}^\mathrm{max}$  од матрицата  $\mathsf{e}\mathsf{e}\mathsf{s}.$ generatori и одредување на бројот на генератори *N*G. Формирање на векторите *a*, *b* и *c* од матрицата **ees.trosoci**. Примена на функцијата **matrica\_h** за формирање на матрицата  $H$  и одредување на векторот  $P^{\max}_{\rm GR}$  од матрицата  ${\tt e}{\tt es}.$ g ${\tt ranki}.$ Пресметување на вкупната моќност на потрошувачите  $P_{\text{P}\Sigma}$  од матрицата **ees.jazli**.
- **<sup>3</sup>**. Повикување на функцијата **quadprog** и додавање на сумата на елементите од векторот *a* (кој не е вклучен во минимизацијата) со што ги добиваме вкупните трошоци за работа на генераторите. Ограничувањата за моќностите на гранките, кои се во форма на линеарни неравенства, се задаваат преку третата и четвртата матрица во листата на **quadprog** кои, согласно со (6.6), се **[H; -H]** и **[PGRmax; PGRmax]**.
- **<sup>4</sup>**. Ставање на пресметаните оптимални вредности на моќностите на генераторите во колоната за активна моќност во матрицата **ees.generatori**. Пресметка на фазните агли на напоните и моќностите на гранките со примена на про[грам](#page-132-1)ата **dcpf**. Запишување на решението во излезната датотека dcpf.txt.

За да ги одредиме оптималните моќности на генераторите за кои се добиваат минимални трошоци за работа и се уважуваат ограничувањата за моќностите на гранките за мрежата дадена во датотеката ees\_dc3.m, каде што се внесени податоците за овој пример, треба да ја напишеме следната команда

**ees = dcopf('ees\_dc3');**

со што на екранот го добиваме следното решение

<sup>1</sup>Верзијата во GNU Octave е дадена во programi/dcopf\_oct.m

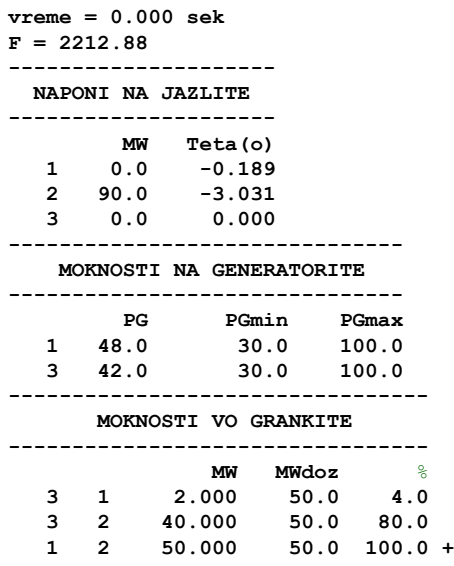

а истото е запишано и во излезната датотека dcpf.txt.

<span id="page-135-0"></span>Решението е прикажано на сликата П.6.1.3 каде што се забележува дека моќноста во гранката B – C ја достигнала својата максимална вредност. Вкупните трошоци во системот во овој случај изнесуваат 2212,88 €/h.

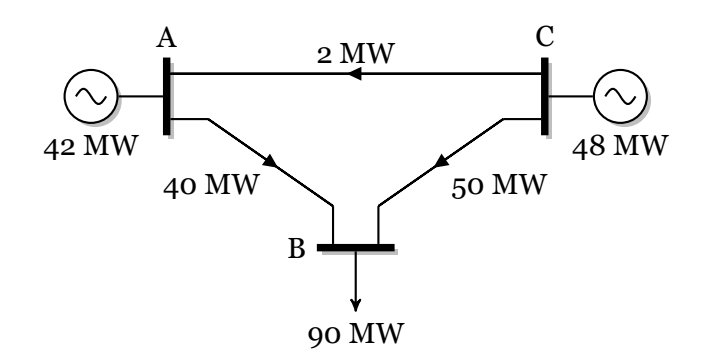

### **Слика П.6.1.3. Оптимална распределба на моќности во ЕЕС од примерот 6.1**

 $\Box$   $\Box$ 

**Пример 6.2.** Да се реши примерот 6.1 без да се води сметка за ограничувањет[о на](#page-132-2) моќностите во гранките.

### **Решение**

Проблемот во овој случај може да [се](#page-132-2) реши со користење на истата датотека како и во примерот 6.1, со тоа што за максималните вредности на моќностите во гранките ќе ставиме произволни големи броеви. Нека во четртата колона од матрицта **ees.granki** во сите редици напишеме вредност 500 со која што гранките вештачки ги правиме со големи преносни капацитети и тоа толку големи што во ниеден случај за различни комбинации на моќности[те н](#page-132-2)а генераторите тие нема да бидат преоптоварени. На таков начин на функцијата **quadprog** и даваме слобода да најде минимални производни трошоци без да биде оптоварена со ограничувањето од 50 MW во гранките. Тоа можеме да го направиме на следниот начин

### **programi/dcopf\_2.m**

```
1 ees = ees_dc3;
```
**<sup>2</sup> ees.granki(:,4) = 500;**

**<sup>3</sup> ees = dcopf(ees);**

Во овој случај решението ќе изгледа како на сликата П.6.2.1 при што вкупните трошоци во системот изнесуваат 2208,86 €/h, што е пониска вредност од примерот 6.1. Од тука се доаѓа до заклучок дека доколку во некој систем постојат гранки со ограничени преносни капацитети кои поврзуваат генератори со релативно ниски производни трошоци тоа ќе се одрази на вкупното работење [на сист](#page-136-0)емот и ќе доведе до [зго](#page-132-2)лемување на вкупните трошоци за работење.

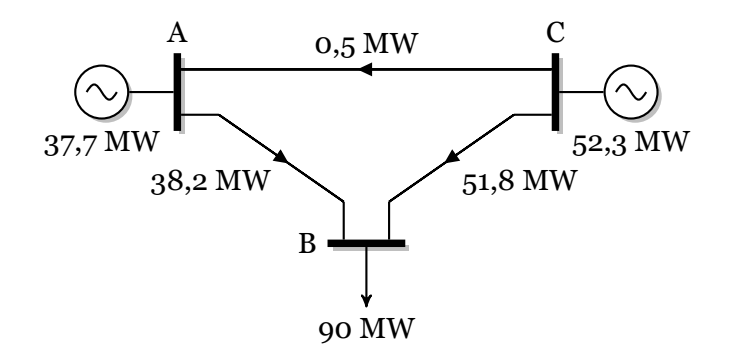

# <span id="page-136-0"></span>**Слика П.6.2.1. Оптимална распределба на моќности во ЕЕС од примерот 6.2**

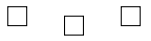

**Пример 6.3.** Да се реши примерот 6.1 за случајот кога моќност на потрошувачот во јазелот B изнесува 100 MW.

### **Решение**

Моќностите на генераторите и гра[нки](#page-132-2)те се добиени со помош на следната програма

**programi/dcopf\_3.m**

```
1 \vert ees = ees dc3;
2 ees.jazli(2,3) = 100;
3 ees = dcopf(ees);
```
<span id="page-136-1"></span>и тие се прикажани на сликата П.6.3.1. Вкупните трошоци во системот изнесуваат 2252,00 €/h. Доколку во овој случај не ги земеме предвид ограничувањата на моќностите во гранките за вкупните трошоци во системот добиваме 2489,77 €/h.

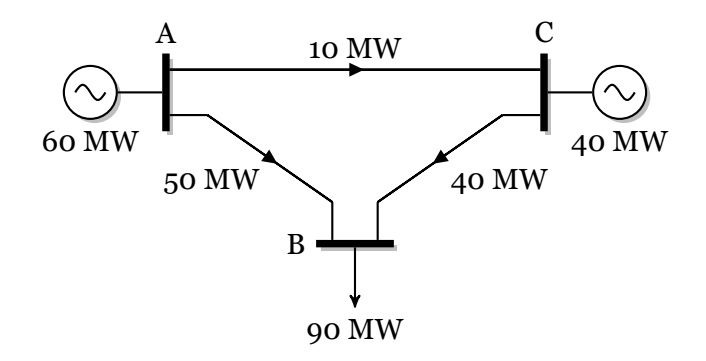

# **Слика П.6.3.1. Оптимална распределба на моќности во ЕЕС од примерот 6.5**

 $\Box$  $\Box$  $\Box$ 

<span id="page-136-2"></span>**Пример 6.4.** Го разгледуваме ЕЕС од примерот **??** којшто е прикажан на сликата П.6.4.1. Податоците за минималните и максималните моќности на генераторите, како и коефициентите од нивните карактеристики на трошоци се дадени во табелата П.6.1.1. Потребно е да се одредат оптималните вредности на моќностите на генераторите така што вкупните трошоци за работа да бидат минимални и да бидат исполнети сите ограничувања во системот.

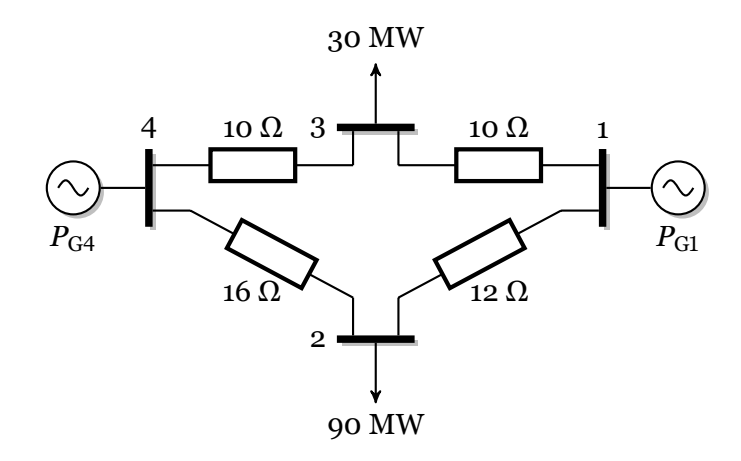

**Слика П.6.4.1. ЕЕС од примерот 6.4**

# **Решение**

Податоците за системот се внесени во датотеката ees\_dc4t[.m,](#page-136-2) во којашто за матрицата **ees.trosoci** е внесено

```
ees.trosoci = [
\frac{1}{2} jazel a (E/h) b (E/MWh) c (E/MWh^2)
    1 100 15 0.12
    4 100 20 0.10
];
```
додека сите други податоци се исти како во датотеката ees\_dc4.m. Решението го добиваме со командата

**ees = dcopf('ees\_dc4t');**

со што го добиваме следниот резултат

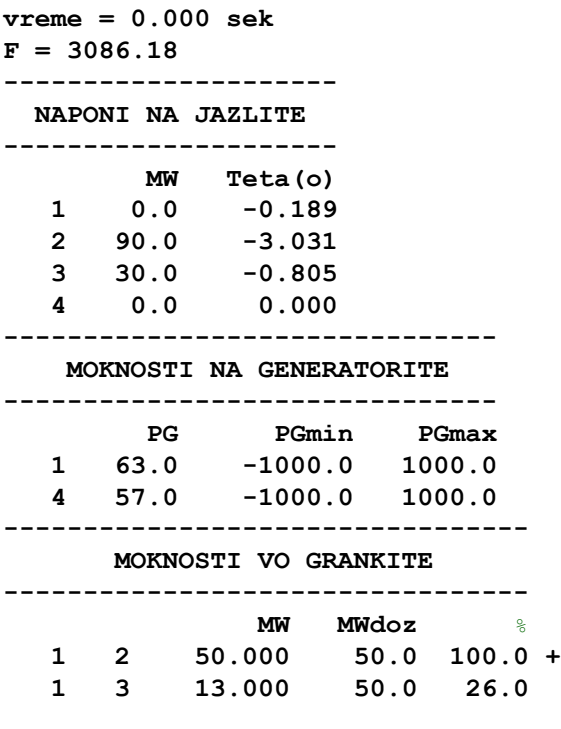

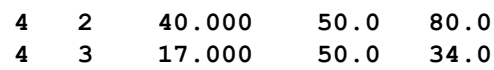

којшто е прикажан на сликата П.6.4.2.

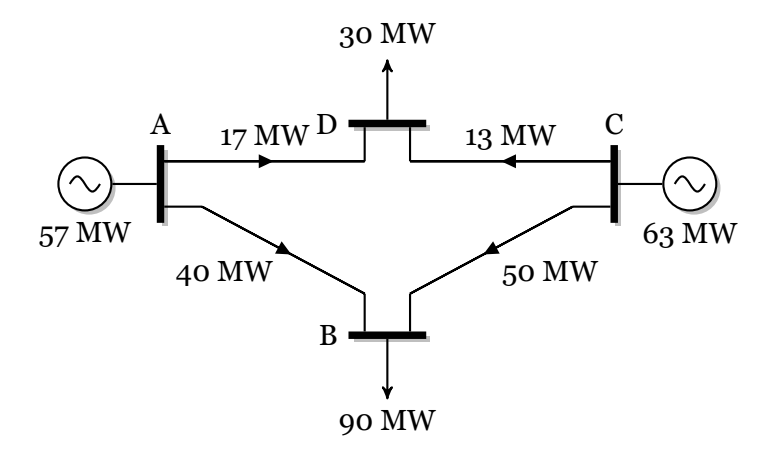

**Слика П.6.4.2. Оптимална распределба на моќности во ЕЕС од примерот 6.4**

 $\Box$  $\Box$  $\Box$ 

# **6.2 Работа на ЕЕС во услови на недоволни производно-преносни капацитети на системот**

Кога во системот, поради испади во мрежата или испади на некои генераторски единици, доаѓа до смалување на производно-преносните капацитети на ЕЕС, се напушта економскиот начин на работа на системот (разгледува во претходната точка) и во новонастанатата ситуација се применува модел кој ќе овозможи минимизација на штетите кај потрошувачите поради неиспорачаната моќност и енергија.

Капацитетот на производниот дел од системот може да се дефинира како максимална моќност што може да и се испорача на мрежата, кога сите расположиви генераторски единици се во погон. Според тоа, капацитетот на производниот систем ќе претставува сума од максималните моќности на сите расположиви генераторски единици во системот. Меѓутоа, преносната моќ на мрежата не може да се пресмета на истиот тој начин, со просто сумирање на преносните капацитети на сите постојни водови и трансформатори. Таа може да се дефинира како најголемата моќност што во постојните услови ќе може да им се испорача на потрошувачите.

Проблемот на одредување на најголемата моќност што може да им се испорача на потрошувачите во литературата се нарекува "Load Supplying Capability" (LSC) што би можело да се преведе како можност за испорака на моќност. Во понатамошниот дел од текстот, можноста за испорака на моќност ќе ја означуваме со нејзината кратенка LSC.

Величината LSC се одредува како резултат од оптимизационен проблем којшто се формулира како максимизација на вкупното производство на изворите, при што треба да се уважуваат ограничувањата наметнати од мрежата заради нејзината огранчена пропусна моќ, како и ограничувањата наметнати од самите извори поради нивните ограничени производни капацитети. Според тоа, решавањето на овој оптимизационен проблем се сведува на следната задача на линеарното програмирање

$$
\max LSC = \sum_{i=1}^{NG} P_{Gi},\tag{6.7}
$$

при линеарните ограничувања

$$
P_{Gi}^{\min} \le P_{Gi} \le P_{Gi}^{\max}, \quad i = 1, 2, ..., N_{G}, \tag{6.8}
$$

$$
\left[\begin{array}{c}H\\-H\end{array}\right]\cdot P_{\rm G}=\left[\begin{array}{c}P_{\rm GR}^{\rm max}\\P_{\rm GR}^{\rm max}\end{array}\right],\tag{6.9}
$$

коишто се идентични со ограничувањата (6.3) и (6.6).

Бидејќи загубите во системот се еднакви на нула, можноста за производство ќе биде истовремено еднаква на можноста за испорака, т.е. ќе важи

$$
LSC = \sum_{i=1}^{NG} P_{Gi} = \sum_{i=1}^{N} P_{Pi}.
$$
 (6.10)

Овој модел претпостаува константни коефициенти на учество  $\alpha_i$  = const. (*i* =  $1, 2, \ldots, N$ ) т.е. константна процентуална застапеност на секој потрошувач во сумарното оптоварување на системот. Во случаите кога можноста за испорака е недоволна, односно кога е

$$
\sum_{i=1}^{N} P_{\text{P}i} > LSC,\tag{6.11}
$$

неопходна е редукција на потрошувачката во системот. Бидејќи моделот претпоставува неизменети коефициенти на учеството во сумарната потрошувачка тоа ќе доведе до ист процентуален износ на редукцијата кај секој потрошувач во системот.

### **Линеарно програмирање во Matlab**

Проблемите во кои што се бара минимизација на една линеарна функција од повеќе променливи, при што решението треба да задоволи низа линеарни ограничувања прикажани со помош на равенки или неравенки, се решаваат со помош на линеарното програмирање кое што во Matlab е дадено во функцијата **linprog**. Таа е наменета за решавање на следниот математички проблем

$$
\min_{x} f^{\mathrm{T}} x,\tag{6.12}
$$

со следните ограничувања

<span id="page-139-0"></span>
$$
A \cdot x \leq b,A_{\text{eq}} \cdot x = b_{\text{eq}},lb \leq x \leq ub,
$$
 (6.13)

каде што

- *f* Вектор во кој што се дадени коефициентите на линеарната функција која треба да се минимизира. На пример, ако овој вектор има 3 елементи, за проблеми  $\cos 3$  променливи, тогаш имаме  $\bm{f}^{\mathrm{T}}\bm{x}=\!f_1\!x_1\!+\!f_2\!x_2\!+\!f_3\!x_3.$
- *A* Правоаголна матрицата чиј број на редици е еднаков со бројот на линеарни ограничувања од типот на неравенство, додека бројот на колони е еднаков со бројот на променливи,
- *b* Вектор кој ги содржи елементите од десната страна на линеарните ограничувања од типот на неравенство,
- *A*eq Правоаголна матрицата чиј број на редици е еднаков со бројот на линеарни ограничувања од типот на равенство, додека бројот на колони е еднаков со бројот на променливи,
- *b*eq Вектор кој ги содржи елементите од десната страна на линеарните ограничувања од типот на равенство,
- *lb,ub* Вектори со долни и горни граници за променливите.

Во општ случај функцијата **linprog** се повикува на следниот начин

**[x,fval,exitflag,output,lambda] = (f,A,b,Aeq,beq,lb,ub)**

при што влезните променливи во функцијата се објаснети претходно, додека излезните променливи се

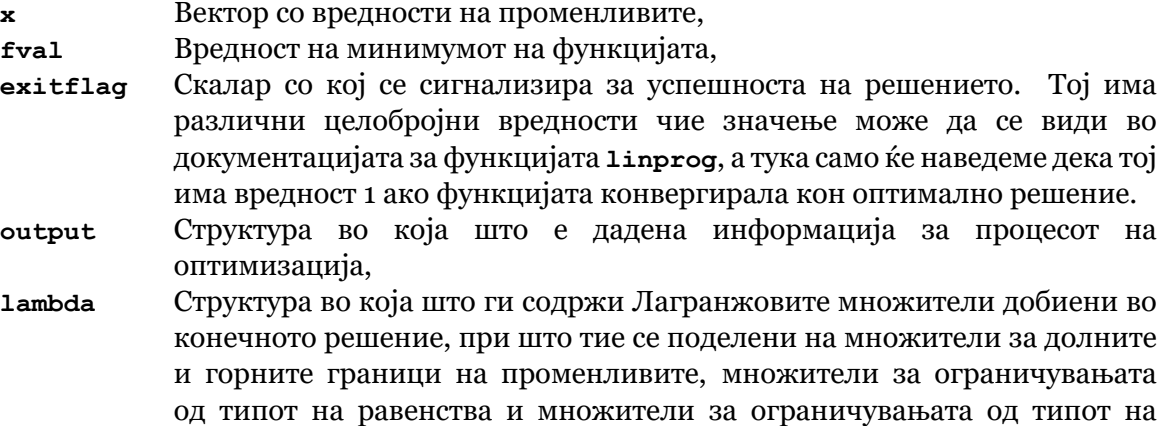

За да го прикажемe начинот на примена на функција на **linprog** ќе разгледаме неколку примери.

<span id="page-140-0"></span>**Пример 6.5.** Да се одреди минимумот на функцијата

неравенство.

$$
y = -5x_1 - 4x_2 - 6x_3,
$$

со следните ограничувања

$$
x_1 - x_2 + x_3 \le 20,
$$
  
\n
$$
3x_1 + 2x_2 + 4x_3 \le 42,
$$
  
\n
$$
3x_1 + 2x_2 \le 30,
$$
  
\n
$$
x_1 \ge 0, \quad x_2 \ge 0, \quad x_3 \ge 0.
$$

### **Решение**

Програмата со која што ќе го решиме наведениот проблем е следната

**programi/lp\_1.m**

```
1 \vert \mathbf{f} = [-5; -4; -6];
2 A = [1 -1 1; 3 2 4; 3 2 0];
3 b = [20; 42; 30];
4 lb = [0; 0; 0];
5 [x,fval,exitflag] = linprog(f,A,b,[],[],lb)
```
Во неа прво сме ги дефинирале векторот *f*, како и матрицата *A* и векторот *b* со кои што се дефинирани линеарните ограничувања од типот на неравенства. Трите долните граници на променливите се сместени во векторот *lb*, додека векторот *ub* не е дефиниран затоа што во овој проблем немаме зададени горни граници за промениливите. Исто така, тука не ги користиме матрицата *A*eq и векторот *b*eq затоа што немаме линеарни ограничувања од типот на равенство.

При повикувањето на функцијата **linprog** на местото на променливите *A*eq и *b*eq имаме ставено празни матрици со што сме дале до знаење дека немаме линеарни ограничувања од типот на равенство. Освен тоа, променливите десно од променливата *lb* воопшто не ги внесуваме затоа што тие се небитни за разгледуваниот проблем.

Со активирање на програмата го добиваме следниот резултат

```
Optimization terminated.
x =
    0.0000
   15.0000
    3.0000
fval =
  -78.0000
exitflag =
     1
```
Бидејќи променливата **exitflag** има вредност 1 решението е оптимално и ги задоволува сите ограничувања.

> $\Box$  $\Box$  $\Box$

**Пример 6.6.** Да се одреди минимумот на функцијата

$$
y = -5x_1 - 4x_2 - 6x_3,
$$

со следните ограничувања

$$
x_1 - x_2 + x_3 \le 20,
$$
  
\n
$$
3x_1 + 2x_2 + 4x_3 \le 42,
$$
  
\n
$$
3x_1 + 2x_2 \ge 30,
$$
  
\n
$$
x_1 + x_2 = 20,
$$
  
\n
$$
x_1 \ge 0, \quad x_2 \ge 0, \quad x_3 \ge 0, \quad x_2 \le 18.
$$

### **Решение**

Пред да започнеме да го решаваме проблемот треба сите ограничувања да ги напишеме во облик во кој на десната страна ќе имаме *≤* ɧ. Од сите нив, ограничувањето  $3x_1 + 2x_2 \ge 30$  не е напишано во бараниот облик, но тоа лесно можеме да го надминеме со едноставно множење со -1 со што добиваме *−*ɪ*x*<sup>ɨ</sup> *−* ɩ*x*<sup>ɩ</sup> *≤ −*ɪɧ. Програмата со која што ќе го решиме наведениот проблем е следната

### **programi/lp\_2.m**

```
1 \vert \mathbf{f} = [-5; -4; -6];2 A = [1 -1 1; 3 2 4; -3 -2 0];
3 b = [20; 42; -30];
4 Aeq = [1 1 0];
5 beq = 20;
6 lb = [0; 0; 0];
7 ub = [inf; 18; inf];
8 [x,fval,exitflag] = linprog(f,A,b,Aeq,beq,lb,ub)
```
Таа е доста слична со програмата од примерот 6.5 со тоа што тука сега ги користиме и матрицата  $A_{eq}$  заедно со векторот  $b_{eq}$  со кои што го дефинираме ограничувањето  $x_1 + x_2 =$ ɩɧ. Освен тоа, тука е воведен и векторот*ub* во кој што го дефинираме ограничувањето од горна страна  $x_2$   $\leq$  18. Бидејќи кај другите две променливи нема ограничување од горната страна во тој вектор имаме внесено **inf** што во Ma[tlab](#page-140-0) означува бесконечност.

Со активирање на програмата го добиваме следниот резултат

**Optimization terminated.**

```
x =
    2.0000
   18.0000
    0.0000
fval =
  -82.0000
exitflag =
     1
```
Бидејќи променливата **exitflag** има вредност 1 решението е оптимално и ги задоволува сите ограничувања.

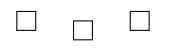

<span id="page-142-0"></span>**Пример 6.7.** Некој оператор на пазарот на електрична енергија треба да набави вкупно 300 MW од тројца продавачи на електрична енергија. Првиот продавач ја нуди својата електрична енергија по цена од 70 €/MWh и нуди моќност во опсегот од 70 до 200 MW. Понудената цена на вториот продавач изнесува 75 €/MWh и тој нуди моќност во опсегот од 50 до 150 MW. Третиот продавач нуди електрична енергија по цена од 65 €/MWh во опсегот од 30 до 100 MW. Да се одреди колкава моќност треба да се земе од секој продавач за да се постигне минимална вредност на трошоците.

### **Решение**

Во овој пример, за разлика од претходните два, проблемот не е дефиниран експлицитно со математички изрази туку само описно. Затоа на почетокот прво треба да го напишеме проблемот во облик даден со изразите (6.12) и (6.13s).

Функцијата која што треба да се минимизира овде ќе биде еднаква на сумата од производите на цената на електричната енергија и моќноста која што треба да се купи од одделните продавачи

$$
F = 70 \cdot P_1 + 75 \cdot P_2 + 65 \cdot P_3,
$$

при што треба да бидат задоволени следните ограничувања

$$
P_1 + P_2 + P_3 = 300, \n70 \le P_1 \le 200, \n50 \le P_2 \le 150, \n30 \le P_3 \le 100.
$$

Програмата со која што ќе го решиме вака дефинираниот проблем е следната

### **programi/lp\_3.m**

```
1 C = [70; 75; 65];
2 Aeq = [1 1 1];
3 beq = 300;
4 lb = [70; 50; 30];
5 ub = [200; 150; 100];
   [P, F, \text{exitflag}] = \text{linprog}(C, [], [], \text{Aeq}, \text{beq}, \text{lb}, \text{ub})
```
Со активирање на програмата го добиваме следниот резултат

```
Optimization terminated.
P =
  150.0000
   50.0000
  100.0000
F =
  2.0750e+004
exitflag =
     1
```
Бидејќи променливата **exitflag** има вредност 1 решението е оптимално и ги задоволува сите ограничувања, што значи дека од првиот продавач треба да купиме 150 MW, од вториот 50 MW и од третиот 100 MW. Вкупните трошоци во тој случај ќе изнесуваат 20750 €/h.

$$
\Box\quad\Box\quad\Box
$$

**Пример 6.8.** Го разгледуваме проблемот од примерот 6.7 во кој што поради определени технички проблеми дополнително се бара вкупната купена моќност од првиот и третиот продавач да не надмине 220 MW (вакво ограничување може да се воведе поради ограничените преносни можности на мрежата). Да се одреди колкава моќност треба да се земе од секој продавач во оваа ситуација за да се [пост](#page-142-0)игне минимална вредност на трошоците.

### **Решение**

Во овој случај треба да се најде минимум на функцијата

$$
F = 70 \cdot P_1 + 75 \cdot P_2 + 65 \cdot P_3,
$$

при што треба да бидат задоволени следните ограничувања

$$
P_1 + P_2 + P_3 = 300,
$$
  
\n
$$
P_1 + P_3 \le 220,
$$
  
\n
$$
70 \le P_1 \le 200,
$$
  
\n
$$
50 \le P_2 \le 150,
$$
  
\n
$$
30 \le P_3 \le 100.
$$

Програмата со која што ќе го решиме вака дефинираниот проблем е следната

### **programi/lp\_4.m**

```
1 C = [70; 75; 65];
2 A = [1 0 1];
3 b = 220;
4 Aeq = [1 1 1];
5 beq = 300;
6 lb = [70; 50; 30];
7 ub = [200; 150; 100];
   [P, F, \text{exitflag}] = \text{linprog}(C, A, b, \text{Aeg}, \text{beg}, \text{lb}, \text{ub})
```
Со активирање на програмата го добиваме следниот резултат

```
Optimization terminated.
P =
  120.0000
   80.0000
  100.0000
F =
  2.0900e+004
exitflag =
     1
```
Бидејќи променливата **exitflag** има вредност 1 решението е оптимално и ги задоволува сите ограничувања, што значи дека од првиот продавач треба да купиме 120 MW, од вториот 80 MW и од третиот 100 MW. Вкупните трошоци во тој случај ќе изнесуваат 20900 €/h и се нешто поголеми од трошоците пресметани во примерот 6.7.

#### .  $\Box$  $\Box$

**Пример 6.9.** На сликата П.6.9.1 е даден ЕЕС во кој постојат два потрошувачи: во ја[зел](#page-142-0)от 2 со моќност  $P_{P2}$  = 100 MW и во јазелот 3 со моќност  $P_{P3}$  = 50 MW. Потрошувачите се напојуваат преку два генератори кои се наоѓаат во јазлите 1 и 4. Сите водови имаат надолжна реактанција *x* = 0,4 Ω/km, нивните максимално дозволени моќности изнесуваат 60 MW, а нивн[ите дол](#page-144-0)жини се дадени на сликата. Минималните моќности на двата генератора изнесуваат 30 MW, додека нивните максимални моќности изнесуваат 100 MW. Да се одреди можност за испорака на моќност во мрежата, односно параметарот LSC на мрежата.
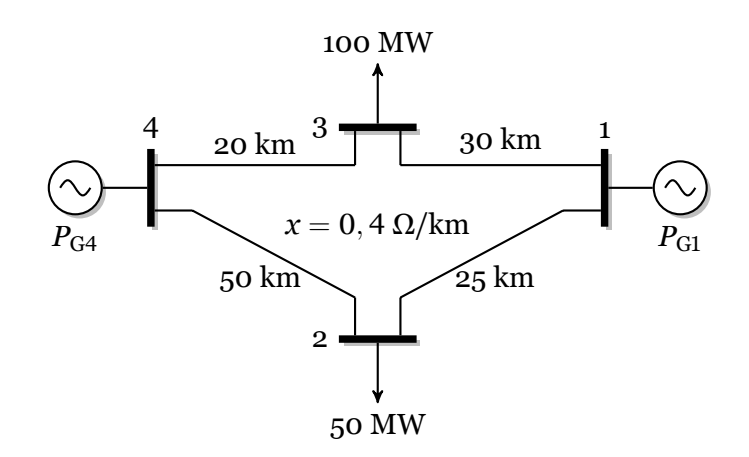

**Слика П.6.9.1. ЕЕС од примерот 6.9**

#### **Решение**

Податоците за системот се дадени во датотеката ees\_d[cma](#page-143-0)x\_1.m која што го има следниот изглед

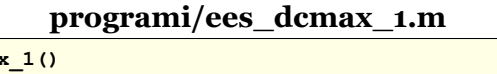

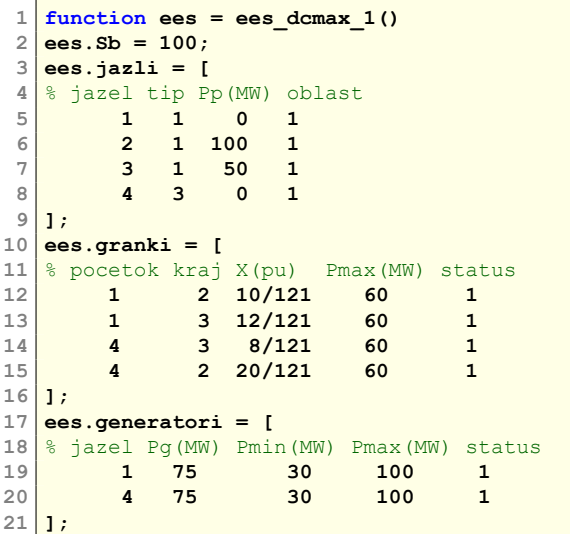

Во продолжение е дадена програмата **dcmax**<sup>2</sup> која што ја пресметува можноста за испорака на моќност во ЕЕС

### **Програма 6.2. Максимизација на можноста за испорака на моќност во ЕЕС со преносна мрежа моделирана со еднонасочниот модел (programi/dcmax.m)**

```
1 function [ees,exitflag,output,lambda] = dcmax(datoteka,snimaj)
   2 if nargin == 1, snimaj = true; end
1
       . 3 if isstruct(datoteka)
    \frac{4}{5} ees = datoteka;
    5 else
           6 ees = feval(datoteka);
    7 end
2. 8 G = ees.generatori; [PGmin,PGmax] = deal(G(:,3),G(:,4)); NG = size(G,1);
    9 \vert H = matrica h(ees); PGRmax = ees.granki(:,4);
(3)10 \textrm{tic}; [PG,F,exitflag,output,lambda] = ...
   11 linprog(-ones(NG,1),[H; -H],[PGRmax; PGRmax],[],[],PGmin,PGmax);
   12 F = -F; ees.F = F; ees.vreme = toc;
   13 ees.generatori(:,2) = PG; ees.jazli(:,3) = ees.jazli(:,3) * F/sum(ees.jazli(:,3));
```
Верзијата во GNU Octave е дадена во programi/dcmax\_oct.m

```
4. 14 ees = dcpf(ees,false);
      15 if snimaj; snimi_dcpf(ees); type('dcpf.txt'); end
```
Деловите .**<sup>1</sup>** и **<sup>2</sup>**. од програмата **dcmax** се идентични со првите два дела од програмата **dcopf**.

Во делот **<sup>3</sup>**. се одредува LSC со помош на функцијата **linprog**. Бидејќи таа во суштина бара минимум на линеарна функција не можеме директно да го примениме на нашиот проблем во кој се бара максимум на функцијата. Поради тоа е потребно прво да го преформулираме проблемот така што во него да биде потребно да се бара минимум на функцијата. Тоа едноставно можеме да го направиме на следниот начин

<span id="page-145-0"></span>
$$
\max LSC = \min(-LSC) = \min\left(-\sum_{i=1}^{NG} P_{Gi}\right),\tag{6.14}
$$

бидејќи барањето негативната вредност на некоја функција да биде минимална е еквиваленто со барањето вредноста на оргиналната функција да биде максимална.

Според (6.14) векторот со коефициенти пред променливите кој што се задава како прв параметар во функцијата **linprog** е

$$
\boldsymbol{f}^{\mathrm{T}} = \left[ \begin{array}{cccc} -1 & -1 & \cdots & -1 \end{array} \right],
$$

што напишано во јазикот на Matlab гласи

 $f = -ones(NG, 1)$ 

Потоа се задаваат ограничувањата од типот на неравенства кои се зададени на ист начин како кај **dcopf**, а бидејќи во проблемот не постои ограничување од типот на равенство матриците кои го дефинираат тоа ограничување се празни матрици (означени со **[]**). На крајот во функцијата **linprog** се задаваат долните и горните граници за променливите.

Во делот **<sup>4</sup>**. ги ставаме пресметаните оптимални вредности на моќностите на генераторите во колоната 2 на матрицата **ees.generatori**, а моќностите на потрошувачите од колоната 3 на матрицата **ees.jazli** ги множиме со коефициентот  $F/P_{\text{P}\Sigma}$  со што го коригираме билансот на моќносит. Пресметка на фазните агли на напоните и моќностите на гранките со примена на програмата **dcpf**. Запишување на решението во излезната датотека dcpf.txt.

Бидејќи со (6.14) дефиниравме функција на цел со спротивен знак од оргиналната, на добиената оптимална вредност и го менуваме знакот со наредбата **F = - F**.

Повикувајќи ја функцијата **dcmax** со командата

**ees = dcmax('[ees\\_](#page-145-0)dcmax\_1');**

ја одредуваме можноста за испорака на моќност со што добиваме

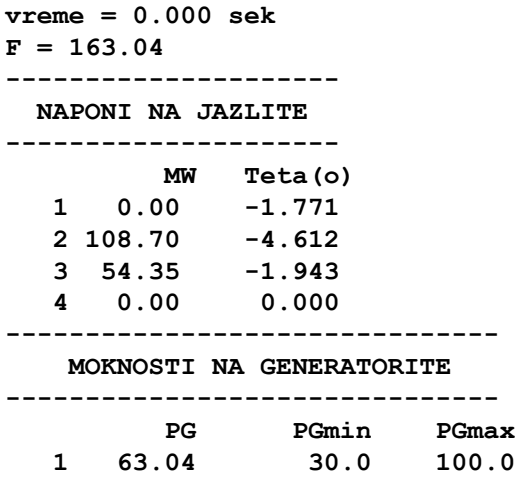

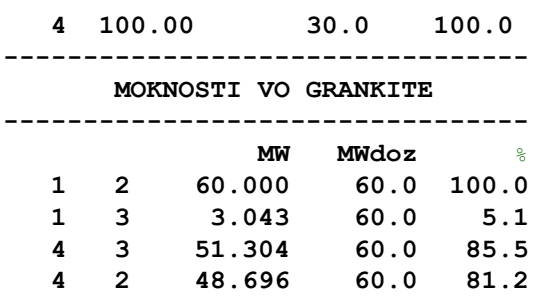

Добиеното решението е прикажано на сликата П.6.9.2, при што вредноста на LSC во системот во овој случај изнесува 163,044 MW. Се забележува дека генераторот во јазелот А ја достигнал својата максимална моќност, но не и генераторот во јазелот C затоа што моќноста во гранката B – C ја достигнала својата максимална вредност и не може да пренесе повеќе моќност која би ја произвел тој ген[ератор.](#page-146-0)

За одбележување е дека и во овој случај за потрошувачките јазли не важи билансот на моќности доколку сметаме дека моќност на потрошувачите се еднакви на вредностите зададни во примерот. Бидејќи вкупната зададена моќност на потрошувачите изнесува 150 MW, а LSC изнесува 163,043 MW што е 8,696% повеќе, и имајќи предвид дека моделот зема константни коефициенти на учество на одделните потрошувачи тогаш за ист износ (8,696%) ќе се зголемат и моќностите на потрошувачите. Ова значи дека со дадената мрежа ќе можат да се снабдуваат потрошувачите и во случајот кога сите од нив едновремено ќе ја зголемат својата моќност за 8,696% односно ќе имаат моќности од 108,696 MW и 54,347 MW.

<span id="page-146-0"></span>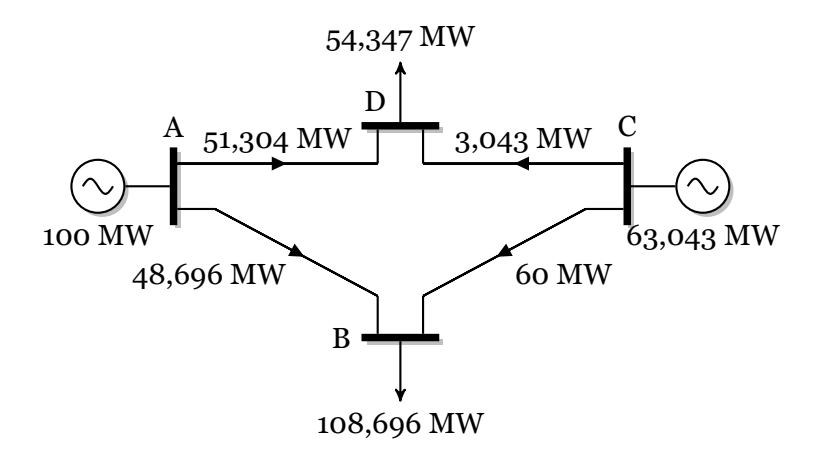

## **Слика П.6.9.2. Распределба на моќности во ЕЕС од примерот 6.9 при пренесување на моќност еднаква на LSC**

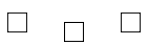

**Пример 6.10.** Да се реши примерот 6.9 ако максимално дозволените моќности на сите гранки изнесуваат 50 MW.

### **Решение**

За решавање на зададениот проб[лем](#page-143-0) можеме да ја искористиме следната програма

### **programi/dcmax\_2.m**

```
1 ees = ees dcmax 1;
2 ees.granki(:,4) = 50;
3 ees = dcmax(ees);
```
Вредноста на LSC во системот во овој случај изнесува 144,231 MW што е помалку од вкупната зададена моќност на потрошувачите која што изнесува 150 MW. Тоа значи дека во овој случај нема да може да се задоволат сите потреби на потрошувачите и ќе биде потребно да се направи редукција на нивната моќност. Секој од потрошувачите ќе може да се снабдува со 96,154% од бараната моќност (редукција од 3,846%) затоа што толку процентуално изнесува вредноста на LSC во однос на вкупната зададена моќност на потрошувачите.

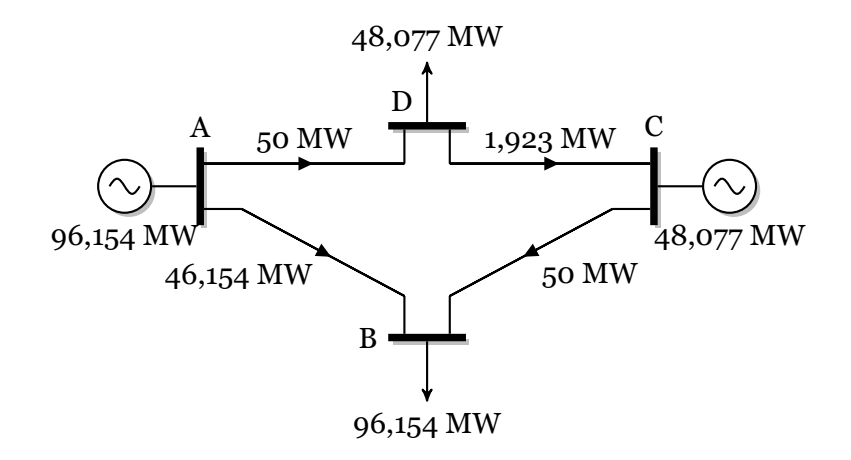

**Слика П.6.10.1. Распределба на моќности во ЕЕС од примерот 6.10 при пренесување на моќност еднаква на LSC**

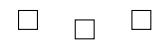

**Пример 6.11.** На сликата П.6.11.1 е даден ЕЕС во кој сите водови имаат надолжна реактанција *x* = 0,4 Ω/km, нивните максимално дозволени моќности изнесуваат 60 MW, а нивните должини се дадени на сликата. Податоците за минималните и максималните моќности на генераторите се [дадени](#page-147-0) во табелата П.6.11.1, а моќностите на потрошувачите се дадени во табелата П.6.11.2.

- a) Да се пресмета можноста за испорака на моќност во дадениот ЕЕС. Дали ќе биде можно да се задоволат барањата за моќност на сите потрошувачи?
- <span id="page-147-0"></span>б) Колкава ќе биде [можнос](#page-148-0)та за испорака на [моќност](#page-147-1) ако се исклучи гранката 3-6?

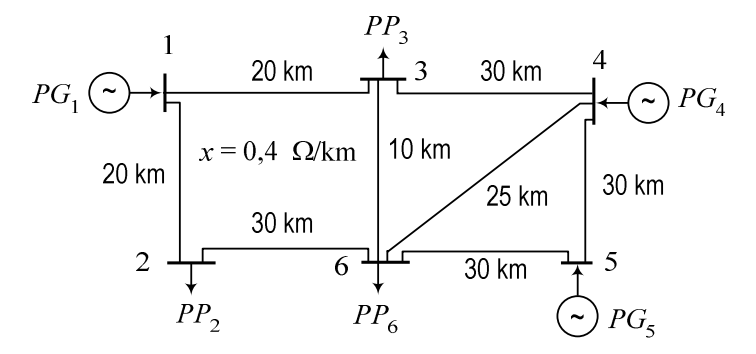

**Слика П.6.11.1. Изглед на ЕЕС**

## <span id="page-147-1"></span>**Табела П.6.11.1. Минимални и максимални моќности на генераторите**

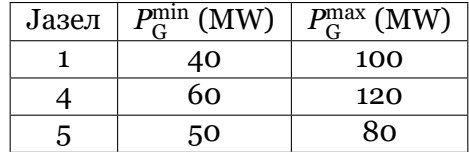

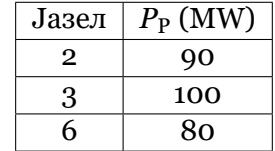

## <span id="page-148-0"></span>**Табела П.6.11.2. Моќности на потрошувачите**

## **Решение**

Податоците за системот се дадени во датотеката ees\_dcmax\_3.m. Решението за случајот под а) го добиваме со командата **ees = dcmax('ees\_dcmax\_3');**

Можноста за испорака на моќност во дадениот ЕЕС изнесува 261,8 MW што значи дека не е можно задоволување на потребите на сите потрошувачи кои заедно имаат 270 MW. Резултатот е прикажан на сликата П.6.11.2 каде што се дадени моќностите на потрошувачите кои можат да се задоволат во овој случај.

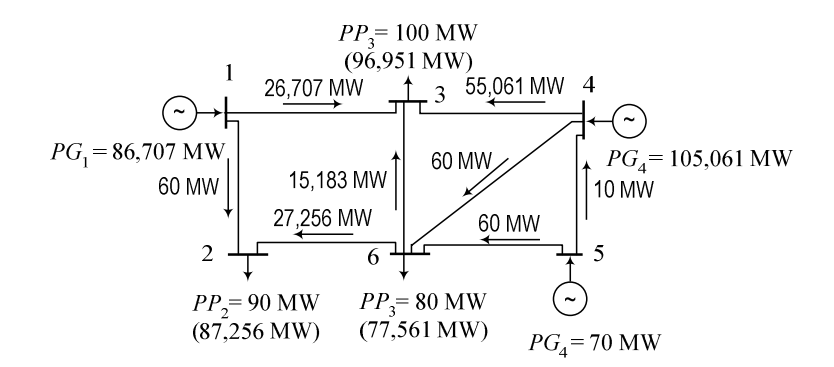

**Слика П.6.11.2. Распределба на моќности во ЕЕС од примерот 6.11а при пренесување на моќност еднаква на LSC**

За случајот под б) решението го добиваме со помош на следната програма

## **programi/dcmax\_3.m**

```
1 ees = ees dcmax 3;
2 ees.granki(8,5) = 0;
```

```
3 ees = dcmax(ees);
```
од каде се гледа дека ако се исклучи гранката 3-6 можноста за испорака на моќност ќе изнесува 270,8 MW што значи дека за дадениот работен режим е подобро да се работи без неа затоа што во тој случај потрените на сите потрошувачи ќе бидат задоволени.

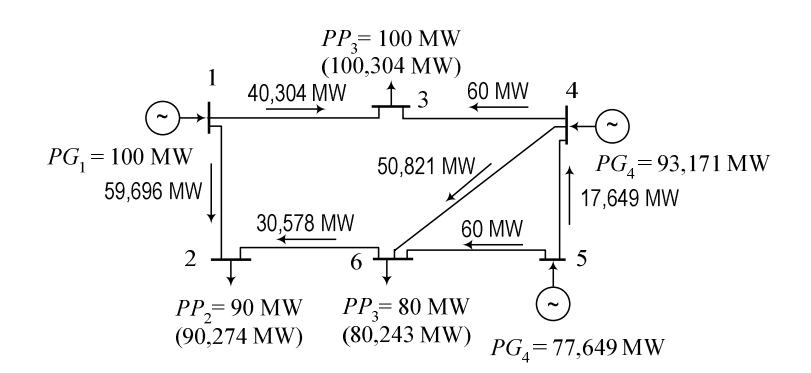

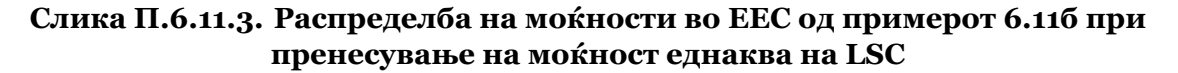

**一**  $\Box$  $\Box$ 

# **6.3 Интерконекции на ЕЕС**

Интерконекциите од ЕЕС се состојат од повеќе области коишто може да бидат ЕЕС на одделни земји, регион составен од ЕЕС од неколку земји или дел од нив. Поврзувањето на повеќе ЕЕС во заеднички систем во кој тие работат паралелно е со цел да се постигне поголема доверливост во преносон на електрична енергија, подобрена стабилност во работата и можност за трговија со електрична енергија.

На сликата 6.1 е прикажана интерконекцијата на повеќе ЕЕС во рамките на организацијата ENTSO-E (European Network of Transmission System Operators for Electricity) којашто опфаќа голем дел од Европа. Таа е поделена на 5 синхрони зони и два изолирани системи (Кипар и Исланд). Синхроните сони се состојат од групи на земји чии ЕЕС се меѓус[ебн](#page-150-0)о поврзани.

Во поглавјето 6.1 беше разгледувана оптималната работа на единствен ЕЕС при што функцијата на цел беше дефинирана како сума од трошоците на сите генератори при што таа гласи

$$
F = \sum_{i=1}^{N_{\rm G}} f_i = \sum_{i=1}^{N_{\rm G}} \left( a_i + b_i P_{\rm G} + c_i P_{\rm G}^2 \right),\tag{6.15}
$$

при што треба да биде задоволено ограничувањето за билансот на моќности

<span id="page-149-0"></span>
$$
\sum_{i=1}^{N_{\rm G}} P_{\rm G} = P_{\rm P},\tag{6.16}
$$

техничките ограничувања за моќностите на генераторите

$$
P_{Gi}^{\min} \le P_{Gi} \le P_{Gi}^{\max}, \quad i = 1, 2, \dots, N_G. \tag{6.17}
$$

и ограничувањата за максималните моќности на гранките

$$
|P_{\text{GR}i}| \le P_{\text{GR}i}^{\text{max}}, \quad i = 1, 2, \dots, M,
$$
\n(6.18)

каде што *N*<sup>G</sup> е број на генератори во системот, а *M* е бројот на гранки. Веќе ни е познатно дека последното ограничување може да се напише со една матрична равенка на следниот начин

$$
\left[\begin{array}{c}H\\-H\end{array}\right]\cdot P_{\rm G}=\left[\begin{array}{c}P_{\rm GR}^{\rm max}\\P_{\rm GR}^{\rm max}\end{array}\right].\tag{6.19}
$$

И во ова поглавје, кога се работи за повеќе меѓусебно поврзани ЕЕС повторно ќе ја разгледуваме истата функција на цел со истите ограничувања, само што тука ограничувањето (6.16) кое што се однесува на билансот на моќности ќе треба да биде напишано за секој систем одделно. Нека се дадени *K* меѓусебно поврзани ЕЕС, тогаш за секој подситем  $(1, 2, \ldots, K)$  ќе треба да се напише по една равенка од обликот (6.16). При тоа можеме да ра[зглед](#page-149-0)уваме два случаја

- секој од системите кои учествуваат во интерконекцијата во потполност ги задоволува потребите од моќност на сите свои потрошувачи (размената [на мо](#page-149-0)ќност со останатите системи е еднаква на нула),
- некои од системите делумно ги задоволуваат потребите од моќност на своите потрошувачи при што остатокот од моќноста го увезуваат од другите системи, т.е. постои размена на моќност кај интерконетираните системи.

<span id="page-150-0"></span>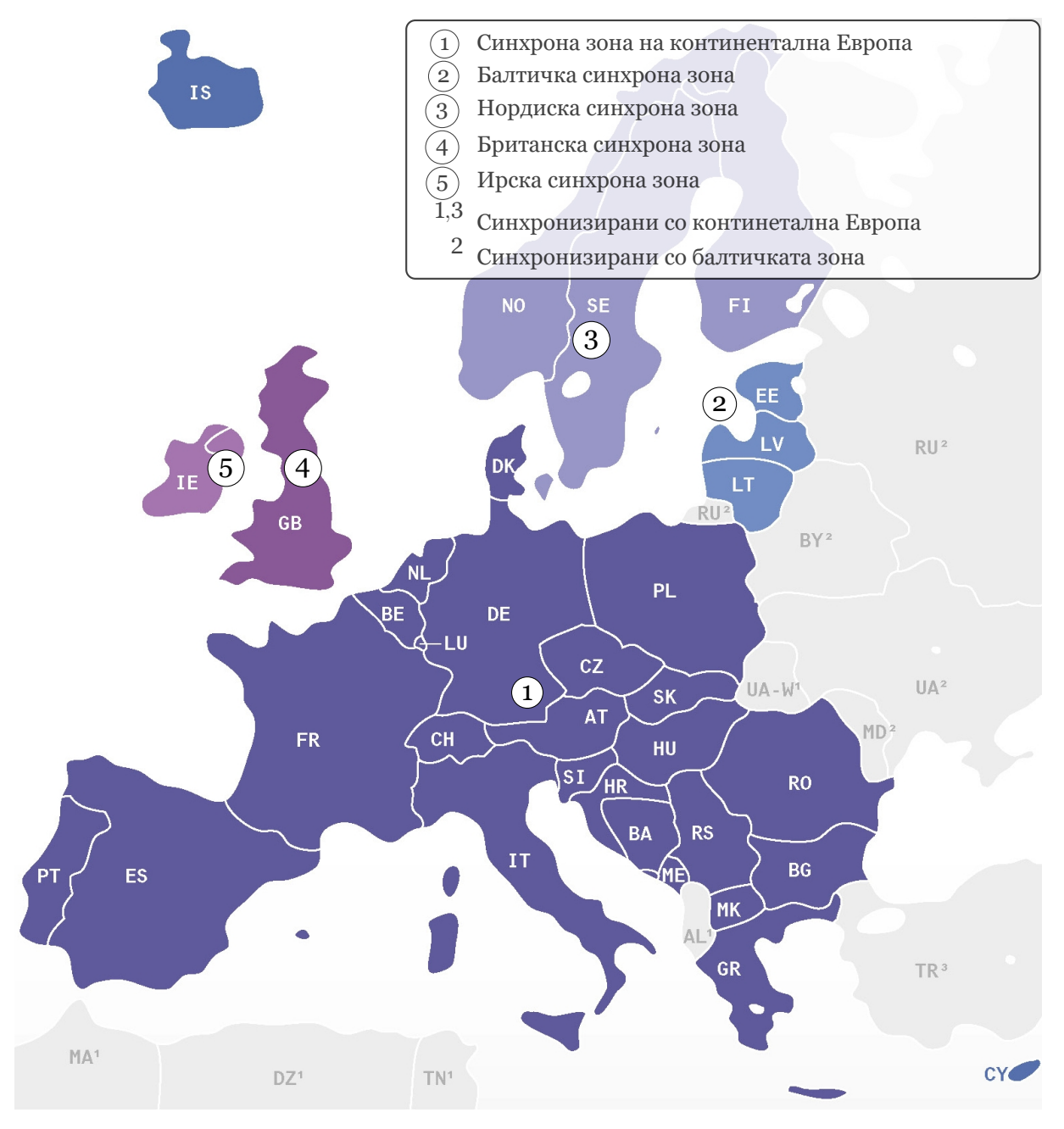

**Слика 6.1. Интерконектирани ЕЕС во Европа**

Во првиот случај за билансот на моќности во системите можеме да напишеме

$$
\sum_{i \in \alpha_j} P_{Gi} = \sum_{i \in \beta_j} P_{Pi}, \quad j = 1, 2, ..., K,
$$
\n(6.20)

каде што *α<sup>j</sup>* е множество од генераторски јазли коишто припаѓаат во системот *j*, а *β<sup>j</sup>* е множество од потрошувачки јазли коишто припаѓаат во системот *j*.

Во вториот случај за билансот на моќности во системите важи

$$
\sum_{i\in\alpha_j} P_{Gi} = \sum_{i\in\beta_j} P_{Pi} + \Delta P_j, \quad j = 1, 2, \dots, K,
$$
\n(6.21)

каде што *∆P<sup>j</sup>* е размената на моќност на системот *j* со останатите системи. Во овој случај се подразбира дека размените на моќности за сите системи важи

$$
\sum_{j=1}^{K} \Delta P_j = 0. \tag{6.22}
$$

За решавање на претходно наведениот проблем повторно ќе ја примениме функцијата **quadprog** од Matlab којашто веќе ја користевме и во поглавјето 6.1.

<span id="page-151-1"></span>**Пример 6.12.** На сликата П.6.12.1 е дадена една интерконекција која што се состои од два ЕЕС означени како "Област 1" и "Област 2". Во двата системи сите водови имаат надолжна реактанција *x* = 0,4 Ω/km, нивните [ма](#page-131-0)ксимално дозволени моќности изнесуваат 70 MW, а нивните должини се дадени на сликата. Податоците за минималните [и макс](#page-151-0)ималните моќности на генераторите, како и коефициентите од нивните карактеристики на трошоци се дадени во табелата П.6.12.1, а моќностите на потрошувачите се дадени во табелата П.6.12.2. Се разгледува работа на интерконетираните системи во режим со минимални трошоци. За таквиот режим, потребно е:

- a) Да се одредат моќностите на генераторите за случајот кога целиот систем ќе [се смета](#page-152-0) како да е еден единствен ЕЕС без да се води сметка [за оддел](#page-152-1)ните области,
- б) Да се одредат моќностите на генераторите во одделните области така што да нема размена на моќност (увоз/извоз) помеѓу нив,
- в) Да се одредат моќностите на генераторите во одделните области така што областа 1 да извезува моќност од 10 MW во областа 2,
- <span id="page-151-0"></span>г) Да се одредат моќностите на генераторите во одделните области така што областа 1 да увезува моќност од 10 MW од областа 2.

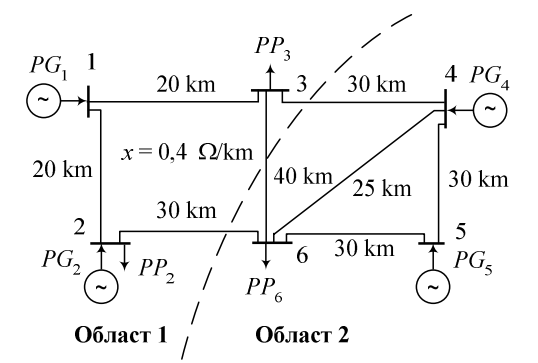

**Слика П.6.12.1. Интерконекција од два ЕЕС**

<span id="page-152-1"></span><span id="page-152-0"></span>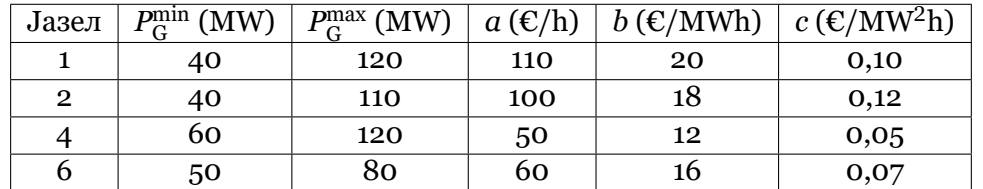

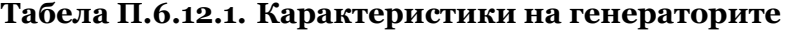

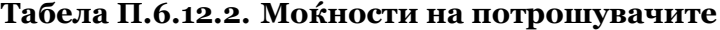

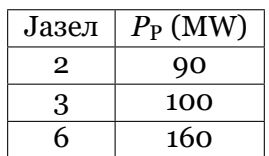

### **Решение**

Како и порано и тука податоците за системите ќе ги запишуваме во една датотека која што тука ќе ја именуваме ees\_inter\_1.m. Нејзиниот изглед е

## **programi/ees\_inter\_1.m**

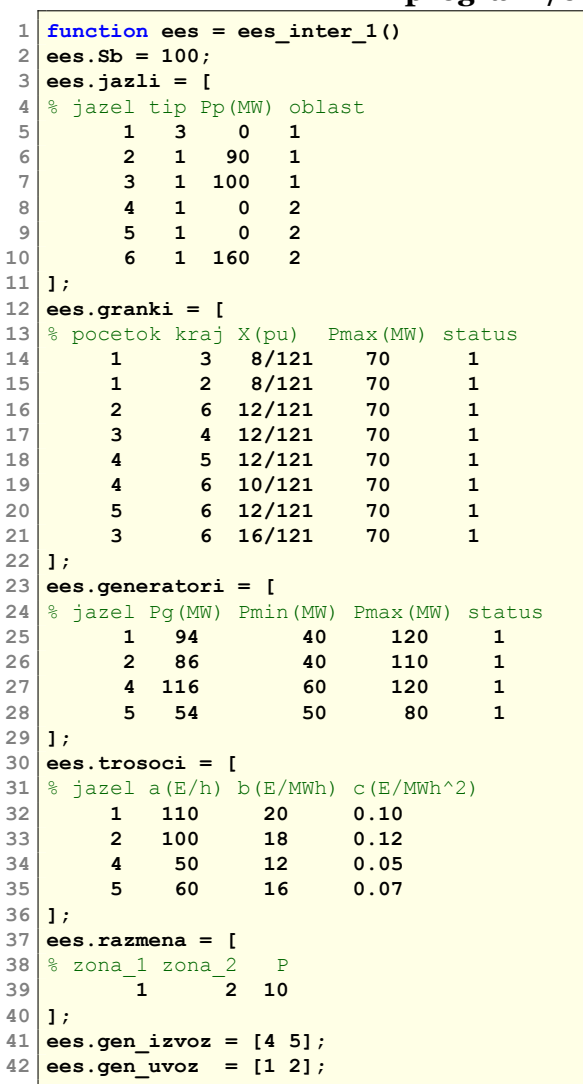

За разлика од претходно во влезните податоци е дадена матрицата **ees.razmena**. Во

неа дадени се три колони при што во првите две колони се дадени редните броеви на областите коишто учествуваат во размената на моќност, а во третата колона е дадена вредноста на моќноста за размена. При тоа се подразбира дека моќноста оди од областа која што е наведена во првата колона кон областа која што е наведена во втората колона.

Програмата 6.3 (**dcopf\_inter**) е наменета за решавање проблемот на минимални трошоци за работа на генераторите со уважување размените помеѓу два или повеќе ЕЕС кои работат во единствена интерконекција. Влезните параметри имаат исто значење како и кај програмата 6.1 (**dcopf**) со тоа што има и трет влезен параметар (**uvazi\_razmeni**) кој е логичка пр[оме](#page-153-0)нлива со која се сигнализира дали сакаме во системот да ги уважиме зададените размени на моќности или ќе го решаваме како единствен систем без области и размени меѓу нив. Како излез од неа повторно се добива структурата **ees** и уште 3 други променливи (**exi[tfl](#page-134-0)ag**, **output** и **lambda**) исто како и кај **dcopf**.

## **Програма 6.3. Минимизација на трошоците во ЕЕС со повеќе области кои работат во интерконекција (programi/dcopf\_inter.m)**

```
1 function [ees,exitflag,output,lambda] = dcopf_inter(datoteka,uvazi_razmeni,snimaj)
    2 \nvert if nargin == 1, uvazi razmeni = true; snimaj = true; end
\mathbf{u}. 3 if isstruct(datoteka)
           4 ees = datoteka;
    5 else
    6 ees = feval(datoteka);
       7 end
(2) 8 \big| G = \text{ees.generatori}; [PGmin, PGmax] = \text{deal}(G(:,3), G(:,4)); NG = size(G,1);9 | T = ees.trosoci; [a,b,c] = deal(T(:,2),T(:,3),T(:,4));10 H = matrica_h(ees); PGRmax = ees.granki(:,4);
(3)<sup>11</sup> PP = ees.jazli(:,3);
   12 oblast = ees.jazli(:,4); NO = max(oblast);
   13 SumaPP = zeros(NO,1);
   14 for i = 1:NO
   15 j = 0d j = 1;16 SumaPP(i) = sum(PP(j));
   17 end
   18 [O1,O2,DP] = deal(ees.razmena(:,1),ees.razmena(:,2),ees.razmena(:,3));
   19 for i = 1:size(DP,1)
   20 SumaPP(O1(i)) = SumaPP(O1(i)) + DP(i);
   21 SumaPP(O2(i)) = SumaPP(O2(i)) - DP(i);
   22 end
23 if uvazi_razmeni
   24 oblastg = oblast(ees.generatori(:,1));<br>25 SumaG = zeros(NO.NG):
           25 SumaG = zeros(NO,NG);
   26 for i = 1:NO
   \begin{array}{c|c}\n 27 & \textbf{j} = \text{oblastg} == \textbf{i}; \\
 28 & \text{SumaG(i, i)} = 1:\n \end{array}28 SumaG(i,j) = 1;
   29 end
           30 tic; [PG,F,exitflag,output,lambda] = ...
   31 quadprog(2*diag(c),b,[H; -H],[PGRmax; PGRmax],SumaG,SumaPP,PGmin,PGmax);
   32 ees.F = F + sum(a); ees.vreme = toc;
   33 else
\frac{5}{35}. iic; [PG,F,exitflag,output,lambda] = ...<br>comedition (2*diag(c), b [H; -H] [PGRmax]
               35 quadprog(2*diag(c),b,[H; -H],[PGRmax; PGRmax],ones(1,NG),sum(PP),PGmin,PGmax);
   36 ees.F = F + sum(a); ees.vreme = toc;
   37 end
38 ees.generatori(:,2) = PG; ees = dcpf(ees,false); .6
   39 if snimaj; snimi_dcpf(ees); type('dcpf.txt'); end
```
Програмата **dcopf\_inter**<sup>3</sup> се состои од следните главни делови

- .**<sup>1</sup>** Вчитување на влезните податоци, при што ако првиот влезен податок е структура тој едноставно се копира во **ees**.
- $\widehat{\mathbf{P}}$  Формирање на векторите  $P_\mathrm{G}^\mathrm{min}$  и  $P_\mathrm{G}^\mathrm{max}$  од матрицата  $\mathsf{e}\mathsf{e}\mathsf{s}.$ generatori и одредување на бројот на генератори *N*G. Формирање на векторите *a*, *b* и *c* од матрицата **ees.trosoci**. Примена на функцијата **matrica\_h** за формирање на матрицата  $H$  и одредување на векторот  $P^{\max}_{\mathrm{GR}}$  од матрицата  $\mathsf{ees}$  .  $\mathsf{granki}.$

<sup>3</sup>Верзијата во GNU Octave е дадена во programi/dcopf\_inter\_oct.m

- **<sup>3</sup>**. Пресметка на сумите на моќностите на потрошувачите кои се наоѓаат во одделните области. На крајот на моќностите на потрошувачите во одделните области се додаваат моќностите од дефинираните размени помеѓу нив.
- **<sup>4</sup>**. Одредувањето на оптималната работа на системите третирајќи ги како множество од повеќе интерконекции. Прво се одредува припадноста по области на генераторските јазли, а потоа се одредува матрицата **SumaG** со која што со изразот **SumaG\*PG** ќе ги добиеме сумите на моќностите на генераторите во одделните области. За разгледуваниот пример матрицата **SumaG** е

$$
\texttt{SumaG} = \left[ \begin{array}{ccc} 1 & 1 & 0 & 0 \\ 0 & 0 & 1 & 1 \end{array} \right],
$$

а векторот **SumaPP** за случајот под б) е

$$
\texttt{SumaPP} = \left[\begin{array}{c} 190 \\ 160 \end{array}\right].
$$

Матричното множење **SumaG\*PG** тогаш е

$$
\left[\begin{array}{ccc} 1 & 1 & 0 & 0 \\ 0 & 0 & 1 & 1 \end{array}\right] \cdot \left[\begin{array}{c} P_{G1} \\ P_{G2} \\ P_{G3} \\ P_{G4} \end{array}\right] = \left[\begin{array}{c} P_{G1} + P_{G2} \\ P_{G3} + P_{G4} \end{array}\right]
$$

од каде што се гледа дека барајќи да биде исполнето **SumaG\*PG = SumaPP** всушност на функцијата **quadprog**, која што ја повикуваме во редицата 31, сме и навеле ограничување од типот на равенство коешто тука е

$$
\left[\begin{array}{c}P_{G1}+P_{G2}\\P_{G3}+P_{G4}\end{array}\right]=\left[\begin{array}{c}190\\160\end{array}\right].
$$

- **<sup>5</sup>**. Решавање на проблемот третирајќи го системот како едиствен, при што вредноста на **uvazi\_razmena** е **false**, се прави така што функцијата **quadprog** се повикува на ист начин како и во програмата **dcopf**.
- .**<sup>6</sup>** Ставање на пресметаните оптимални вредности на моќностите на генераторите во колоната за активна моќност во матрицата **ees.generatori**. Пресметка на фазните агли на напоните и моќностите на гранките со примена на програмата **dcpf**. Запишување на решението во излезната датотека dcpf.txt.

Случајот под а) го решаваме со испишување на следната команда

**ees = dcopf\_inter('ees\_inter\_1',false,true);**

каде што сме задале дека не сакаме да ги уважиме размените меѓу системите, но сакаме да добиеме решение запишано во излезната датотека.

Без да правиме измени во влезната датотека, случајот под б) можеме да го решиме со помош на следните команди

## **programi/inter\_1b.m**

```
1 ees = ees inter 1;
2 ees.razmena = [1 2 0];
  3 ees = dcopf_inter(ees);
```
Случајот под в), за кој се внесени соодветните размени меѓу областите, го решаваме со испишување на следната команда

#### **ees = dcopf\_inter('ees\_inter\_1');**

со која се уважуваат зададените размени.

Случајот под г) можеме да го решиме со помош на следните команди

#### **programi/inter\_1g.m**

```
1 ees = ees inter 1;
2 ees.razmena = [2 1 10];
```
 $3 \text{ }$  **ees = dcopf** inter(ees);

Решенијата за случаите а) – г) се прикажани на сликите П.6.12.2 – П.6.12.5 каде што се дадени вредностите на моќностите на генераторите, како и моќностите на гранките заедно со нивните насоки. Покрај тоа на сликите е дадена и вредноста на функцијата на цел, односно вкупните трошоци за работа на системите. Размената на моќност помеѓу системите може да се види и на интерконетивните водови [кои во о](#page-156-0)во[ј случај](#page-157-0) се 2-6, 3- 6 и 4-3. Сумата на моќностите во нив ќе ја даде и размената на моќност кај системите за случаите б), в) и г). За случајот б), за кој што беше наведено дека нема размена на моќност, од решението се гледа дека од областа 1 кон областа 2 преку водовите 2-6 и 3-6 оди моќност  $33,85 + 8,78 = 42,63$  MW, точно толку колку што преку водот 4-3 оди моќност од областа 2 кон областа 1. Покрај тоа, се забележува дека во случајот под б) вкупните трошоци за работа на системите се за 434,85 €/h поголеми од случајот под а) во кој за овој систем се постигнати минимално можни трошоци. Тоа е и една од причините зошто се прават интерконекции на ЕЕС – за да се постигнат помали трошоци за нивна работа.

За случајот в), од решението се гледа дека од областа 1 кон областа 2 преку водовите 2-6 и 3-6 оди моќност 40 + 8,86 = 48,86 MW, додека преку водот 4-3 оди моќност од 38,86 MW од областа 2 кон областа 1. Тоа значи дека во овој случај областа 2 увезува 10 MW од областа 1. Освен тоа, се забележува сега вкупните трошоци за работа на системите се уште поголеми и се за 623,74 €/h поголеми од случајот под а) затоа што во овој случај има увоз на моќност од системот во кој се наоѓаат генераторите со повисоки работни трошоци.

Во случајот г) трошоците не се толку многу поголеми од оние во случајот а), поголеми се за 275,4 €/h затоа што сега областа 1 увезува моќност од областа 2 во која се наоѓаат генератори со помали трошоци.

Гледајќи ги интерконетивните водови за случајот под а) се заклучува дека во дадената интерконекција најповолен работен режим во поглед на вкупните трошоци е кога има извоз на моќност од областа 2 кон областа 1 во вредност од 33,68 MW.

Размената на моќности меѓу системите во една интерконекција можеме да ја пресметаме и на следниот начин: во секоја област големината на извезената моќност е еднаква на разликата од вкупната моќност на сите генератори и вкупната моќност на сите потрошувачи. За пресметка на овие суми на моќности и за нивната разлика можеме да ја користиме функцијата **bilans**

#### **programi/bilans.m**

```
1 function [SumaPG, SumaPP, IZVOZ] = bilans(ees)
2 PP = ees.jazli(:,3);
  3 oblast_jazli = ees.jazli(:,4); NO = max(oblast_jazli);
4 SumaPP = zeros(NO,1);
5 \text{ for } i = 1:NO6 j = oblast jazli == i;
7 SumaPP(i) = sum(PP(j));
8 end
9 PG = ees.generatori(:,2);
10 oblast_generatori = oblast_jazli(ees.generatori(:,1));
11 SumaPG = zeros(NO,1);
12 for i = 1:NO13 j = 0blast generatori == i;
14 SumaPG(i) = sum(PG(j));
15 end
16 IZVOZ = SumaPG - SumaPP;
```
која за случајот под а) можеме да ја употребиме на следниот начин

```
ees = dcopf_inter('ees_inter_1',false,true);
[SumaPG, SumaPP, IZVOZ] = bilans(ees)
SumaPG =
```
**156.3262 193.6738 SumaPP = 190 160 IZVOZ = -33.6738 33.6738**

<span id="page-156-0"></span>со што ги добиваме сумите на моќностите на генераторите и потрошувачите во двете области, како и извозот од обласите при што негативна вредност означува увоз.

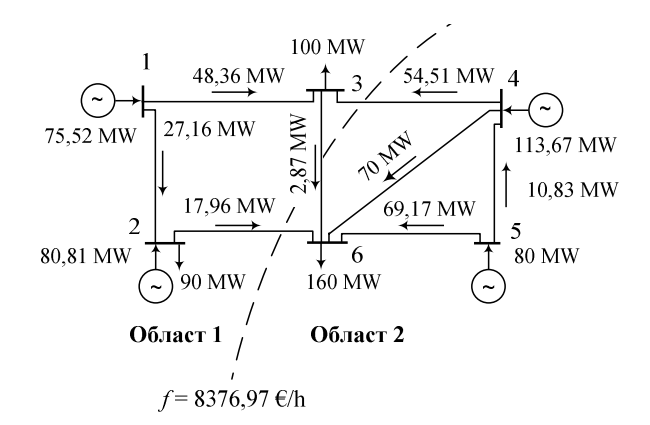

**Слика П.6.12.2. Решение за случајот кога ЕЕС е третиран како единствена целина**

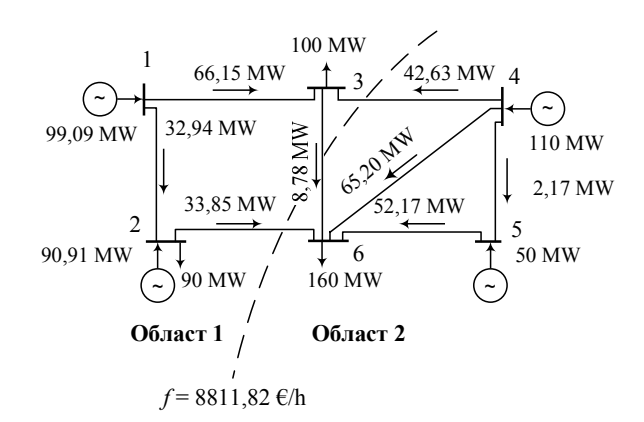

**Слика П.6.12.3. Решение за случајот со интерконеција без размени на моќност**

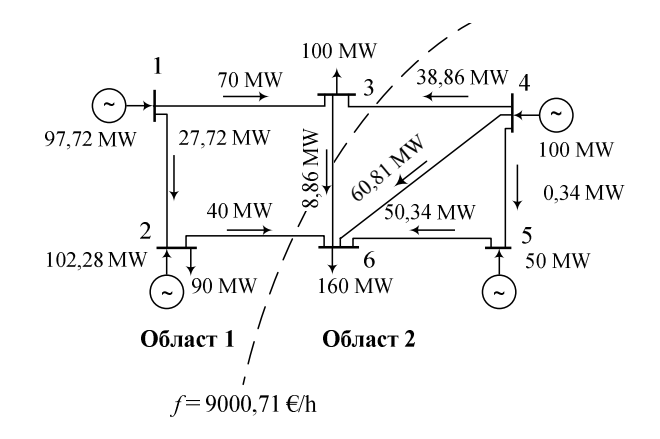

<span id="page-157-0"></span>**Слика П.6.12.4. Решение за случајот со интерконеција во која има извоз на 10 MW од областа 1 во областа 2**

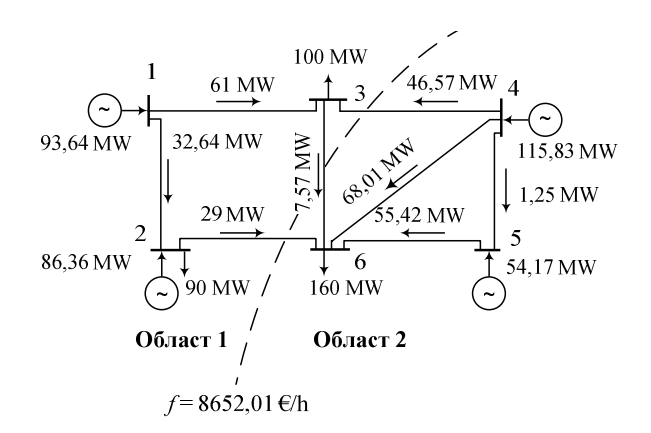

**Слика П.6.12.5. Решение за случајот со интерконеција во која има извоз на 10 MW од областа 2 во областа 1**

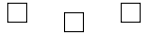

## **6.4 Проценка на преносните можности на ЕЕС – TTC и NTC**

Преносните можности на ЕЕС се дефинираат за системи коишто работат паралелно во заеднички систем којшто се нарекува интерконектиран ЕЕС. Во ваквиот случај под преносни можности на еден ЕЕС ќе ја подразбираме неговата способност да остварува пренос на активна моќност од една област во друга преку сите преносни водови меѓу тие две области.

Преносните можности се добиваат по пат на пресметки коишто ги прави секој оператор на преносниот систем (кај нас тоа е МЕПСО) за областа која тој ја управува појдувајќи од еден зададен работен режим на целиот интерконектиран ЕЕС. Заради усогласување на пресметките на одделните оператори организацијата ETSO (European Transmission System Operators) разработила процедура за определување на показателите на преносните можности. При тоа, пресметките треба да се базираат на што е можно поквалитетни влезни податоци коишто се разменуваат меѓу одделните оператори на системите со цел да се користи исто основно сценарио, односно ист почетен работен режим на целата интерконекција.

Проценката на преносните можности на ЕЕС се изведува преку пресметки на

распределба на моќности во преносните мрежи при што ние тука ќе го користиме DCмоделот. Постапката ќе ја илустрираме преку пример.

<span id="page-158-1"></span>**Пример 6.13.** Се разгледува интерконекцијата од примерот 6.12 за која што е познат еден работен режим (основно сценарио) прикажан на сликата П.6.13.1. Да се одреди размената од областа 2 во областа 1 во основното сценарио која што е позната под името Base Case Exchange (BCE), а потоа да се пресмета колкава максимална моќност која што е позната под името Total Transfer Capacity (TTC) ќе може да [се и](#page-151-1)[звезе](#page-158-0) од областа 2 во областа 1.

<span id="page-158-0"></span>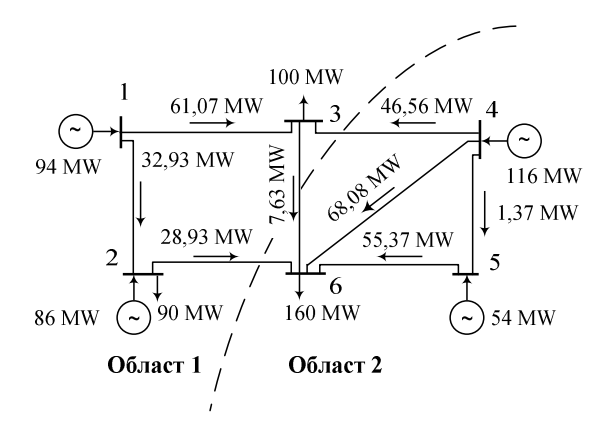

**Слика П.6.13.1. Основно сценарио за интерконекцијата**

#### **Решение**

Сумата на моќности на двата генератори во областа 2 изнесува 170 MW додека моќноста на потрошувачот во областа 2 изнесуба 160 MW. Тоа значи дека во режимот прикажан на сликата П.6.13.1 областа 2 извезува 10 MW во областа 1. За областа 1 важи дека сумата на моќности на двата генератори изнесува 180 MW додека сумата на моќности на двата потрошувачи изнесува 190 MW, со што се потврдува претходната констатација дека областа 1 увезува моќност од 10 MW од областа 2. Според тоа размената во основното сценарио е  $BCE = 10$  [MW. Ис](#page-158-0)тиот резултат ќе го добиевме и ако направевме сума на моќностите на интерконективните водови. Од сликата се гледа дека од областа 2 кон областа 1 преку водот 4-3 оди моќност од 46,56 MW, додека преку водовите 2-6 и 3-6 од областа 2 во областа 1 се враќа моќност од 36,56 MW што е за 10 MW помалку.

Згодно е за поголеми системи пресметката на размената да ја направиме со примена на Matlab. За таа цел ќе ја искористиме датотеката ees\_inter\_1.m од примерот 6.12 со тоа што тука во структурата **ees** ќе додадеме уште два вектори на следниот начин

**ees.gen**  $ixvoz = [4 5];$ **ees.gen\_uvoz = [1 2];**

При пресметката на максималната моќност којашто може да се пренесе [од об](#page-151-1)ласта 2 во областа 1 се постапува на следниот начин: една група генератори од областа 2 ја зголемуваат својата моќност за одредена вредност при што истовремено друга група на генератори од областа 1 ја намалуваат својата моќност за истата вредност. Вредноста за која што треба да се зголеми односно намали моќноста на селектираните групи генератори се одредува на таков начин што преносната мрежа ќе се оптовари до толкава мерка што моќноста во некоја од нејзините гранки ќе ја достигне својата максимална вредност. Постапката може да се прекине и пред преносната мрежа да се оптовари до максимум ако генераторите кои што ја зголемуваат моќноста ја достигнале својата максимална моќност.

За да ги дефинираме улогите на генераторите во системот во векторот **gen\_izvoz** се дадени индексите на јазлите во кои се наоѓаат генераторите кои се ја зголемуваат моќноста и аналогно во векторот **gen\_uvoz** се индексите на јазлите со генераторите кои ќе ја намалуваат моќноста.

Ако множеството на јазли во кои што има генератори кои треба да ја зголемуваат својата моќност го означиме со *σ*, додека множеството јазли каде што има генератори кои треба да ја намалуваат својата моќност го означиме со *ω* за конкретниот пример ќе имаме  $\sigma = [4, 5]$  и  $\omega = [1, 2]$ .

Користејќи ги овие множества претходната постапка која што беше дадена дадена описно моеже математички да ја дефинираме на следниот начин

$$
\max F = \sum_{i \in \sigma} P_{Gi},\tag{6.23}
$$

при што треба да биде задоволено ограничувањето за билансот на моќности

<span id="page-159-3"></span>
$$
\sum_{i \in \sigma} P_{Gi} + \sum_{j \in \omega} P_{Gj} = \sum_{i \in \sigma} P_{Gi}^{(0)} + \sum_{j \in \omega} P_{Gj}^{(0)}, \tag{6.24}
$$

каде што горниот индекс (0) ги означува моќностите на генераторите од основното сценарио. Според тоа ова ограничувањето треба да се чита на следниот начин: генераторите коишто учествуваат во зголемувањето/намалувањето на моќностите на крајот од постапката заедно треба да имаат толку моќност колку што заедно имале во основното сценарио.

Освен тоа, треба да бидат задоволени техничките ограничувања за моќностите на генераторите

$$
P_{Gi}^{\min} \le P_{Gi} \le P_{Gi}^{\max}, \quad i = 1, 2, \dots, N_G, \tag{6.25}
$$

и ограничувањата за максималните моќности на гранките

<span id="page-159-1"></span>
$$
\left[\begin{array}{c}H\\-H\end{array}\right]\cdot P_{\rm G}=\left[\begin{array}{c}P_{\rm GR}^{\rm max}\\P_{\rm GR}^{\rm max}\end{array}\right].\tag{6.26}
$$

За генераторите кои не учествуваат во размената на моќности, туку работат со непроменета моќност, за нивните гранични моќности задаваме

<span id="page-159-2"></span><span id="page-159-0"></span>
$$
P_{Gi}^{\min} = P_{Gi}^{\max} = P_{Gi}^{(0)}, \quad i \notin {\{\sigma \cup \omega\}}.
$$
 (6.27)

Во овој математички проблемот, кој што е линеарен, нови релации се (6.23) и (6.24) додека останатите две се користени порано и тоа повеќе пати. За конкретниот пример тие релациите гласат

$$
\max F = P_{G4} + P_{G5} = 1 \cdot P_{G4} + 1 \cdot P_{G5} + 0 \cdot P_{G1} + 0 \cdot P_{G2},
$$
  

$$
P_{G4} + P_{G5} + P_{G1} + P_{G2} = P_{G4}^{(0)} + P_{G5}^{(0)} + P_{G1}^{(0)} + P_{G2}^{(0)},
$$

при што во првата ги додаваме и членовите помножени со нула со што потенцираме дека во разгледуваниот проблем има 4 променливи.

Програмата со која што ќе го одредиме максимумот на функцијата (6.23) е **dcttc**. Таа го има следниот изглед

## **Програма 6.4. Максимизација на трансферот на моќност помеѓу областите во една интерконекција**

**(programi/dcttc.m)**

```
1 function [ees,exitflag,output,lambda] = dcttc(datoteka,snimaj)
    2 \nvert if nargin == 1, snimaj = true; end
(1) 3. 3 if isstruct(datoteka)
          4 ees = datoteka;
    5 else
    6 ees = feval(datoteka);
```

```
7 end
\overline{2} 8 ees = dcpf(ees, false);
     9 G = ees.generatori; [PG0,PGmin0,PGmax0] = deal(G(:,2),G(:,3),G(:,4)); NG = length(PG0);
    10\overline{\text{H}} = matrica h(ees); PGRmax = ees.granki(:,4);
    11 v1 = multifind(ees.generatori(:,1),ees.gen_izvoz);
    12 v2 = multifind(ees.generatori(:,1),ees.gen_uvoz);
    13 \text{ } v = [v1 \ v2];(3) 14 PGmin = PG0; PGmin(v) = PGmin0(v);
    15 PGmax = PG0; PGmax(v) = PGmax0(v);
    16 \mid f = \text{zeros}(1, \text{NG}); f(v1) = 1;
    17 \text{ } \text{Aeq} = \text{zeros}(1, \text{NG}); \text{Aeq}(v) = 1;
    18 beq = sum(PG0(v));
4. 19 tic; [PG,F,exitflag,output,lambda] = ...
    20 linprog(-f,[H; -H],[PGRmax; PGRmax],Aeq,beq,PGmin,PGmax);
    21 ees.F = -F; ees.vreme = toc;
    22 ees.DE = sum(PG(v1)-PG0(v1));
    23 ees.TTC = [ees.generatori(v,1) PG(v) PG0(v)];
5. 24 ees.generatori(:,2) = PG; ees = dcpf(ees,false);
    25 if snimaj; snimi_dcpf(ees); type('dcpf.txt'); end
    26
    27 \int function v = multifind(u,v)
    28 \begin{cases} \text{for } i = 1:\text{length}(v) \\ i = \text{find}(u == v) \end{cases}\mathbf{i} = \text{find}(\mathbf{u} == \mathbf{v}(\mathbf{i}));30 \text{ v(i)} = \text{j};<br>31 \text{ end}31 end
```
Програмата **dcttc** ги има истите влезни и излезни променливи како и програмата **dcopf**. Таа се состои од следните главни делови

- .**<sup>1</sup>** Вчитување на влезните податоци, при што ако првиот влезен податок е структура тој едноставно се копира во **ees**.
- **<sup>2</sup>**. Се решава основното сценарио со помош на програмата **dcpf**, се формираат векторите  $\emph{P}_{\rm G}^{(0)}$  $P_{\rm G}^{\rm (0)},\;P_{\rm G}^{\rm min(0)}$  $P_{\rm G}^{\rm min(0)}$  и  $P_{\rm G}^{\rm max(0)}$  $G_{\text{G}}^{\text{max(U)}}$  и се одредува на бројот на генератори  $N_{\text{G}}$ . Примена на функцијата **matrica\_h** за формирање на матрицата *H* и одредување на векторот *P* max GR од матрицата **ees.granki**. Одредување на векторите **v1** и **v2** во коишто се наоѓаат редните броеви на генераторите (од **ees.generatori**) кои ја зголемуваат односно ја намалуваат својата моќност. Во редицата 13 се одредува векторот **v** кој е составен од векторите **v1** и **v2** наредени еден до друг, што значи тој ги содржи редните броеви на сите генератори кои учествуваат во размената на моќност.
- **<sup>3</sup>**. Се задаваат соодветни долни и горни граници за моќностите на генераторите, при што за оние генератори чии редни броеви не се во векторот **v** се применува (6.27). Векторот **f** се состои од единици и нули при што бројот на единици е еднаков со бројот на генератори коишто ја зголемуваат моќноста, додека бројот на нули е еднаков со бројот на генератори коишто ја намалуваат моќноста. Во [конкр](#page-159-0)етниот случај тој е

$$
f = \left[ \begin{array}{ccc} 1 & 1 & 0 & 0 \end{array} \right].
$$

На крајот се одредуваат матриците од левата и десната страна на ограничувањето (6.25). Матрицата **Aeq** има една редица во која сите елементи се нули освен елементите кои одговараат на генераторите од векторот **v** – вторите се еднакви на 1. Променливата **beq** е еднаква на сумата на моќности од основното сценарио за генераторите чии редни броеви се во векторот **v**.

**<sup>4</sup>**. Одредувањето на [мак](#page-159-1)симумот на моќноста која што може да се пренесе од областа 2 во областа 1 се прави со помош на функцијата **linprog**. Во неа се зададени векторот **f**, потоа матриците од ограничувањето од типот на неравенство (6.26), матриците од ограничувањето од типот на равенство (6.24) и на крајот се задаваат долната и горната граница за променливите. Користејќи го векторот **PG**, добиен преку **linprog**, се пресметува за колку е

зголемен трансферот на моќност во однос на основното сценарио (променлива **ees.DE**). Мат[рица](#page-159-2)та **ees.TTC** има три колони во кои се дадени инде[ксите](#page-159-3) на јазлите каде што се наоѓаат генераторите со променлива моќност како и нивните моќности од основното сценарио и моќностите добиени со оптимизацијата со помош на функцијата **linprog**.

**<sup>5</sup>**. Ставање на пресметаните оптимални вредности на моќностите на генераторите во колоната за активна моќност во матрицата **ees.generatori**. Пресметка на фазните агли на напоните и моќностите на гранките со примена на програмата **dcpf**. Запишување на решението во излезната датотека dcpf.txt.

По активирањето на програмата со помош на наредбата

**ees = dcttc('ees\_inter\_1');**

го добиваме решението кое е прикажано на сликата П.6.13.2. Промените во моќностите на генераторите изнесуваат

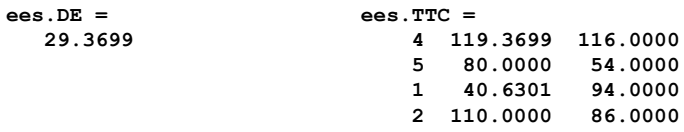

Со помош на прирастот во размената на моќност од областа 2 во областа 1 којшто изнесува *∆E* = 29,3699 MW можеме да ја пресметаме максимална моќност која што може да се извезе од областа 2 во областа 1

$$
TTC = BCE + \Delta E = 10 + 29,3699 = 39,3699
$$
 MW.

Од матрицата **ees.TTC** забележуваме дека генераторите 4 и 5 ја зголемиле својата моќност од 116 MW на 119,37 MW односно од 54 MW на 80 MW. Генераторот 1 ја намалил својата моќност од 94 MW на 40,63 MW, додека генераторот 2 ја зголемил својата моќност од 86 MW на 110 MW иако тој беше во групата во која што генераторите треба да ги намалат моќностите. Ова на прв поглед изгледа нелогично, но решението е сосема во ред, затоа што таквата постапка на генераторот 2 овозможила помало оптоварување на одредени гранки кои, пак, овозможиле поголем увоз на моќност од областа 1.

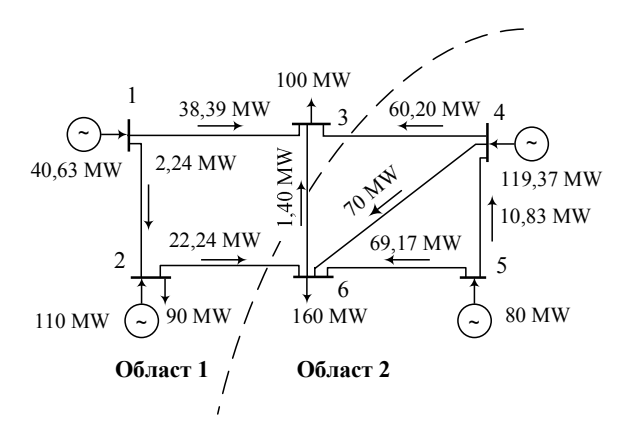

## **Слика П.6.13.2. Максимален трансфер на моќност од областа 2 во областа 1**

Вредноста која што тука ја добивме за параметарот TTC претставува максимална моќност која може да се пренесе од една област во друга при што делови од системите (генератори или гранки) би се оптовариле до максимум. Вообичаено е во работата на ЕЕС да се остава одредена резерва кај генераторите и гранките за потребите на работата на регулацијата на фреквенцијата во ЕЕС, како и за покривање на несигурностите во поглед на анализираната состојба на ЕЕС. Несигурностите се последица на непрецизности во мерењата и прогнозите на влезните податоци, како и упростувањата направени во пресметките на распределбата на моќности.

Поради тоа, вредноста на TTC се намалува за одреден износ којшто се нарекува TRM (Transmission Reliability Margin) со што се добива величината NTC (Net Transfer Capacity)

$$
NTC = TTC - TRM.
$$

Вредноста на TRM ја одредува операторот на системот на начин најпогоден за неговиот систем. Честа практика е да се земе дека е величината TRM е еднаква на 10% од вредноста на *ТТС* иако има и случаи каде што *ТRM* е константна вредност која што не зависи од TTC. Ако тука усвоиме дека е

$$
TRM = 0, 1 \cdot TTC,
$$

добиваме

$$
NTC = 0, 9 \cdot TTC.
$$

За конкретниот пример имаме

 $NTC = 0, 9 \cdot 39, 3699 = 35, 4329 \text{ MW}.$ 

Вредноста за NTC добиена на ваков начин важи за случајот кога сите елементи од разгледуваниот систем се исправни и во погон. За да се земе предвид и состојбата во која што некои од елементите се во дефект се прави и анализа за случаи со непланирани испади на елементите. Таа анализа се нарекува анализа *N −* ɨ која што не е ништо друго туку повторување на претходните пресметки за случајот кога еден елемент е испаднат. На пример, анализата *N −* ɨ во поглед на елементот 1-2 ќе ја направиме на таков начин што гранката 1-2 ќе ја исклучиме и системот повторно ќе го решиме без неа. Повторувајќи ја постапката за сите елементи посебно велиме дека сме извршиле комплетна анализа *N −* ɨ. На таков начин, покрај веќе пресметаната вредност на NTC, ќе добиеме уште *N* вредности коишто важат за случаите со испаднати елементи. Избирајќи ја најмалата пресметана вредност за NTC ќе го уважиме непланираниот испад на најкритичниот елемент во системот со што сме сигурни дека нема да се надминат границите на сигурна работа дури и во тој случај.

$$
\Box\quad\Box\quad\Box
$$

**Пример 6.14.** Да се реши примерот 6.13 на таков начин што нема да се дозволи генераторот 2 да ја зголеми својата моќност.

#### **Решение**

За да ја користиме истата програма [како](#page-158-1) претходно потребно е само да ја промениме максималната моќноста на генераторот во јазелот 2 со тоа што ќе ставиме вредност еднаква на моќноста која што тој генератор ја имал во основното сценарио. Тоа значи дека елементот од матрицата **ees.generatori** од втората колона и четвртата редица треба да има вредност 86. Решението го добиваме со следната програма

### **programi/dcttc\_2.m**

```
1 ees = ees_inter_1;
2 ees.generatori(2,4) = 86;
  3 ees = dcttc(ees);
```
Во овој случај за промените во моќностите на генераторите се добива

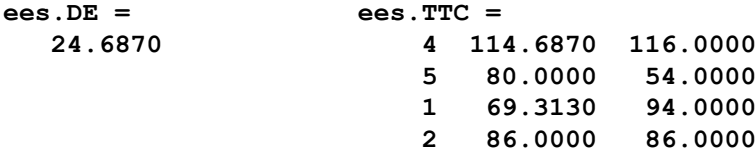

од каде што следува

$$
TTC = BCE + \Delta E = 10 + 24,687 = 34,687 \text{ MW},
$$
  

$$
NTC = 0,9 \cdot TTC = 0,9 \cdot 34,687 = 31,218 \text{ MW},
$$

што е помалку од резултатот од примерот 6.13. Тоа уште еднаш ни потврдува дека во некои случаи е подобро некој од генераторите од областа којашто увезува моќност да ја зголеми својата моќност. Во конкретниот случај, генераторот во јазелот 1 сега има поглема моќност отколку во примерот 6.13 (затоа што генераторот во јазелот 2 останал со константна моќност) така што тој во одреде[на ме](#page-158-1)рка го спречил дополнителниот увоз (од околу 5 MW) од генераторот 4 кон потрошувачот 3. Решението за овој случај е прикажано на следната слика.

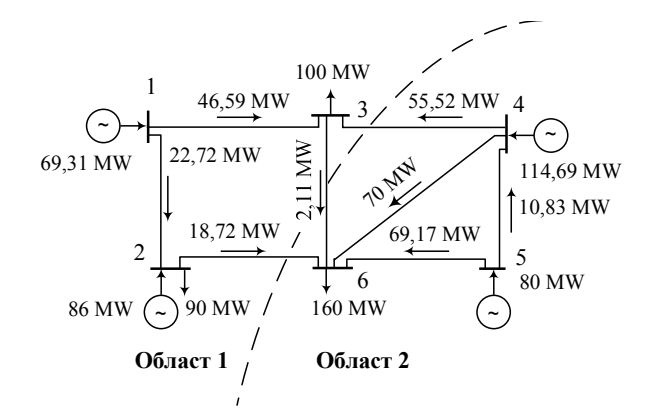

#### **Слика П.6.14.1. Максимален трансфер на моќност од областа 2 во областа 1**

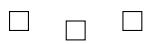

**Пример 6.15.** Да се реши примерот 6.13 за случајот кога е дозволено зголемување на моќноста само на генераторот во јазелот 5 од областа 2 и намалување на моќноста само на генераторот во јазелот 1 од областа 1.

#### **[Реш](#page-158-1)ение**

Решението го добиваме со следната програма

#### **programi/dcttc\_3.m**

```
ees = ees inter 1;
2 \text{ } ees.gen izvoz = 5;
3 ees.gen uvoz = 1;
  4 ees = dcttc(ees);
```
Во овој случај за промените во моќностите на генераторите се добива

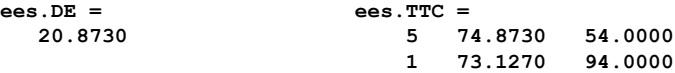

од каде што следува

 $TTC = BCE + \Delta E = 10 + 20,873 = 30,873$  MW,  $NTC = 0, 9 \cdot TTC = 0, 9 \cdot 30, 873 = 27,786$  MW,

што е доста помалку од резултатот од примерот 6.13. Од резултатот може да се заклучи дека изборот на генераторите чии моќности ќе бидат променливи во голема мерка може да влијае врз максималната вредност на моќноста која што може да се извезе од една област во друга. Решението за овој случај е прик[ажан](#page-158-1)о на следната слика.

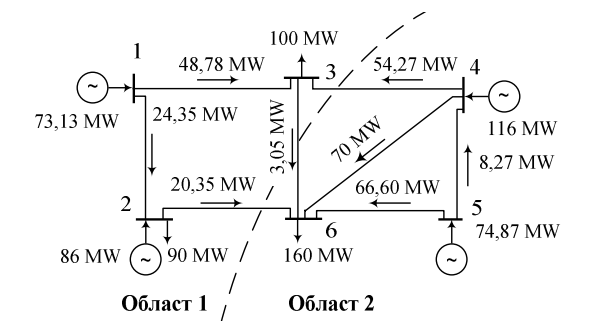

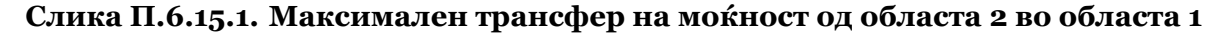

.  $\Box$  $\Box$ 

**Пример 6.16.** За примерот 6.13 да се пресмета колкава максимална моќност може да се извезе од областа 1 во областа 2.

## **Решение**

Во овој случај треба да [напр](#page-158-1)авиме промена на индексите на генераторски јазли во матриците **ees.gen\_izvoz** и **ees.gen\_uvoz** како што е дадено во следната програма

## **programi/dcttc\_4.m**

```
ees = ees inter 1;2 ees.gen_izvoz = [1 2];
3 ees.gen_uvoz = [4 5];
  4 ees = dcttc(ees);
```
со која се добива дека промените во моќностите на генераторите се

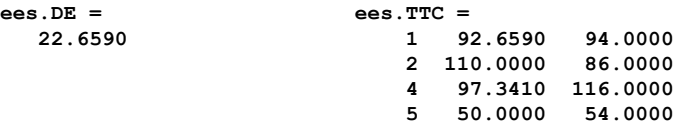

Водејќи сметка дека во основното сценарио важи *BCE* = *−*ɨɧ MW, затоа што областа 1 извезува –10 MW во областа 2, добиваме

$$
TTC = BCE + \Delta E = -10 + 22,659 = 12,659 \text{ MW},
$$
  

$$
NTC = 0,9 \cdot TTC = 0,9 \cdot 12,659 = 11,393 \text{ MW},
$$

што значи дека појдувајќи од основното сценарио во кое што областа 1 увезуваше 10 MW може да се дојде до работен режим во којшто областа 1 ќе извезува најмногу 12,659 MW. Резултатот за овој случај е прикажан на следната слика.

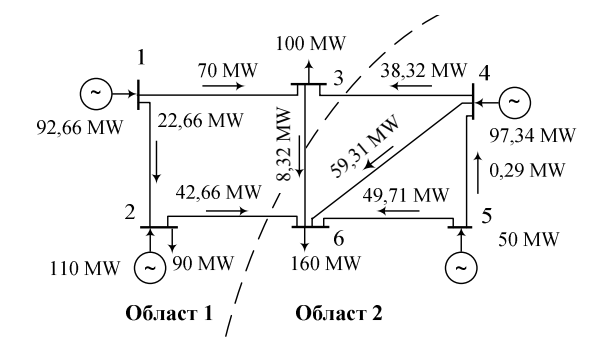

**Слика П.6.16.1. Максимален трансфер на моќност од областа 1 во областа 2**

 $\Box$  -  $\Box$ 

ОПТИМАЛНА РАБОТА НА ЕЕС СОСТАВЕН ОД ТЕРМОЦЕНТРАЛИ И ПРЕНОСНА МРЕЖА МОДЕЛИРАНА СО АС МОДЕЛОТ

Одредувањето на оптимални текови на моќност е оптимизационен проблем со ограничувања, при што е потребно да се минимизира функцијата на цел:

$$
F(x, u), \tag{7.1}
$$

со нелинеарни ограничувања

$$
g(x, u) = 0,\t\t(7.2)
$$

и

.

**7**

<span id="page-165-2"></span><span id="page-165-0"></span>
$$
h(x, u) \leq 0,\tag{7.3}
$$

каде што векторот *x* ги содржи состојбените, а векторот *u* контролните променливи.

Во стандардните пристапи за решавање на проблемите на оптимални текови на моќност векторот *x* ги содржи ефективните вредности на напоните и нивните фазни агли кај потрошувачите, реактивните моќности на генераторите кои вршат контрола на напоните како и струите во водовите и трансформаторите, кои се пресметани со соодветен метод за решавање на текови на моќност во преносни мрежи. Контролните променливи во векторот *u* се активните моќности на генераторите, ефективните вредности на напоните на генераторските јазли, како и реактивните моќности на синхроните компензатори, преносните односи на трансформаторите и адмитанциите на компензационите уреди.

Ограничувањата од типот на еднаквост (7.2) се всушност равенките за инјектирани моќности во јазлите и тие ја рефлектираат физиката на системот, така што за секој јазол *i* важи:

<span id="page-165-1"></span>
$$
\underline{U}_{i}\left(\sum_{j=1}^{n}\underline{Y}_{ij}\underline{U}_{j}\right)^{*}+P_{\text{P}i}+jQ_{\text{P}i}-P_{\text{G}i}-jQ_{\text{G}i}=0, \quad i=1,2,\ldots,n,
$$
\n(7.4)

при што ограничувањата се автоматски задоволени со пресметувањето на напоните во мрежата затоа што сите методи за пресметки на напони функционираат на таков начин да се задоволува билансот на моќности во јазлите даден со (7.4).

Ограничувањата од типот (7.3) се воведени поради техничките ограничувања на елементите на системот, како и за одржување на одредена стабилност на системот.

Кај генераторите треба да бидат задоволени ограничуањата за минимална и максимална моќност, а во некои случаи и ограничувања [за](#page-165-1) забранети интервали на моќности. Така за генераторот *i* [се в](#page-165-2)оведуваат следните ограничувања

<span id="page-165-3"></span>
$$
P_{Gi}^{\min} \leq P_{Gi} \leq P_{Gi}^{\max}, \quad i = 1, 2, \dots, n_{G}, \tag{7.5}
$$

<span id="page-165-4"></span>
$$
Q_{Gi}^{\min} \leq Q_{Gi} \leq Q_{Gi}^{\max}, \quad i = 1, 2, ..., n_G.
$$
 (7.6)

Преносните односи на трансформаторите, пак, можат да имаат само одредени дискретни вредности, така што, на пример, преносниот однос на трансформаторот *t* може да припаѓа на едно одредено множество на вредности

$$
m_t \in \left\{ m_t^{(1)}, m_t^{(2)}, ..., m_t^{(n)} \right\}.
$$
 (7.7)

Заради технички причини или пак од потребата за одржување на одредено ниво на стабилност на системот се ограничуваат и максимално дозволените оптоварувања на водовите и трансформаторите. Природно би било тие ограничувања да се задаваат како струјни ограничувања, но во најголем број случаи привидната моќност е таа која се поставува како граница. Во тој случај, во системот на ограничувања од типот на неравенства за секоја гранка *i* во мрежата, се воведува следната релација

$$
S_{\text{GR}i} \leq S_{\text{GR}i}^{\text{max}}, \quad i = 1, 2, \dots, m. \tag{7.8}
$$

Конечно, заради нивото на изолацијата, стабилноста на системот како и квалитетот на испорачаната електрична енергија се воведуваат и ограничувања за ефективните вредности на напоните

<span id="page-166-0"></span>
$$
U_i^{\min} \le U_i \le U_i^{\max}, \quad i = 1, 2, ..., n. \tag{7.9}
$$

Во однос на физичката реализација на ограничувањата од типот на неравенства тие можат да бидат поделени во две групи: ограничувања кои физички не можат да бидат пречекорени, како што е, на пример, позицијата на преклопката кај регулационите трансформатори, така што решението кое би барало позиција на преклопката над или под максимално дозволената не би било физички изводливо и ограничувања од оперативна природа кои можат привремено да бидат пречекорени за да се постигнат некои други ефекти надвор од функцијата на цел. Типичен пример за втората група е ефективната вредност на напонот на некој потрошувачки јазол.

Што се однесува до ограничувањата од типот на равенства тие мора да бидат егзактно и безусловно исполнети. Пречекорувањето на некое од тие ограничувања би довело до решение кое може физички да се реализира, но тоа би го променило карактерот на поставениот проблем.

При одредувањето на оптимални текови на моќности главно се користат следните видови функции на цел

- **Минимизација на производните трошоци** Тоа е најчесто користена функција на цел каде се минимизира сумата на трошоците на сите генератори во мрежата кои немаат однапред фиксирани активни моќности. Во овој случај моделирањето на кривата на трошоци на генераторите е најбитен фактор за добивање на што е можно пореални резултати.
- **Минимизација на загубите на активна моќност** При оваа функција на цел главно се ангажираат контролните уреди (без директни трошоци) со кои се регулираат преносните односи на трансформаторите, ефективните вредности на напоните на јазлите, и сл. Процесот на оптимизација се стреми кон редукција на тековите на реактивни моќности и одржување на задоволителни напонски прилики.
- **Минимизација на емисиите на гасови од термоцентралите** Во последно време сè поголема станува грижата за околината при што во електроенергетските системи се наметнуваат одредени ограничувања за емисиите на SО*x*, NO*<sup>x</sup>* и стакленички гасови (CO<sub>2</sub>, CH<sub>4</sub> и N<sub>2</sub>O). Фукцијата на цел има сличен облик како и кај минимизацијата на трошоците само што тука генераторите се моделираат со соодветни криви на емисии на гасови.

Горните видови на функции на цел можат да бидат комбинирани на различни начини и да се добијат комплексни функции на цел со кои се оптимираат различни аспекти на електроенергетските системи. Покрај тоа, други нетрадиционални цели

стануваат важни во процесот на еволуција на електроенергетските системи кон системи со отворен пристап кон преносните мрежи. На пример, идентификација на скапите системски ограничувања, максимизација на трансферот на моќност кон други системи, максимизација на профитот на пазарите на електрична енергија и останати преносни услуги ќе стануваат сè поважни во иднина.

Иако познавањето на оптималното решение за одредена состојба на системот (конфигурација на мрежата, оптоварувања на потрошувачите, состојба на опремата и др.) е важно, за некои апликации познавањето на промената на решенито како последица на промената на состојбата во системот може да е исто така значајно. Осетливоста на решението од наведените промени во системот може да има практична примена. На пример, осетливоста на решението од промената на инјекциите на активната моќност во јазлите дава продлабочена слика за механизмот за најекономичен диспечинг во системот и можност да се процени влијанието на промената на активните моќности врз оптималното решение.

Најтешкото барање кое се поставува пред методите за оптимални текови на моќност е примената во реално време (on-line). Најчесто применуваната класична формулација на проблемите на оптимални текови на моќност, со помош на глатки квадратни функции на трошоци на генераторите, е премногу непрецизна за да овозможи успешна примена во реално време. Во таквите случаи, каде практично проблемите се така поставени да им одговараат на методите кои се селектирани за нивно решавање, "оптималното" решение е практично неприменливо во диспечерските центри.

Прецизноста на решението добиено со било кој метод, во најдобар случај, е од ист ред на големина како и прецизноста на влезните податоци. Тие, пак, се мерени, проценети или прогнозирани и како такви можат да содржат големи грешки. Несигурностите на влезните податоци треба внимателно да се анализираат, затоа што нивната произволност може да ја направи илузорна потрагата по оптималното решение.

Минимизацијата на вкупните трошоци за гориво, односно економски диспечинг или проблем на оптимални текови на моќност (ОТМ) е еден од секогаш актуелните проблеми во електроенергетските системи. Повеќе од четири децении тој е тема на интензивни истражувања, при што се објавени огромен број трудови. Покрај тоа, во рамките на реструктуирањето на електроенергетските системи, во последните години интересот за ОТМ е уште поизразен.

Познато е дека ОТМ, каде решенијата треба да ги задоволат сите оперативни ограничувања, е доста комплициран проблем. Имено, некои од ограничувањата се нелинеарни, некои се дадени во облик на неравенства, а и функцијата на цел е нелинеарна. При решавањето на проблемите на ОТМ се среќаваат три типа на променливи. Секоја променлива од првиот тип (на пример ефективните вредности на напоните) може да добие вредност од соодветен претходно дефиниран интервал. Секоја променлива од вториот тип (на пример активна моќност на термоцентрала) може да има една или повеќе забранети зони во соодветниот интервал на вредности. Променливите од третиот тип (на пример позициите на преклопките на трансформаторите) можат да добиваат вредности од претходно дефинирано множество на дискретни вредности.

Во последните четири децении развиени се многу оптимизациони техники за решавање на проблемите на ОТМ. Применетите техники може да се класифицираат во следните групи: нелинеарно програмирање, квадратно програмирање, Њутнови методи, линеарно програмирање, хибридни верзии од линерано и квадратно програмирање, методи со внатрешна точка, генетски алогоритми и други еволуциони методи.

Ние тука ќе применуваме готови оптимизациони алатки кои се вградени во Matlab.

## **7.1 Елементарни примери за оптимални текови на моќност**

<span id="page-168-2"></span>**Пример 7.1.** На сликата П.7.1.1 е прикажан едноставен ЕЕС во кој има два генератори и два потрошувачи чии што моќности се прикажани на сликата, додека податоците за генераторите се дадени во табелата П.7.1.1. Во системот јазелот 2 е балансен, додека јазелот 1 е од типот PU и нивните задени напони и активната моќност за јазелот 1 се дадени на сликата. Гран[ката 1–](#page-168-0)2 ги има следните параметри: *R* = 0,039669 pu, *X* = 0,132231 pu и *B* = 0,013552 pu и нејзината максимално дозволена привидна моќност изнесува 30 MVA. Номиналниот нап[он на си](#page-168-1)стемот изнесува 110 kV кој воедно е земен и како базен напон, додека базната моќности изнесува 100 MVA. Минималните дозволени вредности на напоните на јазлите изнесуваат 0,95 pu, додека максимално дозволените изнесуваат 1,10 pu. Да се провери дали некое од техничните ограничувања во системот не е задоволено. Доколку има прекршени технички ограничувања, да се идентификуваат контролните променливи во системот и со метод на проба да се најде решение кое ќе ги задоволува сите технички ограничувања.

<span id="page-168-0"></span>
$$
(80+j30) MVA \t(30+j20) MVA \n1\n1\n1\n1\n1\n2\n1\n1\n2\nL2 = 1,03 pu \nP1 = 45 MW \nU1 = 1,04 pu
$$

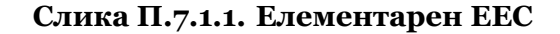

**Табела П.7.1.1. Карактеристики на генераторите**

<span id="page-168-1"></span>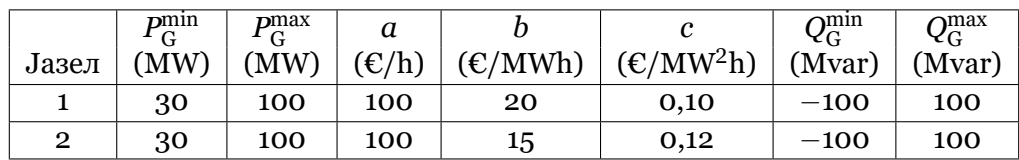

#### **Решение**

За да провериме дали некое од техничните ограничувања во системот не е задоволено е потребно да се пресметаат напоните на јазлите во системот (ефективни вредности и фазни агли), а потоа со нив да се пресметаат тековите на моќности во гранките. Тие пресметки ќе ги направиме со програмата **acpf** која беше опишана во поглавјето 4.8.4 (страница 67). За таа цел за дадениот систем е потребно да формираме влезна датотека во која ќе ги зададеме сите параметри на елементите. Нека таа датотека има има ees\_acopf\_1.m, а нејзината содржина е следната

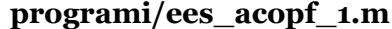

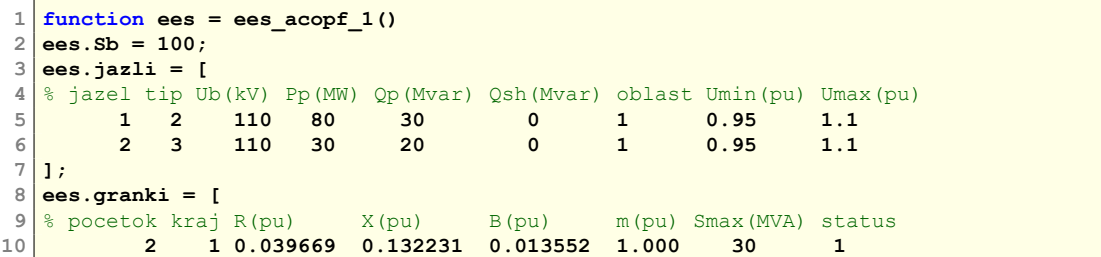

```
11 ];
12 ees.generatori = [
13 % jazel Pg(MW) Qg(Mvar) Ug(pu) Pmin(MW) Pmax(MW) Qmin(Mvar) Qmax(Mvar) status<br>14 145 0 1.04 30 100 -100 100 1
14 1 45 0 1.04 30 100 -100 100 1
15 2 0 0 1.03 30 100 -100 100 1
16 ];
17 ees.trosoci = [
18 \frac{1}{2} jazel a(E/h) b(E/MWh) c(E/MWh<sup>^2</sup>)
19 1 100 20 0.10
20 2 100 15 0.12
21 ];
```
Пресметката на напоните и распредлбата на моќности во системот го правиме со помош на следната команда

**acpf('ees\_acopf\_1');**

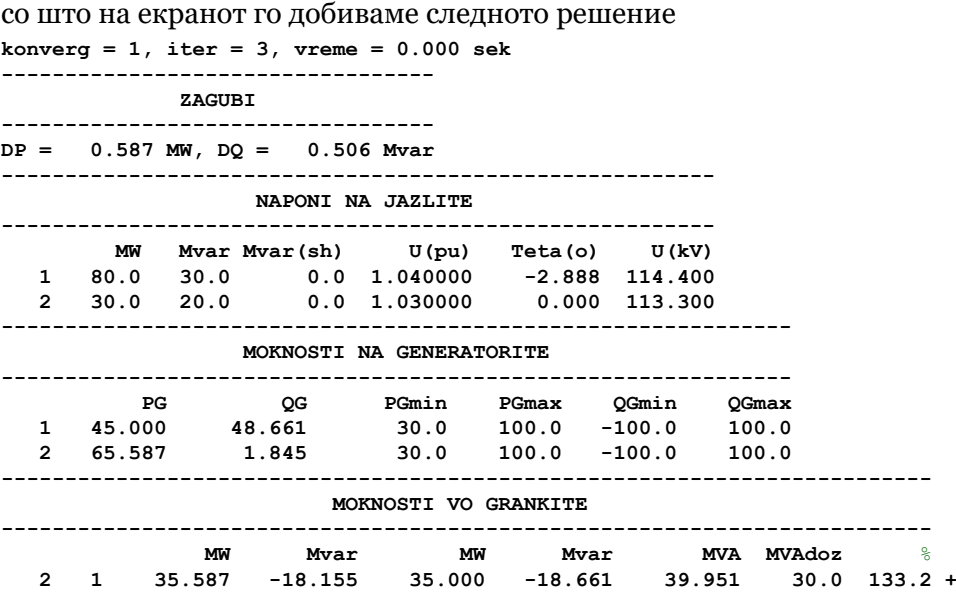

а истото е запишано и во излезната датотека acpf.txt.

Од резултатите забележуваме дека едниствено техничко ограничување кое не е задоволено е ограничувањето за максимално дозволената моќност во гранката 1–2. Привидната моќност во таа гранка изнесува 39,951 MVA (тоа е поголемата вредност од привидните моќности на двата краја од гранката), односно таа е оптоварена со 133,2% од максимално дозволената привидна моќност.

Моќноста на балансниот генератор изнесува 65,587 MW, па за вкупните трошоци за работата на генераторите во системот добиваме

$$
F = \sum_{i=1}^{2} (a_i + b_i P_{Gi} + c_i P_{Gi}^2) =
$$
  
= 100 + 20 \cdot 45 + 0, 10 \cdot 45<sup>2</sup> + 100 + 15 \cdot 65, 587 + 0, 12 \cdot 65, 587<sup>2</sup> =  
= 2802, 50 \text{ E/h}.

За да ја елиминираме преоптовареноста на гранката 1–2 можеме да пробаме со менување на следните величини: активната моќност на генераторот во јазелот 1 или ефективните вредности на напоните на јазлите 1 и 2. Тоа значи дека контролни променливи (променливи со кои може да се контролира системот) се активните моќности и ефективните вредности на напоните во PU јазлите во системот, како и ефективната вредност на напонот на балансниот јазел.

Нека на почетокот ја промениме активната моќност на генераторот во јазелот 1 на вредност од 50 MW. Тоа го правиме со менување на вредноста од втората колона на

редицата 1 во матрицата **ees.generatori** каде што внесуваме нова вредност еднаква на 50. Тоа можеме да го направиме со помош на следната програма

```
programi/acopf_1a.m
```
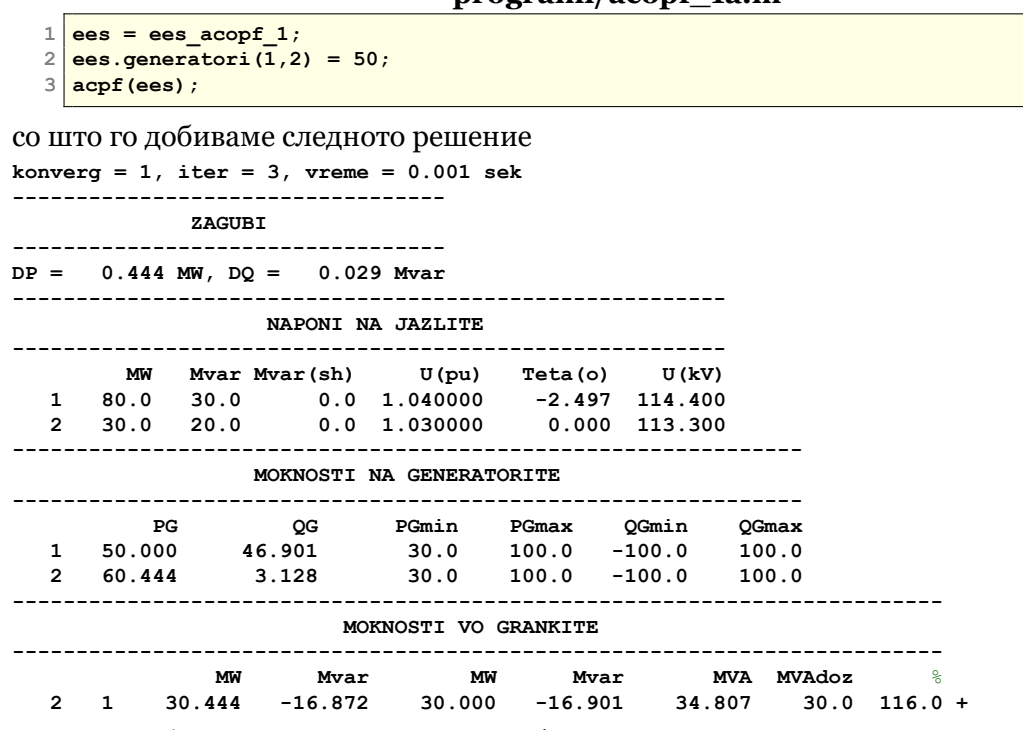

Сега забележуваме привидната моќност во гранка 1–2 изнесува 34,807 MVA, односно таа е оптоварена со 116% од максимално дозволената привидна моќност, што значи малку сме ја подобриле ситуацијата.

Моќноста на балансниот генератор изнесува 60,444 MW, па за вкупните трошоци за работата на генераторите во системот добиваме

$$
F = \sum_{i=1}^{2} (a_i + b_i P_{Gi} + c_i P_{Gi}^2) =
$$
  
= 100 + 20 · 45 + 0,10 · 45<sup>2</sup> + 100 + 15 · 60,444 + 0,12 · 60,444<sup>2</sup> =  
= 2795,08 €/h,

од каде што забележуваме дека со промената активната моќност на генераторот во јазелот 1, покрај намалувањето на преоптовареноста на гранката 1–2 сме успеале и да ги намалиме вкупните трошоци за работа на системот.

Нека сега дополнително пробаме да го промениме напонот на јазелот 2 на вредност 1,1 pu така што ја менуваме вредноста од четвртата колона на редицата 2 во матрицата **ees.generatori** каде што внесуваме нова вредност еднаква на 1,1. Решението го добиваме со помош на следната програма

### **programi/acopf\_1b.m**

```
1 ees = ees_acopf 1;
  2 ees.generatori(1,2) = 50;
     3 ees.generatori(2,4) = 1.1;
   4 acpf(ees);
и тоа гласи
konverg = 1, iter = 2, vreme = 0.001 sek
----------------------------------
              ZAGUBI
----------------------------------
DP = 0.859 MW, DQ = 1.312 Mvar
```
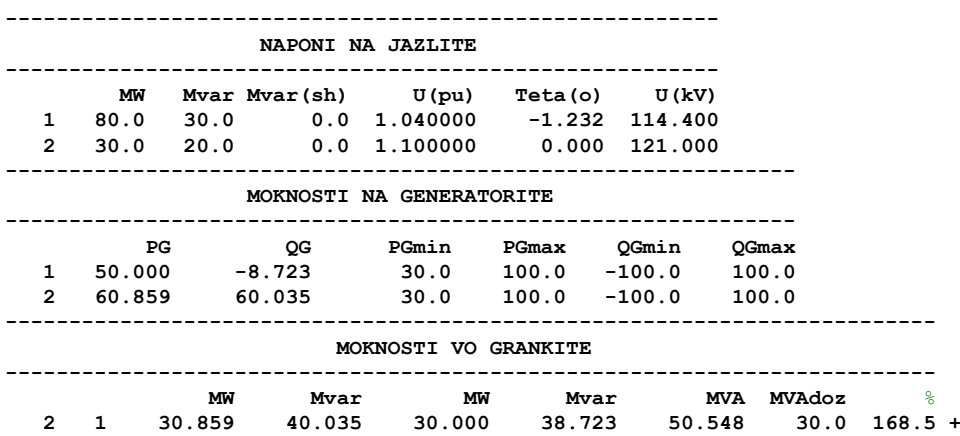

Се забележува дека привидната моќност во гранка 1–2 изнесува 50,548 MVA, односно таа е оптоварена со 168,5% од максимално дозволената привидна моќност, што значи многу сме ја влошиле ситуацијата.

Моќноста на балансниот генератор изнесува 60,859 MW, па за вкупните трошоци за работата на генераторите во системот добиваме

$$
F = \sum_{i=1}^{2} (a_i + b_i P_{Gi} + c_i P_{Gi}^2) =
$$
  
= 100 + 20 \cdot 50 + 0, 10 \cdot 50<sup>2</sup> + 100 + 15 \cdot 60, 859 + 0, 12 \cdot 60, 859<sup>2</sup> =  
= 2807, 34 \text{ E/h},

од каде што забележуваме и зголемување на вкупните трошоци за работа на системот.

Во третиот обид, на сите претходни промени ќе додадеме и промена на напонот на јазелот 1 на вредност 1,09 pu, како што тоа е дадено во следната програма

## **programi/acopf\_1c.m**

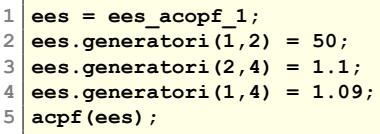

од која како решение се добива

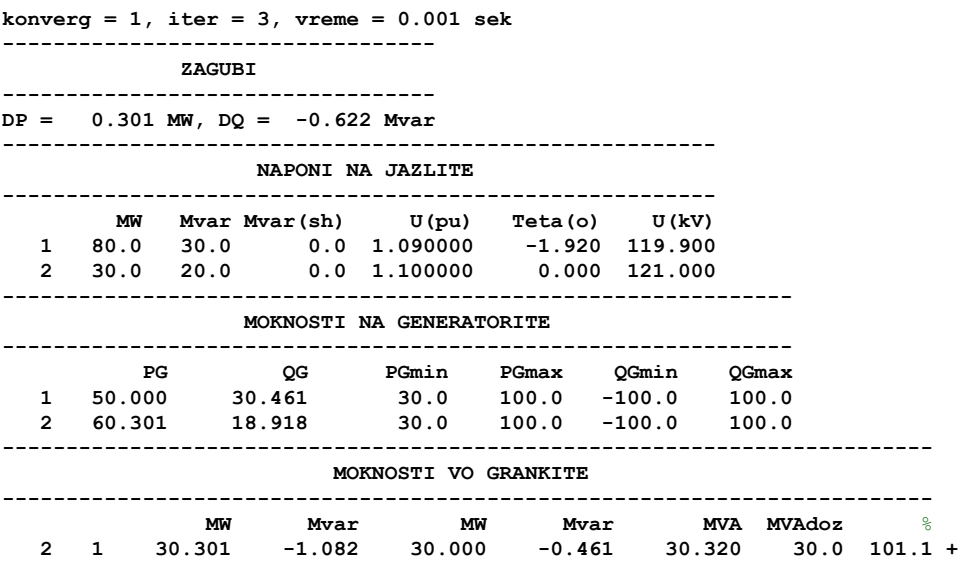

Се забележува дека гранката 1–2 скоро и да не е преоптоварена, односно е преоптоварена со само 1,1% со што скоро во потполност сме го исполниле ограничувањето за максимално дозволената привидна моќност.

Моќноста на балансниот генератор изнесува 60,301 MW, па за вкупните трошоци за работата на генераторите во системот добиваме

$$
F = \sum_{i=1}^{2} (a_i + b_i P_{Gi} + c_i P_{Gi}^2) =
$$
  
= 100 + 20 \cdot 50 + 0, 10 \cdot 50<sup>2</sup> + 100 + 15 \cdot 60, 301 + 0, 12 \cdot 60, 301<sup>2</sup> =  
= 2790, 86  $\in$ /h,

од каде што забележуваме дека во овој случај добивме и најмала вредност за вкупните трошоци за работа на системот.

Горната постапка е само илустративна за да се стекне увид во тоа на каков начин може да се менува режимот на работа на еден ЕЕС за да се дојде во работна точка во која што ќе бидат задоволени сите технички ограничувања и ќе се постигнат минимални вкупни трошоци за работа на системот. За таа цел е потребно промената на контролните променливи да не биде произволна, туку таа да биде водена од некоја оптимизациона постапка во која ќе биде водено сметка за промената на сите останати променливи. Тоа може се да се постигне доколку пред примената на било која оптимизациона алатка се напишат равенките кои даваат врска помеѓу контролните и останатите променливи како што тоа е прикажано во следниот пример.

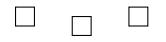

**Пример 7.2.** За примерот 7.1 да се напишат равенките со кои што е формулиран проблемот на оптимални текови на моќности. Функцијата на цел која што треба да се минимизира е еднаква на вкупните трошоци за работата на генераторите во системот.

#### **Решение**

<span id="page-172-0"></span>При формулацијата на проблемот на оптимални текови на моќности сите променливи може да се поделат во три групи

- Контролни променливи,
- Состојбени променливи,
- Зависни променливи.

Как што видовме во примерот 7.1, **контролните променливи** (променливи со кои може да се контролира системот) се активните моќности и ефективните вредности на напоните во PU јазлите во системот, како и ефективната вредност на напонот на балансниот јазел. Во овој случај контролните променливи ќе бидат  $P_{\rm G1},\, U_1$  и  $U_2.$ 

**За секоја контролна промел[ива](#page-168-2) се пишува по едно ограничување од облик на двојно неравенство** од видот (7.5) односно (7.9). Тие ограничувања за овој пример се

$$
P_{\rm GI}^{\rm min} \leq P_{\rm GI} \leq P_{\rm GI}^{\rm max},
$$
  
\n
$$
U_1^{\rm min} \leq U_1 \leq U_1^{\rm max},
$$
  
\n
$$
U_2^{\rm min} \leq U_2 \leq U_2^{\rm max},
$$

односно

$$
\begin{aligned} &0, 3 \leq P_{\text{G1}} \leq 1, \\ &0, 95 \leq U_1 \leq 1, 1, \\ &0, 95 \leq U_2 \leq 1, 1. \end{aligned}
$$

**Состојбените променливи** се ефективните вредности на напоните и фазните агли кои се добиени како резултат од пресметките на напоните со примената на Њутн-Рафсоновиот. Состојбените променливи се непознатите напони и фазни агли кај Њутн-Рафсоновиот метод. Тие променливи се фазните агли на *n −* ɨ јазел и ефективните вредности на напоните на *q* јазли (каде што *q* е бројот на PQ јазли во системот). Во овој случај состојбена променлива е само фазниот агол  $\theta_1$  бидејќи е  $n = 2$  и  $q = 0$  затоа што во системот нема PQ јазли.

**За секоја состојбена променлива се пишува по едно ограничување од видот на равенство** кое се добива од **равенките за инјектирани активни и реактивни моќности во јазлите**. При тоа ако состојбената променлива е фазен агол се пишува равенка за инјектирана активна моќност за соодветниот јазел, а ако состојбената променлива е ефективна вредност на напонот се пишува равенка за инјектирана реактивна моќност во јазелот.

Во дадениот пример, за состојбена променлива *θ*<sup>ɨ</sup> пишуваме ограничување од видот на равенство користејќи ја равенката за инјектирана активна за јазелот 1

$$
P_1 = P_{G1} - P_{P1} = U_1 (G_{11}U_1 + G_{12}U_2 \cos \theta_{12} + B_{12}U_2 \sin \theta_{12}),
$$

каде што заменувајќи  $\theta_{12} = \theta_1 - \theta_2$  и водејќи сметка дека е  $\theta_2 = 0$  затоа што јазелот 2 е балансен добиваме

$$
P_1 = P_{G1} - P_{P1} = G_{11}U_1^2 + U_1U_2 (G_{12}\cos\theta_1 + B_{12}\sin\theta_1),
$$

односно

$$
P_{G1} = P_{P1} + G_{11}U_1^2 + U_1U_2 (G_{12}\cos\theta_1 + B_{12}\sin\theta_1).
$$

Доколку во состојбените променливи се појават и ефективните вредности на напоните на PQ јазлите (кои во овој пример ги нема), тогаш за нив се пишува и по едно ограничување во вид на неравенство од видот (7.9).

**Зависни променливи** се реактивните моќности на генераторите од PU јазлите, активната моќност на генераторот во балансниот јазел, како и привидните моќности на двата краја од сите гранки во мрежата. Тоа значи дека зависните променливи се сите променливи кои се пресметуваат по завршув[ањет](#page-166-0)о на пресметаката на напони според Њутн-Рафсоновиот метод.

**За секоја зависна променлива се пишува по едно ограничување од видот на неравенство** кое се добива од **равенките за инјектирани активни и реактивни моќности во јазлите и тековите на моќности во гранките**. За активната моќност на генераторот во балансниот јазел се пишува равенката за инјектирана активна моќност, а потоа се користи ограничувањето во вид на неравенство од обликот (7.5). За реактивните моќности на останатите генератори се пишуваат равенките за инјектирана реактивна моќност, а потоа се користи ограничувањето во вид на неравенство од обликот (7.6). Моќностите на двата краја од гранките ги пресметуваме според (4.24), а [пото](#page-165-3)а за секоја моќност се воведува ограничување во облик на неравенство од видот (7.8).

За неведениот пример пишуваме равенките за инјектираната активна моќност во јазелот 2 (балансен јазел) и за инјектираните реактивни моќности вој[азли](#page-56-0)те 1 и 2 (PU ј[азл](#page-165-4)и). Тие равенки се

$$
P_2 = P_{G2} - P_{P2} = G_{22}U_2^2 + U_1U_2 (G_{12} \cos \theta_1 - B_{12} \sin \theta_1),
$$
  
\n
$$
Q_1 = Q_{G1} - Q_{P1} = -B_{11}U_1^2 + U_1U_2 (G_{12} \sin \theta_1 - B_{12} \cos \theta_1),
$$
  
\n
$$
Q_2 = Q_{G2} - Q_{P2} = -B_{22}U_2^2 + U_1U_2 (-G_{12} \sin \theta_1 - B_{12} \cos \theta_1),
$$

односно

$$
P_{G2} = P_{P2} + G_{22}U_2^2 + U_1U_2 (G_{12} \cos \theta_1 - B_{12} \sin \theta_1),
$$
  
\n
$$
Q_{G1} = Q_{P1} - B_{11}U_1^2 + U_1U_2 (G_{12} \sin \theta_1 - B_{12} \cos \theta_1),
$$
  
\n
$$
Q_{G2} = Q_{P2} - B_{22}U_2^2 + U_1U_2 (-G_{12} \sin \theta_1 - B_{12} \cos \theta_1),
$$

од кои што произлегуваат следните ограничувања во вид на неравенства

$$
\begin{aligned} 0, & 3 \leq P_{P2} + G_{22}U_2^2 + U_1U_2 \left( G_{12} \cos \theta_1 - B_{12} \sin \theta_1 \right) \leq 1, \\ -1 & \leq Q_{P1} - B_{11}U_1^2 + U_1U_2 \left( G_{12} \sin \theta_1 - B_{12} \cos \theta_1 \right) \leq 1, \\ -1 & \leq Q_{P2} - B_{22}U_2^2 + U_1U_2 \left( -G_{12} \sin \theta_1 - B_{12} \cos \theta_1 \right) \leq 1. \end{aligned}
$$

За моќностите на двата краја од гранката 1–2 имаме

$$
\underline{S}'_{1-2} = \underline{U}_1 \left( \frac{\underline{U}_1 - \underline{U}_2}{R + jX} + j\frac{B}{2}\underline{U}_1 \right)^*,
$$
  

$$
\underline{S}''_{1-2} = \underline{U}_2 \left( \frac{\underline{U}_1 - \underline{U}_2}{R + jX} - j\frac{B}{2}\underline{U}_2 \right)^*,
$$

коишто ги дефинираат двете ограничувања во вид на неравенства од обликот (7.8) кои во дадениот случај гласат

$$
\begin{aligned}&\left|\underline{U}_1\left(\frac{\underline{U}_1-\underline{U}_2}{R+jX}+j\frac{B}{2}\underline{U}_1\right)^*\right|\leq 0,3,\\&\left|\underline{U}_2\left(\frac{\underline{U}_1-\underline{U}_2}{R+jX}-j\frac{B}{2}\underline{U}_2\right)^*\right|\leq 0,3.\end{aligned}
$$

Во последните равенки фигурираат комплексните претставници на напоните кои што можеме да ги пресметаме преку ефективните вредности на напоните и нивните фазни агли  $\underline{U}_1 = U_1 e^{j\theta_1}$  и  $\underline{U}_2 = U_2 e^{j\theta_2} = U_2.$ 

Функцијата на цел, која што е дефинирана како сума од вкупните трошоци за работата на генераторите во системот добиваме е

$$
F = \sum_{i=1}^{2} (a_i + b_i P_{Gi} + c_i P_{Gi}^2).
$$

Во равенките за состојбените и зависните променливи се појавуваат елеметите *Gij* и *Bij* кои се добиваат како реален и имагинарен дел од матрицата на адмитанции *Y* на јазлите. Поради тоа, за да можеме сите досега напишани равенки да ги изразиме со бројни вредности е потребно да ја формираме матрицата *Y* за дадениот ЕЕС. Може да се покаже дека нејзиниот реален и имагинарен дел го имаат следниот изглед

$$
G = \left[ \begin{array}{rr} 2,0814 & -2,0814 \\ -2,0814 & 2,0814 \end{array} \right]
$$
pu,  $B = \left[ \begin{array}{rr} -6,9313 & 6,9381 \\ 6,9381 & -6,9313 \end{array} \right]$ pu.

Конечно, можеме да ги напишеме крајните форми (изразени со бројни вредности) за функцијата на цел и сите ограничувања.

За функција на цел имаме

$$
F = 100 + 20 \cdot (100P_{G1}) + 0,10 \cdot (100P_{G1})^2 + 100 + 15 \cdot (100P_{G2}) + 0,12 \cdot (100P_{G2})^2,
$$

каде што активните моќности на генераторите се помножени со 100 ( $S<sub>b</sub>$  = 100 MVA) за нивните единечните вредности да се претворат во MW, бидејќи коефициентите од кривата на трошоци на генераторите важат за моќности изразени во MW. По средувањето изразот за функцијата на цел се добива

$$
F = 200 + 2000P_{G1} + 1500P_{G2} + 1000P_{G1}^2 + 1200P_{G2}^2. \tag{7.10}
$$

За ограничувањата имаме

<span id="page-175-4"></span>
$$
0, 3 \le P_{\rm Gl} \le 1,\tag{7.11}
$$

$$
0,95 \le U_1 \le 1,1,\tag{7.12}
$$

$$
0,95 \le U_2 \le 1,1,\tag{7.13}
$$

$$
P_{\rm G1} = 0,8 + 2,0814U_1^2 + U_1U_2(-2,0814\cos\theta_1 + 6,9381\sin\theta_1),\tag{7.14}
$$

$$
0, 3 \le 0, 3 + 2, 0814U_2^2 + U_1U_2(-2, 0814\cos\theta_1 - 6, 9381\sin\theta_1) \le 1, \tag{7.15}
$$

$$
-1 \le 0, 3 + 6, 9313U_1^2 + U_1U_2(-2, 0814\sin\theta_1 - 6, 9381\cos\theta_1) \le 1,
$$
 (7.16)

$$
-1 \le 0, 2 + 6, 9313U_2^2 + U_1U_2 (2, 0814 \sin \theta_1 - 6, 9381 \cos \theta_1) \le 1. \tag{7.17}
$$

Ограничувањето за привидната моќност на двата краја на гранката 1–2 не е напишано заради неговата гломазност.

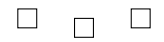

## **7.2 Нелинеарно програмирање во Matlab**

За минимизација на произволна функција со повеќе променливи и со линеарни и нелинеарни ограничувања во форма на равенства и неравенства, како и долни и горни граници за променливите во Matlab се користи функцијата fmincon. Таа е наменета за решавање на следниот математички проблем

$$
\min_{x} f(x),\tag{7.18}
$$

при што треба да се задоволени следните ограничувања

<span id="page-175-2"></span><span id="page-175-1"></span><span id="page-175-0"></span>
$$
c(x) \leq 0,\tag{7.19}
$$

$$
c_{\text{eq}}(x) = 0,\tag{7.20}
$$

<span id="page-175-3"></span>
$$
A \cdot x \leq b,\tag{7.21}
$$

$$
A_{\text{eq}} \cdot x = b_{\text{eq}}, \tag{7.22}
$$

$$
lb \leq x \leq ub,\tag{7.23}
$$

каде што

- *c* Функција со која дефинирани нелинеарните ограничувања во форма на неравенства,
- *c*eq Функција со која дефинирани нелинеарните ограничувања во форма на равенства,
- *A* Правоаголна матрицата чиј број на редици е еднаков со бројот на линеарни ограничувања од типот на неравенство, додека бројот на колони е еднаков со бројот на променливи,
- *b* Вектор кој ги содржи елементите од десната страна на линеарните ограничувања од типот на неравенство,
- *A*eq Правоаголна матрицата чиј број на редици е еднаков со бројот на линеарни ограничувања од типот на равенство, додека бројот на колони е еднаков со бројот на променливи,
- *b*eq Вектор кој ги содржи елементите од десната страна на линеарните ограничувања од типот на равенство,
- *lb,ub* Вектори со долни и горни граници за променливите.

Функцијата **fmincon** се повикува на следниот начин

**[x,fval,exitflag,output,lambda,grad,hessian] = fmincon(fun,x0,A,b,Aeq,beq, lb,ub,nonlcon,options,p1,p2,...)**

при што најголем дел од влезните променливи се објаснети погоре. Значењето на другите променливи е следното

- **fun** Функција која треба да се минимизира и која како параметар прима вектор *x*, а враќа скалар *f* кој е еднаков на вредноста на функцијата пресметана за вредноста на променливите зададени во векторот *x*. Функцијата **fun** се задава во посебна m-датотека,
- **x0** Вектор со почетно решение за променливите,
- **nonlcon** Функција која ги пресметува нелинераните ограничувања во вид на неравенство (7.19) и равенство (7.20). Функцијата како параметар прима вектор *x*, а враќа два вектори *c* и *c*eq. Векторот *c* ги содржи вредностите на нелинеарните неравенки (7.19) пресметани за вредноста на променливите зададени во векторот *x*, а *c*eq ги содржи вредностите на нелинарните [раве](#page-175-0)нки (7.20) прес[метан](#page-175-1)и за вредноста на променливите зададени во векторот *x*. Функцијата **non[lcon](#page-175-0)** се задава во посебна mдатотека,
- **p1,p2,...** Вектори или матрици со кои се дефинираат некои параметри кои се специфични за пресме[тувањ](#page-175-1)е на функцијата **fun**.

Излезните променливи од функцијата **fmincon** се

- **x** Вектор со вредности на променливите,
- **fval** Вредност на минимумот на функцијата,
- **exitflag** Скалар со кој се сигнализира за успешноста на решението. Тој има различни целобројни вредности чие значење може да се види ако се прочита документацијата за функцијата **fmincon**, а тука само ќе наведеме дека тој има вредност 1 ако функцијата конвергирала кон оптимално решение.
- **output** Структура во која што е дадена информација за процесот на оптимизација,
- **lambda** Структура во која што ги содржи Лагранжовите множители добиени во конечното решение, при што тие се поделени на множители за долните и горните граници на променливите, множители за ограничувањата од типот на равенства и множители за ограничувањата од типот на неравенство,
- **grad** Вектор кој го содржи градиентот на функцијата *f*(*x*),
- **hessian** Хесеова матрица која ги содржи вторите парцијални изводи на функцијата *f*(*x*).

За да го прикажеме начинот на примена на функција на **fmincon** ќе разгледаме неколку примери.

**Пример 7.3.** Да се одреди минимумот на функцијата

$$
f(x_1,x_2)=5-x_1^2-2x_2^2-x_1,
$$

<span id="page-176-0"></span>со следните ограничувања

$$
-x_1^2 + x_2^2 \le 4, 2x_1 + x_2 \le 6.
$$

#### **Решение**

Пред да можеме да ја употребиме функцијата **fmincon** е потребно сите ограничувања да ги напишеме во облик во кој на десната страна од ограничувањето ќе имаме 0. Така добиваме:

$$
-x_1^2 + x_2^2 - 4 \le 0,
$$
  

$$
2x_1 + x_2 - 6 \le 0.
$$

За да ја дефинираме функцијата $f\!\left(x_1,x_2\right)$  во Matlab пишуваме функција која ја снимаме во датотеката funkcija\_1.m, а нејзиниот изглед е следниот

#### **programi/funkcija\_1.m**

```
function f = funkcija 1(x)2 \left| \mathbf{f} = 5 - \mathbf{x}(1)^{2} - 2 \mathbf{x}(2)^{2} - \mathbf{x}(1); \right.
```
Нелинеарното ограничување го дефинираме со друга функција која ја снимаме во датотеката nelin\_ogr\_1.m со следниот изглед

### **programi/nelin\_ogr\_1.m**

```
1 function [c, ceq] = nelin_ogr_1(x)
2 \mid c = -x(1) + x(2)^2 - 4;3 ceq = [];
```
каде што матицата **ceq** е празна затоа што во дадениот проблем нема нелинеарно ограничување во вид на равенство.

Линеарното ограничување  $2x_1 + x_2 \le 6$  матрично можеме да го напишеме во облик

$$
\begin{bmatrix} 2 & 1 \end{bmatrix} \begin{bmatrix} x_1 \\ x_2 \end{bmatrix} \leq 6,
$$

што одговара на релацијата (7.21) за која важи  $A = \left[\begin{array}{cc} 2 & 1 \end{array}\right]$  и  $b = 6.$ 

Во датотеката fmincon\_primer\_1.m ја запишуваме програмата со која ја повикуваме функцијата **fmincon**

#### **p[rogr](#page-175-2)ami/fmincon\_primer\_1.m**

 $1 \times 0 = [0 \ 0];$ **2 A = [2 1]; b = 6; 3 [x, fval, exitflag] = fmincon('funkcija\_1',x0,A,b,[],[],[],[],'nelin\_ogr\_1')**

Матрицата **x**0 го содржи почетното решение за променливите  $x_1$  и  $x_2$  кои во овој случај е земено дека се еднакви на 0. Со активирањето на програмата го добиваме следното решение *x*<sub>1</sub> = 4, 4538 и *x*<sub>2</sub> = −2, 9075, при што функцијата има вредност *f* = −36, 1974.

$$
\Box \quad \Box \quad \Box
$$

**Пример 7.4.** Да се одреди минимумот на функцијата

$$
f(x_1,x_2)=5-x_1^2-2x_2^2-x_1,
$$

<span id="page-177-0"></span>со следните ограничувања

$$
3 \le -x_1^2 + x_2^2 \le 4, x_1 + x_2 = 5.
$$

## **Решение**

Бидејќи се работи за истата функција како во претходниот пример и тука ќе ја користиме функцијата **funkcija\_1** која што е дадена во датотеката funkcija\_1.m.

Првото ограничување ќе го поделиме на два дела на следниот начин

$$
3 \le -x_1^2 + x_2^2, -x_1^2 + x_2^2 \le 4,
$$

а потоа ќе ги напишеме во облик во кој од десната страна ќе имаме нула

$$
3 + x_1^2 - x_2^2 \le 0,
$$
  

$$
-x_1^2 + x_2^2 - 4 \le 0.
$$

Нелинеарните ограничувања го дефинираме со функција која ја ја снимаме во датотеката nelin\_ogr\_2.m со следниот изглед

## **programi/nelin\_ogr\_2.m**

```
\frac{1}{2} function [c, ceq] = nelin_ogr_2(x)
  2 c = [
3 + x(1) - x(2)^{2}4 \vert -x(1) + x(2)^2 - 4 \vert5 ];
6 ceq = [];
```
Линеарното ограничување  $x_1 + x_2 = 5$  матрично можеме да го напишеме во облик

$$
\left[\begin{array}{cc} 1 & 1 \end{array}\right] \left[\begin{array}{c} x_1 \\ x_2 \end{array}\right] = 5,
$$

што одговара на релацијата (7.22) за која важи  $A_{\rm eq} = \left[\begin{array}{cc} 1 & 1 \end{array}\right]$  и  $b_{\rm eq} = 5.$ 

Во датотеката fmincon\_primer\_2.m ја запишуваме програмата со која ја повикуваме функцијата **fmincon**

#### **pr[ogra](#page-175-3)mi/fmincon\_primer\_2.m**

```
1 \times 0 = [0 \ 0];2 Aeq = [1 1]; beq = 5;
3 [x, fval, exitflag] = fmincon('funkcija_1',x0,[],[],Aeq,beq,[],[],'nelin_ogr_2')
```
Со активирањето на програмата го добиваме следното решение  $x_1 = 2,4586$  и  $x_2 =$ 2, 5414, при што функцијата има вредност *f* = −16, 4207.

$$
\Box \quad \Box \quad \Box
$$

**Пример 7.5.** Користејќи ги равенките изведени во примерот 7.2, со примена на **fmincon** од Matlab да се реши примерот 7.1.

#### **Решение**

Како што видовме во примерите 7.3 и 7.4 при примена[та н](#page-172-0)а функцијата **fmincon** вредностите на сите непознати [\(ка](#page-168-2)ј нас тоа се контролните променливи со кои се менува режимот на работа на системот) ги запишувавме во еден вектор кој го означувавме со *x*. Таквиот начин на запишување на променливите ни е природен, и таму воопшто не дискутиравме за него, затоа што таму [неп](#page-176-0)о[знат](#page-177-0)ите променливи ги означувавме со  $x_1$  и *x*<sup>ɩ</sup> кои се бездимензионални броеви без физичка смисла и ни е сосема нормално да ги запишеме во еден вектор.

Контролните променливи од примерот 7.1,  $P_{\text{G1}}$ ,  $U_{1}$  и  $U_{2}$  повторно ќе мораме да ги запишеме во еден вектор кој ќе има ознака *X*, но во овој случај треба однапред да одредиме по кој редослед тие ќе бидат запишани во него. Ако го усвоиме следниот редослед<sup>1</sup>

$$
\boldsymbol{X} = \left[ \begin{array}{c} P_{\text{G1}} \\ U_1 \\ U_2 \end{array} \right],
$$

тогаш во програмата која ќе ја направиме во Matlab ако сакаме да ја добиеме вредноста на активната моќност на генераторот во јазелот 1 ќе треба да напишеме **X(1)** бидејќи контролната променлива *P*Gɨ се наоѓа на прва позиција во векторот *x*. За да ја добиеме вредноста на напонот на јазелот 1 ќе треба да напишеме **X(2)**, додека за вредноста на напонот на јазелот 2 ќе треба да напишеме **X(3)**.

И во овој случај, како и во примерите 7.3 и 7.4 треба да напишеме две m-датотеки во кои ќе ја дефинираме функцијата на цел и нелинераните ограничувања.

Функцијата на цел ќе ја дефинираме во датотеката trosoci1.m која го има следниот изглед

**progra[mi/t](#page-176-0)r[osoc](#page-177-0)i1.m**

```
1 function F = trosoci1(X)
2 t1 = fzero(@(t1) 0.8 + 2.0814*X(2)^2 + X(2)*X(3)*(-2.0814*cos(t1) + 6.9381*sin(t1)) - X
       (1), 0);
3 PG2 = 0.3 + 2.0814*X(3)^2 + X(2)*X(3)*(-2.0814*cos(t1) - 6.9381*sin(t1));
4 \overline{F} = 200 + 2000 \cdot x(1) + 1500 \cdot \text{PG2} + 1000 \cdot x(1)^2 + 1200 \cdot \text{PG2}^2;
```
Во функцијата **trosoci1** има само три редици. Во редицата 2 е напишана е равенката (7.14) на начин разбирлив за Matlab. Изразот

 $0.8 + 2.0814*x(2)^2 + X(2)*X(3)*(-2.0814*cos(t1) + 6.9381*sin(t1)) - X(1)$ е всушност превод на јазик разбирлив за Matlab на следниот математички израз

$$
0, 8+2, 0814U_1^2+U_1U_2(-2,0814\cos\theta_1+6,9381\sin\theta_1)-P_{\rm G1},
$$

каде што може да се забележи дека наместо  $P_{G1}$  е напишано **x(1)**, наместо  $U_1$  е напишано **X(2)**, додека наместо *U*<sup>ɩ</sup> е напишано **X(3)** што е во согласност со претходно усвоениот редослед на контролните променливи во векторот *X*. Во оваа равенка, променливата *θ*<sup>ɨ</sup> е означена со **t1**, а во самата редица 1 се користи командата **fzero** која всушност е функција за решавање на нелинеарни равенки со една непозната (*θ*<sup>ɨ</sup> во овој случај). Тоа значи дека со командата од редицата 1, ние всушност ја пресметуваме непознатата состојбена променлива  $\theta_1$  користејќи ги актуелните вредности на контролните променливи. Состојбена променлива  $\theta_1$  ја користиме во редицата 3 каде што ја пресметуваме активната моќност на генераторот во балансниот јазел.

Записот од редицата 3

**PG2=0.3+2.0814\*X(3)^2+X(2)\*X(3)\*(-2.0814\*cos(t1)-6.9381\*sin(t1));**

е всушност равенката (7.15) според која се пресметува активната моќност на генераторот во јазелот 2, т.е.

$$
P_{\mathrm{G2}}=0,3+2,0814U_{2}^{2}+U_{1}U_{2}\left(-2,0814\cos\theta_{1}-6,9381\sin\theta_{1}\right).
$$

На крајот, во редицата 4 ја пресметуваме вредноста на функцијата на цел според равенката (7.10), односно записот

 $F = 200 + 2000 \cdot x(1) + 1500 \cdot FG2 + 1000 \cdot x(1)^2 + 1200 \cdot FG2^2;$ 

е еквивалентен на записот

$$
F=200+2000P_{\rm G1}+1500P_{\rm G2}+1000P_{\rm G1}^2+1200P_{\rm G2}^2.
$$

<sup>1</sup>Во векторот *X* секогаш први ќе бидат нередени активните моќности на генераторите, а потоа следуваат напоните на PU јазлите и на крајот напонот на балансниот јазел. На пример ако во некој систем имаме 3 генератори (од кои еден е балансен) во векторот *X* ќе имаме две активни моќности на првите две позиции и три напони на позициите од 3 до 5.
Функцијата со нелинеарните ограничувања ќе ја дефинираме во датотеката ogranicuvanja1.m која го има следниот изглед

### **programi/ogranicuvanja1.m**

```
1 function [c, ceq, t1, PG2, QG1, QG2, SGR1, SGR2] = ogranicuvanja1(X)
 1) 2 Presmetka na fazniot agol na jazelot 1
    3 t1 = fzero(@(t1) 0.8 + 2.0814*X(2)^2 + X(2)*X(3)*(-2.0814*cos(t1) + 6.9381*sin(t1)) - X
            (1), 0);
     4 %Presmetka na injektiranata aktivna moknost na generatorot vo jazelot 2
    5 PG2 = 0.3 + 2.0814*X(3)^2 + X(2)*X(3)*(-2.0814*cos(t1) - 6.9381*sin(t1));
2. 6 %Presmetka na injektiranata reaktivna moknost na generatorot vo jazelot 1
     7\left| \frac{\text{QG1}}{6.3} - 0.3 + 6.9313 \cdot x(2)^2 + x(2) \cdot x(3) \cdot (-2.0814 \cdot \sin{(t1)} - 6.9381 \cdot \cos{(t1)}) \right|8 %Presmetka na injektiranata aktivna moknost na generatorot vo jazelot 2
    9 \big| QG2 = 0.2 + 6.9313*x(3)^2 + X(2)*X(3)*(2.0814*sin(t1) - 6.9381*cos(t1));3. 10 %Presmetka na moknostite vo grankite
   11 |U1 = X(2) * exp(1j*tl); U2 = X(3);12 I1 = (U1 - U2) / (0.039669 + 1j*0.132231) + U1 * 1j*0.013552/2;
   13 I2 = (U1 - U2) / (0.039669 + 1j*0.132231) - U2 * 1j*0.013552/2;
   14 \, \text{SGR1} = \text{U1} \star \text{conj (I1)};
   15 \, \text{SGR2} = \, \text{U2} \cdot \text{conj} \, (\text{I2});
4. 16 %Ogranicuvanja od tipot na neravenstva
   17 c = [
   18 0.3 - PG2 %PG2 >= PG2min<br>19 PG2 - 1 %PG2 <= PG2max
            PG2 - 1 %PG2 \leq PG2max
   20 -1 - QG1 %QG1 >= QG1min<br>21 0G1 - 1 %OG1 <= OG1max
            21 QG1 - 1 %QG1 <= QG1max
   22 -1 - QG2 %QG2 >= QG2min
   23 QG2 - 1 %QG2 <= QG2max<br>24 abs (SGR1) - 0.3 %SGR < S
            24 abs(SGR1) - 0.3 %SGR < SGRmax na pocetok od grankata
   25 abs(SGR2) - 0.3 %SGR < SGRmax na krajot od grankata
   26 ];
   27 ceq = []; %Nema ogranicuvanja od tipot na ravenstva
```
во неа ќе ги издвоиме следните делови

- $\widehat{a}$  Пресметка на фазниот агол  $\theta_1$  и моќноста  $P_{G_2}$  идентично како во функцијата **trosoci1**.
- **<sup>2</sup>**. Пресметување на реактивните моќности на двата генератори според средниот дел од равенките (7.16) и (7.17), односно со наредбите

```
QG1 = 0.3 + 6.9313*x(2)^2 + X(2)*X(3)*(-2.0814*sin(t1) - 6.9381*cos(t1));
QG2 = 0.2 + 6.9313*X(3)^2 + X(2)*X(3)*(2.0814*sin(t1) - 6.9381*cos
   (t1));
```
се запишани следните равенки

$$
Q_{G1} = 0, 3 + 6, 9313U_1^2 + U_1U_2 (-2, 0814 \sin \theta_1 - 6, 9381 \cos \theta_1),
$$
  
\n
$$
Q_{G2} = 0, 2 + 6, 9313U_2^2 + U_1U_2 (2, 0814 \sin \theta_1 - 6, 9381 \cos \theta_1).
$$

- **<sup>3</sup>**. Пресметка на комплексните вредности на напоните на јазлите 1 и 2 кои се користат за пресметка на комплексните моќностите **SGR1** и **SGR2** на двата краја од гранката 1–2.
- **<sup>4</sup>**. Како резултат од функцијата се добиваат два вектора **c** и **ceq** кои ги користи функцијата **fmincon**. Во нив се содржани вредностите на нелинеарните неравенки и равенки пресметани за вредноста на променливите зададени во векторот **X**. Бидејќи во овој случај имаме една нелинеарна равенка која веќе ја искористивме за да ја пресметаме состојбена променлива  $\theta_1$  можеме да заклучиме дека при решавањето на проблемот на оптимални текови на моќност во ЕЕС нема нелинеари ограничувања од обликот на равенство, така што векторот **ceq** е празен.

Нелинеарните ограничувања од типот на неравенства ги имаме напишано во

редиците 18–25 и тие преведени на математички јазик всушност се

$$
0, 3 - P_{G2} \le 0;
$$
  
\n
$$
P_{G2} - 1 \le 0;
$$
  
\n
$$
-1 - Q_{G1} \le 0;
$$
  
\n
$$
Q_{G1} - 1 \le 0;
$$
  
\n
$$
-1 - Q_{G2} \le 0;
$$
  
\n
$$
Q_{G2} - 1 \le 0;
$$
  
\n
$$
|\underline{S}'_{1-2}| \le 0, 3;
$$
  
\n
$$
|\underline{S}''_{1-2}| \le 0, 3;
$$

Освен двата вектори **c** и **ceq** функција **ogranicuvanja1** ги враќа и следните промеливи: *θ*<sub>1</sub>,  $P_{\rm G2}$ ,  $Q_{\rm G1}$ ,  $Q_{\rm G2}$ ,  $\underline{S}^{\prime}_{1-2}$  и  $\underline{S}^{\prime\prime}_{1-2}$  кои заедно со контролните променливи даваат комплетна слика за режимот на работа на дадениот ЕЕС.

Во датотеката acopf\_2.m ја запишуваме програмата со која ја повикуваме функцијата **fmincon**

**programi/acopf\_2.m**

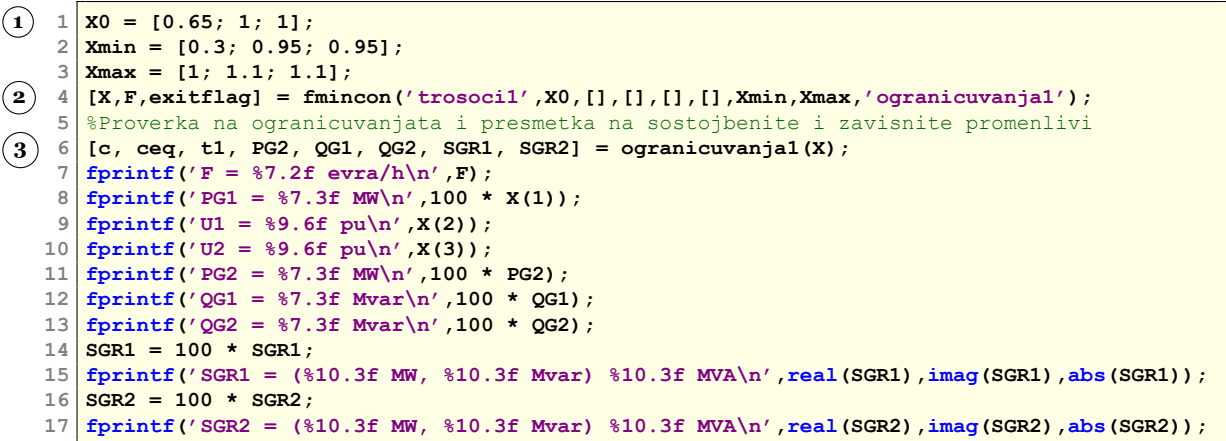

во неа ќе ги издвоиме следните делови

- .**<sup>1</sup>** На почетокот задаваме почетно решение и граници за променливите. Почетната вредност за моќноста на генераторот во јазелот 1 е 0,65 што се средна вредност од неговата минимално дозволена моќност која изнесува 0,3 и максимално дозволената моќност која изнесува 1. Почетните вредности на напоните се еднакви на 1, а нивните дозволени минимални вредности се 0,95 додека максималните се 1,1.
- **<sup>2</sup>**. Ја повикуваме функцијата **fmincon** каде што е зададено дека функцијата која треба да се минимизира се вика **trosoci1**, почетното решени се наоѓа во променливата **X0**, немаме линеарни ограничувања (четри последнователни празни матрици), а функцијата со нелинеарните ограничувања се вика **ogranicuvanja1**.
- **<sup>3</sup>**. По завршувањето на оптимизацијата, во редицата со повикување на функцијата **ogranicuvanja1** ги пресметуваме состојбената и зависните променливи. На крајот со командите од редиците 7–17 целокупното решение на проблемот го прикажуваме на екранот во Matlab.

Со активирањето на програмата acopf\_2.m го добиваме следното решение

**F = 2790.86 evra/h PG1 = 50.304 MW U1 = 1.089672 pu U2 = 1.100000 pu PG2 = 59.991 MW**

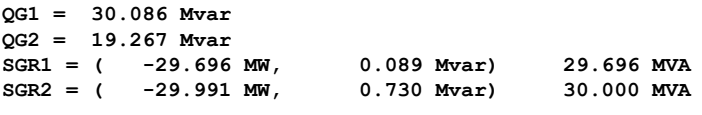

 $\Box$   $\Box$ 

**Пример 7.6.** За системот од примерот 7.1 да се одреди таков режим на работа при кој вкупните загуби на активна моќност во системот ќе бидат минимални.

### **Решение**

Загубите на активна моќност во е[ден](#page-168-0) ЕЕС можеме да ги добиеме како разлика од сумата на активни моќности на генераторите и сумата на активни моќности на потрошувачите. За системот од примерот 7.1 можеме да напишеме:

$$
\Delta P = (P_{G1} + P_{G2}) - (P_{P1} + P_{P2}),
$$

каде што вториот собирок е константен, [так](#page-168-0)а што ако сакаме да постигнеме вредноста *∆P* да биде минимална потребно е да постигнеме првиот собирок во разликата да е минимален. Што значи дека за овој случај можеме да ја дефинираме следната функција на цел

$$
F=P_{\rm G1}+P_{\rm G2}.
$$

И во овој случај треба да напишеме две m-датотеки во кои ќе ја дефинираме функцијата на цел и нелинераните ограничувања. Но, бидејќи нема никакви промени во елементите на системот во однос на примерот 7.5 и тука ќе можеме да ја користиме истата функцијата со ограничувањата која беше дадена во датотеката ogranicuvanja1.m. За овој случај ќе треба да дефинираме нова функцијата на цел во датотеката PGsuma1.m која го има следниот изглед

### **programi/PGsu[ma1](#page-178-0).m**

```
1 \frac{1}{1} function F = PGsuma1(X)
2 t1 = fzero(@(t1) 0.8 + 2.0814*X(2)^2 + X(2)*X(3)*(-2.0814*cos(t1) + 6.9381*sin(t1)) - X
      (1), 0);
3\sqrt{PGS} = 0.3 + 2.0814*x(3)^2 + X(2)*X(3)*(-2.0814*cos(t1) - 6.9381*sin(t1));F = X(1) + PG2;
```
Датотеката PGsuma1.m е многу слична на датотеката trosoci1.m со единствена разлика во последната редица каде сега е напишан израз кој всушност го пресметува збирот од активните моќности на двата генератори.

Во датотеката acopf\_3.m ја запишуваме програмата со која ја повикуваме функцијата **fmincon**. Таа е скоро идентична со датотеката acopf\_2.m само што сега во редицата 4 каде што ја повикуваме функцијата **fmincon** имаме нова функција на цел, така што таа го има следниот изглед

```
[X,F,exitflag] = fmincon('PGsuma1',X0,[],[],[],[],Xmin,Xmax,'
   ogranicuvanja1');
```
Со активирањето на програмата acopf\_3.m го добиваме следното решение

```
F = 110.00 MW
PG1 = 79.981 MW
U1 = 1.010344 pu
U2 = 1.010345 pu
PG2 = 30.019 MW
QG1 = 29.311 Mvar
QG2 = 19.300 Mvar
SGR1 = ( -0.019 MW, -0.686 Mvar) 0.686 MVA
SGR2 = ( -0.019 MW, 0.697 Wvar)
```
од каде што се забележува дека за дадениот систем минимални загуби на активна моќност се постигнуваат кога секој генератор си го снабдува својот потрошувач при највисок дозволен напон на јазлите. Во тој случај во гранката 1–2 скоро и да нема течење на моќност, па поради тоа и загубите на моќност се најмали.

> **.**  $\Box$  $\Box$

# **7.3 Примена на Matlab за решавање на проблемот на оптимални текови на моќност во електроенергетски мрежи**

Во овој дел ќе покажеме како се изготвува програма во Matlab за решавање на проблемот на оптимални текови на моќност во кој се минимизираат вкупните трошоци за работа на генераторите. Можеби ќе звучи зачудувачки но како што ќе видиме програмата што е наменета за решавање на проблемот на оптимални текови на моќност во ЕЕС со произволна структура е поедноставно напишана отколку програмата што беше напишана специјално за решавање само на системот од примерот 7.5. Тоа е така затоа што во неа максимално ќе ја искористиме програмата **acpf** (поглавје 4.8.4, страница 63) како и организираноста на влезните податоци за системот кој се решава кои се дадени во структурата **ees**.

Функцијата на цел ќе ја дефинираме во датотеката t[roso](#page-178-0)ci[.m ко](#page-66-0)ја го има [сле](#page-66-0)дниот изглед

### **programi/trosoci.m**

```
1 function F = trosoci (X, ees)
2 \text{ } ees = acpfx(X,ees); PG = ees.generatori(:,2);
3 [a,b,c] = deal(ees.trosoci(:,2),ees.trosoci(:,3),ees.trosoci(:,4));
4 F = sum(a + b.*PG + c.*PG.^2);
```
Таа е многу слична на функцијата trosoci1.m од примерот 7.5, со тоа што тука освен векторот **X** влезна променлива е и структурата **ees** во која се содржани сите податоци за системот, а некои од нив се потребни за пресметките на трошоците за работа на системот за одреден работен режим кој е дефиниран со векторот **X**.

Пресметките кои што ги прави функцијата **trosoci** се и[ден](#page-178-0)тични со пресметките кои ги прави функцијата **trosoci1** од примерот 7.5. Најпрво, во редицата 2, се пресметуваат состојбените променливи, само што сега наместо да се реши една равенка се решава систем равенки со примена на Њутн-Рафсоновиот метод кој тука се активира со повикување на функцијата **acpfx**. Функцијата **acp[fx](#page-178-0)**

### **programi/acpfx.m**

```
1 function ees = \text{acpfx}(X,\text{ees})1
    . 2 NG = size(ees.generatori,1);
     3 ref = find(ees.jazli(:,2) == 3);
     4 \text{refg} = \text{ees.generatori}(:,1) == \text{ref};5 \nvert i = 1:NG; i(refg) = [];(2) 6 \text{ ees.generatori}(i,2) = X(1:NG-1);7 ees.generatori(:,4) = X(NG:end);
     8 ees = acpf(ees,1e-8,20,false);
```
е наменета за пресметување на напони и распределба на моќности во ЕЕС за кој работниот режим е дефиниран со помош на векторот **X**, а податоците за системот се дадени во структурата **ees**. Во првиот дел на функцијата **acpfx** се одредува бројот на генератори **NG** и векторот **i** во којшто се сместени редните броеви на сите генератори освен балансниот според тоа како се дадени во матрицата **ees.generatori**. Векторот **i** ни е потребен затоа што активните моќности од векторот **X** се однесуваат токму на тие генератори – сите генератори освен балансниот. Во вториот дел на **acpfx**, во матрицата **ees.generatori** ги задаваме активните моќности и напоните на генераторите, а потоа ги пресметуваме напоните и распределбата на моќностите со помош на програмата **acpf**.

Од решението добиено со помош на **acpfx** се формира векторот **PG** со моќностите на генераторите. На крајот, користејќи ги векторите со коефициентите **a**, **b** и **c** од кривите на трошоци на генераторите се пресметуваат вкупните трошоци за сите генератори.

Функцијата со нелинеарните ограничувања ќе ја дефинираме во датотеката ees\_ogr.m и таа го има следниот изглед

```
programi/ees_ogr.m
```

```
1 \mid function [c, ceq, ees] = ees \cdot ogr(X,ees)(1)2 \text{ }ees = acpfx(X,ees);
    3 [PG, QG] = deal(ees.generatori(:,2),ees.generatori(:,3));
    4 U = ees.jazli(:,10);
    5 Sproc = ees.granki(:,13);
2. 6 [PGmin,PGmax] = deal(ees.generatori(:,5),ees.generatori(:,6));
    7 [QGmin,QGmax] = deal(ees.generatori(:,7),ees.generatori(:,8));
    8 [Umin, Umax] = deal(ees.jazli(:,8),ees.jazli(:,9));
3. 9 c = [PGmin - PG
   10 PG - PGmax<br>11 CGmin - OG
   11 QGmin - QG<br>12 OG - OGmax
            12 QG - QGmax
   13 Sproc - 100
   14 Umin - U
   15 U - Umax];
   16 ceq = [];
```
во неа ќе ги издвоиме следните делови

- .**<sup>1</sup>** Пресметка на напони и распределба на моќности со помош на програмата **acpfx** за работниот режим зададен во векторот **X**. Одредување на векторите со активни и реактивни моќности на генераторите **PG** и **QG**, векторот со напони на јазлите **U** и векторот со процентуална оптовареност на гранките **Sproc**.
- **<sup>2</sup>**. Одредување на векторите со минимални и максимални активни и реактивни моќности на генераторите **PGmin**, **PGmax**, **QGmin** и **QGmax**, како и векторите со минимални и максимални вредности на напоните на јазлите **Umin** и **Umax**.
- **<sup>3</sup>**. Одредување на векторот **c** со левите страни од нелинеарните ограничувања од типот на неравенства. Во него се пресметани и последоваделно повеќе векторски разлики со всушност за зададени следните ограничувања

$$
\begin{aligned} & P_{\rm G}^{\rm min} - P_{\rm G} \leq 0; \\ & P_{\rm G} - P_{\rm G}^{\rm max} \leq 0; \\ & Q_{\rm G}^{\rm min} - Q_{\rm G} \leq 0; \\ & Q_{\rm G} - Q_{\rm G}^{\rm max} \leq 0; \\ & S(\%) \leq 100; \\ & U^{\rm min} - U \leq 0; \\ & U - U^{\rm max} \leq 0; \end{aligned}
$$

Векторот **ceq** е празен затоа, како што веќе напоменавме, не постојат нелинеарни ограничувања од типот на равенство.

Главната програма која се наоѓа во датотеката acopf.m го има следниот изглед

### **programi/acopf.m**

```
1 function ees = acopf(datoteka,snimaj)
      8% citanje na vleznite podatoci
    3 \nvert if nargin == 1, snimaj = true; end
1
   . 4 if isstruct(datoteka)
    5 ees = datoteka;
    6 else
           7 ees = feval(datoteka);
    8 end
    9 %% dolni i gorni granici
2. 10 [PGmin, PGmax] = deal(ees.generatori(:,5),ees.generatori(:,6));
   11 [Umin, Umax] = deal(ees.jazli(:,8),ees.jazli(:,9));
   12 NG = size(ees.generatori,1);
   13 ref = find(ees.jazli(:,2) == 3);
   14 \text{refg} = \text{ees.generatori}(:,1) == \text{ref};
```

```
15 \mid i = 1:NG; i(refg) = [];16 j = ees.generatori(:,1);
    17 Xmin = [PGmin(i); Umin(j)];
    18 \frac{\text{Xmax}}{\text{Ymax}} = \frac{\text{PGmax}(i)}{\text{Umax}(j)}19 %% pocetno resenie
\left(3\right)\begin{matrix} 20 \\ 21 \end{matrix} X = [ees.generatori(i,2)<br>ees.generatori(:,4)
             21 ees.generatori(:,4)];
   22 %% optimizacija
4. 23 [X,F,exitflag] = fmincon('trosoci',X,[],[],[],[],Xmin,Xmax,'ees_ogr',[],ees);
    24 ees.F = F;
    25 [c, ceq, ees] = ees_ogr(X,ees);
    26 ees.konverg = exitflag;
    27 %% snimanje na rezultatite
5. 28 if snimaj; snimi_acpf(ees); type('acpf.txt'); end
```
Таа ги има следните влезни параметри

- **datoteka** Име на m-датотеката во која што се внесени податоците за мрежата. Првиот параметар може да биде и структурата **ees** која се чита од меморијата на компјутерот,
- **snimaj** Логичка променлива со која се одредува дали сакаме решението да биде снимено во излезна датотека.

Како излез од програмата **acopf** се добива структурата **ees** која е надополнета со пресметаните напони, активни и реактивни моќности на генераторите и активните и реактивни моќности на двата краја од гранките на ист начин како кај програмата **acpf**.

Програмата **acopf** се состои од следните главни делови

- .**<sup>1</sup>** Вчитување на влезните податоци, при што ако првиот влезен податок е структура тој едноставно се копира во структурата **ees**.
- **<sup>2</sup>**. Одредување на векторите со минимални и максимални активни моќности на генераторите **PGmin** и **PGmax**, при што тие ги содржат вредностите за сите генератори освен за балансниот. Одредување на векторите со минимални и максимални вредности на напоните на јазлите со генератори **Umin** и **Umax**, при што во нив е вкучен и јазелот со балансниот генератор.
- **<sup>3</sup>**. Задавање на почетно решение во векторот **X** користејќи ги податоците кои се внесени во матрицата **ees.generatori**.
- **<sup>4</sup>**. Повикување на функцијата **fmincon** каде што е зададено дека функцијата која треба да се минимизира се вика **trosoci**, почетното решени се наоѓа во променливата **X**, немаме линеарни ограничувања (четри последнователни празни матрици), а функцијата со нелинеарните ограничувања се вика **ees\_ogr**. На крајот е додадена празна матрица со што е сигнализирано дека не сакаме да менуваме ништо во опциите за нагодување на начинот на функционирање на функцијата **fmincon**, а потоа е додадена структурата **ees** којашто функцијата **fmincon** треба да ја проследи до функциите **trosoci** и **ees\_ogr**. По завршувањето на оптимизацијата, со повикување на функцијата **ees\_ogr** правиме детални пресметки на оптималниот работен режим.

**<sup>5</sup>**. Запишување на решението во излезната датотека acpf.txt.

За да го решиме примерот 7.1 треба да ја напишеме следната команда

### **acopf('ees\_acopf\_1');**

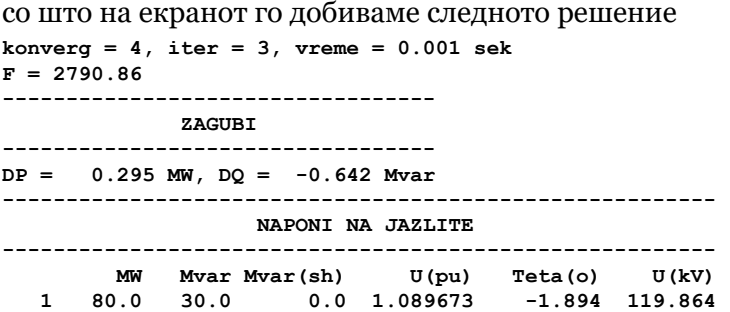

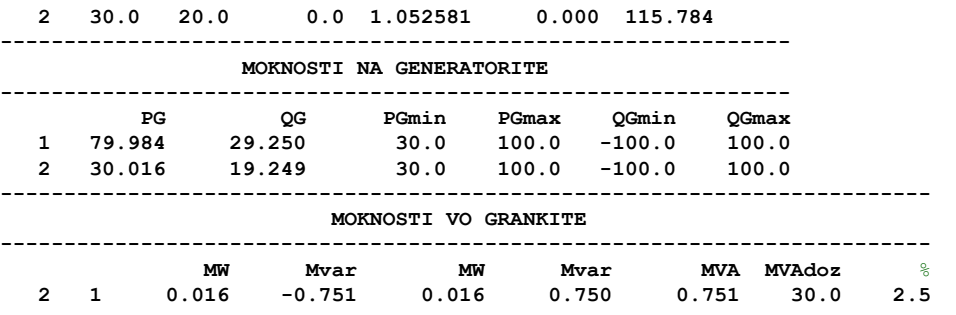

а истото е запишано и во излезната датотека acpf.txt.

Доколку сакаме да одредиме режим на работа во кој загубите на активна моќност во преносот ќе бидат минимални, треба да ги промениме коефициентите од кривите на трошоци на генераторите така што кај сите ќе ставиме  $a = 0, b = 1$  и  $c = 0$ . Тоа го правиме на следниот начин

#### **programi/acopf\_4.m**

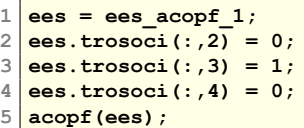

со што го добиваме следното решение

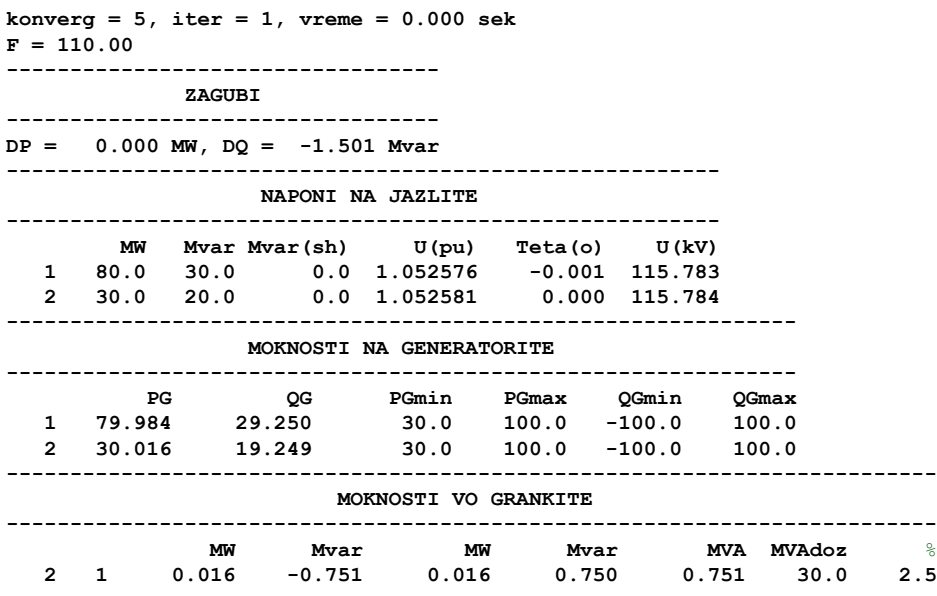

## **7.4 Примери за оптимални текови на моќност во електроенергетски мрежи**

**Пример 7.7.** На сликата П.7.7.1 е прикажан едноставен ЕЕС во кој има два генератори и два потрошувачи чии што моќности се прикажани на сликата. Податоците за генераторите се дадени во примерот 7.1 (табела П.7.1.1), а за гранките во табелата П.7.7.1. Номиналниот напон на системот изнесува 110 kV кој воедно е земен и како базен напон, додека базната моќности [изнесу](#page-187-0)ва 100 MVA. Минималните дозволени вредности на напоните на јазлите изнесуваат 0,95 pu, додека максимално дозволените изнесуваат 1,10 pu за генераторските јазли и 1,05 p[u з](#page-168-0)а потро[шувачк](#page-168-1)иот јазел. Да одреди опт[имален](#page-187-1) режим на работа на дадениот ЕЕС за случај со минимални вкупни трошоци за работа на генераторите и со минимални загуби на активна моќност во преносната мрежа.

### **Решение**

<span id="page-187-0"></span>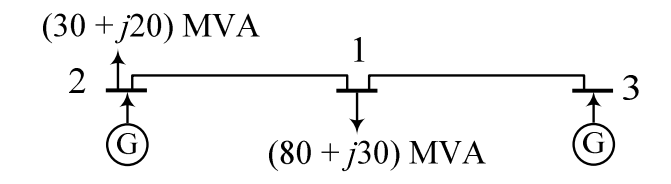

**Слика П.7.7.1. Пример со мал ЕЕС**

<span id="page-187-1"></span>**Табела П.7.7.1. Карактеристики на гранките од примерот**

| Почеток | Крај | $R$ (pu)       | $X$ (pu)                          | B(pu) | $S_{\rm GR}^{\rm max}$ (MVA) |
|---------|------|----------------|-----------------------------------|-------|------------------------------|
|         |      | $\pm$ 0,039669 | $0,132231$ 0.013552               |       | 50                           |
| 2       |      | 0,029752       | $\vert$ 0,099174 $\vert$ 0,010164 |       | 50                           |

За одредување на оптималните режими на работа ќе ја користиме програмата **acopf**. Влезната датотека за овој систем е ees\_acopf\_2.m и таа го има следниот изглед

|                     |                 |                      |              | function ees = ees acopf $2()$ |                                                   |                                                  |              |              |                                                                       |                         |        |  |
|---------------------|-----------------|----------------------|--------------|--------------------------------|---------------------------------------------------|--------------------------------------------------|--------------|--------------|-----------------------------------------------------------------------|-------------------------|--------|--|
| $\overline{2}$      |                 | $ees.$ Sb = 100;     |              |                                |                                                   |                                                  |              |              |                                                                       |                         |        |  |
| 3                   | $ees.javaI = [$ |                      |              |                                |                                                   |                                                  |              |              |                                                                       |                         |        |  |
| 4                   |                 |                      |              |                                |                                                   |                                                  |              |              | % jazel tip Ub(kV) Pp(MW) Qp(Mvar) Qsh(Mvar) oblast Umin(pu) Umax(pu) |                         |        |  |
| 5                   | 1               | 1                    | 110          | 80                             | 30                                                |                                                  | $\mathbf 0$  | $\mathbf{1}$ | 0.95                                                                  | 1.1                     |        |  |
| 6                   | $\overline{2}$  | $\overline{2}$       | 110          | 30                             | 20                                                |                                                  | $\mathbf 0$  | 1            | 0.95                                                                  | 1.1                     |        |  |
| 7                   | 3               | $\overline{3}$       | 110          | $\Omega$                       | $\mathbf{0}$                                      |                                                  | $\mathbf{0}$ | $\mathbf{1}$ | 0.95                                                                  | 1.1                     |        |  |
| 8<br>1:             |                 |                      |              |                                |                                                   |                                                  |              |              |                                                                       |                         |        |  |
| $\overline{9}$      |                 | $ees.granki = [$     |              |                                |                                                   |                                                  |              |              |                                                                       |                         |        |  |
| 10                  |                 | % pocetok kraj R(pu) |              |                                | X (pu)                                            |                                                  | B(pu)        |              | $m(pu)$ Smax (MVA)                                                    | status                  |        |  |
| 11                  |                 | $\overline{2}$       |              |                                |                                                   | 1 0.039669 0.132231 0.013552                     |              | 1.000        | 50                                                                    | 1                       |        |  |
| 12                  |                 | $\overline{3}$       |              |                                |                                                   | 1 0.029752 0.099174 0.010164 1.000               |              |              | 50                                                                    | 1                       |        |  |
| 13  <br>$\exists$ : |                 |                      |              |                                |                                                   |                                                  |              |              |                                                                       |                         |        |  |
| 14                  |                 | $ees.qeneratori = [$ |              |                                |                                                   |                                                  |              |              |                                                                       |                         |        |  |
| 15 I                |                 |                      |              |                                |                                                   | % jazel Pg(MW) Qg(Mvar) Ug(pu) Pmin(MW) Pmax(MW) |              |              |                                                                       | Qmin (Mvar) Qmax (Mvar) | status |  |
| 16                  |                 | 2 45                 | $\mathbf 0$  |                                | 1.04                                              | 30                                               | 100          |              | $-100$                                                                | 100                     | 1      |  |
| 17                  | 30              |                      | $\mathbf{0}$ |                                | 1.03                                              | 30                                               | 100          |              | $-100$                                                                | 100                     | 1      |  |
| 18  <br>$\exists$ ; |                 |                      |              |                                |                                                   |                                                  |              |              |                                                                       |                         |        |  |
| 19                  |                 | $ees.trosoci = [$    |              |                                |                                                   |                                                  |              |              |                                                                       |                         |        |  |
| 20 I                |                 |                      |              |                                | $\frac{1}{2}$ jazel a (E/h) b (E/MWh) c (E/MWh^2) |                                                  |              |              |                                                                       |                         |        |  |
| 21                  | $\overline{2}$  | 100                  | 20           |                                | 0.10                                              |                                                  |              |              |                                                                       |                         |        |  |
| 22                  | 3               | 100                  | 15           |                                | 0.12                                              |                                                  |              |              |                                                                       |                         |        |  |
| 23 <br>$\exists$ ;  |                 |                      |              |                                |                                                   |                                                  |              |              |                                                                       |                         |        |  |

**programi/ees\_acopf\_2.m**

Со пишување на следната команда

```
acopf('ees_acopf_2');
```
ја добиваме излезната датотека acpf.txt во која е содржано решението за оптималниот режим на работа со минимални вкупни трошоци за генераторите. Нејзиниот изглед е следниот

**konverg = 1, iter = 3, vreme = 0.000 sek F = 2850.22 ---------------------------------- ZAGUBI ---------------------------------- DP = 1.200 MW, DQ = 1.266 Mvar -------------------------------------------------------- NAPONI NA JAZLITE --------------------------------------------------------**  $U(pu)$  Teta(o)  $U(kV)$ **1 80.0 30.0 0.0 1.057201 -2.390 116.292 2 30.0 20.0 0.0 1.100000 -0.854 121.000 3 0.0 0.0 0.0 1.075747 0.000 118.332 -------------------------------------------------------------- MOKNOSTI NA GENERATORITE -------------------------------------------------------------- PG QG PGmin PGmax QGmin QGmax**

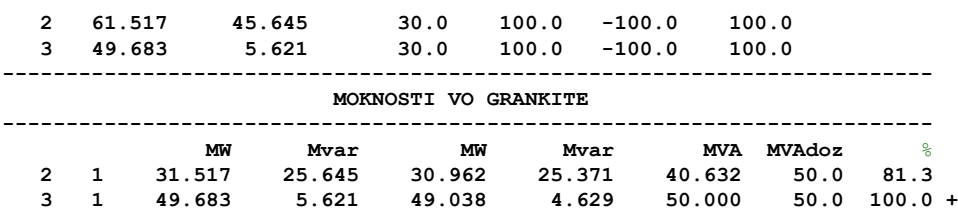

од каде што се гледа дека контролните променливи се  $P_{G2} = 61,517$  MW,  $U_2 = 1,1$  pu и  $U_3 = 1,076$ ри, при што функцијата на цел изнесува  $F = 2850,22 \cdot \epsilon/h$ . Загубите на активна моќност изнесуваат  $\Delta P = 1, 2$  MW.

Решението за случајот со минимални загуби на активна моќност во преносот го добиваме со следната програма во која е зададено  $a = 0, b = 1$  и  $c = 0$  за сите генератори.

**programi/acopf\_5.m**

| 1 <b>ees = ees_acopf</b> _2;<br>2 <b>ees.trosoci</b> (:,2) = 0;<br>3 <b>ees.trosoci</b> (:,3) = 1;<br>4 <b>ees.trosoci</b> (:,4) = 0;<br>5 <b>acopf</b> (ees); |
|----------------------------------------------------------------------------------------------------|
|                                                                                                    |

Изгледот на излезната датотека е следниот

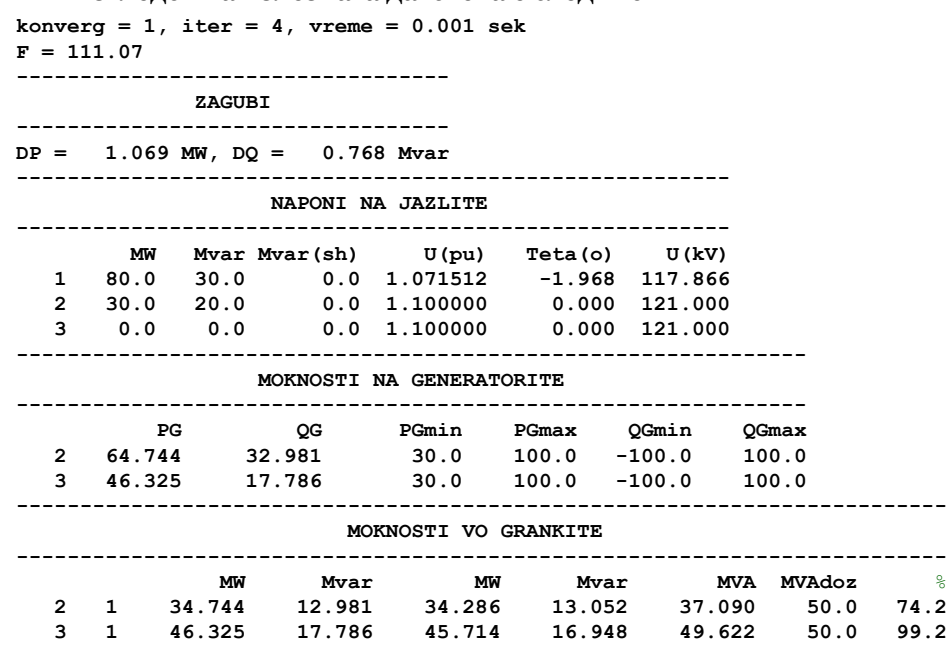

од каде што се гледа дека контролните променливи се  $P_{G2} = 64,744$  MW,  $U_2 = 1,1$  pu и  $U_3 = 1,1$  pu, при што функцијата на цел изнесува  $F = 111,07$  MW. Загубите на активна моќност изнесуваат  $\Delta P = 1,069$  MW.

 $\Box$ 

 $\Box$ 

Во следните примери повторно ќе ја разгледуваме тест мрежата на северозападниот дел на Република Македонија која беше предмет на анализа во поглавјето 4.9 (страбица 71). Таа е прикажана на сликата 4.15, при што податоците за елементите од системот се дадени во табелите 4.3, 4.4 и 4.5. Примерите се наменети за вежбање со програмата **acopf** и само дел од нив е решен.

**[Пр](#page-74-0)имер 7.8. Нормална вкло[пна](#page-75-0) состојба во 2005 година – оптим[але](#page-74-0)н режим на работа.** За но[рмал](#page-76-0)[нат](#page-76-1)а [вкл](#page-77-0)опна состојба на системот во 2005 година да се извршат следните пресметки

а) Да се одреди оптимален режим на работа на системот со минимални загуби во преносот и да се споредат загубите на моќност во преносот со загубите кои одговараат на состојба на системот дадена во датотеката sz.m.

- б) Да се одредат загубите на моќност во преносот во оптимален режим на работа ако во системот не е дозволено менување на активните моќности на генераторите освен на балансниот генератор "Вруток 110".
- в) Да се повторат пресметките од случајот под б) ако во системот се бара напоните на сите јазли да бидат во интервалот 0,95-1,05 pu.
- г) Да се одреди работен режим со максимални загуби на моќност во преносот користејќи соодветни коефициенти во кривите на трошоци на генераторите. При тоа да се смета дека напоните на сите јазли треба да бидат во интервалот 0,9-1,1 pu.

За сите случаи да се пополни по една табела како долната и да се дадат кратки коментари. Да се обрати внимание на големината на реактивните моќности на генераторите и нивното влијание врз напонските прилики и загубите на моќност.

### **Табела П.7.8.1. Оптимален режим на работа за нормална вклопна состојба за 2005 година**

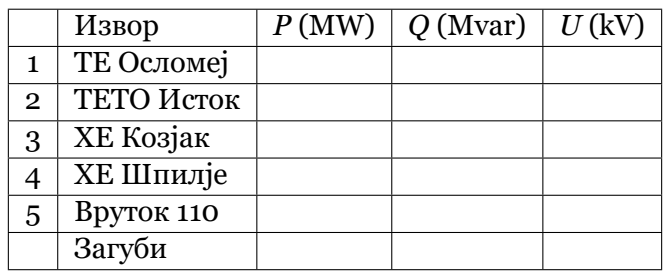

### **Решение**

Ќе наведеме само две програми со коишто може да се решат случаите под а) и б). Тие се дадени во продолжение.

### **programi/acopf\_sz\_1a.m**

```
1 ees = sz;
2 \text{ } ees.trosoci = ees.generatori(:,1);
3 \text{ } \frac{\text{ }}{\text{ }} ees.trosoci(:,2) = 0; ees.trosoci(:,3) = 1; ees.trosoci(:,4) = 0;
4 acopf(ees);
```
### **programi/acopf\_sz\_1b.m**

```
1 \vertees = sz;
2 ees.trosoci = ees.generatori(:,1);
3 ees.trosoci(:,2) = 0; ees.trosoci(:,3) = 1; ees.trosoci(:,4) = 0;
4 ees.generatori(2:5,5) = ees.generatori(2:5,2);
  5 ees.generatori(2:5,6) = ees.generatori(2:5,2);
6 acopf(ees);
```
Од резултатите можеме да видиме дека во случајот под а) загубите на активна моќност во преносот изнесуваат  $\Delta P = 5,613$  MW, додека во случајот под б) изнесуваат  $\Delta P =$ ɮ*,* ɫɰɨ MW. Во случајот без оптимизација, кој одговара на состојбата дадена во sz.m, загубите се  $\Delta P = 7,715$  MW.

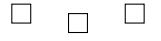

**Пример 7.9. Максимална можност за пренос на моќност во нормална вклопна состојба во мрежата за 2005 година** Нека претпоставиме дека активните и реактивните моќности на сите потрошувачи се зголемуваат со еднаква стапка на пораст *k* при што важи

$$
P_{\rm Pi} = k \cdot P_{\rm Pi}^{(0)},
$$
  

$$
Q_{\rm Pi} = k \cdot Q_{\rm Pi}^{(0)},
$$

каде што *P*P*<sup>i</sup>* и *Q*P*<sup>i</sup>* се зголемените вредности на активната и реактивната моќност на потрошувачот во јазелот *i*, додека  $P_{\rm{p}_i}^{(0)}$  $_{\rm P}^{\rm (0)}$  и  $Q_{\rm P}^{\rm (0)}$  $\frac{100}{\text{P}i}$ се активната моќност на истиот потрошувач во основното сценарио зададено во датотеката sz.m. Целта на задачата е со метод на проба да се одреди најголемата вредност на стапката на пораст *k* за којашто сеуште ќе биде можно да се оствари работен режим во системот каде сите ограничувања ќе бидат исполнети. При тоа режимот на работа да се смета за прифатлив во ако е исполнето следното

- напоните во сите јазли да бидат во границите  $U_n \pm 10\%$ ;
- оптоварување на сите водови да биде до 80% од нивната термичка граница;
- оптоварувањето на сите трансформатори да биде до 100% од нивната номинална моќност.

Преку излезната променлива **ees.konverg** можеме да провериме дали работниот режим во системот е прифатлив или не. Доколку таа има вредност 1 тоа значи дека сите ограничувања во системот се исполнети, во спротивно, при вредност помала од 0, не е можен прифатлив работен режим за дадената ситуација.

Според тоа, пресметките ќе ги правите така што стапката на пораст ќе ја менуваме со одреден чекор (на пример 1; 1,1; 1,2 ...) се додека за променливата **ees.konverg** добиваме вредност 1. Во првиот момент кога таа ќе добие вредност помала од 0 прекинуваме со пресметките и моменталната вредност на *k* ја прогласуваме за конечно решение. Вкупната активна моќност која што може да ја пренесе мрежата ќе ја добиеме кога вкупната активна моќност на потрошувачите ќе ја помножиме со добиената вредност на стапката на пораст *k*.

За дадениот систем да се одреди кои се ограничувачките елементи коишто не дозволуваат пренос на поголема моќност. Резултатот од задачата да се спореди со резултатот добиен за вредноста на *k* во задачата 4.7 (страница 76). Доколку постојат разлики тие да се искоментираат заедно со причните за различните резултати.

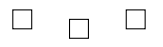

## **Пример 7.10. Состојба во 2005 година – оптимална работа во услови кога ХЕ Козјак не работи**

Во задачата 4.9 (страница 78) беа правени пресметки во мрежата, дури и со единечни испади, во услови кога хидроцентралата Којзак не е во погон. При тоа, како што е вообичаено кај пресметките на напони и текови на моќности се сметаше дека генераторот во балансниот јазел нема ограничувања за своите моќности (активна и реактива). Во тој случај, при нор[мал](#page-81-0)на вклопн[а с](#page-81-0)остојба, се добива дека генераторот во Вруток треба да има моќност која што ги надминува неговите технички граници.

Да се одреди работен режим во системот, т.е. да се одредат активните и реактивните моќности (или напоните) на изворите, во случајот кога хидроцентралата Козјак не работи, така што нема да биде прекршено ниедно ограничување во системот. При тоа да се смета дека работниот режим е прифатлив ако се исполнети условите дадени во претходниот пример. Од добиениот резултат да се одреди кои елементи (генератори, водови, трансформатори) во систем се ограничувачки во дадениот работен режим.

Да се одреди дали доколку во ситуацијата кога хидроцентралата Козјак не работи дојде до испад на водот "Вруток 110" – "Тетово 1" ќе биде можно да се воспостави работен режим каде што нема да биде прекршено ниедно технично ограничување (ниту кај баланскиот генератор). Како е дојдено до заклучокот дека таквиот работен режим е можен или неможен?

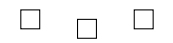

.

## ОПТИМАЛНО АНГАЖИРАЊЕ НА АГРЕГАТИ

## **8.1 Систем без преносна мрежа**

Во досегашните анализи беше разгледуван проблемот на оптимална работа на ЕЕС за кој однапред беше зададена листата на генератори кои се вклучени во погон и беше потребно само да се одредат нивните моќности така што вкупните трошоци за работа на системот да бидат минимални. При решавањето на проблемот на оптимално ангажирање на агрегати најнапред треба да се одреди кои агрегати (генератори) треба да бидат вклучени, а потоа за нив да се одредат оптималните вредности на моќностите со кои ќе се постигнат минимални трошоци во системот.

Проблемот на оптимално ангажирање на агрегати навидум наликува на проблемот на економски диспечинг (поглавје 3.1) бидејќи повторно се среќаваме со проблем на одредување минимални трошоци за работа на генератори во термоцентрали. Главната разлика, која значително го комплицира проблемот, е тоа што покрај реалните променливи (активни моќности на генераторите) тука имаме и бинарни променливи со кои се дефинира дали одреден ген[ера](#page-20-0)тор е во погон или не. Кога се работи за мали системи решението можеме да го добиеме така што ќе ги испробаме сите можни бинарни комбинации. Бројот на комбинации е еднаков на  $2^{N_G}$  каде што  $N_G$  е бројот на генератори. На пример за случај со 3 генератори бројот на сите можни комбинации е  $2^3 = 8$  и тие се 000, 001, 010, 011, 100, 101, 110 и 111. При тоа комбинацијата 011 значи дека првиот генератор не е во погон, додека вториот и третиот генератор се во погон. Во реални ситуации бројот на генератори може да биде повеќе десетици, па и стотици. Во случај со 100 генератори вкупниот број на комбинации е 2<sup>100</sup> ≈ 1, 3 · 10<sup>30</sup>. Кога би располагале со брз компјутер кој може да реши  $10^9$  комбинации во секунда проблемот со 100 генератори би го решиле за 4 ·  $10^{13}$  години.

Бројот на комбинации драстично се зголемува ако разгледуваме повеќе временски моменти одеднаш. На пример, често пати треба да се направи план за ангажирање на агрегатите во еден ЕЕС за период од 24 часа. Во тој случај бројот на комбинации е  $\left(2^{N_{\rm G}}\right)^{24}$ . Кога би требало да решиме проблем со ангажирање на само 5 генератори за период од 24 часа со пребарување на сите можни можни комбинации би требало да провериме  $\left(2^5\right)^{24} \approx$ 1, 3 · 10<sup>36</sup>. Брзиот компјутер што го спомнавме претходно ваквиот проблем би го решил за 4, 2 ·  $10^{19}$  години.

При решавањето на овој проблем, на почетокот ќе разгледуваме само еден временски момент, односно потрошувачката во системот ќе ја претставиме со константна моќност која не се менува со текот на времето и ќе претпоставиме дека системот се состои само од термоцентрали. Иако претходно наведовме дека со пребарување на сите можни комбинации треба многу време, решавањето на овој проблем ќе го започнеме токму со

тој метод бидејќи ќе разгледуваме сосема мали системи.

Пред да пристапиме кон решавањето на проблемот на оптимално ангажирање на агрегати, на почетокот ќе се потсетиме како се одредуваат оптималните моќности на агрегатите ако ја знаеме листата на агрегати кои се во погон.

За секој генератор  $i$  се познати неговата минимална и максимална моќност  $P^{\rm min}_{\rm G \it i}$  и  $P_{\rm G}^{\rm max}$ , како и карактеристика на производни трошоци која е со функцијата $f_i = a_i + b_i \tilde{P}_{\rm G}$ *i* +  $c_i \overline{P}_{\text{G}i}^2$ . За ЕЕС со  $N_{\text{G}}$  генератори треба да се одредат моќностите на сите генератори така што вкупните трошоци за работа на системот да бидат минимални, а истовремено сумата на моќностите на сите генератори да биде еднаква со моќноста на потрошувачите *P*P. Решението на проблемот се добива така што прво се пресметува

$$
\lambda = \frac{2P_{\rm P} + \sum\limits_{i=1}^{N_{\rm G}}\frac{b_i}{c_i}}{\sum\limits_{i=1}^{N_{\rm G}}\frac{1}{c_i}},
$$

а потоа и моќностите на генераторите

$$
P_{Gi} = \frac{\lambda - b_i}{2c_i}.
$$

Доколку се случи моќноста  $P_{\mathrm{G}i}$  да биде помала од  $P_{\mathrm{G}i}^{\mathrm{min}}$  или поголема од  $P_{\mathrm{G}i}^{\mathrm{max}}$  тогаш се задава нова вредност за моќноста *P*G*<sup>i</sup>* на следниот начин

$$
P_{\text{G}i(\text{HOBa})} = \left\{ \begin{array}{ll} P_{\text{G}i}^{\min} & \text{ako e } P_{\text{G}i(\text{crapa})} < P_{\text{G}i}^{\min}, \\ P_{\text{G}i}^{\max} & \text{ako e } P_{\text{G}i(\text{crapa})} > P_{\text{G}i}^{\min}, \end{array} \right.
$$

потоа вршиме корекција на моќноста  $P_P$  така да биде

$$
P_{P(\text{HOBa})} = P_{P(\text{crapa})} - P_{\text{G}i(\text{HOBa})},
$$

и генераторот *i* го исклучуваме од пресметките и повторно ги применуваме релациите за *λ* и *P*<sub>Gi</sub> за останатите *N*<sub>G</sub> − 1 генератор користејќи ја новата вредност на моќноста на потрошувачите.

Освен оваа постапка, за поголеми системи во поглавјето 3.1 ја користевме функцијата **quadprog** од Matlab. Пред да продолжиме понатаму се препорачува да се проучи уште еднаш начинот за нејзина примена бидејќи и тука ќе ја користиме.

<span id="page-192-0"></span>**Пример 8.1.** Да се определи оптималното ангажирање н[а 4](#page-20-0) агрегати во еден ЕЕС во кој вкупна моќност на потрошувачите изнесува  $P_P = 310$  MW. Карактеристиките на агрегатите се дадени во следната табела.

Бр. *P* min G (MW) *P* max G  $(\mathcal{C}/h)$  *b*  $(\mathcal{C}/MWh)$  *c*  $(\mathcal{C}/MW^2h)$ 1 22 32 200 *−*10,20 0,427 2 75 100 180 *−*3,14 0,075 3 90 130 500 *−*7,28 0,071 4 150 200 1000 *−*9,83 0,055 Вкупно | 337 | 462

**Табела П.8.1.1. Карактеристики на генераторите**

#### **Решение**

Со четири расположливи агрегати можеме да направиме  $2^4 = 16$  комбинации на вклученост/исклученост на агрегатите. При тоа за секој агрегат ќе дефинираме променлива *A* со следното значење

$$
A_i = \begin{cases} 1, & \text{ako arereator } i \text{ e bo noron,} \\ 0, & \text{ako arereator } i \text{ he e bo noron.} \end{cases} \tag{8.1}
$$

За погонот на избраните агрегати воопшто да биде можен е потребно да важи следното ограничување

<span id="page-193-1"></span>
$$
\sum_{i=1}^{4} A_i \cdot P_{Gi}^{\min} \le P_P \le \sum_{i=1}^{4} A_i \cdot P_{Gi}^{\max},
$$
\n(8.2)

односно сумата на минималните моќности на агрегатите кои се во погон да биде помала од моќноста на потрошувачите и воедно сумата на максималните моќности на агрегатите кои се во погон да биде поголема од моќноста на потрошувачите.

За да одредиме кои агрегати треба да бидат во погон, ќе ги направиме сите можни комбинации на вклучени и исклучени агрегати и од нив ќе ја одбереме онаа со минимални трошоци. Комбинациите се дадени во табелата П.8.1.2.

Како што можеме да видиме од табелата П.8.1.2 условот (8.2) е исполнет само за комбинациите 11, 13 и 15. Поради тоа, за да ја добиеме оптимална ангажираност на агрегатите ќе ги испитаме само тие три комбинации.

Трошоците за работа на агрегатите за трит[е наведе](#page-193-0)ни комб[инац](#page-193-1)ии ги одредуваме на начинот кој е даден погоре.

<span id="page-193-0"></span>

| Бp.            | $A_1$        | $A_2$        | $A_3$        | $A_4$        | $\overline{4}$<br>$P_{Gi}^{\min}$<br>$A_i$<br>$i=1$ | $\overline{4}$<br>$\cdot$ $P_{Gi}^{max}$<br>$A_i$<br>$i=1$ | Исполнет услов (8.2) |
|----------------|--------------|--------------|--------------|--------------|-----------------------------------------------------|------------------------------------------------------------|----------------------|
| $\mathbf{1}$   | $\mathbf{O}$ | $\mathbf 0$  | $\mathbf{O}$ | $\mathbf{O}$ | $\mathbf 0$                                         | $\mathbf{O}$                                               | HE                   |
| $\overline{2}$ | $\mathbf{1}$ | $\mathbf{O}$ | $\mathbf{O}$ | $\mathbf{O}$ | 22                                                  | 32                                                         | HE                   |
| 3              | $\mathbf{O}$ | $\mathbf{1}$ | $\mathbf{O}$ | $\mathbf{O}$ | 75                                                  | 100                                                        | HE                   |
| $\overline{4}$ | $\mathbf{O}$ | $\mathbf{O}$ | $\mathbf{1}$ | $\mathbf{O}$ | 90                                                  | 130                                                        | HE                   |
| 5              | $\mathbf{O}$ | $\mathbf 0$  | $\mathbf{O}$ | $\mathbf{1}$ | 150                                                 | 200                                                        | HE                   |
| 6              | $\mathbf{1}$ | $\mathbf{1}$ | $\mathbf{O}$ | $\mathbf{O}$ | 97                                                  | 132                                                        | <b>HE</b>            |
| 7              | $\mathbf{1}$ | $\mathbf{O}$ | $\mathbf{1}$ | $\mathbf 0$  | 112                                                 | 162                                                        | HE                   |
| 8              | $\mathbf{1}$ | $\mathbf{O}$ | $\mathbf{O}$ | $\mathbf{1}$ | 172                                                 | 232                                                        | HE                   |
| 9              | $\mathbf 0$  | $\mathbf{1}$ | $\mathbf{1}$ | $\Omega$     | 165                                                 | 230                                                        | <b>HE</b>            |
| 10             | O            | $\mathbf{1}$ | $\mathbf{O}$ | $\mathbf{1}$ | 225                                                 | 300                                                        | HE                   |
| 11             | $\mathbf{O}$ | $\Omega$     | $\mathbf{1}$ | $\mathbf{1}$ | 240                                                 | 330                                                        | ДА                   |
| 12             | $\mathbf{1}$ | $\mathbf{1}$ | $\mathbf{1}$ | $\Omega$     | 187                                                 | 262                                                        | HE                   |
| 13             | $\mathbf{1}$ | $\Omega$     | $\mathbf{1}$ | $\mathbf{1}$ | 262                                                 | 362                                                        | ДА                   |
| 14             | $\mathbf 0$  | $\mathbf{1}$ | $\mathbf{1}$ | $\mathbf{1}$ | 315                                                 | 430                                                        | HE                   |
| 15             | $\mathbf{1}$ | $\mathbf{1}$ | $\Omega$     | $\mathbf{1}$ | 247                                                 | 332                                                        | ДА                   |
| 16             | $\mathbf{1}$ | $\mathbf{1}$ | $\mathbf{1}$ | $\mathbf{1}$ | 317                                                 | 462                                                        | HE                   |

**Табела П.8.1.2. Можни комбинации за ангажираност на агрегатите**

Во комбинацијата 11 во погон се генераторите 3 и 4 и затоа во сумите во изразот за *λ*

има два члена во кои се коефициентите  $b_3$ ,  $c_3$ ,  $b_4$  и  $c_4$ .

$$
\lambda^{(11)} = \frac{2 \cdot 310 + \frac{-7,28}{0,071} + \frac{-9,83}{0,055}}{1} = 10,498 \text{ E/MWh},
$$

$$
\frac{1}{0,071} + \frac{1}{0,055}
$$

$$
P_{G3}^{(11)} = \frac{10,498 + 7,28}{2 \cdot 0,071} = 125,198 \text{ MW},
$$

$$
P_{G4}^{(11)} = \frac{10,498 + 9,83}{2 \cdot 0,055} = 184,802 \text{ MW},
$$

$$
f_3^{(11)} = 500 - 7,28 \cdot 125,198 + 0,071 \cdot 125,198^2 = 701,451 \text{ E/h},
$$
  
\n
$$
f_4^{(11)} = 1000 - 9,83 \cdot 184,802 + 0,055 \cdot 184,802^2 = 1061,744 \text{ E/h},
$$
  
\n
$$
f^{(11)} = f_3^{(11)} + f_4^{(11)} = 701,451 + 1061,744 = 1763,20 \text{ E/h}.
$$

На идентичен начин се пресметуваат и оптималните моќности на агрегатите за останатите две комбинации, а резултатите се дадени во табелата П.8.1.3.

<span id="page-194-0"></span>

| Комбинација                                          | 11                               | 13                                                | 15                                               |
|------------------------------------------------------|----------------------------------|---------------------------------------------------|--------------------------------------------------|
| Агрегати во погон                                    | 3и4                              | $1, 3 \, \text{K}$ 4                              | $1, 2 \text{ K } 4$                              |
| $\sum A_i \cdot P_{Gi}^{\min}$ (MW)<br>$i=1$         | 240                              | 262                                               | 247                                              |
| $\overline{4}$<br>$\sum A_i \cdot P_{Gi}^{max}$ (MW) | 330                              | 362                                               | 332                                              |
| <b>Трошоци</b> $(\mathbb{C}/h)$                      | 1763,2                           | 1729,4                                            | 1888,2                                           |
| Моќности (MW)                                        | $P_3 = 125, 7$<br>$P_4 = 184, 3$ | $P_1 = 22, 6$<br>$P_3 = 115, 1$<br>$P_4 = 172, 3$ | $P_1 = 24, 9$<br>$P_2 = 94, 9$<br>$P_4 = 190, 2$ |

**Табела П.8.1.3. Оптимални моќности на агрегатите**

Од табелата П.8.1.3 можеме да видиме дека комбинацијата 13 каде што се вклучени агрегатите 1, 3 и 4 има најмали вкупни трошоци и таа ја избираме како конечно оптимално решение. Тоа значи дека во дадениот систем треба да ги ангажираме агрегатите 1, 3 и 4 при што нивните моќности треба да бидат  $P_{G1}$  = 22,6 MW,  $P_{G3}$  = 115,1 MW и  $P_{G4}$  = 172,[3 MW.](#page-194-0)

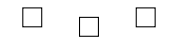

**Пример 8.2.** Да се реши примерот 8.1 со помош на Matlab.

#### **Решение**

Одредувањето на оптималното ангажирање на агрегати со методот на проверка на сите комбианции може да се изведе [со п](#page-192-0)омош на следната програма во Matlab

**programi/uc/uc\_broenje.m**

```
1 function [PG, A, F] = uc_broenje(datoteka)
 \hat{1} \begin{bmatrix} 1 \\ 2 \end{bmatrix} if isstruct (datoteka)
     3 ees = datoteka;
     4 else
             5 ees = feval(datoteka);
     6 end
(2) 7 G = ees.generatori; NG = size(G,1);
```

```
8 [PGmin,PGmax,a,b,c] = deal(G(:,2),G(:,3),G(:,4),G(:,5),G(:,6));
    9 \text{ PP} = \text{ees.PP};10 Fmin = 1e9;
   11 A = zeros(1,NG);
3. 12 for i=1:2^NG
   13 binaren = dec2bin(i,NG);
   14 for j=1:NG
   15 A(j) = str2num(binaren(j));
   16 end
   17 F = ek_disp_01(A,NG,PGmin,PGmax,a,b,c,PP);
   18 if F < Fmin
   19 Fmin = F;<br>20 imin = i;
              20 imin = i;
   21 end
   22 end
4. 23 binaren = dec2bin(imin,NG);
   24 for j=1:NG<br>25 A(i) = s1
       25 A(j) = str2num(binaren(j));
   26 end
   27 [F, PG] = ek_disp_01(A,NG,PGmin,PGmax,a,b,c,PP);
```
која се состои од следните делови

- .**<sup>1</sup>** Вчитување на влезните податоци, при што ако влезниот податок е структура тој едноставно се копира во **ees**.
- **<sup>2</sup>**. Од матрицата **ees.generatori** се одделуваат колоните со кои се формираат векторите **PGmin**, **PGmax**, **a**, **b** и **c**, како и променливата **PP**.
- **3**. Во for циклус кој оди од 1 до  $2^{N_G}$  се проверуваат сите можни комбинации. Декадниот број **i** се претвора во бинарен со помош на функцијата **dec2bin** со што се формира векторот **A** за дадената комбинација. Потоа, со функцијата **ek\_disp\_01**, се одредуваат оптималните моќности на генераторите кои се во погон и се пресметуваат вкупните трошоци. Најдоброто тековно решение се запомнува во променливата **Fmin**, а редниот број на комбинацијата во променливата **imin**.
- **<sup>4</sup>**. Комбинацијата со минимални трошоци се решава уште еднаш за да се пресметаат конечните моќности на генераторите.

Функцијата **ek\_disp\_01** го решава проблемот на економски диспечинг со помош на квадратното програмирање. Во неа прво се одредува векторот **V** во кој се содржани индексите на генераторите кои се во погон (кај нив е  $A = 1$ ) и само за нив се одредуваат оптималните моќности додека другите генератори имаат моќности еднакви на 0. Квадратното програмирање се решава со функцијата **cplexqp** која ја има во пакетот CPLEX на IBM кој е комерцијален софтвер, но е бесплатно достапен за академски цели преку IBM Academic Initiative. Начинот на користење на функцијата **cplexqp** е потполно идентичен со начинот на користење на функцијата **quadprog** (пример 3.7, страница 22). Повеќе детали за академската верзија на CPLEX може да се видат на http://www-03. ibm.com/ibm/university/academic/pub/page/academic\_initiative.

### **programi/uc/ek\_disp\_01.m**

```
1 \mid function [F, PG] = ek disp 01(A, NG, PGmin, PGmax, a, b, c, PP)2 V = find(A); NG1 = sum(A);
 3 \text{ if } \text{sum}(PGmin(V)) \leq P P P \& \text{sum}(PGmax(V)) \geq P P P4 [PG1,F,ef] = cplexqp(2*diag(c(V)),b(V),[],[],ones(1,NG1),PP,PGmin(V),PGmax(V));<br>
<b>F = F + sum(a(V));
         F = F + \text{sum}(a(V));\begin{array}{c|c}\n6 & \text{if } \text{ef} \leq 0 \\
7 & \text{F} = 1\text{e}\n\end{array}F = 1e9; PG = [1;8 else
9 PG = zeros(NG,1); PG(V) = PG1;
         10 end
11 else
12 F = 1e9; PG = [];
13 end
```
Податоците за системот од претходниот пример ги внесуваме во формат како во

примерот 3.7, во следната датотека

**programi/uc/ees\_uc\_1.m**

|                |                |                      | 1 function ees = ees uc 1() |      |          |                                                          |
|----------------|----------------|----------------------|-----------------------------|------|----------|----------------------------------------------------------|
| $\overline{2}$ |                | $ees.PP = 310;$      |                             |      |          |                                                          |
| 3              |                | $ees.qeneratori = [$ |                             |      |          |                                                          |
| 4              |                |                      |                             |      |          | % broj Pmin (MW) Pmax (MW) a (E/h) b (E/MWh) c (E/MWh^2) |
| 5              |                | 22                   | 32                          | 200  | $-10.20$ | 0.427                                                    |
| 6              | $\overline{2}$ | 75                   | 100                         | 180  | $-3.14$  | 0.075                                                    |
| 7              | 3              | 90                   | 130                         | 500  | $-7.28$  | 0.071                                                    |
| 8              | 4              | 150                  | 200                         | 1000 | $-9.83$  | 0.055                                                    |
| 9              |                |                      |                             |      |          |                                                          |

а решението го добиваме со следната команда

```
[PG, A, F] = uc broenje('ees uc 1')и тоа гласи
PG =
    22.5967
              0
   115.3348
   172.0686
A =
        1 0 1 1
F =
   1.7293e+003
                                                     \begin{array}{c} \square \hspace{0.2cm} \square \hspace{0.2cm} \square \end{array}
```
<span id="page-196-1"></span>**Пример 8.3.** Да се определи оптималното ангажирање на 4 агрегати во еден ЕЕС во кој вкупна моќност на потрошувачите во текот на денот се менува според дијаграмот даден на сликата П.8.3.1. Да се одреди колкава енергија ќе произведе секој од агрегатите во текот на денот, вкупните трошоци за нивната работа како и просечната цена на електричната енергија во текот на денот. Податоците за карактеристиките на агрегатите се дадени во табелата [П.8.3.1](#page-197-0).

<span id="page-196-0"></span>

| Бp.            | $P_{rmG}^{\rm min}$ (MW) | $P_{rmG}^{\rm max}$ (MW) | $a \left( \frac{\varepsilon}{h} \right)$ | $b \left( \frac{\varepsilon}{\text{MWh}} \right)$ | $c \left( \frac{\mathcal{E}}{\text{MW}^2 \text{h}} \right)$ |
|----------------|--------------------------|--------------------------|------------------------------------------|---------------------------------------------------|-------------------------------------------------------------|
|                | 50                       | 150                      | 200                                      | 40                                                | 0,200                                                       |
| $\overline{2}$ | 50                       | 150                      | 200                                      | 30                                                | 0,240                                                       |
| 3              | 50                       | 150                      | 400                                      | 36                                                | 0,080                                                       |
|                | 50                       | 150                      | 200                                      | 20                                                | 0,120                                                       |
| Вкупно         | 200                      | 600                      |                                          |                                                   |                                                             |

**Табела П.8.3.1. Карактеристики на генераторите**

### **Решение**

Од сликата П.8.3.1 забележуваме дека во текот на денот има 4 различни нивоа на оптоварување на системот. Имаме оптоварување од 250 MW кое што трае 8 часови, потоа оптоварување од 350 MW кое што трае 6 часови, потоа оптоварување од 450 MW кое што трае 4 часови и на крајот оптоварување од 300 MW кое што трае 6 часови. Тоа значи дека ако ја зане[мариме](#page-197-0) брзината на промена на моќноста која што во текот на еден час може да се случи кај секој од генераторите задачата можеме да ја решиме така што ќе разгледуваме 4 независни режими на работа на дадените агрегати. Односно треба да решиме 4 независни проблеми на оптимално ангажирање на агрегатите во даден ЕЕС за 4 различни моќности на потрошувачите 250 MW, 350 MW, 450 MW и 300 MW.

<span id="page-197-0"></span>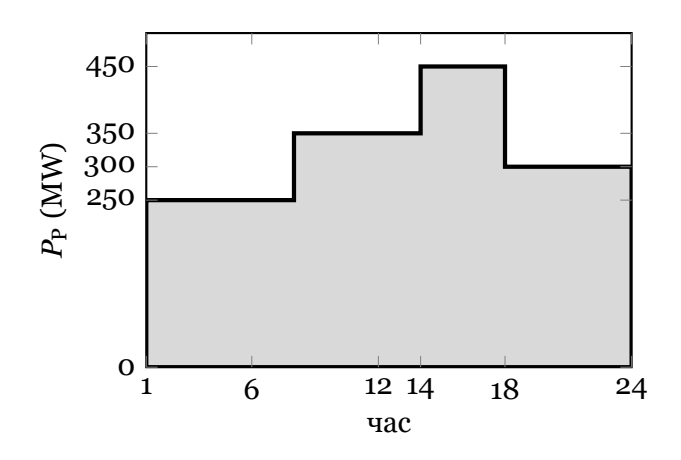

**Слика П.8.3.1. Вкупно оптоварување во ЕЕС**

Проблемот ќе го решиме со примена на Matlab како што тоа беше објаснето во примерот 8.2 само што сега ќе имаме други вредности од карактеристите на генераторите, како и други моќности на потрошувачите. Податоците за системот ги внесуваме во датотеката ees\_uc\_2.m, а решението го добиваме со следната програма

**programi/uc/uc\_3.m**

```
1 ees = ees uc 2;
 2 PP = [250 350 450 300]; T = [8 6 4 6];
 3 PG = zeros(4,4); F = zeros(4,1);
 4 for i = 1:4
 5 \mid ees.PP = PP(i);
 6 [PG(:,i), A, F(i)] = uc broenje(ees);
 7 end
 8 \text{ Fvk} = \text{T} \cdot \text{F};
 9 W = sum(PG .* [T; T; T; T], 2);
10 \text{ Wv} = \text{sum}(W):
11 cena = Fvk/Wvk;
```
На таков начин добиваме 4 решенија кои се сумирани во табелата П.8.3.2 каде што за секое оптоварување на потрошувачите се дадени моќностите и вкупните трошоците за сите генератори.

<span id="page-197-1"></span>

|                  |        |        | $P_{Gi}$ (MW) |         |         |                    |  |  |  |  |
|------------------|--------|--------|---------------|---------|---------|--------------------|--|--|--|--|
| $P_{\rm P}$ (MW) | Часови |        | 2             | 3       | 4       | $f(\mathcal{E}/h)$ |  |  |  |  |
| 250              |        | 0,000  | 50,000        | 80,000  | 120,000 | 10.420,00          |  |  |  |  |
| 350              |        | 50,000 | 50,000        | 110,000 | 140,000 | 15.680,00          |  |  |  |  |
| 450              | 4      | 70,455 | 79,545        | 150,000 | 150,000 | 21.615,91          |  |  |  |  |
| 300              | 6      | 0,000  | 50,000        | 110,000 | 140,000 | 12.980,00          |  |  |  |  |

**Табела П.8.3.2. Mоќности на генераторите за различни м[оќности](#page-197-1) на потрошувачите**

Од табелата П.8.3.2 се забележува дека најголемата промена на моќност во текот на еден час која што се јавува кај генераторите е: генератор 1: +50 MW и -70,455 MW, генератор 2: +29,545 MW и -29,545 MW, генератор 3: +40 MW и -40 MW и генератор 4: +20 MW и –10 МW. Во општ случај овие промени на моќности би требало да се земат предвид затоа [што во не](#page-197-1)кој случај е можно некој од генераторите да не може толку брзо да ја зголеми или намали својата моќност. На пример, ако беше дадено дека генераторот 1 може да ја зголеми или намали својата моќност за вредност од 60 MW во рок од еден час, тогаш решението ќе беше технички неприфатливо затоа што во еден период од денот од него се бара намалување на моќноста за 70,455 МW. Но, како што веќе рековме, тоа тука ќе го занемариме.

Имајќи го превид траењето на секое од оптоварувањата вкупната енергија која ќе ја произведе во текот на еден ден првиот генератор ќе биде

$$
W_1 = 8 \cdot 0 + 6 \cdot 50 + 4 \cdot 70,455 + 6 \cdot 0 = 581,818
$$
 MWh.

На сличен начин за другите генератори добиваме

$$
W_2 = 1318,182 \text{ MWh},
$$
  
 
$$
W_3 = 2560 \text{ MWh},
$$
  
 
$$
W_4 = 3240 \text{ MWh},
$$

што вкупно изнесува 7700 MWh колку што изнесува и вкупната енергија што ја трошат потрошувачите во текот на денот.

Вкупните трошоци во текот на денот изнесуваат

 $F = 8 \cdot 10.420, 00 + 6 \cdot 15.680, 00 + 4 \cdot 21.615, 91 + 6 \cdot 12.980, 00 = 341.783, 64 \text{ } \text{\textsterling}.$ 

од каде што следува дека просечната цена на произведената електрична енергија изнесува

$$
C = \frac{341.783,64}{7.700} = 44,39 \text{ E}/\text{MWh}.
$$

Графичкиот приказ на ангажирањето на агрегатите во текот на денот е даден на сликата П.8.3.2.

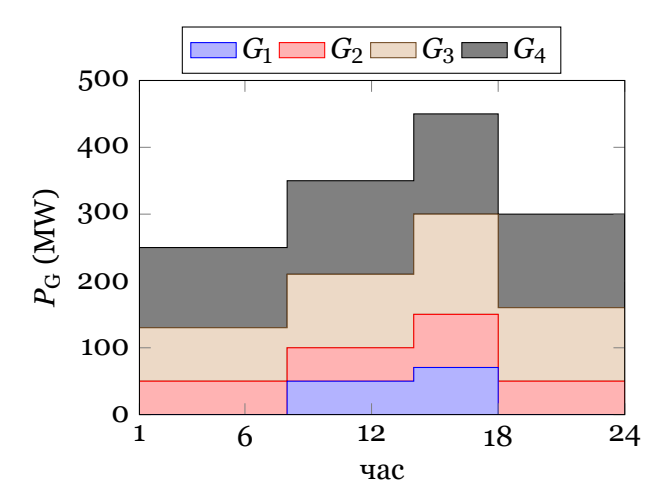

**Слика П.8.3.2. Aнгажирањето на агрегатите во текот на денот**

 $\Box$  $\Box$  $\Box$ 

**Пример 8.4.** Да се реши примерот 8.3 за случај кога оптоварувањето на потрошувачите е дадено за секој час како што тоа е прикажано во табелата П.8.4.1.

**Табела П.8.4.1. Часовно оптоварување на потрошувачите**

<span id="page-198-0"></span>

| $4 \mid 5 \mid 6 \mid 7 \mid 8 \mid 9 \mid 10 \mid 11 \mid 12 \mid$        |  |  |  |  |  |  |
|----------------------------------------------------------------------------|--|--|--|--|--|--|
|                                                                            |  |  |  |  |  |  |
|                                                                            |  |  |  |  |  |  |
| MW   347   347   359   400   450   450   383   365   351   320   281   235 |  |  |  |  |  |  |

#### **Решение**

Решението го добиваме со следната програма

**programi/uc/uc\_4.m**

```
1 ees = ees uc 2;
 2 PP = [258 243 232 220 215 232 286 331 367 331 350 347 ...
 3 347 347 359 400 450 450 383 365 351 320 281 235];
 4 \text{ T} = \text{ones}(1,24);
 5 PG = zeros(4,24); F = zeros(24,1);
 6 for i = 1:24
 7 \mid ees. PP = PP(i);
 \begin{array}{c} \n 8 \ \n  9 \end{array} [PG(:,i), A, F(i)] = uc_broenje(ees);
    9 end
10 Fvk = T * F;
11 \text{ W} = \text{sum}(\text{PG} \cdot \text{*} [\text{T}; \text{T}; \text{T}; \text{T}], 2);12 \mid \text{Wvk} = \text{sum}(\text{W});13 cena = Fvk/Wvk;
```
од каде што се добиени следните вредности за енергиите кои ги произведуваат одделните генератори

> $W_1 = 740,909$  MWh,  $W_2 = 1280,980$  MWh,  $W_3 = 2474, 267$  MWh,  $W_4 = 3203, 844$  MWh,

што вкупно изнесува 7700 MWh.

Вкупните трошоци во текот на денот изнесуваат *F* = 341.556,98 €, додека просечната цена на произведената електрична енергија изнесува *C* = 44,36 €/MWh.

Графичкиот приказ на ангажирањето на агрегатите во текот на денот е даден на сликата П.8.4.1.

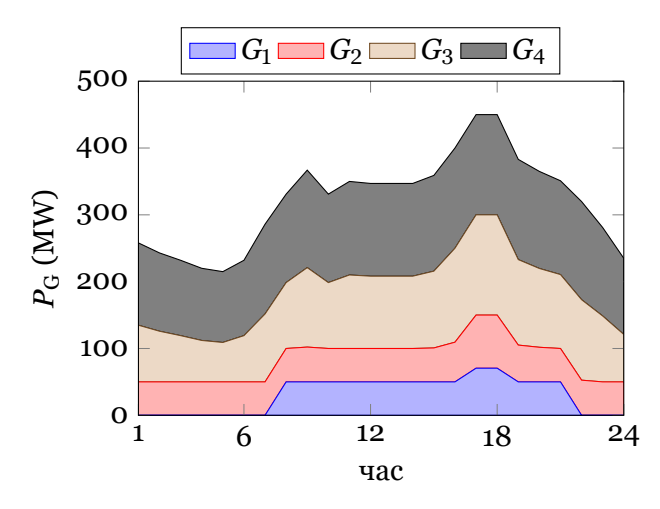

**Слика П.8.4.1. Ангажирањето на агрегатите во текот на денот**

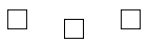

## **8.2 Систем со преносна мрежа**

Како што видовме во поглавјето 4 точното решавање на електроенергетските мрежи е сврзано со решавање на систем нелинеарни равенки кој се решава со итеративни постапки. Итеративното решавање на проблемот пак, од друга страна, е сврзано со големо потребно пресметковно време и проблеми со конвергенцијата на процесот. Од друга страна, точноста на влезн[ит](#page-33-0)е податоци (на пример за идните оптоварувања) ја лимитираат и точноста на крајните резултати од пресметките. Тоа придонесува

понекогаш да биде рационална примената на приближни, поупростени модели. Нелинеарниот карактер на моделот, заедно со наведените тешкотии околу неговото решавање, се основен проблем кога е потребно пресметките на тековите на моќностите да се вршат повеќекратно. Тоа е потенцирано особено тогаш кога решавањето на проблемот е сврзано со некаква оптимизациона постапка на режимот на работа на ЕЕС. Затоа, во вакви прилики, многу често се применуваат линеарни апроксимации на односите во мрежата, кои овозможуваат проблемот да се решава со директни методи, без итерации. Од тие причини и тука ќе го користиме еднонасочниот модел на мрежата.

<span id="page-200-1"></span>**Пример 8.5.** Да се определи оптималното ангажирање на 4 генератори кои имаат карактеристики како во примерот 8.3 во ЕЕС чија што преносна мрежа е прикажана на сликата П.8.5.1. Должините на сите гранки од мрежата се дадени на сликата, нивната надолжна реактанција изнесува 0,4 Ω/km, а максимално дозволената активна моќност која што тие можат да ја пренесат изнесува 65 MW. Потоа, добиеното решение да се спореди [со реш](#page-200-0)енито за случајот к[ога б](#page-196-1)и се занемарила преносната мрежа.

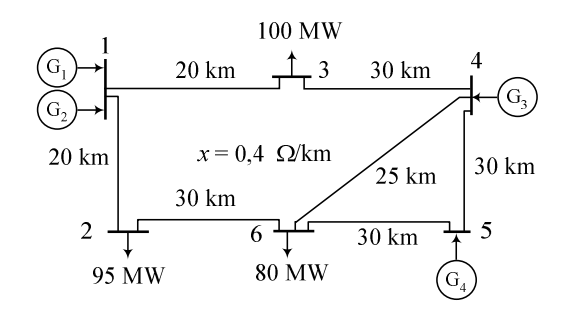

<span id="page-200-0"></span>**Слика П.8.5.1. Преносна мрежа на разгледуваниот ЕЕС**

### **Решение**

Во поглавјето 6.1 (страница 128) покажавме дека тргнувајќи од ограничувањата за максималните моќности на гранките

$$
|P_{\text{GR}i}| \leq P_{\text{GR}i}^{\text{max}}, \quad i = 1, 2, \ldots, M,
$$

се добива следната матрична релација

$$
\left[ \begin{array}{c} H \\ -H \end{array} \right] \cdot P_G = \left[ \begin{array}{c} P_{GR}^{max} \\ P_{GR}^{max} \end{array} \right],
$$

која што треба да се додаде во квадратното програмирање како линеарно ограничување од типот на неравенство. Тоа е направено во функцијата **ek\_disp\_01\_h** која се повикува во функцијата **uc\_broenje\_h**. Единствена разлика во функцијата **ek\_disp\_01\_h** во однос на функцијата **ek\_disp\_01** е во тоа што квадратното програмирање се решава со командата **[PG1,F,ef] = cplexqp(2\*diag(c(V)),b(V),[H1; -H1],[PGRmax; PGRmax],ones(1, NG1),PP,PGmin(V),PGmax(V));**

наместо со командата

**[PG1,F,ef] = cplexqp(2\*diag(c(V)),b(V),[],[],ones(1,NG1),PP,PGmin(V),PGmax (V));**

при што во линеарното ограничување од типот на неравество се користат матриците **[H1; -H1]** и **[PGRmax; PGRmax]**. Матрицата **H1** се добива од матрицата **H** така што се земаат само колоните кои се однесуваат на генераторите кои во дадената комбинација се во погон.

Податоците за системот ги внесуваме во форма која веќе ја користевме во поглавјето 6.1 на следниот начин

| 1              | function ees = ees uc $3()$ |                |              |              |                                    |                   |
|----------------|-----------------------------|----------------|--------------|--------------|------------------------------------|-------------------|
| $\overline{2}$ | $ees.$ Sb = 100;            |                |              |              |                                    |                   |
| 3              | $ees.java1 = [$             |                |              |              |                                    |                   |
| 4              | % jazel tip Pp (MW) oblast  |                |              |              |                                    |                   |
| 5              | $\mathbf{1}$                | $\mathbf{1}$   | 0            | $\mathbf{1}$ |                                    |                   |
| 6              | $\overline{a}$              | $\mathbf{1}$   | 95           | $\mathbf{1}$ |                                    |                   |
| 7              | 3                           | $\mathbf{1}$   | 100          | $\mathbf{1}$ |                                    |                   |
| 8              | $\overline{4}$              | $\mathbf{1}$   | $\mathbf{O}$ | $\mathbf{1}$ |                                    |                   |
| 9              | 5                           | 3              | $\mathbf{O}$ | $\mathbf{1}$ |                                    |                   |
| 10             | 6                           | $\mathbf{1}$   | 80           | $\mathbf{1}$ |                                    |                   |
| 11             | 1:                          |                |              |              |                                    |                   |
| 12             | $ees.qranki = [$            |                |              |              |                                    |                   |
| 13             | % pocetok kraj              |                |              |              | $X(pu)$ Pmax (MW)                  | status            |
| 14             | 1                           | 3              |              | 8/121        | 65                                 | $\mathbf{1}$      |
| 15             | $\mathbf{1}$                | $\overline{a}$ |              | 8/121        | 65                                 | $\mathbf{1}$      |
| 16             | $\overline{a}$              | 6              | 12/121       |              | 65                                 | $\mathbf{1}$      |
| 17             | 3                           | 4 <sup>1</sup> | 12/121       |              | 65                                 | 1                 |
| 18             | $\overline{4}$              | 5 <sub>5</sub> | 12/121       |              | 65                                 | $\mathbf{1}$      |
| 19             | 4                           | 6              | 10/121       |              | 65                                 | $\mathbf{1}$      |
| 20             | 5                           | 6              | 12/121       |              | 65                                 | $\mathbf{1}$      |
| 21             | 1:                          |                |              |              |                                    |                   |
| 22             | $ees.generatori = [$        |                |              |              |                                    |                   |
| 23             | % jazel Pq(MW) Pmin(MW)     |                |              |              | Pmax(MW)                           | status            |
| 24             | 1<br>$\mathbf{1}$           | 50             |              | 50           | 150                                | 1<br>$\mathbf{1}$ |
| 25<br>26       | 4                           | 50             |              | 50<br>50     | 150<br>150                         | $\mathbf{1}$      |
| 27             | 5                           | 86<br>89       |              | 50           | 150                                | $\mathbf{1}$      |
| 28             | 1:                          |                |              |              |                                    |                   |
| 29             | $ees.trosoci = [$           |                |              |              |                                    |                   |
| 30             |                             |                |              |              | % jazel a(E/h) b(E/MWh) c(E/MWh^2) |                   |
| 31             | 1                           | 200            | 40           |              | 0.20                               |                   |
| 32             | $\mathbf{1}$                | 200            | 30           |              | 0.24                               |                   |
| 33             | 4                           | 400            | 36           |              | 0.08                               |                   |
| 34             | 5                           | 200            | 20           |              | 0.12                               |                   |
| 35             | 1:                          |                |              |              |                                    |                   |
|                |                             |                |              |              |                                    |                   |

**programi/uc/ees\_uc\_3.m**

Со командата

[PG,  $A$ ,  $F$ ,  $PGR$ ] = uc\_broenje\_h('ees\_uc\_3') го добиваме следното решение

$$
P_G=\left[\begin{array}{c}50\\50\\86\\89\end{array}\right]\,\mathrm{MW},\quad P_{GR}=\left[\begin{array}{c}39,2\\60,8\\-34,2\\-60,8\\-24,0\\49,2\\65,0\end{array}\right]\,\mathrm{MW},
$$

при што вкупните трошоци изнесуваат 12.018,20 €/h.

За да го добиеме решението на проблемот без да ја уважиме преносната мрежа, во колоната 4 од матрицата **ees.granki** ќе ставиме голема вредност (на пример 1000) со што гранките на мрежата ќе имаат голема максимално дозволена вредност за моќноста и ќе можат да пренесат било колкава моќност која што генераторите можат да ја произведат. Наведената промена можеме да ја направиме на следниот начин

#### **programi/uc/uc\_5.m**

 $1$  **ees** = ees uc 3;  $2 \text{ ees.granki}(:,4) = 1000;$ <br> $3 \text{ [PG]} \text{ A} \text{ F} \text{ PGRl} = \text{IC bri}$  $[PG, A, F, PGR] = ucbroenjeh(ees)$ 

со што го добиваме следното решението

$$
P_{\text{G}} = \left[\begin{array}{c} 0 \\ 50 \\ 95 \\ 130 \end{array}\right] \text{MW}, \quad P_{\text{GR}} = \left[\begin{array}{c} 13,525 \\ 36,475 \\ -58,525 \\ -86,475 \\ -43,375 \\ 51,900 \\ 86,625 \end{array}\right] \text{MW},
$$

при што вкупните трошоци изнесуваат 11.670,00 €/h.

Со споредба на резултатите од двата случаи се забележува дека постоењето на преносната мрежа за овој случај доведува до зголемување на трошоците за работа на системот за околу 3% и што е уште побитно диктира такво решение во кое што се бара ангажирање на еден генератор повеќе.

Двете решенија се графички прикажани на сликите П.8.5.2а и П.8.5.2б.

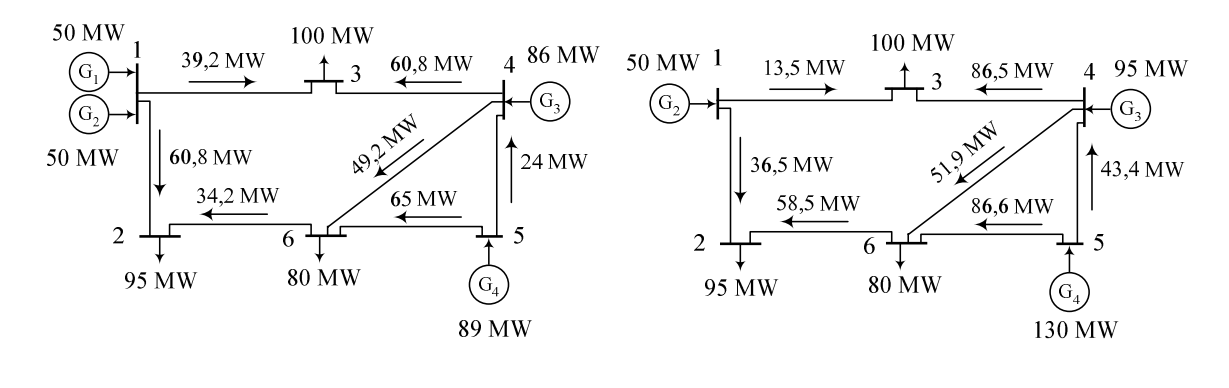

**(а) со уважена преносна мрежа (б) без уважена преносна мрежа**

**Слика П.8.5.2. Оптимално решение**

 $\Box$  $\Box$  $\Box$ 

**Пример 8.6.** Да се определи оптималното ангажирање на генераторите од примерот 8.5 ако моќноста на сите потрошувачите во текот на денот се менува на ист начин при што релативното оптоварување на секој потрошувач во однос на максималното е дадено во табелата П.8.6.1. Да се одреди колкава енергија ќе произведе секој од агрегатите во текот на денот, вкупните трошоци за нивната работа како и просечната цена на електричн[ата](#page-200-1) енергија во текот на денот. Да се нацрта дријаграм на кој ќе се прикаже промената на тековите [на моќн](#page-202-0)ости во гранките.

**Табела П.8.6.1. Релативно часовно оптоварување на потрошувачите**

<span id="page-202-0"></span>

| Hac |  |                                                                                                    | $\vert 4 \vert$ | $5 \mid$ | $6-1$ |  | 10 |  |
|-----|--|----------------------------------------------------------------------------------------------------|-----------------|----------|-------|--|----|--|
| pu  |  | $\vert 0.67 \vert 0.63 \vert 0.60 \vert 0.59 \vert 0.59 \vert 0.60 \vert 0.74 \vert 0.86 \vert 0.95 \vert 0.96 \vert 0.96 \vert 0.95$           |                 |          |       |  |    |  |
|     |  |                                                                                                    |                 |          |       |  |    |  |
| pu  |  | $\mid$ 0,95 $\mid$ 0,95 $\mid$ 0,93 $\mid$ 0,94 $\mid$ 0,99 $\mid$ 1,00 $\mid$ 1,00 $\mid$ 0,96 $\mid$ 0,91 $\mid$ 0,83 $\mid$ 0,73 $\mid$ 0,63 |                 |          |       |  |    |  |

#### **Решение**

Решението ќе го добиеме така што ќе ја повикаме функцијата **uc\_broenje\_h** 24 пати со различни моќности на потрошувачите. Моќностите на генераторите и на гранките ги памтиме во матриците **PG** и **PGR** кои имаат по 24 колони што одговараат на секој час. Бројот на редици е 4 и 7 колку што е бројот на генератори и гранки. Трошоците за секој час ги запишуваме во векторот **F**. На крајот ги пресметуваме вкупните трошоци, енергијата што ја произвел секој генератор, како и просечната цена на произведената енергија. Програмата со која ги правиме пресметките го има следниот изглед

### **programi/uc/uc\_6.m**

```
\frac{1}{2} ees = ees_uc_3;<br>2 k = [0.67 0.63
    2 k = [0.67 0.63 0.60 0.59 0.59 0.60 0.74 0.86 0.95 0.96 0.96 0.95 ...
 3 0.95 0.95 0.93 0.94 0.99 1.00 1.00 0.96 0.91 0.83 0.73 0.63];
 4 T = ones(1,24);
 5 PP = ees.jazli(:,3);
 6 \overline{PG} = zeros(4,24); PGR = zeros(7,24); F = zeros(24,1);
 7 for i = 1:24
 8 ees.jazli(:,3) = k(i) * PP;<br>9 IPG(:.i). A. F(i). PGR(:.i)
         9 [PG(:,i), A, F(i), PGR(:,i)] = uc_broenje_h(ees);
10 end
11 Fvk = T * F;
12 \sqrt{w} = \text{sum}(\text{PG.} \cdot \text{*} [\text{T}; \text{T}; \text{T}; \text{T}], 2);13 Wvk = sum(W);
14 cena = Fvk/Wvk;
```
и со неа се добиени следните вредности за енергиите кои ги произведуваат одделните генератори

> $W_1 = 600$  MWh,  $W_2 = 1250, 87$  MWh,  $W_3 = 1251, 79$  MWh,  $W_4 = 2375, 34$  MWh,

што вкупно изнесува 5477 МWh.

Вкупните трошоци во текот на денот изнесуваат *F* = 230.758,52 €, додека просечната цена на произведената електрична енергија изнесува *C* = 42,12 €/MWh.

Графичкиот приказ на ангажирањето на агрегатите во текот на денот е даден на сликата П.8.6.1, додека на сликата П.8.6.2 е дадена промената на моќностите во гранките во текот на денот.

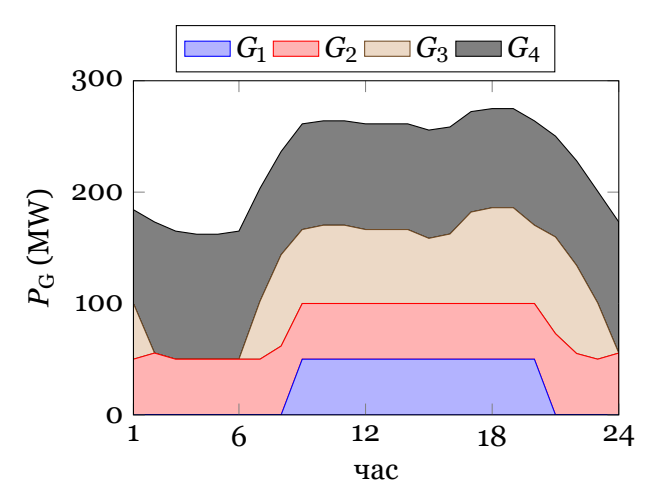

**Слика П.8.6.1. Ангажирање на агрегатите во текот на денот**

 $\Box$  $\Box$  $\Box$ 

<span id="page-204-0"></span>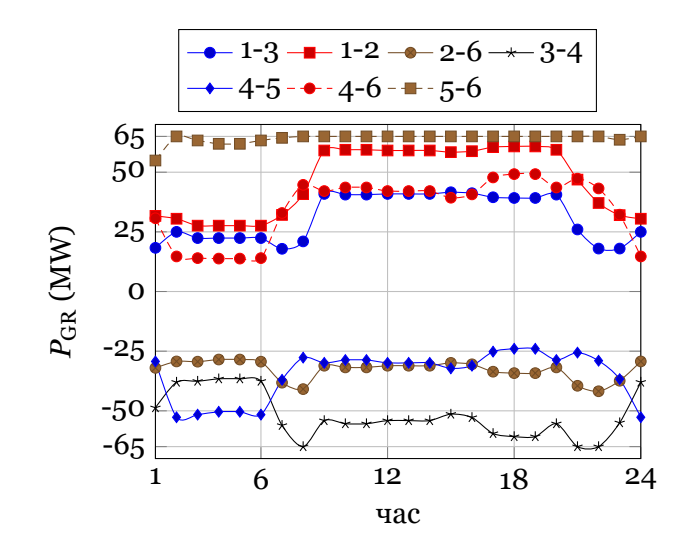

**Слика П.8.6.2. Моќностите во гранките во текот на денот**

## **8.3 Генетски алгоритми**

Во претходното поглавје сите примери беа мали така што беше можно да се решат со методот на пребарување на сите можни комбинации. Но, во случаите каде што бројот на комбинации е многу голем тој метод е неприменлив и наместо него ќе го примениме методот на генетски алгоритми.

Во математичките и инженерските науки, генетските алгоритми (ГА) се развиваат како генерални алгоритми за пребарување и оптимизација. Тие користат термини и концепти преземени од природната еволуција и генетиката. Главната идеја е да се користат принципите на еволуцијата (на пример Дарвиновиот принцип за опстанок на најспособните) и да се симулира адаптивноста на природните процеси кај вештачки системи.

Секоја променлива од функцијата на цел, која треба да се оптимира, се нарекува ген, додека сите променливи се сместени во еден вектор наречен хромозом. Според тоа, еден хромозом претставува едно решение на оптимизациониот проблем и секој од гените содржи информација за вредноста на соодветната променлива. Во некои случаи ГА не работат директно со вредностите на променливите, туку користат кодирање на оригиналните нумерички вредности со бинарни низи од нули и единици. Бинарното претставување е основна форма на кодирање, но претставувањето може да биде направено со цели или реални броеви или било која форма на конечна азбука.

ГА во себе чуваат информација за тоа која променлива со кој ген е претставена, но процесот на учење (приближување кон оптималното решение) се применува врз целиот хромозом. Со помош на кодирањето на променливите, наспроти директното работење врз нивните вистински нумерички вредности, ГА постигнуваат високо ниво на независност од доменот на променливите, со што се овозможува интегрирање на различни типови податоци или можни решенија во единствен процес на оптимирање.

ГА секогаш работат со множество од решенија (хромозоми) што се нарекува популација. Хромозомите меѓусебно конкурираат во процесот на еволуција кон оптималното решение. Вреднувањето на хромозомите се врши преку функцијата на цел преку чија вредност тие се сортираат, споредуваат и се селектирааат решенија за понатамошна еволуција. Блок дијаграмот на генетски алгоритми е даден на сликата 8.1.

Генетските алгоритми немаат строго дефиниран критериум за крај. Во примена се повеќе критериуми од кои тука ќе бидат наведени следниве:

• изведување однапред дефиниран број на генерации (како на сликата 8.1),

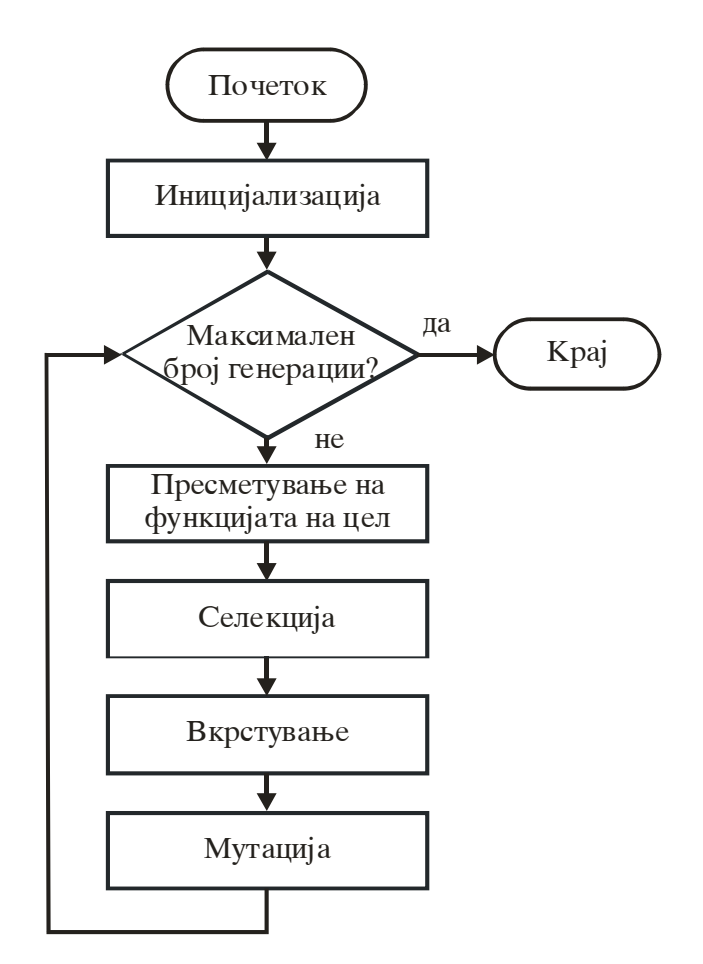

**Слика 8.1. Блок дијаграм на генетските алгоритми**

- постигнување одредена вредност на функцијата на цел и
- конвергенција на популацијата (состојба во која сите единки во популацијата имаат многу блиски вредности на функцијата на цел).

Во зависност од тоа како се преминува од една во друга генерација, разликуваме повеќе видови генетски алгоритми, и тоа,

- едноставен се менува целата популација и се користи принципот на елитизам (меморирање на најдоброто решение и негово префрлање во наредната генерација),
- Steady State се менува само одреден процент од целокупната популација,
- растечки се воведуваат само еден до два потомци,
- ГА со повеќе популации кои се развиваат независно со можност за префрлање на поединци помеѓу нив.

## **8.3.1 Генетска репрезентација на проблемот**

На три нешта треба да се обрне внимание при решавање на било каков проблем со примена на ГА, и тоа

- дефинирање на репрезентација на проблемот,
- дефинирање на генетски оператори,
- дефинирање на функцијата на цел.

За првите две постојат голем број примери од претходни примени на генетски алгоритми, додека при дефинирањето на функцијата на цел и начинот на кој таа ќе се пресметува треба да се посвети посебно внимание.

Постојат многу начини на кои може да се дефинира репрезентацијата на проблемот со соодветни гени. Во нашиот случај хромозомите се составени од гени претставени со бинарни броеви, што значи еден хромозом е всушност еднаков на една комбинација на векторот *A*. За зададен хромозом, односно вектор *A*, моќностите на генераторите ќе ги определуваме со примена на квадратното програмирање како што тоа беше направено со функцијата **ek\_disp\_01**.

## **8.3.2 Иницијализација**

Во стандардните процедури каде се применуваат ГА, на почетокот сите хромозоми се иницираат по случаен пат, т.е. секоја променлива добива случајно избрана вредност од однапред дефиниран интервал, што овозможува оптимизацијата да започне без да се има знаење за можното решение. Во нашиот случај тоа би значело да формираме вектор *A* чии вредности ќе бидат случајно избрани, а воедно ќе имаат вредност 0 или 1. За жал, оваа многу едноставна иницијализациона постапка често пати се покажука како недоволна при примената на генетските алгоритми за решавање на проблемите на оптимални текови на моќност поради тоа што врската меѓу контролните и состојбените променливи, како и ограничувањата, е премногу силна така што со случајната иницијализација е невозможно да се најдат прифатливи почетни решенија. Кај посложени системи, примената на генетски алгоритми со случајно иницирани ефективни врености и фазни агли на напоните не може да даде решение кое ги задоволува сите ограничувања, дури ни по изминати стотици генерации. Поради тоа иницијализацијата нема да ја правиме сосема случајно туку на случаен начин ќе избереме 0 или 1 во векторот *A* така што ќе биде задоволен условот (8.2).

Иницијализацијата ќе ја правиме со помош на функцијата **pocetok**

**programi/uc/pocetok.m**

```
1 function geni = pocetok(N,PGmin,PGmax,PP)
   2 NG = length(PGmin);
\mathbf{1}. 3 geni = zeros(N,NG);
   4 for i = 1:NG
   5 prifatlivo = false;
2. 6 while ~prifatlivo
   7 g = round(rand(1,NG));
   8 if sum(g'.*PGmin) <= PP && sum(g'.*PGmax) >= PP
   9 prifatlivo = true;
   10 end
   11 end
   12 geni(i,:) = g;
   13 end
```
каде што почетните вредности на сите хромозоми се запишани во матрицата **geni** која има *N* редици, што значи одеднаш разгледуваме *N* решенија што во терминологијата на генетските алгоритми се нарекува: популацијата е со големина *N*. Тоа значи секоја редица од **geni** е едно можно решение, а во неа има *N*<sup>G</sup> колони – колкав што е бројот на генератори.

На почетокот се формира матрицата **geni** со сите елементи еднакви на нула .**<sup>1</sup>** , а потоа во еден while циклус се одредува содржината на секоја редица при што се води сметка случајно избраните вредности да го задоволат условот (8.2). Ако тој услов не е задоволен се одбираат нови гени се додека не биде задоволен. **<sup>2</sup>**.

## **8.3.3 Пресметка на фитнес функцијата**

Како што веќе рековме терминот фитнес функција кај генетските алгоритми се однесува на функцијата на цел. Единствена разлика е во тоа што кога се разгледуваат функции со ограничувања на функцијата на цел треба да се додаде одредена вредност со која се со помош на методот на пенализација се вклучени и сите пречекорени ограничувања. Таа е дефинирана на следниот начин

$$
F = \frac{1}{\sum_{k=1}^{N_{\rm G}} f_k + \sum_{i \in C} r_i \cdot \Phi[h_i(x, u)]}.
$$
\n(8.3)

Во фитнес функцијата се користи реципрочна вредност на функцијата на цел затоа што генетските алгоритми по својот начин на функционирање се сремат кон максимизација на фитнес функцијата, а во разгледуваниот случај нашиот интерес е минимизација. Освен тоа, тука за различни видови ограничувања користиме различни коефициенти на пенализација *r<sup>i</sup>* , при што со *C* е означено множеството од пречекорени ограничувања, а *Φ* е функција на пенализација за која е избрана квадратна функција  $\Phi\left[h_{i}\left(\boldsymbol{x},\boldsymbol{u}\right)\right]=h_{i}^{2}\left(\boldsymbol{x},\boldsymbol{u}\right).$ 

Во проблемот на оптимално ангажирање на агрегати генетскиот алгоритам ни служи само за одредување на вредностите на елементите на векторот *A* додека оптималните вредности на моќностите се одредуваат со помош на квадратното програмирање. Како и кај методот со пребарување на сите можни комбинации и тука ќе ја користиме функцијата **ek\_disp\_01** во која за *i*-тиот хромозом векторот *A* ќе биде еднаков на *i*-тата редица од матрицата **geni**.

### **8.3.4 Селекција**

Подобрувањето на средната вредност на функцијата на цел на популацијата се прави преку селекција на индивидуи-родители од комплетната популација. Во процесот на селекцијата од целата популација се прави нова со ист број членови, но така што таа да содржи најголем број копии од најдобрите поединки од претходната популација. Тоа може да се постигне на повеќе начини од кои овде ќе биде користена селекцијата со "методот на рулет" во кој функцијата на цел за секој хромозом се изразува во проценти од сумата на функциите на цел на сите хромозоми во популацијата, односно се зема предвид придонесот на секој од хромозомите за целата популација.

Имајќи предвид дека некои од хромозомите можат да имаа значително подобра фитнес функција од другите, а со тоа да имаат значително поголема веројатност да бидат селектирани во наредната генарација, постои опасност наредната генерација да се состои од голем број идентични хромозоми. Тоа може да биде сериозно ограничување на разноликоста на популацијата што значи дека просторот на пребарување ќе биде редуциран и ќе се сведе на околината на моментално најдобрите хромозоми што не мора да значи дека тие се и глобално најдобри. За надминување на овој проблем ќе биде користена релативна фитнес функција која за хромозомот *i* е дефинирана на следниот начин

$$
G_i = \frac{F_i - F^{\min}}{F^{\max} - F^{\min}},
$$
\n(8.4)

каде што  $F^{\min}$  и  $F^{\max}$  се минималната и максималната вредност на фитнес функцијата во целата популација.

Со помош на релативната фитнес функција се пресметува уделот (тежинскиот фактор) на секој од хромозомите во вкупната сума на релативните фитнес функции за сите хромозоми

$$
p_i = \frac{G_i}{\sum\limits_{i=1}^{N} G_i} \tag{8.5}
$$

а потоа и кумулативниот удел на следниот начин:

$$
q_i = \begin{cases} p_i & i = 1, \\ q_{i-1} + p_i & i \ge 2, \end{cases}
$$
 (8.6)

Селекцијата на хромозомите се врши преку генерирање на *N* рамномерно распределени случаjни броеви *r* од интервалот [0, 1), при што во сите *N* случаи се селектира првиот хромозом ако е исполнето *r*<sup>ɨ</sup> *< q*<sup>ɨ</sup> или пак се селектира хромозомот *k* ако е исполнето  $q_k \leq r_k < q_{k+1}.$ 

За извршување на селецијата според погоре опишаната постапка ќе ја користиме функцијата **selekcija**, која што го има следниот изглед

#### **programi/uc/selekcija.m**

```
1 function novi_geni = selekcija(geni,f)
 2 \times 1 M = size(geni, 1) - 1;
 3 novi_geni = geni;
 4 f = 1./f(1:end-1);
 5 \mid \text{fmax} = \text{max}(\textbf{f});6 \mid \text{fmin} = \text{min}(\text{f});7 if fmax ~= fmin
 8 rf = (f - fmin)/(fmax - fmin);
 9 else
10 rf = f;
11 end
12 \mathbf{p} = \mathbf{rf} / \text{sum}(\mathbf{rf});
13 \mid q = p;
14 for i = 2:M
15 q(i) = q(i) + q(i-1);
16 end
17 | r = \text{rand}(M,1);18 for i = 1:M
19 k = \text{find}(\textbf{q} > \textbf{r}(i));
20 \boxed{\n    nowi geni(i,:) = geni(k(1),:)};21 end
```
### **8.3.5 Вкрстување**

Веројатноста за вкрстување *p*<sup>c</sup> го одредува очекуваниот број на хромозоми кои ќе учествуваат во процесот на вкрстување кој ќе го означиме со *N*c. На почетокот поставуваме  $N_c = 0$ , а потоа за  $i = 1, 2, ..., N$  ги повторуваме следните чекори

- Генерираме рамномерно распределен случаен број *r*.
- Ако е  $r < p_c$  бројот  $N_c$  го зголемуваме за еден.
- Ако бројот  $N_c$  е непарен број на помошната променлива  $j$  и  $\dot{j}$  ја доделуваме вредноста *i*.
- Ако бројот  $N_c$  е парен број вршиме вкрстување на хромозомите *i* и *j* на таков начин што генерираме случаен цел број *k* помал од бројот на гени и, ако се работи за вркстување со една точка, вршиме замена на првите *k* гени од двата хромозома (слика 8.2а). Кај врстувањето со две точки генерираме два случајни цели броја *k* и *l* и вршиме замена на гените помеѓу нив (слика 8.2б).

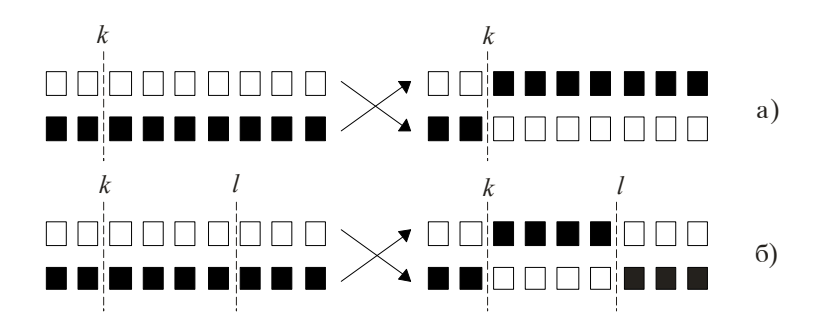

**Слика 8.2. Приказ на два начина на вкрстување**

Според опишаната постапка е изработена функцијата **vkrstuvanje** која го има следниот изглед

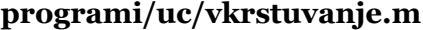

```
1 function novi_geni = vkrstuvanje(geni,pc)
    2 [N, NG] = size(geni);
 3\overline{\smash{\frac{iv}{\text{for}}} = 0;}for i = 1:N-15 \nvert r = rand;
 \begin{array}{c|c|c}\n6 & \text{if } r < pc \\
\hline\n7 & \text{iv} = \text{iv}\n\end{array}iv = iv + 1;\begin{array}{c|c} 8 & \text{if mod}(iv,2) == 0 \\ 9 & \text{if } = \text{qeni} \end{array}9 g1 = geni(i,:);
10 g2 = geni(i1,:);
11 k = randi(NG);<br>12 a 3 = [a1(1:k)
                      12 g3 = [g1(1:k) g2(k+1:end)];
13 g4 = [g2(1:k) g1(k+1:end)];
14 geni(i,:) = g3;<br>15 geni(i1,:) = g4;
                      geni(i1,:) = q4;16 else
             17 i1 = i;
18 end
19 end
    20 end
21 novi_geni = geni;
```
### **8.3.6 Мутација**

Мутацијата се применува за да се зголеми разновидноста на единките во популацијата. Бројот на гени кои ќе мутираат зависи од веројатноста за мутација *p*m. Во процесот на мутацијата на селектираниот ген за мутација му се задава случајно избрана вредност од неговиот претходно дефиниран интервал. Најчесто се користи неуниформна мутација, со цел да се избегне расипувањето на добриот генетски код до што доаѓа ако се примени генерирање на случајни вредности за гените во поодминатата фаза на генетскиот алгоритам, кога тој веќе се наоѓа во близина на оптимумот на фукнцијата на цел.

За секој ген *i*, кај секој од хромозомите од целата популација, се генерира рамномерно распределен случаен број *r*, при што ако е исполнето  $r < p_m$  разгледуваниот ген треба да мутира така што добива нова вредност која зависи од неговиот домен на менување, тековната генерација *ν* и максималниот број на генерации *M*, на следниот начин

$$
G_{i(\text{HOB})} = \left\{ \begin{array}{ll} G_i + \left(G_i^{\text{max}} - G_i\right) \cdot (1 - r^x), & r_1 \le 0, 5; \\ G_i - \left(G_i - G_i^{\text{min}}\right) \cdot (1 - r^x), & r_1 > 0.5; \end{array} \right. \tag{8.7}
$$

каде што  $r$  и  $r_1$  се рамномерно распределени случајни броеви,  $G_i^{\text{min}}$  и  $G_{i}^{\text{max}}$  се минималната и максималната вредност која може да ја добие генот,  $x = (1 - \mu/M)^d,$  а  $d$  е коефициент на неуниформна мутација кој обично има вредност 5.

Во процесот на мутацијата е вообичаено веројатноста за мутација да биде доста ниска затоа што нејзината висока вредност може да го деградира процесот на еволуцијата и да го претвори во пребарување по случаен пат.

Според опишаната постапка е изработена функцијата **mutacija** која го има следниот изглед

### **programi/uc/mutacija.m**

```
1 function novi_geni = mutacija(igen,M,geni,pm,d)
    2 [N, NG] = size(geni);
 \begin{array}{c|c}\n3 & \text{for } i = 1:N-1 \\
4 & \text{for } i = 1\n\end{array}4 \begin{bmatrix} \text{for } j = 1:\text{NG} \\ 5 \end{bmatrix}5 r = rand;
 6 if r < pm
                    7 geni(i,j) = mutiraj_gen(geni(i,j),0,1,igen,M,d);
 8 end
         9 end
10 end
11 novi_geni = geni;
12
13 \frac{13}{12} function g = mutiraj gen(g, LB, UB, igen, M, d)
14 if d > 0
15 r = rand;
16 if r < 0.5<br>17 r = ra
               r = \text{rand};
18 g = g + (UB - g) * (1-r^(1-igen/M)^d);
19 else
\begin{array}{c|c}\n 20 & \mathbf{r} = \text{rand}; \\
 21 & \mathbf{q} = \mathbf{q} - 0\n \end{array}q = q - (q - LB) * (1-r^((1-iqen/M)^{d}));22 end
23 else
24 r = rand;
25 g = LB + r * (UB-LB);
26 end
27 g = round(g);
```
## **8.4 Принцип на елитизам**

Параметрите на генетските алгоритми имаат влијание врз ефикасноста на оптимизацијата од повеќе аспекти. Големината на популацијата треба да биде таква да може да создаде задоволителна разновидност на популацијата за да се покријат што е можно повеќе решенија од доменот на функцијата на цел. Генерално, покомплексен проблем бара поголема популација, заради големиот број на комбинации на променливите, како и поголем број генерации при евалуацијата кон оптимумот. Во спротивен случај генетскиот алгоритам дава слични резултати како и пребарувањето по случаен пат, но сепак бројот на хромозомите не треба да е преголем затоа што тоа само ќе го успори генетскиот алгоритам.

Правењето на нова популација само со процесот на селекција и генерирање нови потомци со вркстување може да предизвика губење на најдобриот хромозом од претходната генерација. Поради тоа се применува принципот на елитизам според кој барем најдобриот хромозом се копира во следната генерација без никакви промени во него. Тука ќе биде користен принцип на елитизам на тој начин што од тековната генерација ќе биде мемориран најдобриот хромозом ако тој е подобар од најдобриот хромозом мемориран дотогаш. Во спротивен случај најлошиот хромозом од тековната генерација ќе биде заменет со најдобриот хромозом мемориран дотогаш. На таков начин најдобриот хромозом ќе преживее до крајот на еволуцијата на генетскиот алгоритам.

Останатите параметри, веројатностите за вкрстување и мутација како и механизмите за селекција и вкрстување имаат помало влијание врз процесот на оптимизација кога еволуцијата се врши со поголем број на генерации.

### **programi/uc/elitizam.m**

```
1 \frac{1}{\pi} function [novi geni, novo f] = elitizam(geni,f)
 2 \overline{\text{N}} = \text{length}(\textbf{f}) - 1;<br>3 [fmax imax] = max
    3 [fmax, imax] = max(f(1:end-1));
 \frac{4}{5} [fmin, imin] = \min(f(1:\text{end}-1));<br>if fmin < f(N+1)
    5 if fmin < f(N+1)
 6 \mid geni(N+1, :) = geni(imin, :);
 \begin{array}{c|c}\n7 & f(N+1) = f(imin);\n\end{array}<br>8 else
     8 else
 9 geni(imax,:) = geni(N+1,:);
10 \int f(\text{imax}) = f(N+1);11 end
12 \overline{\text{novi geni}} = \overline{\text{geni}}13 \vert \text{novo} \vert \text{f} = \text{f};
```
### **8.4.1 Генетски алгоритам во Matlab**

Врз основа на постапката опишана во претхоните точки изработена е програмата **uc\_ga** која е наменета за одредување на отпимално ангажирање на агрегати. Таа ги има следните влезни параметри

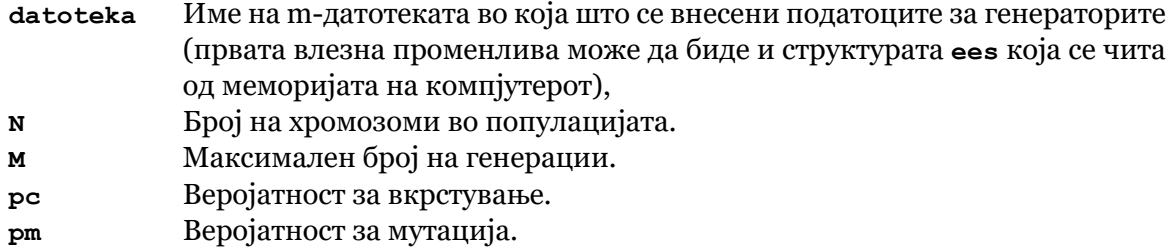

**d** Коефициент на неуниформна мутација

**Програма 8.1. Сопствен генетски алгоритам за одредување оптимално ангажирање агрегати (programi/uc/uc\_ga.m)**

```
\frac{1}{2} function [PG, A, F] = uc_ga(datoteka,N,M,pc,pm,d)
    2 \begin{cases} \textbf{i} \cdot \textbf{f} & \textbf{nargin} = 1 \\ 3 \end{cases} N = 100: M
            N = 100; M = 300; pc = 0.8; pm = 0.1; d = 5;
     4 end
 1
. 5 if isstruct(datoteka)
    6 ees = datoteka;
    7 else
            8 ees = feval(datoteka);
    9 end
(2) 10 G = ees.generatori; NG = size(G,1);
   11 [PGmin, PGmax,a,b,c] = deal(G(:,2),G(:,3),G(:,4),G(:,5),G(:,6));
   12 PP = ees.PP;
3. 13 geni = pocetok(N,PGmin,PGmax,PP);
   14 F = zeros(N,1);
\left(4\right)\begin{array}{l} 15 \\ 16 \end{array} for i = 1:N
            F(i) = ek disp 01(qeni(i,:),NG,PGmin,PGmax,a,b,c,PP);17 end
   18 \mid \text{[Fmin, i]} = \min(\text{F});19 F(N+1) = Fmin;
   20 geni(N+1,:) = geni(i,:);
   21 Fmin = inf; igen = 0; kraj = false;
5. 22 while igen < M && ~kraj
   23 igen = igen + 1;
            24 geni = selekcija(geni,F);
   25 geni = vkrstuvanje(geni, pc);<br>26 geni = mutacija(igen, M, geni,
   26 geni = mutacija(igen, M, geni, pm, d);<br>27 for i = 1:N

   28 F(i) = ek_disp_01(geni(i,:),NG,PGmin,PGmax,a,b,c,PP);
   29 end
   30 [geni, F] = elitizam(geni,F);
   31 if F(N+1) < Fmin, Fmin = F(N+1); end
            \text{Fsr} = \text{mean}(F); \quad D = (\text{Fsr} - F(N+1))/F(N+1);33 kraj = D < 0.001;
            34 fprintf('%4i %.6e %.6e %.6f\n',igen,F(N+1),Fsr,D);
```

```
35 end
\overline{a} (6) 36 A = geni(N+1,:);
     37 \left[ F, PG \right] = e k \text{ disp } 01(A, NG, PGmin, PGmax, a, b, c, PP);
```
Како излез од програмата **uc\_ga** се добива векторот **PG** со моќностите на генераотите, бинарниот вектор **A** со сотојбата на вклученост/исклученост на генераторите и вредноста на функцијата на цел **F**.

Програмата **uc\_ga** се состои од следните главни делови

- .**<sup>1</sup>** Вчитување на влезните податоци, при што ако првиот влезен податок е структура тој едноставно се копира во **ees**.
- **<sup>2</sup>**. Одредување на карактеристиките на генераторите кои се дадени со векторите **PGmin**, **PGmax**, **a**, **b** и **c**, како и моќноста на потрошувачите **PP**.
- **<sup>3</sup>**. Задавање на случајни почетни вредности на гените.
- **<sup>4</sup>**. Пресметување на функцијата на цел за зададеното случајно почетно решение и запишување на најдобриот хромозом во редицата **N+1** од матрицата **geni**.
- **<sup>5</sup>**. Повторување на генетските оператори селекција, вкрстување, мутација и елитизам во while циклус кој се извршува најмногу *M* пати. Процесот може да заврши и порано ако се постигне средната вредност на функцијата на цел на целата популација да се разликува за највеќе 0,1% од функцијата на цел на најдобриот хромозом.
- .**<sup>6</sup>** Пресметка на моќностите на генераторите и функцијата на цел за најдобриот хромозом.

Во Matlab постои функцијата **ga** која е наменета за оптимизација со помош на генетски алгоритам. Користејќи ја неа целата програма за одредување оптимално ангажирање на агрегати значително се упростува како што може да се види во функцијата **uc\_gamat**.

## **Програма 8.2. Примена на функцијата ga за одредување оптимално ангажирање агрегати**

**(programi/uc/uc\_gamat.m)**

```
\frac{1}{2} function [PG, A, F] = uc_gamat(datoteka, N, M, pc)
      2 if nargin == 1
    \begin{array}{c|c}\n 3 & \text{N} = 100; \ \text{M} = 300; \ \text{pc} = 0.8; \\
 4 & \text{end}\n \end{array}4 end
1
   . 5 if isstruct(datoteka)
    6 ees = datoteka;
       7 else
    8 ees = feval(datoteka);
    9 end
(2) 10 G = ees.generatori; NG = size(G,1);
   11 [PGmin,PGmax,a,b,c] = deal(G(:,2),G(:,3),G(:,4),G(:,5),G(:,6));
   12 PP = ees. PP;
3. 13 trosoci = @(A) ek_disp_01(A,NG,PGmin,PGmax,a,b,c,PP);
   14 geni = pocetok(N,PGmin,PGmax,PP);
   15 options = gaoptimset( ...
   16 'PopulationType','bitString', ...
   17 WutationFcn', { @mutationgaussian 1 1 }, ...
   18 'PopulationSize',N, ...
   19 Confidence 'Generations', M, ...<br>20 CliteCount', 10, ..
                  20 'EliteCount', 10, ...
   21 CrossoverFraction', pc,
   22 'FitnessScalingFcn',@fitscalingprop, ...
                 23 'Display','iter', ...
   24 'InitialPopulation', geni);
4. 25 A = ga(trosoci,NG,[],[],[],[],[],[],[],options);
   26 [F, PG] = ek_disp_01(A,NG,PGmin,PGmax,a,b,c,PP);
```
Функцијата **uc\_gamat** има исти влезни и излезни параметри како и функцијата **uc\_ga**. Од неа ќе ги истакнеме следните делови

.**<sup>1</sup>** Вчитување на влезните податоци, при што ако првиот влезен податок е структура тој едноставно се копира во **ees**.

- **<sup>2</sup>**. Одредување на карактеристиките на генераторите кои се дадени со векторите **PGmin**, **PGmax**, **a**, **b** и **c**, како и моќноста на потрошувачите **PP**.
- **<sup>3</sup>**. Дефинирање на анонимна функција **trosoci** која има единствен влезен параметар кој е векторот **A**. Задавање на случајни почетни вредности на гените и нагодување на некои од опциите на функцијата **ga**.
- **<sup>4</sup>**. Одредување на оптималните вредности во векторот **A** со помош на функцијата **ga**. Пресметка на моќностите на генераторите и функцијата на цел за најдобриот хромозом.

За тестирање на фукциите **uc\_ga** и **uc\_gamat** ќе ги искористиме податоците од тест системот RTS96 (IEEE Reliability Test System-1996) кој е даден во две варијанти: со една област и со три области. Податоците за генераторите во двете варијанти се дадени во датотеките ees uc rts96a.m и ees uc rts96c.m. Во првата варијанта во системот има 26 генератори, додека во втората варијанта има 78 генератори. Тоа значи дека ако сакаме да го решиме проблемот на оптимално ангажирање на агрегати со пребарување на сите можни комбинации ќе треба да провериме  $2^{26} = 67.108.864$  односно  $2^{78} \approx 3 \cdot 10^{23}$ комбинации.

На пример, решението за првата варијанта на системот, со двете програми, можеме да го добиеме со командите

```
[PG, A, F] = ucqa('ees uc rts96a')
```

```
[PG, A, F] = uc\;gamma('ees\;uc\;rts96a')
```
при што просечното време за пресметки изнесува околу 12 секунди за функцијата **uc\_ga** и околу 6 секунди за функцијата **uc\_gamat**. Со двете се добива исто решение во кое вкупните трошоци за работа на генераторите изнесуваат  $F = 26.509, 36 \text{ €/h}$ , додека генераторите кои се во погон (12 генератори) ги имаат следните моќности

**Табела 8.1. Оптимални моќности на генераторите од системот ees\_uc\_rts96a.m**

| $\mid$ Ген.                                                                                                    |  |  |  |  |  |  |
|----------------------------------------------------------------------------------------------------|--|--|--|--|--|--|
| $\mid P_{\text{G}} \text{ (MW)} \mid 76 \mid 76 \mid 76 \mid 76 \mid 191 \mid 155 \mid 155 \mid 400 \mid 400 \mid 155 \mid 155 \mid 350 \mid$ |  |  |  |  |  |  |

Решението за втората варијанта на системот, со двете програми, можеме да го добиеме со командите

```
[PG, A, F] = uc_ga('ees_uc_rts96c')
[PG, A, F] = uc_gamma('ees_uc_rts96c')
```
при што просечното време за пресметки изнесува околу 20 секунди за функцијата **uc\_ga** и околу 10 секунди за функцијата **uc\_gamat**. Со функцијата **uc\_gamat** се добива нешто подобро решение во кое вкупните трошоци за работа на генераторите изнесуваат *F* = 159.273, 27 €/h, додека генераторите кои се во погон (40 генератори) ги имаат моќностите дадени во следната табела.

| Ген.             | 3    | 4    |      | 8   | Q   | 10  | 11  | 12  | 13  | 14   |
|------------------|------|------|------|-----|-----|-----|-----|-----|-----|------|
| $P_{\rm G}$ (MW) | 76   | 76   | 76   | 76  | 100 | 100 | 100 | 197 | 197 | 197  |
| Ген.             | 15   | 16   | 17   | 18  | 19  | 20  | 21  | 22  | 23  | 24   |
| $P_{\rm G}$ (MW) | 12   | 12   | 12   | 12  | 12  | 155 | 155 | 400 | 400 | 155  |
| Ген.             | 25   | 26   | 46   | 47  | 48  | 49  | 50  | 51  | 52  | 55   |
| $P_{\rm G}$ (MW) | 155  | 350  | 155  | 155 | 400 | 400 | 155 | 155 | 350 | 57,5 |
| Ген.             | 56   | 59   | 60   | 72  | 73  | 74  | 75  | 76  | 77  | 78   |
| $P_{\rm G}$ (MW) | 57,5 | 57,5 | 57,5 | 155 | 155 | 400 | 400 | 155 | 155 | 350  |

**Табела 8.2. Оптимални моќности на генераторите од системот ees\_uc\_rts96c.m**

**9**

.

# ОПТИМАЛНО РАБОТА НА ЕЕС СОСТАВЕН ОД ХИДРОЦЕНТРАЛИ И ТЕРМОЦЕНТРАЛИ

Системите кои што досега ги разгледувавме содржеа само термоцентрали за кои што користевме квадратна функција за одредување на трошоците за нивната работа. Овде ќе го разгледуваме проблемот на оптимална работа на електроенергетски систем кој што содржи и хидроцентрали за кои, како што е познато, не можеме да дефинираме трошоци кои ќе зависат само од промената на активната моќност на централата како што тоа го правевме кај термоцентралите. Според тоа критериумот за одредеување на оптимален режим на работа со минимални трошоци за целиот систем нема да може да се примени кај хидроцентралите. Кај нив, наместо трошоците, вообичаено е да се дефинира расположивата количина на вода која што може да се искористи за одреден временски период. Тој период обично е од еден ден до една недела за краткорочно планирање на работата на системот или пак повеќе недели или месеци за долгорочното планирање.

Активната моќност која што ја произведува една хидроцентрала зависи од протокот на вода низ турбината *q* и од висинскиот пад *h* помеѓу резервоарот со вода и самата турбина

$$
P(q,h) = \frac{\eta(q,h) \cdot q \cdot h}{c},\tag{9.1}
$$

каде што *c* е константа, а *η* е коефициент на корисно дејство на турбината кој што зависи од *q* и од *h*. Вообичано е да се прави претпоставка изразот (9.1), кој што може да е доста сложен, да се напише како производ од две функции кои што зависат само од *q* и само од *h*

<span id="page-215-0"></span>
$$
P(q,h) = \psi(h) \cdot \varphi(q). \tag{9.2}
$$

За случаите кога хидроцентралата има голем резервоар може да се земе дека за краткорочен период промената на висината е занемарлива т.е. *ψ*(*h*) = const*.*, односно произведената активна моќност зависи само од протокот на вода.

При одредувањето на оптималната работа на хидроцентралите ќе биде потребно да се одреди нивната активна моќност така што тие нема да потрошат повеќе вода од количината која што ја имаат на располагање. За таа цел згодно е да се добие израз во кој ќе биде дадена зависноста на протокот на вода од генерираната активна моќност, односно да биде даден израз кој што е инверзна функција на функцијата (9.2). Често е применуван следниот израз

$$
q = \alpha + \beta \cdot P_{\mathcal{G}} + \gamma \cdot P_{\mathcal{G}}^2,\tag{9.3}
$$

кој што е многу сличен со изразот за трошоците кај термоцентр[али](#page-215-0)те.
## **9.1 Координациони равенки**

Разгледуваме работа на ЕЕС во *N* временски периоди при што траењето на секој период е познато и изнесува  $T_j, j=1,2,\ldots,N.$  Во системот постојат вкупно  $n$  централи од кои што *m* се термоцентрали и *n − m* хидроцентрали.

При одредувањето на оптималниот режим на работа на системот ќе ги минимизираме вкупните трошоци за работа на термоцентралите за сите временски периоди

<span id="page-216-2"></span>
$$
F = \sum_{j=1}^{N} \sum_{i=1}^{m} F_i^{(j)} \cdot T_j,
$$
 (9.4)

каде што  $F_i^{(j)}$ *i* се трошоците за работа на термоцентралата *i* во временскиот период *j*.

При тоа треба да се води сметка за ограничувањето за билансот на моќности за сите временски периоди

$$
\sum_{i=1}^{n} P_{Gi}^{(j)} = P_{P}^{(j)}, \quad \Rightarrow \quad P_{P}^{(j)} - \sum_{i=1}^{n} P_{Gi}^{(j)} = 0, \quad j = 1, 2, ..., N,
$$
\n(9.5)

за ограничувањето за расположивата количина на вода кај хидроцентралите

<span id="page-216-3"></span><span id="page-216-0"></span>
$$
\sum_{j=1}^{N} q_i^{(j)} \cdot T_j = V_i, \quad \Rightarrow \quad \sum_{j=1}^{N} q_i^{(j)} \cdot T_j - V_i = 0, \quad i = m+1, m+2, \ldots n,
$$
 (9.6)

како и техничките ограничувања за моќностите на генераторите

<span id="page-216-1"></span>
$$
P_{Gi}^{\min} \le P_{Gi} \le P_{Gi}^{\max}, \quad i = 1, 2, ..., n. \tag{9.7}
$$

Во релациите (9.5) – (9.7) долниот индекс *i* означува електрична централа, додека горниот индекс (*j*) означува временски период.

Mинимизацијата на фукнција со повеќе променливи (9.4) со ограничување дадено во облик на равенства (9.5) [и \(9](#page-216-1).6) се прави со помош на методот на Лагранж при што се дефинира нова фу[кнци](#page-216-0)ја

$$
L = \sum_{j=1}^{N} \sum_{i=1}^{m} F_i^{(j)} \cdot T_j + \sum_{j=1}^{N} \lambda'_j \left( P_P^{(j)} - \sum_{i=1}^{n} P_{Gi}^{(j)} \right) + \sum_{i=m+1}^{n} \mu_i \left( \sum_{j=1}^{N} q_i^{(j)} \cdot T_j - V_i \right), \tag{9.8}
$$

 $\kappa$ аде што  $\lambda'_j$  ( $j=1,2,\ldots,N$ ) и  $\mu_i$  ( $i=m+1,m+2,\ldots,n$ ) се Лагранжови множители.

Минимумот на фукнцијата (9.8) се добива како решение на систем равенки кои се добиваат со прирамнување на нула на сите парцијални изводи на фукнцијата барани по моќностите на термоцентралите  $(i = 1, 2, ..., m)$  и хидроцентралите  $(i = m+1, m+2, ..., n)$ за временскиот момент *j*

$$
\frac{\partial L}{\partial P_{Gi}^{(j)}} = \frac{\partial F_i^{(j)}}{\partial P_{Gi}^{(j)}} \cdot T_j - \lambda'_j = 0, \qquad i = 1, 2, \dots, m,
$$
\n(9.9)

$$
\frac{\partial L}{\partial P_{Gi}^{(j)}} = -\lambda'_j + \mu_i \cdot \frac{\partial q_i^j}{\partial P_{Gi}^{(j)}} \cdot T_j = 0, \quad i = m+1, m+2, \dots, n. \tag{9.10}
$$

Од (9.9) и (9.10) се добива

$$
\frac{\partial F_i^{(j)}}{\partial P_{Gi}^{(j)}} = \frac{\lambda_j'}{T_j}, \qquad i = 1, 2, \dots, m,
$$
\n(9.11)

$$
\mu_i \cdot \frac{\partial q_i^j}{\partial P_{Gi}^{(j)}} = \frac{\lambda_j'}{T_j}, \quad i = m+1, m+2, \dots, n. \tag{9.12}
$$

213

од каде по воведување на следната замена

<span id="page-217-1"></span><span id="page-217-0"></span>
$$
\frac{\lambda_j'}{T_j} = \lambda_j,\tag{9.13}
$$

добиваме

$$
\frac{\partial F_i^{(j)}}{\partial P_{Gi}^{(j)}} = \lambda_j, \qquad i = 1, 2, \dots, m,
$$
\n(9.14)

$$
\mu_i \cdot \frac{\partial q_i^j}{\partial P_{Gi}^{(j)}} = \lambda_j, \quad i = m+1, m+2, \dots, n. \tag{9.15}
$$

Равенките (9.14) и (9.15) се познати под името координациони равенки. Нивната примена ќе ја илустрираме преку следниот пример.

<span id="page-217-6"></span>**Пример 9.1.** Во еден ЕЕС во кој работат една термоцентрала и една хидроцентрала моќноста на по[трош](#page-217-0)ува[чите](#page-217-1) во текот на денот се менува според дијаграмот прикажан на сликата П.9.1.1. Карактеристиката на трошоците на термоцентралата е дадена со изразот  $F_1 = 10000\!+\!0,004\!\cdot \!P_1^2$  (€/h), додека зависноста на протокот на вода од активната моќност на хидроцентралата е дадена со изразот  $q_2 = 80000+7\cdot P_2^2$  (m $^3/\mathrm{h}$ ). Во текот на денот, на хидроцентралата и стојат на располагање 10 · 10<sup>6</sup> m<sup>3</sup> вода. Да се одредат моќностите на генерат[орите т](#page-217-2)ака што вкупните трошоци во системот да бидат минимални, а потоа да се пресметаат трошоците како и произведената електрична енергија од секоја централа. Колкава е просечната цена на произведената електрична енергија?

<span id="page-217-2"></span>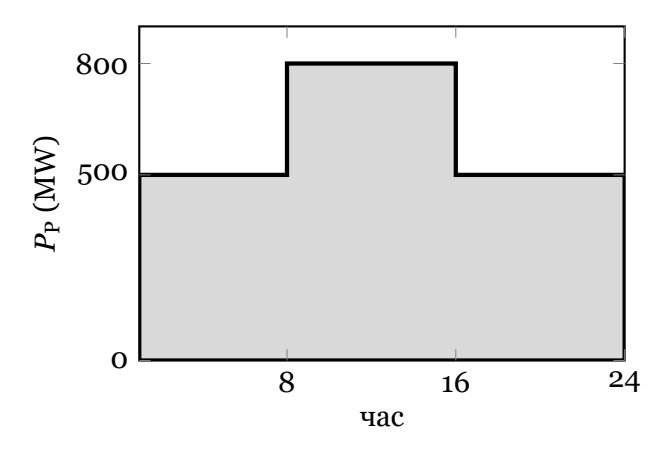

**Слика П.9.1.1. Вкупно оптоварување во ЕЕС**

### **Решение**

Од координационите равенки добиваме

$$
0,008 \cdot P_1^{(j)} = \lambda_j, \tag{9.16}
$$

<span id="page-217-3"></span>
$$
\mu_2 \cdot 14 \cdot P_2^{(j)} = \lambda_j,\tag{9.17}
$$

додека ограничувањата (9.5) и (9.6) во овој случај се

<span id="page-217-5"></span><span id="page-217-4"></span>
$$
P_1^{(j)} + P_2^{(j)} = P_{\rm P}^{(j)},\tag{9.18}
$$

$$
\sum_{j=1}^{3} \left[ 80000 + 7 \cdot \left( P_2^{(j)} \right)^2 \right] \cdot T_j = 10 \cdot 10^6. \tag{9.19}
$$

Од равенките (9.16) и (9.17) добиваме  $0,008\cdot P_1^{(j)} = \mu_2\cdot 14\cdot P_2^{(j)}$  $_2^{\vee\prime}$ , односно

$$
P_1^{(j)} = 1750 \cdot \mu_2 \cdot P_2^{(j)}.\tag{9.20}
$$

Со замена на [\(9.20](#page-217-3)) [во \(9](#page-217-4).18) можеме да добиеме зависност на моќноста *P* (*j*)  $_2^{\cup}$  од моќноста на потрошувачите *P* (*j*) P

$$
P_2^{(j)} = \frac{P_{\rm P}^{(j)}}{1 + 1750 \cdot \mu_2}.\tag{9.21}
$$

Равенката (9.19) можеме да ја напишеме во следниот облик

<span id="page-218-1"></span>24.80000 + 7 
$$
\cdot \sum_{j=1}^{3} (P_2^{(j)})^2 \cdot T_j = 10 \cdot 10^6
$$
 (9.22)

од каде што се добива

$$
\sum_{j=1}^{3} \left( P_2^{(j)} \right)^2 \cdot T_j = \frac{10 \cdot 10^6 - 24 \cdot 80000}{7} = 1,15429 \cdot 10^6. \tag{9.23}
$$

Со замена на (9.21) во (9.23) имаме

<span id="page-218-0"></span>
$$
\sum_{j=1}^{3} \frac{\left(P_2^{(j)}\right)^2 \cdot T_j}{\left(1 + 1750 \cdot \mu_2\right)^2} = 1,15429 \cdot 10^6,\tag{9.24}
$$

односно

$$
\frac{500^2 \cdot 8 + 800^2 \cdot 8 + 500^2 \cdot 8}{(1 + 1750 \cdot \mu_2)^2} = 1,15429 \cdot 10^6,\tag{9.25}
$$

од каде што се добива

$$
1 + 1750 \cdot \mu_2 = 2,81087, \tag{9.26}
$$

а потоа со вметнување во (9.21) за моќноста на хидроцентралата имаме

<span id="page-218-2"></span>
$$
P_2^{(j)} = \frac{P_{\rm P}^{(j)}}{2,81087}.\tag{9.27}
$$

Со помош на релациј[ата \(](#page-218-1)9.27) за трите временски моменти од сликата П.9.1.1 ја пресметуваме моќноста на хидроцентралата, а потоа моќноста на термоцентралата ја одредуваме водејќи сметка за ограничувањето (9.18). На таков начин ги добиваме резултатите од табелата П.9.1.1. Во неа се дадени и трошоците за термоцентрала[та за си](#page-217-2)те периоди како и потрошувачка[та на](#page-218-2) вода во хидроцентралата.

**Табела П.9.1.1. Моќности [на ц](#page-217-5)ентралите**

| Период | Траење (h) | $P_{\rm P}$ (MW) | $P_1$ (MW) | $F_1$ ( $\in$ /h) | $P_2$ (MW) | $q_2$ (m <sup>3</sup> /h) |
|--------|------------|------------------|------------|-------------------|------------|---------------------------|
|        |            | 500              | 322,1      | 10415,04          | 177,9      | 301491                    |
|        |            | 800              | 515,4      | 11062,51          | 284,6      | 647018                    |
|        |            | 500              | 322,1      | 10415,04          | 177,9      | 301491                    |

Вкупните трошоци за работа на термоцентралата во текот на денот изнесуваат 255.140,77 €, додека вкупната потрошена вода во хидроцентралата е  $10 \cdot 10^6$  m<sup>3</sup> колку и што беше зададно дека треба да се потроши.

Вкупната енергија на потрошувачите во текот на денот изнесува 14.400 MWh, при што термоцентралата произведува 9.277 MWh додека хидроцентралата произведува 5.123 MWh. Просечната производна цена изнесува 255.140,77/14400 = 17,72  $\epsilon$ /MWh.

 $\Box$   $\Box$ 

<span id="page-219-1"></span>**Пример 9.2.** Да се реши примерот 9.1 со примена на Matlab, а потоа примерот 9.1 да се реши за случајот кога во системот постои преносна мрежа како на сликата П.9.2.1. Сите водови од преносната мрежа имаат надолжна реактанција *x* = 0,4 Ω/km, а нивните должини се дадени на сликата. Да се одреди оптималниот режим на работа на системот за еден ден ако се знае дека максим[алн](#page-217-6)о дозволената активна моќност на сите [г](#page-219-0)[ран](#page-217-6)[ки](#page-219-0) изнесува 455 MW.

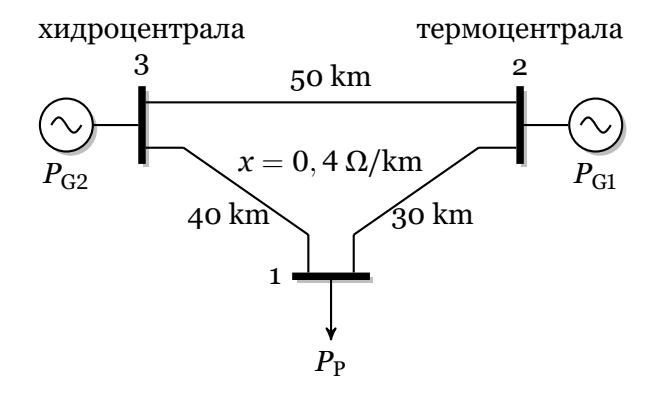

<span id="page-219-0"></span>**Слика П.9.2.1. Систем од примерот 9.1 со додадена преносна мрежа**

## **Решение**

Податоците за системот ги запишуваме в[о дат](#page-217-6)отека во која е дадена структурата **ees** на следниот начин

**programi/ht/ees\_ht\_1.m**

```
\frac{1}{2} function ees = ees_ht_1()<br>\frac{2}{3} ees. Sb = 100;
   2 ees.Sb = 100;
 3 ees.jazli = [
   4 % jazel tip Pp(MW) oblast
 5 1 1 800 1
 6 2 3 0 1
 7 3 1 0 1
8 ];
 9 ees.termo = [
10 % jazel Pg(MW) Pmin(MW) Pmax(MW) status
11 2 400 0 1000 1
12 ];
13 ees.hidro = [
14 % jazel Pg(MW) Pmin(MW) Pmax(MW) status
15 3 400 0 1000 1
16 ];
17 ees.trosoci = [
18 % jazel a(E/h) b(E/MWh) c(E/MWh^2)
19 2 10000 0 0.004
20 ];
21 ees.voda = [
22 \frac{2}{3} jazel alfa(m<sup>^3</sup>/h) beta(m<sup>^3</sup>/MWh) gama(m<sup>^3</sup>/MWh<sup>^2</sup>) Vmax(m<sup>^3</sup>)<br>23 3 80000 0 7 1e7
        23 3 80000 0 7 1e7
24 ];
25 ees.dijagram = [
26 % PP casovi
27 500 8
     28 800 8
29 500 8
30 ];
31 ees.granki = [
32 % pocetok kraj X(pu) Pmax(MW) status
              1 16/121
34 2 1 12/121 455 1
              2 20/121
```
**36 ];**

Како што забележуваме записот на податоци и сличен на претходно користените со неколку разлики кои ги наведуваме во продолжение.

Податоците за моќностите на генераторите кои порано ги запишувавме во матрицата **ees.generatori** сега се поделени во две матрици **ees.termo** и **ees.hidro** во кои ги запишуваме моќностите на генераторите во термоцентралите и хидроцентралите соодветно. Ако матриците **ees.termo** и **ees.hidro** ги ставиме една под друга ќе ја добиеме матрицата **ees.generatori**.

Покрај матрицата **ees.trosoci** во која се запишани коефициентите од кривите на трошоци на генераторите во термоцентралите додадена е матрицата **ees.voda** во која се запишани коефициентите од кривите на потрошувачка на вода за генераторите во хидроцентралите. Во неа секоја редица одговара на еден генератор, при што редоследот на генераторите треба да е идентичен со редоследот од матрицата **ees.hidro**. Во секоја редица се запишани јазелот во којшто е приклучен генераторот, коефициентите *α*, *β* и *γ* и расположивата количина на вода V<sup>max</sup>.

Во матрицата **ees.dijagram** опишан е дијаграмот на оптоварување кој е даден во форма на скалеста функција. Бројот на редици во матрицата е еднаков со бројот на скали во дијаграмот на оптоварување. Во секоја редица дадена е моќноста на потрошувачите  $P^{(j)}_{\bf p}$  $P_P^{\rm (U)}$  за  $j$ -тиот временски момент, како и неговото времетраење  $T_j$  (висина и ширина на скалата).

Проблемот којшто треба да го решиме спаѓа во категоријата на нелинеарно програмирање затоа што покрај квадратната функција на трошоци имаме и квадратни (нелинеарни) ограничувања за потрошувачката на вода. Програмата за негово решавање ја користи функцијата **fmincon** и нејзиниот изглед е следниот

## **Програма 9.1. Минимизација на трошоци за работа во ЕЕС составен од хидроцентрали и термоцентрали (programi/ht/hidro\_termo.m)**

```
1 function [PT,PH,PGR,V,F,T,exitflag] = hidro_termo(datoteka,uvazi_mreza)
    2 \nvert if nargin == 1, uvazi mreza = true; end
1
    . 3 if isstruct(datoteka)
    \frac{4}{5} ees = datoteka;
    5 else
           6 ees = feval(datoteka);
    7 end
2. 8 if uvazi_mreza
   9 path('../', path);<br>10 ees.qeneratori =
           10 ees.generatori = [ees.termo; ees.hidro];
   11 \vert H = matrica h(ees); PGRmax = ees.granki(:,4);
   \begin{bmatrix} 12 \\ 13 \end{bmatrix} [M,NG] = size(H);
      13 end
\binom{3}{3}14 G = ees.termo; [PTmin,PTmax] = deal(G(:,3),G(:,4)); NT = size(G,1);
   15 T = ees.trosoci; [a,b,c] = deal(T(:,2),T(:,3),T(:,4));16 \big| G = \text{ees.hidro}; [PHmin, PHmax] = \text{deal}(G(:,3), G(:,4)); NH = size(G,1);
   17 V = ees.voda; [alfa,beta,gama,Vmax] = deal(V(:,2),V(:,3),V(:,4),V(:,5));
   18 D = ees.dijagram; [P,T] = deal(D(:,1),D(:,2)); ND = size(D,1);(4)19 E = num2cell(ones(ND,NT+NH),1); E = blkdiag(E{:});
   20 Xmin = E * [PTmin; PHmin];
   21 \times \text{max} = E \cdot \text{[PTmax; PHmax]}5. 22 Aeq = repmat(eye(ND),1,NT+NH);
   23 beq = P;
 6
. 24 if uvazi_mreza
   25 A = zeros (M*ND, NG*ND);<br>26 for i = 1:ND
   26 for i = 1:ND<br>27 for i =
                for j = 1:NG28 A(ND*(i-1)+(1:ND),i+(j-1)*ND) = H(:,j);
   29 end
   30 end
   31 B = repmat(PGRmax,ND,1);
       32 else
   33 A = []; B = [];
   34 end
```

```
(7) 35 x0 = (Xmin + Xmax)/2;36 [X,F,exitflag] = fmincon('trosoci',X0,[A;-A],[B;B],Aeq,beq,Xmin,Xmax,'voda',[],...
   37 NT,NH,ND,a,b,c,alfa,beta,gama,Vmax,T);
38 PT = reshape(X(1:NT*ND),ND,NT)'; .8
   39 PH = reshape(X(NT*ND+1:end),ND,NH)';
   40 c = voda(X,NT,NH,ND,a,b,c,alfa,beta,gama,Vmax,T);
   41 \text{ V} = \text{c} + \text{Vmax}42 if uvazi_mreza
   43 PGR = reshape(A*X,M,ND);
   44 else
   45 PGR = [];
      46 end
```
Програмата **hidro\_termo** ги има следните влезни параметри

**datoteka** Име на m-датотеката во која што се внесени податоците за системот (може да биде и структурата **ees**),

**uvazi\_mreza** Логичка променлива со која се одредува дали сакаме при оптимизацијата да биде уважено постоењето на преносната мрежа. За системи за кои воошто не сме внеле податоци за мрежата (не сме ја внеле матрицата **ees.granki**) променливата **uvazi\_mreza** треба да има вредност **false**.

Како излез од програмата **hidro\_termo** се добиваат следните промелниви

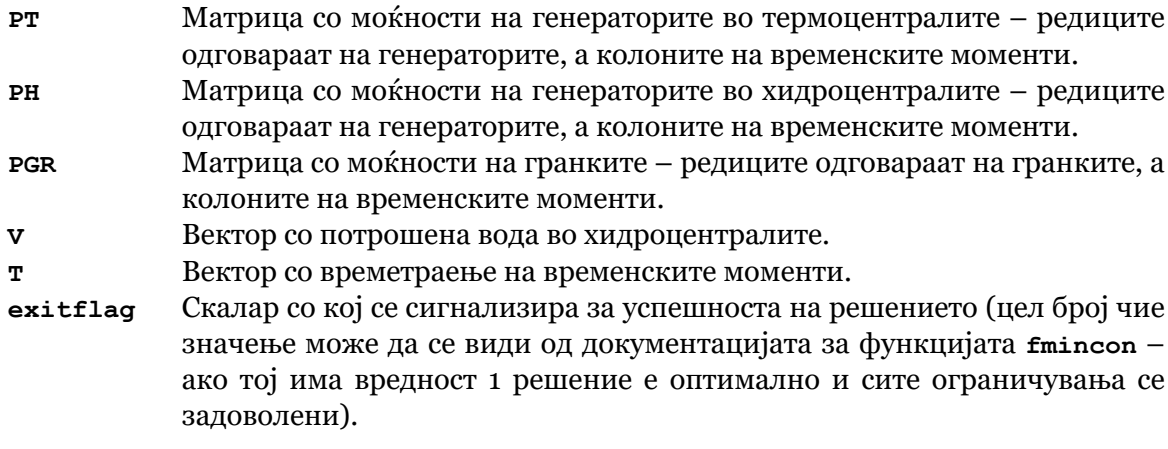

Програмата **hidro\_termo** се состои од следните главни делови

- .**<sup>1</sup>** Вчитување на влезните податоци, при што ако првиот влезен податок е структура тој се копира во **ees**.
- **<sup>2</sup>**. Примена на функцијата **matrica\_h** за формирање на матрицата *H* во случаите кога сакаме да ја уважиме преносната мрежа и одредување на векторот  $P^{\max}_{\rm GR}$ .
- **<sup>3</sup>**. За термоцентралите: формирање на векторите **PTmin** и **PTmax** од матрицата **ees.termo**, одредување на бројот на генератори **NT**, формирање на векторите **a**, **b** и с од матрицата **ees.trosoci**. За хидроцентралите: формирање на векторите **PHmin** и **PHmax** од матрицата **ees.hidro**, одредување на бројот на генератори **NH**, формирање на векторите **alfa**, **beta**, **gama** и **Vmax** од матрицата **ees.voda**. Одредување на векторите **P** и **T** и нивната должина **D** – со нив е дефинирана висината и ширината на скалите од дијаграмот на оптоварување.
- **<sup>4</sup>**. Одредување на долните и горните граници за елементите од векторот **X** во кој се сместени моќностите на термоцентралите и хидроцентралите. На пример, векторот **Xmin** се добива со матрично множење

$$
\boldsymbol{E} \cdot \left[ \begin{array}{c} \boldsymbol{P}_{\text{G,repmo}}^{\text{min}} \\ \boldsymbol{P}_{\text{G,xupgo}}^{\text{min}} \end{array} \right],
$$

каде што во нашиот случај за матрицата *E* имаме

$$
E = \left[\begin{array}{cc} 1 & 0 \\ 1 & 0 \\ 1 & 0 \\ 0 & 1 \\ 0 & 1 \\ 0 & 1 \end{array}\right]
$$

*.*

**<sup>5</sup>**. Одредување на матрицата **Aeq** и векторот **beq** со кои се дефинирани линеарните ограничувања од типот на равенства за билансот на моќности. Матрицата **Aeq** е следната

$$
A_{\text{eq}} = \left[ \begin{array}{cccccc} 1 & 0 & 0 & 1 & 0 & 0 \\ 0 & 1 & 0 & 0 & 1 & 0 \\ 0 & 0 & 1 & 0 & 0 & 1 \end{array} \right],
$$

додека векторот **beq** е еднаков на векторот **P**.

.**<sup>6</sup>** Одредување на матрицата **A** и векторот **B** со кои се дефинирани линеарните ограничувања од типот на неравенства за моќностите на гранките. Матрицата **A** е следната

$$
A = \left[\begin{array}{cccccc} H_{11} & 0 & 0 & H_{12} & 0 & 0 \\ H_{21} & 0 & 0 & H_{22} & 0 & 0 \\ H_{31} & 0 & 0 & H_{32} & 0 & 0 \\ 0 & H_{11} & 0 & 0 & H_{12} & 0 \\ 0 & H_{21} & 0 & 0 & H_{22} & 0 \\ 0 & H_{31} & 0 & 0 & H_{32} & 0 \\ 0 & 0 & H_{11} & 0 & 0 & H_{12} \\ 0 & 0 & H_{21} & 0 & 0 & H_{22} \\ 0 & 0 & H_{31} & 0 & 0 & H_{32} \end{array}\right]
$$

*,*

додека векторот **B** се состои од **ND** копии од векторот **PGRmax** ставени една под друга.

**<sup>7</sup>**. Задавање на почетно решение кое е еднаков на средна вредност од долната и горната граница на променливите. Повикување на функцијата **fmincon** каде што е зададено дека функцијата која треба да се минимизира се вика **trosoci**, почетното решени се наоѓа во променливата **X0**, линеарни ограничувања во вид на неравенства се дадени со матриците **[A;-A]** и **[B;B]** (матриците се ставени по два пати за да се одграничат моќностите во гранките во интервалот  $\left[-P_\text{GR}^\text{max},P_\text{GR}^\text{max}\right]$ ), а линеарните ограничувања од типот на равенства се дадени со матриците **Aeq** и **beq**. функцијата со нелинеарните ограничувања се вика **voda** и со неа се пресметува потрошувачката на вода во хидроцентралите. По нив следуваат долните и горните граници за променливите и на крајот е додадена празна матрица со што е сигнализирано дека не сакаме да менуваме ништо во опциите за нагодување на начинот на функционирање на функцијата **fmincon**. Потоа се додадени повеќе променливи коишто функцијата **fmincon** треба да ја проследи до функциите **trosoci** и **voda**. Изгледот на функциите **trosoci** и **voda** е следниот

## **programi/ht/trosoci.m**

```
1 function f = trosoci(X,NT,NH,ND,a,b,c,alfa,beta,gama,Vmax,T)
2 P = reshape(X(1:NT*ND),ND,NT)';
       f = 0;
\frac{4}{5} for i = 1:ND<br>Pi = P(:
\begin{array}{c|c|c|c|c} 5 & \text{Pi} & = & \text{P}(:,i); & \text{f} & = & \text{f} + \text{sum}(i) & \text{min}(j) & \text{min}(j) & \text{f = f + \text{sum}(a + b \cdot \text{*Pi} + c \cdot \text{*Pi} \cdot \text{*2}) \cdot \text{T}(i);7 end
```
**programi/ht/voda.m**

```
1 function [c, ceq] = voda(X,NT,NH,ND,a,b,c,alfa,beta,gama,Vmax,T)
2 P = reshape(X(NT*ND+1:end),ND,NH)';
3 V = zeros(NH,1);
4 for i = 1:ND
5 Pi = P(:,i);
6 V = V + (alfa + beta.*Pi + gama.*Pi.^2)*T(i);
7 end
8 \mid c = V - V max;
9 ceq = [];
```
.**<sup>8</sup>** Пресметка на излезните променливи **PT,PH,PGR,V**.

Решението на примерот 9.1 го добиваме со следната команда

```
[PT,PH,PGR,V,F,T,exitflag] = hidro_termo('ees_ht_1',false)
```

```
тоа е идентично со решението од примерот 9.1 и гласи
```

```
PT =
  322.1191 515.3906 322.1191
PH =
  177.8809 284.6094 177.8809
PGR =
     []
V =
  1.0000e+007
F =
  2.5514e+005
```
Во случајот кога системот од примерот 9.1 е надополнет со преносна мрежа решението го добиваме со следната команда

```
[PT,PH,PGR,V,F,T,exitflag] = hidro_termo('ees_ht_1',true)
```

```
и тоа гласи
```

```
PT =
  392.3392 452.0000 392.3392
PH =
  107.6608 348.0000 107.6608
PGR =
  169.8587 345.0000 169.8587
  330.1413 455.0000 330.1413
  -62.1978 3.0000 -62.1978
V =
    10000000
F =
  2.5639e+005
```
Од решението забележуваме дека вкупните трошоци изнесуваат 256.389,25 €, што е за 0,5% повеќе отколку во примерот 9.1. Причината за тоа е оптовареноста до максимум на гранката 2 во временскиот период 2. Решението е графички прикажано на следните две слики.

> $\Box$  $\Box$

**Пример 9.3.** Да се реши примерот 9.1 за случајот кога карактеристиката на трошоците на термоцентралата е дадена со изразот  $F_1$  = 2000 + 50 ·  $P_1$  + 0,004 ·  $P_1^2$  (€/h). Користејќи ја новата карактеристика на трошоците да се повторат пресметките при следните дополнителни услови

- а) хидроцентралата има на распо[лага](#page-217-6)ње  $5 \cdot 10^6$  m<sup>3</sup> вода,
- б) хидроцентралата има на располагање 2 · 10<sup>6</sup> m<sup>3</sup> вода,
- в) хидроцентралата има на располагање  $10 \cdot 10^6$  m<sup>3</sup> вода и максимална моќност од 200 MW.

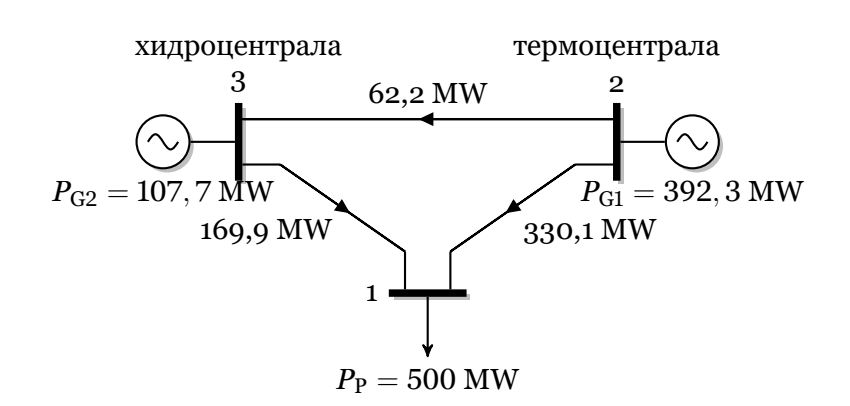

**Слика П.9.2.2. Моќности на гранките за примерот 9.2 со моќност на потрошувачот од 500 MW**

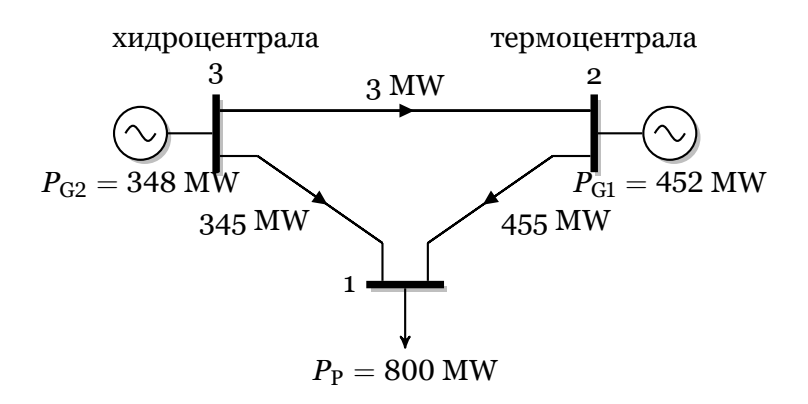

**Слика П.9.2.3. Моќности на гранките за примерот 9.2 со моќност на потрошувачот од 800 MW**

## **Решение**

Со една навидум безначајна промена со која во кривата на трошоци на термоцентрала е додаден линеарен член по однос на  $P_1$  проблемот станува толку комплициран што е практично невозможно да се реши без примена на компјутер. Поради тоа решението ќе го добиеме со примена на програмата **hidro\_termo**. Податоците за системот се запишани во датотеката ees\_ht\_2.m во која се променети коефициентите од кривата на трошови на термоцентралата и количеството на вода на хидроцентралата во однос на датотеката ees\_ht\_1.m.

Решението за случајот под а) ќе го добиеме со следната команда

**[PT,PH,PGR,V,F,T,exitflag] = hidro\_termo('ees\_ht\_2',false)**

додека во за случаите под б) и в) ќе ги добиеме со помош на следните кратки програми

## **programi/ht/ht\_3b.m**

```
1 \vert ees = ees ht 2;
2 \text{ } \frac{\text{ }}{\text{}} ees. voda (1,5) = 2e6;
3 [PT,PH,PGR,V,F,T,exitflag] = hidro_termo(ees,false)
                                          programi/ht/ht_3v.m
```

```
1 ees = ees ht 2;
2 ees.voda(1,5) = 1e7;
```

```
3 ees.hidro(1,4) = 200;
```

```
4 [PT,PH,PGR,V,F,T,exitflag] = hidro_termo(ees,false)
```
Резултатите за трите случаи се дадени во табелите во продолжение.

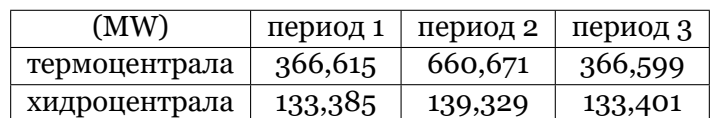

## **Табела П.9.3.1. Моќности на централите за случајот а)**

## **Табела П.9.3.2. Моќности на централите за случајот б)**

| (MW)          | период 1 | период 2 | период 3 |
|---------------|----------|----------|----------|
| термоцентрала | 478,501  | 777,546  | 478,501  |
| хидроцентрала | 21,499   | 22,454   | 21,499   |

**Табела П.9.3.3. Моќности на централите за случајот в)**

| (MW)          | период 1 | период 2 | период 3 |
|---------------|----------|----------|----------|
| термоцентрала | 300      | 600      | 300      |
| хидроцентрала | 200      | 200      | 200      |

**Табела П.9.3.4. Вкупни трошоци и потрошена вода**

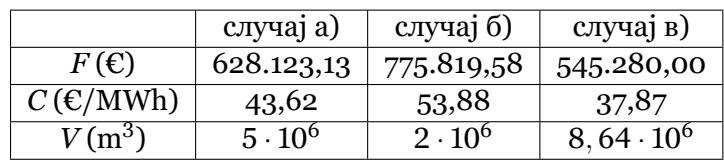

Од резултатите од случаите а) и б) може да се зебележи дека колку помалку вода има на располагање во хидроцентралата (поради суша или несоодветно трошење на водата во претходните денови и месеци) толку поголеми се вкупните трошоци за производтво на истата количина на електрична енергија затоа што во тој случај е потребно да се зголеми производството на електрична енергија во термоцентралата. При два пати помала количина на вода (случај а) вкупните трошоци се поголеми за околу 20%, додека, пак, за случајот б) (каде што количината на вода е 5 пати помала) вкупните трошоци се поголеми за околу 50%. Во случајот в), каде што количината на вода е неограничена во однос на основниот пример 9.1, но е ограничена моќноста на хидроцентралата (на пример поради некој технички проблем кај неа), повторно имаме потреба од зголемено производство на електрична енергија во термоцентралата така што вкупните трошоци се зголемени за околу 5%. Во овој случај, поради ограничената моќност, хидроцентралата потрошила  $8,64\cdot 10^6\ \text{m}^3$  вода во [тек](#page-217-6)от на денот иако на располагање и биле  $10\cdot 10^6\ \text{m}^3.$ 

Случајот в) е решлив без примена на оптимизациони методи. Бидејќи за минимизација на трошоците е најдобро хидроцентралата да произведе што е можно повеќе енергија. Со моќност од 200 MW количеството на вода изнесува  $V = (80000 +$  $\sim 7\cdot 200^2) \cdot 24\,=\,8,64\cdot 10^6\;{\rm m}^3$  што е помалку од  $10\cdot 10^6.$  Тоа значи дека ограничувањето за потрошената вода не е прекршено така што заклучуваме дека хидроцентрала треба да работи со моќност од 200 MW во текот на целиот ден. Моќноста на термоцетралата се добива како разлика од моќноста на потрошувачот и моќноста на хидроцентралата.

 $\Box \quad \Box \quad \Box$ 

# **10**

.

# ПРОБАБИЛИСТИЧКА СИМУЛАЦИЈА НА РАБОТАТА НА ЕЕС

Пробабилистичка симулација на работата на ЕЕС е метода со која се одредуваат трошоците за работа на системот за подолг временски период (месеци, години) преку одредувањето на очекуваното производство на електрична енергија за секоја одделна електрична централа. Во овој метод како влезни податоци се потребни: кривата на траење на оптоварувањето на системот, редослед на оптоварување на генераторските единици, цените на горивата и расположливата енергија кај генераторските единици кои имаат ограничени можности за производство како што се хидроцентралите.

Како што е познато, инверзната крива на траење на оптоварувањето се добива од кривата на траење на оптоварувањето така што кај неа на хоризонталната оска ги претставуваме моќностите, а на вертикалната оска времето изразено во релативни единици. Инверзната крива на траење на оптоварувањето која е прикажана на сликата 10.1 е всушност крива на веројатноста за појавување на одредена моќност. На пример од сликата 10.1 можеме да отчитаме дека за дадениот пример веројатноста за појава на моќност од 700 MW изнесува 0,42.

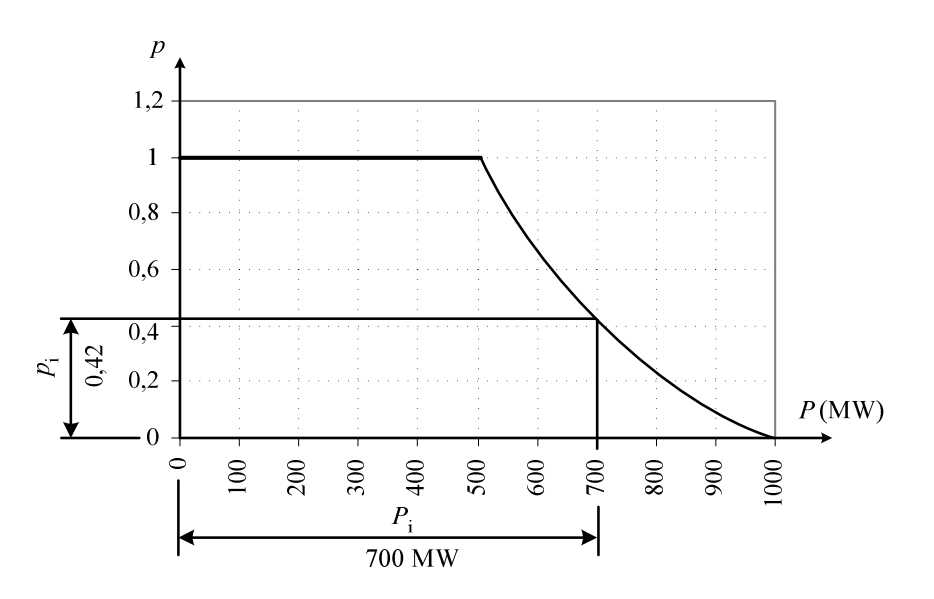

**Слика 10.1. Инверзна крива на траење на оптоварувањето**

Ваквата форма на кривата на траење на оптоварувањето може да послужи за проценување на производството на електрична енергија на секој генератор во системот како што тоа е прикажано на сликата 10.2.

Електричната енергија која што ја произведува одреден генератор е еднаква на

<span id="page-227-0"></span>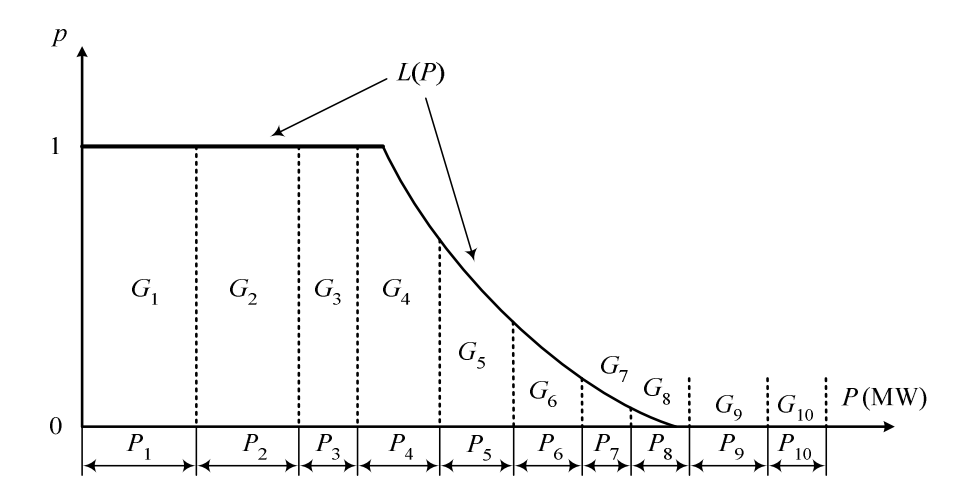

**Слика 10.2. Редослед на ангажирање на генераторите кога сите се во погон**

површината која што тој генератор ја зафаќа под инверзната крива на траење на оптоварувањето. Редоследот на генераторите под кривата е даден според цената на произведената електрична енергија и се подразбира дека генераторот  $G_1$  има најмала производна цена, а генераторот  $G_{10}$  најголема. Ширината на зоната која што ја зафаќа еден генератор е еднаква на неговата максимлна активна моќност. Според тоа, за очекуваното производство на електрична енергија на генераторот *i* можеме да напишеме

$$
E_i = T \cdot \int_{a_i}^{b_i} L(P) dP
$$
 (10.1)

каде што

- *T* должината на временскиот период за кој што се однесува инверзната крива на траење на оптоварувањето,
- *L*(*P*) равенката со која што е опишана инверзната крива на траење на оптоварувањето,
- *a*<sup>*i*</sup> сума на моќностите на генераторите  $1, 2, 3, \ldots, i 1$ ,
- *b*<sup>*i*</sup> сума на моќностите на генераторите 1, 2, 3, . . . , *i* − 1, *i*.

На ваков начин ќе можеме да го пресметаме очекуваното производство на електрична енергија на сите генератори во случајот кога секој од нив е во погон во 100% од времето. Но тоа не е така бидејќи кај генераторите се појавуваат дефекти на случаен начин кој е непредвидлив. За да се земат предвид и овие случајни настани за секој генератор ќе дефинираме две работни состојби со соодветни веројатности

- генераторот *i* е во погон и може да произведува моќност еднаква на неговата максимална моќност, при што веројатноста за ваквата состојба е *p<sup>i</sup>* ,
- генераторот *i* е вон погон и не може да произведува никаква моќност, при што веројатноста за ваквата состојба е *q<sup>i</sup>* .

Бидејќи генераторот може да биде само во една од двете наведени состојби следува дека

$$
p_i + q_i = 1.\t\t(10.2)
$$

Главниот недостаток во користењето на инверзната крива на траење на оптоварувањето при пресметувањето на очекуваното производство на електрична енергија за генераторите во еден ЕЕС е во тоа што позицијата на генераторите под самата крива се менува во случај кога барем еден од нив не е во погон. Така на пример, доколку генераторот 1 не е во погон распоредот на останатите генератори ќе биде како на

сликата 10.3. Споредувајќи ги сликите 10.2 и 10.3 се забележува дека сите генератори се поместени налево за вредност која е еднаква на моќноста на генераторот 1. Важно е да се забележи дека значителна промена во очекуваното производство на електрична енергија има кај генераторите кои се наоѓаат кон крајот на инверзната крива на оптоварување, односно [во о](#page-228-0)бласта на максималната м[оќно](#page-227-0)ст [на о](#page-228-0)птоварување (генераторите 6 − 10).

<span id="page-228-0"></span>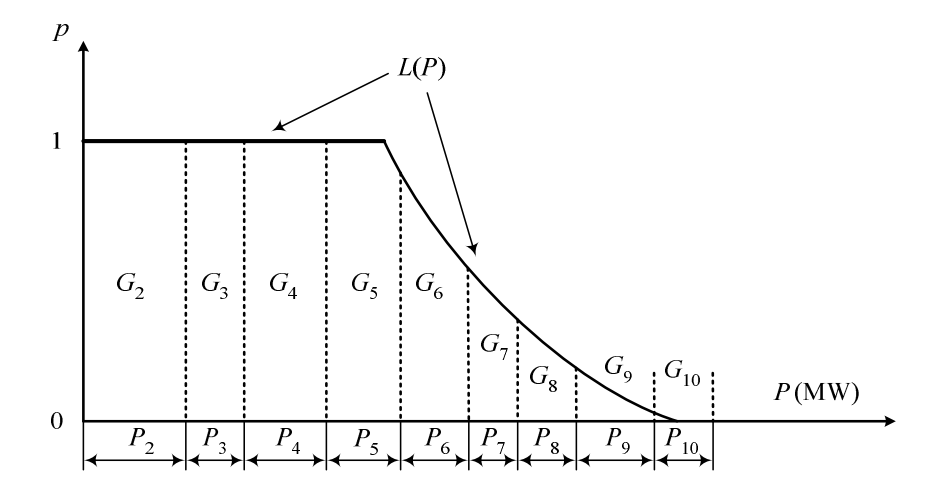

**Слика 10.3. Редослед на ангажирање на генераторите кога генераторот 1 не е во погон**

Во ваквата ситуација, водејќи сметка за случајните испади од погон на генераторите, се поставува прашање колку енергија можеме да очекуваме дека ќе произведе генераторот 1? Ако тој е во погон, тогаш тој ќе произведе енергија пропорционална на површината која ја зафаќа под кривата *L*(*P*) според сликата 10.2. Доколку тој не е во погон нема воопшто да произведе енергија. Според тоа, очекуваното производство на електрична енергија за генераторот 1 ќе се добие со множење на површината кога тој ја зафаќа под кривата  $L(P)$  со веројатноста тој да биде во погон  $(p_1)$ 

$$
E_1 = p_1 \cdot T \cdot \int_{a_1}^{b_1} L(P) dP
$$
 (10.3)

Испадите на другите генератори од системот не влијаат на генераторот 1 бидејќи неговата позиција под кривата *L*(*P*) не се менува доколку некој генератор испадне од погон.

Работата на генераторот 2 директно зависи од можниот испад на генераторот 1, но не зависи од испадите на генераторите 3, 4, ... 10. Кога генераторот 2 (веројатност  $p_2$ ) е во погон тој ќе биде оптоварен според сликата 10.2 ако генераторот 1 е во погон или според сликата 10.3 ако генераторот 1 не е во погон. Кога генераторот 2 не е во погон (веројатност *q*ɩ) тој воопшто не произведува енергија. Според тоа очекуваното производство ќе биде

<span id="page-228-1"></span>
$$
E_2 = p_2 \cdot T \cdot \left[ p_1 \cdot \int_{a_2}^{b_2} L(P) dP + q_1 \cdot \int_{\alpha_2}^{\beta_2} L(P) dP \right],
$$
 (10.4)

каде што *a*ɩ*, b*<sup>ɩ</sup> се граници на интеграција за генераторот 2 според неговата позиција под кривата  $L(P)$  од сликата 10.2, додека  $\alpha_2, \beta_2$  се граници на интеграција за генераторот 2 според неговата позиција под кривата *L*(*P*) од сликата 10.3.

Наместо да разгледуваме две позиции на генераторот 2 кои зависат од испадот на генераторот 1, можеме г[енера](#page-227-0)торот 1 да го оставиме на неговата оригинална позиција а да ја поместиме кривата *L*(*P*) надесно за вредност еднаква со моќноста на генераторот 1 (слика 10.4).

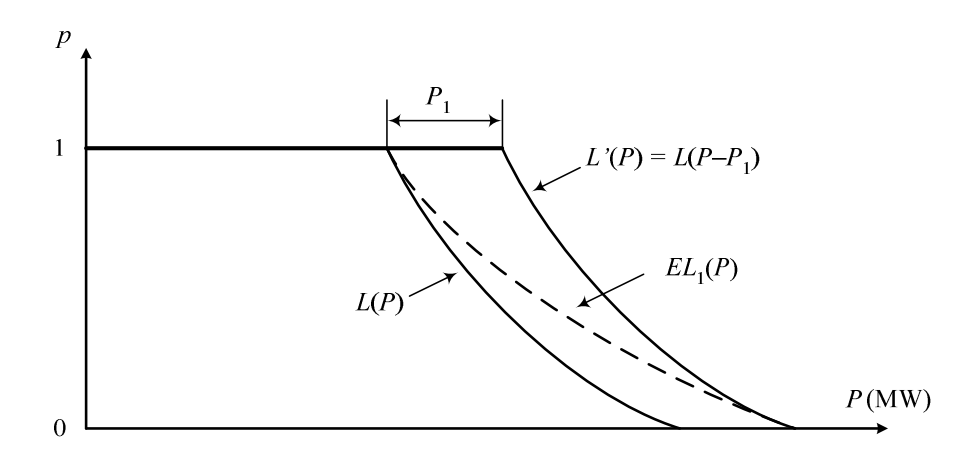

**Слика 10.4. Еквивалентна крива на траење на оптоварувањето**

Познато е дека доколку кривата  $L(P)$  ја поместиме надесно за вредност  $P_1$  равенката на новата крива *L ′* (*P*) ќе биде

$$
L'(P) = L(P - P_1), \t(10.5)
$$

поради што можеме да напишеме

$$
\int_{\alpha_2}^{\beta_2} L'(P) dP = \int_{\alpha_2}^{b_2} L(P - P_1) dP.
$$
\n(10.6)

Веројатноста дека генераторот 2 ќе биде оптоварен според кривата  $L(P)$  е  $p_1$ , додека веројатноста дека ќе биде оптоварен според кривата  $L^\prime(P)$  е  $q_1.$  Со замена на (10.6) во (10.4) по средувањето добиваме

$$
E_2 = p_2 \cdot T \cdot \left\{ \int_{a_2}^{b_2} [p_1 \cdot L(P) + q_1 \cdot L(P - P_1)] \, dP \right\}.
$$
 (10.7)

Од релацијата (10.7) може да се заклучи дека ефектот на испади од погон на генераторите може да се "вгради" во инверзната крива на траење на оптоварувањето со што се добива еквивалентна крива на траење на оптоварувањето која за генераторот 2 го има следниот облик

$$
EL_1(P) = p_1 \cdot L(P) + q_1 \cdot L(P - P_1), \tag{10.8}
$$

и всушност е прикажана со испрекинатата линија на сликата 10.4.

Со замена на (10.8) во (10.7) добиваме

<span id="page-229-0"></span>
$$
E_2 = p_2 \cdot T \cdot \int_{a_2}^{b_2} EL_1(P) dP.
$$
 (10.9)

Ефектите од испадите на генераторите 1 и 2 мора да бидат замени предвид кога се пресметува очекуваното производство на електрчна енергија на генераторот 3. Еквивалентната крива на оптоварување  $EL_1(P)$  во себе го има вградено ефектот од испадот на генераторот 1. Генераторот 3 ќе работи според кривата  $EL_1(P)$  доколку генераторот 2 е во погон. Доколку генераторот 2 не е во погон, кривата  $EL_1(P)$  треба да биде

поместена надесно за вредност  $P_2$ . Двете криви  $[EL_1(P)]$  и поместената  $EL_1(P)]$  можат да се искомбинираат во единствена еквивалентна крива  $EL_2(P)$  користејќи ја релацијата (10.8) само што сега *L*(*P*) треба да се замени со *EL*ɨ(*P*). На таков начин добиваме

$$
EL_2(P) = p_2 \cdot EL_1(P) + q_2 \cdot EL_1(P - P_2). \tag{10.10}
$$

Во општ случај еквивалентната крива на оптоварување се добива според изразот

<span id="page-230-1"></span>
$$
EL_i(P) = p_i \cdot EL_{i-1}(P) + q_i \cdot EL_{i-1}(P - P_i), \qquad (10.11)
$$

при што еквивалентната крива за првиот генератор е еднаква со основната крива на траење на оптоварувањето

$$
EL_0(P) = L(P). \t\t(10.12)
$$

Очекуваното производство на генераторот *i* е

<span id="page-230-2"></span>
$$
E_i = p_i \cdot T \cdot \int_{a_i}^{b_i} EL_{i-1}(P) dP.
$$
 (10.13)

Опишаната процедура се повторува се додека не се земат предвид случајните испади на последниот генератор во системот. На крајот, од еквивалентната крива на оптоварување на последниот генератор (слика 10.5) може да се пресметаат и други две битни карактеристики на системот. Ако со *P*max ја означиме максималната моќност на сите генератори во системот, тогаш вредноста  $p_0$  која што ќе ја отчитаме од кривата *ELn*(*P*) е еднаква на веројатноста да потрошувачите во системот не бидат снабдени со електрична енергија. Оваа величина често па[ти с](#page-230-0)е означува со LOLP која е кратенка чие значење е Loss of Load Probabilty. Површината под кривата *ELn*(*P*) од *P*max надесно е еднаква на количината на електрична енергија која што не може да им се испорача на потрошувачите. Оваа величина често пати се означува со ENS која е кратенка чие значење е Energy Not Served и може да се пресмета на следниот начин

$$
ENS = \int_{P_{\text{max}}}^{\alpha} EL_n(P) dP.
$$
 (10.14)

<span id="page-230-0"></span>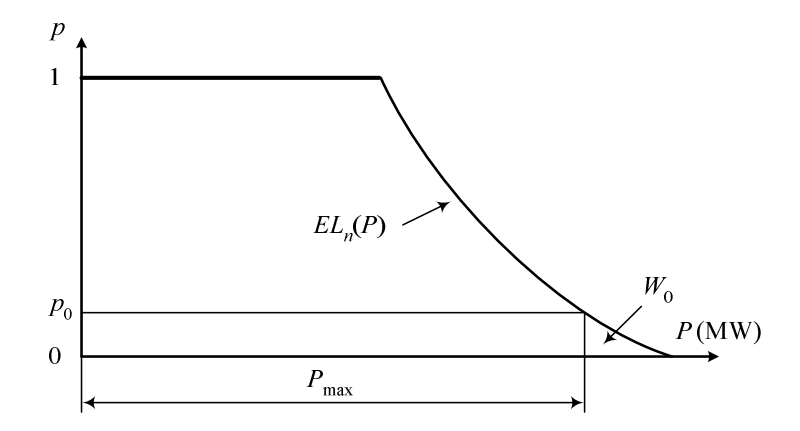

**Слика 10.5. Еквивалентна крива на оптоварување за целиот систем**

**Пример 10.1.** Еден ЕЕС се состои од два генератори чии карактеристики се  $P_1 = 100$  MW,  $q_1 = 0, 5$  и  $P_2 = 200$  MW,  $q_2 = 0, 4$ , при што генераторот 1 има помали производни <span id="page-231-0"></span>трошоци. Годишната инверзна крива на траење на оптоварувањето се состои од два праволиниски сегменти како што тоа е прикажано на сликата П.10.1.1. Со примена на методот на пробабилистичка симулација на работата на ЕЕС да се пресмета годишното очекувано производство на електрична енергија на двата генератори и да се пресметаат параметрите LOLP и ENS.

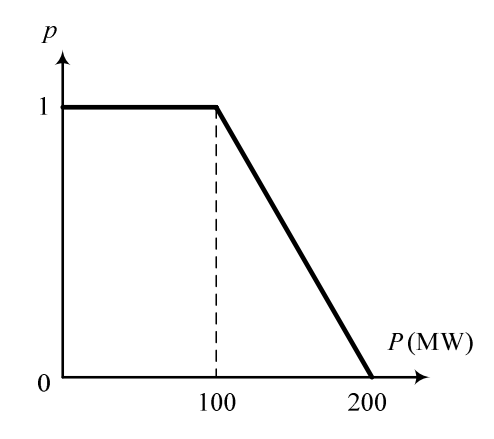

**Слика П.10.1.1. Инверзна крива на траење на оптоварувањето**

## **Решение**

Еквивалентната крива на оптоварување за првиот генератор *EL*ɧ(*P*) е еднаква со кривата на траење на оптоварувањето дадена на сликата П.10.1.1.

Еквивалентната крива на оптоварување за вториот генератор  $EL_1(P)$  ќе да ја добиеме со помош на релацијата (10.11) која во овој случај гласи

$$
EL_1(P) = p_1 \cdot EL_0(P) + q_1 \cdot EL_0(P - P_1) = 0,5 \cdot EL_0(P) + 0,5 \cdot EL_0(P - 100).
$$

Линијата *EL*ɧ(*P*) на сликата П.10.1.2 е дадена со отсечката A–B, додека линијата *EL*ɧ(*P − P*ɨ) е дадена со отсечката C–D која е добиена со поместување на отсечката A–B надесно за вредноста  $P_1$  = 100 MW. Изразот (10.11) ќе го примениме само за вредности на моќнста во точките во кои има п[ромена н](#page-231-1)а равенката на делот од искршената линија со која се претставени кривите *EL*ɧ(*P*) и *EL*ɧ(*P − P*ɨ), односно каде што која било од тие две криви има прекршна точка. Тие точки одго[вараат](#page-230-1) на вредности на моќноста од 100, 200 и 300 MW.

<span id="page-231-1"></span>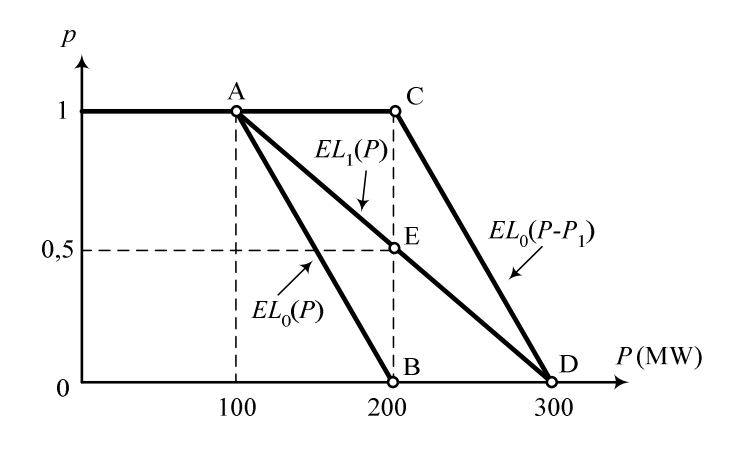

**Слика П.10.1.2. Одредување на**  $EL_1(P)$ 

Според сликата П.10.1.2 можеме да напишеме

$$
EL_1(100) = 0, 5 \cdot EL_0(100) + 0, 5 \cdot EL_0(0) = 0, 5 \cdot 1 + 0, 5 \cdot 1 = 1;
$$
  
\n
$$
EL_1(200) = 0, 5 \cdot EL_0(200) + 0, 5 \cdot EL_0(100) = 0, 5 \cdot 0 + 0, 5 \cdot 1 = 0, 5;
$$
  
\n
$$
EL_1(300) = 0, 5 \cdot EL_0(300) + 0, 5 \cdot EL_0(200) = 0, 5 \cdot 0 + 0, 5 \cdot 0 = 0;
$$

со што ги добиваме точките A(100; 1), E(200; 0,5) и D(300; 0) низ кои минува искршената линија со која е претставена кривата  $EL_1(P)$ .

За да ја добиеме еквивалентната крива за целиот систем во која ќе биде земен предвид и можниот испад од погон на вториот генератор ќе се послужиме со сликата П.10.1.3. Во овој случај равенката (10.11) гласи

$$
EL_2(P) = p_2 \cdot EL_1(P) + q_2 \cdot EL_1(P - P_2) = 0, 6 \cdot EL_1(P) + 0, 4 \cdot EL_1(P - 200). \tag{10.15}
$$

Тргнуваме од крив[ата](#page-230-1) *EL*ɨ(*P*) (отсечка A – B) која ја поместуваме надесно за вредноста  $P_2$  = 200 MW со што ја добиваме отсечката C – D.

<span id="page-232-0"></span>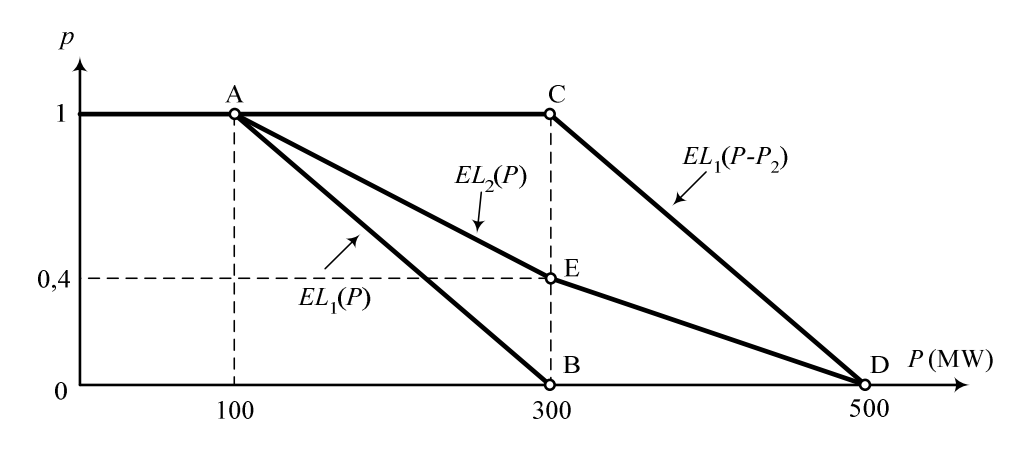

**Слика П.10.1.3. Одредување на** *EL*ɩ(*P*)

Карактеристичните прекршни точки од искршените линии со кои се претставени кривите  $EL_1(P)$  и  $EL_1(P-P_2)$  одговараат на вредности на моќноста од 100, 300 и 500 MW. За тие точки релацијата (10.11) гласи

$$
EL_2(100) = 0, 6 \cdot EL_1(100) + 0, 4 \cdot EL_1(-100) = 0, 6 \cdot 1 + 0, 4 \cdot 1 = 1;
$$
  
\n
$$
EL_2(300) = 0, 6 \cdot EL_1(300) + 0, 4 \cdot EL_1(100) = 0, 6 \cdot 0 + 0, 4 \cdot 1 = 0, 4;
$$
  
\n
$$
EL_2(500) = 0, 6 \cdot EL_1(500) + 0, 4 \cdot EL_1(300) = 0, 6 \cdot 0 + 0, 4 \cdot 0 = 0.
$$

со што ги добиваме точките A(100; 1), E(300; 0,4) и D(500; 0) низ кои минува искршената лин**ија по ведо е претстава кривата и раст**а Собаредните еквивалентни криви на оптоварување е прикажан на сликата П.10.1.4 каде што со  $S_1$  и  $S_2$  се означени површините кои ги опфаќаат генераторите под кривите. Според релацијата (10.13) очекуваното производство на генераторот 1 е

$$
E_1 = p_1 \cdot T \cdot \int_{a_1}^{b_1} EL_0(P) dP = 0, 5 \cdot 8760 \cdot \int_{0}^{100} EL_0(P) dP = 0, 5 \cdot 8760 \cdot S_1 = 0, 5 \cdot 8760 \cdot 100 \cdot 1 = 438.000 \text{ MWh} = 438 \text{ GWh},
$$

<span id="page-233-0"></span>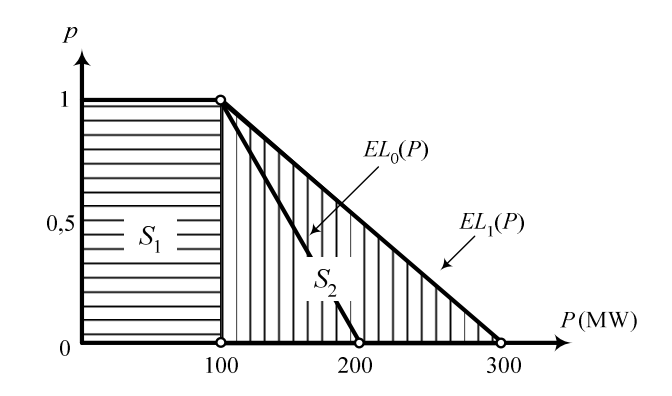

**Слика П.10.1.4. Распоред на генераторите под еквивалентните криви**

додека за генераторот 2 имаме

$$
E_2 = p_2 \cdot T \cdot \int_{a_2}^{b_2} EL_1(P) dP = 0, 6 \cdot 8760 \cdot \int_{100}^{300} EL_1(P) dP = 0, 6 \cdot 8760 \cdot S_2 = 0, 6 \cdot 8760 \cdot \frac{200 \cdot 1}{2} = 525.600 \text{ MWh} = 525, 6 \text{ GWh}.
$$

Параметрите LOLP и ENS можеме да ги одредиме од сликата П.10.1.5 на која што е нацртана кривата *EL*ɩ(*P*). Максималната моќност на генераторите во системот изнесува  $P_{\text{max}} = 300$  MW за која според кривата  $EL_2(P)$  одговара вредност на веројатноста 0,4 што е всушност вредноста на параметарот LOLP.

<span id="page-233-1"></span>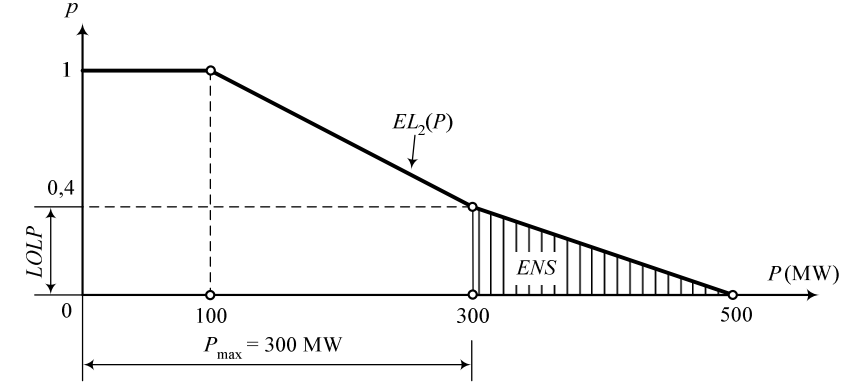

**Слика П.10.1.5. Одредување на LOLP и ENS**

Параметарот *ENS* е еднаков на површината под кривата  $EL_2(P)$  од точката  $P_{\text{max}} = 300$ MW надесно до крајот на кривата. Според сликата П.10.1.5 имаме

$$
ENS = \frac{200 \cdot 0, 4}{2} \cdot 8760 = 350.400 \text{ MWh} = 350, 4 \text{ GWh}.
$$

Вредноста на параметарот ENS можеме да го до[биеме и](#page-233-1) како разлика помеѓу вкупната енергија *W* која ја бараат потрошувачите и вкупната очекувана енергија која ќе ја произведат генераторите. Според сликата П.10.1.1 за енергијата *W* имаме

$$
W = 8760 \cdot \left(100 \cdot 1 + \frac{100 \cdot 1}{2}\right) = 1.314.000 \text{ MWh} = 1.314 \text{ GWh},
$$

па според тоа за ENS добиваме

$$
ENS = W - E_1 - E_2 = 1.314 - 438 - 525, 6 = 350, 4 \text{ GWh.}
$$
  

$$
\Box \quad \Box
$$

# **ЛИТЕРАТУРА**

- [1] Allen J. Wood, Bruce F. Wollenberg, and Gerald B. Sheblé. Power Generation, Operation and Control. John Wiley & Sons, 2013.
- [2] Ray D. Zimmerman. AC power flows, generalized OPF costs and their derivatives using complex matrix notation. Technical report, Power Systems Engineering Research Center (PSERC), 2011.
- [3] F. Milano. Power System Modelling and Scripting. Springer, London, 2010.
- [4] Mariesa L. Crow. Computational Methods for Electric Power Systems, Second Edition. CRC Press, Boca Raton, 2009.
- [5] Mohamed E. El-Hawary. Introduction to Electrical Power Systems. Wiley-IEEE Press, Piscataway, 2008.
- [6] Juergen Schlabbach and Karl-Heinz Rofalski. Power System Engineering: Planning, Design, and Operation of Power Systems and Equipment. Wiley-VCH, 2008.
- [7] Antonio Gomez-Exposito, Antonio J. Conejo, and Claudio Canizares, editors. Electric Energy Systems: Analysis and Operation. CRC Press, Boca Raton, 2008.
- [8] Enrique Acha, Claudio R. Fuerte-Esquivel, and Angeles-Camacho César Ambriz-Pérez, Hugo. FACTS: Modelling and Simulation in Power Networks. John Wiley & Sons Ltd, 2004.
- [9] D. P. Kothari and I. J. Nagrath. Modern Power System Analysis. Tata McGraw-Hill Education, 2003.
- [10] Narayan S. Rau. Optimization Principles: Practical Applications to the Operation and Markets of the Electric Power Industry. Wiley-IEEE Press, Piscataway, 2003.
- [11] Milan S. Ćalović i Andrija T. Sarić. Eksploatacija elektroenergetskih sistema. Akademska misao, Beograd, 1999.
- [12] H. Saadat. Power System Analysis. McGraw-Hill, 1999.
- [13] Zbigniew Michalewicz. Genetic Algorithms <sup>+</sup> Data Structures <sup>=</sup> Evolution Programs. Springer-Verlag, 1998.
- [14] Mohamed E. El-Hawary. Electrical Power Systems: Design and Analysis, Revised Printing. Wiley-IEEE Press, 1995.
- [15] Д. Рајичиќ и Р. Талески. Методи за анализа на електроенергски системи. Учебник. ЕТФ-Скопје, Скопје, 1995.
- [16] Atif S. Debs. Modern Power Systems Control and Operation. Kluwer Academic Publishers, Boston/Dordrecht/London, 1988.
- [17] Jovan J. Petrić. Operaciona istraåivanja. Savemrena administracija, Beograd, 1974.